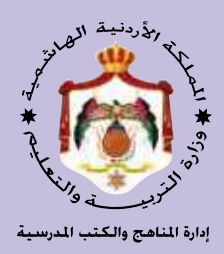

**االتصاالت واإللكترونيات**

# **العلوم الصناعية الخاصة والتدريب العملي**

# **الفصل الدراسي الثاني**

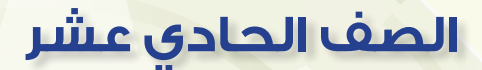

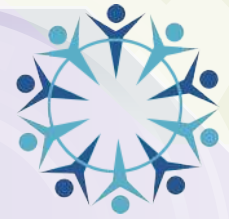

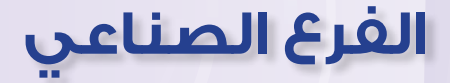

**الناشر**

**وزارة التربية والتعليم إدارة المناهج والكتب المدرسية**

يسر إدارة المناهج والكتب المدرسية استقبال ملحوظاتكم وآرائكم على هذا الكتاب على العناوين الآتية: هاتف: ،4117304/5-8 فاكس،4637569: ص.ب: ،1930 الرمز البريدي: ،11118 VocSubject.Division@ moe.gov.jo :اإللكتروني البريد على أو

قررت وزارة التربية والتعليم تدريس هذا الكتاب في مدارس المملكة الأردنية الهاشمية جميعها، ً بناء على قرار مجلس التربية والتعليم رقم )2021/74(، تاريخ 2021/5/27 ً م، بدءا من العام الدراسي 2022/2021م.

> الحقوق جميعها محفوظة لوزارة التربية والتعليم عمّان– الأردن/ ص.ب: 1930

> > **رقم اإليداع لدى دائرة المكتبة الوطنية**  $(2021/7/4064)$ **ISBN: 978-9957-84-995-5**

لجنة التوجيه واإلشراف على هذا الكتاب أ. د. ممـــدوح عبدالعزيـــز البصـــول د. زبيــــــدة حســـن أبـــو شويــــمة م. حـمـــــــد عــــــــزات أحــــــمرو د. عبــــــــدهللا ارشـــــــــيد الزيـــــــــود م. محمـــد عبـــد اللطيـــف أبـــــو رحمـــة م. باســــــــل محــــــــمود غــــــــضية

م. منيـــر عبــد الرحيــم يعقوب حجه م. علــــي حســــين ذيـــــب العابـــــدلجنة تأليف هذا الكتاب:

التحرير العلمي: م محمد عبداللطيف أبو رحمة التحريـــر اللغــوي: نضــــال أحمد موســـى التصمـــيـــــم: يوســف قاســم موســى التحريــر الفني: أنـس خــــليل الـجـرابعة الرســم: إبـــــراهيم مــــحمد شــــــــاكر اإلنـتـاج: د. عبدالرحمن سليمان أبو صعيليك

دقــق الطباعــة وراجعهــا: م. محمــد عبــد اللطيف أبــو رحمة

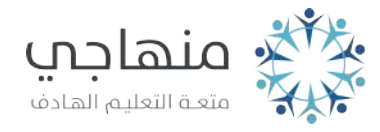

الطبعة األولى )التجريبية( 1442هـ/ 2021م

# **قائمة المحتويات**

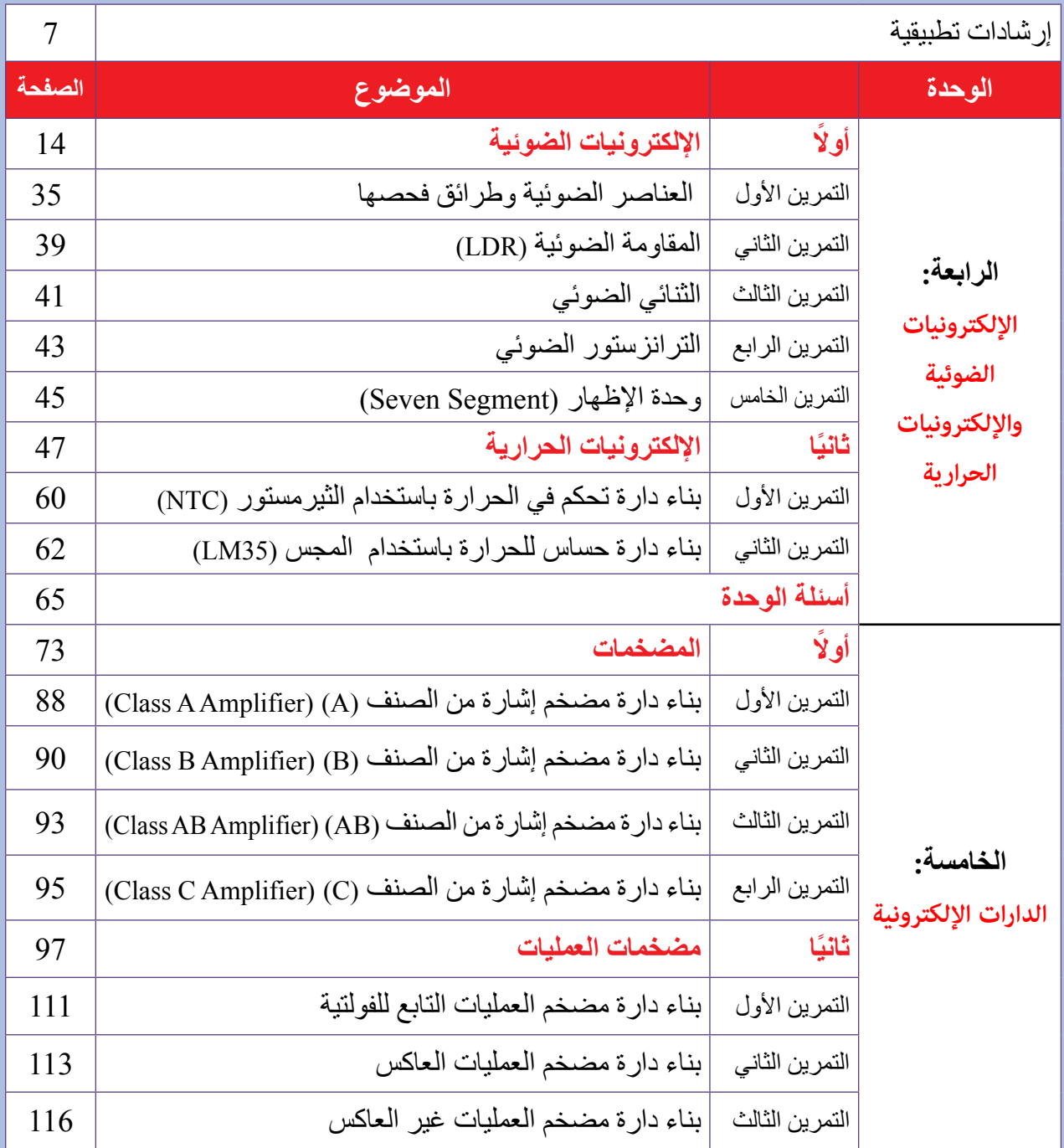

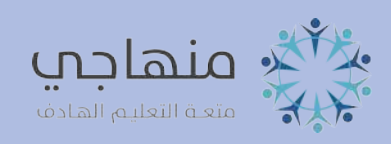

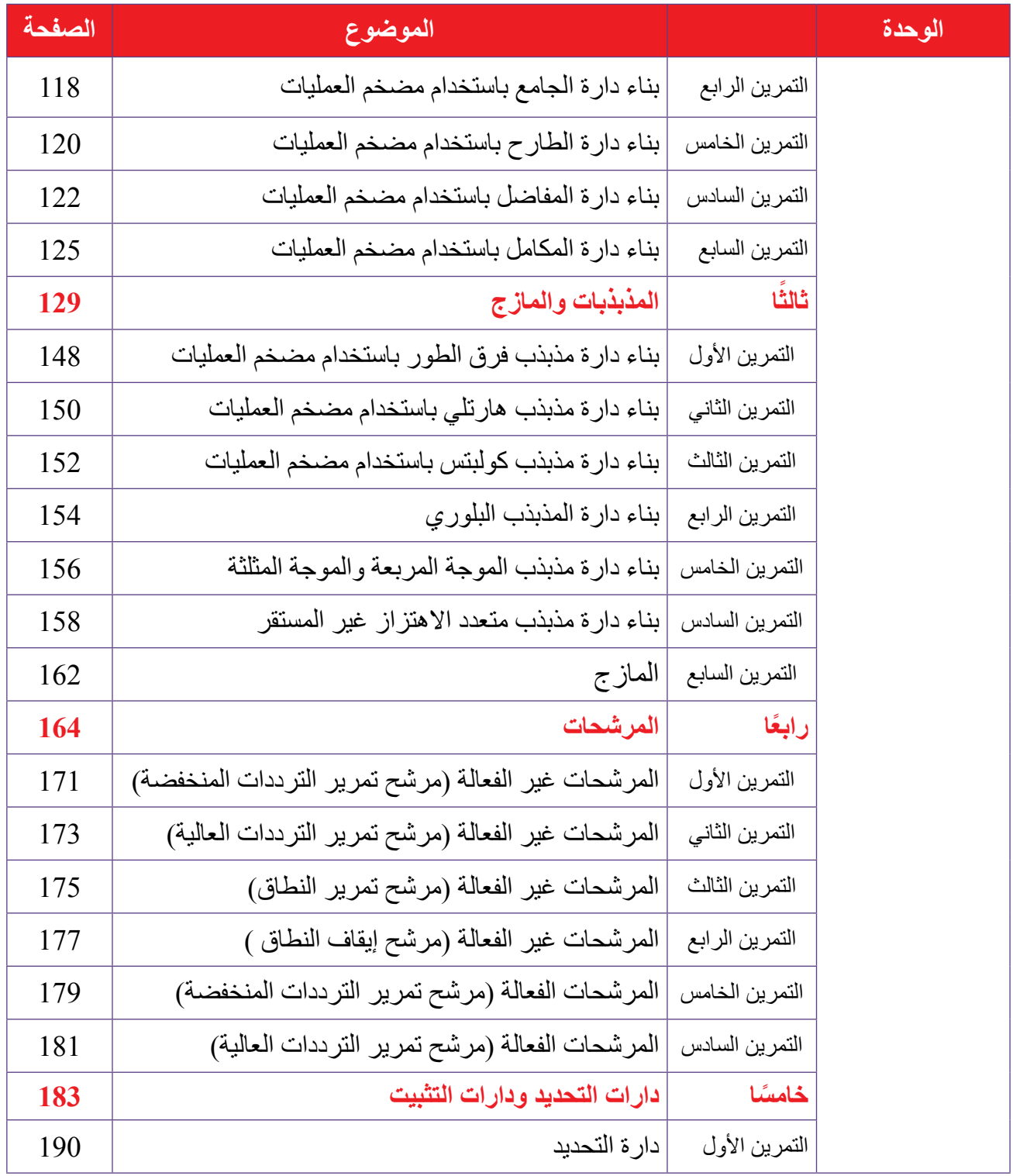

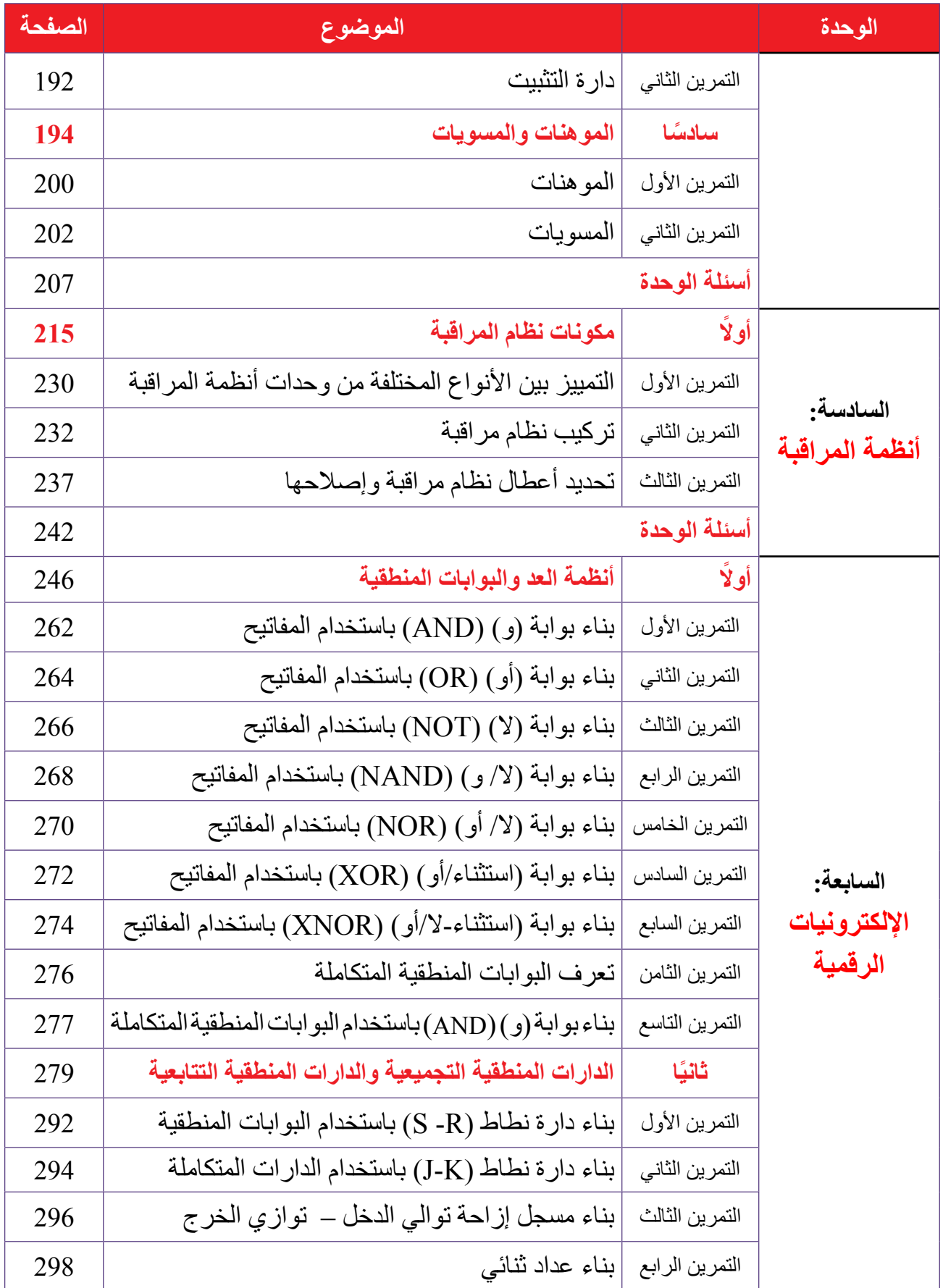

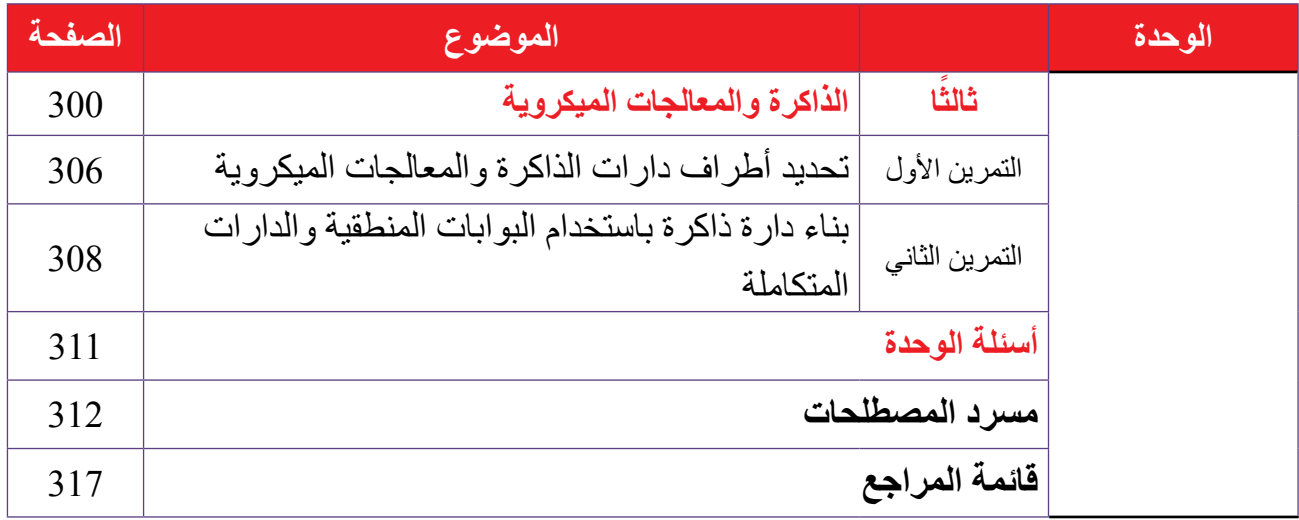

### **إرشادات تطبيقية**

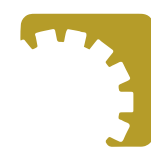

### **اإلرشادات الخاصة بالسالمة والصحة المهنية:**

- 1 ارتداء زي العمل المهني ووسائل السالمة المناسبة قبل بدء العمل. 2 - تعرف مكان خزانة اإلسعافات األولية في المشغل. 3 - االهتمام باللوحات اإلرشادية الموجودة قي المشغل. 4 - تطبيق الإر شادات الخاصة بتشغيل الآلات و المعدات بحسب تعليمات الشر كة الصانعة، الله
	- ُاو بحسب ما تظهره لوحة الإرشاد على الآلة.

### **اإلرشادات الخاصة بالوقاية من مخاطر الكهرباء:**

- 1 توخي الحذرعند استعمال الكهرباء، وعدم االعتماد فقط على أجهزة األمان للوقاية منها؛ إذ إنها ال تقي من الصدمات الكهر بائية دائمًا.
	- 2 -التأكد من تأريض األجهزة لتجنب الصعقة كهربائية.
		- 3 العمل على طاولة عمل مناسبة.
		- 4 العمل على أرضية معزولة أو جافة.
	- 5 تنفيذ العمل بيد واحدة ً في أثناء توصيل التيار الكهربائي (إن أمكن).
	- 6 تجنب الأحاديث الشخصية في أثناء العمل، واختيار الوقت المناسب للتحدث في ما يخص العمل.
		- 7 التحرك بهدوء في أثناء العمل، وال سيما حول الدارات الكهربائية المغذاة بالتيار الكهربائي.
			- 8 التأكد من صلاحية الأجهزة والمعدات قبل استعمالها، وتعرف مصادر الخطر المحتملة.

#### **اإلرشادات الخاصة باستخدام االجهزة والمعدات:**

- 1 ضبط مؤشر جهاز األومميتر على الصفر قبل استخدامه لقياس المقاومة، وإعادة عملية الضبط عند تغيير مدى القياس.
- 2 اختيار نوع القياس ومداه قبل البدء بعملية القياس، والتأكد أن مدى القياس المختار أكبر من القيمة المراد قياسها.
	- 3 اختيار الوضع الصحيح لجهاز القياس (أفقي، عمودي، مائل بزاوية) قبل استخدامه.
- 4 وصــل جهــاز الأفوميتر على التــوازي بالحمل المراد قيــاس الفولتية بين طرفيه، وفصل جهــاز الأميتر على .ً التوالي في حالة قياس التيار المار بالمقاومة مثال

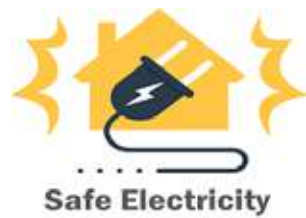

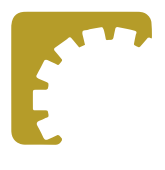

×

AAAA

AAAA

**OAAA** 

Read of the Contractor

**BETO BEE** 

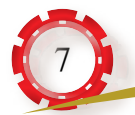

5 - التحقق من قيمة فولتية مصدر الفولتية قبل وصله بالدارة. 6 - تنظيف رأس الكاوي قبل بدء عملية اللحام. 7 - قياس قيم المقاومات الداخلة في الدارة، والتحقق من مطابقتها القيم المطلوبة قبل وصلها بالدارة. 8 - فحص صالحية العناصر الكهربائية واإللكترونية باستخدام جهاز األومميتر قبل وصلها بالدارة. 9 - التحقق دائمًا من كفاية فولتية بطارية جهاز القياس قبل استخدامه. 10 - الحرص عند تجميع الدارات الإلكترونية باستخدام اللحام بالقصدير أن يكون اللحام دقيقًا ونظيفًا، وأن تتم عملية اللحام بسرعة؛ لأن إطالة وضع كاوي اللحام على أطراف العناصر الإلكترونية قد يتلف هذه العناصر ِ 11 - استخدام كاوي لحام ذي قدرة منخفضة؛ لئال تؤدي الحرارة الزائدة إلى تلف العناصر الملحومة. 12 - نزع البطاريات من أجهزة القياس عند عدم استخدامها مدة طويلة. 13 - تجنب لمس أجزاء الدارات الكهربائية واإللكترونية باليد في أثناء تنفيذ التمرينات، وبخاصة عند استعمال فولتيات عالية؛ لحماية هذه الدارات من العطب، وتجنب خطر التعرض لصدمة كهربائية. 14 - فصل مصدر الفولتية عند فك الدارة أو تعديلها. 15 - عدم إغلاق فتحات التهوية الخاصة بالأجهزة. 16 - إغالق األجهزة أو كاوي اللحام بعد االنتهاء من استخدامها، أو عند مغادرة المكان، أو الخروج لالستراحة. 17 - إبعاد الأشياء غير الضرورية عن طاولة العمل.

### **إرشادات مهنية**

- 1 اتباع الطريقة األدائية في تنفيذ التمرينات العملية في المشغل؛ فهي تساعد على اكتساب المهارة بيسر وفاعلية، وتتلخص في الخطوات اآلتية:
	- 2 تقديم المشاهدة العملية أمام الطلبة وفق الشروط التي يضعها المعلم.
		- 3 محاكاة الطلبة أداة المعلم، ومشاركته في تقويم األداء وتصويبه.
	- 4 تنفيذ الطلبة التمرينات بإشراف المعلم، وتكرار الممارسة النهائية الكتساب المهارة والسرعة في العمل
- 5 تقويم الأداء النهائي للتمارين عن طريق الإجراءات التي تراعي أسلوب الأداء الذي يشمل اختيار أدوات العمل واستخدامها بصورة سليمة، ومراعاة تعليمات السالمة والصحة المهنية، ومنهجية خطوات األداء وتسلسلها. وكذلك تقويم عمل الدارة (المنتج النهائي)، والزمن المستغرق في الأداء.
	- 6 تنفيذ التمارين العملية، ثم كتابة تقرير خاص بكل منها بعد إجرائه، ثم عرضه على المعلم لتقويمه.

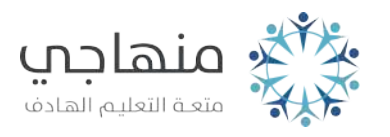

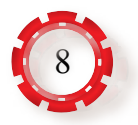

## **إرشادات مهمة في أثناء تنفيذ التمارين العملية**

 - التركيز في أثناء تنفيذ التمارين العملية. - االستماع الجيد لتعليمات المعلم. 3 - توصيل الأدوات بحسب المخطط المرفق بالدارة في كل تمرين. 4 - اختيار الأجهزة والمعدات اللازمة لتنفيذ التمرين. - تعاون الطلبة بعضهم مع بعض. - العمل بروح الفريق مع الزمالء. 7 - عدم العبث بالأجهزة والمعدات. - إتقان العمل في أثناء تنفيذ التمارين العملية. - إعادة ترتيب مكان العمل بعد االنتهاء من تنفيذ التمارين. - عدم المزاح في أثناء تنفيذ التمارين العملية.

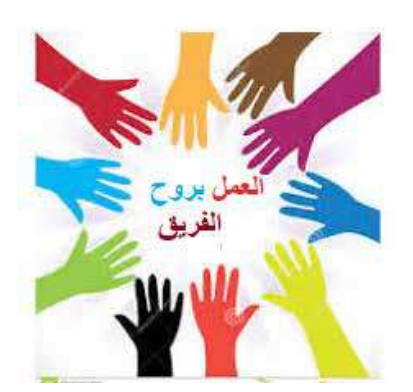

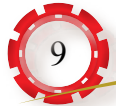

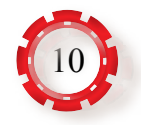

# **الوحدة الرابعة**

# **اإللكترونيات الضوئية واإللكترونيات الحرارية )OPTICAL &THERMAL ELECTRONICS(**

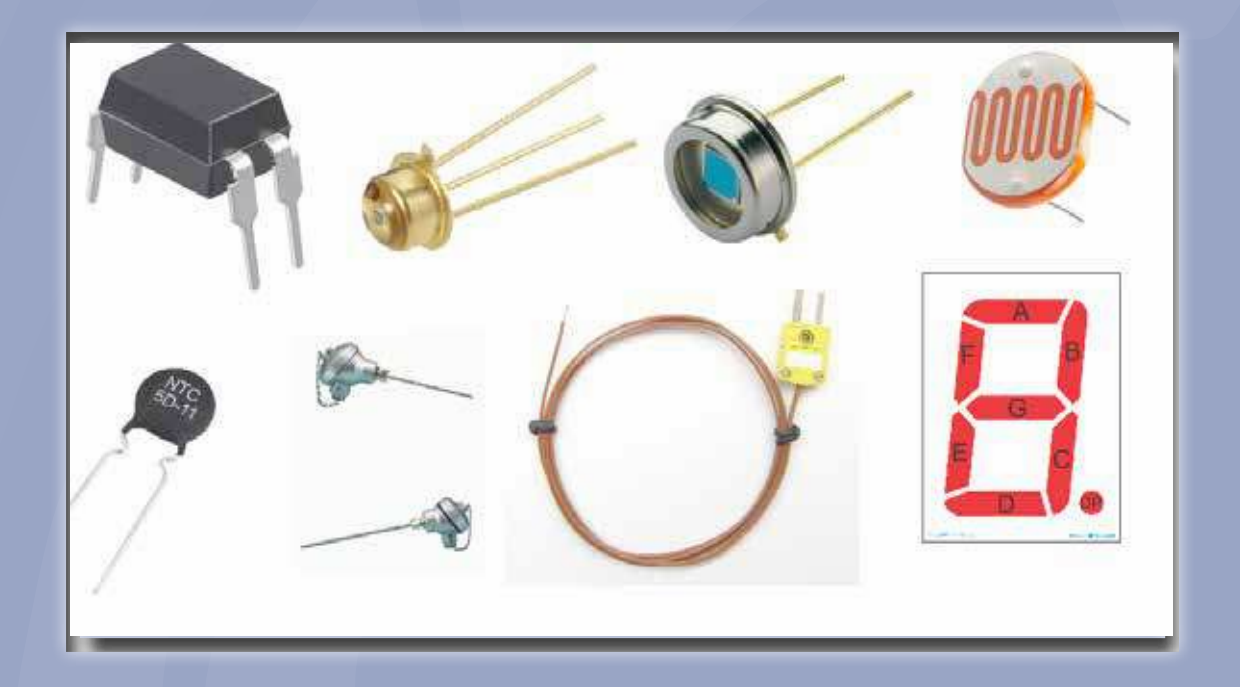

- **ما أهم العناصر الكهرضوئية المستخدمة في الحياة العملية؟**
- **ما دور العناصر اإللكترونية الحرارية بالتحكم في عمل األجهزة الكهربائية واإللكترونية؟**

شهد علم الإلكتر و نيات الضوئية في العقدين الأخيريين من القرن العشرين تطورً ا كبيرً ا؛ فقد أصبح الضوء أحد العناصر الرئيسة الفعالة المحركة لكثير من التطبيقات العملية، وأفضى هذا التطور إلى تصنيع عدد من العناصر اإللكترونية من المواد شبه الموصلة ֺ<u>֓</u> ِ التي تعمل بالضوء، وكذلك أسهم استعمال الضوء وأثره العكسي في إنتاج أصناف عدة من العناصر الحساسة للضوء بتكلفة منخفضة، واستُفيد في علم الإلكترونيات الضوئية من خصيصة تحويل الطاقة الضوئية إلى طاقة كهربائية، وتحويل الطاقة الكهربائية إلى طاقة ضوئية في عديد من التطبيقات.

من أبرز العناصر التي تعمل بالضوء باستخدام المواد شبه الموصلة: المقاومة الضوئية، والثنائي الضوئي، والترانزستور الضوئي؛ إذ تستخدم هذه العناصر لتحويل الطاقة الضوئية إلى طاقة كهربائية في كثير من التطبيقات العملية.

تسهم الإلكتر ونيات الحرارية بفاعلية في الحياة العملية؛ إذ يعد قياس درجات الحرار ة أحد المتطلبات الرئيسة في عمليات اإلنتاج، وصوًل إلى تصنيع منتج ذي جودة كبيرة، والتحكم في العمليات الصناعية المختلفة، وكذلك استخدمت العناصر الحرارية في الأجهزة المنزلية (مثل: الأفران، وسخانات المياه) للتحكم في درجة الحرارة.

**يتوقع من الطالب بعد دراسة هذه الوحدة أن:**

 - يتعرف طبيعة الضوء. - يفسر األثر الضوئي في أشباه الموصالت. - يتعرف العناصر الضوئية، وتركيبها. - يتعرف مبدأ عمل العناصر الضوئية. - يتعرف أهم التطبيقات العملية لعناصر اإللكترونيات الضوئية. - يتعرف األنواع المختلفة من العناصر الحرارية. - يفسر كيفية تحويل الحرارة إلى فولتية أو تيار كهربائي. - يتعرف االستخدامات األساسية للثيرمستور. 9 - يتعرف التطبيقات الأساسية للاز دو اجات الحر ارية. - يميز العناصر الضوئية، ويفحصها. - يبني دارة تحكم باستخدام المقاومة الضوئية.

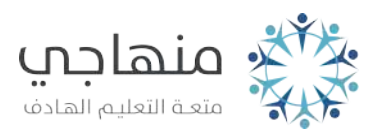

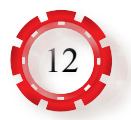

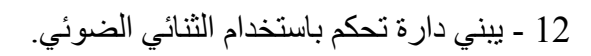

13 - يبني دارة تحكم باستخدام الترانزستور الضوئي.

14 - يبني دارة تحكم باستخدام الدارة المتكاملة (BCD-TO Seven Segment: mc1411B).

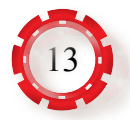

 **اإللكترونيات الضوئية واإللكترونيات الحرارية**

**ل: اإللكترونيات الضوئية أوً )Optical Electronics(**

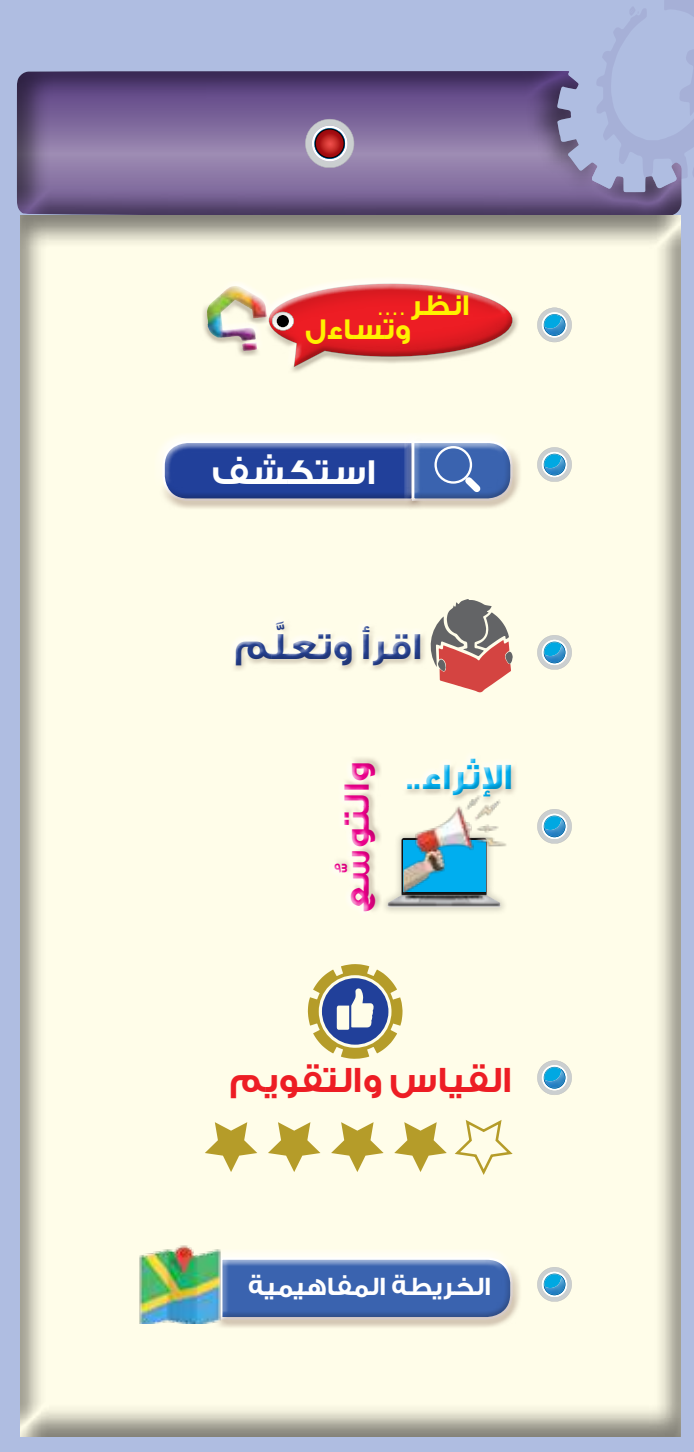

**الوحدة الرابعة** 

#### **نتاجات الدرس**

يتوقع من الطالب بعد دراسة هذا الدرس أن:

- يتعرف طبيعة الضوء.
- يفسر األثر الضوئي في أشباه الموصالت.
	- يتعرف العناصر الضوئية، وتركيبها.
	- يتعرف مبدأ عمل العناصر الضوئية.
- يتعرف أهم التطبيقات العملية لعناصر اإللكترونيات الضوئية.

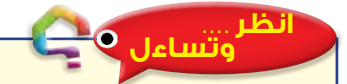

- هل استخدمت يومًا الأبواب الأتوماتيكية؟
- هل يجب أن تضغط على أزرار التشغيل والإيقاف لفتح هذه الأبواب وإغلاقها؟

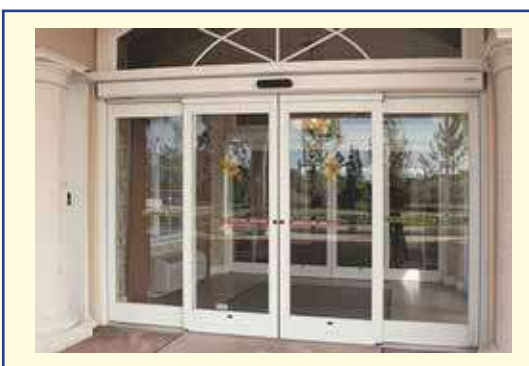

الشكل (4-1) : الأبواب الأتو ماتيكية.

تستخدم الأبواب الأتوماتيكية في مداخل البنايات الحكومية، والمستشفيات، والمطارات، والمعارض التجارية، انظر الشكل (4–1)، وهي تحوي أجهزة استشعار بصرية، أو أشعة تحت الحمراء تعمل على فتحها وإغلاقها أتوماتيكيًّا، فما العناصر الضوئية التي تستخدم في عمل هذه الأبواب؟

#### **استكشف**

 كيف يمكن التحكم في عمل األجهزة والمعدات عن طريق الضوء؟

# **َّ اقرأ وتعلم**

تســتخدم المواد شــبه الموصلة في تصنيــع عديد من العناصــر اإللكترونية التي تعمــل بالضوء، مثل: المقاومة الضوئية، والثنائي الضوئي، والترانزســتور الضوئي، والخاليا الضوئية، وتستخدم هذه العناصر ِ في تطبيقات عملية عَّدة، أهمها تحويل الطاقة الضوئية إلى طاقة كهربائية، أو بالعكس.

**-1 الطيف الكهرمغناطيسي:** يتكون الطيف الكهرمغناطيسي من مجموعات من الموجات المتماثلة من حيث الخصائص، لكنها تختلف في أطوالها الموجية، وفي تردداتها. ويبين الشكل )2-4( الطيف الكهرمغناطيسي، ومجال كل عنصر من عناصره المختلفة.

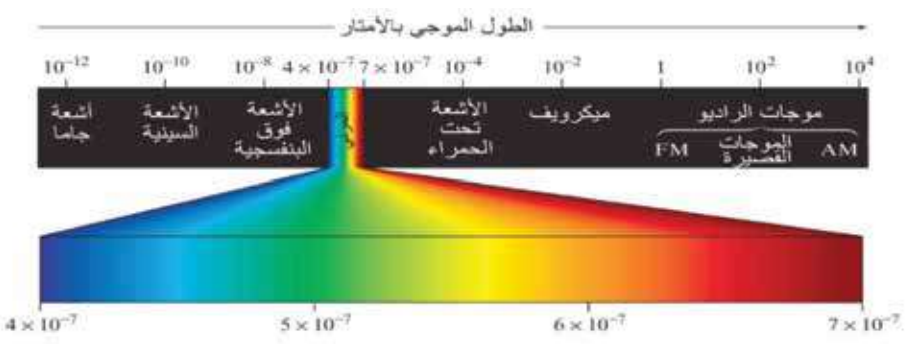

الشكل (4-2): الطيف الكهرمغناطيسي.

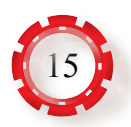

 $\lambda = \frac{c}{c}$  يرتبط طول الموجات مع ترددها بالعالقة االتية: f حيث: .)3x108 m/sec( الضوء سرعة :C f : تردد الموجة بالهيرتز )Hz). : طول الموجة بالمتر $\lambda$ من أهم الموجات الضوئية التي تحكم عمل العناصر الإلكترونية الضوئية: أ - **الضوء المرئي** ً : يمثل الضوء المرئي جزء ً ا صغيرا من الطيف الكهرمغناطيسي، وهو الذي تراه العين البشرية، ويمثل ألوان الضوء المختلفة، ويتكون من سبعة ألوان، انظر الشكل )1-2(، وهو مجموعة من الإشعاعات تتراوح أطوالها الموجية بين (380) نانومتر و(750) نانومتر. ب- **األشعة تحت الحمراء :** أشعة كهرمغناطيسية تقع في الجزء غير المرئي من الطيف الكهرمغناطيسي، غير أن العين البشرية لا تستطيع رؤيتها، وتقع بعد الضوء المرئي مباشرة.

جـ- **األشعة فوق البنفسجية**: أشعة كهرمغناطيسية تقع في الجزء غير المرئي من الطيف الكهرمغناطيسي، وتقع قبل الضوء المرئي مباشرة.

على الرغم من قدرة العين البشرية على االستجابة للطيف الترددي المرئي وتمييز ألوانه المختلفة، فإنها تبدي استجابة مختلفة لكل لون من ألوان الطيف الترددي المرئي.

في ما يأتي بعض أهم المصطلحات الضوئية:

- **اللومن )Lm :Lumen):** كمية الضوء الساقط على وحدة المساحة الواقعة على بُ ْعد وحدة المسافة من مصدر ضوئي منتظم، شدة إضاءته شمعة واحدة.
- **اللوكس )Lu :Lux):** وحدة قياس اإلضاءة، وهي تساوي )لومن/ متر مربع(، وتمثل كمية الضوء الساقط على وحدة المساحة مقيسة باللومن.

#### **2 - الظاهرة الكهرضوئية )Effect Photoelectric):**

ظاهر ة تحدث نتيجة إطلاق الأجسام الصلبة والسائلة والغازية إلكترونات عند بدء امتصاصها الطاقة المستمدة من الضوء ِ تُعرَّف الظاهرة الكهرضوئية بأنها ظاهرة إطلاق المواد الفلزية لإلكترونات عند تعرضها لموجات كهرمغناطيسية أو أشعة ضوئية، مثل: االنبعاث الحراري، واالنبعاث الثانوي.

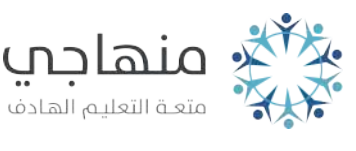

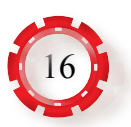

عند سقوط الضوء على المادة شبه الموصلة تعمل طاقة الضوء على توليد أزواج إضافية من اإللكترونات والفجوات؛ إذ تعتمد موصلية أشباه الموصالت على كثافة اإلشعاع الضوئي الساقط على سطح المادة شبه ّ الموصلة. ولما كانت حامالت الشحنة تزداد مع كثافة الضوء الساقط، فإن موصلية المادة شبه الموصلة تز داد، في ما يُعرَف بالظاهر ة الكهر ضوئية.

### **3 - ظاهرة التأثير الكهرضوئي )Effect Voltaic-Photo)**

وتكون نسبة الزيادة في الشحنات الأقلية عالية. ولأن الشكل(4-3): وصلة(p-n) في حالة انحياز عكسي<sub>.</sub> عند تعرض وصلة شبة موصلة (p−n) منحازة انحيازًا ًّ عكسيا للضوء كما في الشكل)3-4(، فإن فوتونات الضوء تصطدم بالوصلة، فتعمل الطاقة الممتصة من هذه الفوتونات على انفالت بعض إلكترونات مدار التكافؤ، مولدة أزواجًا من الإلكترونات والفجوات في كل من جزأي الوصلة، فيزداد عدد حامالت الشحنة األكثرية واألقلية، الوصلة تكون في حالة انحياز عكسي؛ فإن عرض منطقة االستنزاف يزيد، وال تعبر حامالت الشحنة األقلية الوصلة نتيجة درجة الحرارة، فيزداد التيار العكسي. إذا كانت الوصلة في دارة كهربائية مفتوحة، فإن قوة دافعة كهربائية تتولد بين طرفي الوصلة، في ما يُعرَف بالظاهرة | الفطائية الضوئية (Photo–Voltaic –Effect). أمّا إذا يُصِل حمل كهربائي بين أطراف هذه الوصلة، فإن تيارًا ًّ كهربائيا يسري فيها، انظر الشكل )4-4(.

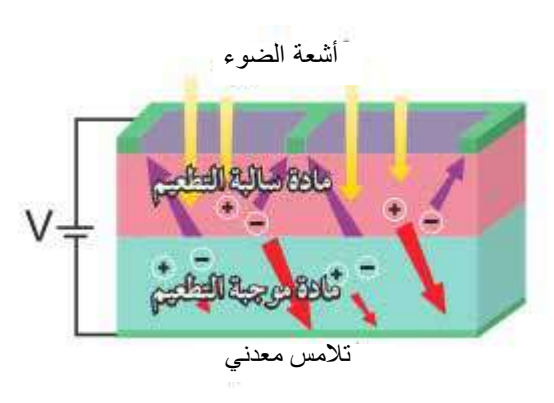

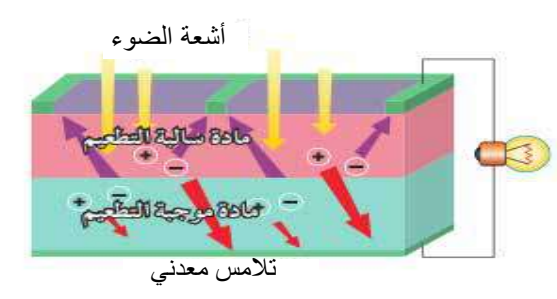

الشكل (4-4): أثر سقوط الضوء في وصلة (p-n).

اعتمادًا على الظاهرتين السابقتين، يمكن بناء عديد من العناصر الإلكترونية الضوئية، وهذه بعضها:

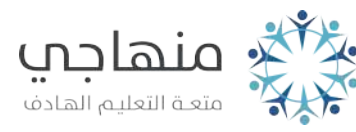

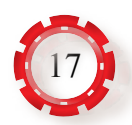

َق على المقاومة الضوئية في التطبيقات العملية ُطل **1 - المقاومة الضوئية )Resistor Photo):** ي اسم المقاومة المعتمدة على الضوء (LDR)، وتُحدّد قيمة المقاومة الضوئية تبعًا لشدة الإضاءة الساقطة على سطحها، وتتناسب قيمتها تناسبًا عكسيًّا مع شدة الإضاءة؛ إذ تتناقص قيمتها عند تعرضها للضوء. تُصنَع المقاومة الضوئية من شريحة واحدة من مادة شبه موصلة حساسة للضوء من نوع (p) او نوع (n)، وتَثبّت على شريحة من السيراميك تمثل القاعدة مع أقطاب معدنية مُثبتة في علبة، مع نافذة. تعتمد استجابة المقاومة الضوئية للموجات الضوئية ذوات الأطوال المختلفة على نوع المادة التي تُصنّع منها المقاومة، ومن األمثلة على ذلك:

- استخدام مادة كبريتيد الكاديوم أو بلورات الرصاص في المدى المرئي للطيف الضوئي.
	- استخدام بلورات سيلينايد الكاديوم في مدى األشعة الحمراء، واألشعة تحت الحمراء.
		- استخدام كبريتيد الرصاص أو أنتيمونيد الأنديوم في مدى الأشعة تحت الحمراء.
			- **أ مبــدأ عمــل المقاومة الضوئية:** في حــال عدم

وجود ضـوء سـاقط علـى المقاومـة الضوئيـة (عدم وجود طاقة لامتصاصها)، لا يمكن توليد إلكترونات حــرة، وهــذا يعنــي عدم وجود إلكترونات حرة تتحرك

حتى عند خضوع المقاومة لفولتية كهربائية، فتكون مقاومــة مـرور التيـار الكهربائـي عاليــة؛ أي تكـون قيمــة المقاومـة الضـوئيــة مرتفعة جدًّا. أمّا في حال وجود ضـوء سـاقط علـى المقاومــة الضوئيــة كمـا في الشـكل (4–5) فتسـقط فوتونــات علـى المقاومـة الضوئية، ويحدث امتصاص للطاقة الضوئية الساقطة، وتتولد إلكترونات حرة. الشكل )5-4(: مبدأ عمل المقاومة الضوئية.

Free<br>Electron

عند توصيل المقاومة الضوئية بمنبع الفولتية المباشرة (البطارية) كما في الشكل (4–6)، تتحرك اإللكترونــات الحــرة بتأثيــر الفولتيــة الكهربائيــة، ويبدأ التيار الكهربائي بالتدفق خالل الدارة، فتنخفض قيمة المقاومة الضوئية بصورة ملحوظة؛ ما يؤدي إلى ســريان التيار بالتدفق خالل الدارة، فيضيء المصباح الموجود في الدارة. ويبين الشكل )7-4( رمز المقاومة الضوئية وشكلها العملي.

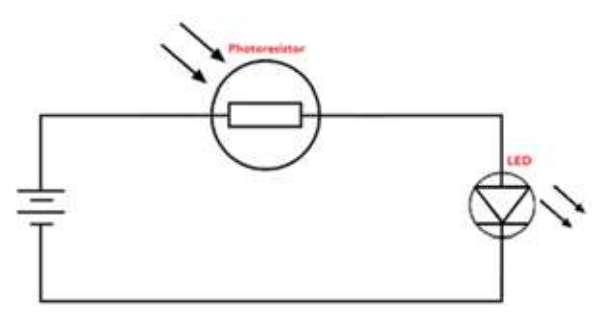

الشكل )6-4(: دارة بسيطة تستخدم فيها مقاومة ضوئية.

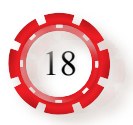

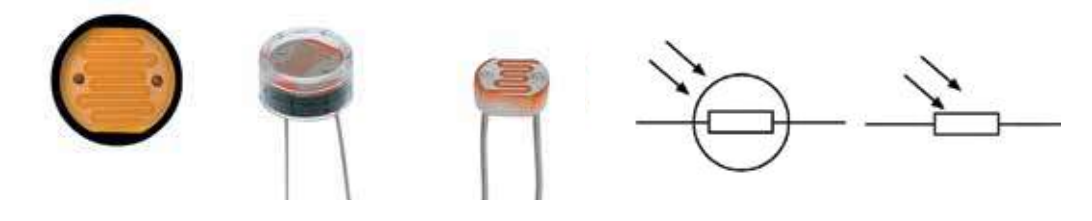

الشكل (4–7): المقاومة الضوئية (الرمز، والشكل العملي).

**ب - استخدامات المقاومة الضوئية وتطبيقاتها:**

الوصلة (p−n)، ثم تتحد مع الثقوب.

تشع الطاقة في صورة فوتونات )الضوء(.

أمّا في الثنائيات العادية، فإنها تشع الطاقة

في صورة حرارة.

تستخدم المقاومة الضوئية في إنارة الطرقات بصورة تلقائية، ويعد هذا التطبيق أحد أكثر تطبيقات المقاومة الضوئية في الحياة اليومية؛ إذ تستخدم المقاومة الضوئية في إنارة الشوارع عند حلول الظلام، ثم نتطفئ صباحًا، وكذلك تستخدم بعض انواع المقاومات الضوئية في بعض الأجهزة اإللكترونية، مثل مقياس شدة اإلضاءة في الكاميرا، والحساسات الضوئية كما في مشروعات ً الروبوتات، وتستخدم أيضا في العمليات الصناعية.

**2 - الثنائي المشع للضوء )LED :Diode Emitting Light):** هو نوع خاص من الثنائيات يُحوِّل الطاقة الكهربائية إلى طاقة ضوئية، ويمتاز بخصائص كهربائية مشابهة جدَّا للثنائي ذي الوصلة (p−n) العادي، ورمزه يشبه رمز الثنائي (pn)، غير انه يحتوي على اسهم تشير بعيدًا عن الثنائي، وتدل على أن الضوء ينبعث من الثنائي. تمتاز الثنائيات المشعة للضوء بانخفاض استهالك الطاقة، وصغر حجمها، والتبديل السريع، وعمرها الطويل؛ ما Cathode Anode يجعلها مثالية لألجهزة المحمولة وغيرها من التطبيقات المنخفضة الطاقة، انظر الشكل )8-4(.

الشكل )8-4(: رمز الثنائي المشع للضوء.

**أ - مبدأ عمل الثنائي المشع للضوء )LED):** يتكون الثنائي المشع للضوء )LED )من وصلة )n-p )مصنوعة من فوسفيد الغاليوم، ومن زرنيخيد فوسفيد الغاليوم، انظر الشكل )9-4(. يعمل هذا الثنائي مثل الثنائي العادي فقط في حالة الانحياز الأمامي؛ فعندما يكون الثنائي منحازًا انحيازًا

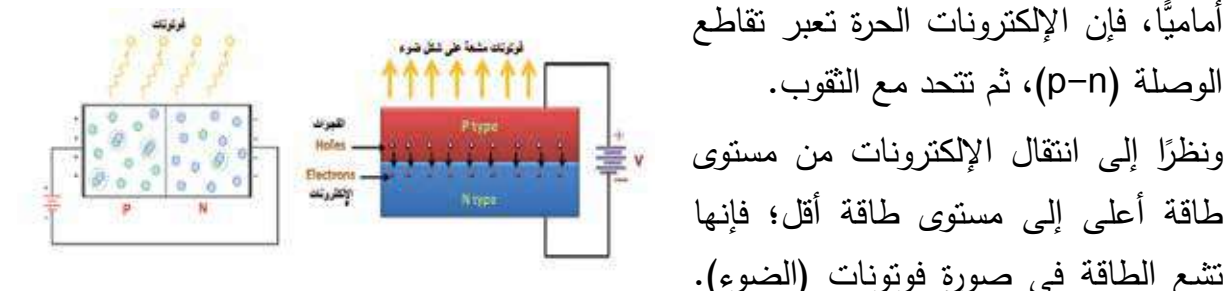

الشكل )9-4(: تركيب الثنائي المشع للضوء.

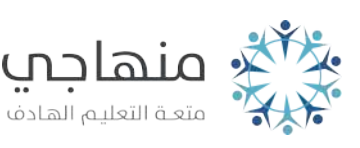

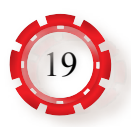

تتوافر الثنائيات المشعة للضوء في مجموعة واسعة من اكثر الألوان شيوعًا، وهي: الضوء الأحمر ، والأخضر، والأصفر، والأزرق، والبرتقالي، والأبيض، والأشعة تحت الحمراء (غير المرئية)، انظر الشكل (4–10). وخلافا للثنائيات العادية المصنوعة من الجرمانيوم او السـيليكون، فإن الثنائيات

المشــعة للضــوء، والمصنوعــة مــن عناصــر مثــل الغاليوم والزرنيخ والفوسفور تشع بألوان مختلفة بعد مزج هذه العناصر معًا بنسب مختلفة.

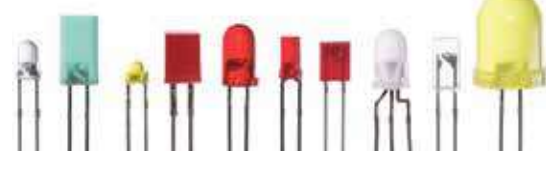

الشكل )10-4(: أنواع مختلفة من الثنائيات.

يعتمد لون الضوء الذي ينتجه الثنائي المشع للضوء على نوع المادة المصنوعة منها، ووصلة الثنائي، ِ ال لون الغالف الخارجي للثنائي. يحتوي الثنائي المشع للضوء على ألوان عَّدة، منها: البرتقالي، والأصفر، والأحمر، والأخضر. وتتوافر ثنائيات مشعة للضوء غير المرئي، مثل: الثنائيات التي تعمل بالأشعة تحت الحمراء (Infra–Red)، والأشعة فوق البنفسجية (UV). تنتج معظم ثنائيات (LED) ناتجًا واحدًا فقط من الضوء الملون، ونتوافر اليوم ثنائيات متعددة الألوان يمكنها إنتاج

مجموعة من األلوان المختلفة، وهي تتكون من ثلاثة ثنائيات (RGB LED) (الأحمر ، والأخضر، والأزرق)، وتكون مغلفة داخل غالف واحد، انظر الشكل )11-4(. فعن طريق التحكم في إضاءة كل من الثنائيات الفردية، يمكن تحديد اللون المطلوب.

يوصل الثنائي بالدارة الكهربائية في حالة االنحياز  $\overline{\phantom{a}}$ األمامي، وفيه تعمل الطاقة الكهربائية المغذية له على تحريك حاملات الشحنة التي تُولًد فوتونات حرة تنبعث في كل الاتجاهات مُسبّبة إشعاعًا<br>. ًّضوئيا، انظر الشكل )12-4(.

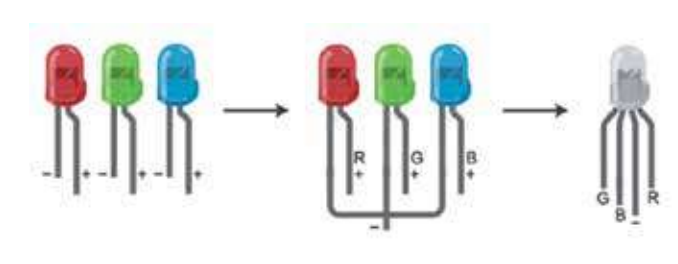

الشكل )11-4(: ثنائيات متعددة األلوان.

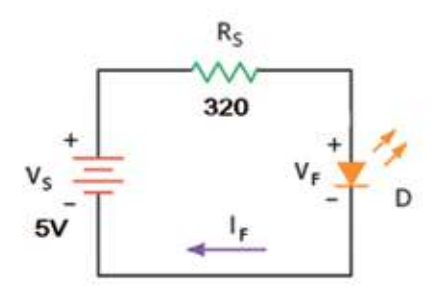

الشكل (4–12): توصيل الثنائي في حالة الانحياز الأمامي.

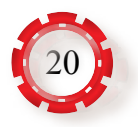

يبيــن الشــكل )13-4( العالقــة بيــن التيــار والفولتيــة لمجموعة من الثنائيات المشعة للضوء المختلفة األلوان.

**ب - استخدامات الثنائيات المشعة للضوء:** تستخدم ِ الثنائيات المشعة للضوء في تطبيقات عَّدة، أهمها: لوحـات الإظهـار الرقميـة المسـتخدمة فـي الأجهزة اإللكترونية، وأجهزة القياس الرقمية، وشاشات )LED)، ووحدات التحكم، والمصابيح المنزلية.

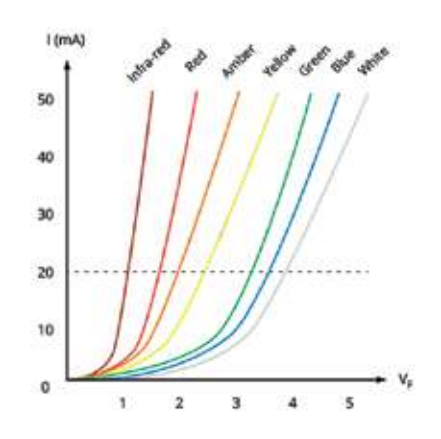

الشكل )13-4(: العالقة بين التيار والفولتية للثنائي المشع للضوء.

- **3 ثنائي الليزر )Diode Laser):**
- **أ التركيــب:** ال يختلــف Annde ثنائــي الليــزر عــــــــن الثنائيـات الــمشعة **Although Data Depletion** region للضــوء مــن حيــث التركيــب، وهــو يتكــون من وصلة (p-n) من Cathode المــواد شــبه الموصلة، انظر الشكل (4–14).

الشكل )14-4(: تركيب ثنائي الليزر، ورمزه.

 يوصل هذا الثنائي توصيًل ًّ أماميا بالدارة الكهربائية، ولكن الوصلة توضع داخل فجوة رنين )resonant  $\overline{a}$ cavity) لإنتاج ما يسمى الانبعاث المستثار (stimulated emission) بدلًا من الانبعاث التلقائي )emission spontaneous )كما في حالة الثنائي الباعث للضوء. يمتاز الضوء المنبعث من ثنائي الليزر عن الضوء المنبعث من الثنائي الباعث للضوء بأن له شعاعًا ذا توجيه عالٍ، وهو ضبِّق جدًّا على مقطع شعاعه، وينتشر مسافات طويلة من دون أن يتشتت، وكذلك يمتاز بضوء عالي النقاء؛ ما يعني أن نطاق الترددات التي يشعها أضبيق كثيرًا من تلك التي يشعها الثنائي الباعث للضوء.

**ب- مواصفات شعاع الليزر:** يتصف شعاع الليزر بمزايا فريدة، منها: االتجاهية، والشدة، وأحادية اللون، والترابط الزماني والمكاني. تستخدم في صناعة ثنائي الليزر المواد اآلتية: الياقوت، وأشباه الموصالت، والنيون.

**جـ- استخدامات ثنائي الليزر:** يستخدم ثنائي الليزر في التطبيقات التي ال يمكن للثنائي المشع

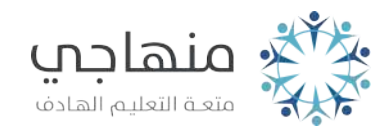

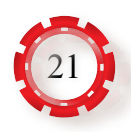

للضوء أن يعمل فيها، مثل: األقراص المدمجة المستخدمة في أجهزة الحاسوب، والطابعات، وأنظمة الاتصالات (اتصالات الألياف البصرية)، والأجهزة الطبية، وأجهزة الإنذار .

- **4 الثنائي الضوئي )Diode Photo):**
- **أ تركيــب الثنائــي الضوئي:** الثنائــي للضوئــي أو الثنائي الحســاس للضــوء هو ثنائــي يعمل على تمريــر التيــار الكهربائــي عندمــا يتعــرض للضــوء، ويوصــل فــي الــدارات اإللكترونية بحيــث يكون في حالة انحياز عكسي. يتكون هذا الثنائي من وصلة (p−n) من المواد شبه الموصلة، ويستخدم في تصنيعه السيليكون، والجرمانيوم، وزرنيخيد الغاليوم وله طرفان، هما: المهبط )K )الذي يشير إلى

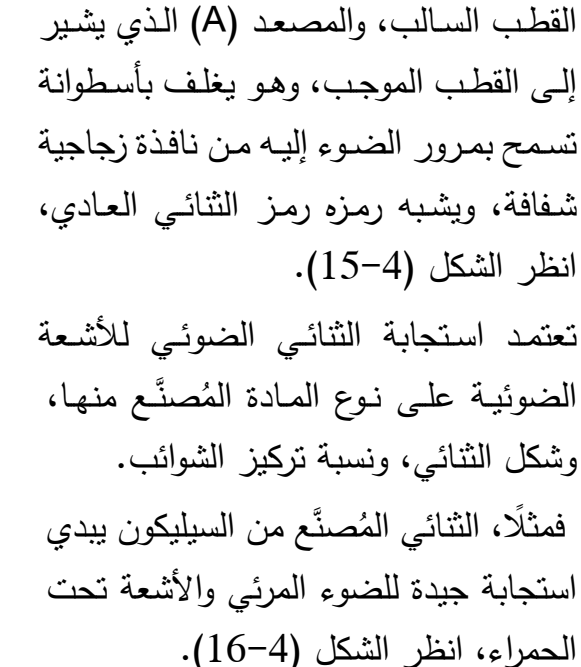

**ب- مبدأ عمل الثنائي الضوئي:**

يبين الشكل (4−17) وصلـة (17−1) التـي يتكـون منهـا الثنائـي الضوئـي، وهـي منحـازة انحيازًا عكسيًّا، لذا يكون تيار التسرب العكسـي ثابـت القيمــة تقريبًـا، ولا يعتمـد علــى فولتيـة الانحيـاز العكسـي، ويَنتـج أساسًـا مــن تفــكك الروابــط التســاهمية للــذرات بتأثيــر الحرارة، ويُطلق أحيانًـا علـى هذا النيـار اسم نيـار الظلام. وعند سـقوط الأشـعة الضوئيـة علـى هذه الوصلــة، فـإن أزواجًــا إضــافيــة تتكـون مـن الإلكترونات–الفجـوات. ولمّا كان تركيز حاملات الشـحنـة

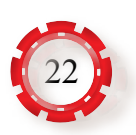

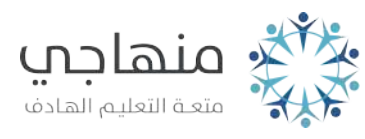

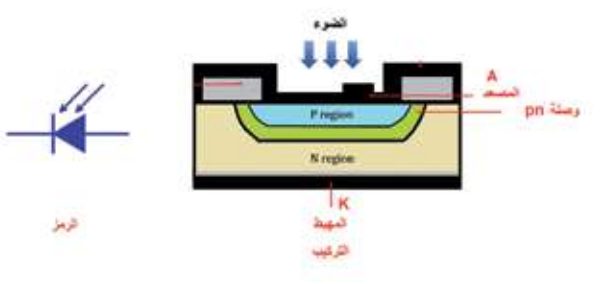

الشكل )15-4(: تركيب الثنائي الضوئي، ورمزه.

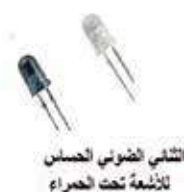

(IR Photo Diode)

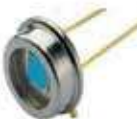

الثنثي الضوني الصباس للأشعة فوق البنفسجية (UV PhotoDiode)

القاني الضوئي (PhotoDiode)

الشكل)16-4(: بعض أنواع الثنائيات الحساسة للضوء.

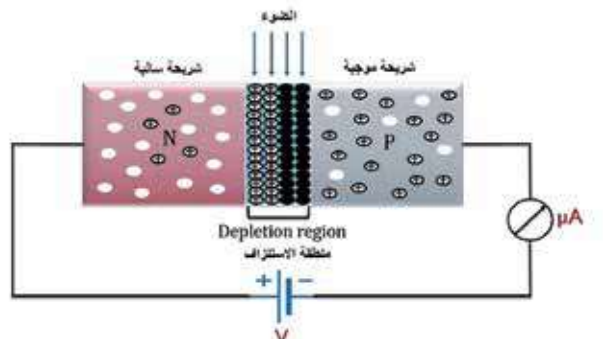

الشكل (4−17): وصلة (p −n) منحازة انحيازًا عكسيًّا.

األغلبية )Carriers Majority )أكثر من تركيز حامالت الشحنة األقلية )Carriers Minority)، فإن النسبة المئوية لزيادة حاملات الشحنة الأغلبية تكون اقل كثيرًا من النسبة المئوية لزيادة حاملات الشحنة الأقلية. وبإهمال الزيادة في حاملات الشحنة الأغلبية، وعَدّ الإشعاع الضوئي الساقط على <u>۽</u> سطح الوصلـة (n−p) حاقنًـا لحامـلات الشـحنة الأقليـة، وعبور هـذه النواقل منطقة الوصلة (منطقة الاستنزاف)؛ فإن قيمة تيار التسرب العكسي تزداد في الدارة على نحوٍ ملحوظ، فيتغير هذا التيار بشكل خطي مع شدة الإضاءة، ويُعرَف العنصر الذي يعمل وفق هذا المبدأ بالثثائي الضوئي.

**جـ- توصيل الثنائي الحســاس للضوء فــي الدارات اإللكترونية:** يبيــن الشــكل )18-4( كيفية

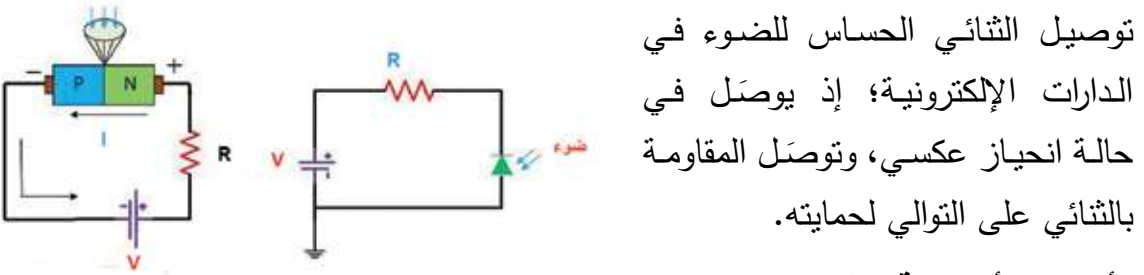

- **د- األنواع األساسية للثنائي الضوئي:** توجد أنواع أساسية للثنائي الضوئي، منها: الشكل )18-4(: توصيل الثنائي الضوئي.
- •الثنائي الحساس للضوء المرئي )Diode Photo Light Visible): يستشعر هذا النوع من الثنائيات الضوء الساقط عليه، وتستطيع العين البشرية تمييزه، ويوجد في كثير من التطبيقات العملية.
- •الثنائي الحساس لألشعة تحت الحمراء )Diode Photo IR): يستشعر هذا النوع من الثنائيات الأشعة تحت الحمراء الساقطة عليه، ومن أمثلته: الثنائي المستخدم في الأبواب التي تفتح وتغلق ًّ إلكترونيا، وآالت تصوير الوثائق، والتلفاز، وأنظمة االتصاالت.
- •الثنائي الحساس لألشعة فوق البنفسجية )Diode Photo UV): يستشعر هذا النوع من الثنائيات الأشعة فوق البنفسجية الساقطة عليه، ومن أمثلته: الثنائي المستخدم في عمليات معالجة المياه، وتصفيتها، والتحقق من عدم تلوثها.
- **هـ- استخدامات الثنائي الحساس للضوء:** ِ يستخدم الثنائي الحساس للضوء في تطبيقات عَّدة، أهمها: أنظمة االتصاالت، واألجهزة المكتبية، وأنظمة معالجة المياه، وأنظمة التحكم الكهربائية والصناعية.

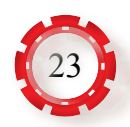

#### **5 - الترانزستور الضوئي )Transistor Photo):**

يبين الشكل)19-4( تركيب الترانزستور الضوئي من نوع )npn)، وهو يشبه الترانزستور ثنائي القطبية العادي. والنوع الشائع من هذا طرف کوصیل معنی<br>Metallic contact طرف توصیل معدنی<br>– Metallic contact الترانزستور يوجد من دون طرف - Emitter للقاعدة، وفيه نافذة زجاجية الناعث صغيرة تسمح للضوء بالوصول Collector-N type substrate إلى منطقة اتصال القاعدة. المحمد الشكل )19-4(: تركيب الترانزستور الضوئي.

يشــبه عمــل الترانزســتور الضوئــي عمــل الترانزســتور العــادي، غيــر أنــه يعتمــد علــى الظاهــرة الفولتيــة الضوئيــة؛ فطبقــة قاعــدة الترانزســتور حساســة للضــوء، وحجمها كبير. يتولد تيــار القاعدة بتأثير الضوء، ويتناسب مع شدة اإلضاءة على السطح الحساس للضوء، ومن ميزاته أنه سريع الاستجابة.تُصنَع

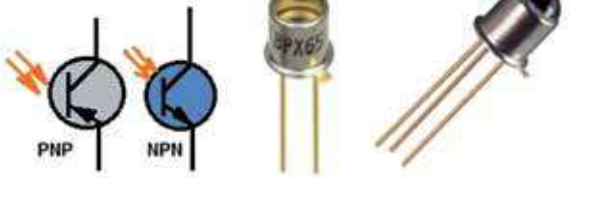

 الشكل )20-4(: رمز الترانزستور الضوئي، وبعض أشكاله الشائعة.

**أ - طرائق توصيل الترانزستور الضوئي في الدارات الكهربائية:** 

توجد طريقتان لتوصيل الترانزستور الضوئي في الدارات الكهربائية، هما: توصيلة الباعث المشترك ( تمنح التيار كسبًا خلافًا للفولتية)، وتوصيلة المجمع المشترك (تمنح الفولتية كسبًا)، انظر الشكل (4–21).

الترانزســتورات الضوئيــة مــن مــواد شــبه موصلــة

حساسة للضوء، انظر الشكل )20-4(.

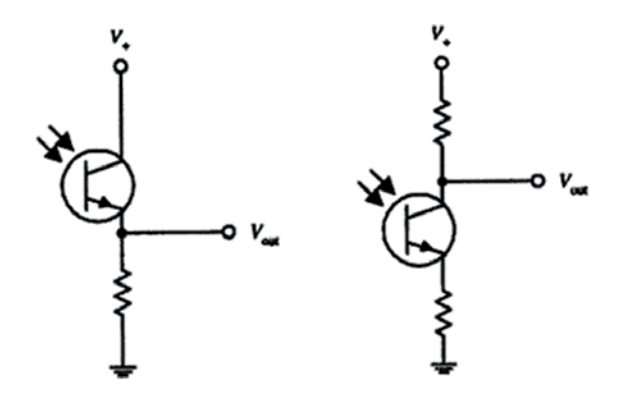

الشكل )21-4(: طريقتا توصيل الترانزستور الضوئي.

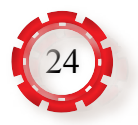

**ب- أنواع الترانزستورات الضوئية:** توجد أنواع مختلفة من الترانزستورات الضوئية، أبرزها:

- .1 **الترانزستورات الضوئية ذوات الطرفين**.
- َّر على الترانزســتورات الضوئية .2 **الترانزســتورات الضوئيــة ذوات األطراف الثالثة**: قد يتعذ ذوات الطرفين حقن تيار القاعدة الكافي للحصول على تيار مجمع باعث مناســب؛ لذا تســتخدم ترانزســتورات ضوئية ذوات اطراف ثالثة، هي: الباعث، والمجمع، والقاعدة. يســتخدم طرف القاعــدة لحقن تيار إضافي يزيد محصلة تيار القاعــدة الكلي، ويكون تيار القاعدة في هذه الحالة

متعلقًا بشدة الإضاءة، وبالتيار الكهربائي الــذي يحقــن فــي القاعــدة )بتأثيــر دارة انحيــاز القاعدة كما في الترانزســتورات ذوات الثنائيــة القطبيــة العاديــة(. قــد تستخدم الترانزســتورات الضوئية ذوات الأطــراف الثلاثــة فــي التطبيقــات بدلًا مــن الترانزســتورات الضوئيــة ذوات الطرفين؛ شــرط أن يترك طرف القاعدة من دون وصل، انظر الشكل )22-4(.

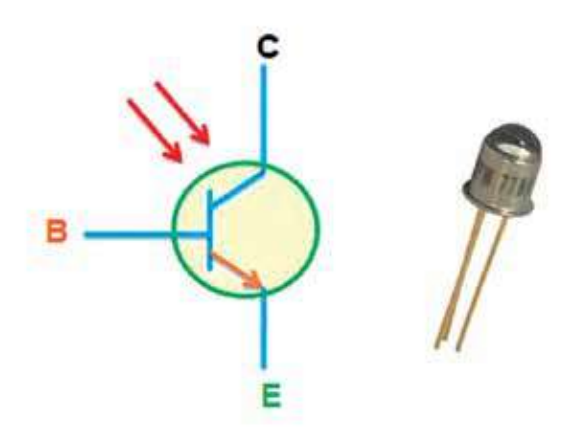

الشكل (4–22): الترانزستور الضوئي ذو الأطراف الثلاثة.

 • **زوج ترانزستورات دارلنغتون الضوئي**: يشبه هذا الترانزستور زوج ترانزســتورات دارلنغتــون ثنائــي القطبية العــادي، لكنه حساس للضوء؛ إذ يعد أكثر حساسية للضوء من الترانزستورات الضوئيــة العاديــة، غير أن زمن اســتجابته بطــيء. تتوافر هذه الترانزســتورات من دون طــرف للقاعدة، أو بطــرف القاعدة، انظر الشكل (4-23).

**جـ- استخدامات الترانزستور الضوئي:**  ِ يستخدم الثنائي الضوئي في تطبيقات عَّدة، أهمها: أنظمة االتصاالت، وأنظمة اإلنذار، وأنظمة التحكم الكهربائية والصناعية، واإلشارات الثنائية المرمزة.

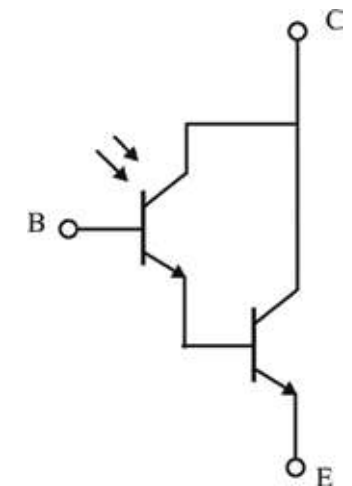

الشكل )23-4(: رمز ترانزستور دارلنغتون الضوئي.

**6 - الثايرستور الضوئي )Thyristor Photo):**

يعد الثايرستور الضوئي أحد عناصر الإلكترونيات الضوئية الأساسية، وهو عنصر يشبه الثايرستور الـعـادي من حيث التركيب، مـع إضـافـة عدسة خاصـة لتركيز الـضـوء علـى دارة الـبـوابـة؛ إذ يُقدَح الثايرستور عن طريق الضوء بدًل من نبضة التيار التي تمر ببوابة الثايرستور. والثايرستورات الضوئية

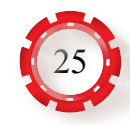

الشائعة االسـتـخـدام هـي الـثـايـرسـتـورات المفعلة .)LASCR: Light Activated SCR( ضوئياًّ يـبـيـن الــشــكــل )24-4( الــتــركــيــب الــداخــلــي للثايرستور الضوئي ورمزه، وهو يمتاز عن غيره من العناصر الضوئية بتحمله التيارات العالية. يـسـتـخـدم الـثـايـرسـتـور الـضـوئـي فـي التطبيقات الأتيـة: دارات الـقدرة المنخفضـة، والتحكم في الشكل (4–24): التركيب الداخلي للثايرستور الضوئي، ورمزه. الـمـحـركـات الـكـهـربـائـيـة، وتطبيقات الـحـاسـوب، ودارات التحكم الضوئي، ودارات التحكم الضوئي الرقمية، والمرحلات الإلكترونية (Solid State Relay)، ودارات العوازل الضوئية.

### **7 - وحدات الربط الضوئي )Couplers –Opto):**

تســتخدم العناصــر اإللكترونيــة الضوئيــة فــي أغــراض العــزل الكهربائــي؛ إذ تســتخدم لعــزل دارة كهربائيــة ذات دخــل منخفــض الفولتية عن ًّ دارة ذات خــرج فولتيــة عاليــة نســبيا. تتكــون وحدات العزل الضوئية من ثنائي مشع للضوء يرتبــط بعنصــر إلكترونــي )ترانزســتور ضوئــي، ثايرستور ضوئي)، انظر الشكل (4–25). يتمثل مبدأ وحدة العزل في ما يأتي:

 عند الضغط على مفتاح التشغيل يسري تيار خالل المقاومة، ثم الثنائي المشع للضوء، فيصدر عن الثنائي شعاع ضوئي.

يسقط الشعاع الضوئي على قاعدة الترانزستور، فيعمل، ثم يمر تيار من المجمع إلى الباعث. تعمل هذه الوحدات على توفير عزل كهربائي كامل بين الدارات الكهربائية، وتهدف عملية العزل إلى الحماية من الفولتيات العابرة، وتخفيض مستوى الضجيج وعزله بين الدارات الكهربائية، والربط بين الدارات ذوات النقاط الأرضية المختلفة.

توجد أنواع مختلفة من وحدات العزل الضوئية، منها: وحدات العزل الضوئية التي تستخدم الترانزستور الضوئـي (Photo Transistor)، ووحدات العزل الضوئيـة التـي تستخدم ترانزسـتورات دارلنغتـون الضوئيـة (Photo Darlington Transistor)، ووحدات العزل الضوئيـة التـي تستخدم التريـاك

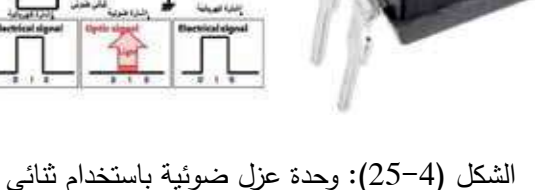

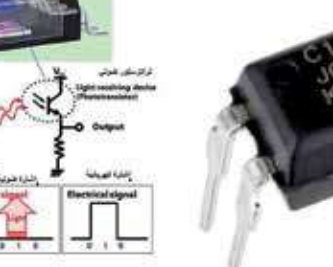

مشع للضوء، وترانزستور ضوئي.

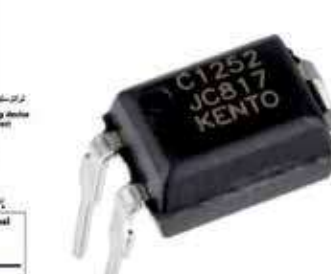

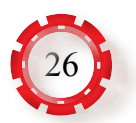

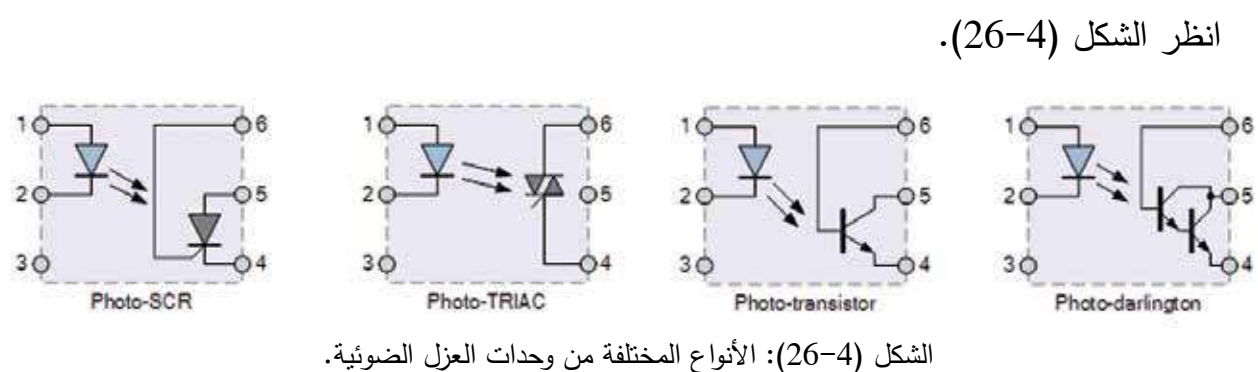

الضوئــي (Photo TRIAC)، ووحدات العزل التـي تستخدم الثايرسـتور الضوئـي (Photo SCR)،

#### **:)Photo Electric Cells( الكهرضوئية الخاليا - 8**

**أ - الخلية الفلطائية الضوئية )Cell Voltaic Photo):** تستخدم هذه الخلية لتحويل الطاقة الضوئية إلى طاقة كهربائية؛ إذ تُحوِّل الضوء إلى طاقة كهربائية عن طريق عملية تسمى التأثير الكهرضوئي.

توجد أنواع مختلفة من الخاليا الفلطائية الضوئية تستخدم جميعها أشباه الموصالت، وأبرزها: خلية السيلينيوم الفلطائية، وخلية السيليكون الفلطائية.

> يبيــن الشــكل )27-4( شــكل الخليــة الفلطائيــة ورمزها، ويشــير الســهمان إلى رمز البطارية المحاطــة بدائــرة، لكــن الطاقــة الضوئيــة الخارجيــة هـي التي تُولَّد هذه القوة. تسـتخدم الخلايـا الفلطائيــة الضوئيــة فــي كثيـر مــن التطبيقــات العمليــة، مثــل اســتخدامها لإلحســاس بوجــود الضــوء أو عــدم وجــوده؛ لتشغيل دارات التحكم.

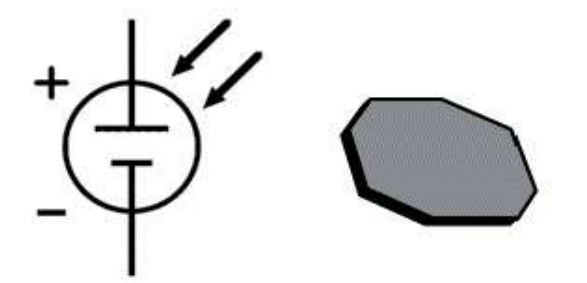

الشكل )27-4(: شكل الخلية الفلطائية الضوئية، ورمزها.

ب- **الخاليا الشمسية )Cells Solar):** قد تستخدم الخلية الفلطائية الضوئية لتحويل الطاقة الضوئية الساقطة على سطحها من الشمس مباشرة إلى طاقة كهربائية، في ما يُعرَف بالخلية الشمسية. نتكون الخلية الشمسية أساسًا من طبقتين مختلفتين من المواد شبه الموصلة، تُجمَّعان معًا لإنشاء وصلة (p-n)، وهما: • طبقة السيليكون من نوع )n): طبقة من السيليكون تضاف إليها نسبة من الفسفور.

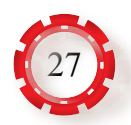

• طبقة السيليكون من نوع )p): طبقة من السيليكون تضاف إليها نسبة من البورون، انظر الشكل )28-4(.

نتيجة لتشكل وصلة )n-p)؛ فإن اإللكترونات

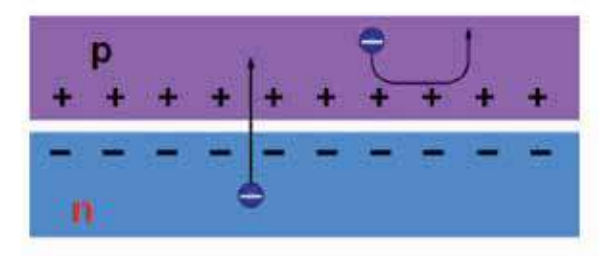

الحرة تنتقل إلى الفجوات، وتتحد معها، ولكن عملية االنتقال هذه ال تستمر حتى تتحد جميع اإللكترونات مع كل الفجوات، وتتوقف العملية؛ فبعد أن تنتقل المجموعة األولى من اإللكترونات الحرة، وتتحد مع الفجوات، يتكون حاجز عند المنطقة التي تفصل النوع الموجب عن النوع السالب، يمنع مزيدًا من الإلكترونات الحرة الأخرى في النوع السالب االتحاد مع فجوات في النوع الموجب، ويتكون عند المنطقة بين النوعين مجال كهربائي، يعمل عمل الثنائي )Diode)؛ إذ يسمح بمرور اإللكترونات من الجزء الموجب إلى الجزء السالب، وليس العكس، فيتولد في الخلية مجال كهربائي يحدد اتجاه حركة اإللكترونات. الشكل )28-4(: تركيب الخلية الشمسية.

**جـ- األلواح الشمسية:** تعد األلواح الشمسية أحد مكونات النظام الكهرضوئي، وهي تتألف من سلسلة من الخاليا الشمسية المتصلة على التوالي لتوليد فولتية عالية في لوحة، وتأتي في مجموعة متنوعة من الأشكال المستطيلة التي تُركّب معًا لتوليد الكهرباء.<br>.

 تجمع األلواح الشمسية الطاقة من الشمس، وتعمل على تحويلها إلى طاقة كهربائية، وتستخدم لتزويد المنازل أو الشركات بالطاقة، ويمكن استخدام هذه األلواح لتوفير الطاقة في المواقع البعيدة. وإلى جانب الاستخدام السكني والتجاري، توجد استخدامات صناعية على نطاق واسع للطاقة الشمسية، وفيها نُرتَّب الآلاف من الألواح الشمسية في مجموعة كبيرة على شكل مزرعة شمسية لتوفير الكهرباء للتجمعات السكانية.

تُصنَع معظم الألواح الشمسية من خلايا شمسية من النوع السيليكوني البلوري، وتتكون هذه الخلايا ِ من طبقات من السيليكون والفوسفور والبورون )على الرغم من وجود عَّدة أنواع مختلفة من الخاليا الكهرضوئية)، وتجمع هذه الخلايا في نمط شبكي، ويعتمد عدد الخلايا المستخدمة أساسًا على حجم األلواح المستخدمة، ويوجد العديد من خيارات التجميع لذلك.

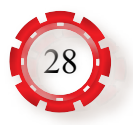

**9 - وحدات اإلظهار الرقمية )Display System Digital):**

تستخدم وحدات اإلظهار الرقمية إلظهار المعلومات على شكل أرقام وحروف في الدارات الرقمية، ومن أهمها:

**أ - وحدة عرض الشرائح السبع )Display Segment7)**: تستخدم هذه الوحدة الثنائيات المشعة

للضـوء، حيث تجمـع الثنائيات، ثم تُركّب على قاعدة من مادة عازلة عاكسـة للضـوء، مُكوِّنة الرقم (8)، وتغلف المجموعـة بغـلاف شفاف ليســمح بمــرور الضــوء، ويضــاف ثنائي خاص ليسمح بعرض نقطـة الفاصلـة العشرية عند إضاءته، انظر الشكل )29-4(. توصل الثنائيات المشعة للضوء بطريقتين، هما:  $\overline{a}$ 

**.1المهبط المشترك )Cathode Common):**  توصل مهابط الثنائيات بعضها ببعض كما في َ الشكل )30-4(.

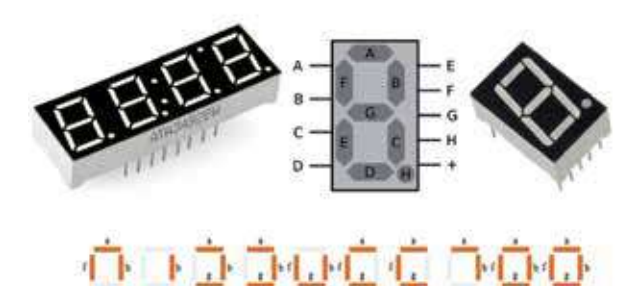

الشكل )29-4(: وحدة عرض الشرائح السبع.

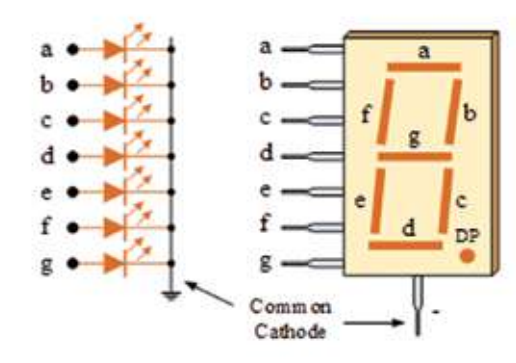

الشكل )30-4(: المهبط المشترك.

.2**المصعــد المشــترك** )**Anode Common**): توصل مصاعد الثنائيات بعضها ببعض كما في  $\overline{\phantom{a}}$ الشكل )31-4(.

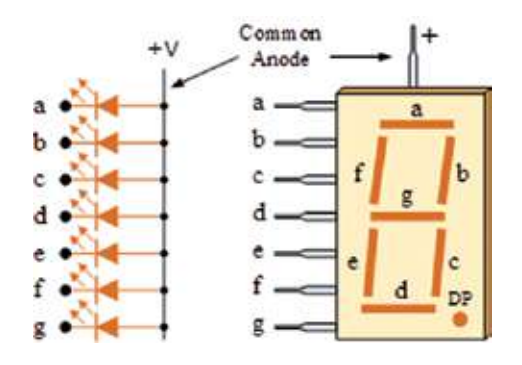

الشكل )31-4(: المصعد المشترك.

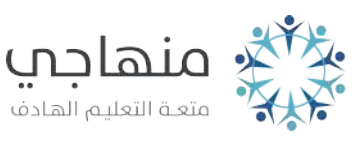

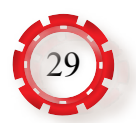

**ب- مبين السائل البلوري )LCD :Display Crystal Liquid)**: يمكن الحصول على الضوء من مبين السائل البلوري اعتمادًا على طاقة كهربائية ذات فولتية تغذية تسري على قضبان مفردة من بلورة السيليكون المفسفر، فتتحول البلورة المفسفرة من حالة الشفافية إلى حالة اإلعتام )عدم الشفافية(؛ إذ تعمل هذه البلورة على عكس الضوء الخارجي في حال سقوطه على سطحها.

تتشابه عناصر اإلظهار الرقمية المصنعة من مادة السائل البلوري مع وحدات عرض الشرائح المصنعة من الثنائيات المشعة للضوء، وتوصل هذه العناصر بدارات مشابهة لتلك المستخدمة  $\overline{a}$ في وحدات عرض الشرائح السبع، وتتشابه استجابة قضبان السيليكون المفسفر والثنائيات المشعة للضوء عند تغذيتها بالتيار الكهربائي، انظر الشكل (4–32). يستخدم مبين السائل البلوري في تطبيقات عملية كثيرة، منها: أ - الساعات اإللكترونية. ب- شاشات العرض المستخدمة مع أجهزة الحاسوب. جـ- شاشات العرض المستخدمة مع لوحات الدعاية واإلعالن.

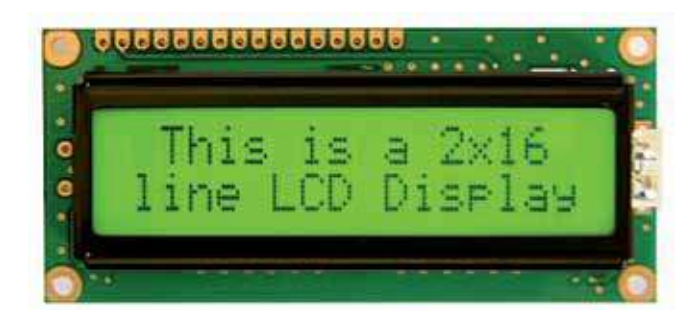

الشكل )32-4(: وحدة عرض مبين السائل البلوري.

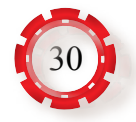

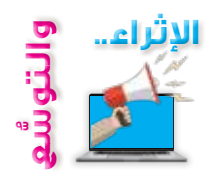

#### **أوًل: معلومات إثرائية**

- •تستجيب العين البشرية للموجات ذوات الطول الموجي الذي يتراوح بين )µm0.38 )و)µm0.75).
	- •أكثر استجابة للعين البشرية تكون للضوء ذي اللون األخضر.
	- •الظاهرة الكهرضوئية هي زيادة موصلية المواد شبه الموصلة نتيجة تعرضها للضوء.
- تتـراوح قيمــة المقاومــة الضـوئيــة عمليّـا بيـن قيـم بالميغـا أوم فـي حالــة الظــلام و (50−50) أوم عنـد سقوط الضوء.
- عند استخدام المقاومة الضوئية في دارات التيار المتناوب، فإن تردد المصدر يجب ألا يتجاوز (1KHz).
	- يوصَل الثنائي الضوئي بالدارة الكهربائية توصيلًا عكسيًّا.  $\overline{a}$
- •مقدار هبوط الفولتية على طرفي الثنائي المشع للضوء عند عمله يتراوح بين )1.2( فولت و)3.2( فولت بحسب نوعه ولونه.
- •في حال استخدم الترانزستور الضوئي من دون توصيل قاعدته، فإن حساسيته تكون أعلى ما يمكن.
	- ٍ يستخدم الترانزستور الضوئي على شكل توصيلة دارلنغتون لتحقيق كسب عال للتيار.
- •لبعض الثايرستورات الضوئية طرفان، ولكن معظمها يحتوي على طرف ثالث للبوابة؛ لقدح الثايرستور عن طريق البوابة كما في الثايرستورات العادية.
	- •استجابة الخلية الفلطائية تتناسب مع الضوء بشكل لوغاريتمي.
	- توصّل الخلايا الشمسية على التوازي؛ لزيادة التيار الذي يمكن الحصول عليه من الخلايا.  $\overline{ }$ 
		- •العوازل الضوئية يشبه عملها المحوالت الكهربائية والمرحالت الكهرمغناطيسية.

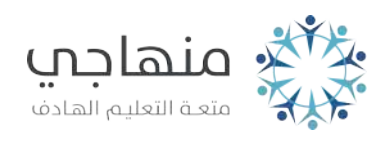

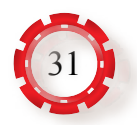

**ًا: البحث في المراجع العلمية ثاني**

- ابحث انت وزملاؤك في المراجع العلمية المناسبة عمّا ياتي، ثم اكتب نقريرًا عنها، ثم ناقشه مع زمالئك، ثم اعرضه على معلمك:
- •مفهوم كل من المزايا اآلتية التي يتصف بها الشعاع الليزري: االتجاهية، الشدة، وحيد اللون، الترابط الزماني والمكاني.
	- •إحدى الدارات التي يستخدم فيها الثنائي الضوئي.
	- •إحدى دارات التحكم في تشغيل حمل باستخدم الخلية الفلطائية الضوئية.

**ًا: البحث في شبكة اإلنترنت ثالث**

- ابحث انت وزملاؤك في شبكة الإنترنت عمّا ياتي، ثم اكتب تقريرًا عنها، ثم ناقشه مع زملائك، ثم اعرضه على معلمك:
- •الموجات الكهرمغناطيسية، وتصنيفها بحسب االستخدام في مجال االتصاالت، والطب، والصناعة، والطاقة.
- •شاشات العرض المستخدمة مع أجهزة الحاسوب واألجهزة الخلوية من نوع )LCD)، ونوع )LED).
- •األنواع المختلفة من األشعة الليزرية، وتصنيفها بحسب االستخدام في مجال االتصاالت، والطب، والصناعة.
	- •األنواع المختلفة من الخاليا الشمسية من حيث المواد الداخلة في تركيبها، وكفاءتها، ومزاياها.

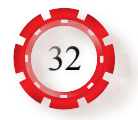

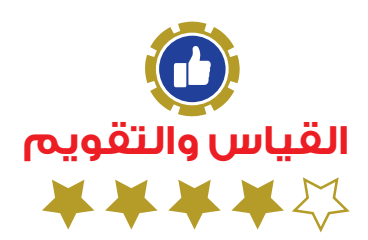

 - قارن بين الترانزستور الضوئي والثايرستور الضوئي من حيث: التركيب، ومبدأ العمل، واالستخدام. ً - هل يمكن استخدام الثنائي المشع للضوء عوضا عن الثنائي الضوئي؟  $\text{?}$ Dark Current) – ما المقصود بتيار العتمة  $-3$ 4 – لماذا يوصَلُ الثَّنائي الضوئي في الدارات الإلكترونية بوضع الانحياز العكسي؟ - ما عيوب الثنائي الضوئي؟ - ما الفرق بين المقاومة الضوئية والثنائي الضوئي؟ - ارسم منحنى الخصائص الذي يبين العالقة بين الفولتية والتيار للثنائي الضوئي. - لماذا توصل مقاومة بين المهبط والبوابة للثايرستور الضوئي؟ َ 8 - قارن بين الخلية الفلطائية الضوئية والمقاومة الضوئية.

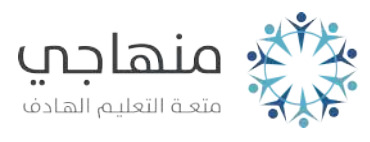

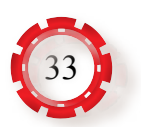

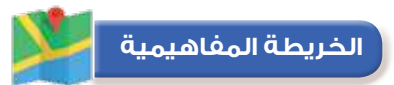

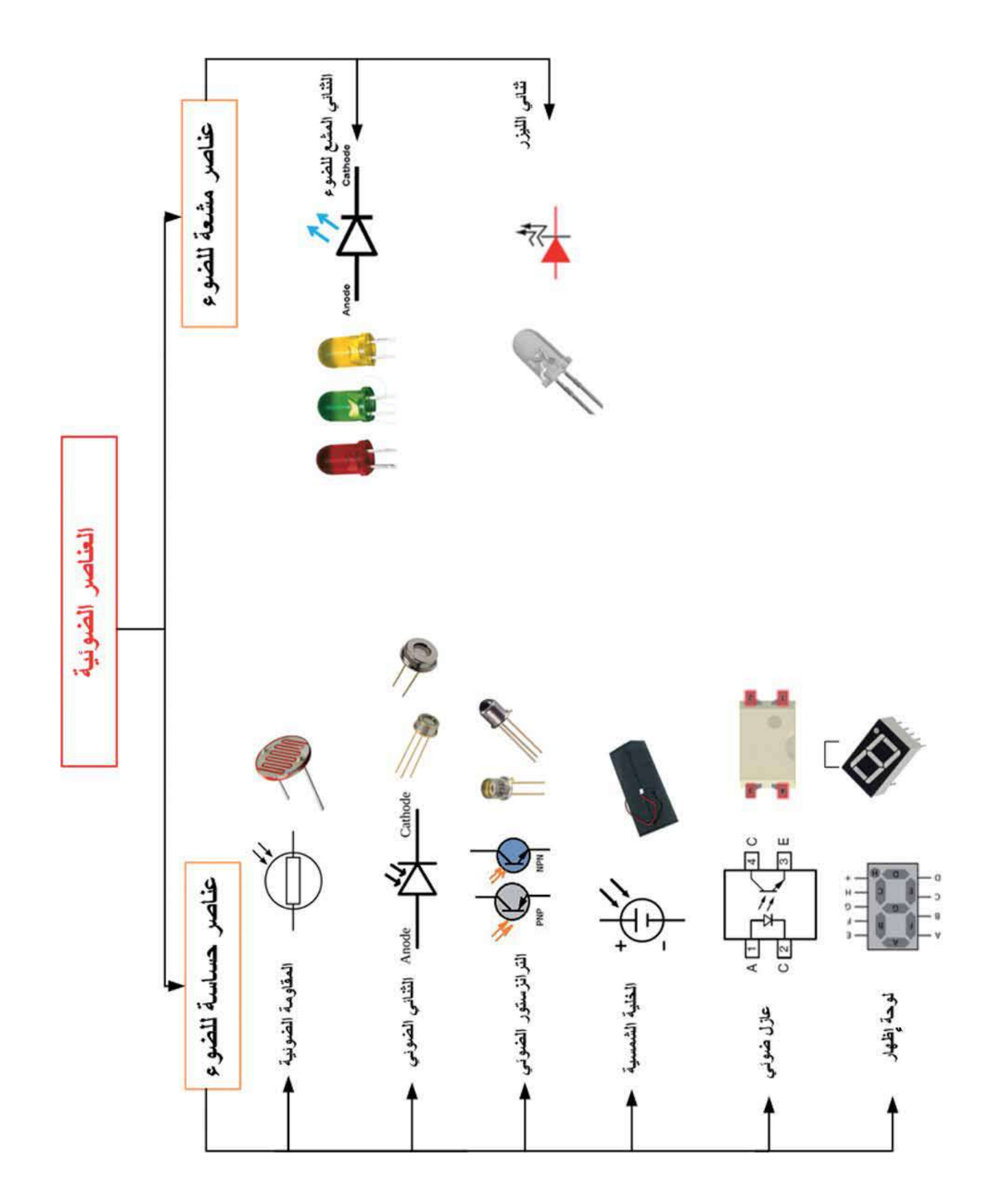

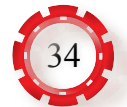

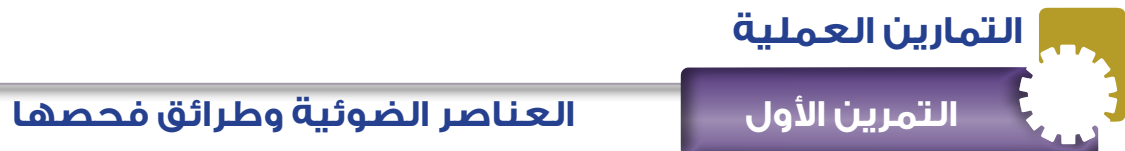

**نتاجات التمرين:**

يتوقع من الطالب بعد تنفيذ هذا التمرين أن:

1 - يميز العناصر الضوئية.

2 - يفحص العناصر الضوئية.

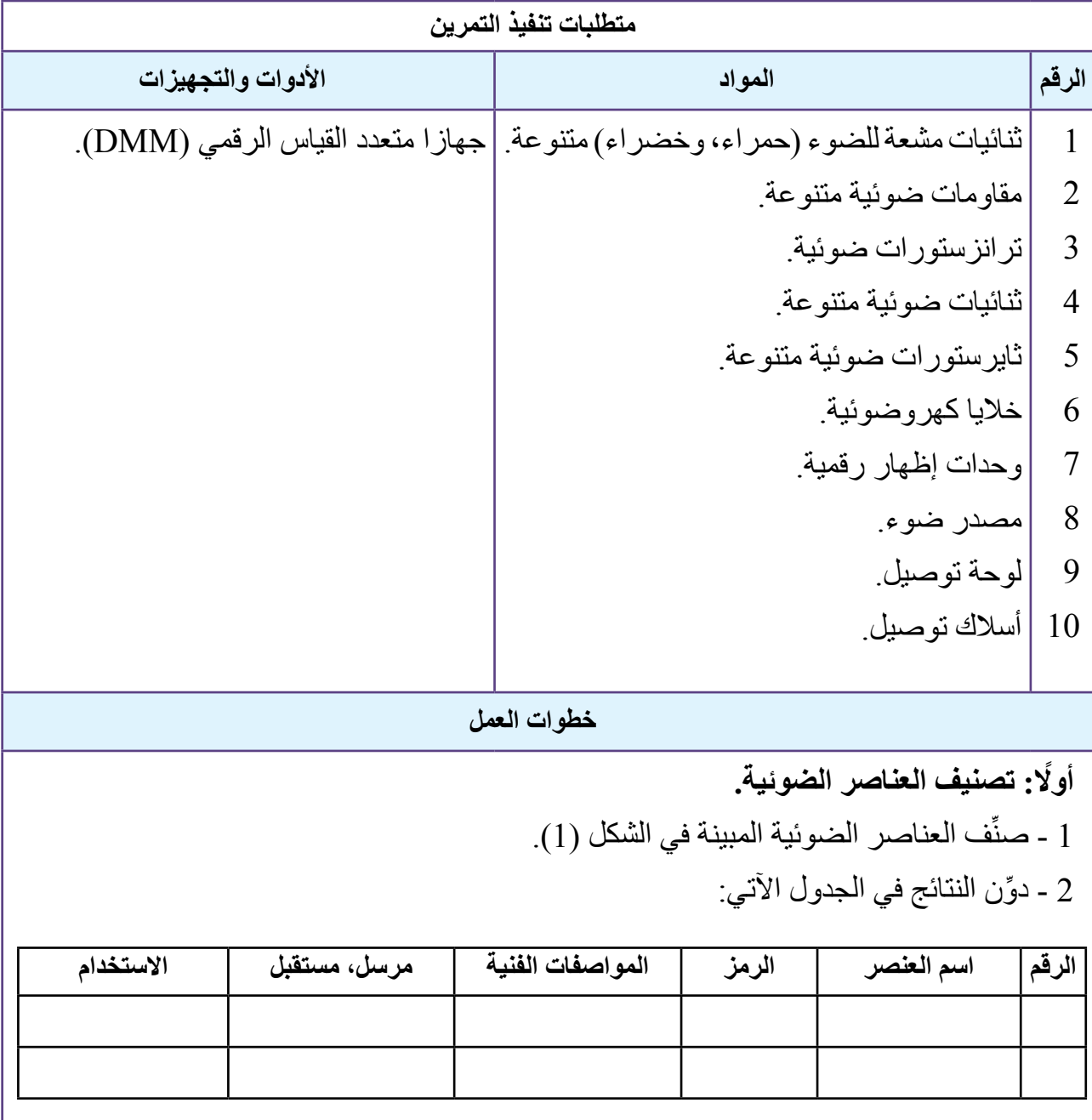

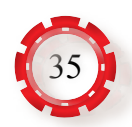

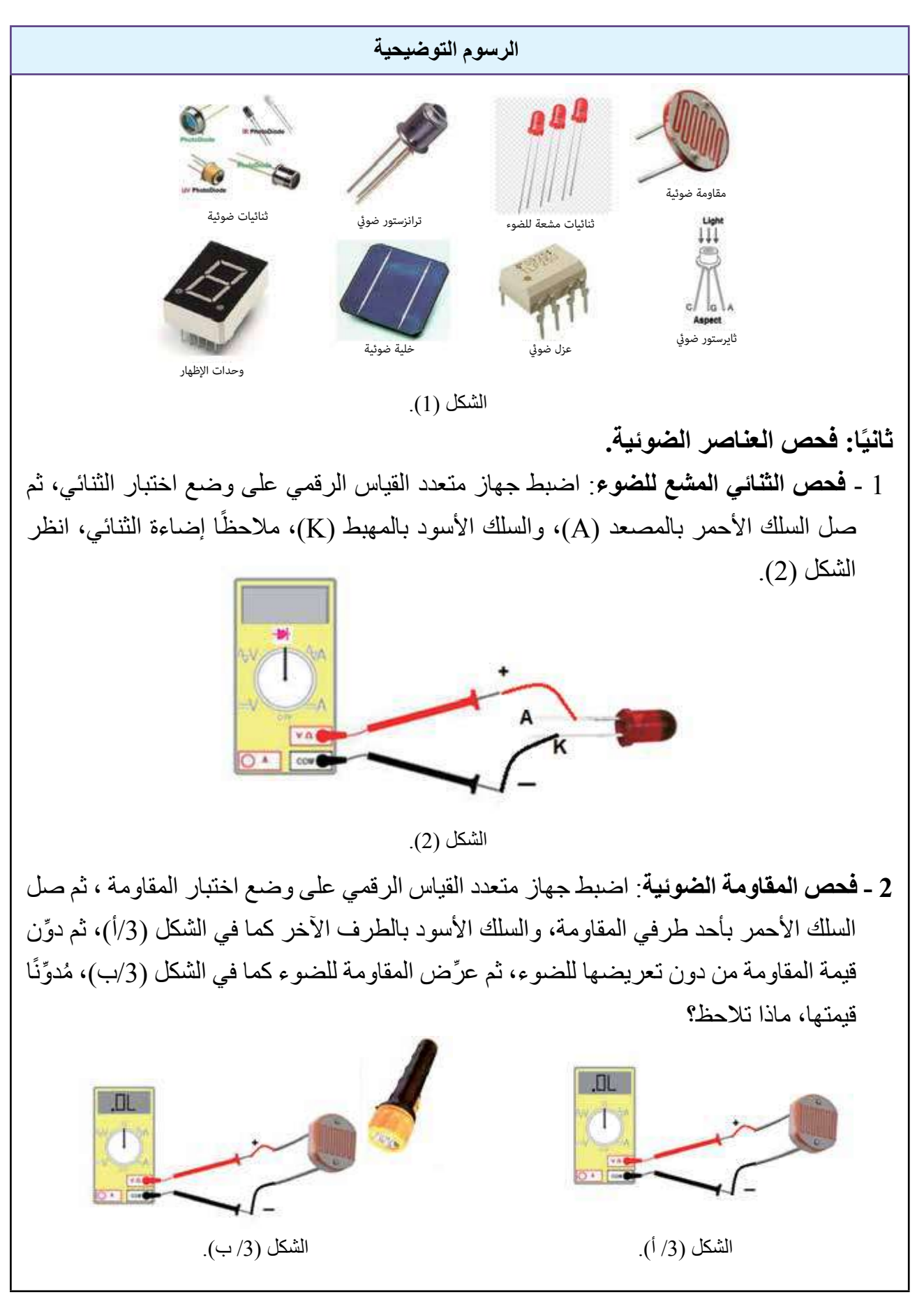

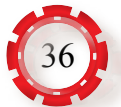
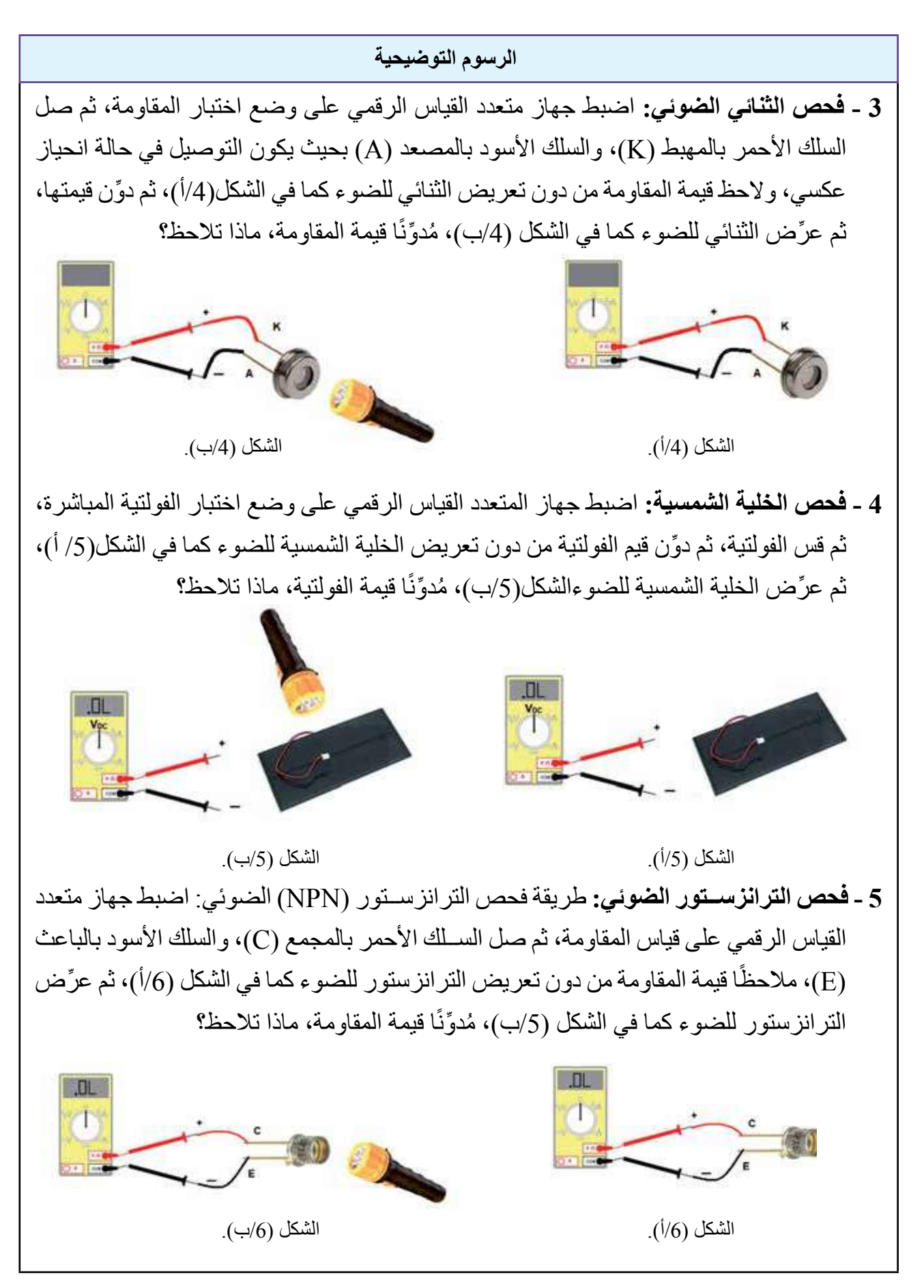

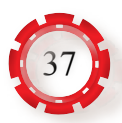

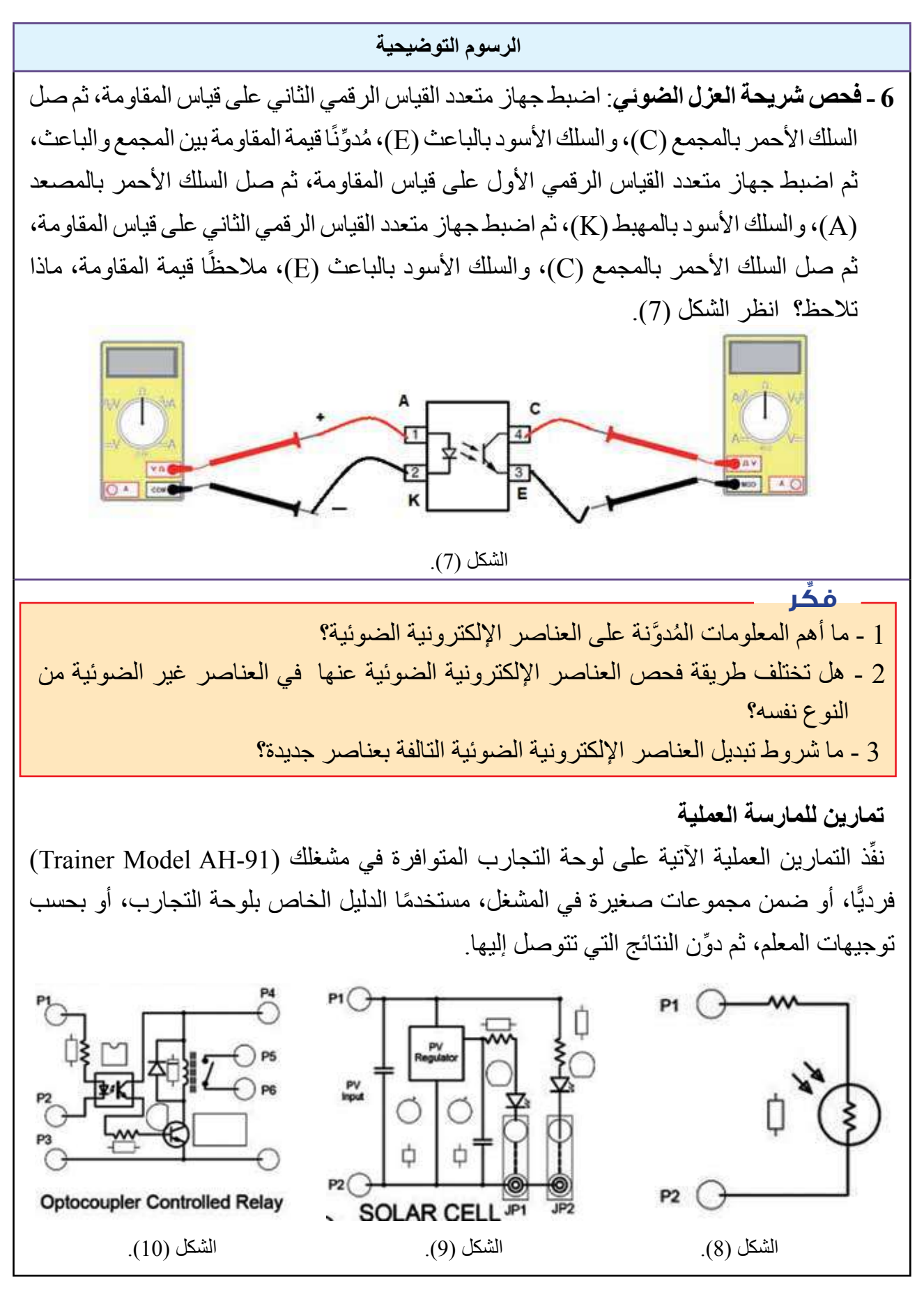

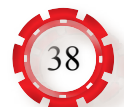

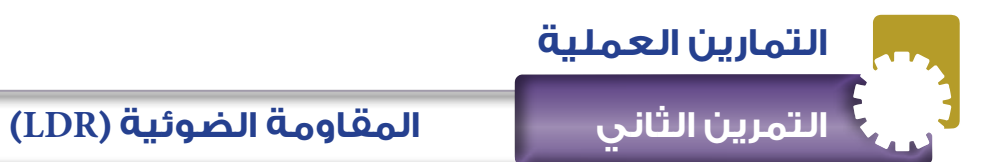

**نتاجات التمرين:**

يتوقع من الطالب بعد تنفيذ هذا التمرين أن:

- 1 يفحص المقاومة الضوئية.
- يبني دارة تحكم باستخدام المقاومة الضوئية.  $\,2\,$

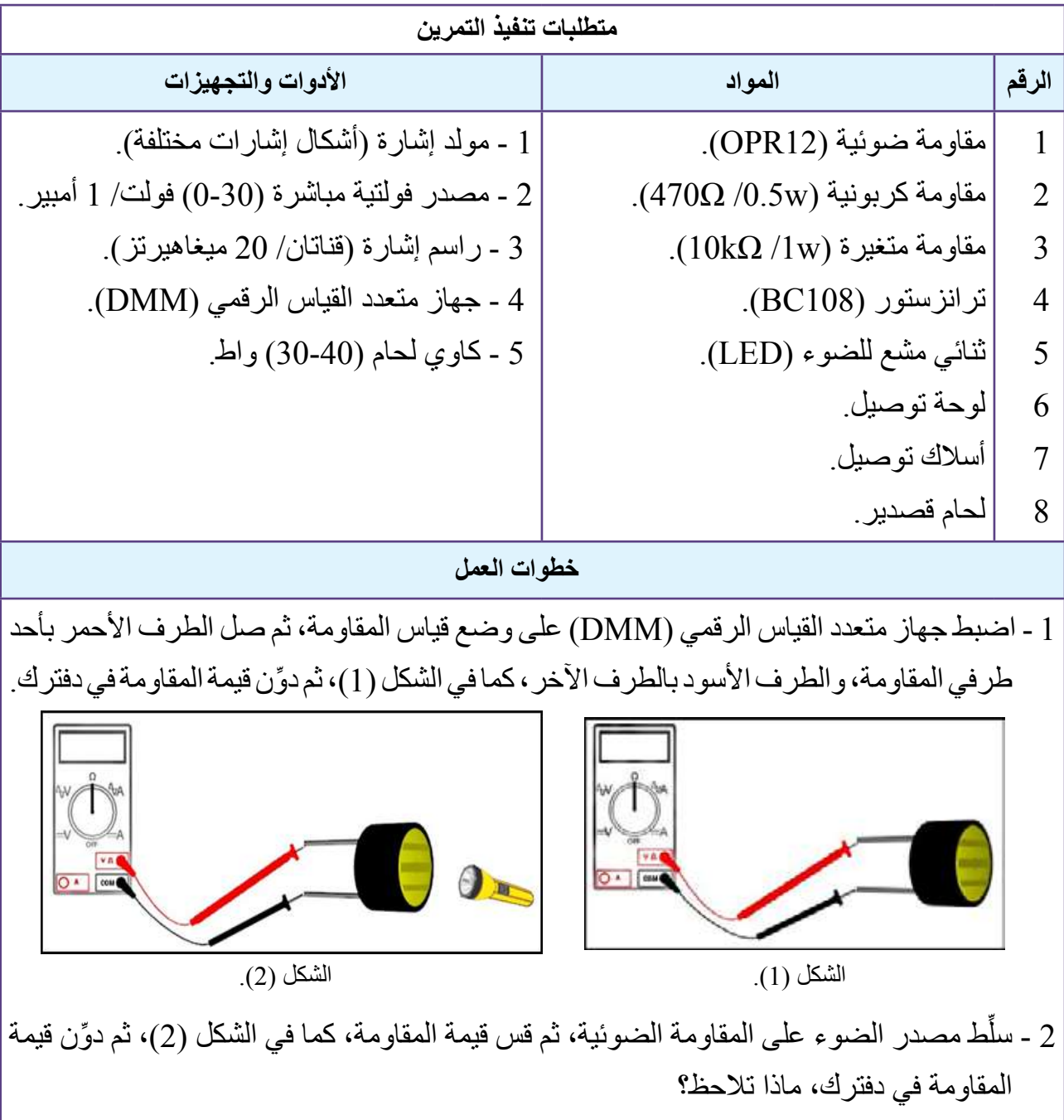

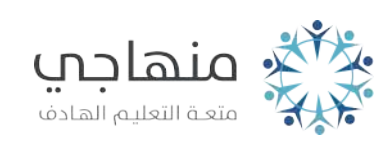

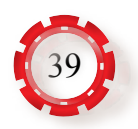

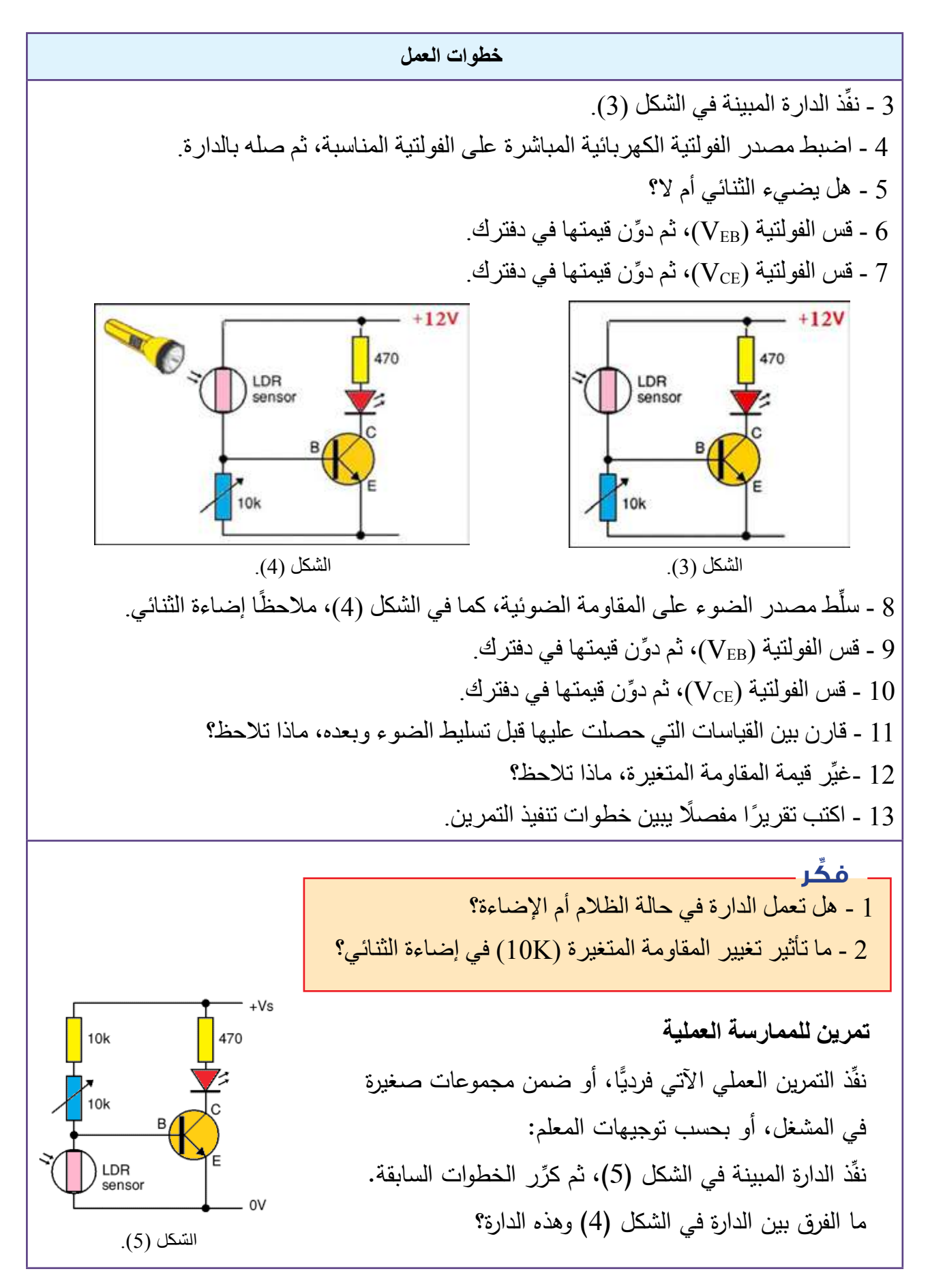

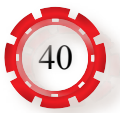

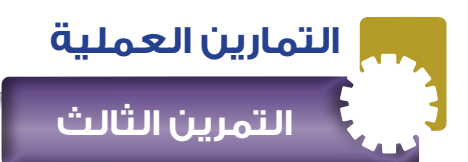

 **الثنائي الضوئي**

**نتاجات التمرين:**

يتوقع من الطالب بعد تنفيذ هذا التمرين أن:

- يبني دارة تحكم باستخدام الثنائي الضوئي.

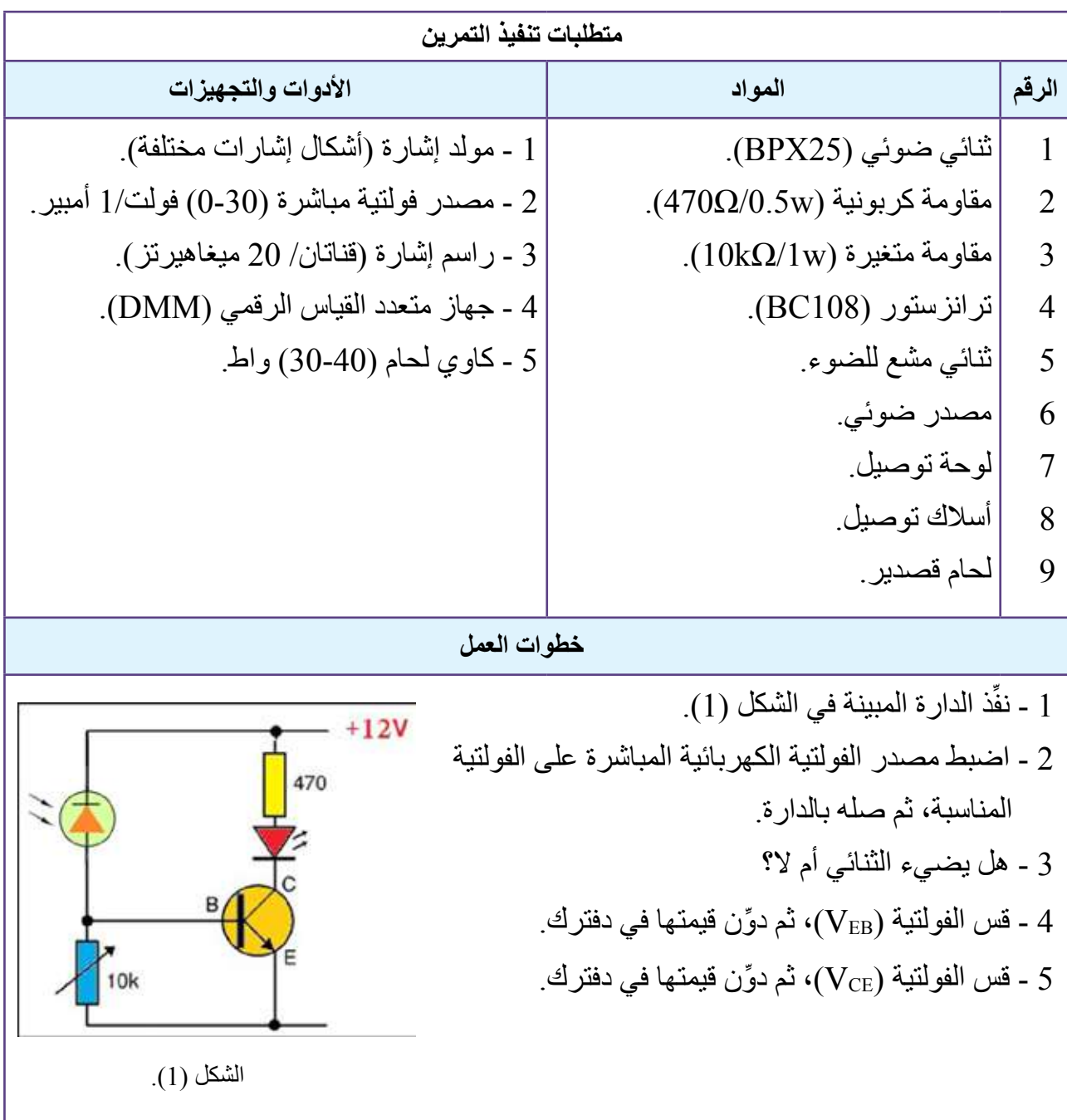

الشكل )2(.

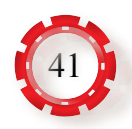

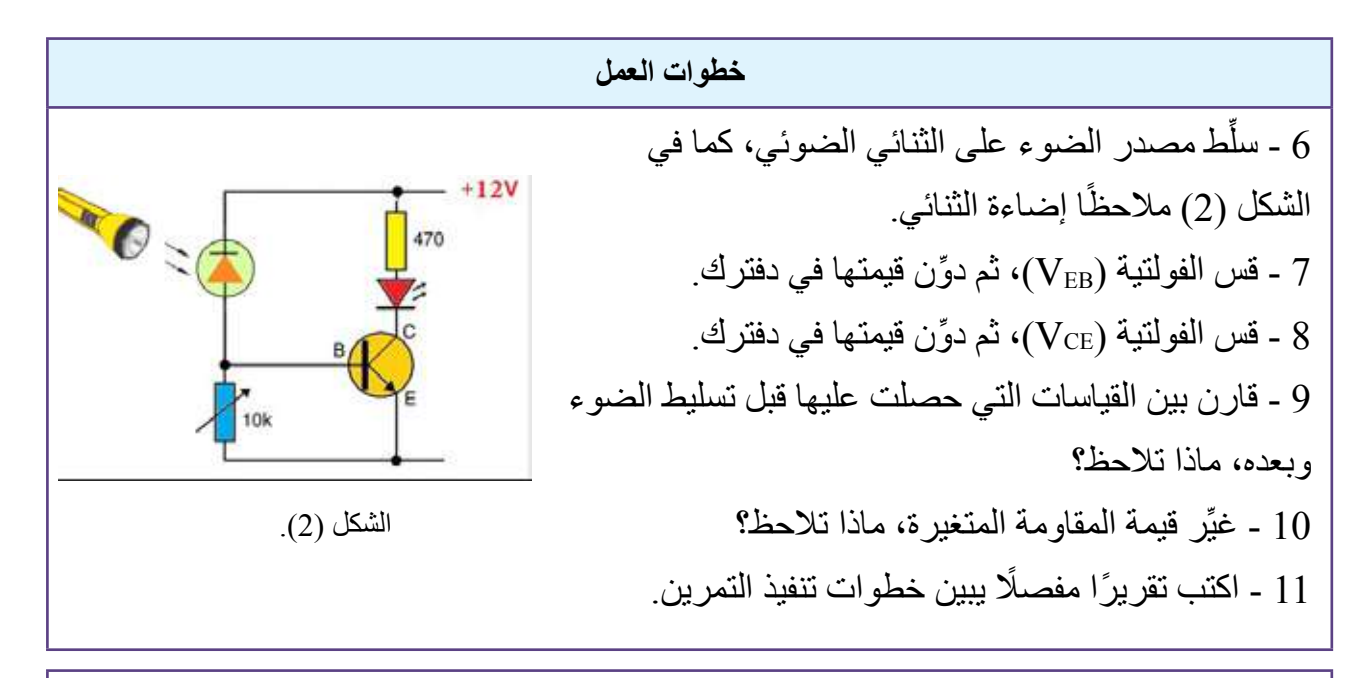

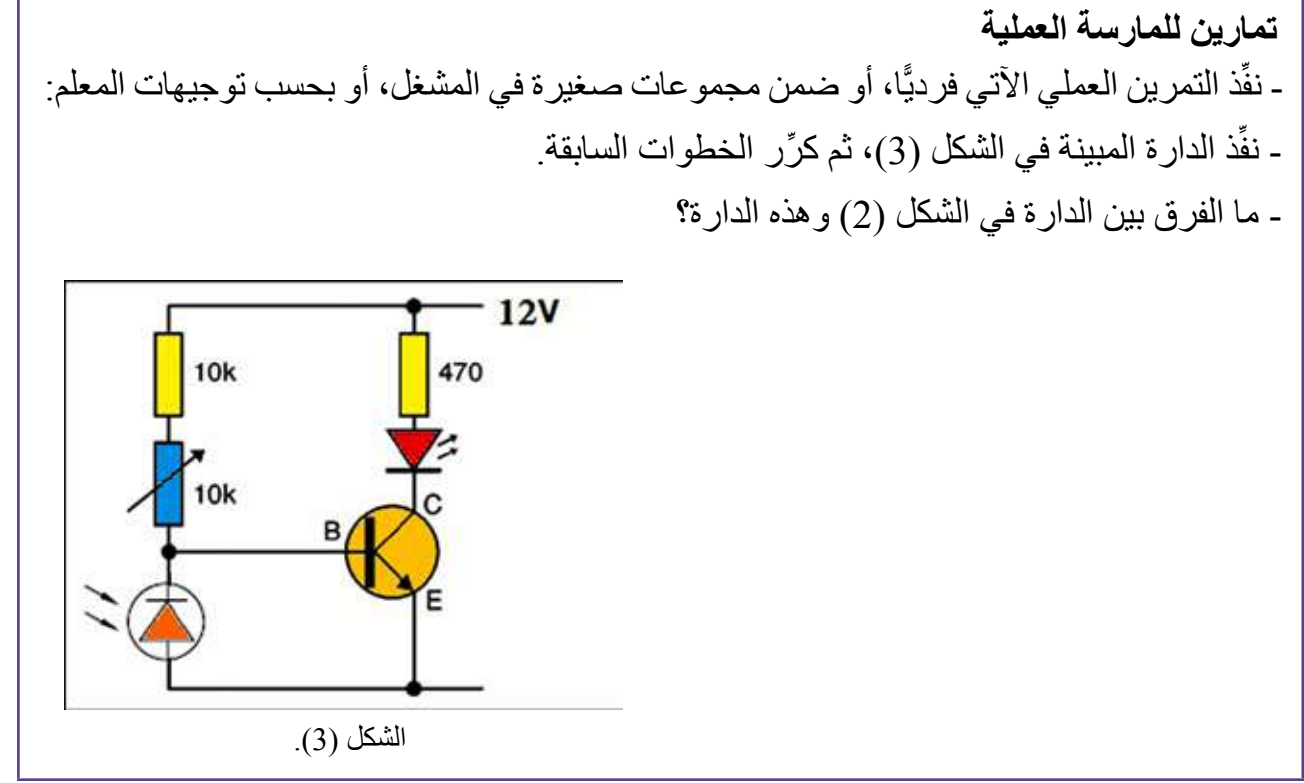

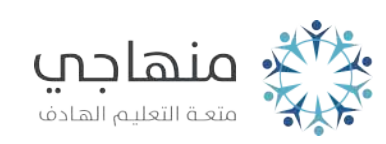

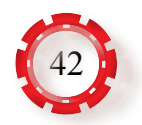

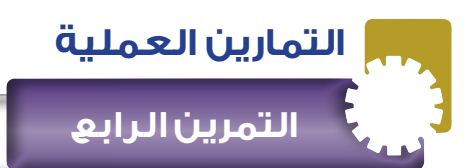

**الترانزستور الضوئي**

**نتاجات التمرين:**

يتوقع من الطالب بعد تنفيذ هذا التمرين أن:

يبني دارة تحكم باستخدام الترانزستور الضوئي.

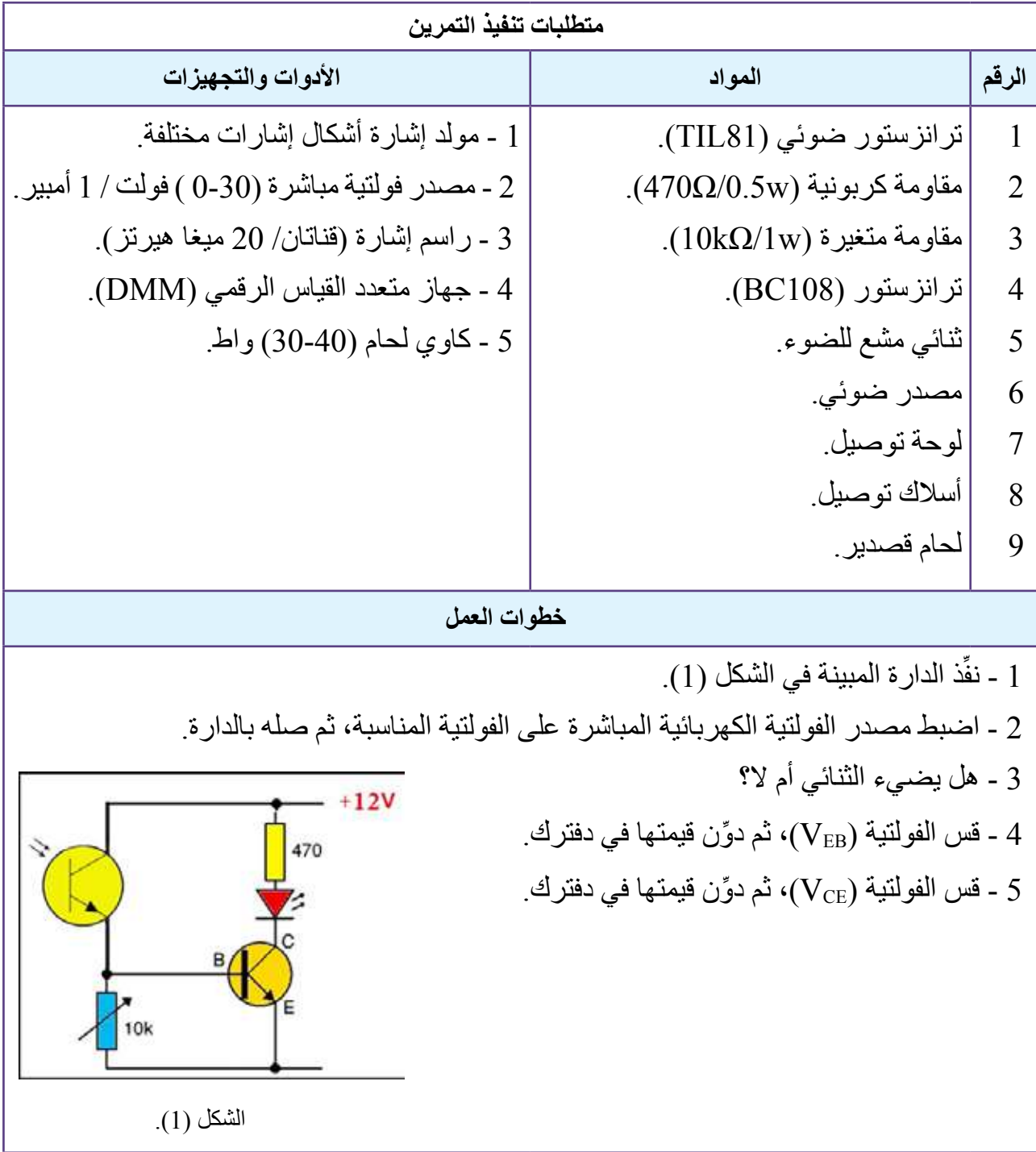

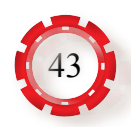

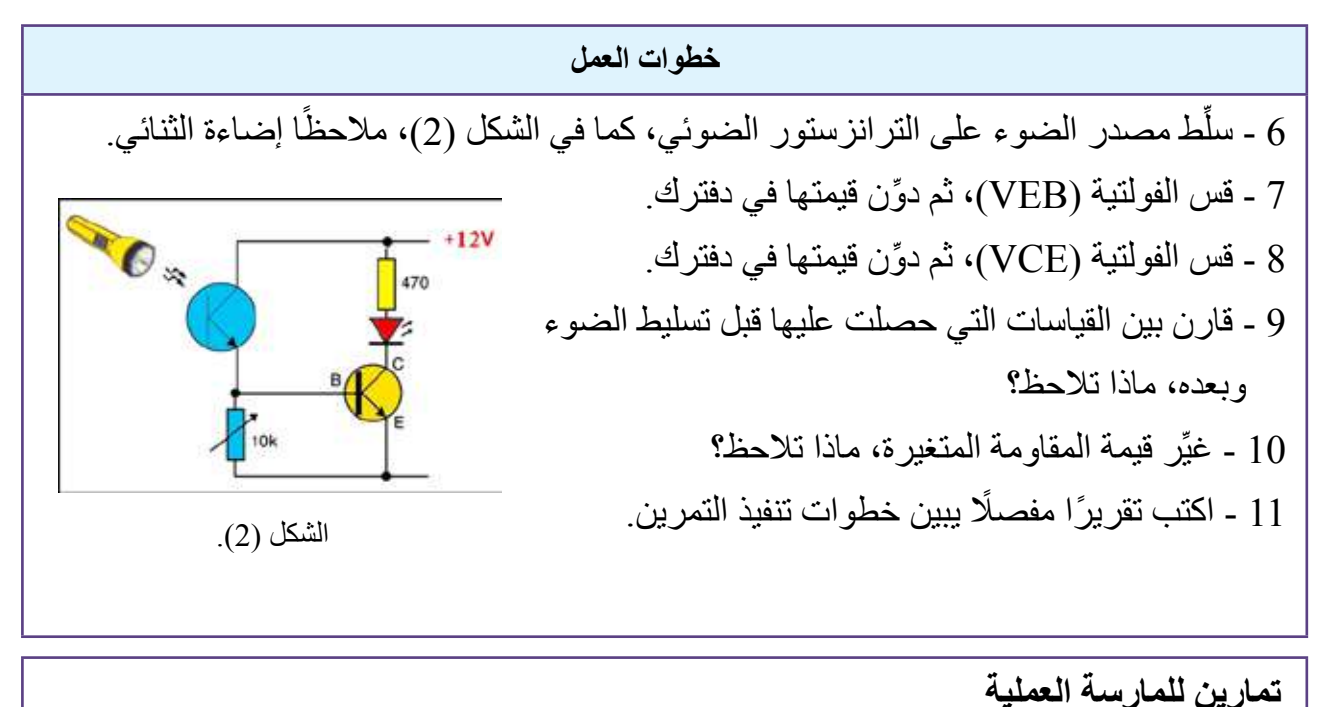

ـ نفَّذ التمرين العملي الآتي فرديًّا، أو ضمن مجموعات صغيرة في المشغل، أو بحسب توجيهات المعلم: ـ نفِّذ الدار ة المبينة في الشكل (3)، ثم كرِّر الخطوات السابقة. - ما الفرق بين الدارة في الشكل )1( وهذه الدارة؟  $12V$  $10k$ 470  $10k$ الشكل (3).

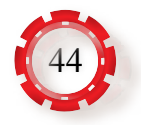

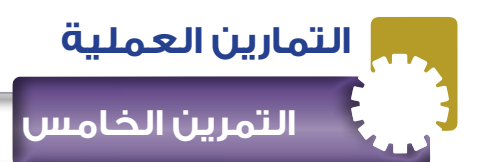

 **وحدة اإلظهار )Segment Seven )**

**نتاجات التمرين:**

يتوقع من الطالب بعد تنفيذ هذا التمرين أن:

– يبني دارة تحكم باستخدام الدارة المتكاملة (MC1411B) (BCD–TO Seven Segment).

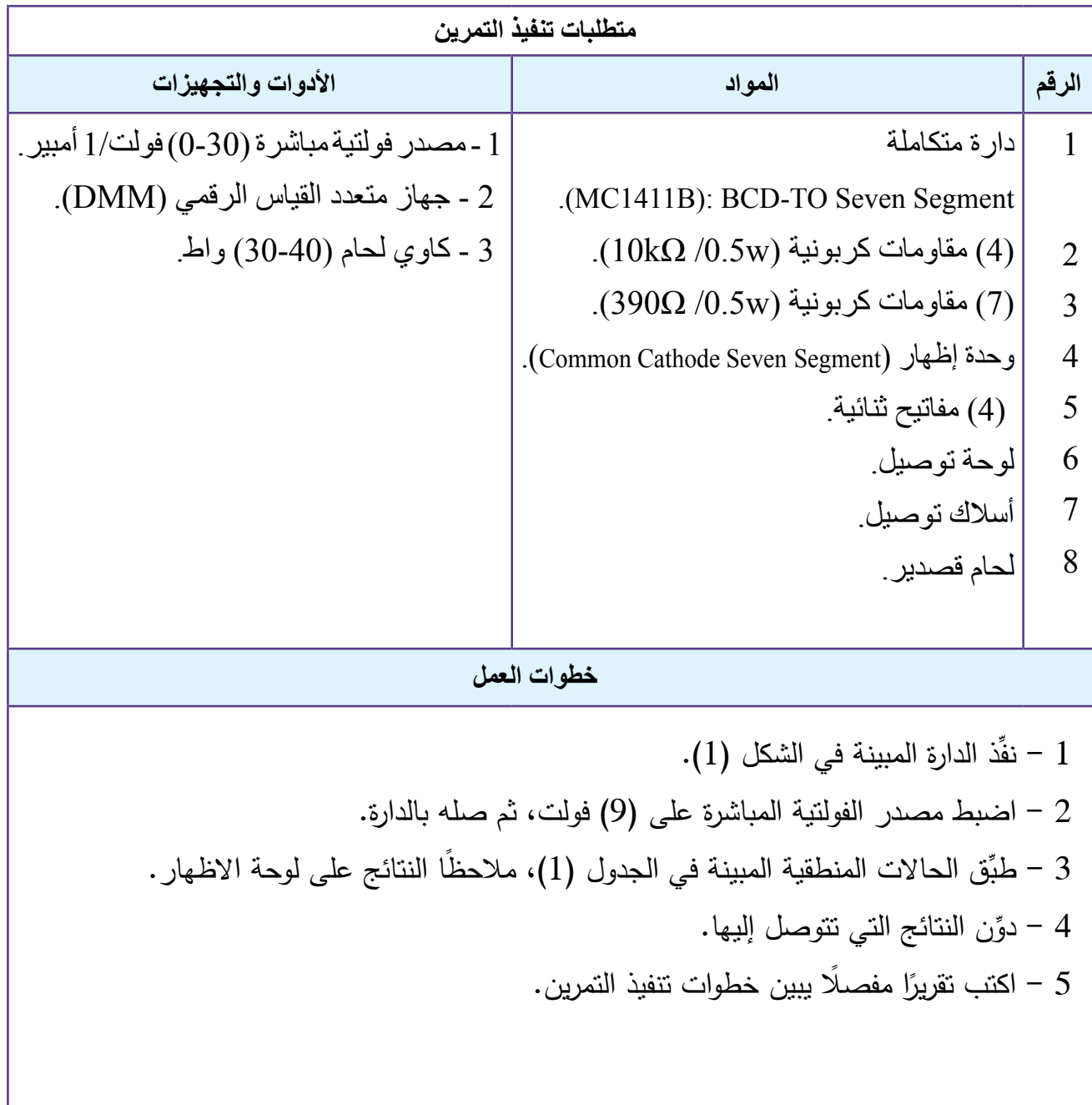

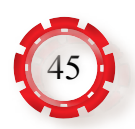

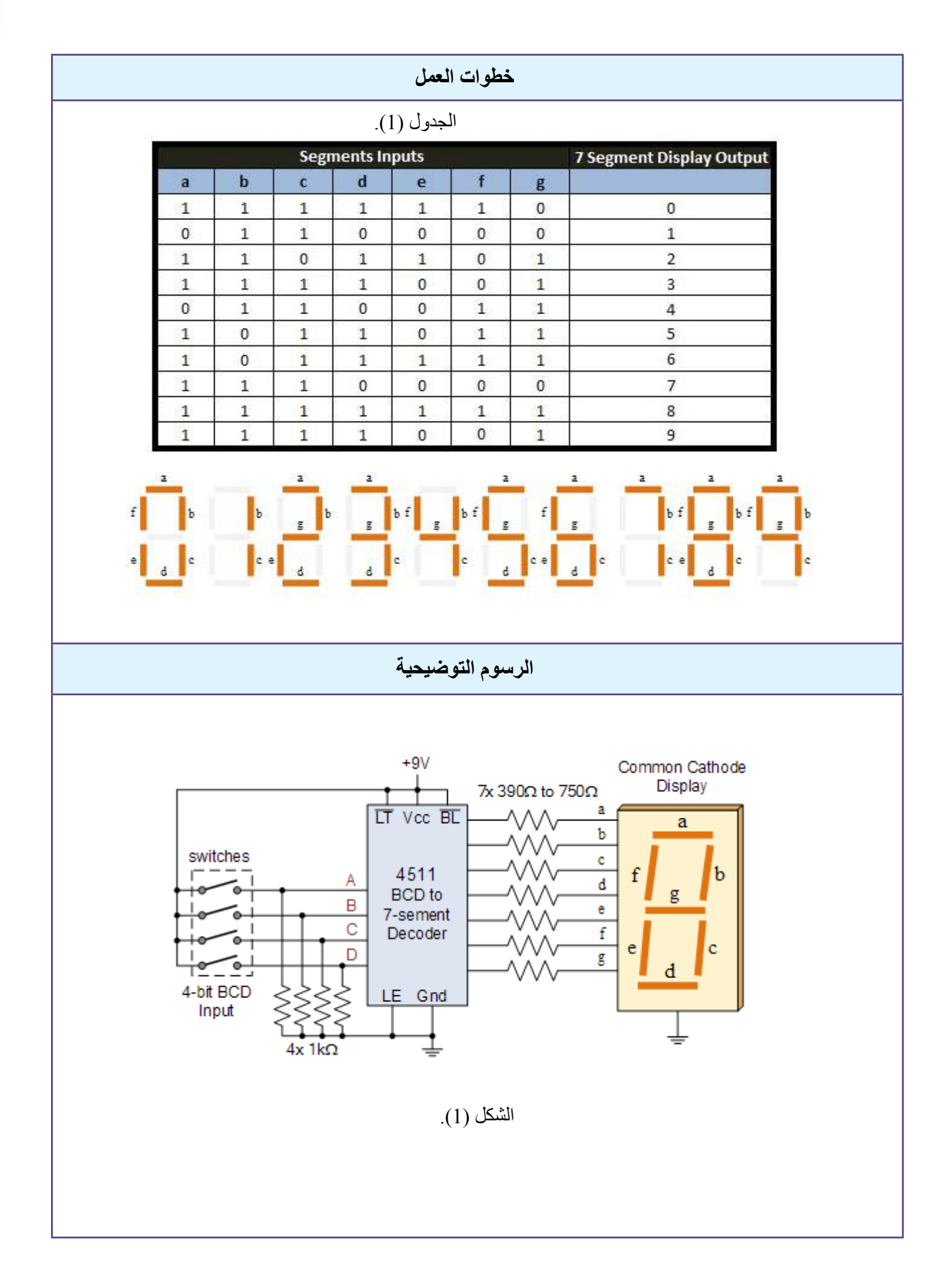

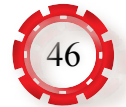

**الوحدة الرابعة** 

 **اإللكترونيات الضوئية واإللكترونيات الحرارية**

**ً ثانيا: اإللكترونيات الحرارية )THERMAL ELECTRONICS(**

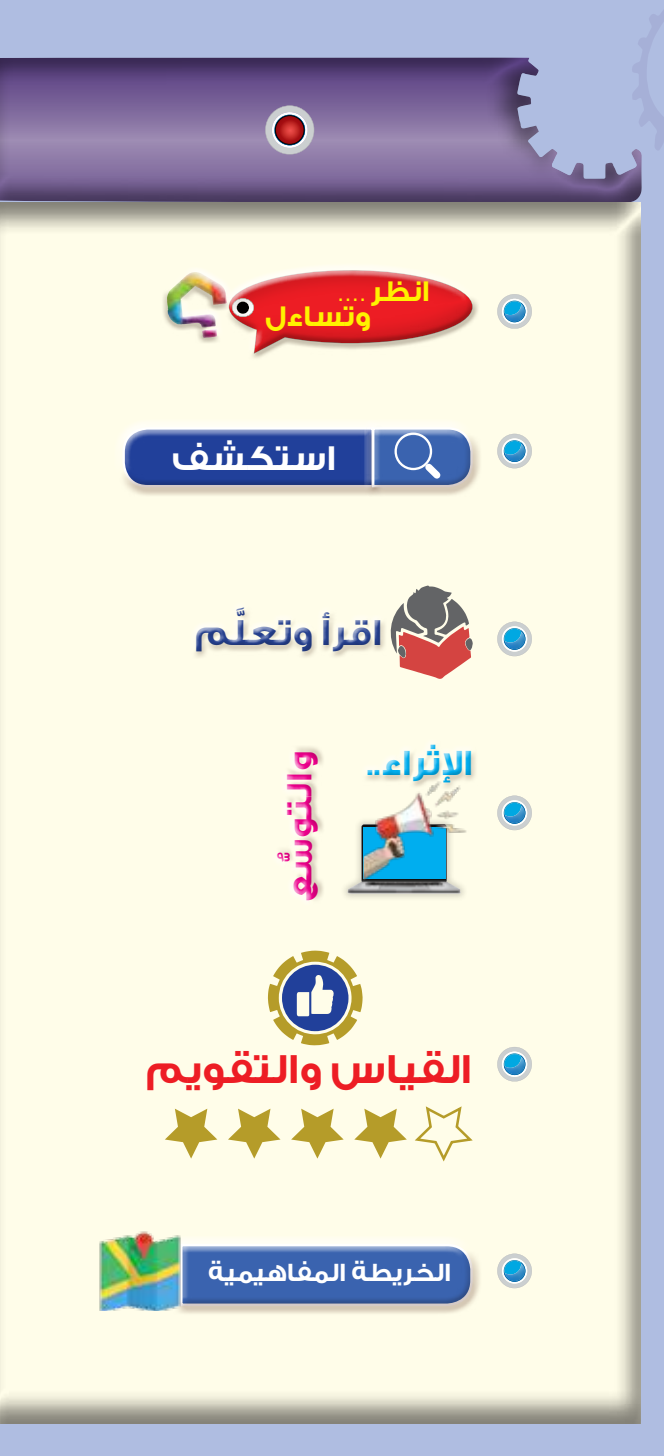

#### **نتاجات الدرس**

يتوقع من الطالب بعد دراسة هذا الدرس أن:

- يتعرف األنواع المختلفة من العناصر الحرارية.
	- يفسر كيفية تحويل الحرارة إلى فولتية أو تيار كهربائي.
		- يتعرف االستخدامات األساسية للكواشف الحرارية والثيرمستور.

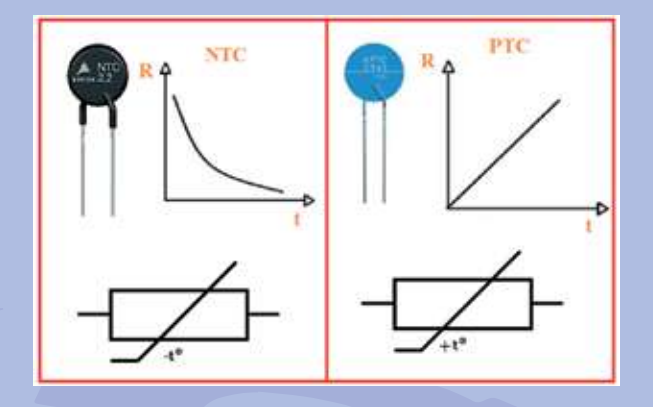

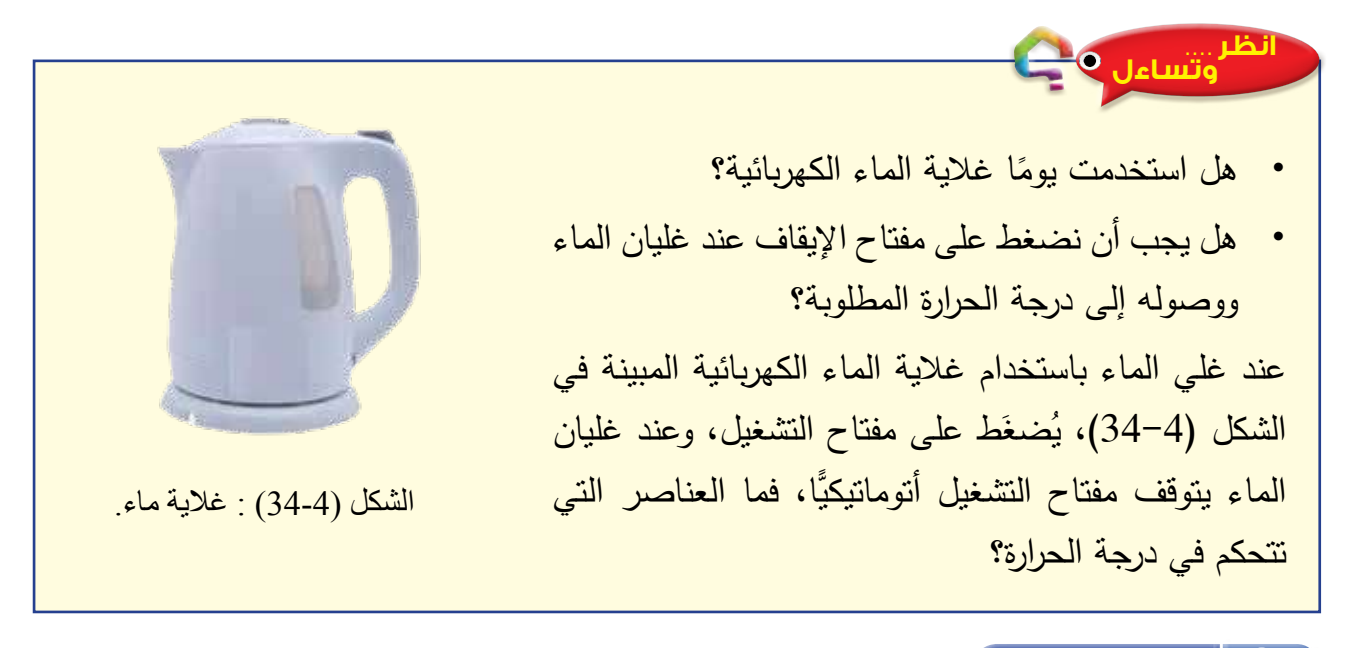

#### **استكشف**

• ما أهمية قياس درجات الحرارة؟ ما التقنيات المستخدمة في قياس درجات الحرارة والتحكم فيها؟

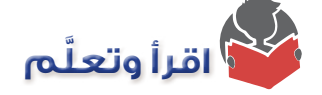

يعد قياس درجات الحرارة من المتطلبات الرئيسة في عمليات اإلنتاج، ويهدف إلى تحقيق جودة عالية للمنتج، أو التحكم في العمليات الصناعية المختلفة.

- **1 تصنيف أجهزة قياس الحرارة:** تصنف األجهزة المستخدمة لقياس درجة الحرارة إلى ما يأتي:
- **أ أجهزة قياس الحرارة غير الكهربائية:** تعتمد هذه األجهزة في عملها على خصيصة تمدد المواد بسبب ارتفاع درجة حرارتها، وتستخدم هذه الأجهزة السوائل والغازات وأبخرة المواد الحساسة لتغير ات درجة الحرارة. فمثلًا، عند تغير درجة حرارة المادة المراد قياس درجة حرارتها بارتفاع منسوب المائع، تنتج حركة فيزيائية لمؤشر موجود على تدريج خاص مدرج بشكل مناسب ليعطي قياسًا مباشرًا لدرجة الحرارة. تمتاز أجهزة قياس الحرارة غير الكهربائية ببساطة التركيب، وسهولة الصيانة والعمل، وإمكانية القياس المباشر لدرجة الحرارة.
- **ب- أجهزة قياس الحرارة الكهربائية:** تعتمد اإللكترونيات الحرارية في عملها على خصيصة تحويل التغير في درجات الحرارة إلى تغير في خصائص المواد الكهربائية، مثل : التغير في قيمة المقاومة الكهربائية لهذه المواد، أو توليد فولتية أو تيار ٍ تمتاز الأجهزة الكهربائية الخاصة بقياس درجة الحرارة عن الأجهزة غير الكهربائية بما يأتي:

خفة الوزن، وإمكانية قياس درجة الحرارة عن بُعْد، والاستخدام المباشر للمعدات في عمليات التحكم والمراقبة، والاعتمادية العالية، ومحدودية أعمال الصيانة، وسهولة المعايرة والفحص.

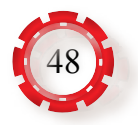

- **2 حساسات )مستشعرات( درجة الحرارة:**
- **أ الشــريحة ثنائية المعدن )Strip Bimetallic):** أبســط شــكل أو تركيب لحســاس درجة الحرارة، الذي يمكن اســتخدامه للحصول على إشــارة توصيل وفصل )off–on )عنــد الوصول إلى درجة حــرارة معينة. تتكون الشــريحة ثنائية المعدن من شــريحتين من معدنين مختلفيــن )مثل: النحاس، والحديد) موصولتين معًا كما في الشــكل (4-35). والمعدنان لهما معامل تمدد مختلف، ولذلك عند زيــادة درجة حرارة الشــريحة ثنائية المعدن يزداد انحناؤها، حتــى إن أحد المعدنين يتمدد أكثر من

ً اآلخر، ويكون المعدن األكثر تمددا في الجانب الخارجــي لالنحنــاء، وعندمــا تبرد الشــريحة يحدث العكــس، وهذه الحركة للشــريحة يمكن استخدامها في عمل وصل تالمسات كهربائية، َ فعنــد درجــة حرارة معينــة، يوصــل التيار أو .)on−off( يفصل

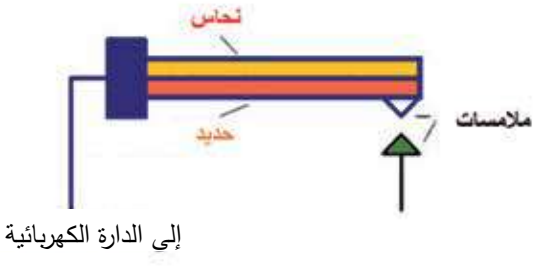

الشكل )35-4(: الشريحة ثنائية المعدن.

**ب- االزدواج الحراري )Thermocouple):** من أبسط أنواع المجسات المستخدمة في قياس درجات ً الحرارة وأكثرها انتشارا، وبخاصة في درجات الحرارة المرتفعة. يتكون هذا المجس من سلكين معدنين مختلفين في النوع، ومعزولـين عن بعضهما، ومتصلين في نهايتهما بنقطة كما في الشـكل )36-4 ّ (. أما الطرفان اآلخران فيوصالن بجهاز قياس أو تسجيل. عند ارتفاع درجة الحرارة تتولد فولتية قليلة بين طرفي الأسلاك، وتتناسب الفولتية مع فرق درجات الحرارة، وتعتمد أيضًا على المادة المصنوع منها. ويبين الشكل )36-4( الشكل العملي لالزدواج الحراري.

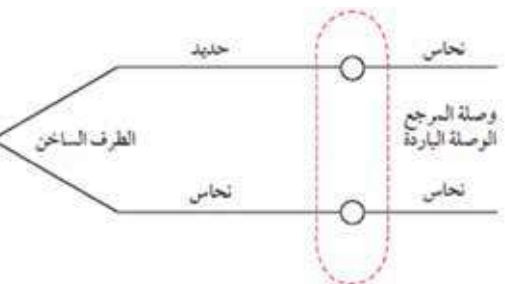

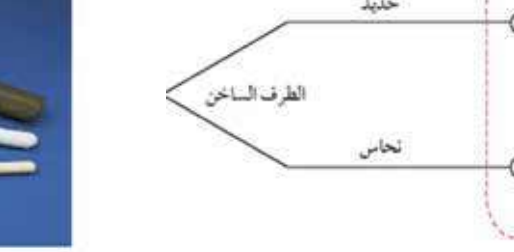

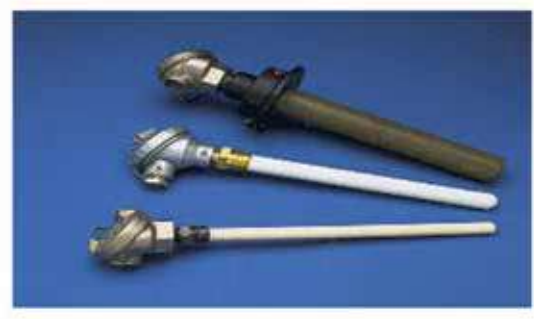

الشكل (4–35): الازدواج الحراري. الشكل (4–36): الشكل العملي للازدواج الحراري.

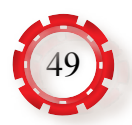

1 . تركيــب مجــس االزدواج الحــراري ومبــدأ عملــه: يتكون هــذا المجــس من ســلكين من معدنيــن مختلفين في النــوع، ومعزولين عن بعضهمــا، و متصلين في نهايتهمــا بنقطة عند معانقاسات أحد الأطراف، انظر الشكل (4-37)، ويُطلق علــى هذا الطــرف اســم الطرف الســاخن (Hot Junction)، أو وصلــة الجـس

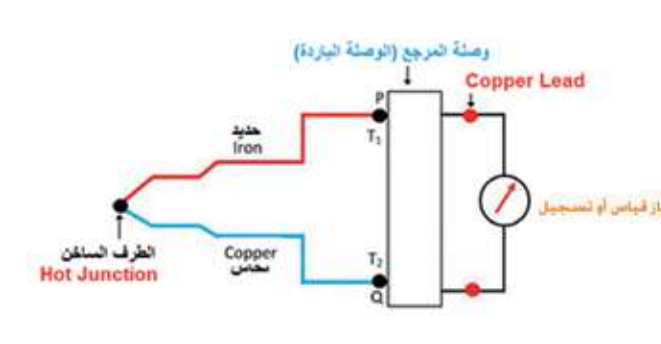

الشكل )37-4(: تركيب االزدواج الحراري.

)Junction َ) ، وهــو الــذي يوضع في المكان المراد قياس درجة حرارته، في حين يتصل الطرفان الآخران بجهاز قياس أو تسجيل عن طريق وصلة المرجع (Reference Junction) أو الطرف البــارد (Cold Junction)، ويُطلّق على الطرف الســاخن اســم الطرف الموجــب، ويُطلّق على الطرف البارد اسم الطرف السالب، ويتصل الطرف البارد بجهاز قياس أو تسجيل.

يعتمد مبدأ عمل المجس على تحويل الطاقة الحرارية إلى طاقة كهربائية؛ فإذا سخنت نقطة اتصال المعدنين (النقطة الساخنة) في درجة حرارة مقدارها  $(\mathrm{T}_\textrm{l})$ ، فإن درجة حرارة نهاية الطرفين الاخرين للسلكين تكون  $(\mathrm{T}_2)$ . ولهذا، فإن مقدار الفرق بين  $(\mathrm{T}_1)$  و $(\mathrm{T}_2)$  يتناسب مع مقدار القوة َ الدافعة الكهربائية التي ستتولد من هذا المجس. ولقياس القوة الدافعة الكهربائية، يوصل جهاز قياس أو جهاز تسجيل بهذا المجس باستعمال سلكين معدنين، وعندما تكون النقطة الساخنة مالمسة لجسم ساخن تتولد قوة دافعة كهربائية في الدارة، وينحرف مؤشر جهاز القياس أو التسجيل بمقدار يتناسب ُ مع حرارة الوسط الذي و ِضع فيه الطرف الساخن.

- 2 . المعادن والسبائك المستخدمة في صناعة االزدواجات الحرارية: سبيكة الكونستاتنان )Constantan ) َّ التي تتكون من نحاس ونيكل، وسبيكة الكروميل )Chromel َّ ) التي تتكون من نيكل وكروم، وسبيكة األلوميل )Alumel َّ ) التي تتكون من نيكل ومنغنيز وألمنيوم وحديد، وسبيكة البالتين التي تتكوَّن من بلاتين وروديوم، وسبيكة البلاتينيوم والراديوم. أمّا أهم المعادن المستخدمة فهي: النحاس، والحديد، والبالتين.
- 3 . مواصفات الازدواج الحراري: يستخدم الازدواج الحراري كثيرًا في التحكم الصناعي؛ نظرًا إلى قدرته الكبيرة على قياس درجات الحرارة، وتحمُّله ظروفًا تشغيلية استثنائية ِ يُختار الازدواج الحراري بناء على المدى الحراري، والظروف الكيميائية المحيطة، ومقاومة االهتزاز والتآكل، والمواءمة مع الدارات اإللكترونية.

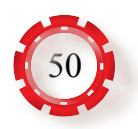

 . أنواع االزدواجات الحرارية وتصنيفاتها:4

يبين الجدول الآتي تصنيف الازدو لجات الحر ارية ومواصفاتها الأساسية. يبين الجدول اآلتي تصنيف االزدواجات الحرارية ومواصفاتها األساسية.

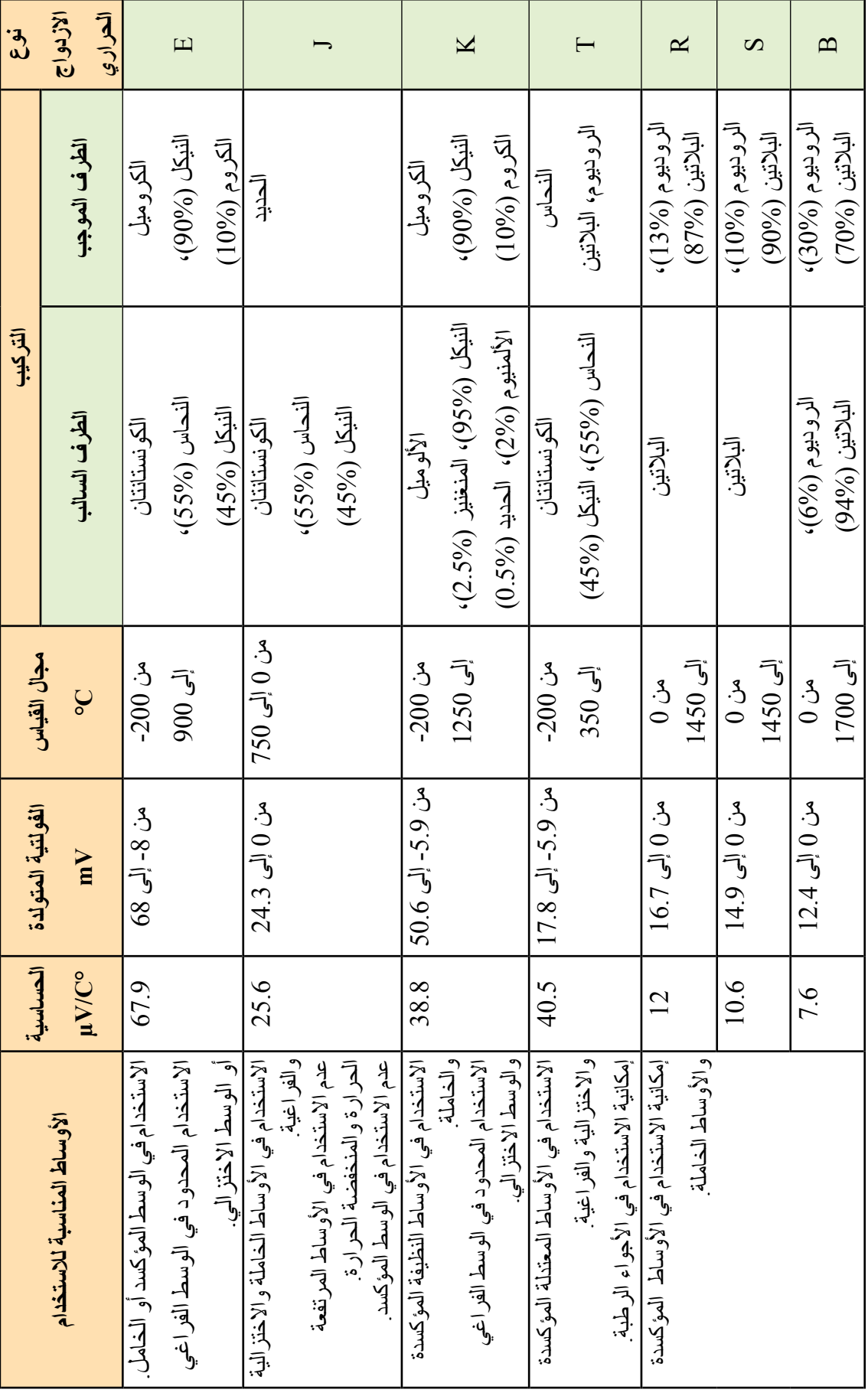

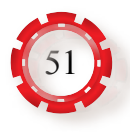

5 . مز ايا الاز دو اجات الحر ار ية و عيو بها:

المزايا: طول العمر التشغيلي، مقاومة الصدمات واالهتزاز والتآكل، سعة مدى درجات حرارة، سهولة التصنيع، عدم الحاجة إلى طاقة، عدم استهلاك طاقة حرارية (حفظ الطاقة الحرارية)، صغر الحجم.

العيوب: القوة الدافعة الكهربائية المتولدة في دارة االزدواج الحراري قليلة، وغير خطية.

**جـ - الكواشف الحرارية ذوات المقاومة )RTD :Detector Temperature Resistance):** بدأ استخدام المقاومة الكهربائية بوصفها كاشفًا حراريًّا لقياس درجة الحرارة منذ القرن التاسع عشر الميلادي، ويعتمد مبدأ عمل هذه الكواشف على العالقة بين المقاومة الكهربائية ودرجة الحرارة لبعض أنواع المعادن العالية التحســس لتغير ات در جة الحــر ار ة، و تختلف العلاقة بين المقاو مة الكهر بائية للمادة ودرجة حر ارتها تبعًا لتركيب المادة. ويبين الشكل (4-38) مقطعًا عرضيًّا في كاشف حر ار ي، في

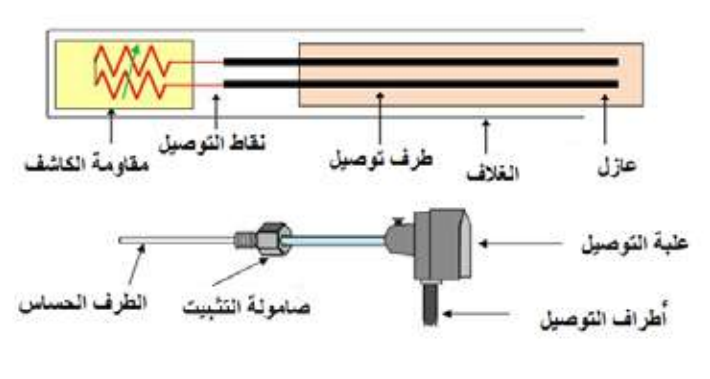

الشكل )38-4(: مقطع عرضي لكاشف حراري.

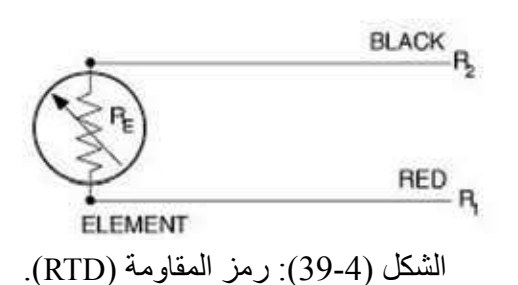

حين يبين الشــكل )39-4( رمز المقاومة (RTD) تُصنَّـف الكواشــف الحراريــة ذوات المقاومــة )RTD )بحســب طريقة الصنــع إلــى نوعيــن؛ األول: الكاشــف الملفوف بالأسلاك، وفيه يستخدم سلك من محمة التوصيل البالتين، أو النحــاس، أو النيكل، ملفوف حــول بكرة (قلــب) مــن الســيراميك أو الزجاج. والثاني: الكاشــف الذي تستخدم فيــه طبقة رقيقة من البالتين، أو النحاس، أو النيــكل، مُثبَّتــة (مطليــة) بقاعــدة من السيراميك. ولكال النوعين مزايا وعيوب، انظر الشــكل )40-4( الذي يبين كواشف الحرارة التي يستخدم فيها البالتين.

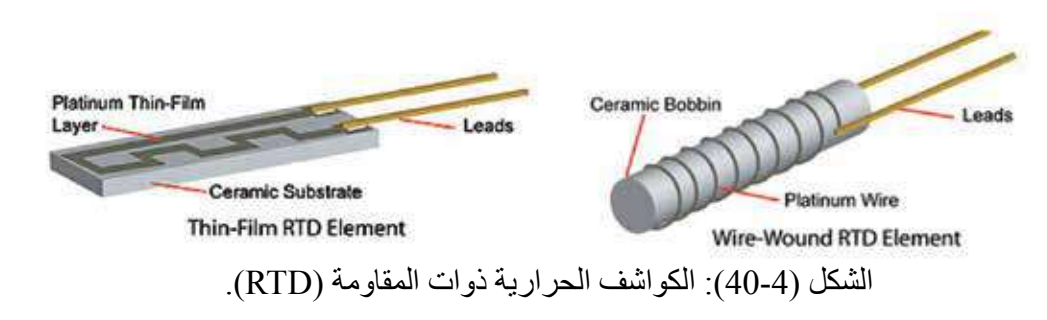

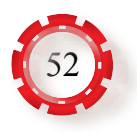

الموصالت المعدنية التي تستخدم في صناعة الكواشف الحرارية هي ذوات معامالت حرارية موجبة؛ إذ تزيد مقاومتها بزيادة درجة الحرارة، ويفضل استخدام موصالت ذوات معامالت ً حرارية كبيرة القيمة ليكون مقدار التغير في مقاومة الكاشف كبيرا عندما يكون التغير في درجة الحرارة قليلًا؛ ما يعني أن حساسيتها عالية. يقاس التغير في درجة الحرارة باستخدام الكواشف في دارات جسرية (قنطرة) مزودة بتداريج تشير مباشرة إلى درجة الحرارة.

- **1 أنواع الكواشف الحرارية ذوات المقاومة )RTD):** ً أكثر الكواشف الحرارية شيوعا هي الكواشف المكونة من أسالك البالتين، أو النحاس، أو النيكل. تُصنّف الكواشف بحسب نوع الأسلاك المستخدمة إلى ثلاثة أنواع، هي:
- **أ . كواشف الحرارة البالتينية:** يتكون هذا الكاشف من سلك رفيع من البالتين ملفوف على عازل من السيراميك. وتكون مقاومة سلك البالتين عند درجة الصفر سيلسيوس )100( أوم. تستخدم الكواشف الحرارية من هذا النوع لقياس درجات الحرارة المتوسطة حتى درجة حرارة )600º )سيلسيوس أو أكثر، وتمتاز بدقة قياس عالية.
- **ب. كواشف الحرارة النيكلية:** يتكون هذا الكاشف من سلك من النيكل ملفوف على عازل من السيراميك. يستخدم هذا النوع لقياس درجات الحرارة )150º70-º )سيلسيوس. وليس من الشائع استخدام هذا النو ع من الكواشف مقارنةً بالكواشف البلاتينية التي تمتاز برخص ثمنها، وكفاءتها العالية، ومن عيوبها عدم تحملها درجات الحرارة العالية.
- **جـ. كواشف الحرارة النحاسية:** يستخدم هذا النوع من الكواشف لقياس درجات الحرارة )200º-150-º )سيلسيوس، ويمتاز باستقراريته، وخطيته، ودقته العالية، وبخاصة في درجة حرارة الجو المحيط.
	- **2 خصائص الكواشف الحرارية:** من أهم خصائص الكواشف الحرارية ما يأتي:
	- أ **.** الدقة: تتراوح نسبة الخطأ في القياس للكواشف بين )1 0.5( درجة فهرنهايت.
- ب **.** االستقرارية: قدرة الكاشف على االحتفاظ بالعالقة نفسها بين المقاومة الكهربائية والتغير في درجة الحرارة بعد االستخدام مدة طويلة.
	- جـ **.** االستجابة: سرعة تغير مقاومة الكاشف عند تغير درجة الحرارة فجأة.
- د **.** التسخين الذاتي: خصيصة التسخين بسبب سريان تيار كهربائي في الكاشف؛ ما يزيد نسبة الخطأ في القياس.

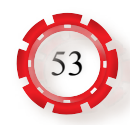

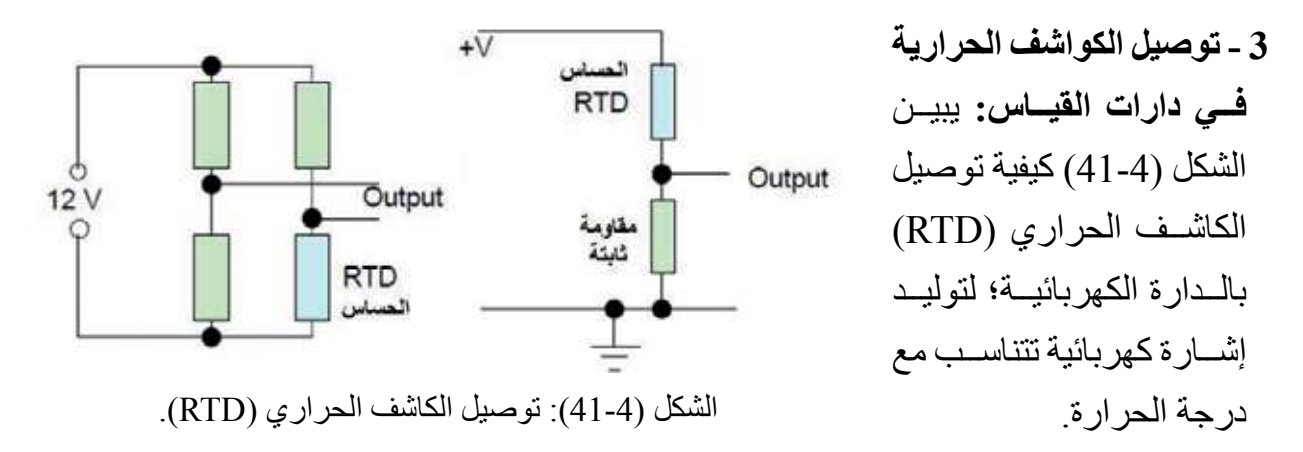

- د ا**لثيرمستور (Thermistor)**: يُصنَع الثيرمستور من أشباه الموصلات، وتستخدم في صناعته أكاسيد بعض المعادن مثل: الكروم، والكوبالت، والحديد، والمنغنيز، والنيكل. تتغير مقاومة الثيرمستور بشكل ملحوظ عند تغير درجة الحرارة، وتصل حساسيته لدرجات الحرارة إلى )0.06( أوم لكل درجة حرارة سيلسيوس واحدة؛ ما يجعلها مناسبة لالستخدام في عديد من التطبيقات العملية، مثل: دارات التحكم، والتعويض عن التغير في درجات الحرارة، والقياس الدقيق لدرجات الحرارة ضمن المجال (100 -) درجة سيلسيوس، والمجال (400) درجة سيلسيوس، وقياس معدل جريان الموائع، وقياس الضغط، وقياس مستوى السوائل، وتقدير محتوى الغازات. يمتاز الثيرمستور برخص ثمنه نسبيًّا مقارنةً بالأنواع الأخرى من عناصر القياس الحرارية، ووجود ثابت زمني صغير له نسبيًّا<sub>.</sub> ونظرًا إلى صغر حجم الثيرمستور؛ فإن قدرته على التبديد الحراري صغيرة نسبيًّا؛ ما يعني اقتصار استعماله على الدارات ذوات  $\mathfrak{a}$ التبار ات المنخفضة نسببًا
	- **1. تصنيف الثيرمستورات:** تُصنّف الثيرمستورات إلى نوعين أساسيين، هما:

ذوات المعامل الحراري الســالب من أكثر

ً أنواع الثيرمستورات شيوعا في التطبيقات

العملية، انظرالشكل (42-42).

**أ . الثيرمستورات ذوات المعامل الحراري السالب )NTC)**: تنخفض المقاومة الكهربائية لهذا النوع من الثير مستور ات عند ار تفاع در جة الحر ار ة. فمثلًا، قد تنخفض المقاومة الكهر بائية لبعض هذه العناصر من (10) ميغا أوم إلى (1) أوم عند تغير درجة الحرارة من (-100) درجة سيلسيوس إلى (400) درجــة سيلســيوس. تعــد الثيرمســتورات

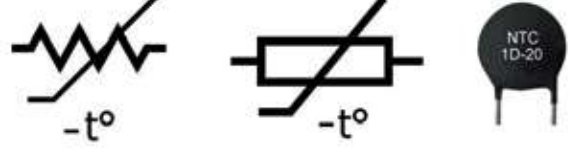

الشكل )42-4(: ثيرمستور من نوع )NTC)، ورمزه.

**ب . الثيرمستورات ذوات المعامل الحراري الموجــب )PTC):** تزداد مقاومة هذا النوع من الثيرمســتورات عنــد ارتفاع درجة الحرارة. فمثــلًا، قد تزداد قيمة المقاومة الكهربائية عشــرة أضعاف تقريبًــا عندما تتغير درجة الحرارة

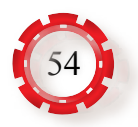

من (100-) درجة سيلسـيوس إلى (400) درجة سيلسيوس. يُ َذكر أن الثيرمستورات ذوات المعامل الحراري الموجب محدودة االســتخدام، وحساســيتها قليلــة مقارنــة بالثيرمســتورات ذوات المعامل الحراري السالب، انظر الشكل (4-43).

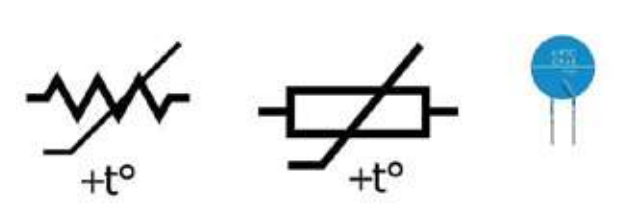

الشكل )43-4(: ثيرمستور من نوع )PTC)، ورمزه.

- **2 . منحنيات الثيرمستور:** يبين الشكل )44-4( العالقة بين تغير درجة الحرارة وقيمة المقاومة لكل من )NTC )و )PTC)؛ فالعالقة بين المقاومة ذات المعامل الحراري السالب ودرجة الحرارة غير خطية، وهي تتناقص مع زيادة ّ درجة الحرارة. أما العالقة بين المقاومة ذات المعامل الحراري الموجب ودرجة الحرارة فغير خطية، وهي تتزايد مع زيادة درجة الحرارة.
	- **3 . أشكال الثيرمستور:** درست سابقًا أن الثير مستور يتكــون من أشــباه الموصــات التــي يدخل في تركيبها أكاســيد الكوبالت، والحديــد، والنحاس، والمغنيسيوم، والمنغنيز، والتيتانيوم، واليورانيوم، والزنك. بعد تشــكيل مكونات الثيرمســتور على النحــو المطلــوب، فإنـها تعامــل حراريًّا؛ لإعادة َ بلورتهــا قبل أن تغطــى بالســيراميك، وتوصل بالأســلاك، ثم توضع في كبسولات خاصة لتأخذ ِ الشــكل النهائي للثيرمســتور. توجد أشــكال عَّدة للثيرمســتور، منها: الشــكل الخرزي، والشــكل القرصي، والشكل الحلقي، والشكل األسطواني، انظر الشكل (4-45).

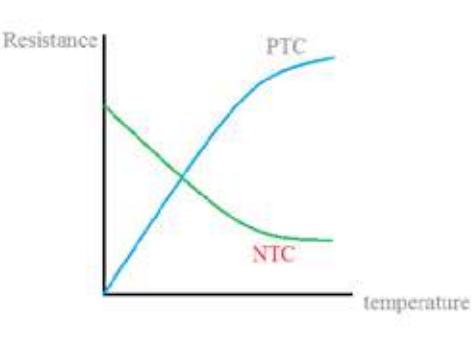

الشكل )44-4(: العالقة بين المقاومة ودرجة الحرارة للثيرمستور.

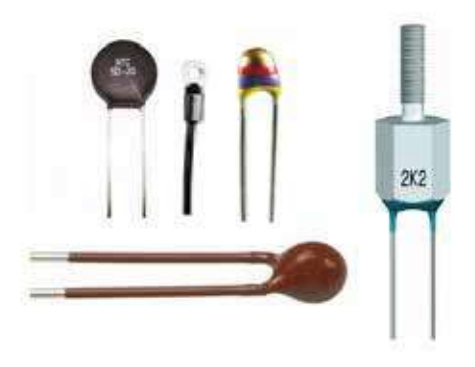

الشكل (4-45): بعض أشكال الثير مستور .

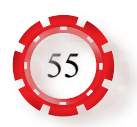

**4 . توصيل الثيرمستور بالدارة الكهربائية:** يبين الشكل )/46-4أ( كيفية توصيل مقاومة )NTC ) بالدار ة الكهر بائية للتحكم في عمل مر وحة، في حين يبين الشكل (4-46/ب) كيفية توصيل مقاومة )PTC )بالدارة الكهربائية للتحكم في درجة حرارة الترانزستور.

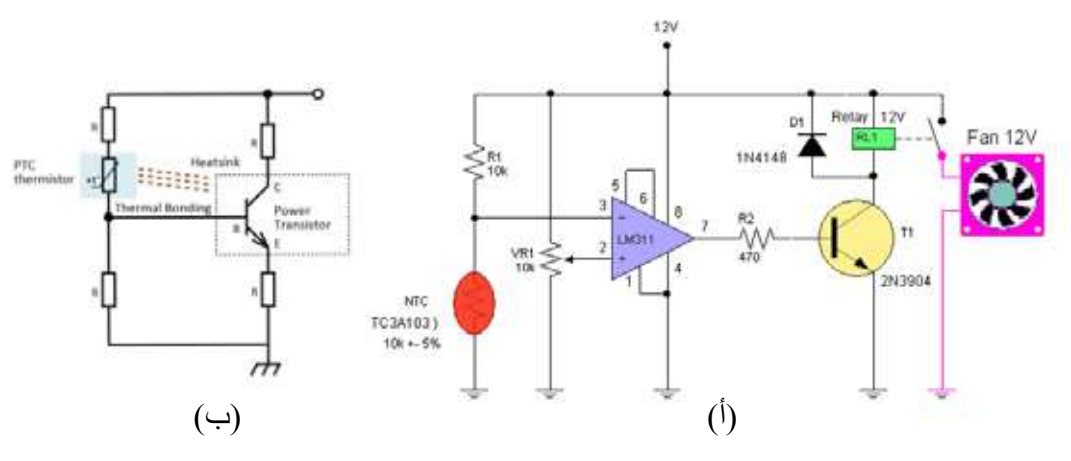

الشكل (4-46): توصيل المقاومة الحرارية بالدارة الكهربائية.

ِه هذا الحساس في شكله الخارجي الترانزستور، **هـ - مجس درجة الحرارة الحساس )35LM):** يُشب ويتكون من ثالثة أطراف، ويستشعر درجة الحرارة بالسيلسيوس؛ إذ تتناسب الفولتية الخارجة منه تناســبًا طرديًّا مع درجة الحرارة التي يكتســبها، انظر الشكل (4-47) الذي يبين الحساس

> )35LM). توجــد تســميات عديدة للحســاس )35LM)، منها: الدارة المتكاملة )35LM)، والترانزســتور)35LM). يعمــل المجــس الحراري (LM35) علــى تحويــل درجــة الحــرارة المحيطــة بــه إلــى فولتيــة تماثلية، ًعلمــا بأن العالقــة بين ارتفــاع درجة حرارة الترانزستور )35LM )والفولتية الناشئة منه ً هي عالقة طردية تتناســب بشــكل خطي معا؛ فكلمــا زادت درجــة الحــرارة زادت الفولتية الخارجــة منه التي تمر بالترانزســتور بمعدل )10( ملي فولت/ درجة سيلســيوس، فلو زدنا درجــة الحرارة إلى )45( سيلســيوس لزادت الفولتية إلى )450( ملي فولت.

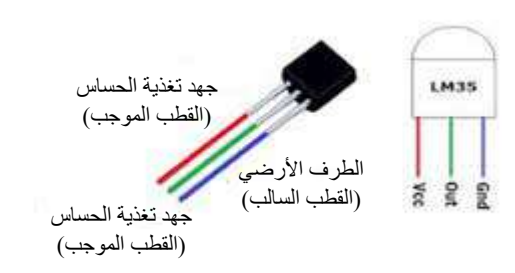

الشكل (47-47): الحساس (PTC).

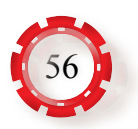

يعتمد توصيل الحساس )35LM )في الدارات الكهربائية على تحديد وظيفة كل من أطرافه الثلاثة: الطرف السالب، والخرج (V<sub>out)</sub>، والدخل (V<sub>in</sub>)، أو (V<sub>cc</sub>) الذي يغذي الحساس بالكهرباء، ويجب أن يكون - على الأقل - بمقدار (2.7) فولت لكي يبدأ الحساس الترانزستوري )35LM )بالعمل بصورة كاملة، انظر الشكل )48-4(.

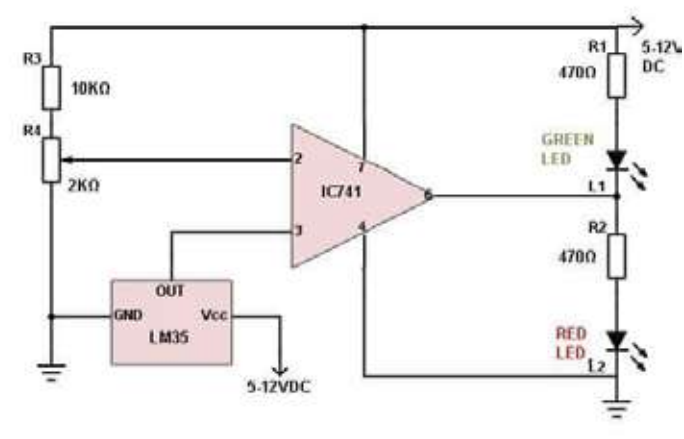

الشكل (48-4): توصيل الحساس (LM35) بالدارة الكهربائية.

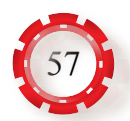

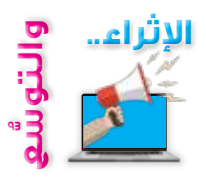

#### **أوًل: معلومات إثرائية**

- •بدأ االهتمام باستخدام االزدواج الحراري في بداية القرن التاسع عشر الميالدي.
- •يستخدم جهاز قياس الفولتية أو المسجل ذو المقاومة العالية الموصولة بالمزدوج الحراري باستعمال سلكين طويلين.
- •يغلف االزدواج الحراري بمواد مقاومة للصدأ، والتآكل وتغيرات درجات الحرارة، وهي تحميه من ٍ الصدمات، وتكون ذات معامل توصيل حراري عال.
	- يُصنَع الثيرمستور من اشباه الموصلات.

## **ًا: البحث في المراجع العلمية ثاني**

- ابحث أنت وزملاؤك في المراجع العلمية المناسبة عمّا يأتي، ثم اكتب نقريرًا عنها، ثم ناقشه مع زمالئك، ثم اعرضه على معلمك:
	- •أهم استخدامات الثيرمستورات )NTC ،PTC).
		- •أهم استخدامات المجس )35LM).

## **ًا: البحث في شبكة االنترنت ثالث**

- ابحث أنت وزملاؤك في شبكة الإنترنت عمّا يأتي، ثم اكتب تقريرًا عنها، ثم ناقشه مع زملائك، ثم اعرضه على معلمك:
- •الــدارات الكهربائيــة واإللكترونيــة التــي تســتخدم فيهــا كواشــف الحــرارة )RTD)، وتصنيفهــا بحســب االستخدام في مجال االتصاالت، والصناعة، والطاقة.

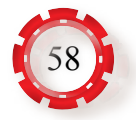

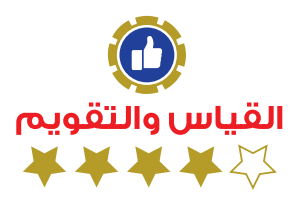

 - ِّ وضح تركيب مجس االزدواج الحراري، ومبدأ عمله. - ما أهم مزايا االزدواجات الحرارية وعيوبها؟ -ما أهم خصائص الكواشف الحرارية؟ 4 - بيِّن بالرسم كيفية توصيل الكاشف الحر اري (RTD) بالدارة الكهربائية. 5 ـ تُصنّف الثيرمستورات إلى نوعين أساسين، اذكر هما. -ارسم دارة توصيل الحساس )35LM )بالدارة الكهربائية.

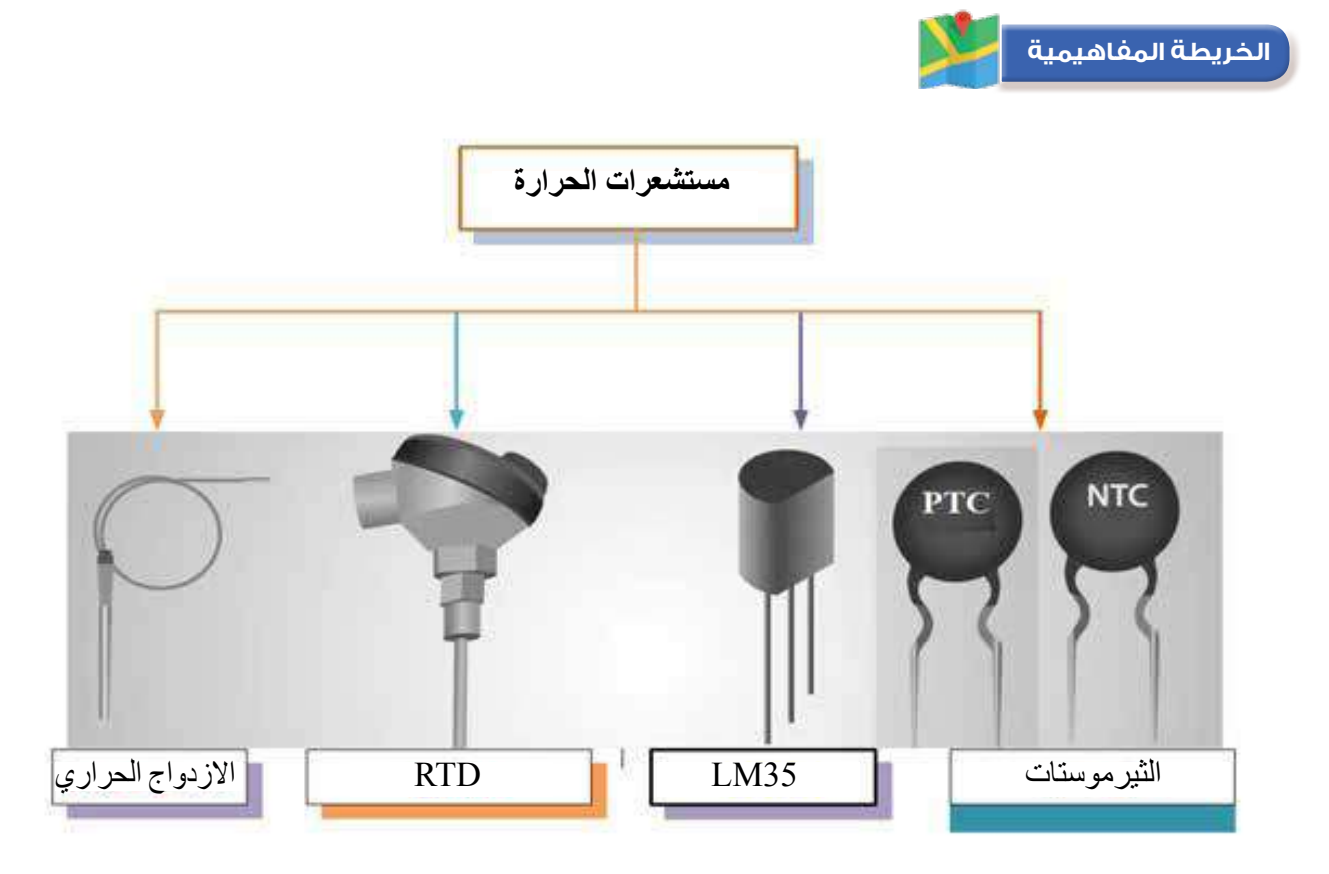

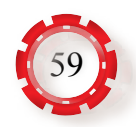

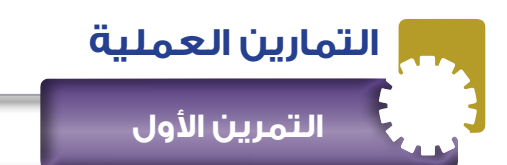

**نتاجات التمرين:**

يتوقع من الطالب بعد تنفيذ هذا التمرين أن:

- يبني دارة تحكم باستخدام الثيرمستور )NTC).

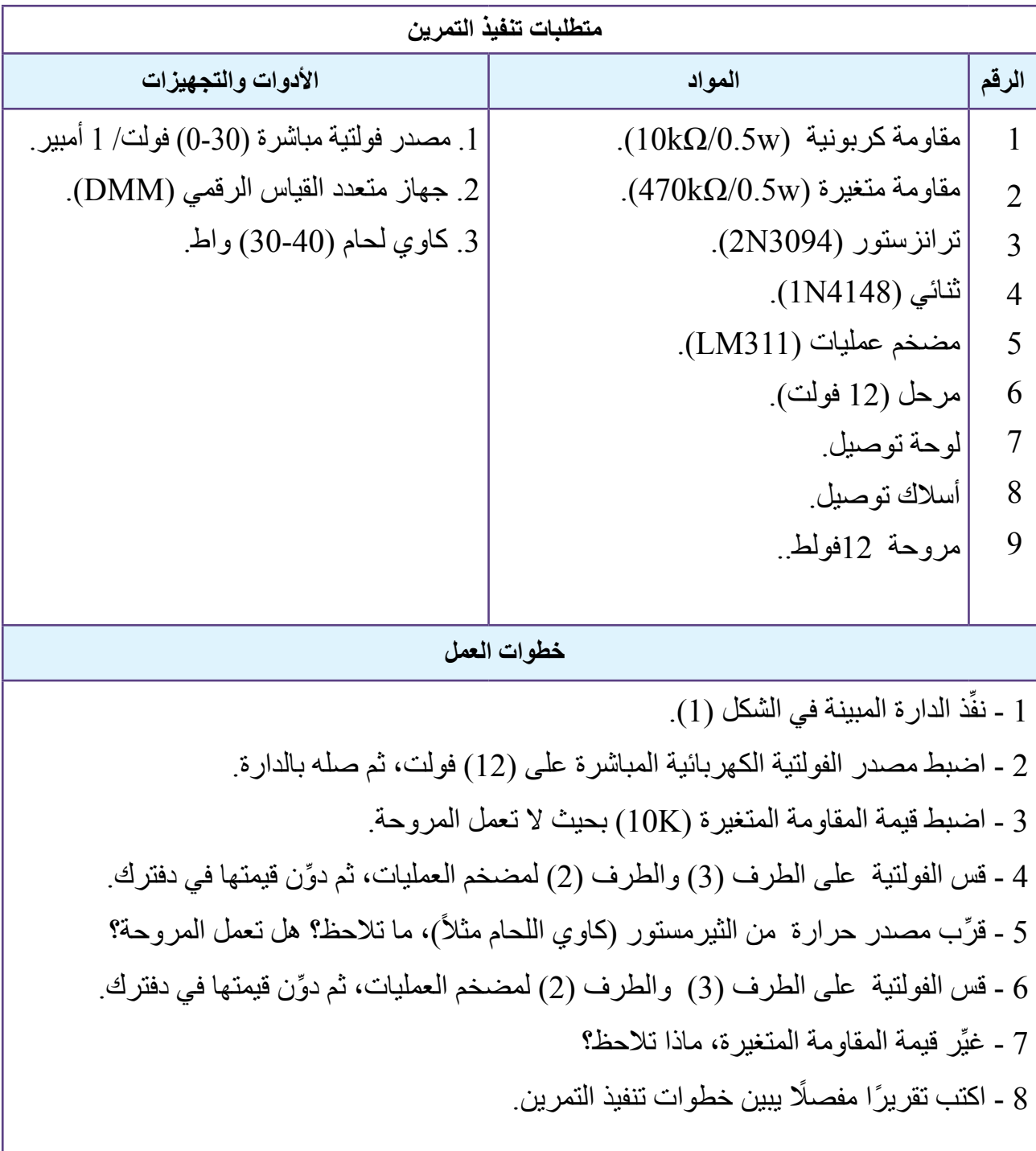

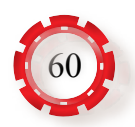

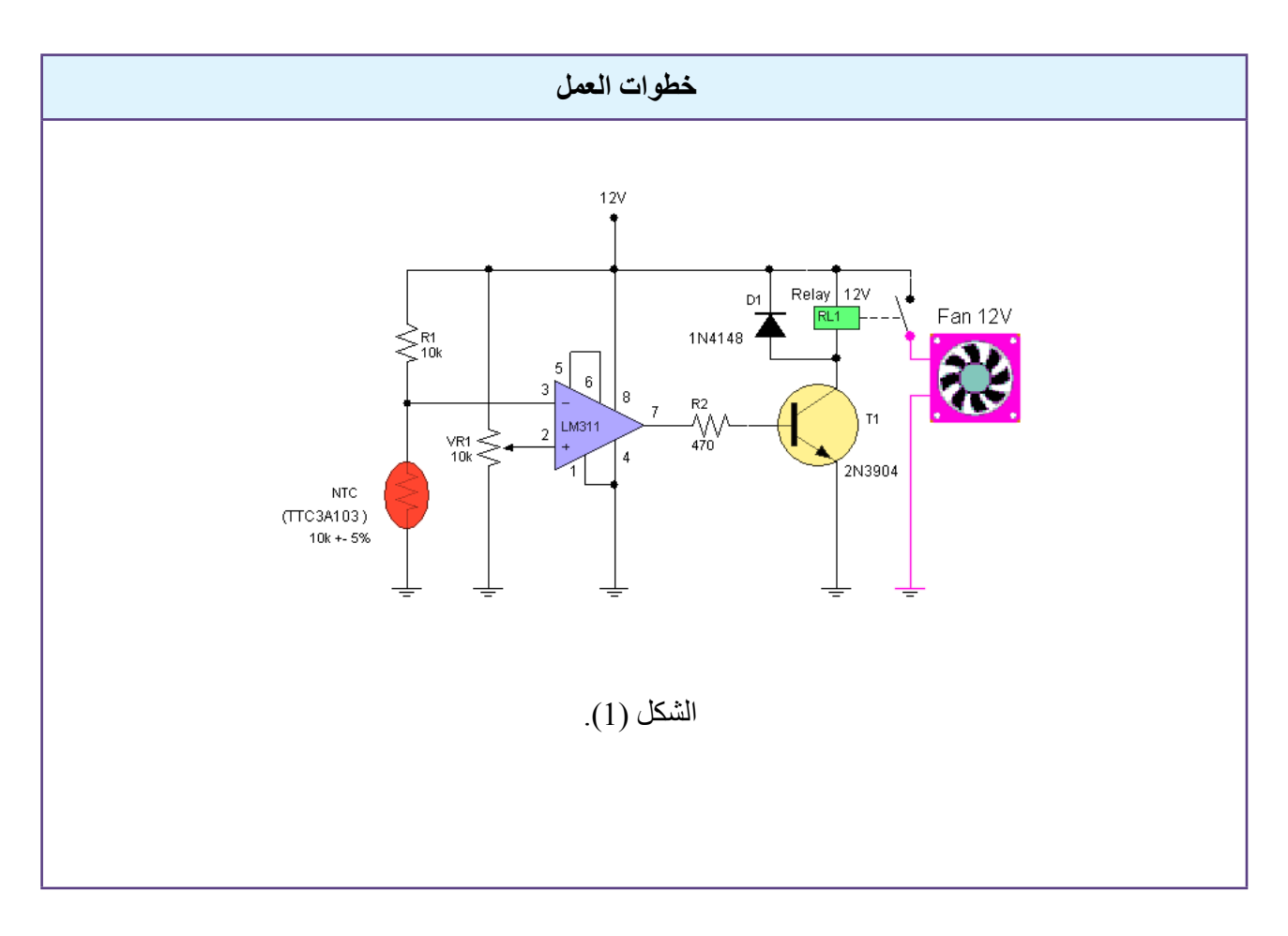

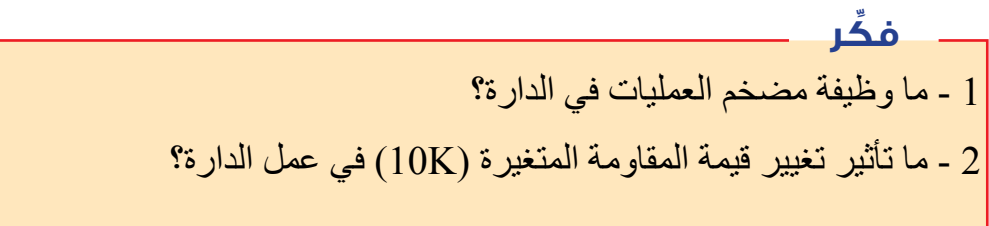

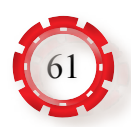

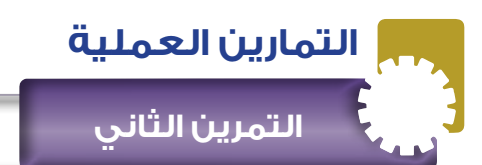

**نتاجات التمرين:**

يتوقع من الطالب بعد تنفيذ هذا التمرين أن:

- يبني دارة حساس للحرارة باستخدام حساس الحرارة )35LM).

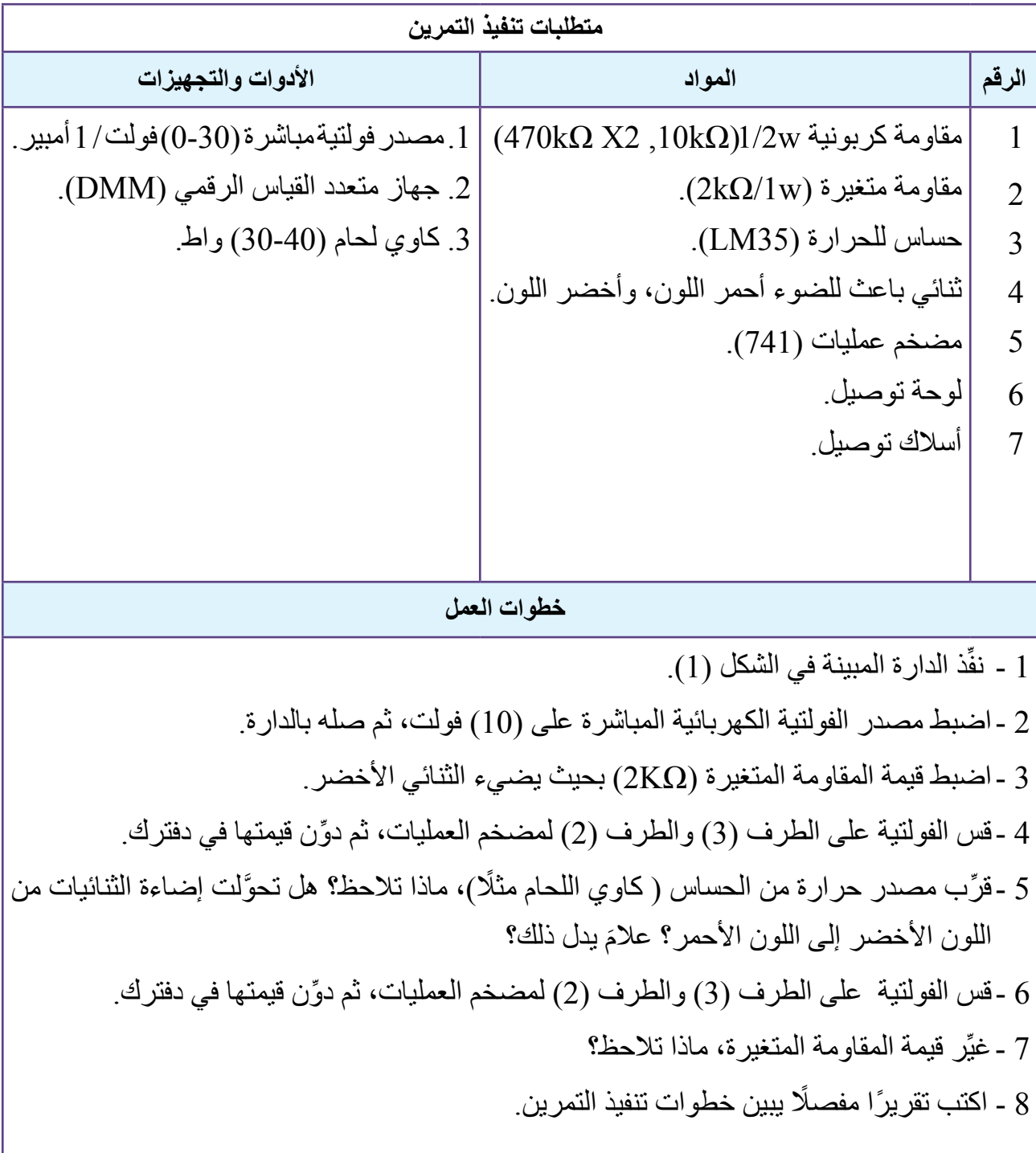

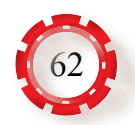

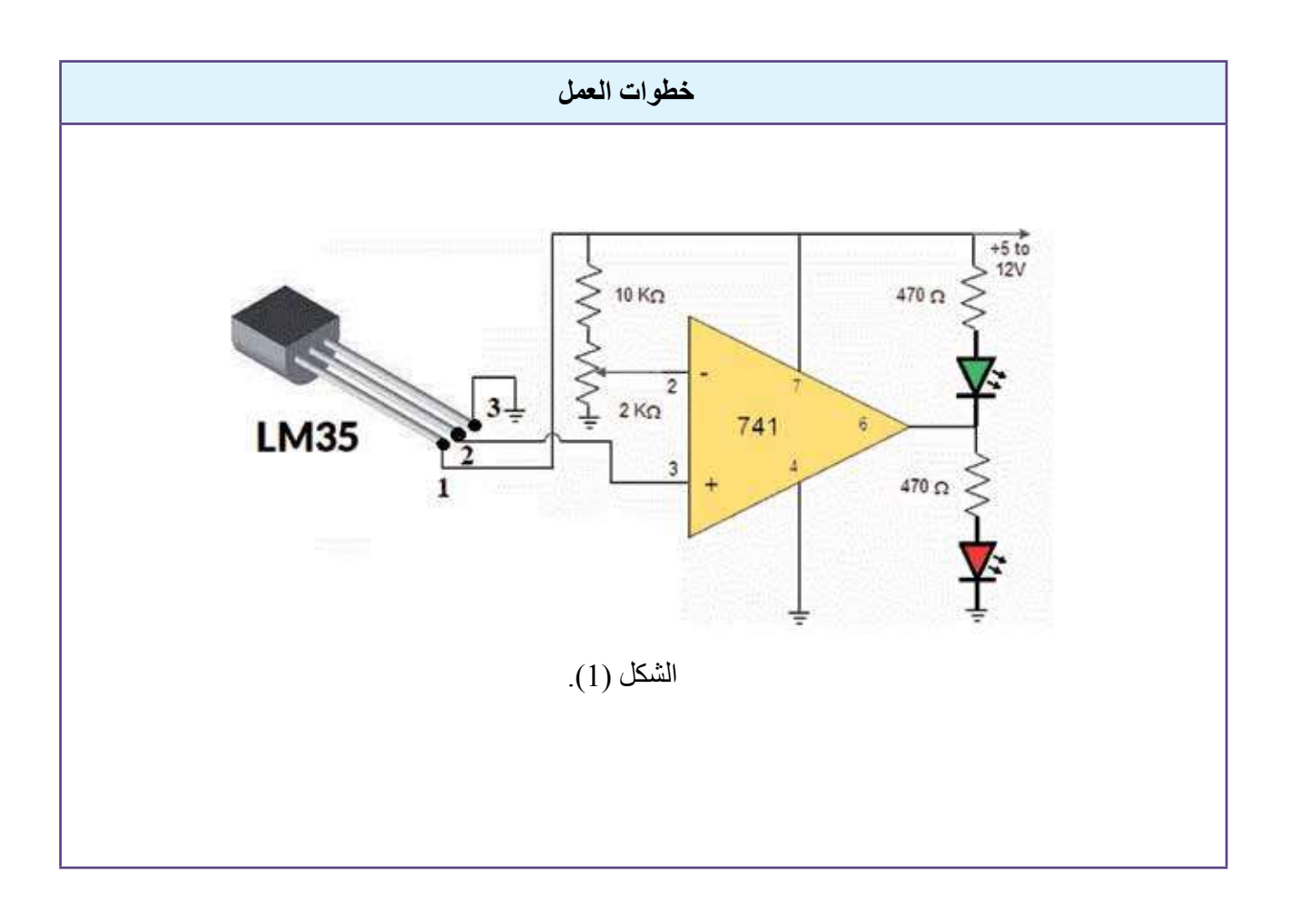

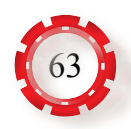

## التقويم الذاتي

يمكنني بعد دراسة هذه الوحدة أن:

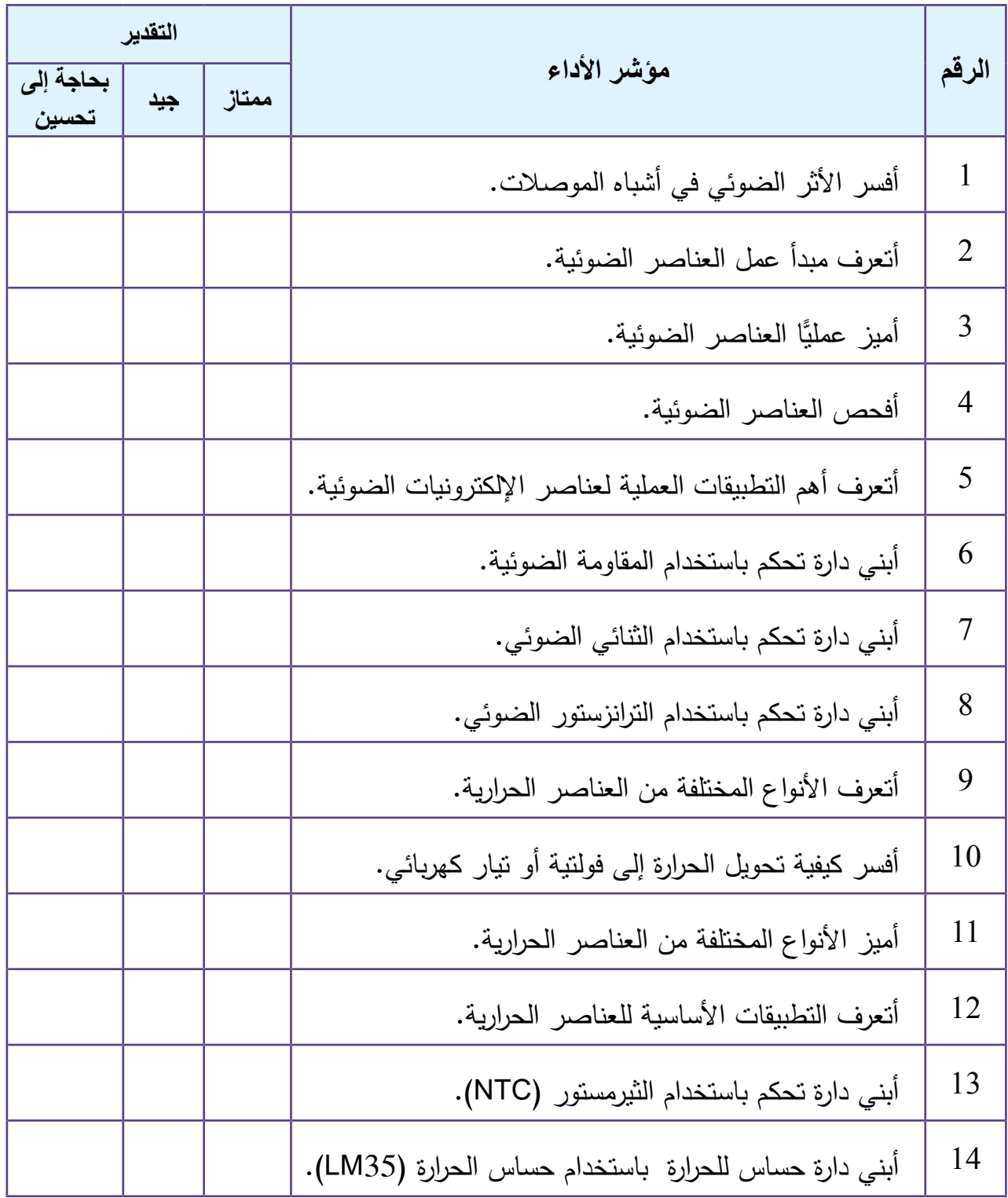

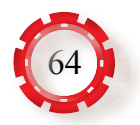

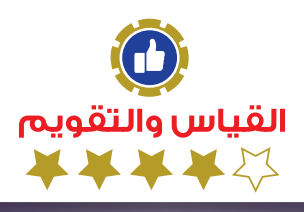

أسئلة الوحدة

**1 -** ضع دائرة حول رمز اإلجابة الصحيحة في ما يأتي: )1( تستجيب العين البشرية للموجات ذوات الطول الموجي الذي يتراوح بين:  $(0.35-2.1)\mu$ m - $\left(0.35-2.1\right)$ .  $(35.0-75.0)\mu$ m - <sup>أ</sup>  $(0.75-1.2)\mu m - (35.0-0.01)\mu m$ -)2( أكثر استجابة للعين البشرية تكون للضوء ذي اللون: أ - الأحمر. ب- الأخضر . جـ- الأزرق. د- البنفسجي. )3( عند سقوط الضوء على مادة شبه موصلة: أ- تز داد مقاومة المادة. ب- ب- تنخفض مقاومة المادة. جـ- تنخفض موصلية المادة. د- ال تتأثر مقاومة المادة. )4( الفلطائية الضوئية هي ظاهرة تحدث: أ - عند تعرض وصلة )pn )للضوء. ب - عند تعرض مادة شبه موصلة للضوء. جـ - ألي وصلة )pn)؛ سواء تعرضت للضوء، أو لم تتعرض. د - جميع ما ذكر. )5( المقاومة الضوئية هي:

أ ـ مقاومة تُصنَع من أشباه الموصلات، وتقل مقاومتها مع زيادة الضوء. ب- مقاومة تُصنَع من أشباه الموصلات، وتزداد مقاومتها مع زيادة الضوء. جــ مقاومة تُصنَع من أشباه الموصلات، وتقل مقاومتها مع نقصان الضوء. د - مقاومة تُصنَع من أشباه الموصلات، وتبقى مقاومتها ثابتة مع نقصان الضوء.

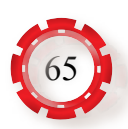

(6) تُصنَع المقاومة الضوئية التي تستجيب للضوء المرئي من مادة: أ - كبر يتات الكاديو م م ب- كبر يتيد الكاديو م. هـ - أكسيد الكاديو م. دا د- أنتيمو نيد الأنديو م. )7( أكثر استجابة للترانزستور الضوئي تتوافق مع الموجة: أ - تحت الحمر اء ِ ب- البنفسجية. جـ - فوق البنفسجية. د - الخضراء. (8) العلاقة بين التيار العكسي للثنائي الضوئي عند قيمة معينة لفولتية الانحياز العكسي تتناسب تناسبًا: ً ا. ًـا. د- ثابت ّـ ّ ًـا. جـ - لوغاريتميّ ًـا. ب- عكسيّ أ- طردي )9( استجابة الثنائي الضوئي تعتمد على: أ - نوع المادة التي يُصنَع منها الثنائي. ب - شكل الثنائي. ُد - جميع ما ذُكِر ِ جـ ـ نسبة تر كيز الشوائب. )10( استجابة الخلية الفلطائية الضوئية تتناسب مع الضوء بشكل: أ - طردي لوغاريتمي. ب - طردي خطي. جـ - عكسي. د - طردي عكسي. (11) ثُصنَع الخلايا الشمسية من السيليكون بدلًا من السيلينيوم؛ لأن: أ - كفاءة تحويل الطاقة لخلية السيليكون منخفضة. ب- كفاءة تحويل الطاقة لخلية السيليكون عالية. ً جـ - خلية السيليكون تعمل في الظالم تماما كثنائي عادي. د - كفاءة تحويل الطاقة لخلية السيلينيوم أعلى منها للسيليكون. (12) يستخدم الترانزستور الضوئي مع توصيل دارة القاعدة؛ بُغْيَةً: أ - زيادة حساسية الترانزستور. ب - خفض حساسية الترانزستور للضوء. ً جـ - السماح للترانزستور للعمل مضخما. د ـ عمل الترانزستور بوصفه ثنائيًّا ضوئيًّا.

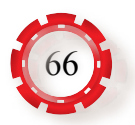

**2 -** ً بناء ّ على دراستك موضوع المقاومة الضوئية، أجب عما يأتي: أ - ما أثر الضوء في المقاومة الضوئية؟ ب - ما المواد المستخدمة في صناعة المقاومة الضوئية؟ ِّ جـ - عدد بعض تطبيقات المقاومة الضوئية.

**3 -** ً بناء ّ على دراستك موضوع الثنائي الضوئي، أجب عما يأتي: أ - ما أثر الضوء في الثنائي الضوئي؟ ِّل بالرسم كيفية توصيل الثنائي في الدارة الكهربائية. ب- مث ِّ جـ - عدد األنواع األساسية للثنائيات الضوئية. د - اذكر بعض تطبيقات الثنائي الضوئي.

4 ً - بناء ّ على دراستك موضوع الثنائي المشع للضوء، أجب عما يأتي: أ - اشرح كيف يعمل الثنائي المشع للضوء؟ ِّل بالرسم كيفية توصيل الثنائي المشع للضوء في الدارة الكهربائية. ب- مث 5 ً - بناء ّ على دراستك موضوع الترانزستور الضوئي، أجب عما يأتي:

أ - ما أثر الضوء في الترانزستور الضوئي؟ ِّل بالرسم كيفية توصيل الترانزستور الضوئي في الدارة الكهربائية. ب - مث ِّ جـ - عدد األنواع األساسية للترانزستورات الضوئية. د - اذكر بعض تطبيقات الترانزستور الضوئي.

6 - أ - قارن بين الثنائي الضوئي والترانزستور الضوئي من حيث التركيب، ومبدأ العمل. ِّ ب- وضح تركيب الخلية الشمسية. جـ - قارن بين الترانزستور العادي والترانزستور الضوئي من حيث التركيب، ومبدأ العمل، واالستخدام.

ِّن أهمية استخدام العزل الكهربائي في الدارات الكهربائية. 7 - أ - بي ِّ ب- وضح تركيب وحدات عرض الشرائح السبع. جـ- قارن بين تركيب كل من وحدة عرض الشرائح السبع، ومبين السائل البلوري.

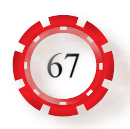

- 8 أ ـ ما المواد التي تُصنَع منها ثنائيات الليزر؟ ِّ ب - وضح تركيب الثايرستور الضوئي، ومبدأ عمله. ِّ جـ - عدد األنواع المختلفة من وحدات العزل الكهربائي.
	- 9 بيِّن مبدأ كل دار ة ۖ في الشكل (4-49).

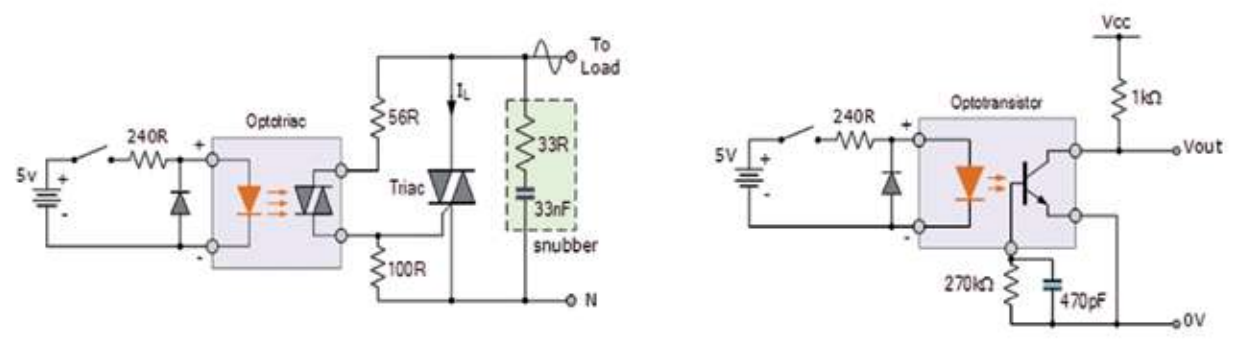

الشكل (4-49).

- 10 ً بناء ّ على دراستك موضوع االزدواجات الحرارية، أجب عما يأتي: أ - ما مزايا كل من الازدواجات الحرارية من النوع (R)، والنوع (E)، والنوع (K)؟ ب ـ بيِّن بالرسم تركيب الازدواج الحراري، ومبدأ عمله ِ جـ - ارسم منحنى الفولتية – درجة الحرارة لالزدواجات الحرارية الشائعة.
- 11ضع إشارة ) √( إزاء العبارة الصحيحة، وإشارة )X )إزاء العبارة غير الصحيحة في ما يأتي:
- أ معدات قياس الحرارة غير الكهربائية تعتمد في مبدأ عملها على خصيصة تمدد المواد بسبب ارتفاع درجة حرارتها.
- ب- معدات قياس الحرارة الكهربائية تعتمد في مبدأ عملها على خصيصة التغير في قيمة المقاومة الكهربائية بسبب ارتفاع درجة حرارتها.
	- جـ االزدواج الحراري يعمل على تحويل الطاقة الكهربائية إلى طاقة حرارية.
	- د تعد االزدواجات الحرارية من أكثر أنواع المجسات المستخدمة لقياس درجة الحرارة.
		- هـ ــ يُطلَق على الطرف الساخن في الازدواج الحراري اسم الطرف السالب.
	- و عندما يسخن الطرف البارد في االزدواج الحراري تتولد فولتية على الطرف الساخن.

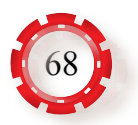

- ز الموصالت المعدنية التي تستخدم في صناعة الكواشف الحرارية )RTD )ذوات معامالت حرارية موجبة.
	- ح يُصنَّع الثَّيْرِمستور من أشباه الموصلات ِ ط - الثيرمستورات ذوات المعامل الحراري السالب تنخفض مقاومتها عند ارتفاع درجة الحرارة. ي - الثيرمستورات ذوات المعامل الحراري الموجب محدودة االستخدام. 12 ً - بناء ّ على دراستك موضوع الثيرمستورات، أجب عما يأتي:
		- اً ـ عرِّف الثيرمستور، مُبيِّنًا أهم استخداماته<sub>.</sub> ب - ما العالقة بين مقاومة الثيرمستور ودرجة الحرارة؟ جـ - اذكر أنواع الثيرمستورات. د - ما الفرق بين الكاشف الحراري )RTD )والثيرمستور من حيث مبدأ العمل؟

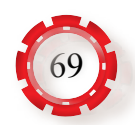

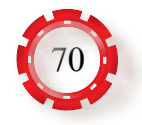

# **الدارات اإللكترونية الوحدة الخامسة**

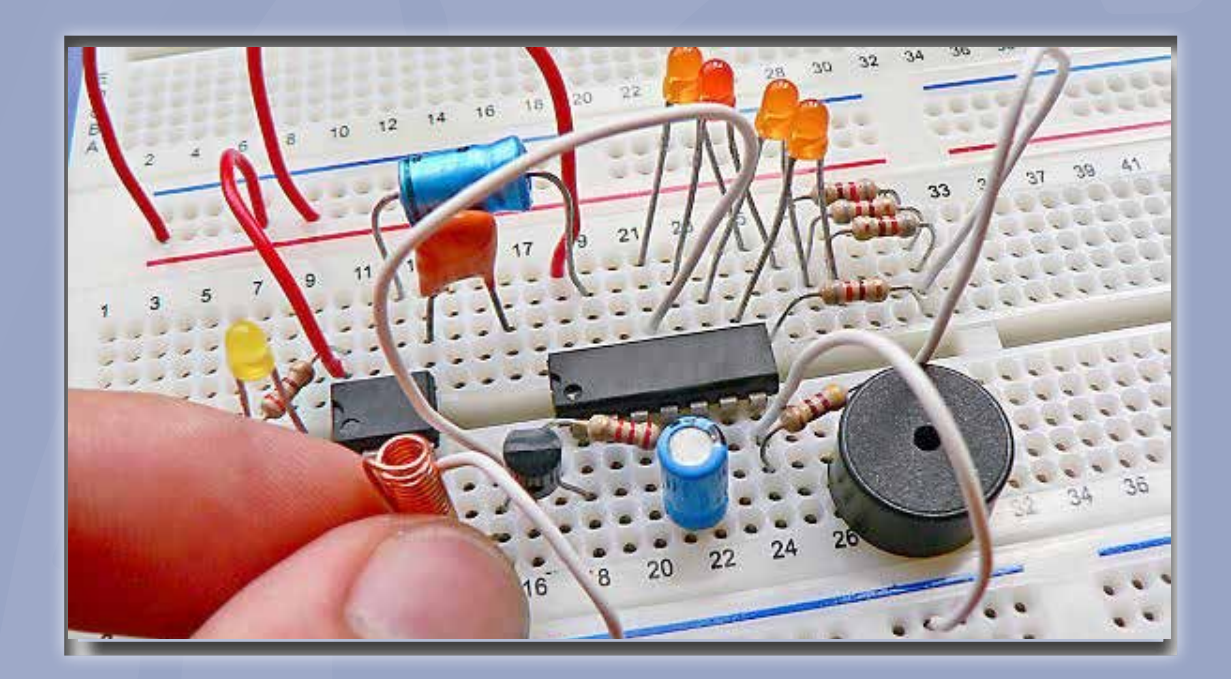

- **َ يستفاد من الدارة اإللكترونية؟ فيم**
- **ما أهمية المضخمات ومولدات اإلشارة في مجال أنظمة االتصاالت؟**

تعد الدار ات الإلكتر ونية (Electronic Circuits) المكون الأساسي لكل الأجهز ة اإللكترونية، وهي أساس النظم اإللكترونية التي تستخدم في مجال الهندسة الكهربائية، و هندسة الاتصالات، والإلكترونيات، مثل: دار ات تضخيم الإشارة ومعالجتها، ودارات التضمين والكشف، ودارات المذبذبات.

تتدرج الدارات الإلكترونية من دارة بسيطة تُمثِّل بمصدر فولتية ومقاومة إلى دارات معقدة. وتعد الدار ات الإلكتر ونية البسيطة اللبنات الأساسية لصنع الأجهز ة الإلكتر ونية المعقدة.

قد توجد المكونات اإللكترونية في الدارات اإللكترونية بصورة فردية بسيطة أو مُجمَّعة على نحو أكثر تعقيدًا، كتلك التي في الدارات المتكاملة.

ً تتكون الدارات اإللكترونية أساسا من مقاومات، ومواسعات، وترانزستورات، وهي تستخدم في صنع الأجهزة الإلكترونية؛ إذ توصل فيها العناصر بعضها ببعض عن طريق لحام الأجزاء معًا؛ بُغْيَةً إنشاء دارة إلكترونية لمها وظيفة معينة، مثل: دارات المضخمات، ومولدات اإلشارة، ودارات تشكيل اإلشارة، ودارات تحديد اإلشارة.

إن در اسة المفاهيم الأساسية المشتركة التي تقوم عليها كل مجموعة من الدار ات، ُّ وتحليلها، وتعر ُّ ف خصائصها؛ كل ذلك يساعد على تعرف كثير من الخصائص العملية لهذه الدار ات و تطبيقاتها، و بخاصة في مجال الاتصالات و الإلكتر و نيات.

**يتوقع من الطالب بعد دراسة هذه الوحدة أن:** 

يتعرف الدارات اإللكترونية اآلتية من حيث أنواعها، ومبدأ عملها، وخصائصها، واستخداماتها، وبناؤها:

> - المضخمات. - مضخمات العمليات. - المذبذبات والدارات المتعددة االهتزازات والمازج. - المرشحات. - دارات تحديد اإلشارة وتثبيت اإلشارة. - المسويات والموهنات.

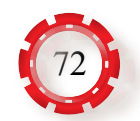
# **الوحدة الخامسة الدارات اإللكترونية**

# **ل: المضخمات أوً**

# **)Amplifiers(**

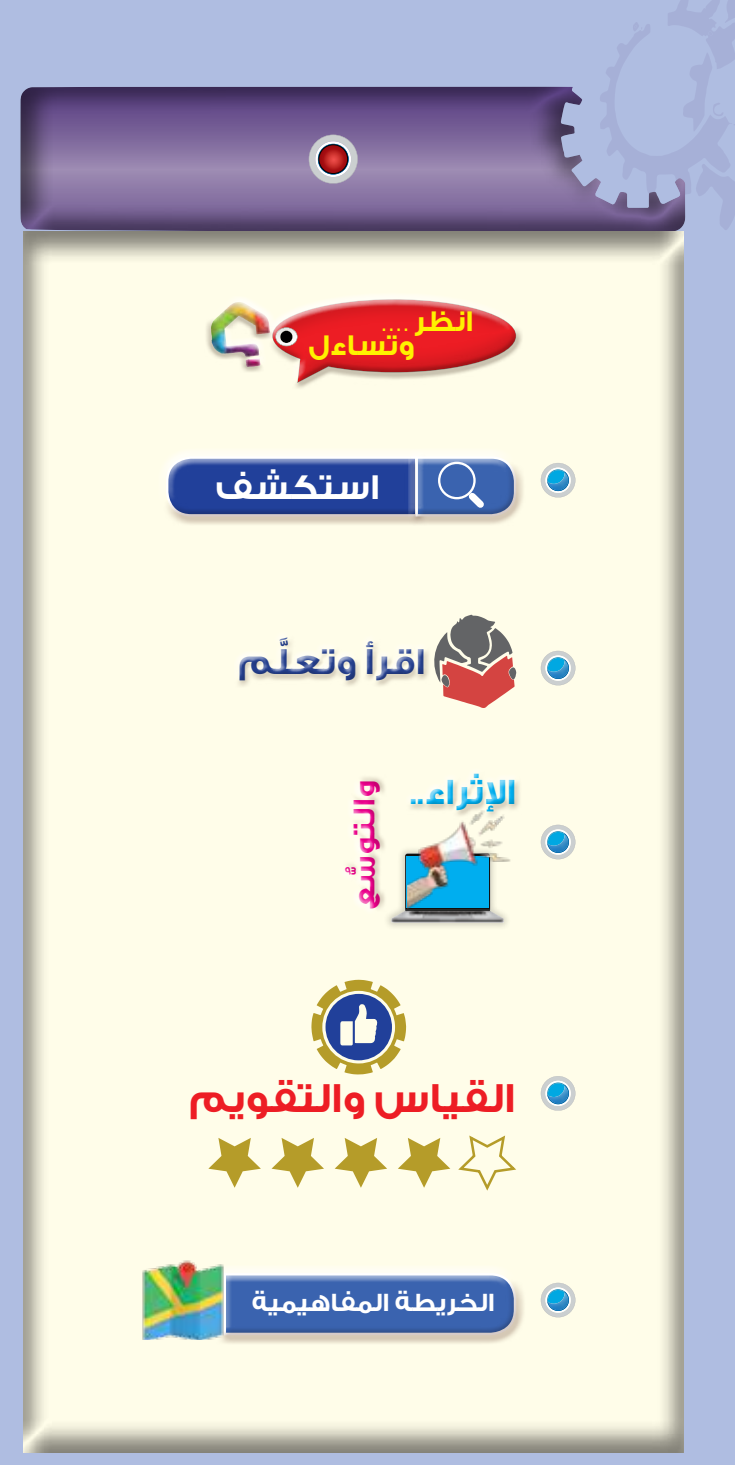

### **نتاجات الدرس**

يتوقع من الطالب بعد دراسة هذا الدرس أن:

- يتعرف مبدأ عمل مضخمات اإلشارة.
	- يتعرف أنواع مضخمات اإلشارة.
		- يصنف مضخمات اإلشارة.
- يحدد المواصفات الفنية لمضخمات اإلشارة.
- يتعرف طرائق الربط بين مراحل التضخيم.

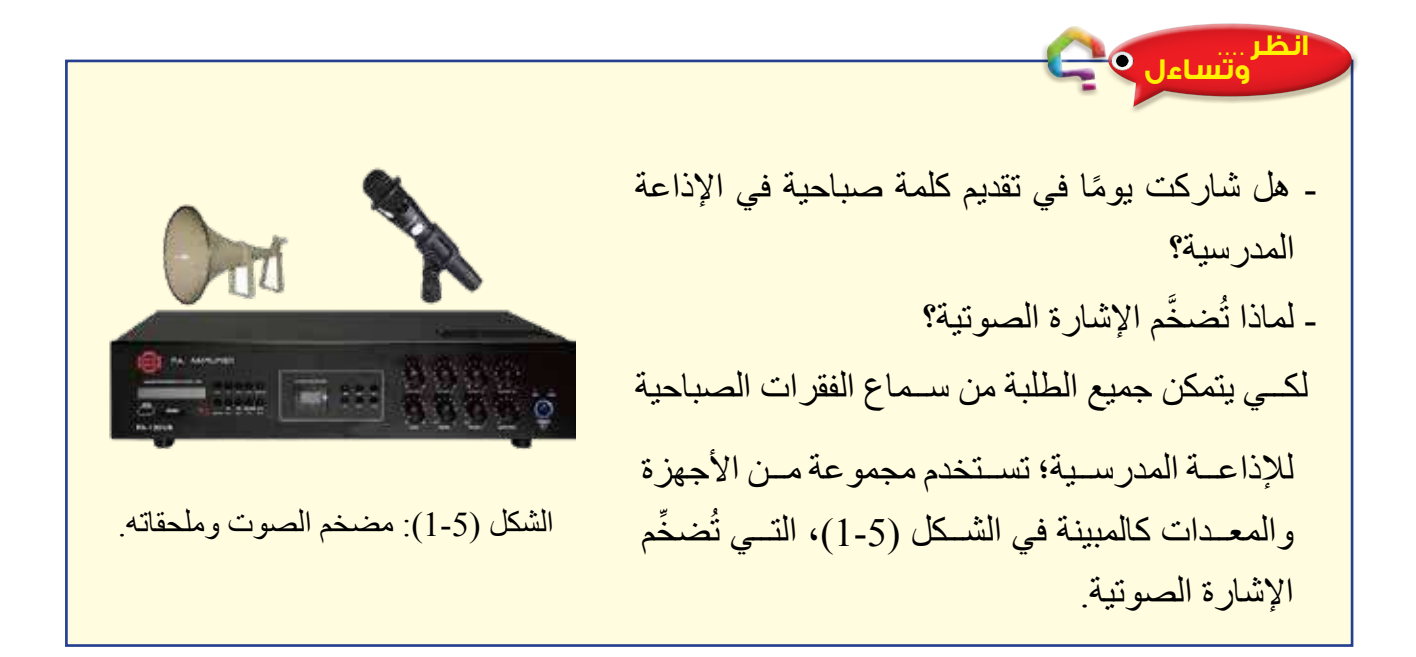

### **استكشف**

كيف يمكن تضخيم إشارة ما باستخدام العناصر اإللكترونية؟

# **َّ اقرأ وتعلم**

درست في الفصل األول دارات ترانزستورات الوصلة ثنائية القطبية، وترانزستورات تأثير المجال المختلفة التي تستخدم دارات لتضخيم الإشارات الكهربائية؛ إذ يعد الترانزستور العنصر الأساسي في دارة المضخم الذي يمكن التحكم في خرجه عن طريق اإلشارة المطبقة على مدخله.

**1 - المضخم )Amplifier):** دارة إلكترونية تعمل على تضخيم إشارات الدخل، فتنتج في مخرج المضخم إشارة مضخمة شبيهة باإلشارة الداخلة من حيث الشكل والتردد، ولكن بأضعاف قيمتها من حيث الفولتية، أو التيار، أو القدرة؛ إذ تدخل إشارة كهربائية تحوي المعلومات أو البيانات المراد تضخيمها تسمى إشارة الدخل، ويمكن الحصول عليها مضخمة القيمة في خرج تلك الدارة، من دون المساس بقيمة التردد لتلك الإشارة. يعد الترانزستور العنصر الأساسي في دارة المضخم، وفي وقتنا الحاضر أصبحت الدارات المتكاملة هي التي تستخدم في عمليات التضخيم، ومن الأمثلة عليها مضخمات العمليات. ومن األمثلة العملية على المضخمات دارات تضخيم اإلشارات الصوتية. توجد مضخمات للفولتية المباشرة ومضخمات للفولتية المتناوبة. ومن أهم خصائص المضخم الخطية التي يعمل بها الترانزستور في المنطقة النشطة؛ أي أن يكون مقدار الإشارة الخارجة متناسبًا مع مقدار الإشارة الداخلة تناسبًا طرديًّا، انظر الشكل )2-5( الذي يبين مبدأ عمل المضخم.

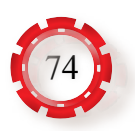

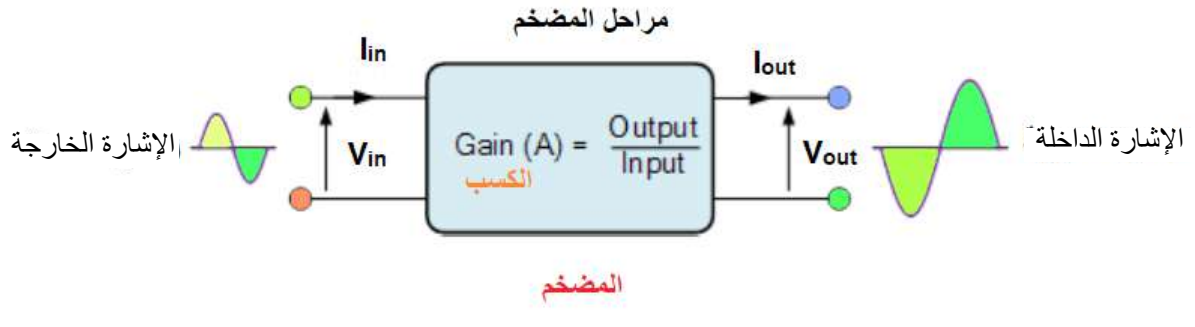

الشكل )2-5(: مبدأ عمل المضخم.

في معظم أنواع مضخمات اإلشــارة الصوتية تســتخدم مرحلة وســطية بيــن دارة الدخل ودارة الخرج، في ما يعرف بمرحلة ما قبل التضخيم (pre-amplifier). وفيها تُضخّم الإشارة الصوتية الصغيــرة لتصبــح مناســبة لدارة الخــرج، انظر الشكل (5-3).

 تســتخدم أكثــر من مرحلــة للتضخيــم بهدف التضخيم التدريجي لإلشــارة الصوتية الكهربائية قبل وصولها إلى السماعة.

**2 - التصنيف العام للمضخمات:**

**ً أ - تصنيف المضخمات تبعا للنطاق الترددي:** 

- 1 . مضخمات الترددات السمعية (المنخفضة) (Audio Frequency Amplifiers: AF): تعمل هذه المضخمات على تضخيم اإلشارات التي يقع ترددها في نطاق التردد السمعي الذي يبدأ بـ )10( هيرتز، وينتهي بـ )20( كيلوهيرتز.
- 2 . مضخمات الترددات العالية (الترددات الراديوية) (Radio Frequency Amplifiers: RF): تعمل هذه المضخمات على تضخيم اإلشارات التي يكون ترددها أكثر من )30( كيلو هيرتز، وتشمل الترددات البينية )IF:Amplifiers Frequency Intermediate) ، وتكون هذه المضخمات غالبًا منغمة (مولفة) عند ترددات محددة.

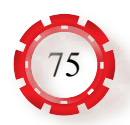

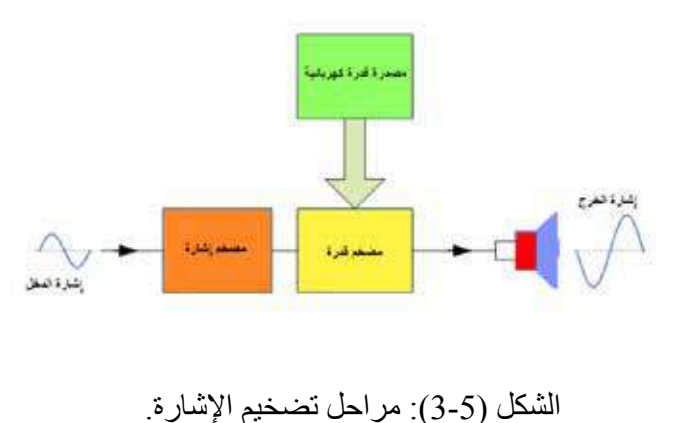

- 3 . مضخمات ذوات نطاق ترددي عريض (مكبرات مرئية) (Video Amplifiers: VF): ً تعمل هذه المضخمات على تضخيم اإلشارات ذوات النطاق الترددي الواسع، بدءا بالترددات ً السمعية، وانتهاء بقيمة عالية من الترددات، مثل مضخمات اإلشارة المرئية.
- **ب- تصنيف المضخمات تبعًا لمستوى الإشارة المضخمة:** تُصنّف المضخمات بحسب نوع القيمة المضخمة إلى ثالثة أنواع، هي: المضخم األولي، والمضخم الحافز، ومضخم القدرة، وهي تكون متتابعة كما في الشكل )4-5(.

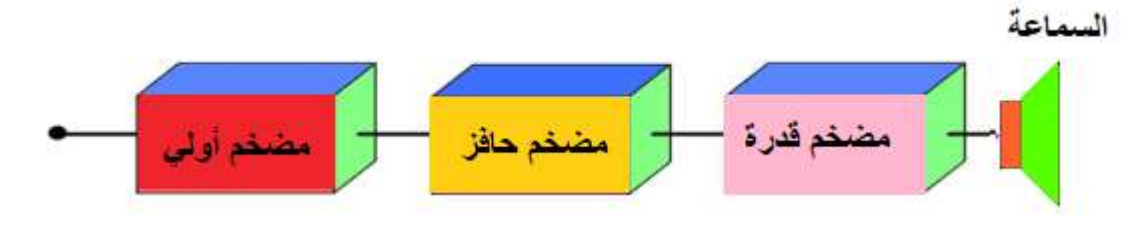

الشكل (5-4): مراحل المضخم.

- 1 المضخم الأولي (Pre Amplifier): يعد أول مرحلة من مراحل المضخم، وفيه تُضخَّم ً الفولتية أو تيار اإلشارات الضعيفة تبعا لطريقة توصيل الترانزستورات بدارة المضخم.
- 2 المضخم الحافز (Driver): في هذا النو ع من المضخمات تُضخّم الفولتية أو تيار الإشار ة، تبعًا لطريقة توصيل الترانزستورات بدارة المضخم.
- 3 مضخم القدرة )Amplifier Power): يعد المرحلة النهائية من مراحل المضخم التي تغذى من خرج مرحلة المضخم الحافز . يُربَط خرج هذه المرحلة بالحمل الذي يكون غالبًا السماعة ً إذا كان المضخم مضخما للترددات الصوتية، ويعمل هذا المضخم على زيادة قدرة اإلشارة.
- **ً جـ تصنيف المضخمات تبعا لموقع نقطة تشغيل الترانزستور:** ُس ِّميت هذه التصنيفات باألحرف األبجدية اإلنجليزية اآلتية: )D,C ,AB ,B ,A). واالختالف الرئيس بين هذه األنواع هو في طريقة اختيار ً موقع نقطة تشغيل الترانزستور المستخدم في دارة المضخم. قبل البدء بتصنيف المضخمات تبعا لموقع نقطة تشغيل الترانزستور، ال بد من التذكير بمناطق عمل المضخم؛ إذ يعمل المضخم في ثالث مناطق، هي:
- 1 منطقة القطع (Cut-off): المنطقة التي يكون فيها المضخم في حالة عدم تشغيل؛ أي قبل وصول فولتية التشغيل إلى )0.7( فولت.

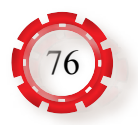

- 2 المنطقة الفعالة (Active region): المنطقة التي تكون فيها العالقة خطية بين إشارة الدخل وإشارة الخرج.
	- 3 منطقة التشبع )Saturation): المنطقة التي يظل فيها خرج المضخم ثابتًا بصرف النظر عن زيادة دخله، انظر الشكل (5-5). تُصنّف المضخمات تبعًا لموقع نقطة تشغيل التر انز ستور إلى الأصناف الآتية:

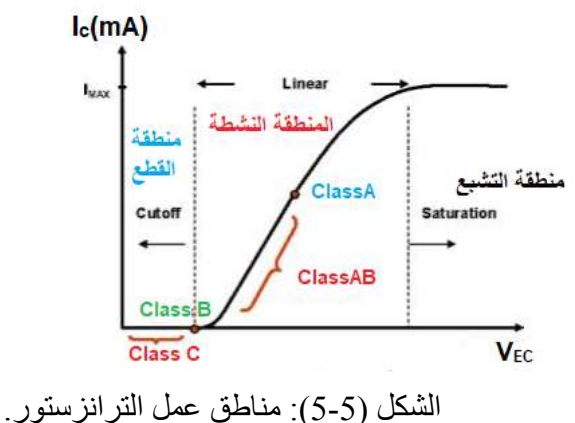

**1 - مضخم الصنف )أ(، )Amplifier A Class):** يبين الشكل )6-5( دارة مضخم الصنف )A)، ومنحنيات خصائص الخرج، وخط الحمل.

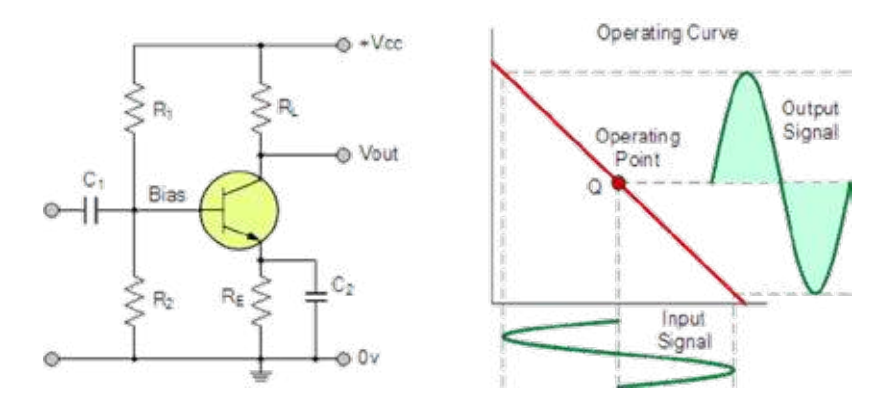

الشكل )6-5(: دارة مضخم الصنف )A)، ومنحنيات الخصائص. من خصائص هذا المضخم:

- أ اختيار نقطة عمل الترانزستور )Point Operating )في منتصف منحنيات خصائص الخرج وخط الحمل (Load Line) عند النقطة (Q).
- ب- تضخيم اإلشارة من غير تشويه )Distortion )بسبب الخصائص الخطية للترانزستور )Linearity )في هذه المنطقة.
- جـ السماح بمرور تيار الخرج خالل دورة كاملة )360°( إلشارة الدخل من دون قطع أي جزء من اإلشارة في الخرج.

د - الفولتية بين المجمع والباعث (VCE) تساوي نصف فولتية مصدر التغذية (VCC). هـ - االستهالك الدائم للتيار. ً و- انخفاض الكفاءة؛ ألن المضخم يستهلك تيارا حتى في حال عدم وجود إشارة على مدخل المضخم.

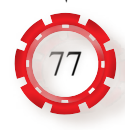

ً أي إن دارة الترانزستور فيه تعمل دائما؛ ما يعني استنزافه طاقة كبيرة من مصدر الفولتية المباشرة للحصول على طاقة منخفضة في مخرجه. وبهذا فهو يعطي حرارة أعلى؛ لذا يلزم وجود مبردات حرارة كبيرة للترانزستورات المستخدمة للتضخيم. وألن كفاءة )Efficiency )هذا المضخم منخفضة )تتراوح بين )25-30%((؛ فال ينصح باستخدامه لتضخيم اإلشارات ذوات القدرات العالية، وإنما يستخدم أساسًا مضخم إشارة صغيرة في أجهزة الراديو . أمّا دارة التغذية الخاصـة به فيجب أن تُصمَّم على نحو جيد؛ لمنع التشويش في المخرج، علمًا بأن هذا المضخم يستخدم توصيلة الباعث المشترك.

**2 - مضخم الصنف )ب( )Amplifier B Class):** يبين الشكل )7-5( دارة مضخم الصنف )B)، ومنحنيات خصائص الخرج، وخط الحمل.

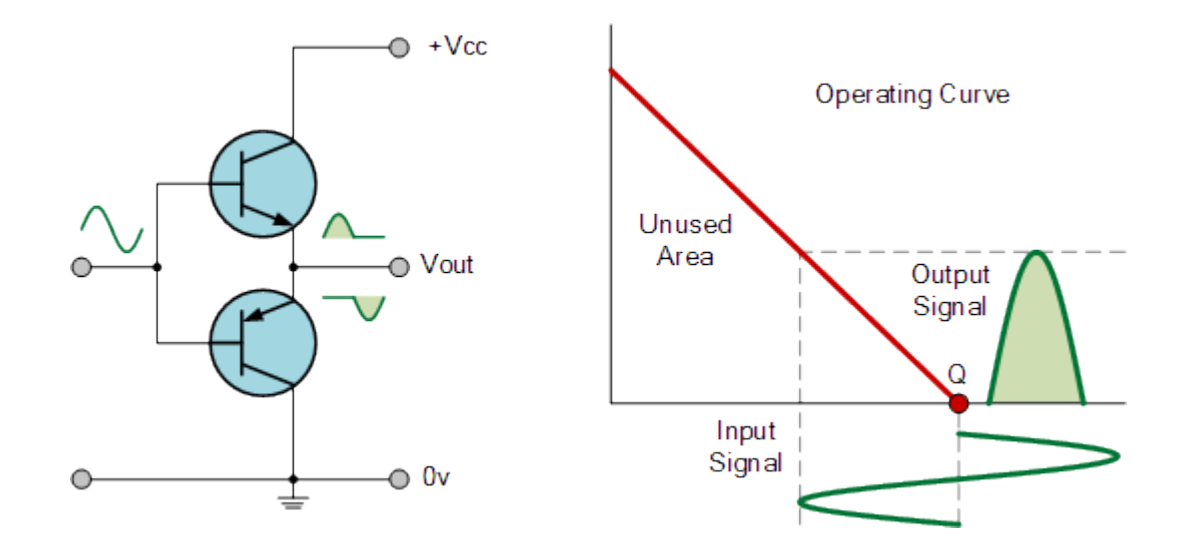

الشكل )7-5(: دارة مضخم الصنف )B)، ومنحنيات الخصائص.

من خصائص هذا المضخم:

أ - اختيار نقطة عمل الترانزستور بحيث تكون عند نقطة القطع (Cut off) النقطة (Q) في منحنيات خصائص الخرج وخط الحمل.

ب- السماح بمرور تيار الخرج خالل نصف دورة )180°( إلشارة الدخل. جـ ـ تيار القاعدة وتيار المجمع يساويان صفرًا تقريبًا، والفولتية (V<sub>CC</sub>) تساوي الفولتية (V<sub>CE</sub>) تقريبًا د - استهالكه التيار فقط عند وجود إشارة على مدخل المضخم.

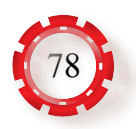

هـ- الكفاءة جيدة جدًّا؛ لأن المضخم لا يستهلك أي تيار في حالة عدم وجود إشارة على مدخل المضخم؛ إذ تتراوح بين (78.5%-75) تقريبًا.

و - تضخيم اإلشارة بتشويه )Distortion )كبير.

في هذا النوع من المضخمات، يُضخَّم الجزء الموجب من الإشارة في دارة تضخيم ترانزستور، والجزء السالب من اإلشارة في دارة ترانزستور آخر، وتجمع اإلشارتان في المخرج، وتسمى الدارة المستخدمة دارة تضخيم )دفع – جذب( )pull – push). تستخدم هذه الدارة في المضخمات الحديثة؛

> ألن القدرة الناتجة من الترانزستورين الموصولين في دارة الدفع والجذب تكون أكثر من القدرة الناتجة َّ من ترانزستور واحد. تتكون دارة الجذب والدفع من الترانزستور )pnp )والترانزستور )npn )اللذين يوصالن على التوازي بتوصيلة الباعث التابع، كما في الشكل )8-5(، وقد تتكون دارة الجذب والدفع من ترانزستورين (pnp)، و(npn)، ومحولات ربط )محول ربط، ومحول إخراج(، مثل الدارة المبينة في الشكل )9-5(. يستخدم هذا النوع من المضخمات في مضخمات القدرة.

> **3 - مضخم الصنف )أب( )Amplifier AB Class):** يبين الشكل )10-5( دارة مضخم الصنف )AB)، ومنحنيات خصائص الخرج، وخط الحمل.

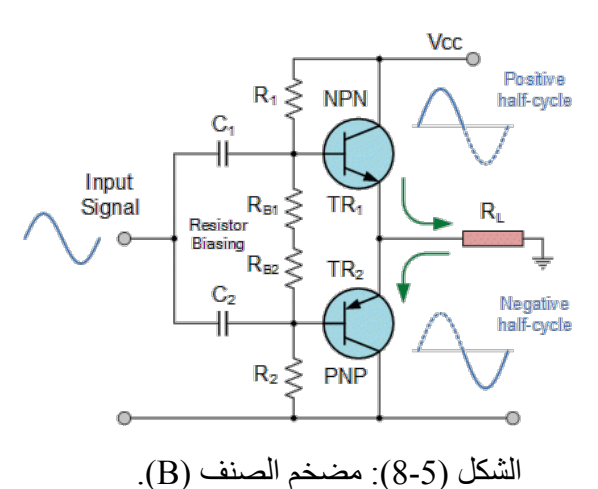

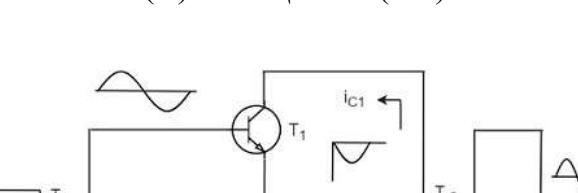

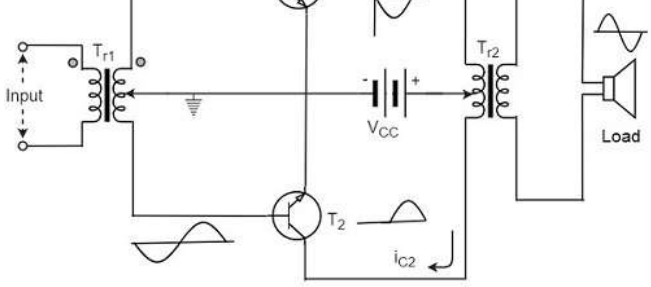

الشكل (5-9): دارة مضخم (دفع – جذب).

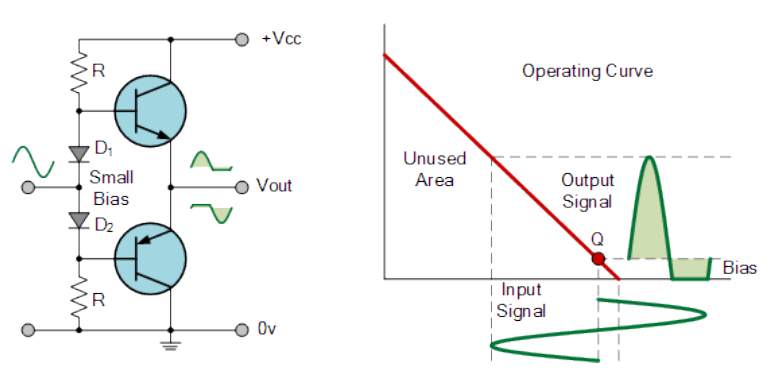

الشكل )10-5(: دارة مضخم الصنف )AB)، ومنحنيات خصائص الخرج، وخط الحمل.

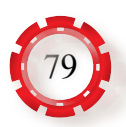

من خصائص هذا المضخم:

- أ اختيار نقطة عمل الترانزستور بحيث تكون أعلى قليلًا من نقطة القطع (Cut off) عند النقطة )Q )في منحنيات خصائص الخرج. ب- السماح بمرور تيار الخرج خالل أكثر من نصف دورة )أكبر من180°( إلشارة الدخل. جـ - استهالك تيار عند وجود إشارة على مدخل المضخم، واستهالك تيار صغير النحياز الترانزستور. د- الكفاءة جيدة جدًّا؛ لأن المضخم لا يستهلك أي تيار عند عدم وجود إشارة على مدخل المضخم، )تتراوح بين )50-60%((. هــ تيار القاعدة وتيار المجمع أكبر قليلًا من الصفر.
- و ـ تضخيم الإشارة بتشويه (Distortion) كبير جدًّا. لمعالجة التشويه في اإلشارة المضخمة؛ يجب التحكم في انحياز المضخم، بإضافة ثنائيات كما في الشكل )11-5(، أو مجزئات فولتية للتحكم في انحياز الترانزستورات المستخدمة في المضخم كما في الشكل (5-12). يستخدم هذا المضخم في مضخمات القدرة بنظام الجذب والدفع.

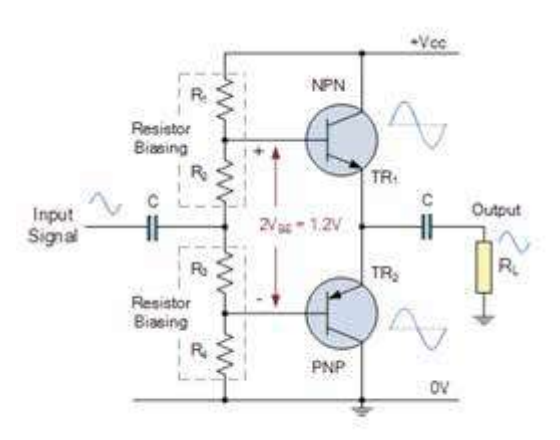

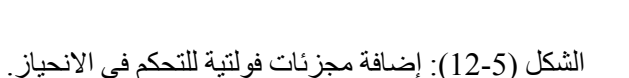

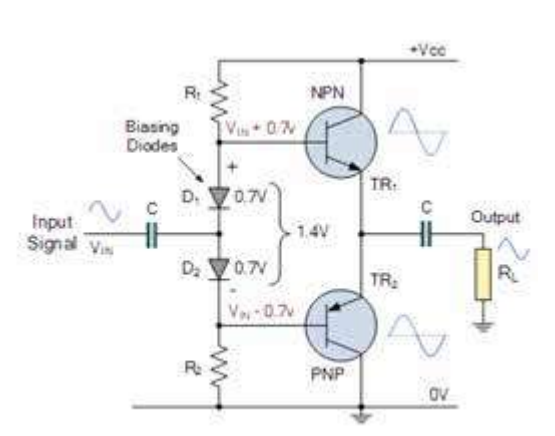

الشكل (5-11): إضافة ثنائيات للتحكم في الانحياز .

- **4 مضخم الصنف )جـ( )Amplifier C Class):** يبين الشكل )13-5( دارة مضخم الصنف )C). من خصائص هذا المضخم:
- أ اختيار نقطة التشغيل للترانزستور بحيث تكون أسفل نقطة القطع (Cut off) (خارج منطقة القطع) عند النقطة (Q) في منحنيات خصـائص الخرج.

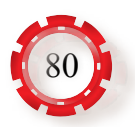

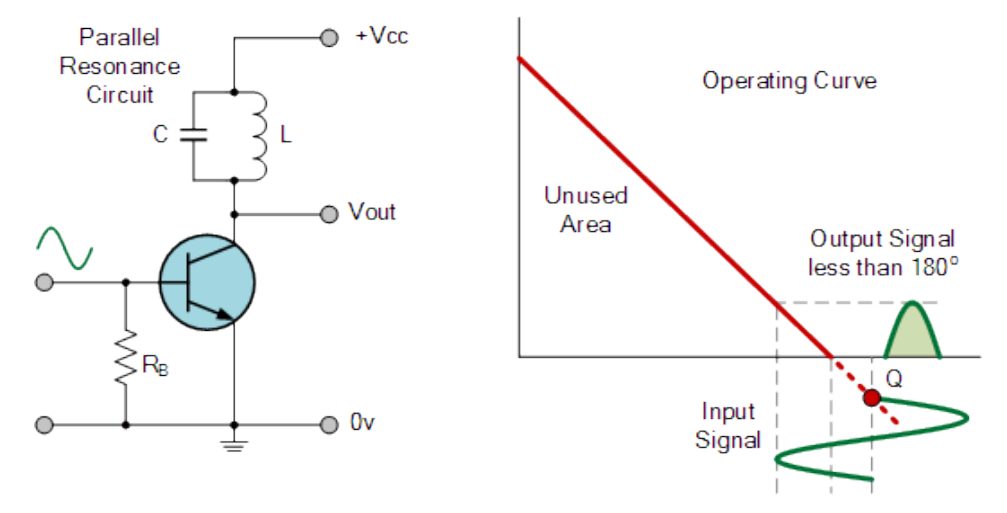

الشكل )13-5(: دارة مضخم الصنف )C)، ومنحنيات خصائص الخرج وخط الحمل. ب - السماح بمرور تيار الخرج خالل أقل من نصف دورة )120°-150°( إلشارة الدخل. جــ الكفاءة جيدة جدًّا؛ لأن المضخم لا يستهلك أي تيار عند عدم وجود إشار ة على مدخل المضخم )تتراوح بين )80-90%((.

- د استهالك تيار عند وجود إشارة على مدخل المضخم.
	- هـ تضخيم الإشارة بتشويه (Distortion) كبير جدًّا.

يمتاز هذا النوع من المضخمات بأنه أكثر فعالية من الأنواع الأخرى، غير أنه يفضي إلى تشويه كبير في الإشارات الصوتية؛ لذا فهو لا يُستخدَم في تضخيم الإشارة الصوتية. ولحل مشكلة التشويه، يوضَع على

> مخرج هذا المضخم دارات رنين بدل مقاومة الحمل؛ إذ تعمل دارة الرنين على انتقاء تردد إشارة الدخل، فتكون على اإلشارة األصلية نفسها كاملة. يستخدم هذا النوع بصورة رئيسة في المراحل النهائية من أجهزة اإلرسال الراديوية بوصفه مضخم قدرة، انظر الشكل  $(14-5)$

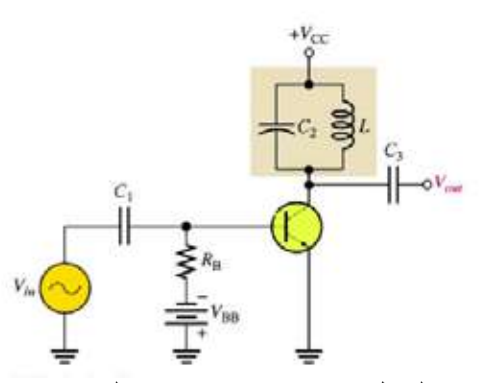

**3 - المواصفات الفنية للمضخمات:**

الشكل (5-14):دار ة مضخم الصنف (C).

**أ - كسب المضخمات:** يُ َّعرف كسب المضخم أو ربحه )Gain Amplifiers )بأنه نسبة خرج اإلشارة المضخمة إلى دخل تلك اإلشارة قبل التضخيم، وكلما زادت نسبة تضخيم المضخم زادت جودة المضخم.

يرمز إلى كسب المضخم بالرمز )A)، ويبين الشكل )15-5( المخطط الصندوقي لدارة مضخم، وشكل إشارات الدخل والخرج، وتعني الرموز الاتية بالترتيب  $(\mathrm{P}_\mathrm{i},\mathrm{V}_\mathrm{j},\mathrm{I}_\mathrm{j})$  القدرة، وتيار الدخل، وفولتية الدخل وتمثل الرموز الأتية بالترتيب (P<sub>o</sub>,V<sub>o</sub>,I<sub>o</sub>) القدرة، والفولتية، وتيار الخرج.

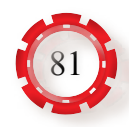

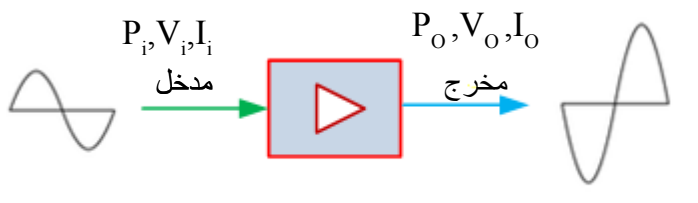

 $\mathbf{D}$  $A_p = \frac{P_o}{P}$  $P_{i}$ يمكن إيجاد كسب القدرة باستعمال العالقة اآلتية: الشكل )15-5(: المخطط الصندوقي لدارة المضخم .

ِ في معظم التطبيقات العملية يلزم توصيل عَّدة مراحل من المضخمات للحصول على الكسب المطلوب، انظر الشكل (5-16)، الذي يبين مخططًا صندوقيًّا لمضخم تتابعي من أربع مراحل.

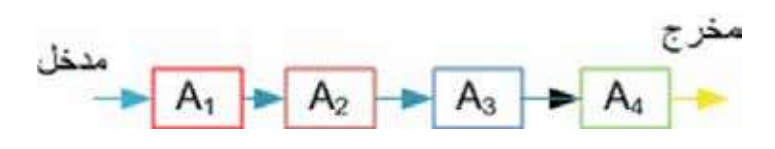

الشكل )16-5(: مخطط صندوقي لمضخم تتابعي من أربع مراحل.

 $(A_{\scriptscriptstyle\rm T})$ حيث الكسب الكلي  $(A_{\scriptscriptstyle\rm T})$ 

### $A_1 = A_1 X A_2 X A_3 X A_4$

كلما زادت قدرة الإشارة من (1) واط إلى (10) واط تضاعفت شدة الصوت، وكلما زادت قدرة الإشارة من (10) واط إلى (100) واط تضاعفت شدة الصوت أيضًا.

ّ يتبين مما سبق أن العالقة بين قدرة اإلشارة وشدة الصوت هي عالقة غير خطية، وأنها أقرب إلى العلاقة اللوغاريتمية؛ أي إن الأذن تستجيب للأصوات بطريقة لوغاريتمية. وبناء على هذه الظاهرة، يمكن تعريف الديسبل )Decibel )بأنه وحدة قياس مستوى القدرة أو الفولتية أو التيار بالنسبة إلى قيم مرجعية محددة، ويرمز إليه بالحرفين )dB):

$$
A_{p} (dB) = 10 \log \left(\frac{P_{o}}{P_{i}}\right)
$$
\n
$$
A_{V} (dB) = 20 \log \left(\frac{V_{o}}{V_{i}}\right)
$$
\nAnd (dB) = 20 log  $\left(\frac{V_{o}}{V_{i}}\right)$ 

 $A_{I}$  (dB) = 20log  $I_{O}$   $\left(\frac{I_{O}}{I}\right)$  $I_i$ • كسب التيار: )

**ب-عرض النطاق الترددي:** نطاق التردد الذي يستطيع المضخم أن يعمل داخله، معطيًا بذلك التضخيم ً المطلوب، ويختلف النطاق الترددي لكل مضخم تبعا لنوع االستخدام.

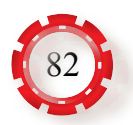

- جـ ـ ا**لحساسية:** تُقدَّر الحساسية بقيمة فولتية الإشارة الداخلة (µV أو mV) التي تناظر قدرة خرج معينة (قياسية).<br>(
- **د معامل التشويه )نسبة اإلشارة للشوشرة(:** النسبة بين القيمة الفعالة للفولتية أو تيار التوافقيات )اإلشارة غير المرغوب فيها(، والقيمة الفعالة للفولتية أو تيار اإلشارة الكلي، وكلما قل معامل التشويه زادت جودة المضخم.
- **هـ ـ ممانعة كل من الدخل والخرج:** تُحدَّد تلك الممانعات لعمل توافق للمضـخم؛ لما لـها من تأثير في نسبة التضخيم واستقرار المضخم.

**د ـ كفاءة المضخم:** النسبة بين القدرة المضخمة (P<sub>0</sub>) والقدرة المسحوبة من المصدر (P<sub>1</sub>).

- **4 طرائق الربط بين مراحل التضخيم:** في بعض التطبيقات قد يكون معامل تضخيم الفولتية لمضخم من مرحلة واحدة غير كاف لتضخيم الإشارة، والوصول بها إلى القيمة المطلوبة، عندئذٍ يجب ربط عِدَّة ٍ مضخمات على شكل مراحل متعاقبة للحصول على كسب عال، وتكون فلطية المخرج لمرحلة ما هي فولتية المدخل للمرحلة التالية. من أهم الطرائق المستخدمة للربط بين مراحل التضخيم: أ - الربط باستخدام مواسع ومقاومة. ب - الربط باستخدام مُحوِّل. جـ - الربط المباشر.
	- **5 تطبيقات على دارات المضخمات**
- **أ مضخمات اإلشارة المصغرة:** يبين الشكل )17-5( دارة مضخم سمعي من مرحلة واحدة موصولة بطريقة الباعث المشترك. تعد هذه الطريقة من أشهر الطرائق المستخدمة في المضخمات عامة.

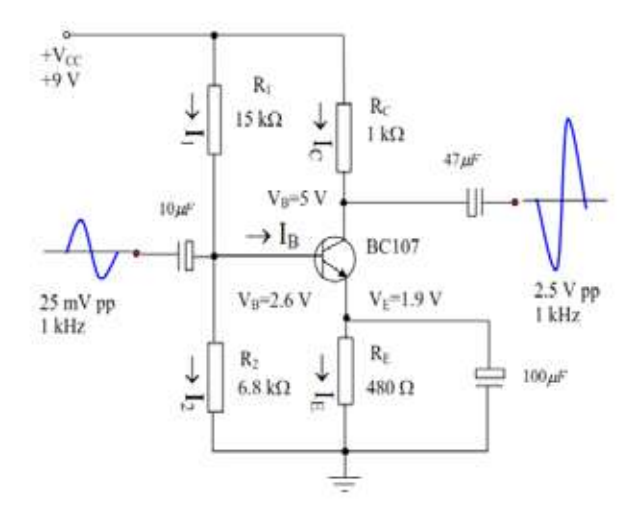

الشكل )17-5(: دارة مضخم موصولة بطريقة الباعث المشترك.

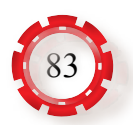

**ب - مضخمات القدرة:** يبين الشكل )18-5 ُ ( دارة مضخم قدرة صوتية، وهي م َّكونة من ثالث مراحل: . مرحلة المضخم الاولي: يمثّل الترانزستور  $(\rm Q_{_{1}})$  والمكونات المرتبطة به مرحلة تضخيم الفولتية  $1$ والمقاومتان  $({\rm R}_1)$  و ( $({\rm R}_1)$ ) هما من مقاومات الانحياز للترانزستور ( $({\rm Q}_1)$ )، والمواسع ( $({\rm R}_2)$ ) هو مواسع ربط يعمل على منع مكونات التيار المباشر المصاحبة لإلشارة من دخول المضخم. تعمل المقاومة  $\rm (R_{_{1}})$  على تحديد التيار عن طريق عناصر الانحياز ٍ امّا المواسع  $\rm (C_{_{1}})$  فهو مواسع مرشح للإشارة، ويمكن الحصول على الإشارة المضخمة من مجمع الترانزستور  $(\mathrm{Q}_\mathrm{l})$ .

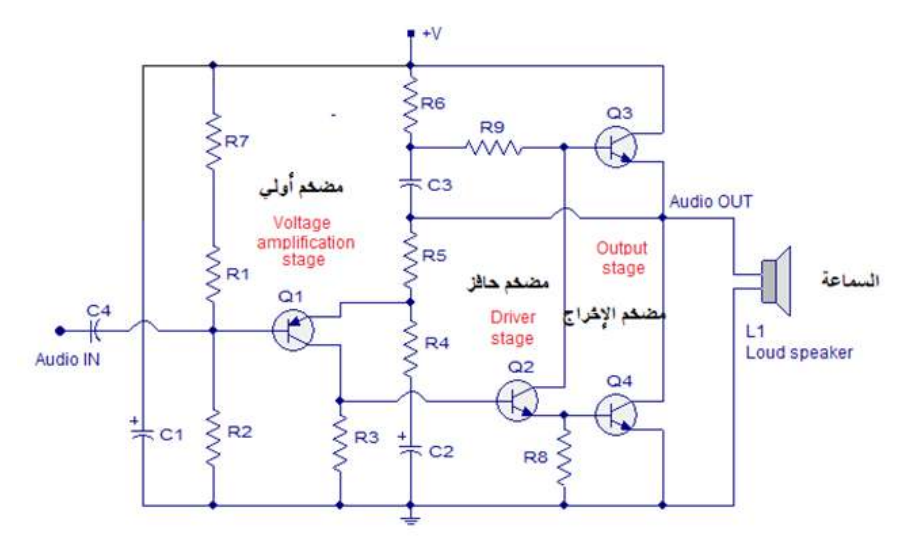

الشكل )18-5(: دارة مضخم قدرة صوتية من ثالث مراحل.

- 2. **مرحلة المضخم الحافز:** يمثل الترانزستور (Q<sub>2</sub>) ذو القدرة المتوسطة مرحلة المضخم الحافز ، وفيها يغذى خرج مرحلة تضخيم الفولتية من مجمع الترانزستور  $(\mathrm{Q}_\mathrm{l})$  مباشرة إلى قاعدة الترانزستور  $({\rm Q}_2)$ .
- **3. مرحلة مضخم القدرة (الإخراج):** يمثل الترانزستوران (Q<sub>3</sub>) و (Q<sub>4</sub>) مرحلة الإخراج، وهما في حالة توصيل الدفع والجذب، وفيها يغذى خرج مرحلة المضخم الحافز من مجمع الترانزستور إلى قاعدة الترانزستور $(\mathrm{Q}_3)$ ، ويغذى خرج مرحلة المضخم الحافز من باعث الترانزستور  $(\mathrm{Q}_2)$ إلى قاعدة الترانزستور $(\mathrm{Q}_4)$ . ويمكن الحصول على الإشارة المضخمة من تقاطع الباعث  $(\mathrm{Q}_2)$ والمجمع لترانزستورات اإلخراج.

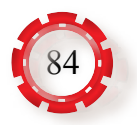

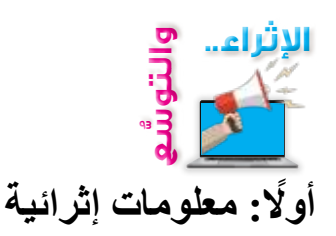

1 - مضخم الصنف )د( )Amplifier D Class): هو من مضخمات الصوت، وفيه تستخدم ترانزستورات )MOSFETS )لمعالجة تضخيم القدرة؛ إذ تعمل بوصفها مفاتيح ثنائية مثالية. تعد مضخمات القدرة من الصنف (D) موفرة جدًّا للطاقة، مقارنةً بمثيلاتها من الصنف (A)، والصنف (B)، والصنف )AB). تبلغ الكفاءة النظرية لمضخم الصوت من هذا الصنف 100٪ َّ ، ويتكون مضخم القدرة النموذجي فيه من مولد على شكل موجة سن المنشار، ومقارن )OPAMP)، ودارة تبديل، ومرشح تمرير منخفض، انظر الشكل (5-19).

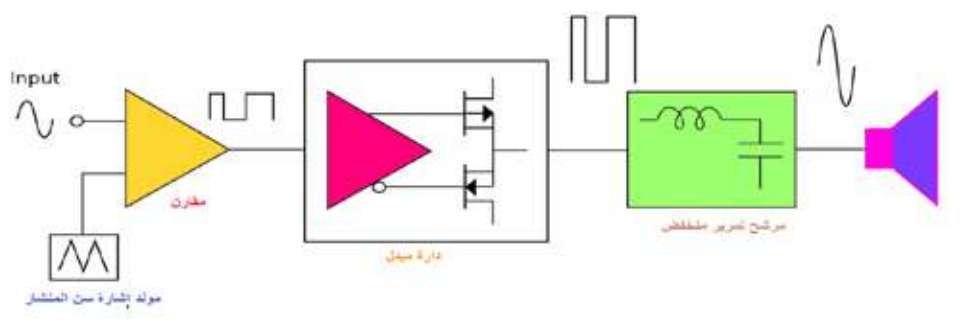

الشكل )19-5(: المخطط الصندوقي التخطيطي لمضخم الصوت من الصنف )D).

2 - أصناف أخرى من المضخمات: خلافًا لمضخمات الصوت التقليدية، يوجد عدد قليل من الأصناف، هي: الصنف )E)، والصنف )F)، والصنف )G )والصنف )H). • مضخم الصنف )E): مضخم طاقة عالي الكفاءة، ومخصص للترددات الراديوية. • مضخم الصنف )F): مضخم عالي المقاومة. • مضخم الصنف (G): مضخم يُستخدَم لتقليل استهلاك الطاقة، وتحسين أداء الكفاءة. • مضخم الصنف )H): اإلصدار المحسن للمضخم من الصنف )G). **ًا: البحث في المراجع العلمية ثاني**

ابحث أنت وزمالؤك في المراجع العلمية المناسبة عن جميع أصناف المضخمات، ثم أنشئ جدوًل يحوي جميع خصاصها، ثم اعرضه على معلمك.

**ًا : البحث في شبكة اإلنترنت ثالث** ّ ابحث أنت وزمالؤك في شبكة اإلنترنت عم ً ا يأتي، ثم اكتب تقريرا عنها، ثم اعرضه على معلمك: • أهم الدارات اإللكترونية التي يُ َ ستخدم فيها مضخم الصنف )A). • أسباب استخدام طريقة الباعث المشترك في المضخمات.

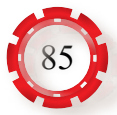

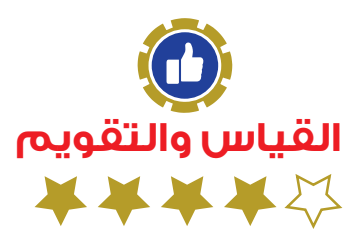

1 - اإلشارة المبينة في الشكل )20-5( تمثل إشارة الدخل للمضخم من الصنف )A). ارسم إشارة الخرج لهذا المضخم.

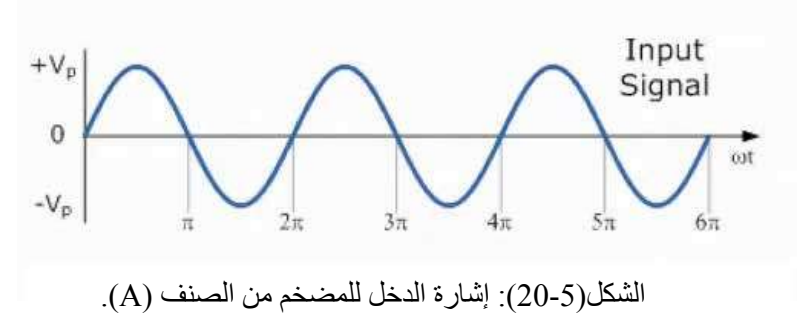

- 2 لماذا يوجد في مضخم الصنف (ب) (CLASS B) قطع في إشارة تيار الخرج (I)، حيث تظهر اإلشارة على شكل نصف موجة فقط في أثناء الدورة الكاملة إلشارة الدخل؟
	- 3 هل تجمع فعالية المضخم )AB )بين صنفي المضخمات )A )و)B)؟
- 4 اإلشارة المبينة في الشكل )21-5( تمثل إشارة الدخل للمضخم من الصنف )AB). ارسم إشارة الخرج لهذا المضخم.

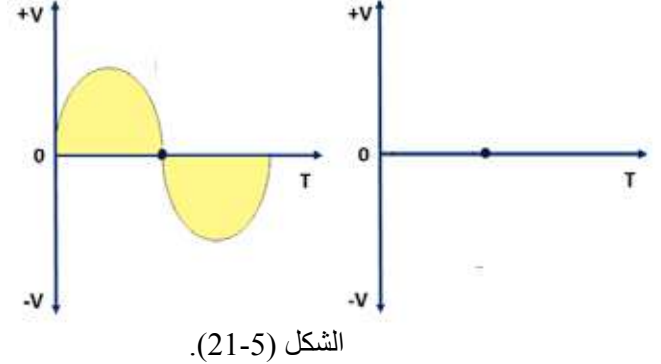

- 5 اكتب معادلة كسب الفولتية، ومعادلة كسب التيار.
- فما (5x10<sup>-3</sup>)w ) إذا كانت قدرة دخل المضخم (P<sub>i</sub>) هي W $(0.5x10^{-6})$ w وقدرة خرجه (P<sub>0</sub>) هي)  $\sim 6$ قدرته بالديسبل؟
- تساوي مقاومة من الحمل (R<sub>i</sub>) بالحمومة مدخل دارة المضخم (R<sub>i</sub>) بعض مخرجه، فاكتب معادلة " (R<sub>I</sub>) من محادلة بدلالة النيارات  $\mathrm{I}_\mathrm{p}(\mathrm{I}_\mathrm{p})$  للمضخم.  $\mathrm{A}_\mathrm{p}(\mathrm{dB})$

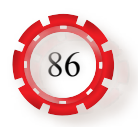

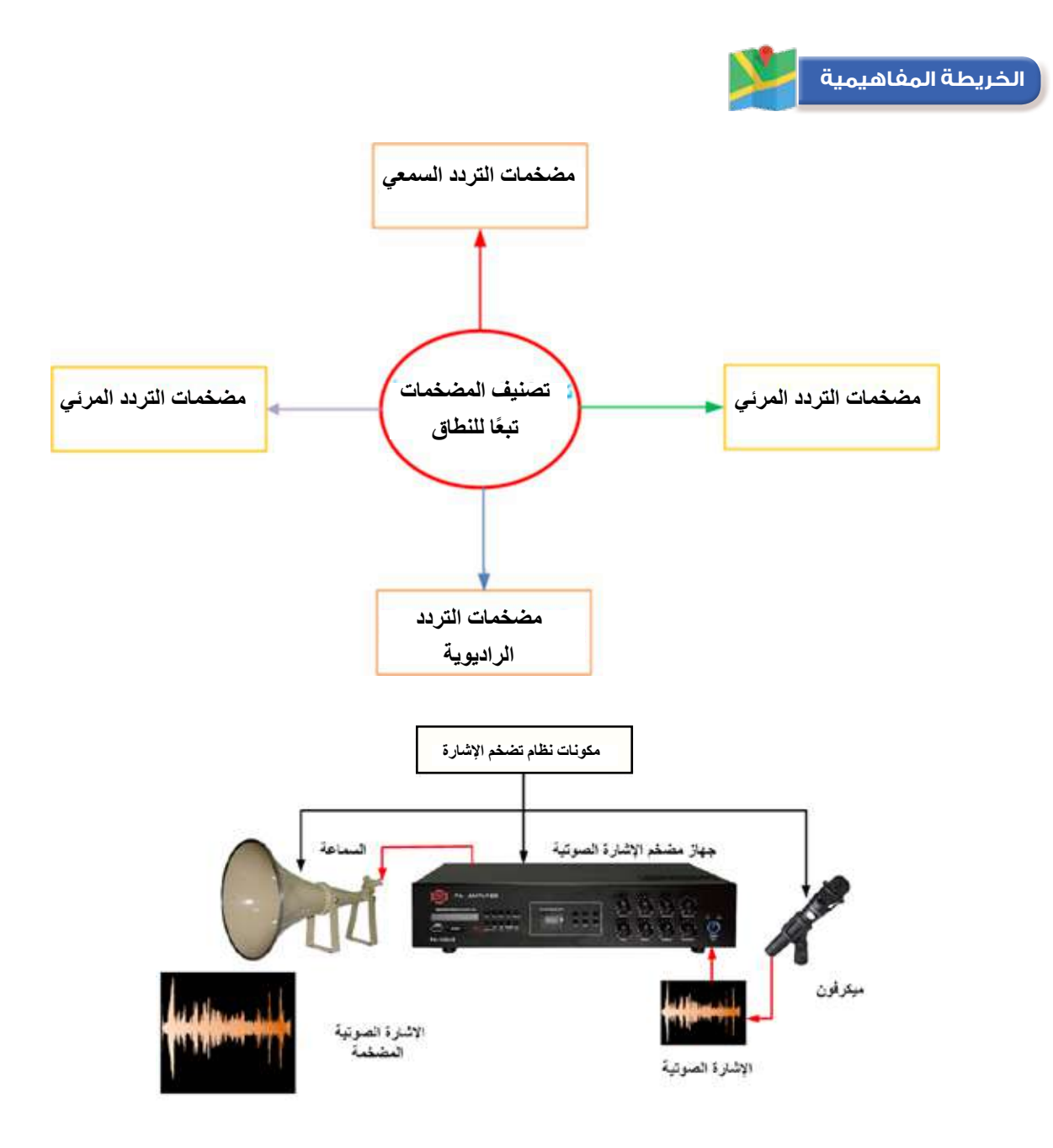

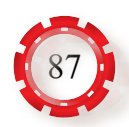

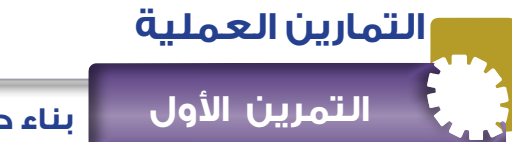

**بناء دارة مضخم إشارة من الصنف )A) )Amplifier A Class(**

### **نتاجات التمرين:**

يتوقع من الطالب بعد تنفيذ هذا التمرين أن: .1 يبني دارة مضخم إشارة من الصنف )A). .2 يتحقق من الخصائص العملية للمضخم.

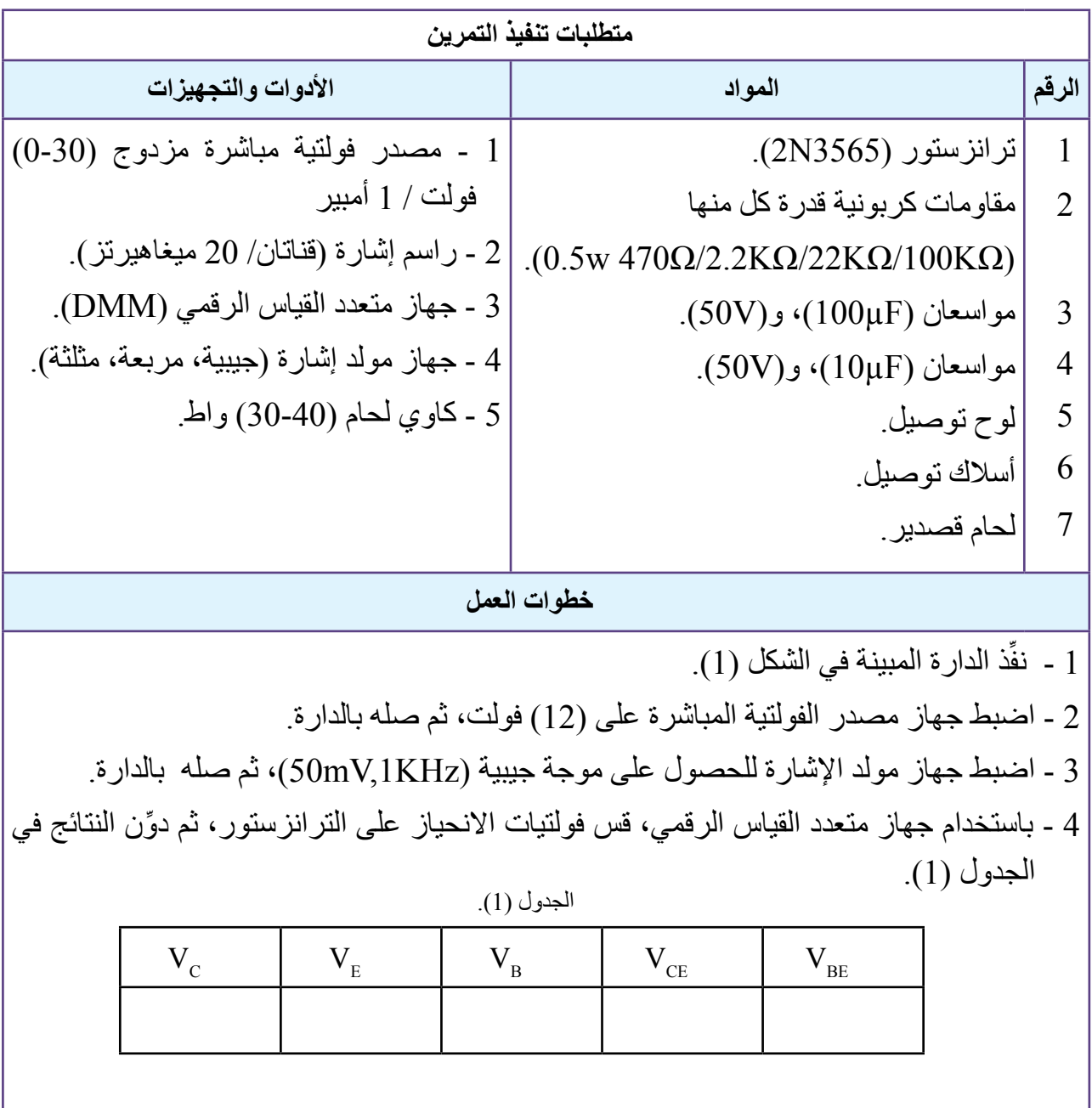

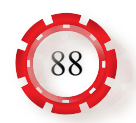

| خطوات العمل                                                                                                |
|----------------------------------------------------------------------------------------------------|
| 5 - استخدم جهاز راسم الإشارة للقناة الأولى؛ لمشاهدة إشارة الخرج (V $\rm _{out}$ )، ثم ارسم شكل الموجة، ثم  |
| جد التردد والفولتية للإشارة                                                                                |
| استخدم جهاز راسم الإشارة للقناة الثانية؛ لمشاهدة إشارة الدخل (V <sub>out</sub> )، ثم ارسم شكل الموجة، ثم - |
| جد التردد والفولتية للإشارة                                                                                |
| 7 ـ ارسم شكل كل من إشار ة الدخل وإشار ة الخرج لكل حالة، ثم قارن بينهما، ثم دوِّن النتائج في دفترك.         |
| 8 - جد كسب الفولتية (Voltage Gain: AV) = اتساع فولتية الخرج / اتساع فولتية الدخل.                          |
| 9 ـ غيِّر اتساع فولتية جهاز مولد الإشارة للحصول على موجة جيبية ترددها (1KHz) كما في الجدول                 |
|                                                                                                    |

الجدول (2).

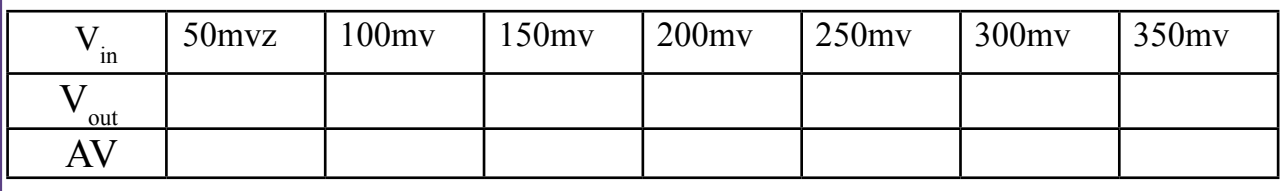

10 ِّ - ارسم شكل كل من إشارة الدخل وإشارة الخرج لكل حالة، ثم قارن بينهما، ثم دون النتائج في دفترك. 11 ً - اكتب تقريرا مفصًل يبين جميع خطوات تنفيذ التمرين.

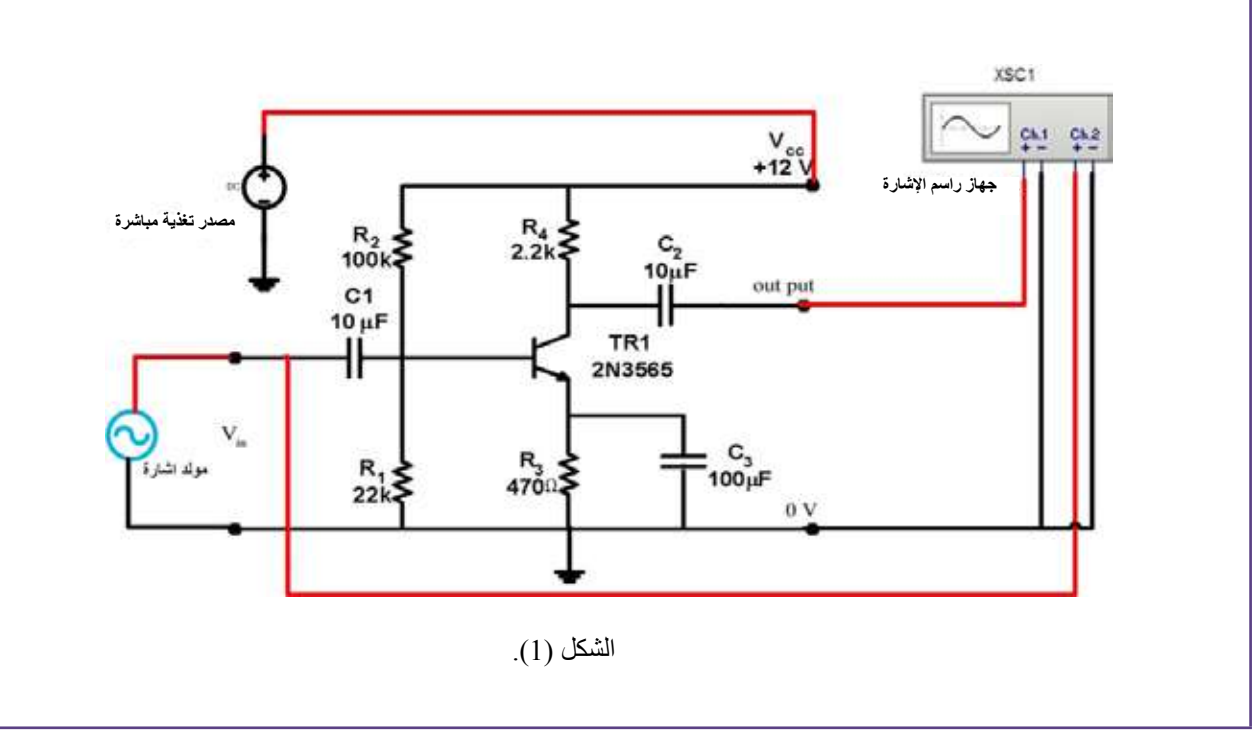

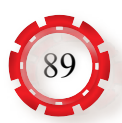

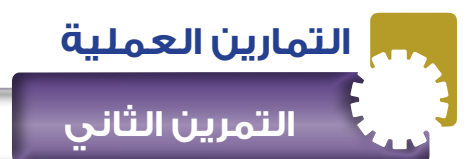

**نتاجات التمرين:**

يتوقع من الطالب بعد تنفيذ هذا التمرين أن: 1 - يبني دارة مضخم إشارة من الصنف )B). 2 - يتحقق من الخصائص العملية للمضخم.

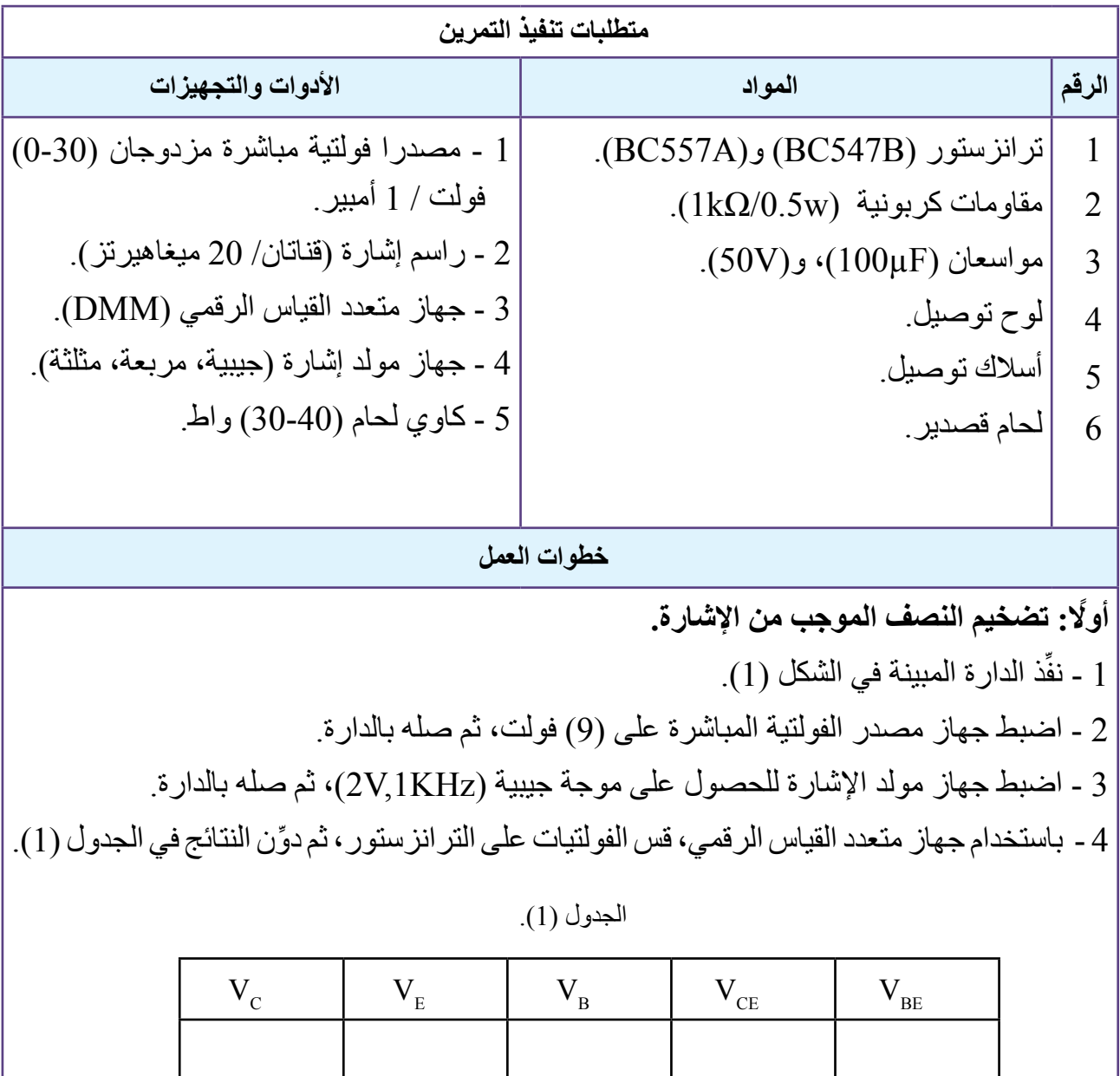

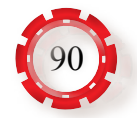

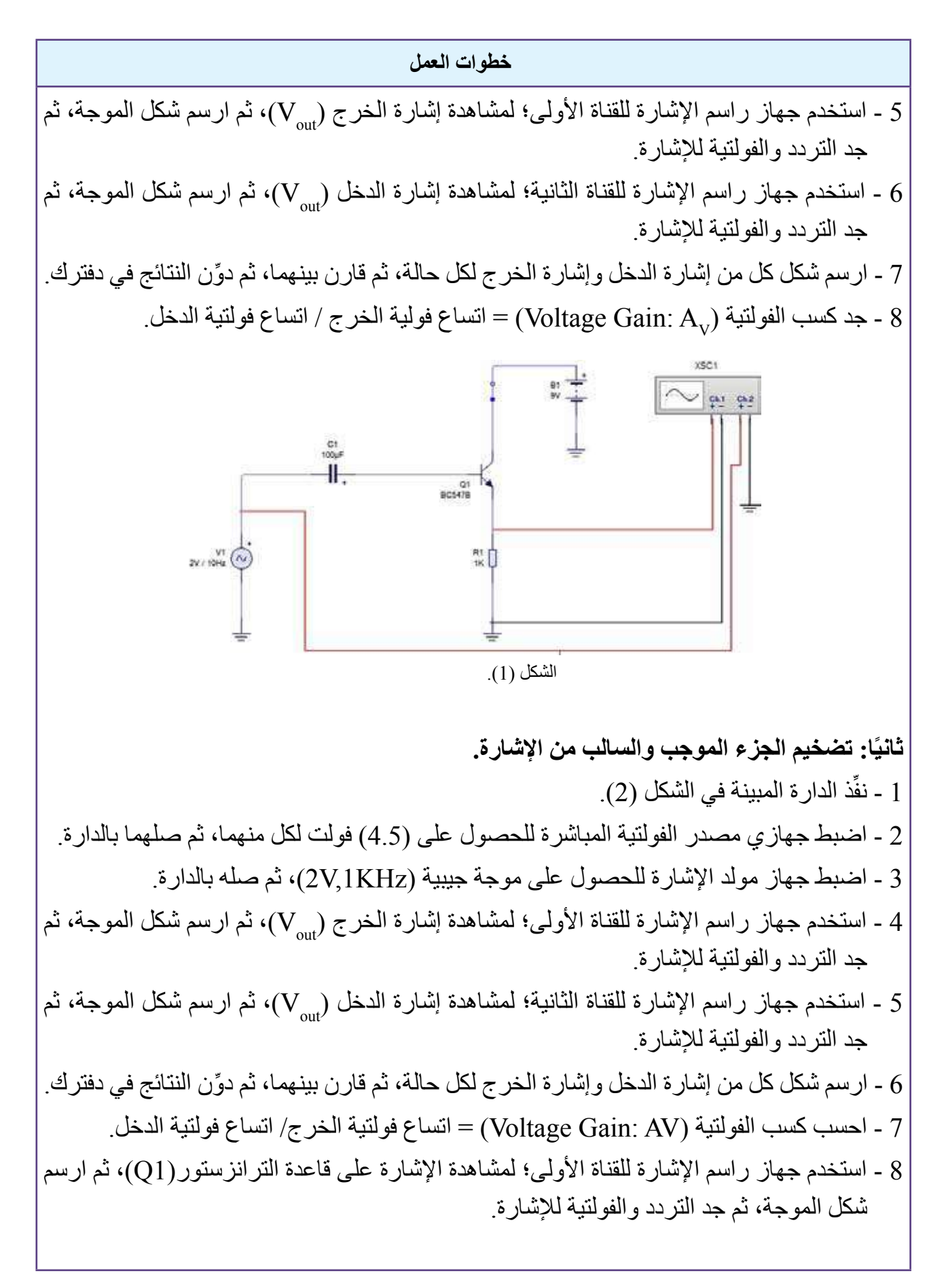

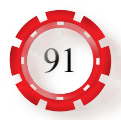

**خطوات العمل**

9 - استخدم جهاز راسم اإلشارة للقناة الثانية؛ لمشاهدة اإلشارة على قاعدة الترانزستور)2Q)، ثم ارسم شكل الموجة، ثم جد التردد والفولتية لإلشارة.

ِّر اتساع فولتية جهاز مولد اإلشارة للحصول على موجة جيبية ترددها KHz( 1 )كما في الجدول 10 - غي  $(2)$ 

الجدول (2).

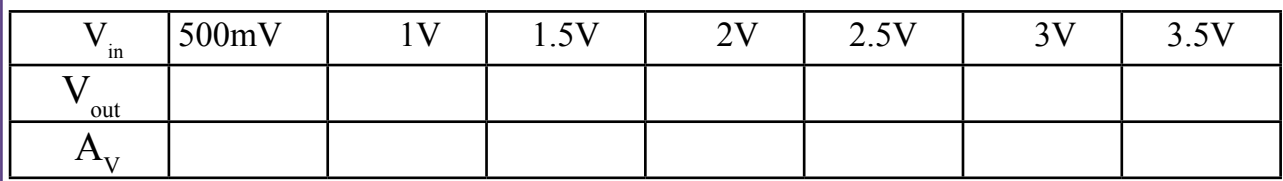

11 ِّ - ارسم شكل كل من إشارة الدخل وإشارة الخرج لكل حالة، ثم قارن بينهما، ثم دون النتائج في دفترك. 12 ِّ - ارسم شكل كل من إشارة الدخل وإشارة الخرج لكل حالة، ثم قارن بينهما، ثم دون النتائج في دفترك. 13 ً - اكتب تقريرا مفصًل يبين جميع خطوات تنفيذ التمرين.

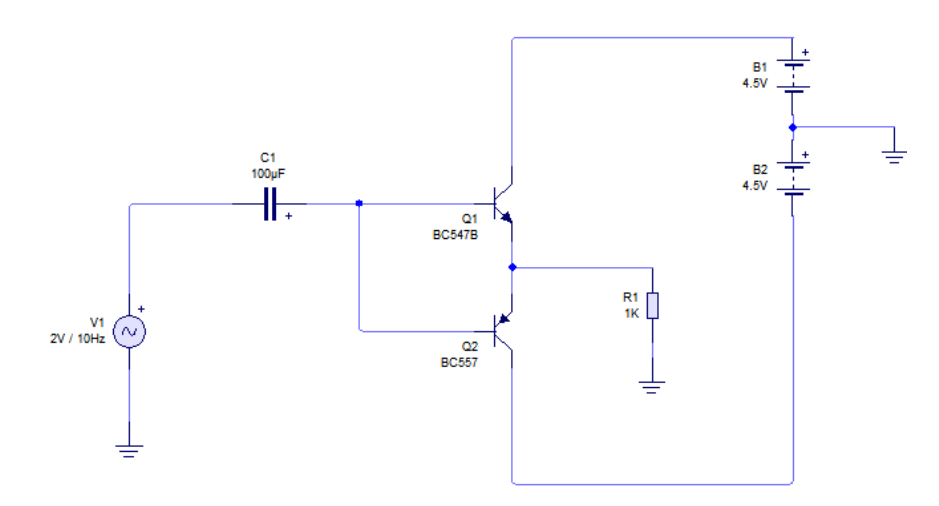

الشكل (2).

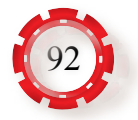

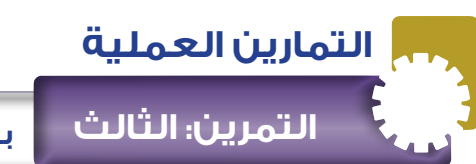

**بناء دارة مضخم إشارة من الصنف )AB( )Amplifier AB Class)**

**نتاجات التمرين:**

- يتوقع من الطالب بعد تنفيذ هذا التمرين أن:
- .1 يبني دارة إشارة قدرة من الصنف )AB).

.2 يتحقق من الخصائص العملية للمضخم.

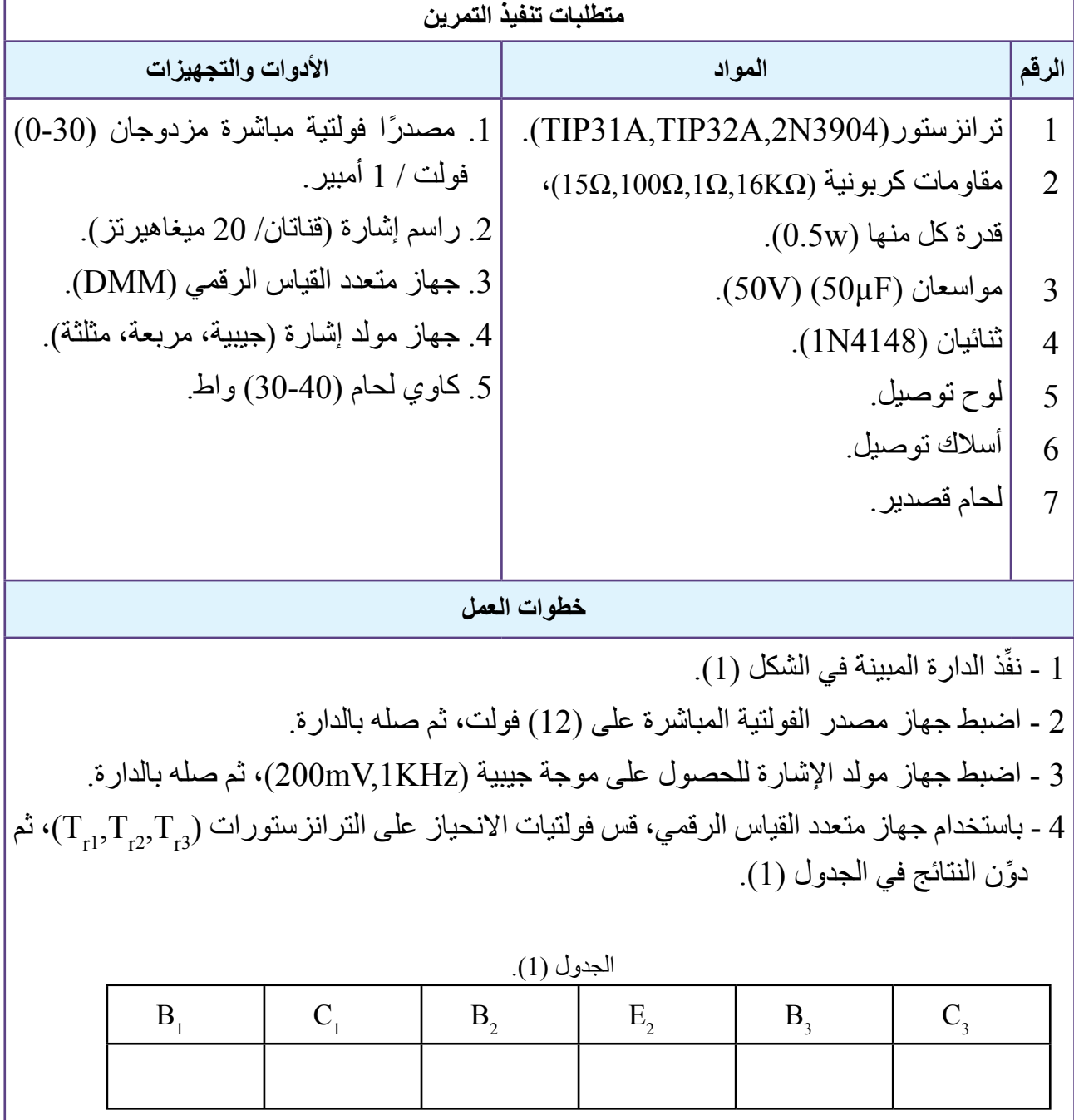

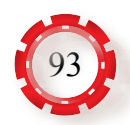

#### **خطوات العمل**

- 5 استخدم جهاز راسم الإشارة للقناة الأولى؛ لمشاهدة إشارة الخرج (V<sub>out)</sub>، ثم ارسم شكل الموجة، ثم جد التردد والفولتية لإلشارة.
- 6 استخدم جهاز راسم الإشارة للقناة الثانية؛ لمشاهدة إشارة الدخل (W أن الرسم شكل الموجة، ثم جد التردد والفولتية لإلشارة.
- 7 ِّ ارسم شكل كل من إشارة الدخل وإشارة الخرج لكل حالة، ثم قارن بينهما، ثم دون النتائج في دفترك. 8 - جد كسب الفولتية (Voltage Gain: A,) = اتساع فولتية الخرج/ اتساع فولتية الدخل.
- 9 استخدم جهاز راسم اإلشارة للقناة االولى؛ لمشاهدة اإلشارة على قاعدة الترانزستور)1Tr)، ثم ارسم شكل الموجة، ثم جد التردد والفولتية لإلشارة.
- 10 استخدم جهاز راسم اإلشارة للقناة الثانية؛ لمشاهدة اإلشارة على قاعدة الترانزستور)2Tr)، ثم ارسم شكل الموجة، ثم جد التردد والفولتية لإلشارة.
- ِّر اتساع فولتية جهاز مولد اإلشارة للحصول على موجة جيبية )KHz1 )والفولتية كما في 11 غي الجدول (2).

الجدول (2).

| in  | 50 <sub>mv</sub> | $100$ mv | $200$ mv | $250$ mv | $300$ mv | $400$ mv | 500mv |
|-----|------------------|----------|----------|----------|----------|----------|-------|
| out |                  |          |          |          |          |          |       |
| Λ.  |                  |          |          |          |          |          |       |

12 ِّ - ارسم شكل كل من إشارة الدخل وإشارة الخرج لكل حالة، ثم قارن بينهما، ثم دون النتائج في دفترك.

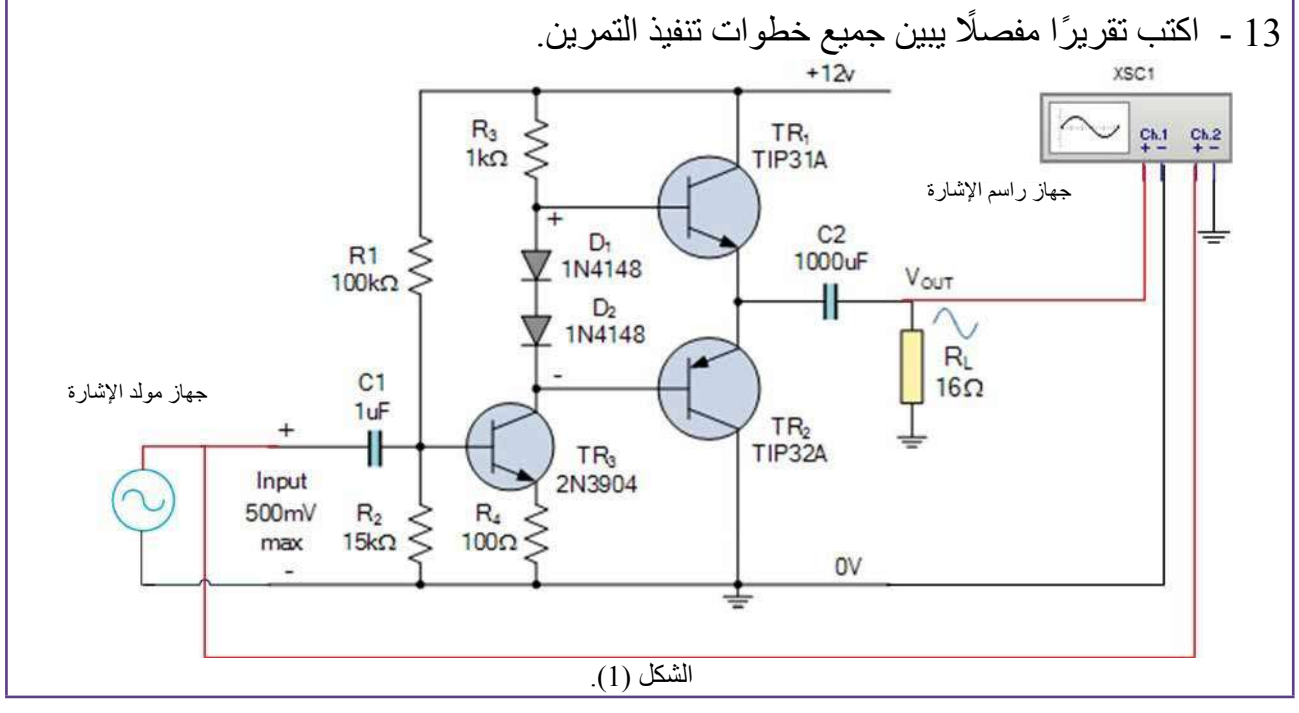

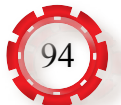

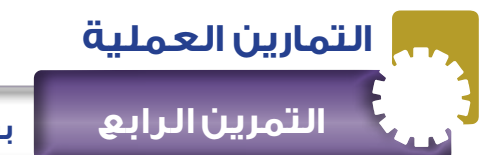

**نتاجات التمرين:**

يتوقع من الطالب بعد تنفيذ هذا التمرين أن: 1 - يبني دارة إشارة قدرة من الصنف )C). 2 - يتحقق من الخصائص العملية للمضخم.

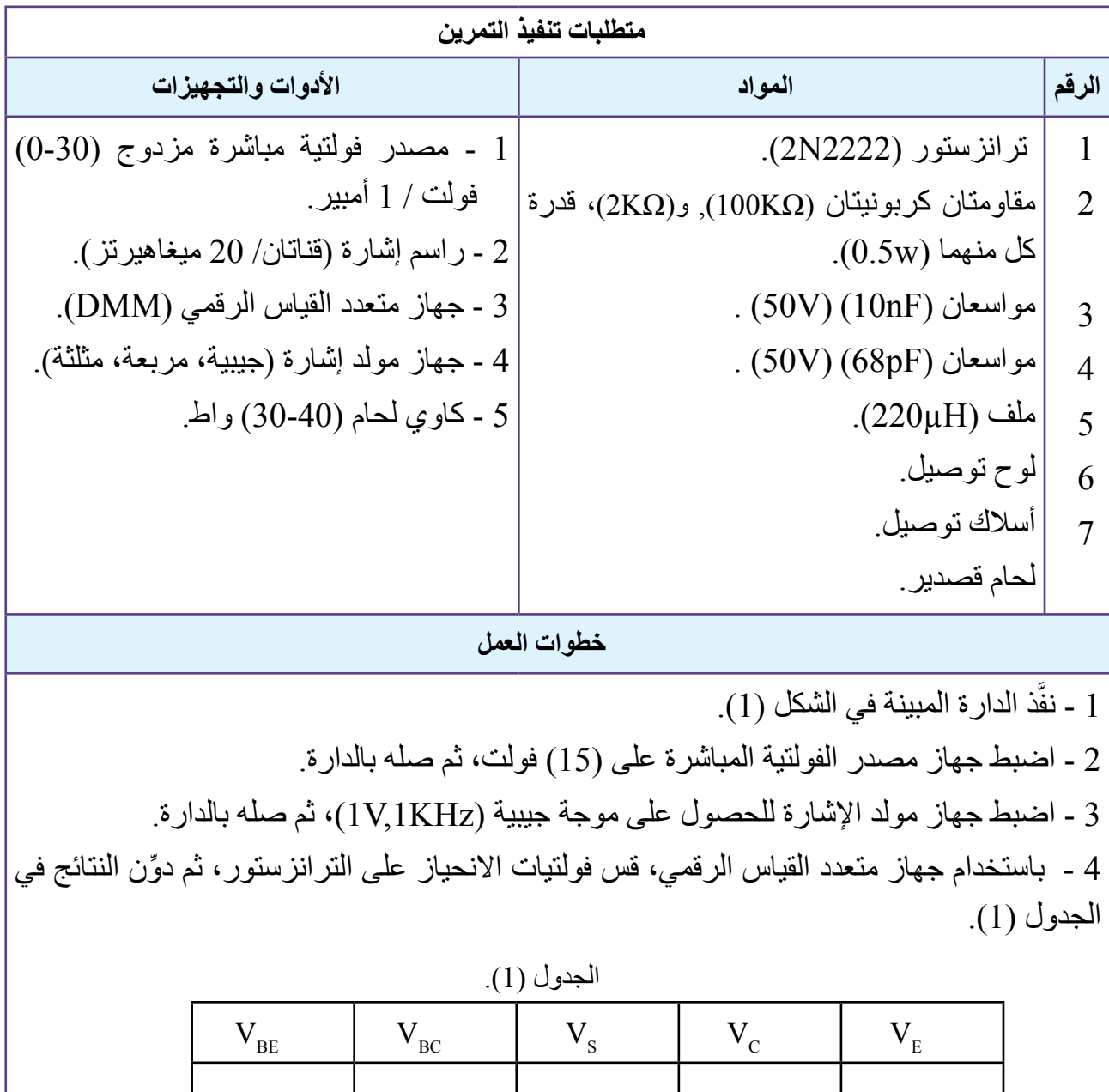

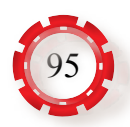

#### **خطوات العمل**

- 5 استخدم جهاز راسم الإشارة للقناة الأولى؛ لمشاهدة إشارة الخرج (Vaut)، ثم ارسم شكل الموجة، ثم جد التردد والفولتية لإلشارة.
- 6 استخدم جهاز راسم الإشارة للقناة الثانية؛ لمشاهدة إشارة الدخل ( $\rm V_{\rm out}$ )، ثم ارسم شكل الموجة، ثم  $6$ جد التردد والفولتية لإلشارة.
- 7 ِّ ارسم شكل كل من إشارة الدخل وإشارة الخرج لكل حالة، ثم قارن بينهما، ثم دون النتائج في دفترك. 8 - جد كسب الفولتية ( $\rm{Valage~Gain: A_{v}}$  ) = اتساع فولية الخرج/ اتساع فولتية الدخل .
- 9 غيّر اتساع فولتية جهاز مولد الإشارة للحصول على موجة جيبية (1KHz) والفولتية كما في الجدول |  $(2)$

الجدول (2).

| 1n   | 137 | $\sqrt{1}$<br>$\cdot \cdot$ | $\bigcap I$<br>∠ | $\bigcap$ $\Gamma$ $\bigcap$<br>$\sim$ $\sim$ $\vee$ | $2\pi r$ | 25I<br>J.J |  |
|------|-----|-----------------------------|------------------|------------------------------------------------------|----------|------------|--|
| out  |     |                             |                  |                                                      |          |            |  |
| 1.17 |     |                             |                  |                                                      |          |            |  |

10 ِّ - ارسم شكل كل من إشارة الدخل وإشارة الخرج لكل حالة، ثم قارن بينهما، ثم دون النتائج في دفترك. 11 ً - اكتب تقريرا مفصًل يبين جميع خطوات تنفيذ التمرين.

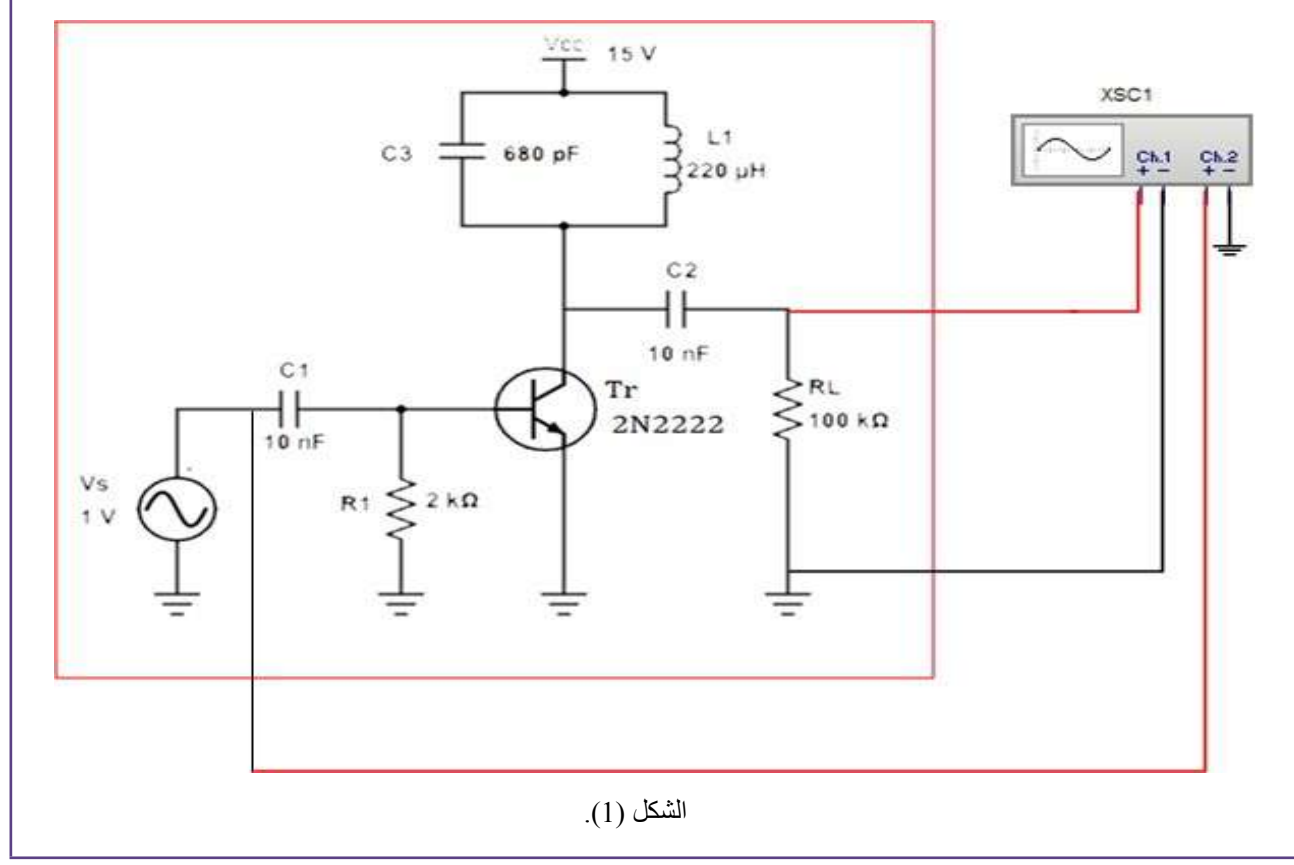

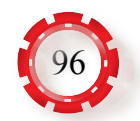

# **الوحدة الخامسة الدارات اإللكترونية**

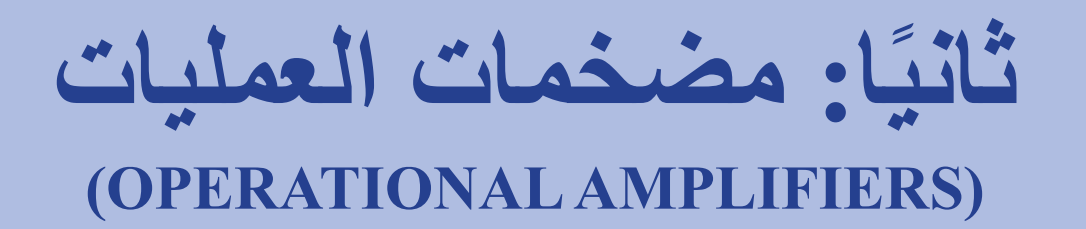

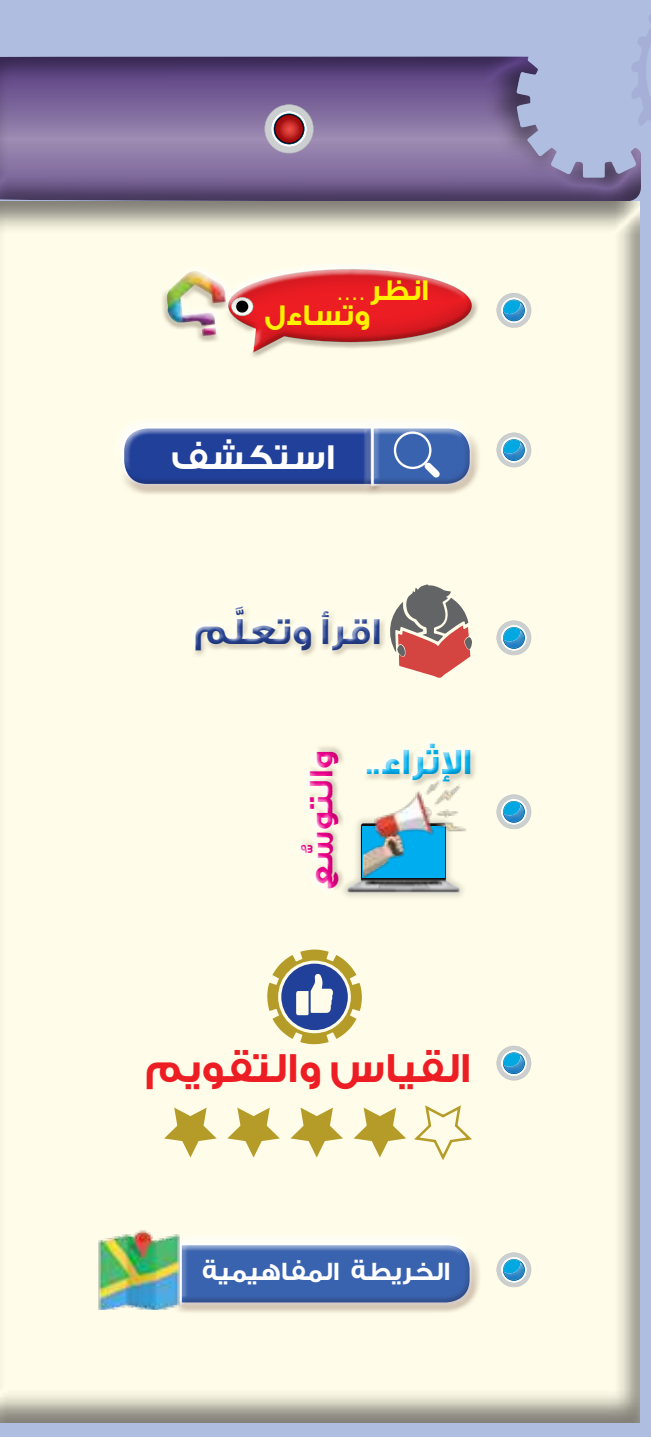

### **نتاجات الدرس**

يتوقع من الطالب بعد دراسة هذه الدرس أن:

- يتعرف تركيب مضخمات العمليات، ومبدأ عملها.
- يحدد المواصفات األساسية لمضخمات العمليات.
	- يتعرف أنواع مضخمات العمليات.
- يتعرف المحددات األساسية لمضخمات العمليات.
- يميــز األشـــكال األساسية لمضخمات العمليات.
	- يتعرف تطبيقات مضخم العمليات.

هل استخدمت آلة حاسبة علمية كالمبينة في الشكل )22-5(؟ تستخدم اآللة الحاسبة العلمية في تنفيذ العمليات الحسابية المختلفة، هل فكرت يومًا كيف تُنفِّذ الإلة الحاسبة هذه العمليات؟ تحتوي هذه الألة على دارات إلكترونية تُنفَذ عمليات الجمع والطرح والقسمة وغيرها من العمليات، فما هذه الدارات؟

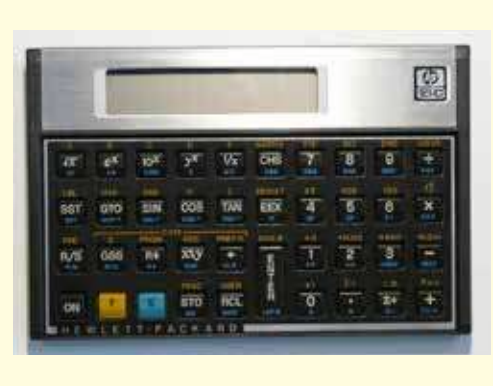

الشكل (5-22): آلة حاسبة علمية.

**استكشف**

1 - ما المزايا األساسية لمضخمات العمليات؟ 2 - ما العمليات الرياضية التي تستخدم مضخمات العمليات في تنفيذها؟

# **َّ اقرأ وتعلم**

 **وتساءل انظر . . . .**

تعرَّفت سابقًا المضخمات، وأنواعها، واستخداماتها، ومزايا كل منها، وستتعرَّف في هذه الوحدة مضخمات العمليات التي تعد من أنواع مضخمات الفولتية المسؤولة عن تنفيذ عمليات إضافية متنوعة مهمة جدًّا في التطبيقات العملية، وكان الاستخدام الأولي لهذه المضخمات في تنفيذ عمليات الرياضية المعروفة.

تختلف أنواع مضخمات العمليات باختالف ترکیب داراتها؛ إذ تضاف عناصر كهربائية )مثل: المقاومات، والمواسعات) للحصول على الشكل المطلوب. وقد تطور تصميم مضخمات العمليات وتركيبها في ظل تطور علم اإللكترونيات، واستخدام الدارات المتكاملة. وفي ما يأتي مزأيا مضخمات العمليات: رخص الثمن، وصغر الحجم، واستقرار األداء، وكبر معامالت التضخيم.

- تستخدم مضخمات العمليات على نطاق واسع في ما يأتي:
- التطبيقات العملية: عمليات القياس، وأنظمة التحكم في العمليات الصناعية.
- تنفيذ العمليات الرياضية المعروفة: الجمع، والطرح، والتكامل، والتفاضل.
	- الحاسوب التمثيلي.

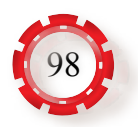

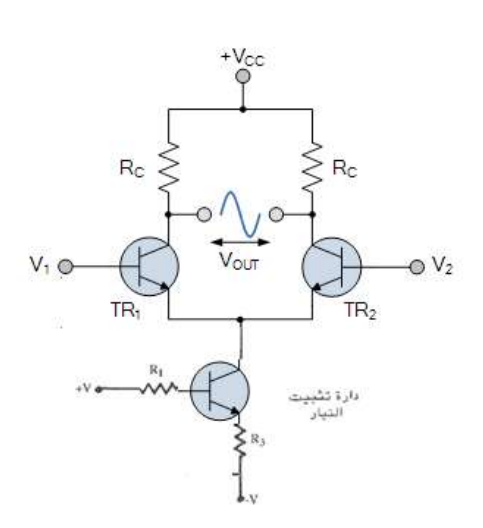

الشكل (5-23): المضخم التفاضلي.

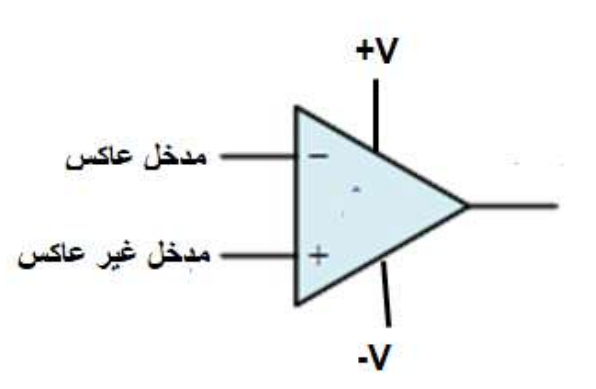

الشكل (5-24/أ): رمز مضخم العمليات.

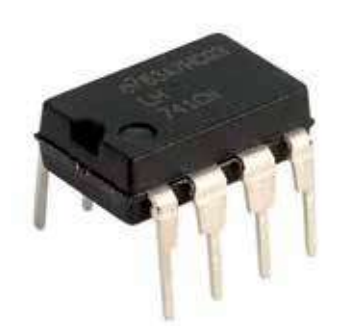

الشكل (5-24/ب): الشكل العملي لمضخم العمليات.

**1 - تركيــب مضخــم العمليــات:** يتكــون مضخــم العمليــات من مرحلتين أو أكثــر من المضخمات التفاضليــة. ويبيــن الشــكل )23-5( دارة مضخــم تفاضلي باستخدام دارات الترانزستور. وكما يتضح من الشــكل، فإن للمضخم التفاضلي مدخلين، تُطبَّق ً على كل منهما إشارة فولتية معينة، ومخرج ً ا واحدا، ويغذى المضخم من مصدر تغذية ذي فولتية مباشرة )±(. وقد ســمي المضخم التفاضلي بهذا االسم؛ ألنه يُضخَّم إشارة الفرق بين فولتيتي المدخلين، ويُطلَق عليه أحيانًا اسم المضخم الفرقي للسبب نفسه.

ويبين الشكل (5-24/أ) رمز مضخم العمليات؛ إذ إن له مدخلين؛ األول: المدخل العاكس، ويرمز إليه باإلشارة )-(. والثاني: المدخل غير العاكس، ويرمز إليه بالإشارة (+). يغذى المضخم بمصدري تغذية و(-V)، ويبين الشكل (24-5ب) الشكل (1-42ب)، الشكل (1-4 العملي للمضخم.

َّف مضخمات ُصن **2 - تصنيفات مضخمات العمليات:** ت العمليــات وفقًــا لاســتخداماتها إلـــى مــا يأتـــي:

أ - مضخمات لألغراض العامة. ب - مضخمات الترددات العالية: تعمل هذه المضخمات وفق نطاق ترددي عالٍ، وتستخدم في محولات اإلشــارات الرقميــة إلــى تمثيليــة، وبالعكس. جـ - مضخمات ذوات فولتية خرج وتيار عاليين. د - مضخمات العمليات المبرمجة.

**3 - تطبيقات مضخم العمليات:** تستخدم مضخمات العمليات في تطبيقات عِدَّة، وتُصنَّف إلى نوعين، هما:

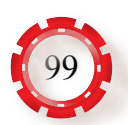

- أ التطبيقات الخطية: في هذه التطبيقات يُستخدَم المضخم العناصر ِ غير ِ الفعالة في التغذية العكسية )مقاومات، ملفات، مواسعات(، وفيها يكون خرج المضخم بشكل خطي مع دخله.
- ب- التطبيقات غير الخطية: في هذه التطبيقات يُستخدَم المضخم العناصر الفعالة في التغذية العكسية (ثنائيات، ترانزستورات)، وفيها يتغير خرج المضخم بشكل غير خطي مع دخله.
	- **4 التغذية العكسية في مضخمات العمليات.**

ثُصنَّف تطبيقات مضخم العمليات بحسب طريقة المضخم إلى ما يأتي:

- **أ - الدارة المفتوحة:** َ وفيها يوصل المضخم من دون وجود تغذية راجعة من المخرج إلى المدخل كما في الشكل (5-25/أ). وفي هذه الحالة، يكون معامل التضخيم للمضخم عالي القيمة، وأي تغير طفيف في فولتية الدخل ينقل المضخم إلى حالة التشبع )السالبة، أو الموجبة). في هذه الدارات، لا يمكن التحكم ً في معامل التضخيم، وال يمكن أيضا التحكم في ممانعة الدخل والخرج.
- **ب- الدارة المغلقة:** َ وفيها يوصل مضخم العمليات بتغذيــة راجعــة، ويُقصَــد بالتغذيــة الراجعة إعــادة جــزء مــن إشــارة الخــرج إلــى دخل المضخم، وتحدث التغذية الراجعة باســتعمال عنصر، أو مجموعة من العناصر )مقاومات، مواســعات). يوجد نوعان مــن التغذية، هما:
- التغذية الراجعة السالبة: في هذا النوع يعاد جزء من إشارة الخرج إلى المدخل العاكس للمضخم كما في الشكل (5-25/ب).
- التغذية الراجعة الموجبة: في هذا النوع يعاد جزء من إشارة الخرج إلى المدخل غير العاكس للمضخم كما في الشكل (5-25/جـ).

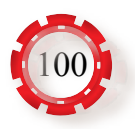

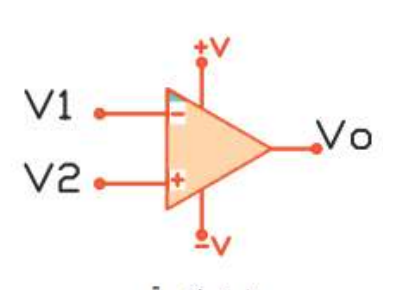

دارة مفتوحة  $($   $\sqrt{25-5})$  /أ )

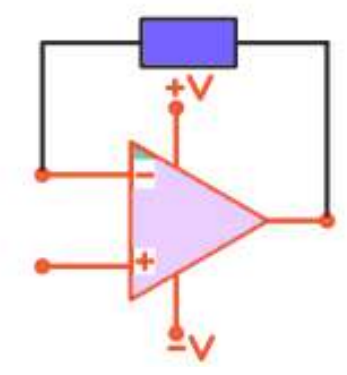

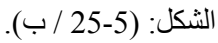

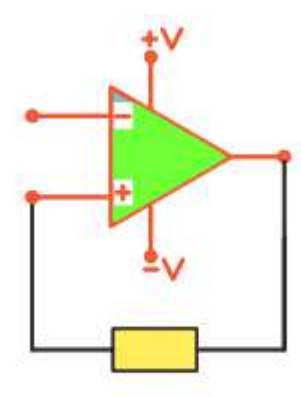

تغذية راجعة موجبة الشكل: (25-5 / جـ).

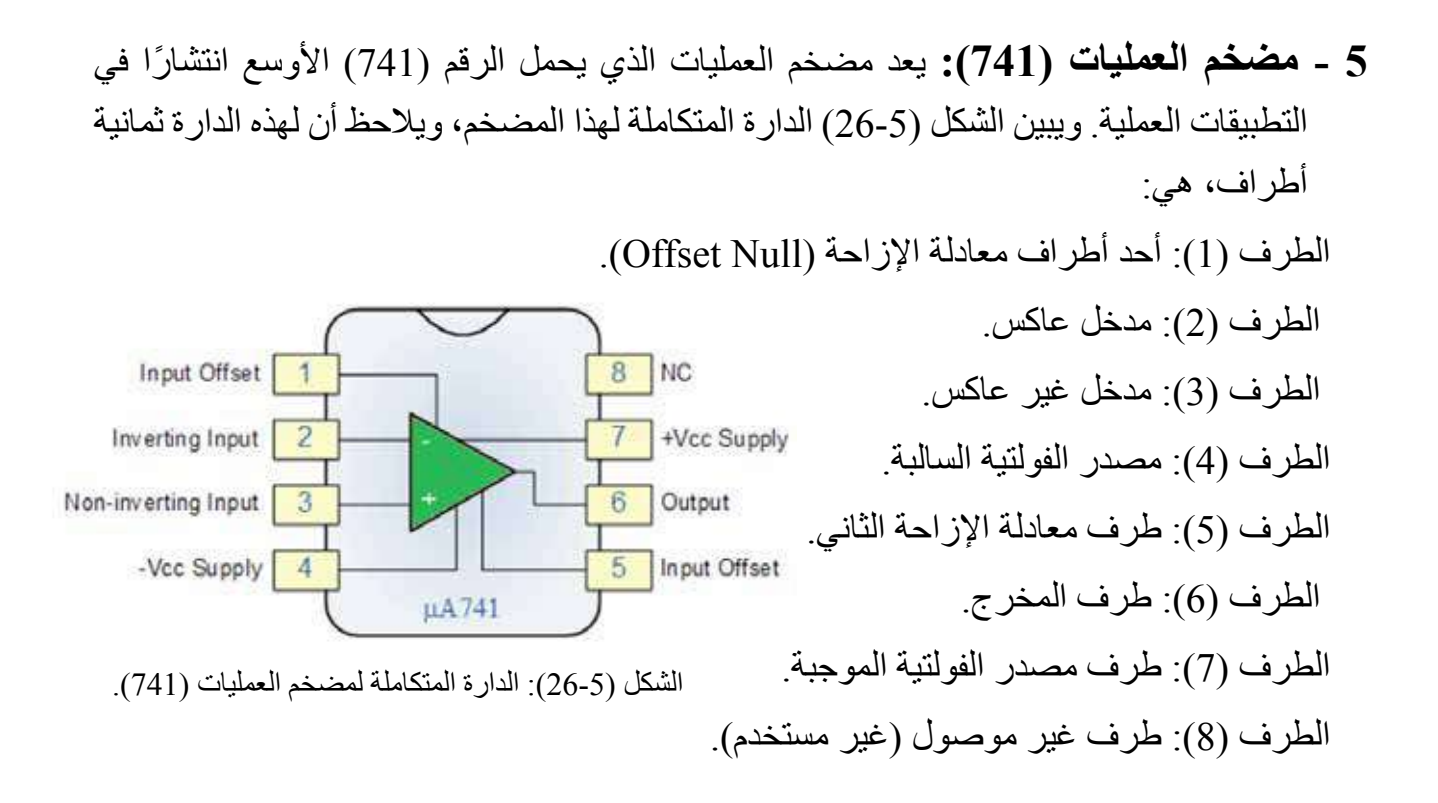

**6 - التطبيقات الخطية لمضخم العمليات:** ِ يستخدم مضخم العمليات في تطبيقات عملية عَّدة، أهمها:

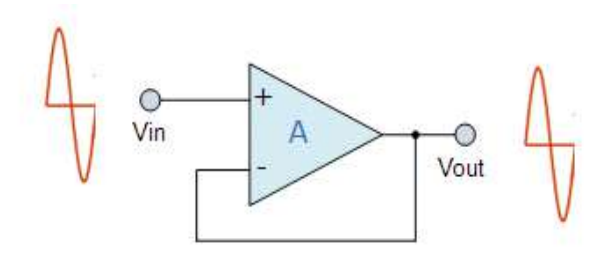

الشكل )27-5(: مضخم العمليات التابع للفولتية.

**أ- مضخم العمليات التابع للفولتية )Voltage** َع هذا المضخم عن طريق **Follower):** يُصن ربط مخرج مضخم العمليات بمدخلة العاكس بتغذية راجعة سالبة مباشرة، ووصل المدخل غير العاكس بمصدر الفولتية ( V) كما في الشكل (5-27).

عند تطبيق الفولتية (V<sub>in</sub>) على مدخل المضخم غير العاكس، يجب أن تكون فولتية المدخل العاكس مساوية لفولتية المدخل غير العاكس  $\rm(V_{in})$  حتى يصبح المضخم في حالة اتزان (لا يتجه المضخم إلى حالة التشبع). ولمّا كان مخرج المضخم متصلًا بالمدخل العاكس بتغذية راجعة، فإن فولتية الخرج (Vout ) يجب أن تساوي فولتية الدخل  $(\rm V_{\rm in})$ ، وينطبق ذلك على جميع قيم فولتية الدخل  $(\rm V_{\rm in})$ ، ويعني ذلك أن قيمة فولتية الخرج (V<sub>out</sub> ) تساوي قيمة فولتية الدخل $\rm(V_{_{in}})$  ولهذا سُمِّي هذا المضخم تابع الفولتية؛ إذ تتبع فولتية الخرج فولتية الدخل.

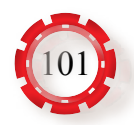

**معامل تضخيم تابع الفولتية )Gain Voltage):** يعطى معامل التضخيم لمضخم العمليات بالعالقة اآلتية:

$$
A_v = \frac{V_{out}}{V_{in}}
$$

ولأن (V<sub>in</sub>) = (V<sub>in</sub>)؛ فإن معامل التضخيم لمضخم تابع الفولتية هو(1)؛ ما يعني عدم حصول أي تضخيم لفولتية الدخل يمتاز تابع الفولتية بممانعة دخل كبيرة جدًّا، وممانعة خرج صغيرة جدًّا، ولمهذا يُستخدَم بوصفه دارة مواءمة بين دارة الحمل والمصدر ؛ أي إنه يفصل مصدر الفولتية عن دارة الحمل. وهذه الخصيصة تجعل منه عنصرًا مثاليًّا للاستخدام بوصفه دارة مواءمة بين مصادر ذوات ممانعة دخل كبيرة وأحمال ذوات ممانعات صغيرة؛ أي إنه يعمل بوصفه مصدًّا (Buffer) .

**ب - مضخم العمليات العاكس )Amplifier Inverting):** يبين الشكل )28-5( دارة مضخم العمليات العاكس التي تتكون من العناصر اآلتية:

> • تأريض المدخل غير العاكس. وإضافة مقاومة  $(\mathrm{R}_\mathrm{f})$  إلى دارة التغذية الراجعة. • • إضافة مقاومة  $(\mathrm{R_{in}})$  على التوالي إلى المدخل العاكس. • ربط مصدر فولتية  $\rm(V_{in})$  بالمدخل العاكس.

وألن الفولتية مطبقة على المدخل العاكس؛ فإن إشارة فولتية الخرج تعاكس إشارة فولتية الدخل. ولكي يكون المضخم في حالة اتزان؛ يجب أن تكون فولتية النقطة )A )مساوية لفولتية المدخل غير العاكس المؤرض؛ أي إن فولتية النقطة )A )يجب أن تساوي صفرًا (كأن النقطة A مُؤرِّض).

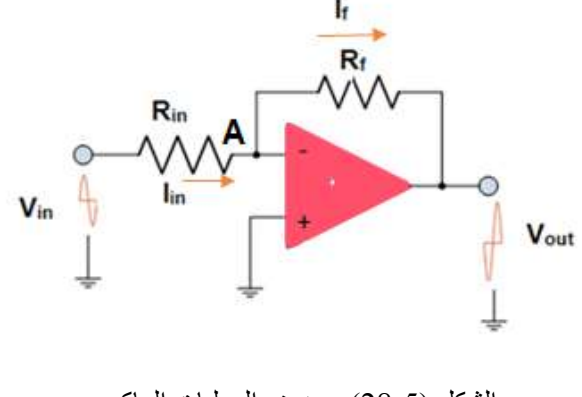

الشكل )28-5(: مضخم العمليات العاكس.

معامل تضخيم المضخم العاكس (Voltage Gain): يعطي معامل التضخيم لمضخم العمليات بالعلاقة اآلتية:

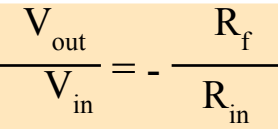

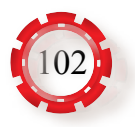

**جـ- مضخم العمليات غير العاكس )Amplifier Inverting- Non):** يبين الشكل )29-5( مضخم العمليات غير العاكس الذي يتكون من العناصر اآلتية: • إضافــة مقاومــة ماديــة )Rin )إلــى الدخــل العاكــس مع تأريــض الطرف اآلخــر لهذه Vout المقاومة.  $V_1$ وإضافة مقاومة مادية  $(\rm R^{}_{f})$  إلى دارة التغذية • الراجعة السالبة.  $R_{in}$ 0٧ وبـط مصــدر فولتيــة  $\rm(V_{\rm m})$  بالمدخل غير • العاكس.

- الشكل )29-5(: مضخم العمليات غير العاكس.
- في هذا المضخم تشبه إشارة الخرج إشارة الدخل. ولكي يصبح المضخم في حالة اتزان؛ يجب أن تكون قيمة النقطة (A) مساوية لقيمة النقطة (B).

معامل تضخيم المضخم غير العاكس (Voltage Gain): يعطي هذا المعامل بالعلاقة الآتية:

$$
V_{out} = (1 + \frac{R_f}{R_{in}})V_{in}
$$

$$
V_{out} = V_{out} A_{in}
$$

**د- مضخم العمليات الجامع )Amplifier Summing):** مضخم عمليات عاكس ذو مدخلين أو أكثر، وتتصل مداخله بالطرف العاكس، ويتصل المخرج بالمدخل العاكس عن طريق مقاومة التغذية الراجعة، ويكون المدخل غير العاكس مُؤرِّضًا. يمثل الشكل (5-30) مضخم عمليات جامعًا ذا ثالثة مداخل، ويالحظ أن كّلً من هذه المداخل يتصل بمصدر فولتية مستقل، وأن له مقاومة ثابتة، ونتيجة لذلك يسري في كل مدخل تیاره الخاص. وألن فولتية النقطة )A )تساوي فولتية المدخل غير العاكس المُؤرِّض؛ فإن فولتية النقطة (A) تساوي صفرًا.

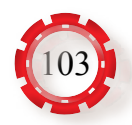

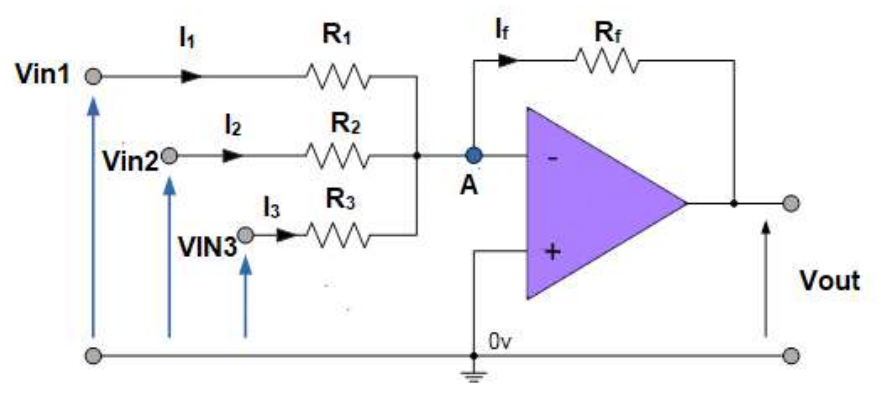

الشكل )30-5(: مضخم العمليات الجامع.

فولتية الخرج (V<sub>out)</sub> تعطى بالعلاقة الأتية:

$$
V_{out} = -\left(V_1 + \frac{R_f}{R_1} + V_2\right)\frac{R_f}{R_2} + V_3\frac{R_f}{R_3}
$$

 **هـ - مضخم العمليات الطارح )Amplifier Subtracting):** 

مضخم عمليات له خصائص نوعين من مضخمات العمليات، هما: المضخم العاكس، والمضخم غير العاكس ويبين الشكل (5-31) مضخم عمليات طارحًا.

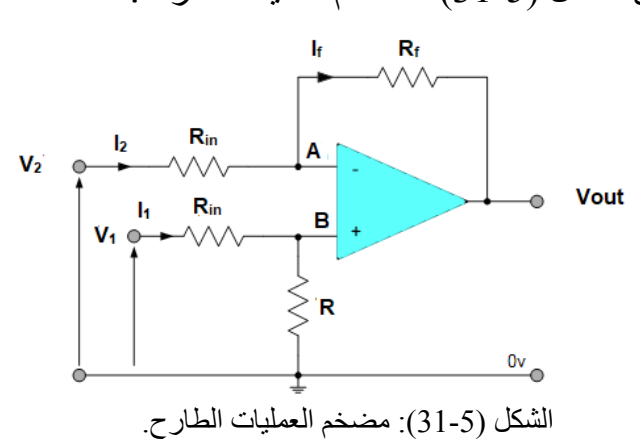

في هذا المضخم تكون فولتية الخرج  $\rm V_{\rm out}$  محصلة الفرق بين فولتيتي مدخلي المضخم. وتُختار مقاومة المدخل العاكس بحيث تساوي مقاومة المدخل غير العاكس، وتُختار مقاومة دارة التغذية الراجعة بحيث تساوي مجزئ الفولتية. في هذا المضخم تكون فولتية الخرج (V<sub>out</sub> ) مساوية للمجموع الجبري للفولتيتين، وتتناسب إحداهما مع فولتية المدخل غير العاكس  $(\mathbf{V}_1)$ ، وتتناسب الأخرى مع فولتية المدخل العاكس (V2). أمّا العلاقة بين فولتية الخرج وفولتيتي المدخلين فتعطى بالعالقة اآلتية:

$$
V_{out} = \frac{R_f}{R_{in}}(V_1 - V_2)
$$

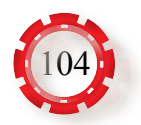

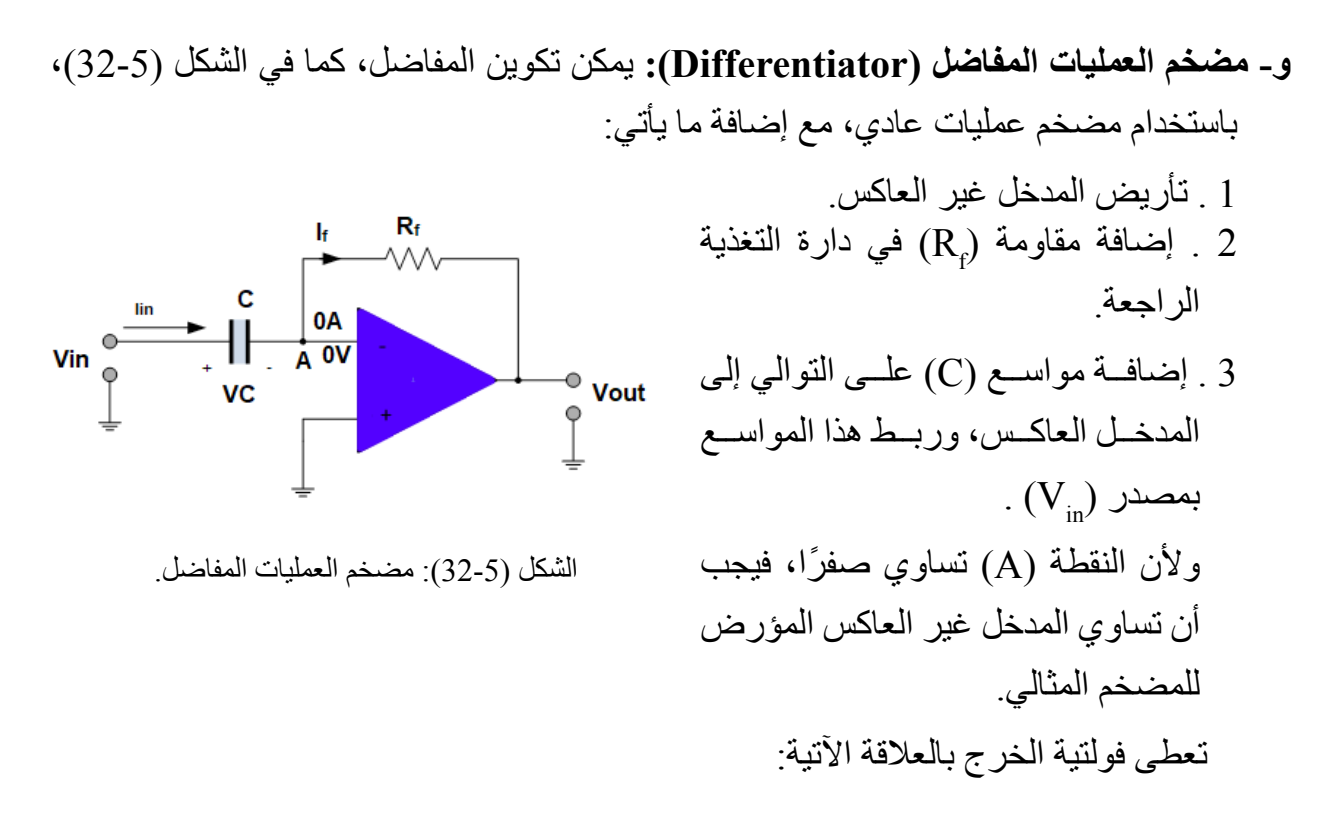

$$
V_{out} = -R_f - C \frac{dV_{in}}{dt}
$$

تعتمد فولتية خرج المفاضل على نوعية مصدر فولتية الدخل:

- أ **عند تطبيق فولتية دخل تيار مباشر )DC):** عندما تكون إشارة دخل المفاضل إشارة تيار مباشر ً تكون فولتية الخرج صفرا.
- **ب- عند تطبيق فولتية دخل متناوبة على مدخل المفاضل:** إذا طبقت فولتية دخل متناوبة على شكل موجة جيبية:

$$
V_{in}(t) = V_{in} \sin \omega t
$$

فإن فولتية الخرج تعطى بالعالقة اآلتية:

 $V_{\text{out}} = -\omega. R_{\text{f}}$ . C  $V_{\text{in}}$  Cos ( $\omega t$ )

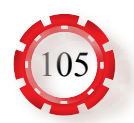

**7 - مضخم العمليات المكامل )Integrator):** يمكن تكوين المكامل، كما في الشكل )33-5(، باستخدام مضخم عمليات عادي، مع إضافة ما يأتي:

أ - تأريض المدخل غير العاكس. ب -إضافة مواسع )C )في دارة التغذية الراجعة. جـــ ـ إضافــة مقاومــة )Rin )علــى التوالــي إلى المدخل العاكس، وربط هذا المواسع بمصدر فولتية )Vin). تعطى العالقة بين فولتية الدخل وفولتية الخرج بالعالقة اآلتية:

$$
V_{\text{outc}} = \frac{1}{R_{\text{in}} C} \int_{0}^{1} V_{\text{in}}(t) dt
$$

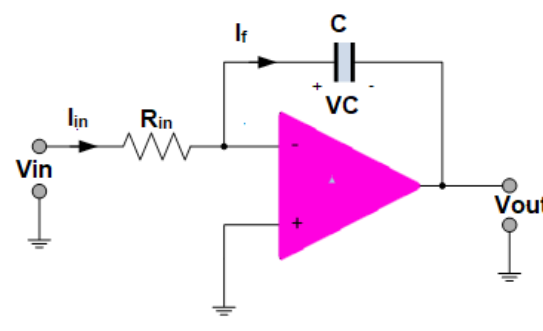

الشكل )33-5(: مضخم العمليات المكامل.

 $V_{in}(t) = Const$ تعتمد فولتية خرج المكامل على نوعية مصدر فولتية الدخل: أ - عندما تكون فولتية الدخل إشارة تيار مباشر)DC)،

فإن فولتية الخرج تعطى بالعالقة اآلتية:

$$
V_{in}(t) = V_{in} \sin (\omega t)
$$

ب - عندما تكون فولتية الدخل إشارة متناوبة )جيبية الشكل(، فإن فولتية الخرج تعطى بالعالقة اآلتية:

**8 - المقارن )Comparator):** يبين الشــكل )34-5( دارة مضخــم العمليــات المقــارن، ويالحــظ أن دارة المقــارن بســيطة التركيب، غيــر أنها تختلف من حيث مبدأ العمل عن أنواع مضخمات العمليات الأخرى؛ إذ تتناســب فيها فولتية الخرج مع فولتية الدخل بشكل أو بأخر ،<br>الشكل (3-34): مضخم العمليات المقارن.

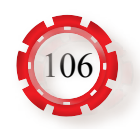

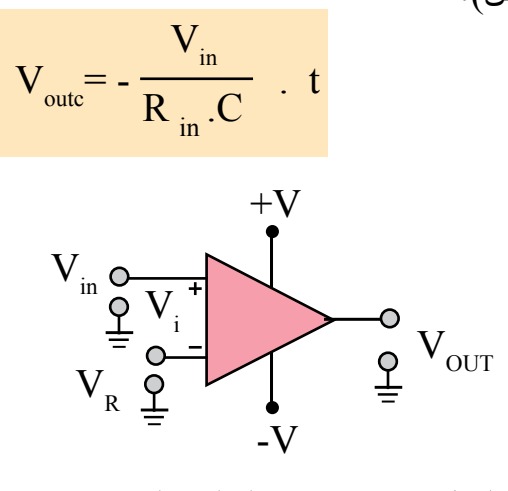

ُطبَّق على مدخله غير العاكس َّ وهو ما ال يتحقق في دارة المقارن. يتكون المقارن من مضخم عملیات ت إشـــارة فولتية مرجعية (V إ)، في حين تُطبَّق إشـــارة المدخل (V $_{\rm in}$ ) علــى مدخل المضـخم العاكس. لا ٍ تحتــوي دارة المقــارن علــى أي تغذية راجعة؛ لذا فهــو ذو معامل تضخيم عــال. يعمل المقارن على مقارنة فولتية الدخل  $\rm V_{in}$ ) بالفولتية المرجعية ( $\rm V_{p}$ )، وبذلك تكون محصلة الفولتية (Vi) على مدخل المضخم كما يأتي:

$$
Vi=V_{in} - V_{R}
$$

عند تطبيق الفولتية (V<sub>D</sub>) على المدخل غير العاكس، فإن فولتية الخرج تصل إلى القيمة (V+)، أو )V- )بحسب قطبية الفولتية )V). وبغض النظر عن قيمة هذه الفولتية، فإن المضخم يصل إلى حالة التشبع؛ نظرًا إلى كبر قيمة معامل التضخيم. إذا افترضنا أن فولتية المدخل غير العاكس (فولتية مرجعية) ذات قيمة ثابتة (V<sub>E+)</sub>، وأن فولتية المدخل العاكس موجبة، ولكنها متغيرة مع الزمن (V<sub>in</sub>+) كما هو مبين في الشكل (35-5)، فإن فولتية الخرج تتغير من (V+) إلى (V-) بحسب قيمة فولتية الدخل (V<sub>in</sub> ) بالنسبة إلى الفولتية المرجعية ( V<sub>B).</sub> وعندما تكون قيمة (V<sub>in</sub>) أقل من(V<sub>B</sub>)، فإن فولتية الخرج تساوي (V+). وعندما تكون قيمة  $\rm(V_{in})$  أكبر من  $\rm(V_{in})$ ، فإن فولتية الخرج تساوي (V-).

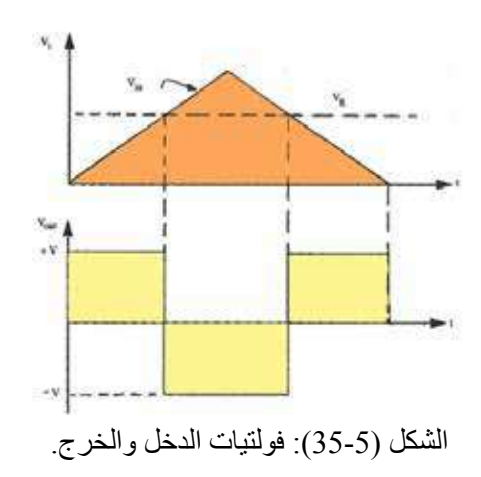

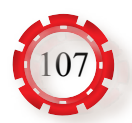

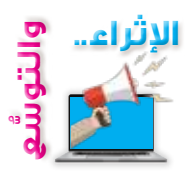

# **أوًل: البحث في المراجع العلمية**

ابحث أنت وزمالؤك في المراجع العملية المناسبة عن وظيفة الدارة المبينة في الشكل )36-5( ِّ التي تستخدم مضخم العمليات، موض ًحا مبدأ عملها، واستخداماتها في مجال االتصاالت، ثم اكتب ً تقريرا عنها، ثم اعرضه على معلمك.

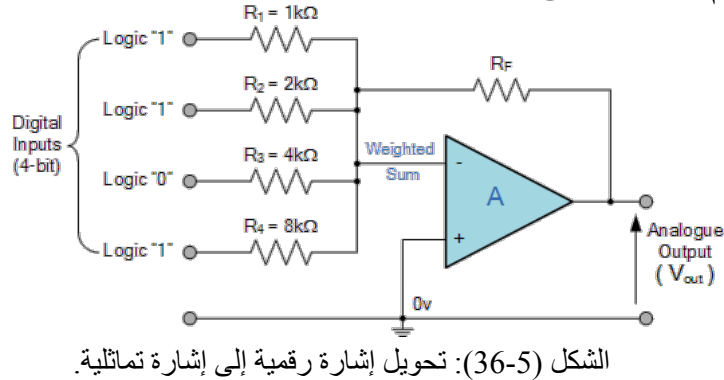

# **ًا: البحث في شبكة اإلنترنت ثاني**

ابحث أنت وزملاؤك في شبكة الإنترنت عمّا يأتي، ثم اكتب تقريرًا عنها، ثم اعرضه على معلمك. • وظائف الدارات اإللكترونية المبينة في الشكل )37-5( التي يستخدم فيها مضخم العمليات.

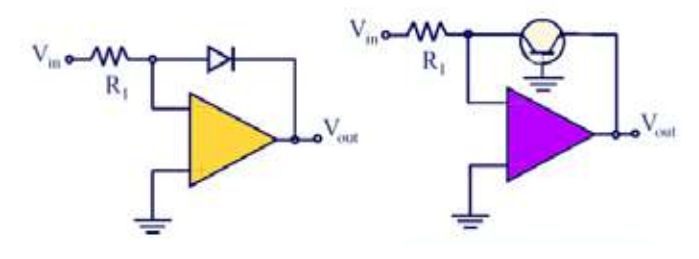

الشكل (5-37): استخدام مضخم العمليات في الدارات الإلكترونية.

• وظيفة الدارة اإللكترونية المبينة في الشكل )38-5( التي يستخدم فيها مضخم العمليات.

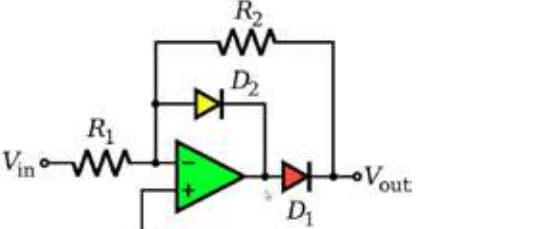

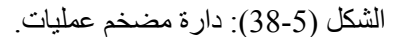

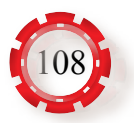
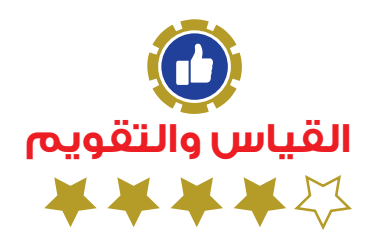

1 - جد معامل التضخيم وفولتية الخرج لمضخم العمليات العاكس في الشكل )39-5(.

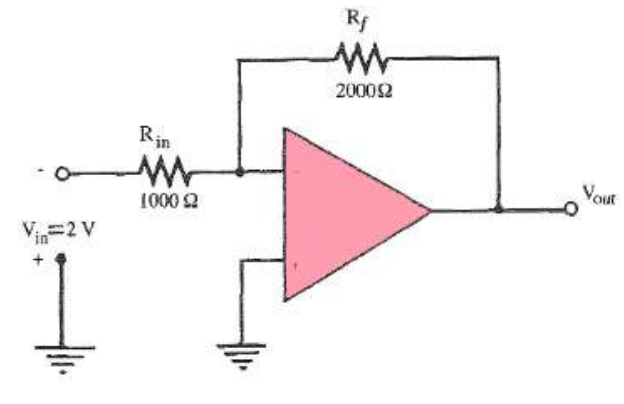

الشكل )39-5(: مضخم العمليات العاكس.

2 - جد فولتية الخرج للمضخم في الشكل (5-40).

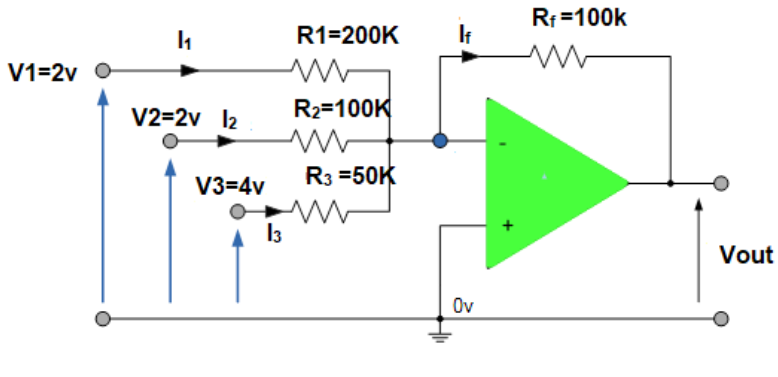

الشكل )40-5(: مضخم العمليات الجامع.

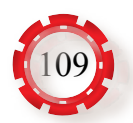

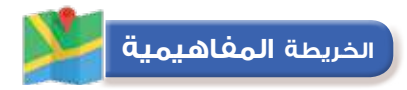

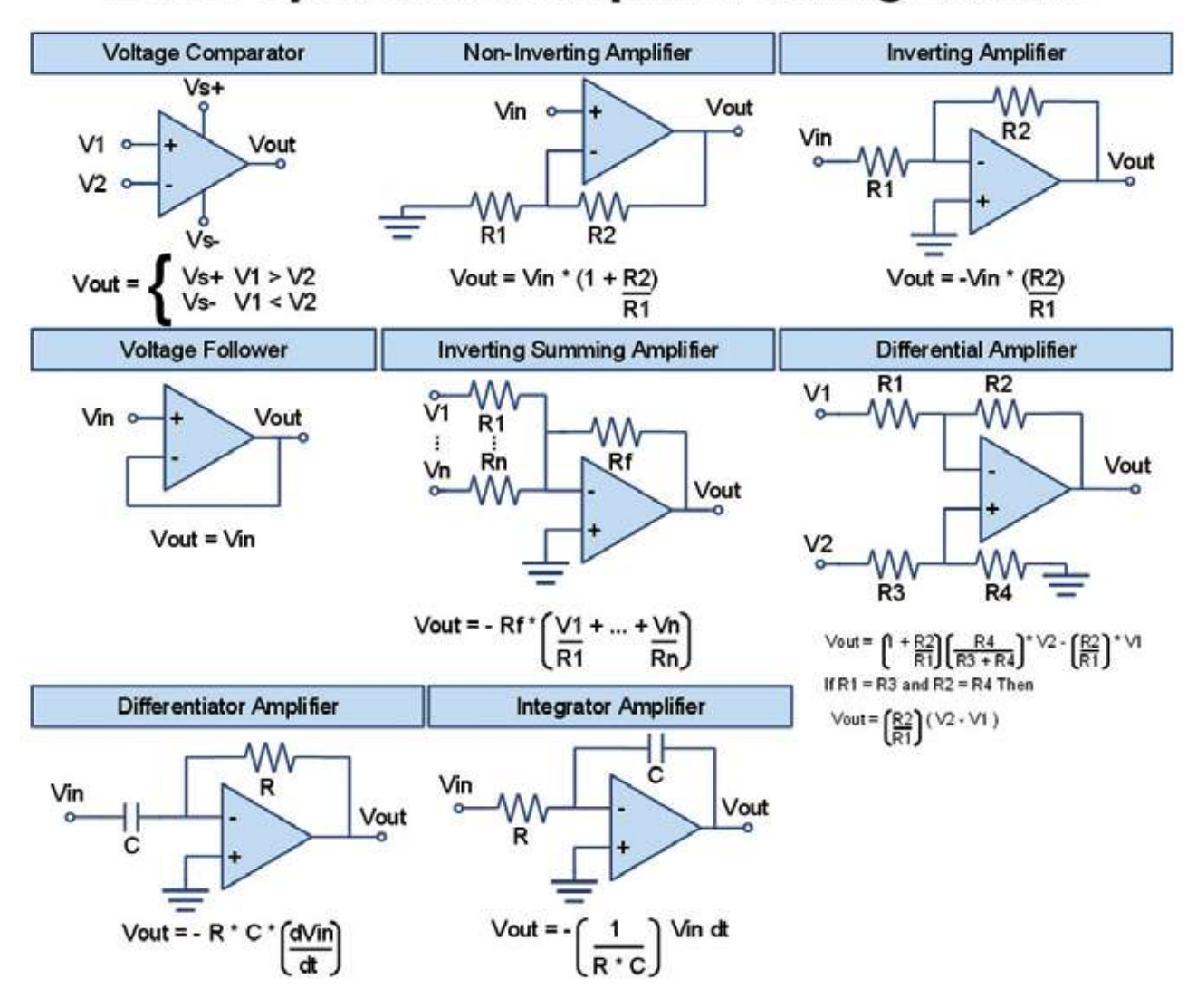

## **Basic Operational Amplifier Configurations**

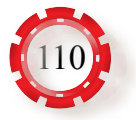

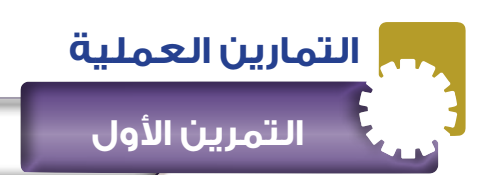

 **التمرين األول بناء دارة مضخم العمليات التابع للفولتية**

**نتاجات التمرين:**

يتوقع من الطالب بعد تنفيذ هذا التمرين أن: 1 - يبني دارة مضخم العمليات التابع للفولتية. 2 - يتحقق من عمل الدارة.

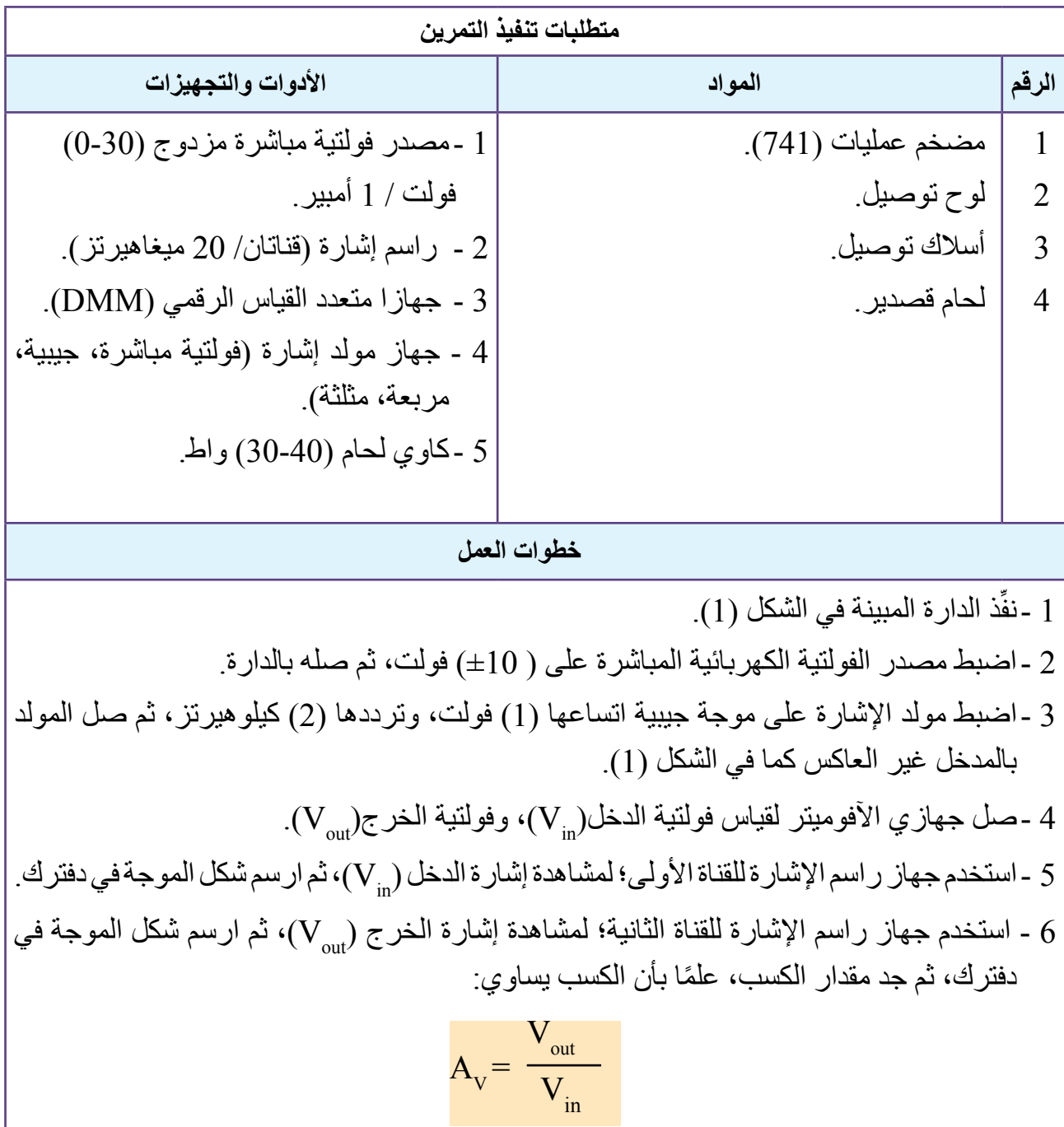

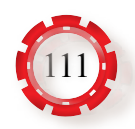

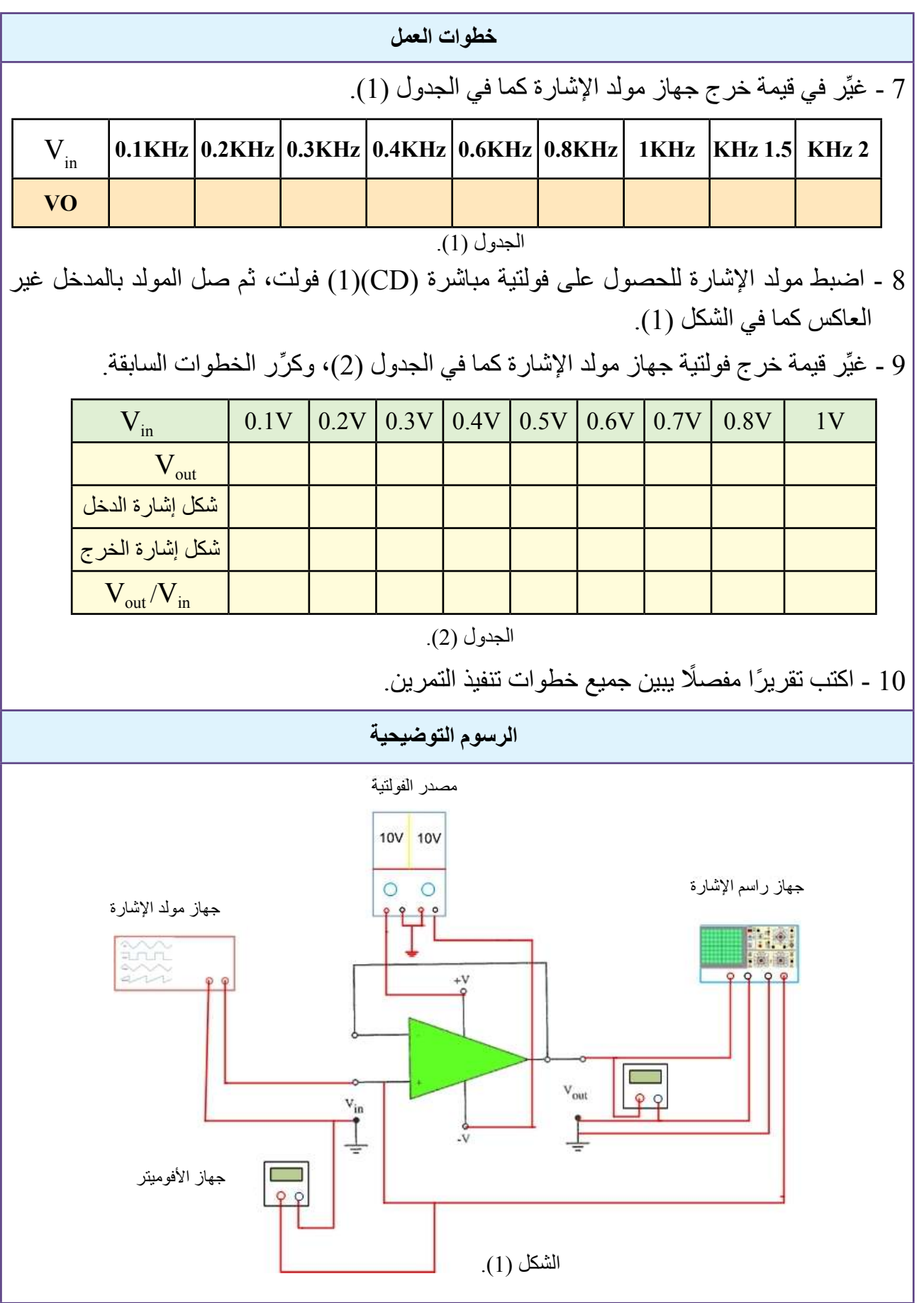

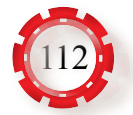

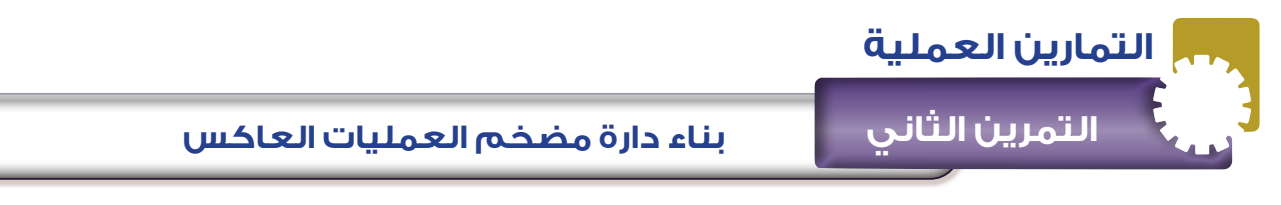

**نتاجات التمرين:**

يتوقع من الطالب بعد تنفيذ هذا التمرين أن: 1 - يبني دارة مضخم العمليات العاكس للطور باستخدام مضخم العمليات. 2 - يتحقق من عمل الدارة.

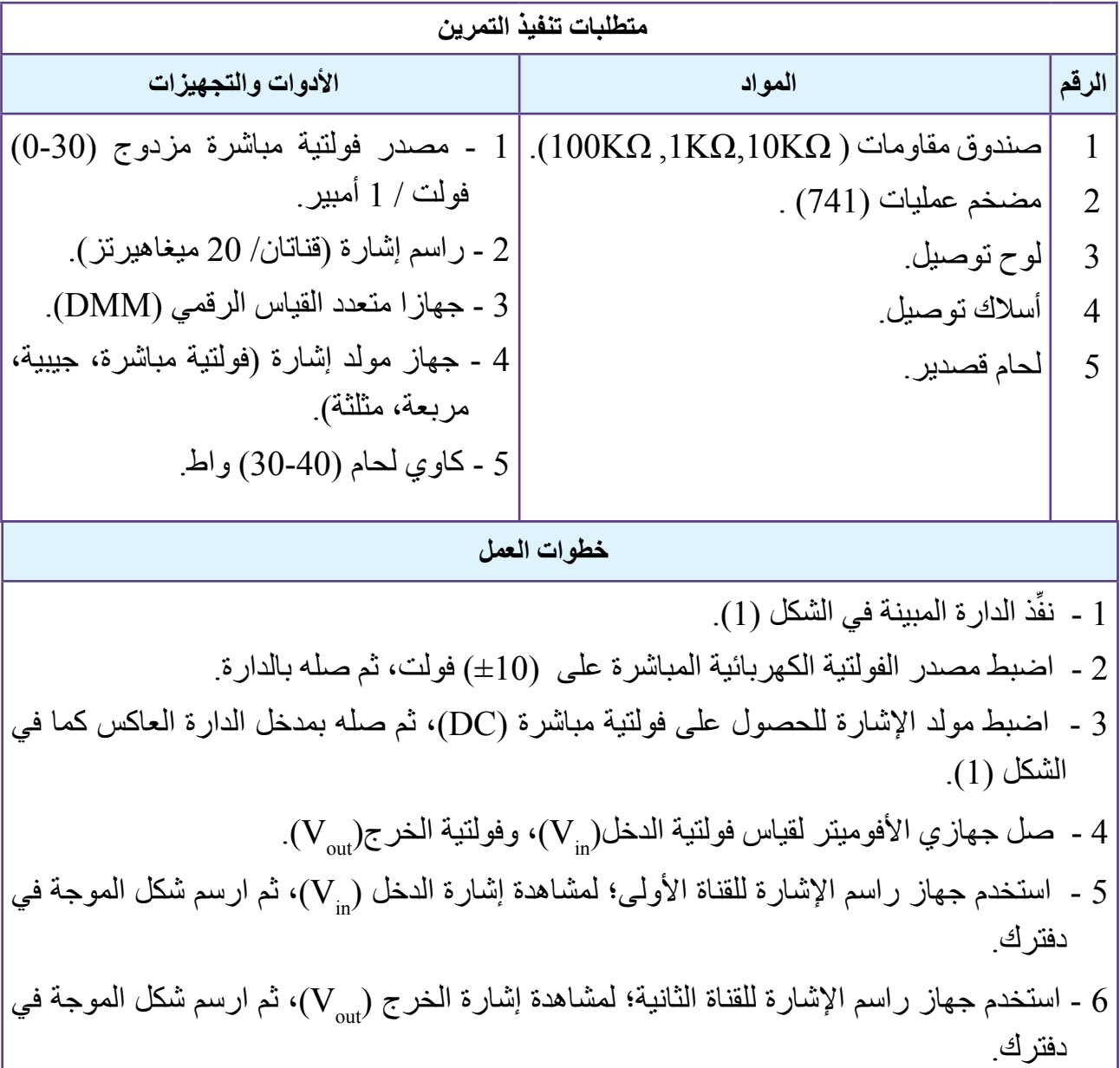

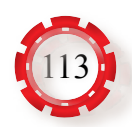

**خطوات العمل**

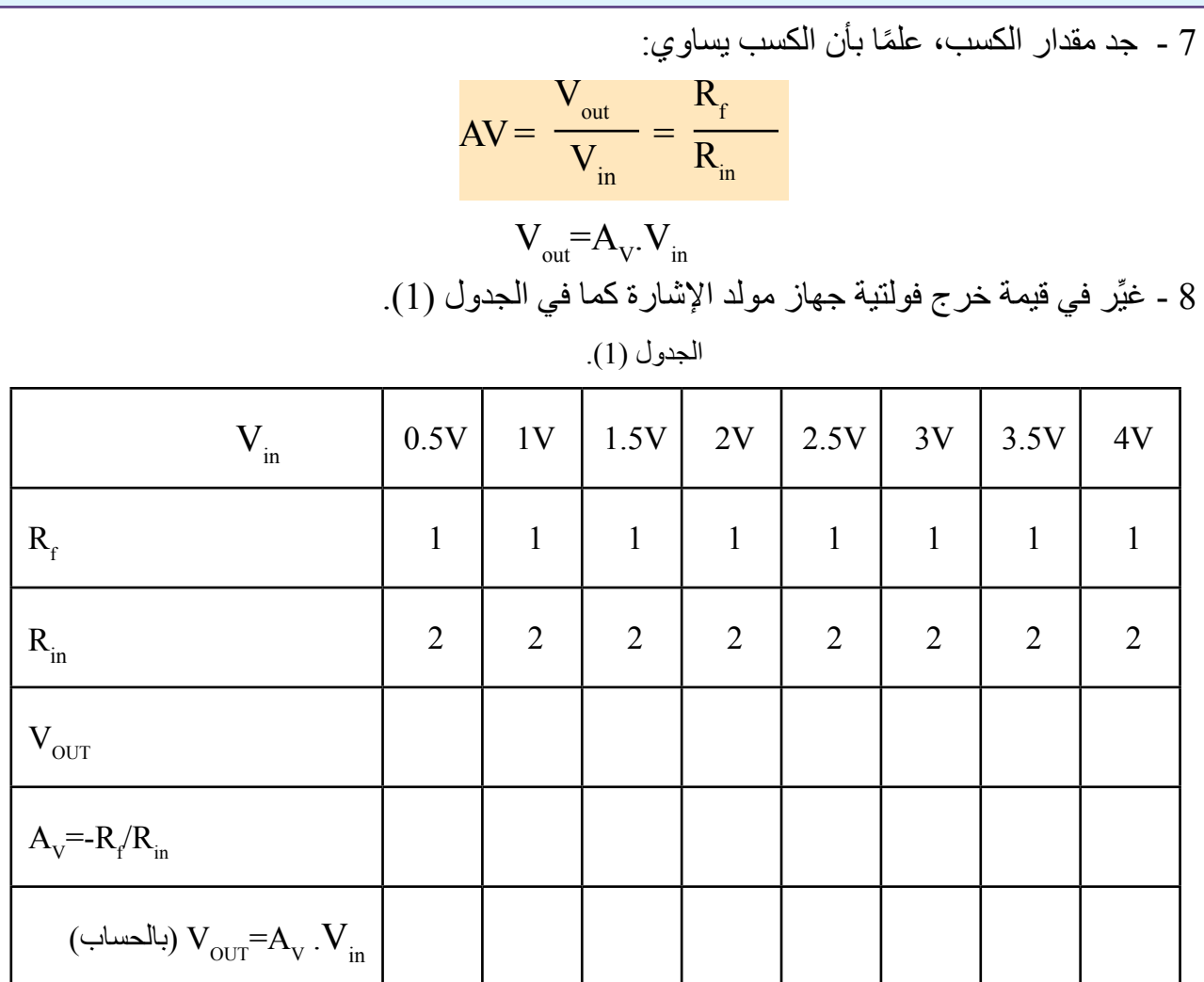

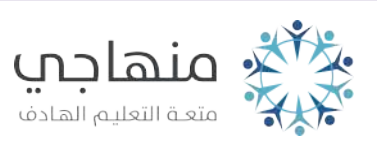

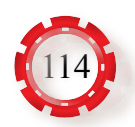

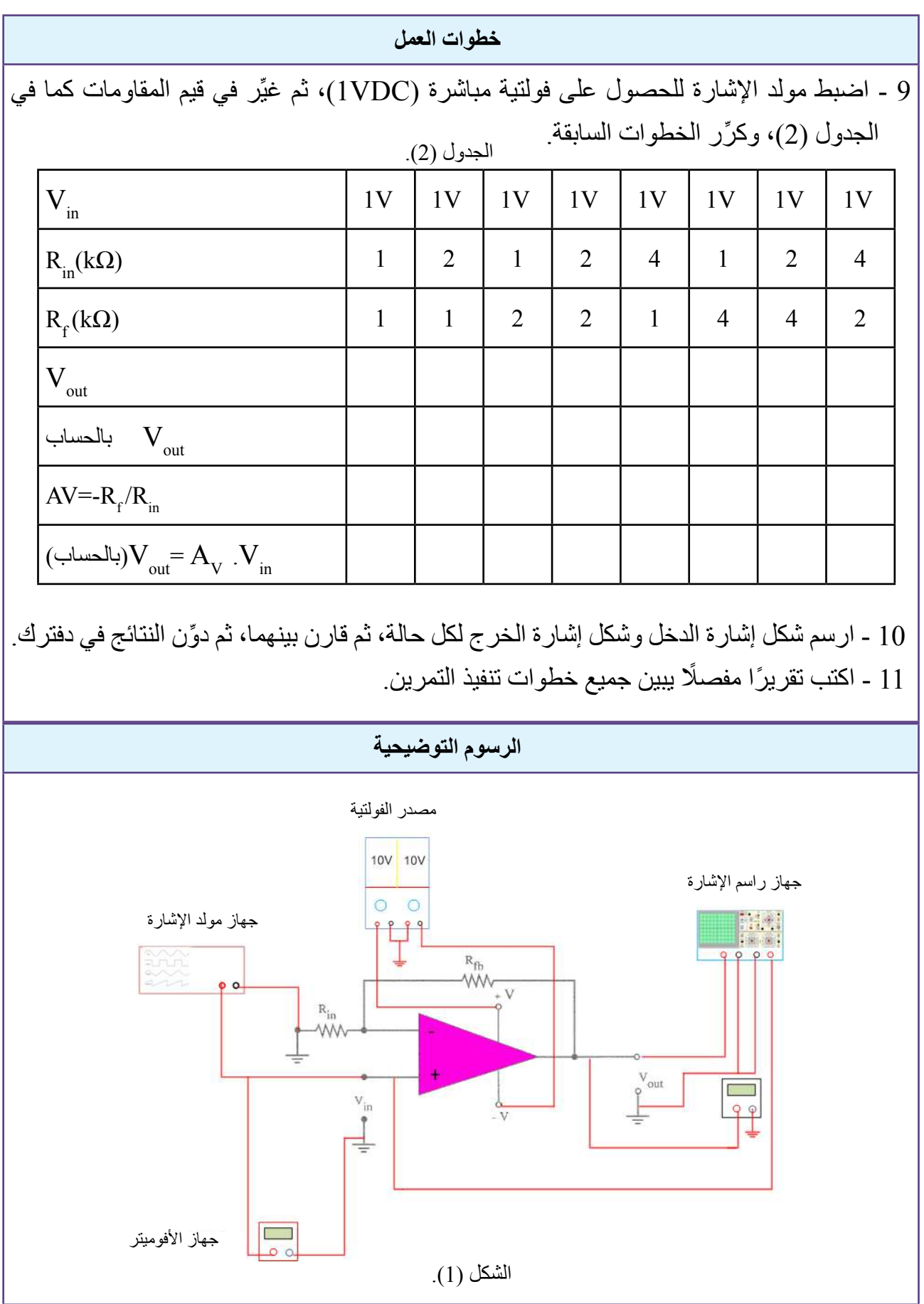

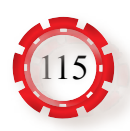

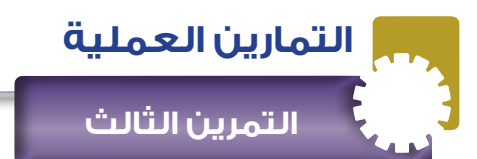

 **بناء دارة مضخم العمليات غير العاكس**

نتاجات التمرين:

يتوقع من الطالب بعد تنفيذ هذا التمرين أن:

1 - يبني دارة المضخم غير العاكس للطور باستخدام مضخم العمليات.

2 - يتحقق من عمل الدارة.

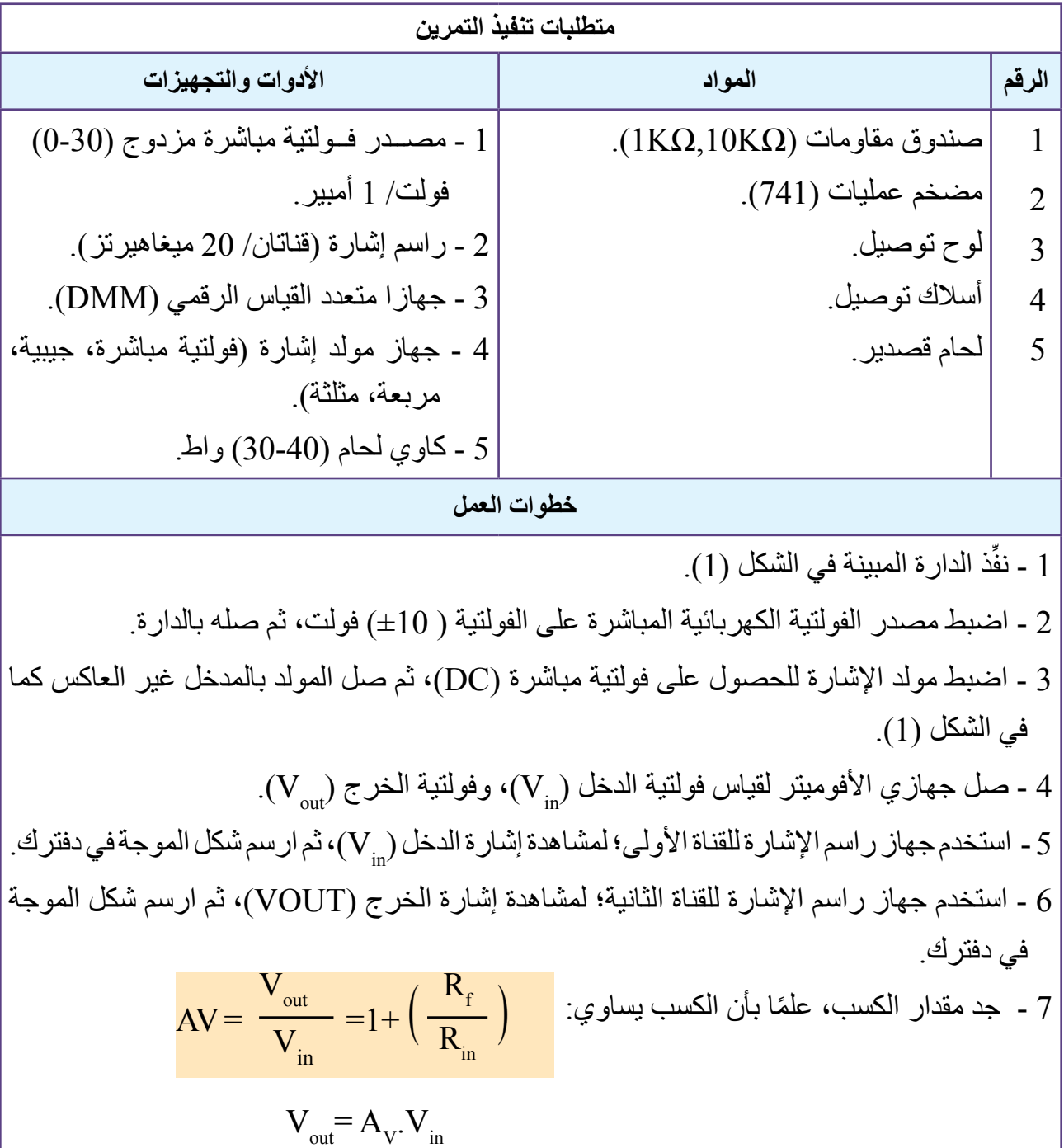

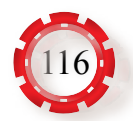

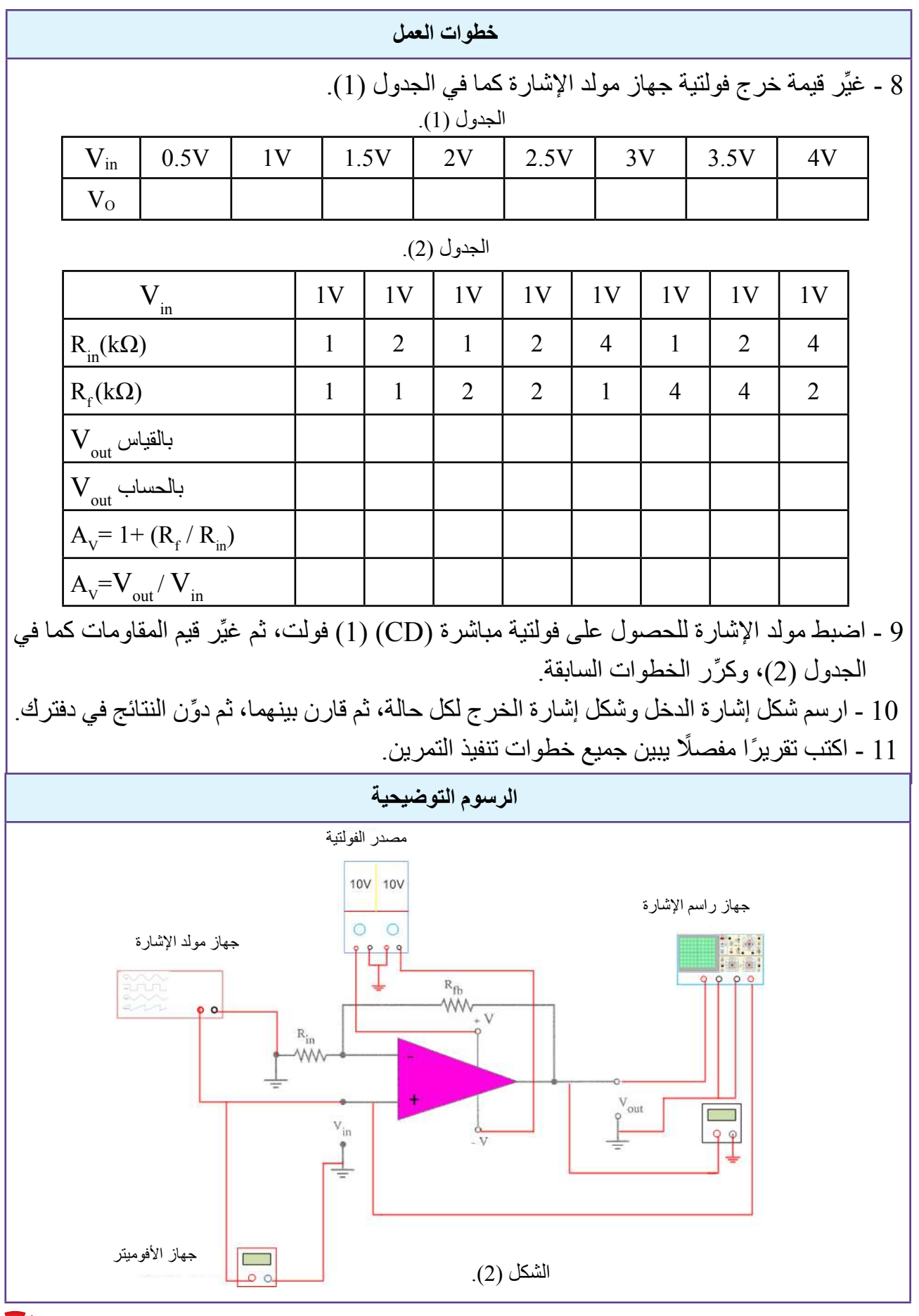

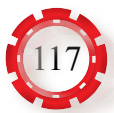

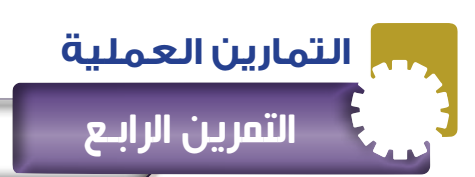

### **نتاجات التمرين:**

يتوقع من الطالب بعد تنفيذ هذا التمرين أن: 1 - يبني دارة الجامع باستخدام مضخم العمليات. 2 - يتحقق من عمل الدارة.

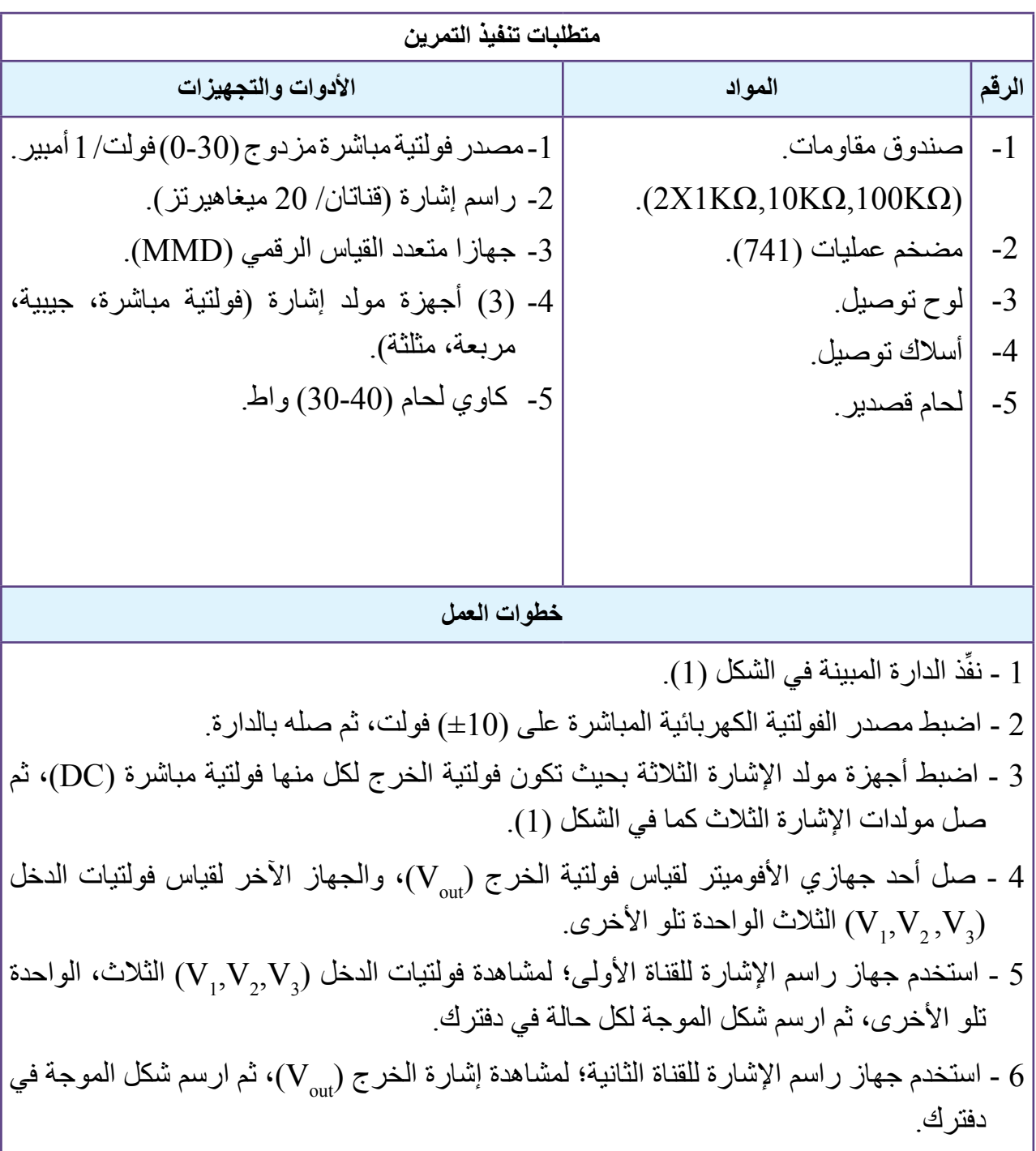

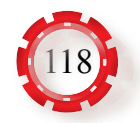

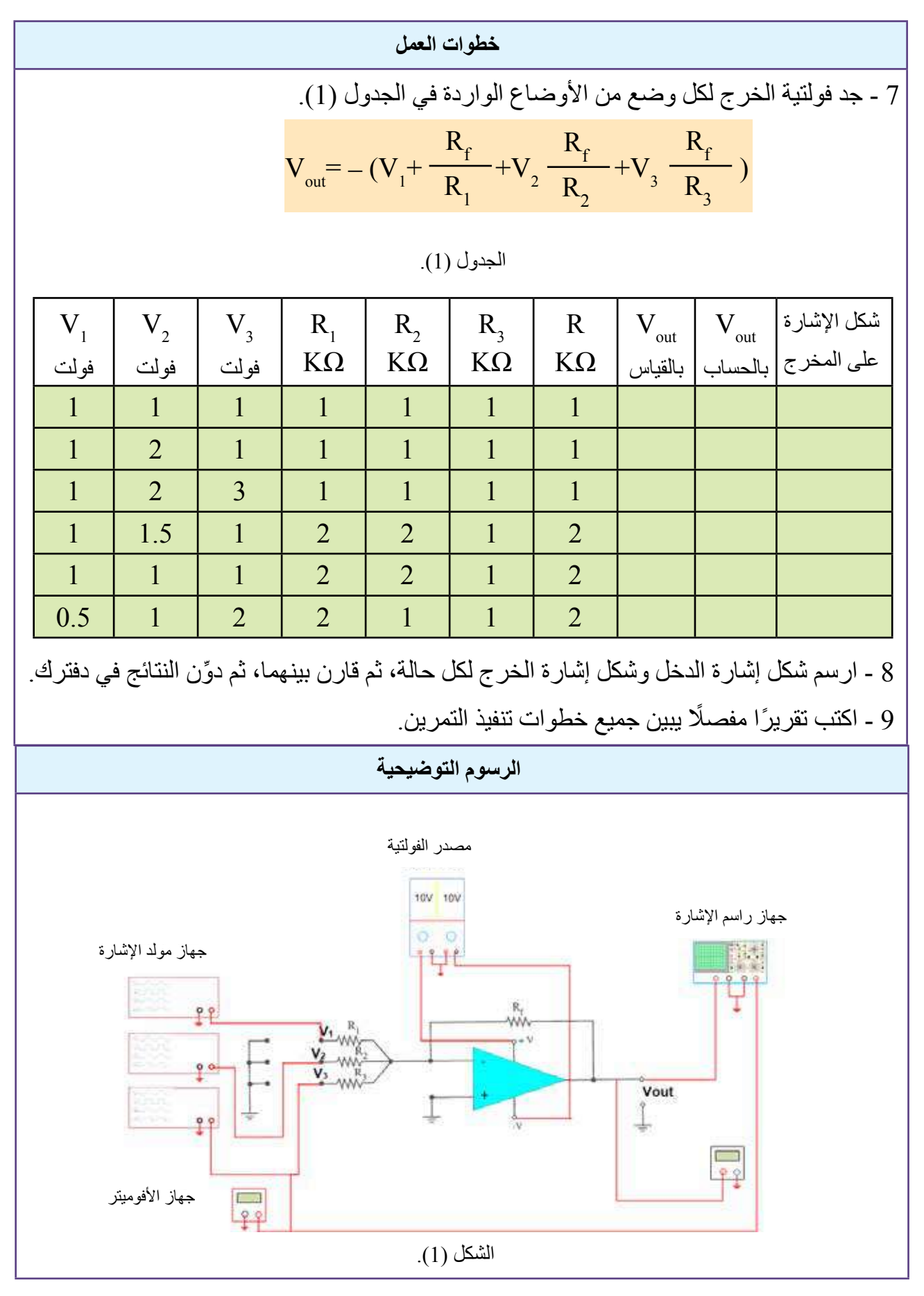

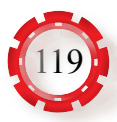

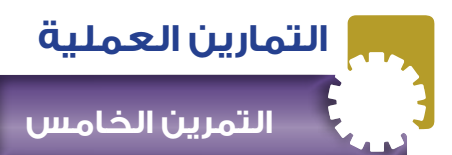

**بناء دارة الطارح باستخدام مضخم العمليات** 

نتاجات التمرين:

يتوقع من الطالب بعد تنفيذ هذا التمرين أن:

1 - يبني دارة الطارح باستخدام مضخم العمليات.

2 - يتحقق من عمل الدارة.

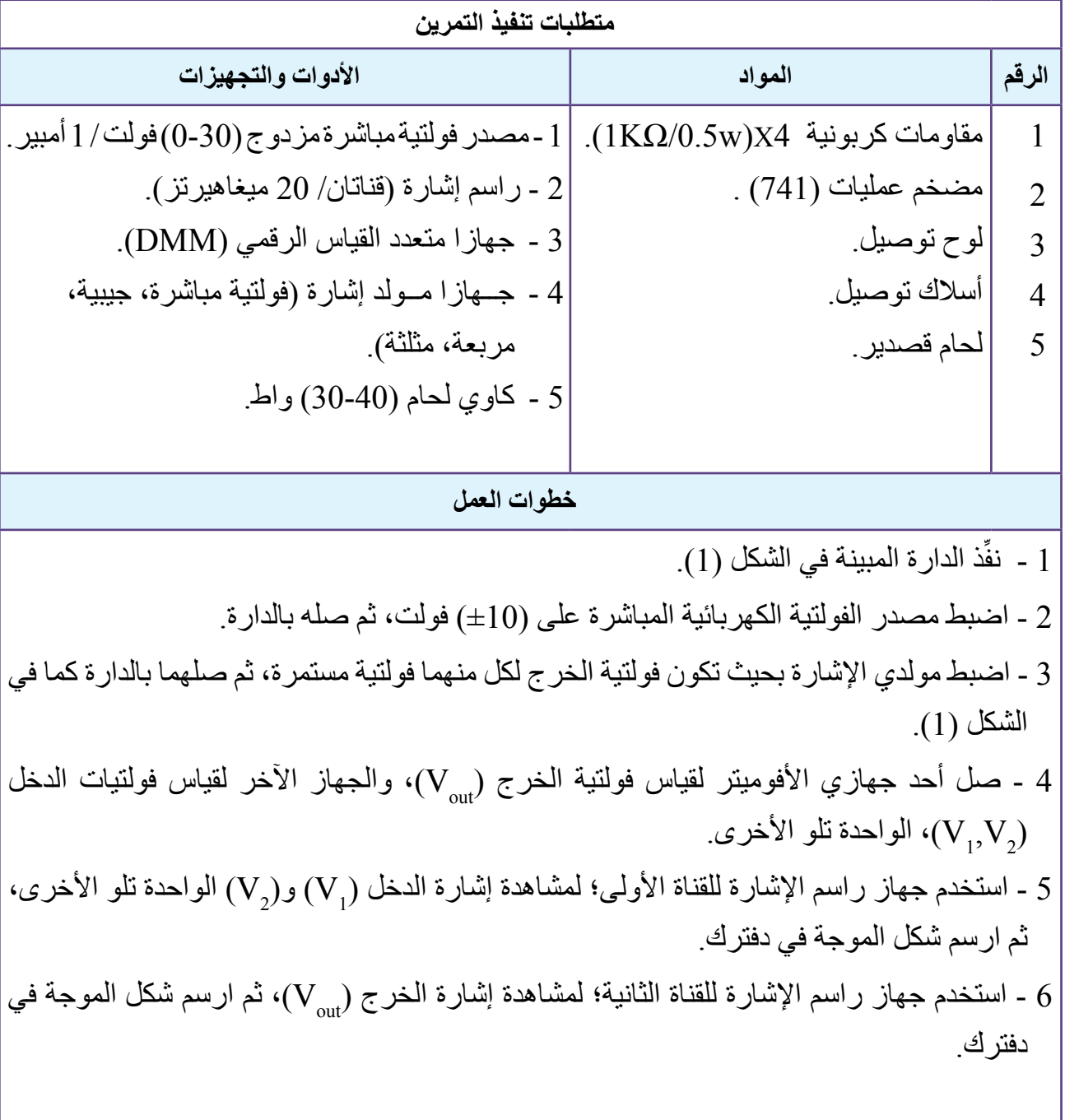

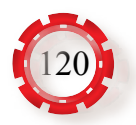

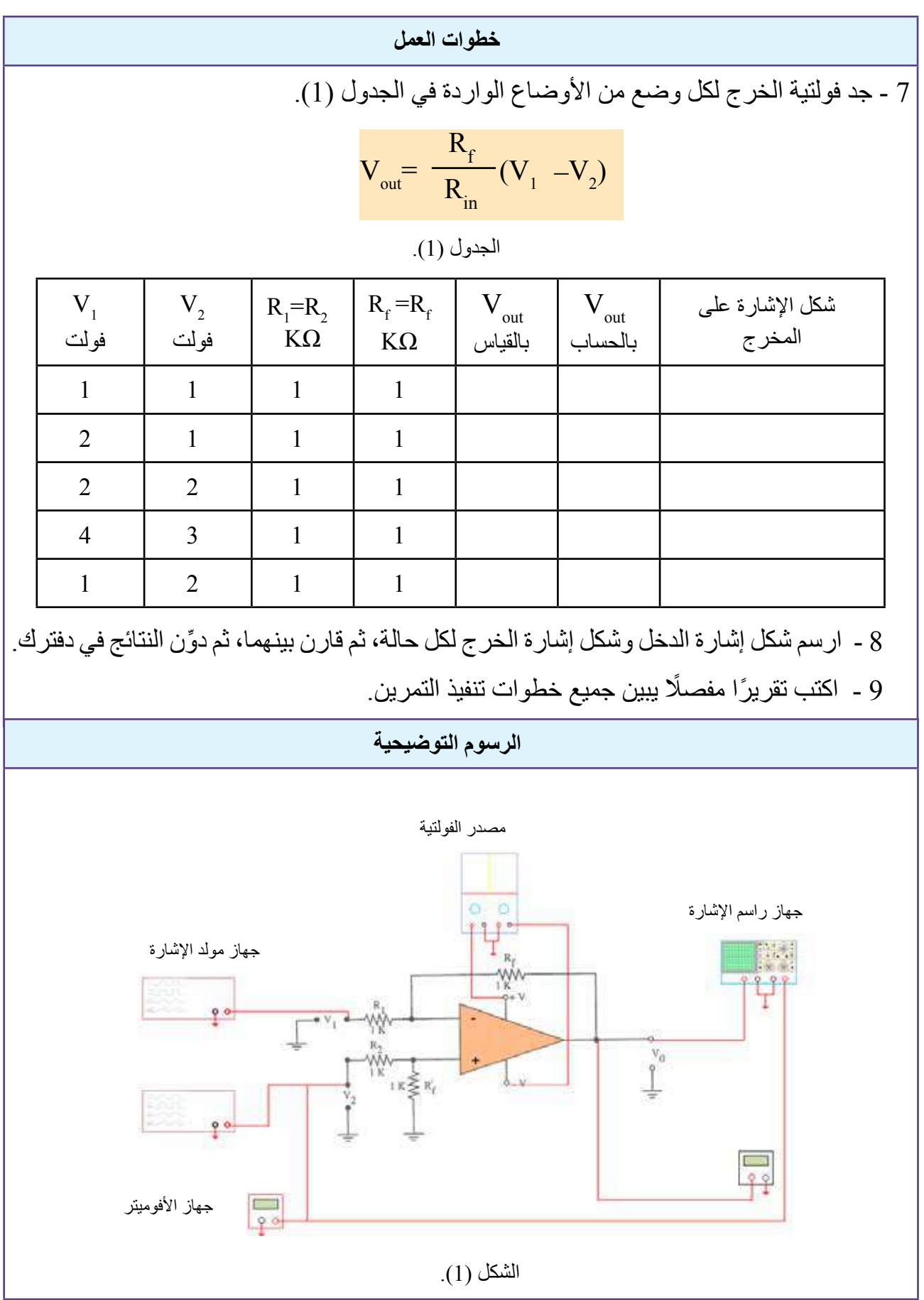

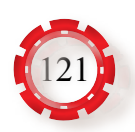

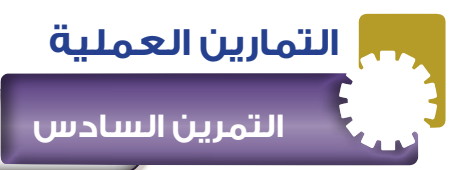

**نتاجات التمرين:**

يتوقع من الطالب بعد تنفيذ هذا التمرين أن: 1 - يبني دارة المفاضل باستخدام مضخم العمليات. 2 - يتحقق من عمل الدارة.

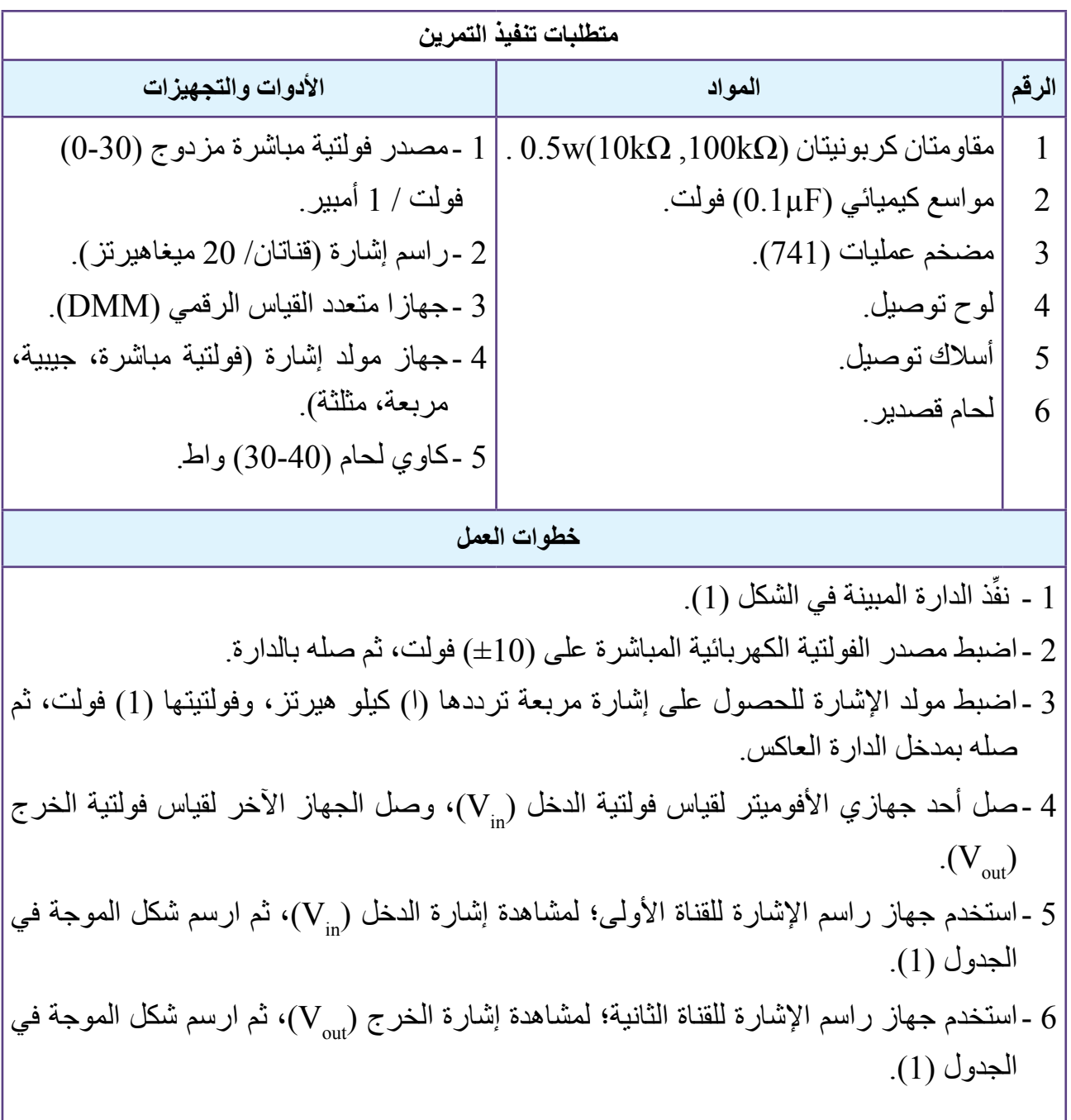

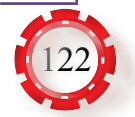

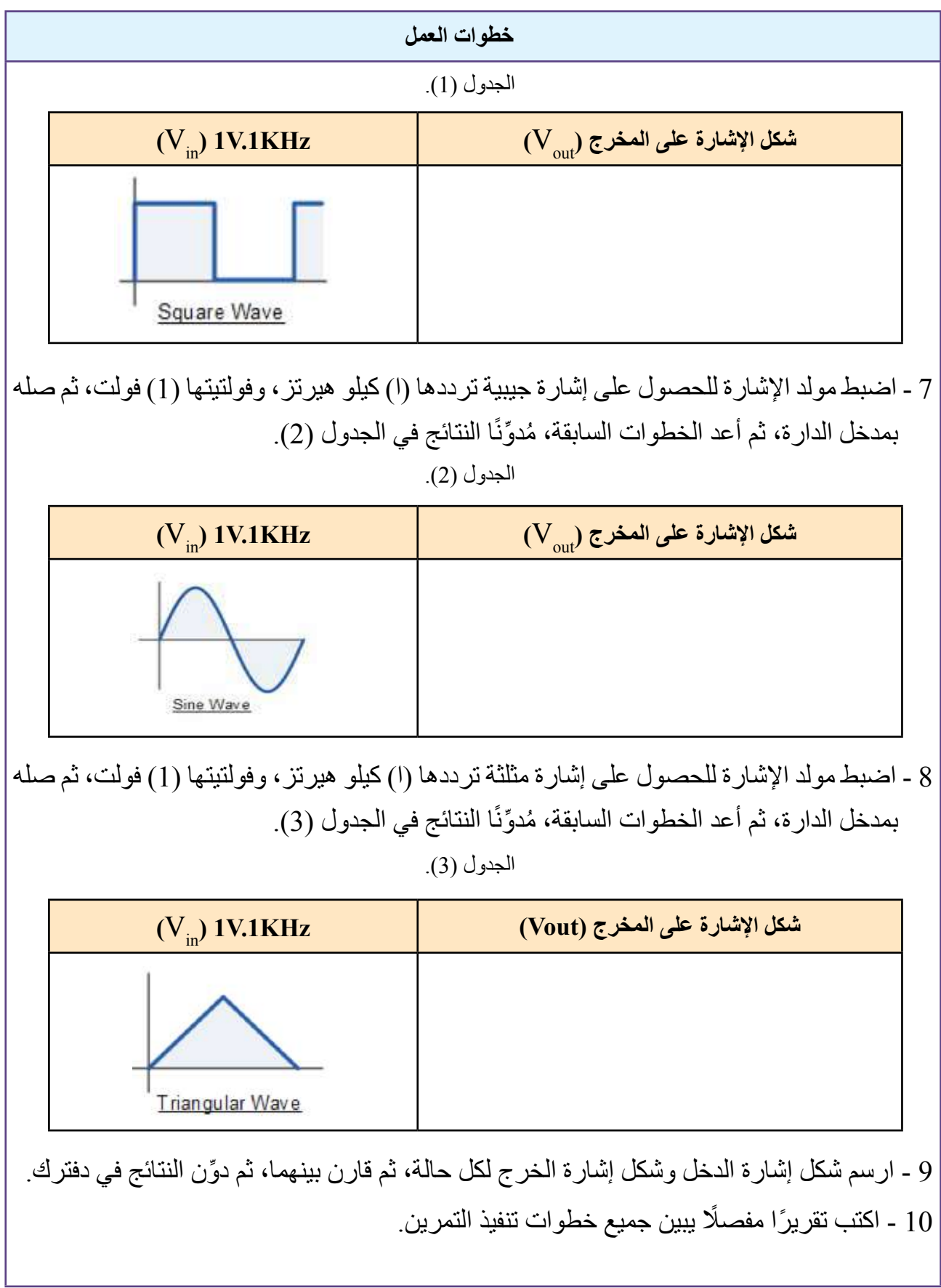

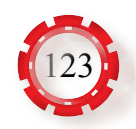

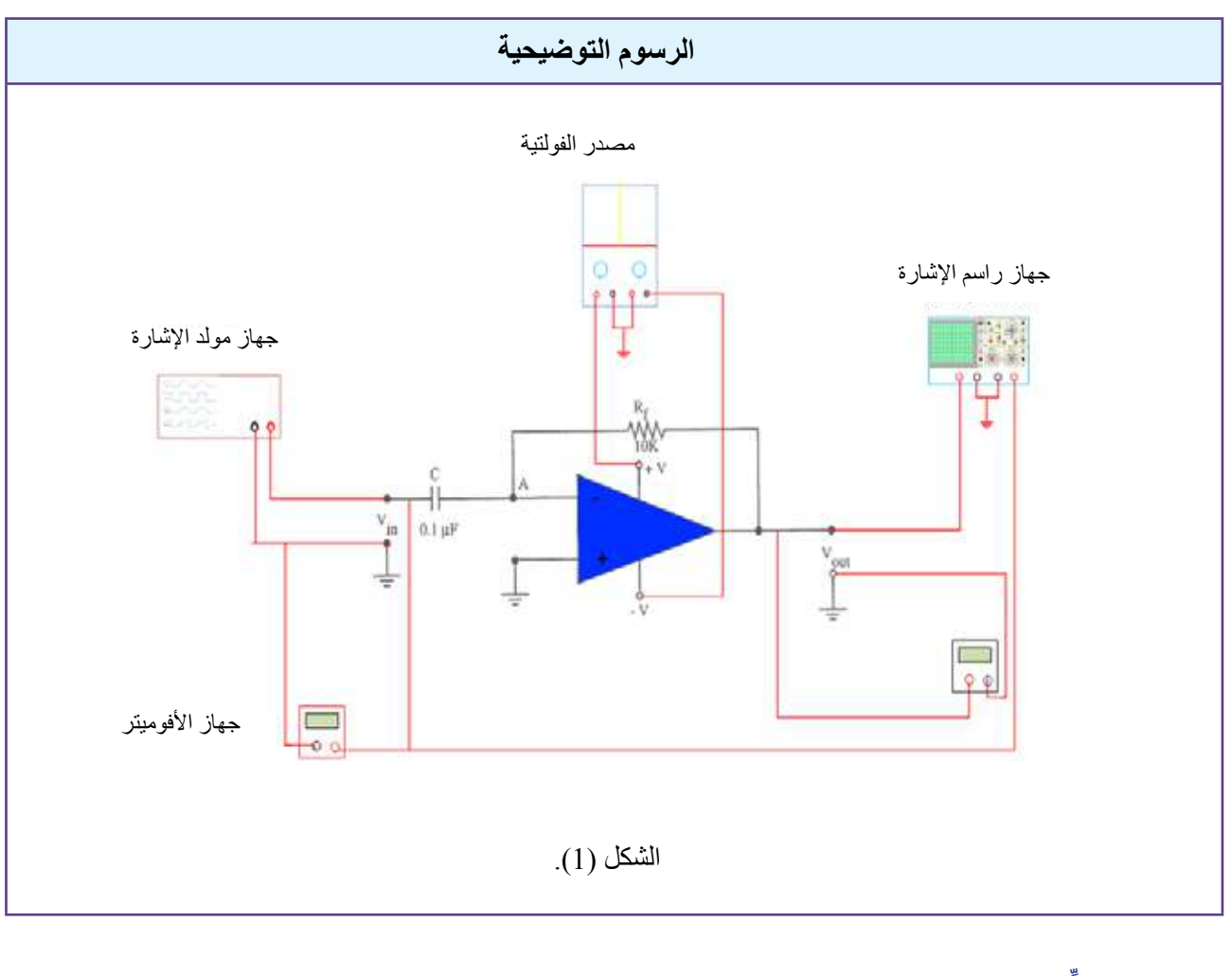

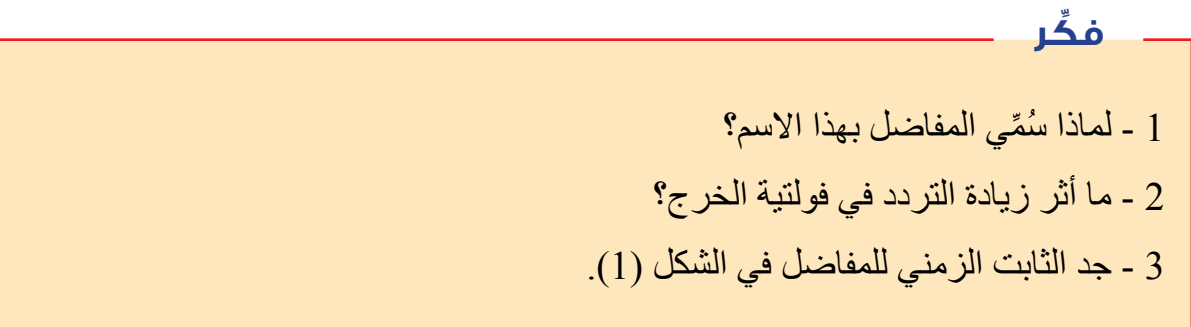

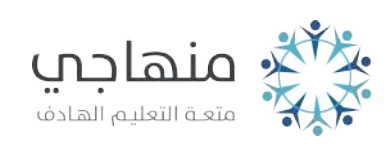

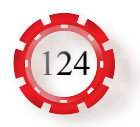

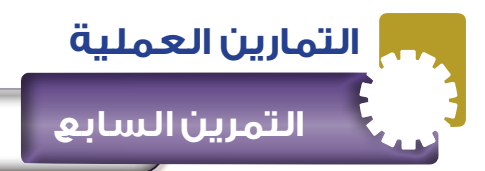

### **نتاجات التمرين:**

- يتوقع من الطالب بعد تنفيذ هذا التمرين أن:
- 1 يبني دارة المكامل باستخدام مضخم العمليات.
	- 2 يتحقق من عمل الدارة.

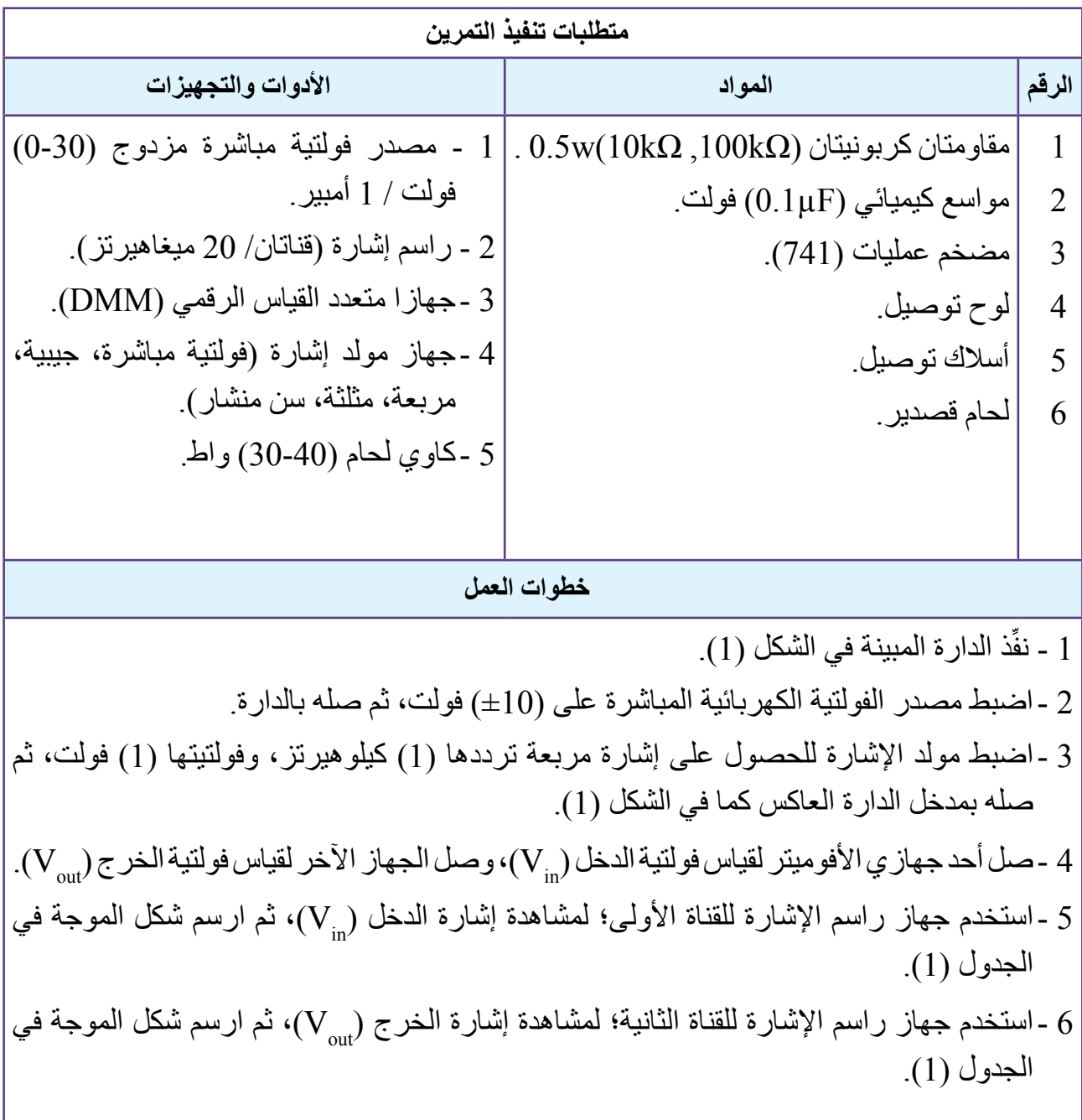

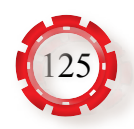

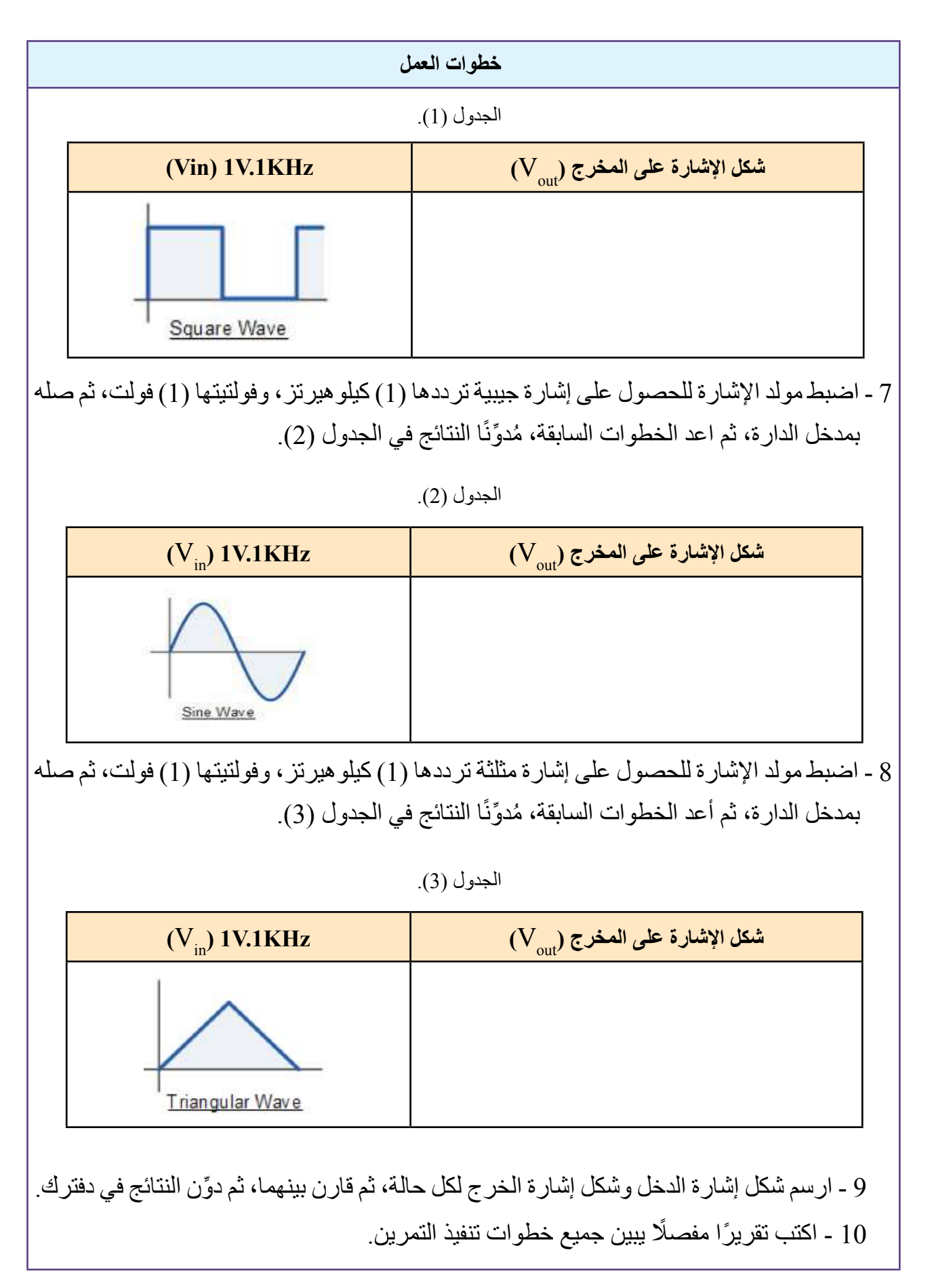

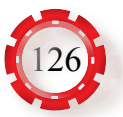

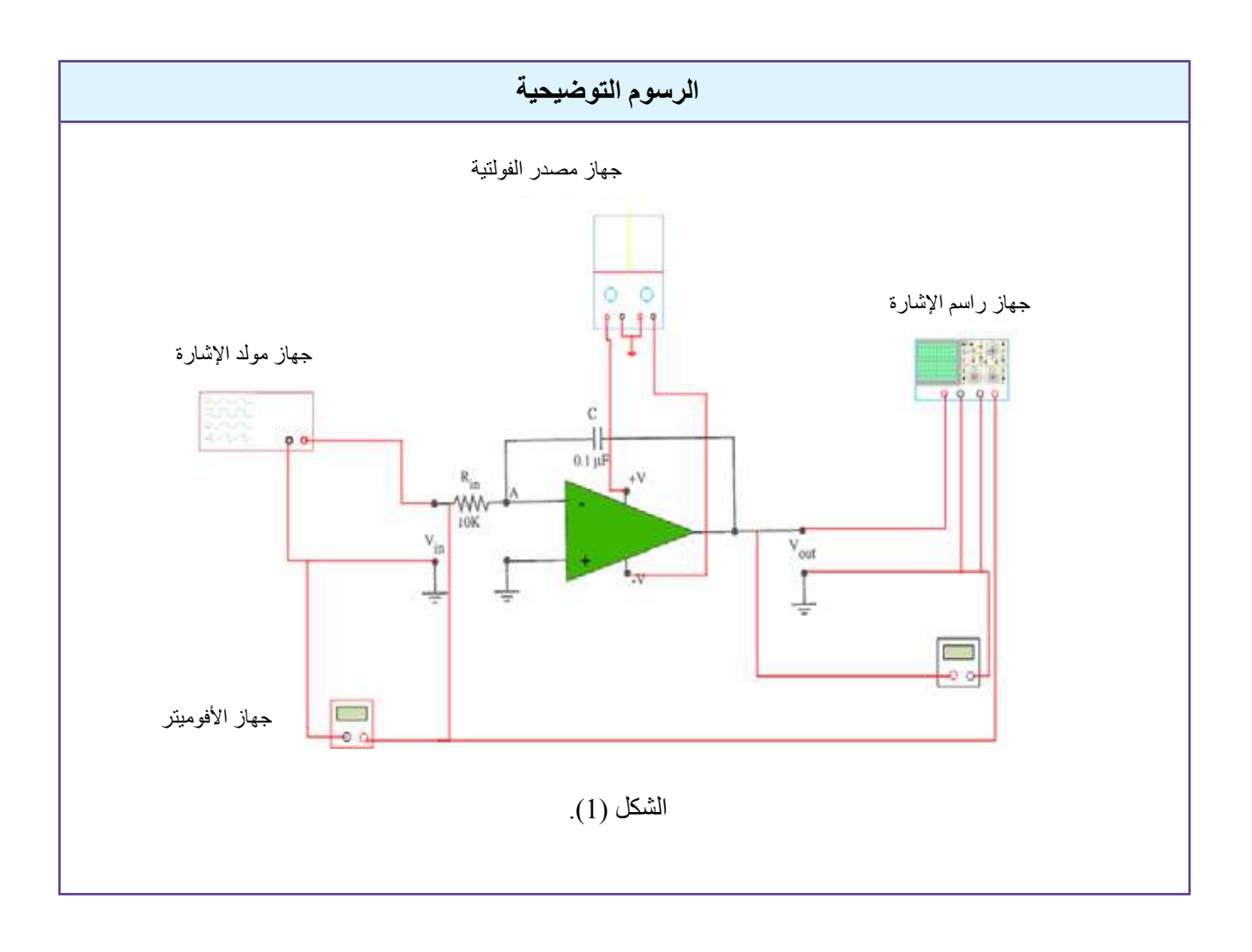

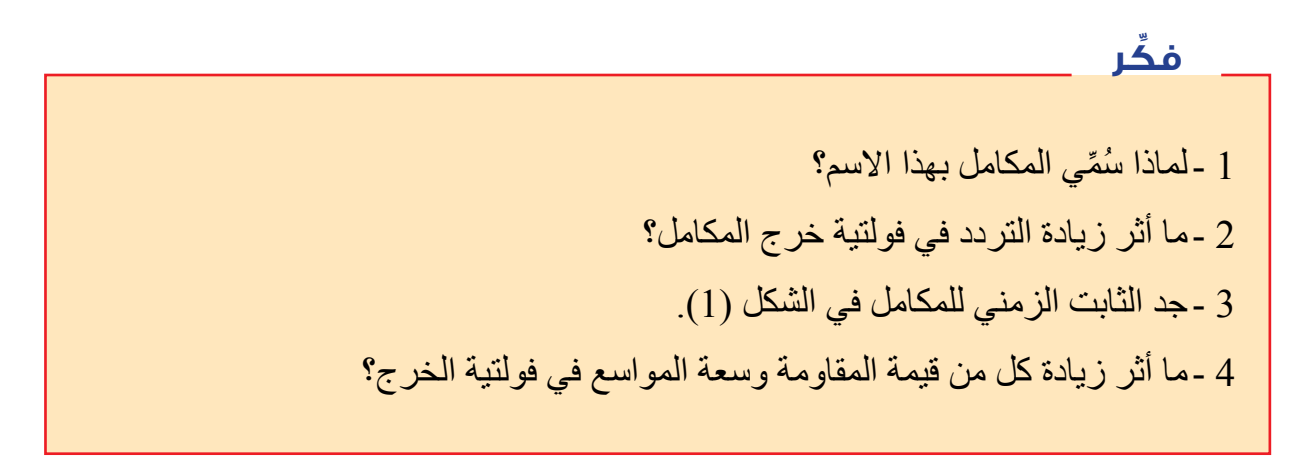

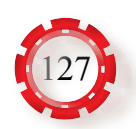

### **تمرين للممارسة العملية**

بإشراف معلمك، نفّذ دار ة المقارن المبينة في الشكل (2) باستخدام مضخم العمليات، ثم اضبط جهاز  $(V_{\text{out}})$  مولد الإشارة على إشارات  $(V_{\text{in}})$  مختلفة التردد (جيبية، ومثلثة)، ثم شاهد إشارة الخرج ( $V_{\text{out}}$ على جهاز راسم اإلشارة.

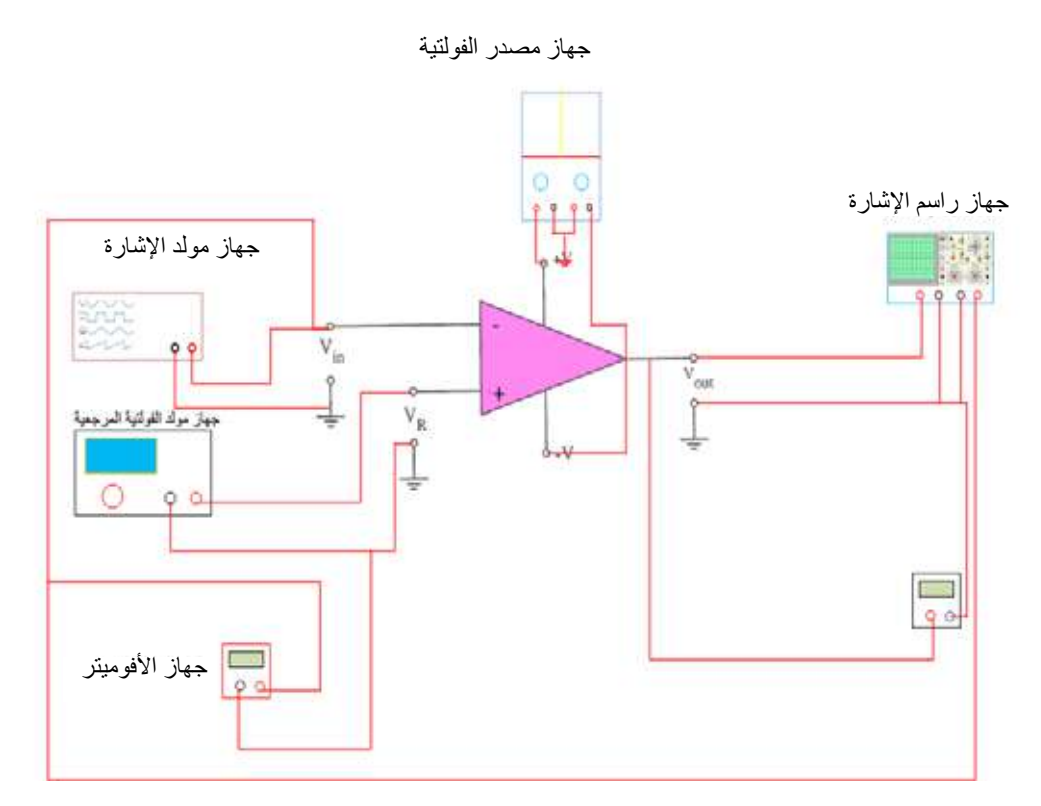

الشكل (2) دارة المقارن.

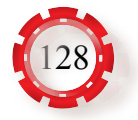

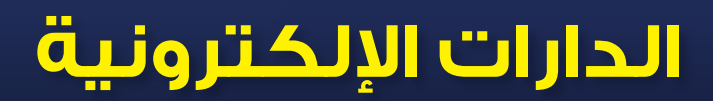

**الوحدة الخامسة**

# **ًا: المذبذبات والمازج ثالث (Oscillators and Mixer)**

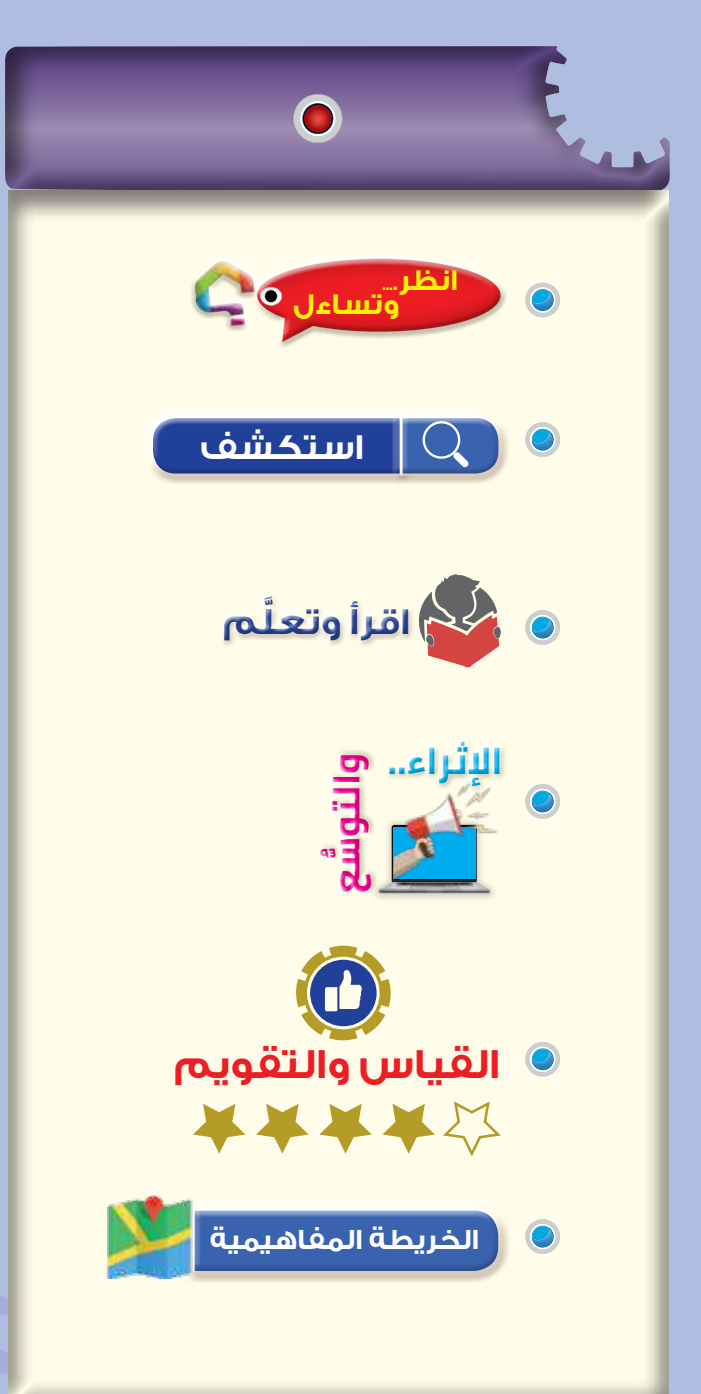

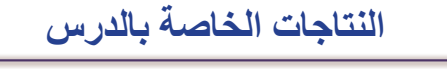

- يتوقـع مـن الطالـب بعـد دراسـة هـذا الدرس أن:
- يتعرف التغذية الراجعة الموجبة والسالبة.
- يتعــرف مبــدأ عمــل دارات المذبذبــات، وتركيبهــا.
	- يتعرف أنواع المذبذبات.
	- يتعرف استخدام المذبذبات وتطبيقاتها.
		- يتعرف مبدأ عمل دارة المازج.

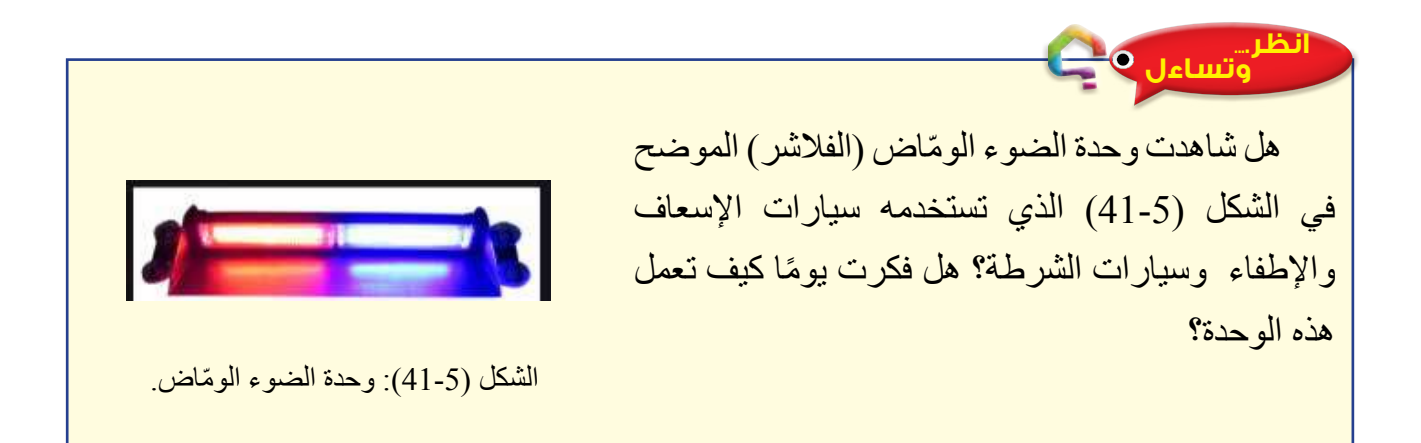

**استكشف**

• ما المكونات الرئيسة للمذبذبات؟ ما الدارات اإللكترونية التي تستخدم فيها المذبذبات؟

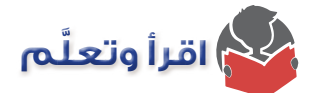

در ست في الفصل الأول التر انز ستور ، و دار اته، و توصيلاته، وتطبيقاته العملية المختلفة، فهل فكر ت كيف يمكن االستفادة من ذلك في التطبيقات العملية؟ إن من أهم تطبيقات الدارات العملية للترانزستور دارات المذبذبات، فما المقصود بدارات المذبذبات؟ ما أنواعها؟

### **-1 تركيب المذبذب:**

المذبذب هو دارة إلكترونية تُولُّد إشارات كهربائية على مخرجها، وتعيد نفسها بشكل دوري، من دون اشتراط وجود إشارات على مدخلها، ويتم ذلك من دون تطبيق إشارة دخل؛ أي إنها تُحوِّل فولتية التغذية المباشرة )DC )إلى إشارة كهربائية متغيرة، انظر الشكل (42-5).

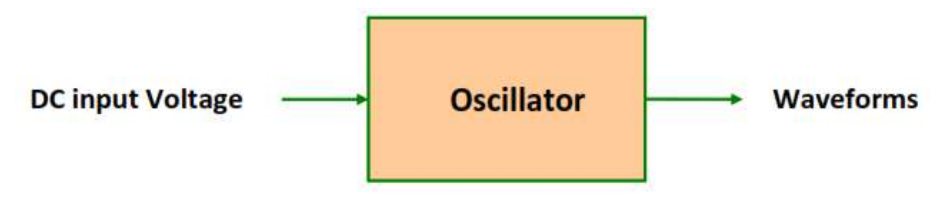

الشكل (42-5): مبدأ عمل المذبذب.

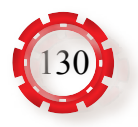

 ولكن، من أين يحصل المذبذب على إشارة الدخل؟ ًّ يحصل المذبذب على إشارة الدخل عن طريق تضخيم الفولتيات الكهربائية الصغيرة جدا الناتجة من حركة اإللكترونات العشوائية داخل العناصر غير الفعالة، مثل المواسعات والمقاومات في دارة المذبذب، ومن دون مصدر دخل متناوب، ويمكن زيادة هذه الفولتية بإعادة جزء من إشارة الخرج إلى المدخل (تغذية عكسية)، علمًا بأن دارة المذبذب هي دارة مضخم يعتمد على التغذية العكسية الموجبة. من متطلبات الحصول على المذبذب:

 $(DC)$ • التغذية الراجعة )تغذية عكسية موجبة(. مغرج ال<mark>م</mark>لبلب • مضخم )ترانزستور، أو مضخم عمليات(. ﴾ التغلية الراجعة الموجبة • دارة رنين لضبط التردد. • مصدر فولتية مباشرة )DC)، انظر الشكل الشكل (43-5): المخطط الصندوقي لدارة المذبذب. .(43-5)

**-2 مبدأ عمل المذبذب:**

يتكون المذبذب من مضخم (ترانزستور، أو مضخم عمليات) للحصول على التضخيم المطلوب، ويعتمد عمل المذبذب بشكل رئيس على التغذية الر اجعة (التغذية العكسية الموجبة) للحصول على فرق زاوية الطور المطلوبة وتوهين الإشارة تُعرَّف التغذية الراجعة بأنـها عملية انتقال جزء من إشارة خرج الدارة إلى مدخلها على نحوٍ يجعل المذبذب يغذي نفسه بنفسه، وتتم هذه العملية بوضع دارات خاصة لهذه الغاية.

> تعد التغذية الراجعة موجبة إذا كان طور اإلشارة الراجعة من خرج الدارة إلى مدخلها يوافق طور الإشارة الأصلية كما في الشكل (5-44).

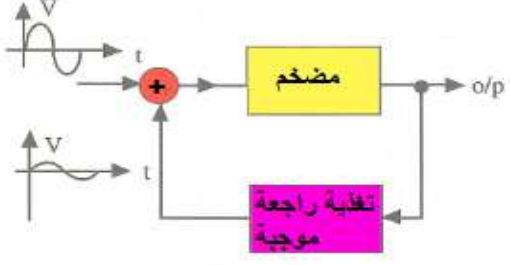

الشكل (44-5): التغذية الراجعة في المذبذب.

ونتيجة لتوافق الطور بين اإلشارة األصلية واإلشارة الراجعة؛ تصبح محصلة اإلشارة على مدخل المضخم أكبر من اإلشارة االصلية فتزيد بذلك إشارة التغذية الراجعة التي تعمل على زيادة محصلة اإلشارة على مدخل المضخم، فتزداد إشارة الخرج مرة أخرى، وهكذا يوجد شرطان لعمل المذبذب، هما:

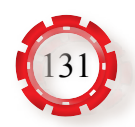

أ - ً وجوب أن يكون الفرق في زاوية الطور بين الدخل والخرج صفرا. ب- ً وجوب أن يكون التضخيم الكلي للفولتية ضمن المسار المغلق مساويا للواحد.

عند توصيل التغذية الكهر بائية للمذبذب يبدأ المذبذب بالعمل، ونتيجة للحركة العشو ائية للإلكتر ونات؛ ً تمر مجموعة قليلة تمثل تيارا ضئيًل ًّ جدا داخل المضخم، فتزداد قيمة هذه اإلشارة، وتدخل في التغذية

> الراجعة الموجبة إلى المضخم بوصفها إشارة دخل، وتكون هي الدخل الفعلي، ثم تُضخّم مرة أخرى لتزداد قيمتها، وتعود دخًل َّ ، وتتكرر هذه العملية حتى تصبح إشارة الدخل كبيرة نسبيًّا، فتجعل المضخم في وضع تشبع، فال يمكنه تضخيم اإلشارات أكثر من ذلك، انظر الشكل  $(45-5)$

ً يكون خرج المذبذب تكرارا لشكل النبضة الفجائية التي بدأ العمل بها كما في الشكل )46-5(، وهي نبضة مشوهة الشكل (مخمدة)؛ نظرًا إلى ً عمل المذبذب دائما في حالة التشبع، ويحدث هذا التشوه بسبب فقد (تلف) بعض المقاومات والملفات.

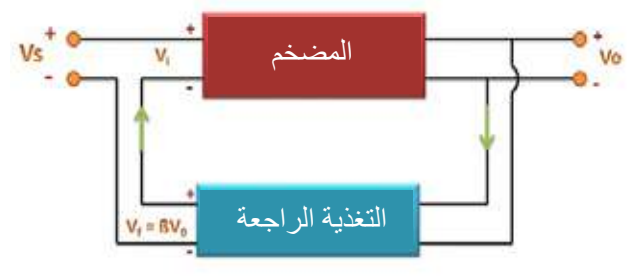

الشكل (45-5): مبدأ عمل المذبذب.

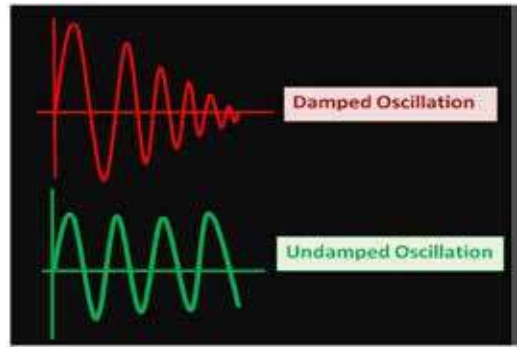

الشكل (46-5): إشارة المذبذب.

يُحدّد تـردد الإشــارة التــي يولدهـا المذبـذب بـاسـتخدام طرائـق عِـدّة، أهمهـا دارات الرنيـن الـعاديــة )circuits resonant )التـي تتكـون مـن الملفـات والمواسـعات، حيـث تسـاوي قيمـة التـردد المتولـد قيمـة تـردد الرنيـن إذا تحققـت شـروط التذبـذب. مـن عيـوب هـذه الطريقـة أن التـرددات المتولـدة غيـر دقيقـة بسـبب عـدم دقـة قيـم المواسـعات والملفـات المسـتخدمة فيهـا، وكذلـك تأثـر قيمهـا بتغيـر درجـة الحـرارة، وتغيـر مواصفـات المـواد التـي تدخـل فـي تركيبهـا بمـرور الزمـن. ولحـل هـذه المشـكلة، تسـتخدم البلـورات )crystals )بوصفهـا دارات رنيـن فـي هـذه المذبذبـات بـدًل مـن دارات الرنيـن العاديـة؛ فـإن تـردد المذبـذب يتحـدد مـن تـردد البلـورة الـذي قيمتـه دقيقـة جـدًا، ويُطلَق على هـذا النو ع اسم المذبذبـات البلوريـة (crystal oscillators).

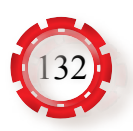

ّ لما كانت ترددات أنظمة االتصاالت تغطي جميع أجزاء الطيف الراديوي الذي يمتد من صفر إلى نحو مئة ألف مليون هير تز (مئة جيجا هير تز )، فإن ذلك يتطلب تصميم مذبذبات تفي بحاجات مختلف أنواع أنظمة االتصاالت، وهذا يتطلب توافر ترانزستورات قادرة على العمل في جميع أجزاء الطيف الراديوي.

**-3 استخدامات المذبذبات:**

تسـتخدم مختلـف أنـواع المذبذبـات بمختلـف فـي تطبيقـات ال حصـر لهـا، ولكـن اسـتخدامها األكثـر في مجـال أنظمـة االتصـاالت المختلفـة؛ إذ تسـتخدم فـي أجهـزة اإلرسـال بوصفهـا حاملات )carriers ) إلشـارات المعلومـات، وفي أجهزة االسـتقبال بوصفها مذبذبات محليـة )oscillators local)، وتعمل علـى اختيار القنـوات المراد اسـتقبالها.

- **-4 اإلشـــارات الكهربائيـــة المتولـــدة مـــن المذبذبـــات:** ِّد أشكاًل ُول توجد دارات مختلفة من المذبذبات ت مختلفـة مـن اإلشـارات، ومن أهم اإلشـارات في أنظمة االتصاالت: الإشــارة الجيبيــة (Sine Wave)، والإشــارة المربعـة )Wave Square)، واإلشـارة المثلثـة )Wav Triangular)، وإشــارة ســن المنشــار )، انظــر الشــكل (47-5). (147-5).
- **-5 أنواع المذبذبات:**  تُصنَّف المذبذبات من حيث تردد الإشارة المتولدة (المنتجة) إلى نوعين رئيسين، هما: أ - مذبذبات الترددات السمعية. ب- مذبذبات الترددات الراديوية.

َّف من حيث شكل إشارة الخرج إلى نوعين، هما: ُصن وت أ - مذبذبات اإلشارات الجيبية. ب- مذبذبات اإلشارات غير الجيبية.

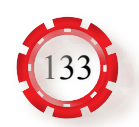

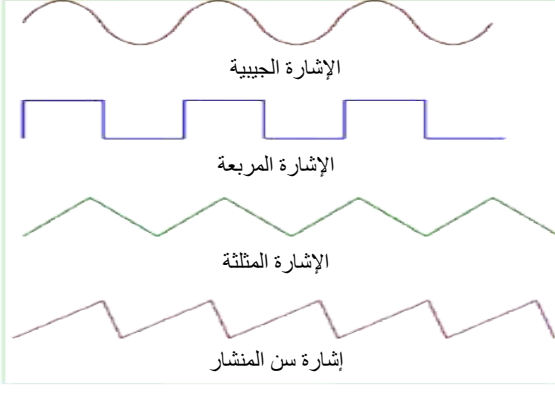

الشكل (47-5): أشكال اإلشارات الكهربائية.

- **أ مذبذبات اإلشارات الجيبية:** توجد أنواع مختلفة من المذبذبات تعتمد على مكونات دارة التغذية الراجعة، وكيفية ترتيبها، ومن هذه المذبذبات:
- **.1 مذبذب فرق الطور )Oscillator Shift Phase):** يستخدم هذا المذبذب لتوليد إشارات في نطاق الترددات السمعية، ويمكن اإلفادة منه في المختبرات والمشاغل لفحص دارات المضخمات السمعية في مختلف الأجهزة الإلكترونية، انظر الشكل (5-48) الذي يبين المخطط التمثيلي لمذبذب فرق الطور. تتكون دارة التغذية الراجعة الموجودة في دارة مذبذب فرق الطور، كما في الشكل (49-5)، من ثالثة أجزاء، يتكون كل منها من مقاومة ومواسع كما يأتي:

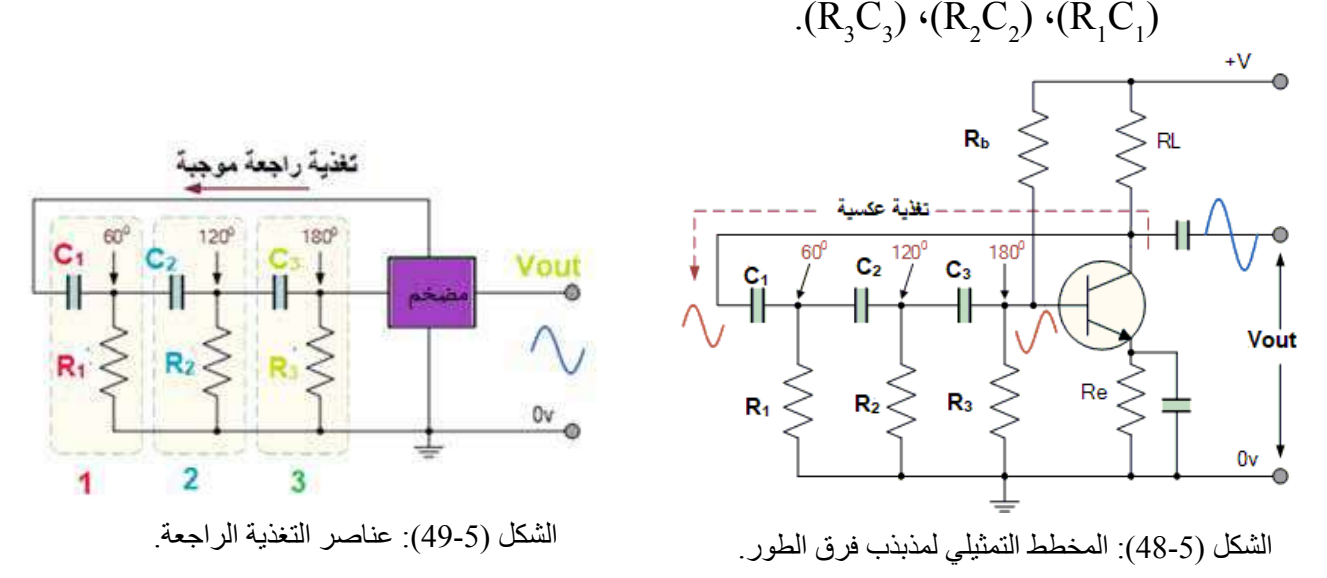

يقوم كل جزء بعمل فرق طور من (0) حتى أقل من (90°). وباختيار القيم المناسبة لكل من )R)، و)C)، تنتج إزاحة في طور اإلشارة الراجعة مقدارها )60°(. وبأخذ قيم ( $\rm R_{_1}$ =  $\rm R_{_2}$ )، وكذلك ( $\rm C_{_1}$  =  $\rm C_{_2}$ )، فإن محصلة الإزاحة في الطور تكون )180°(، إضافة إلى إزاحة قيمتها )180°( ناتجة من استخدام دارة الباعث المشترك، وبذلك تكون التغذية الراجعة موجبة. يعتمد تردد اإلشارة الناتجة على قيم كل من )R)، و)C)، ويمكن إيجاد التردد في حالة استخدام ثلاثة أجزاء (RC) من المعادلة الآتية:

$$
f_o = \frac{1}{2pRC\sqrt{2N}}
$$

حيث:  $(f_{\scriptscriptstyle\odot})$  بالهيرتز، و $(\rm R)$  بالأوم، و(C) بالفاراد، و $(\rm N)$  عدد مراحل  $(\rm RC)$  التي تشكلها المقاومات والمواسعات.

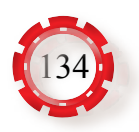

**.2 مذبذب هارتلي )Oscillator Hartley):** يستخدم هذا النوع من المذبذبات لتوليد ترددات ذوات قيم مختلفة، بدءًا بالتر ددات العالية، وانتهاءً بالتر ددات فوق العالية.

يبين الشكل (50-5) المخطط التمثيلي لمذبذب هارتلي، وهو أحد أنوع المذبذبات التوافقية، وهي من مذبذبات الدارات المضبوطة التي تستخدم إلنتاج الموجات في نطاق الترددات ً الراديوية، ويشار إليها أيضا بمذبذبات التردد الراديوي.

يُحدَّد تردد المذبذب عن طريق دارة رنين التوازي المُكوَّنة من المواسع (C) الموصول على التوازي بالملفين  $\rm (L_{_1},\!L_{_2})$  المتصلين ببعضهما كما في الشكل (5-51).

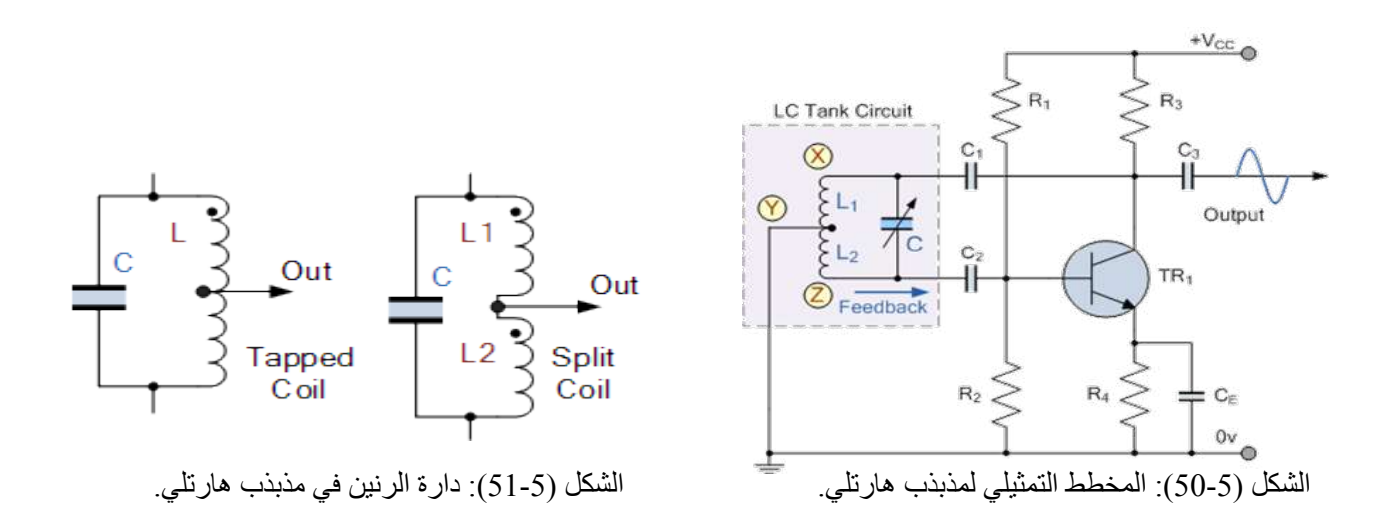

تقوم دارة رنين التوازي بعمل التغذية الراجعة الموجبة؛ لأن الملفين (L<sub>1</sub>,L<sub>2</sub>) يعملان بوصفهما مُحوِّلًا له نقطة وسط، فتكون الإشارة على  ${\rm (L} _{\rm l})$  عند النقطة  ${\rm (X)}$  معاكسة في الطور للإشارة على الملف  $\rm (L_{_2})$  عند النقطة  $\rm (Z)$ . تعمل دارة الرنين على تحديد تردد إشارة الخرج التي يمكن إيجاد ترددها بالمعادلة اآلتية:

$$
f_o = \frac{1}{2p\sqrt{LC}}
$$

.)L2 1L)، و) َعرف )M )بالحثية المتبادلة بين ) وت ،(L = L1 + L<sup>2</sup> حيث: )M+2 ؚ<br>ا يمكن تغيير قيمة تردد إشارة الخرج عن طريق المواسع المتغير )C)؛ لذا يناسب هذا النوع من المذبذبات أجهزة االستقبال الراديوية.

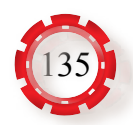

**.3 مذبذب كولبتس )Oscillator Colpitts):** يعد هذا المذبذب من أنواع مذبذب )LC )التي تُصنّف ضمن فئة المذبذبات التوافقية، وتشبه دارة مذبذب كولبتس دارة مذبذب هارتلي، انظر الشكل (52-5).

ولكن دارة الرنين في هذا المذبذب تتكون من مواسعين (C<sub>1</sub>،C<sub>2</sub>)، وملف (L). وفيها يوصَل الملف على التوازي بالمواسعين  $\rm (C_{1},C_{2})$  الموصولين على التوالي ببعضهما كما في الشكل  $(53-5)$ 

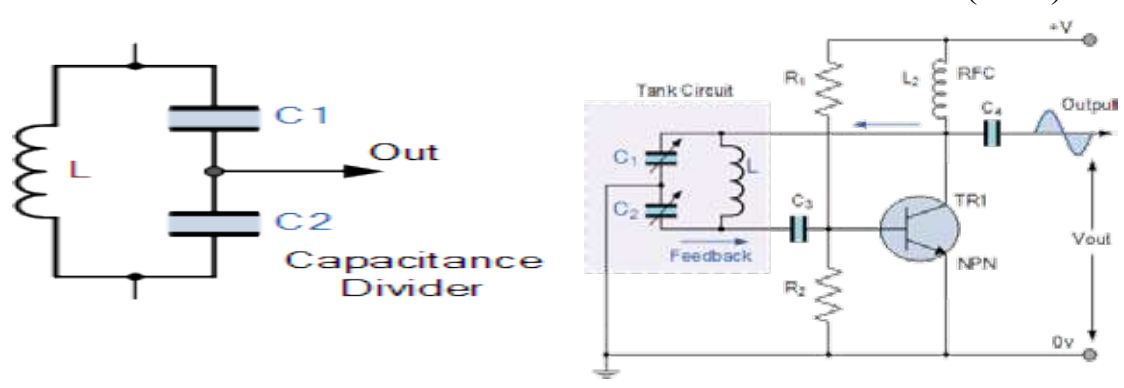

الشكل (52-5): المخطط التمثيلي لمذبذب كولبتس. الشكل (53-5): دارة الرنين في مذبذب كولبتس.

عنـد توصيـل التغذيـة الكهربائيـة )DC )لـدارة المذبـذب يبـدأ الترانزسـتور بالعمـل؛ مـا يزيـد من تيـار المجمـع، ويُشـحَن المواسـعان (C<sub>2</sub>)، و(C<sub>2</sub>). وبعـد الحصـول علـى أقصــى شـحنة ؚ<br>ا ممكنـة، فإنهـا تبـدأ فـي التفريـغ عـن طريـق الملـف (L). فـي أثنـاء هـذه العمليـة، تـحـوَّل الطاقة الكهروسـتاتيكية المُخزّنـة فـي المواسـع إلـى تدفـق مغناطيسـي يُخـزّن داخـل دار ة الرنيـن علـى

شكل طاقـة كهرمغناطيسـية، بعـد ذلـك يبـدأ الملـف التفريـغ، فيُشـحَن المواسـعان مـرة أخـرى، وهكـذا تسـتمر الـدورة؛ مـا يـؤدي إلـى تذبذبـات فـي دارة الرنيـن. ويوضـح الشـكل السـابق أن خـرج المضخم يظهـر عبـر المواسـع (C<sub>1)</sub> مـن ناحيـة أخـرى، فـإن التغذيـة الراجعـة إلـى الترانزسـتور تنتـج عـن طريـق المكثـف ( $(\mathrm{C}_2)$ ) مـا يعنــي أن إشــارة التغذيـة الراجعـة تكـون مختلفـة الطـور مـع فولتيـة الإشــارة في الترانزسـتور بمقدار (180°)، تُحدَّد قيمة تـردد الخرج مـن المعادلـة اآلتية:

$$
f_o = \frac{1}{2\mathsf{p}\sqrt{\frac{LC_1.C_2}{C_1 + C_2}}}
$$

ً اعتمادا على هذه المعادلة، يمكن تغيير قيمة تردد إشارة الخرج عن طريق تغيير قيم المواسعين . $(C_2)$ ، و $\Theta_1(C)$ 

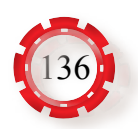

**.4 المذبذب البلوري )الكريستالي( )Oscillator Crystal):** تعد المذبذبات التي تستخدم الكريستال في دارة التغذية الراجعة للتحكم في قيمة التردد المطلوب توليده من أكثر المذبذبات دقة وثباتًا ً في الأداء. الكريستال مادة طبيعية تُولُد ترددات دقيقة جدًا، وتعتمد قيمة التردد المتولد على حجم قطعة الكريستال، انظر الشكل (54-5)، والشكل (55-5). تتكون الدارة الكهربائية المكافئة للبلورة من توصيلة مقاومة، ومواسع، وملف، ويمكنها العمل في رنين التوالي أو التوازي، انظر الشكل (56-5). يتكون الكريستال المستخدم في التطبيقات الإلكترونية من رقاقة كريستال مُثبَّتة بين قطبين، ومُغلَّفة بغالف خارجي للحماية.

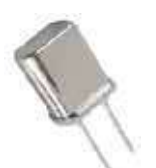

الشكل (54-5): الشكل العملي

**مبــدأ عمــل الكريســتال:** يمتــاز الكريســتال الطبيعــي بخصيصــة تُسـمَّى ظاهـرة الكهربائيــة الإجهاديــة )Effect Piezoelectric)، وتعنـي أنـه عندما تتعرض قطعــة كريســتال مــن حجــم معيــن لحركــة ميكانيكيــة خارجيــة فإنهــا تقــوم بالتذبــذب، وتتكــون فولتيــة علــى نفـس تـردد الذبذبـة المتكونـة، والعكـس صحيـح؛ أي إنـه عنــد تطبيــق فولتيــة متناوبــة علــى قطعــة الكريســتال فإنهــاتتذبــذب علــىنفـستــردد الفولتيــة المُطبَّقــة عليهــا.

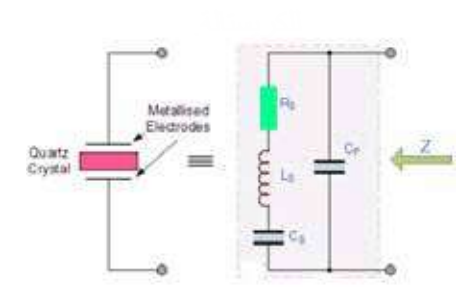

الشكل (55-5): رمز المذبذب البلوري، والدارة الكهربائية المكافئة له.

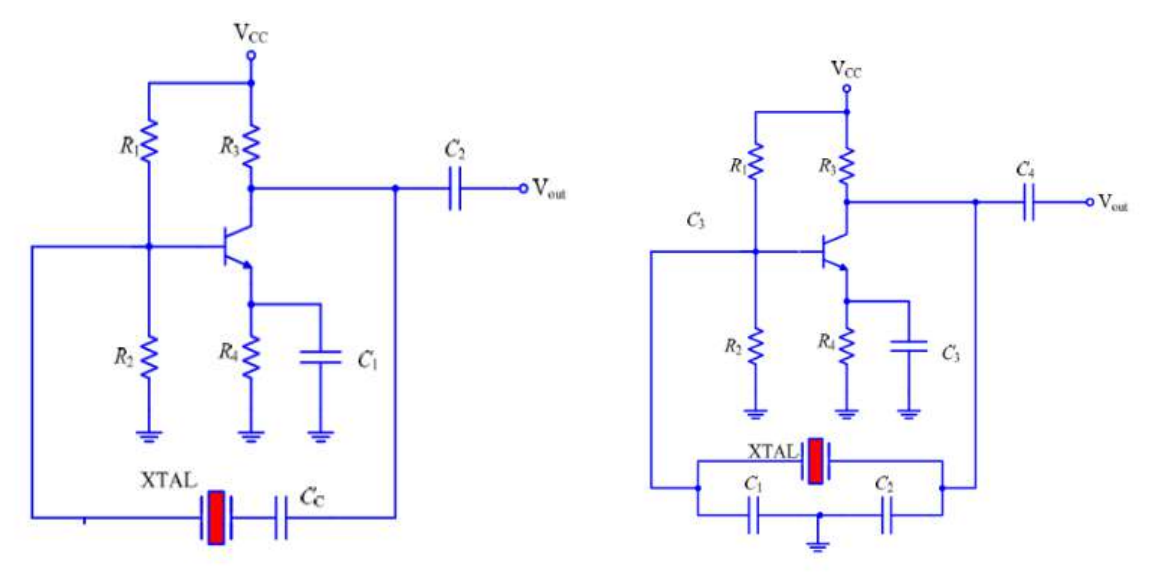

الشكل (56-5): الدارة الكهربائية للمذبذب.

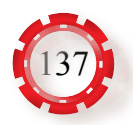

 يبيـن الشـكل (57-5) مذبـذب كولبتـس الكريسـتالي )Oscillator Crystal Colpitts)، والترانزسـتور المسـتخدم فـي الـدارة هـو ترانزسـتور )NPN)، وهو موصول بطريقـة المجمع  $+9v$ المشترك.

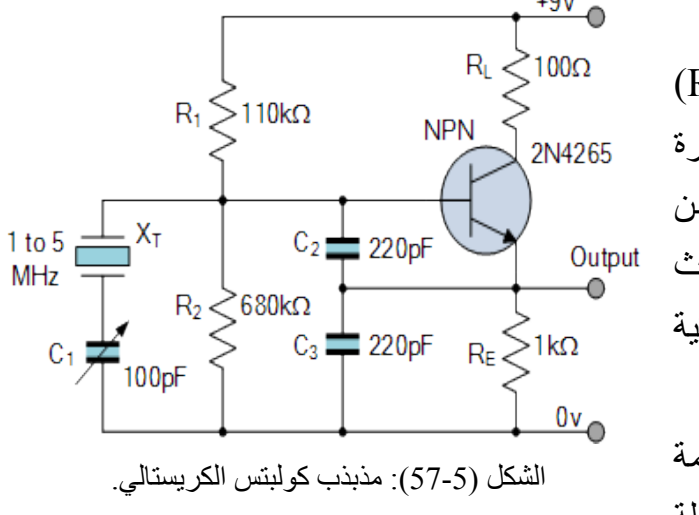

 $\left(R_{_{2}}\right)$ )، والمقاومة  $\left(R_{_{1}}\right)$  تعمـل المقاومة علـى تأميـن انحيـاز الفولتيـة المباشـرة )DC )لقاعـدة الترانزسـتور، فـي حيـن تعمل المقاومـة  $(\rm R_{_{\rm E}})$  المتصلـة بباعث الترانزسـتور على تعيين مسـتوى فولتية الخرج. تضبَط المقاومة  $(\mathrm{R}_2)$  على اكبر قيمة ُممكنة لمنع التحميل إلى البلورة المتصلة على التوازي، ويوضح مخطط الدارة

اعِلاه المواسع (C<sub>1</sub>) والمواسع (C<sub>2</sub>) اللذين ينتجان إشارة التغذية من خرج الترانزستور؛ ما يُقلِّل من التغذية المرتدة، ويحد من كسب الترانزستور عن طريق القيمة القصوى (C<sub>1</sub>) والقيمة القصوى  $(\mathrm{C}_2^{})$ ؛ لذا يجب الحفاظ على سعة الخرج منخفضة لتجنب تبديد الطاقة المفرط في البلورة.

- **ب- مذبذبات اإلشارات غير الجيبية:** توجـد أنـواع مختلفـة مـن المذبذبـات تعمـل علـى توليـد ذبذبـات غيـر جيبيـة )مربعـة، مثلثـة، سـن المنشـار...،(، ومـن أهـم هـذه المذبذبـات:
- **.1 مذبذب الموجة المربعة:** يبين الشكل (58-5) أحد أنواع مذبذبات الموجة المربعة، ويستخدم هذا المذبذب مضخم العمليات؛ إذ يستعمل المواسع )C )لعمليات الشحن والتفريغ.

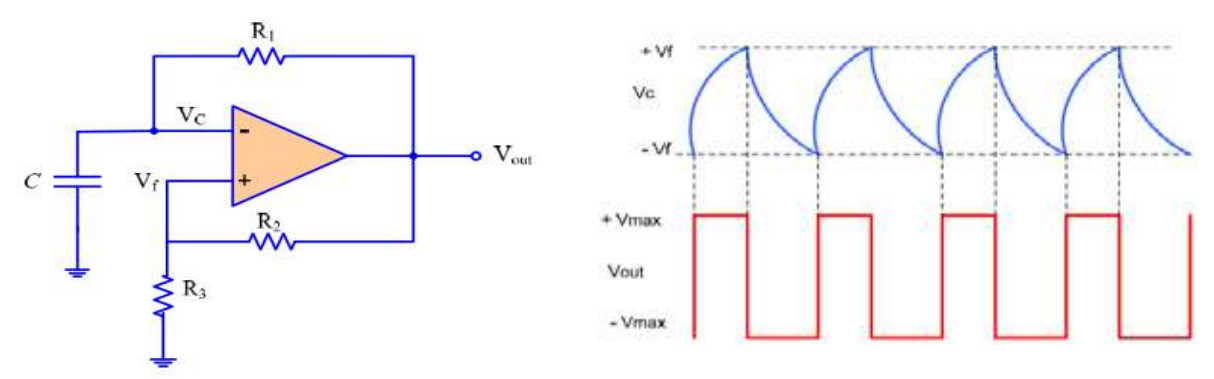

الشكل (58-5): مولد الموجة المربعة.

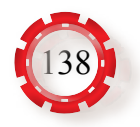

ّ أما الشكل (59-5) فيبين دارة مذبذب تستخدم الدارة المتكاملة (555) لتوليد الموجة المربعة.

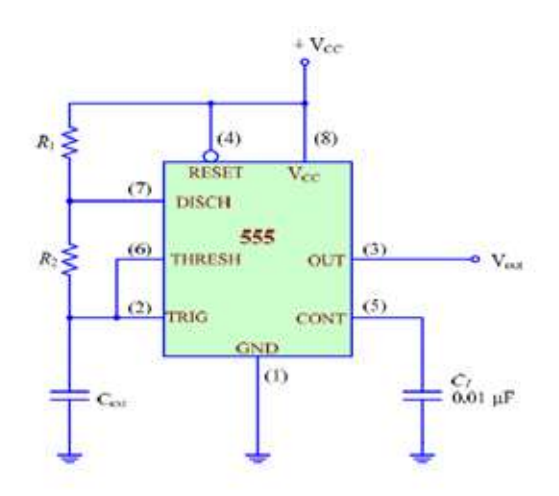

الشكل (59-5): الدارة المتكاملة (555) التي تستخدم لتوليد الموجة المربعة.

**.2 مذبذب الموجة المثلثة:** يبين الشكل (60-5) أحد أنواع مذبذبات الموجة المثلثة، ويستخدم هذا المذبذب مضخمي عمليات، يستخدم الأول بوصفه مقارنًا، ويشبه في عمله عمل المفتاح ثنائي القطبية، ويستخدم المضخم الثاني بوصفه مكامًل للحصول على الموجة المثلثة.

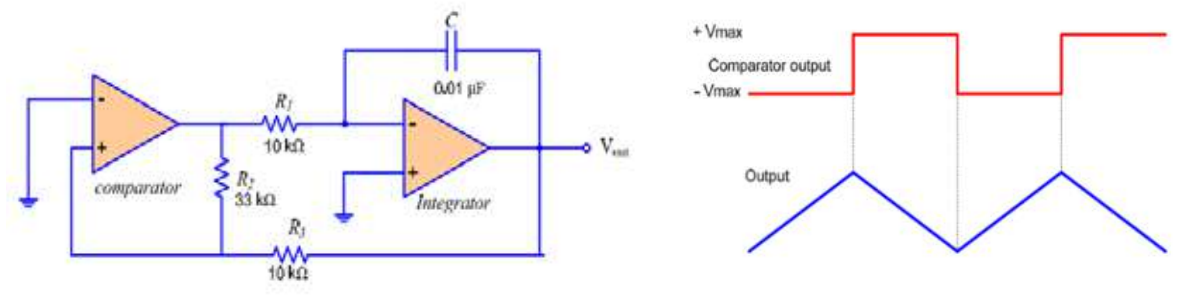

الشكل (60-5): مذبذب الموجة المثلثة.

**جـ - الدارات المتعددة االهتزاز )Multivibrator):**  ُ تتكون الدارة المتعددة االهتزاز من دارة مضخم تتابعي م َّكون من مرحلتين، بحيث يتصل مخرج المضخم الثاني بمدخل المضخم الأول لتوفير تغذية راجعة موجبة،؛ ما يجعل أحد المضخمات في حالة تشغيل، واآلخر في حالة قطع. تُصنّف الدارات المتعددة الاهتزاز إلى ثلاثة أنواع، هي: .1 دارات مذبذب االهتزاز غير المستقرة. .2 دارات مذبذب االهتزاز ثنائية االستقرار. 3. دار ات مذبذب الاهتز از أحادية الاستقرار .

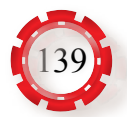

1. **دارات مذبـذب الاهتـزاز غيـر المسـتقرة (Astable Multivibrator): يُطلَـق علـى دارة** مذبـذب الاهتـز از التـي تُولَّـد الموجـات المربعــة ذاتيًـا مـن غير حاجــة إلى نبضـة قـدح خارجية اسـم دارة مذبـذب االهتـزاز غير المسـتقرة.

 يالحـظ مـن الشـكل (61-5) ً أن هـذه الـدارة تتكون أساسـا مـن دارتي مضخم باعث مشـترك، يغذي كل منهما الآخر بالتغذية الراجعة الموجبة المطلوبة عن طريق دارة تغذية راجعة مُكوَّنة من المواسـعين  $(\mathrm{C}_2)$ )، حيث يوصَل مجمع الترانزسـتور لكل منهما بقاعدة الترانزسـتور

> الآخـر. يشـير تركيـب (غير المسـتقر) إلى أن هذا النـوع مـن الـدارات غير مسـتقر، وأن حالة كل من  $\begin{pmatrix} \mathsf{R} \mathsf{a} & \mathsf{a} \end{pmatrix}$  الترانزستور ( $\begin{pmatrix} \mathrm{T}_{\mathrm{r},1} \end{pmatrix}$  ) التغيـر باسـتمرار. إن اختيـار القيـم المناسـبة للمقاومـات والمواسـعين يجعـل أحـد الترانزسـتورين فـي حالة وصـل، فـي حيـن يكـون اآلخـر فـي حالـة فصـل بسـبب الفولتيـة السـالبة علـى قاعدتـه.

عنــد تطبيــق الفولتيــة (V ) فــي الــدارة، فــإن كال الترانزســتورين يبــدآن بالتوصيــل، فــإذا كان الترانزسـتور (Tri) فـي حالـة وصل فإن المواسـع يبدأ الشـحن عبـر  $(\mathrm{R}_2, \mathrm{T}_{_{\mathrm{r1}}})$ ، فتأخـذ فولتيـة  $(\mathrm{C}_1)$ قاعـدة الترانزسـتور  $(\mathrm{T}_{_{r}\,)})$  بالازديـاد حتـى يصبـح في حالـة وصـل، و $(T_{r_1})$ فـي حالـة قطـع؛ ) أي تصبـح فولتيـة قاعدتـه سـالبة بسـبب المواسـع ثــم بيـــدأ المواســع ( $\rm C_{_2})$  بالشـــحن عبــر،  $\rm (C_{_2})$ فتأخــذ فولتيــة قاعــدة  $(\rm T_{_{r1}})$  بالازديــاد  $(\rm R_{_{3}},\rm T_{_{r2}})$ حتـى يصبـح (T ) فـي حالـة وصـل، و(T ) فـي حالـة قطـع مـرة أخـرى، وهكـذا تسـتمر العمليـة.

يبين الشكل (62-5) الفولتية على المجمع والقاعدة لكل من الترانزستور  $(T_{\rm r})$ و( $T_{\rm r}$ )، وتستخدم هذه الدارات بوصفها مذبذبات إلنتاج إشارات مربعة تستخدم في الدارات الرقمية.

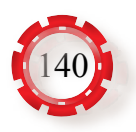

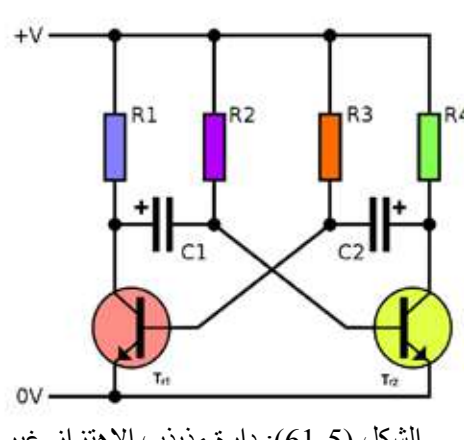

 الشكل (61-5): دارة مذبذب االهتزاز غير مستقر.

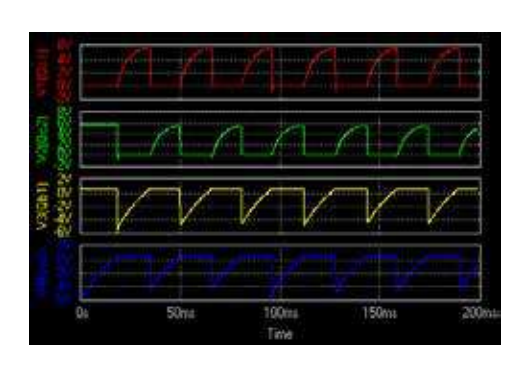

الشكل (62-5): الفولتية على المجمع والقاعدة  $(T_{\scriptscriptstyle \tau},T_{\scriptscriptstyle \tau})$ و( $T_{\scriptscriptstyle \tau}$ ) ) لكل من الترانزستور

**.2 دارة مذبـــذب االهتـــزاز ثنائيـــة االســـتقرار**   $V_{cc}$ **)Multivibrator Bistable):** تختلـــف دارة مذبــذب االهتــزاز ثنائيــة االســتقرار المبينــة فــي الشـــكل (63-5) عـــن دارة مذبـــذب االهتـــزاز غيـــر المســـتقرة فـــي الربـــط بيـــن مرحلتـــي  $\left(R_{_{\mathrm{3}}}\right)$  التضخيـم؛ إذ يتـم ذلـك بـاسـتعمال المقاومـة والمقاومــة  $(\mathrm{R}_4)$  بــدلًا مـن المواســعات، وبذلـك تكـــون حالـــة الوصـــل ألي مـــن الترانزســـتورين مسـتقرة. إن اختيـار القيمـة المناسـبة للمقاومــات يجعـــل أحـــد الترانزســـتورين فـــي حالـــة وصـــل

دائـم، والأخـر فـي حالـة قطـع دائـم. فـإذا كان الترانزسـتور (T,1) فـي حالـة وصـل والترانزسـتور )2Tr )فــي حالــة قطــع عنــد وصــل الــدارة بمصــدر الفولتيــة، كانــت فولتيــة مجمــع الترانزســتور اقــل مــن فولتيــة مجمــع الترانزســتور  $(\mathrm{T}_{\mathrm{c}})$ ؛ أي إن  $(\mathrm{V}_{\mathrm{c}}{<}\mathrm{V}_{\mathrm{c}})$ . ويصــل أثــر نقصـــان ( الفولتيــة ( $\rm V_{_{C1}}$ ) إلــى قاعــدة الترانزسـتور  $\rm T_{_{r2}})$  عـن طريــق المقاومــة ( $\rm R_{_{3}}$ )، فتقــل فولتيــة قاعــدة الترانزسـتور (I<sub>r)</sub> ، ويقـل تبعًــا لذلـك التيــار (I<sub>C)</sub>، وتــزداد الفولتيــة (V<sub>C)</sub>، ويصــل أثــر هــذه الفولتيــة إلــى مجمعــه (V<sub>CI</sub>)، وتسـتمر هــذه التغذيــة الراجعــة، فيصــل الترانزســتور (1Tr) إلــى

> حالـة الإشـباع (Q\_(V\_)، ويصـل الترانزسـتور (T) إلى حالــة القطــع.

يمكـن عكـس حالـة الـدارة، بتطبيـق نبضـة موجبة ذات اتسـاع كافٍ علـى قاعـدة الترانزسـتور (V ٍ ) اللذي يكون في حالة قطع (T,,)، فيـؤدي ذلك إلى مـرور تيـار بمجمـع هـذا الترانزسـتور، فتنقـص فولتيـة مجمعـه؛ ما يؤدي إلى نقصـان فولتية قاعدة الترانزسـتور (Tr)، فيقل تيـار مجمعـه، وتـزداد

فولتيـة مجمعـه، وتُؤثِّر هـذه الزيـادة في قاعدة الترانزسـتور (T<sub>r2</sub>)، فيـزداد تيار مجمعـه، وتقل فولتيته حتـى يصبـح الترانزسـتور  $(\mathrm{T}_{_{r}})$  فـي حالـة إشـباع، والترانزسـتور  $(\mathrm{T}_{_{r1}})$  في حالـة قطـع، وهكذا، انظر الشـكل (64-5).

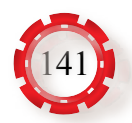

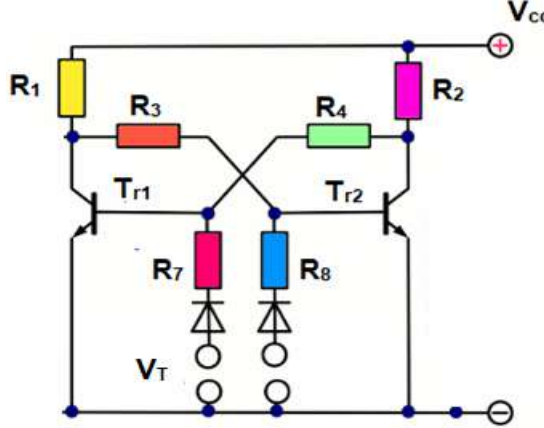

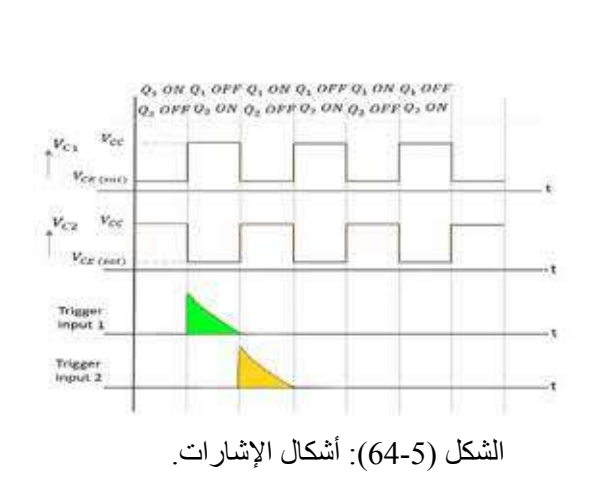

الشكل (63-5): دارة مذبذب االهتزاز ثنائية االستقرار.

**.3 دارة مذبذب االهتزاز أحادية االستقرار )Multivibrator Monostable):** يبين الشكل (65-5) دارة مذبذب الاهتزاز أحادي الاستقرار ، وقد سُمِّي هذا المذبذب بهذا الاسم لأن له حالة استقرار واحدة. يكون الترانزستور  $(\mathrm{T_{_{r1}}})$  في حالة قطع، والترانزستور  $(\mathrm{T_{_{r2}}})$  في حالة إشباع. فإذا طُبقَّت نبضـة خارجية موجبة على قاعدة الترانزستور (Tr ) انعكست حالة كل من الترانزستورين، ولكن هذه الدارة ترجع

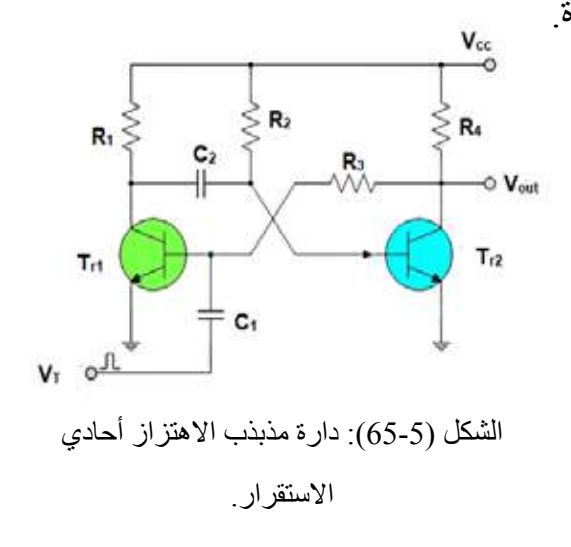

إلى حالتها الأولى بعد مدة تحددها الثوابت الزمنية للدارة. يتبين من الدارة وجود فولتية موجبة تظهر على قاعدة الترانزستور  $(\mathrm{T}_{_{r}})$ ؛ إذ يكون هذا الترانزستور في حالة اإلشباع؛ أي إن فولتية مجمعه تكون أقرب ّ إلى الصفر. ولما كانت هذه الفولتية تغذي قاعدة الترانزستور  $(\mathrm{T}_{_{\mathrm{r}\mathrm{l}}})$  عن طريق المقاومة  $(\mathrm{R}_{_{\mathrm{3}}})$ ، فإن هذا الترانزستور يكون في حالة قطع. إذن، فالحالة المستقرة للدارة هي عمل  $(T_{1})$  في منطقة القطع، وعمل الترانزستور (Tr) في حالة الإشباع. وبتطبيق نبضة موجبة باتساع كافٍ على قاعدة الترانزستور

نقص فولتية مجمعه (V $_{\rm C1})$ ، ويُؤثِّر ذلك في قاعدة الترانزستور  $\rm (T_{r2})$  عن طريق المواسع ( $_{\rm r1})$ ، فيقل تيار مجمعه، وترتفع فولتية مجمعه  $\rm (V_{c2})$ ، ويؤدي ذلك إلى زيادة فولتية قاعدة الترانزستور (C $\rm (C_{2})$ )، ويزداد تيار مجمعه، وتنقص فولتية مجمعه (VCl)، ويستمر ذلك حتى يصل الترانزستور (Trl) إلى حالة الإشباع، والترانزستور (T ) إلى حالة القطع. وبعد وقت قصير يعود الترانزستور (T ) إلى حالة القطع، ويعود الترانزستور (T, ) إلى حالة الإشباع؛ أي إن الدارة تعود إلى حالة الاستقرار، وتظل في هذا الوضع حتى تأتي نبضة موجبة أخرى تقدح المذبذب، فتغير حالته، وهكذا.

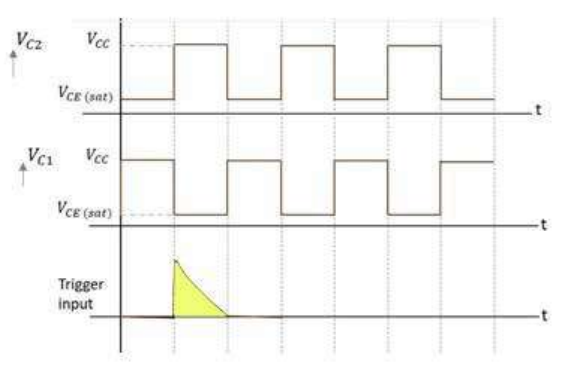

الشكل (66-5): أشكال إشارات المذبذب.

تســتخدم هــذه الــدارة للتحكــم فــي تشــغيل دارات إلكترونيــة مــدة زمنيــة محــددة، أو لتوليــد إشــارة نبضيــة بزمــن  $(\mathrm{T}_\mathrm{p})$ ، انظــر الشــكل (5-66).

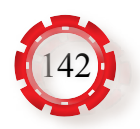

**د - المازج:** دارة كهربائية غير خطية تنتج ترددات جديدة من ترددين مختلفين. ويبين الشكل (67-5) رمز ِ المازج، ولكن، مَّم يتركب؟ ما أهميته؟ ما خصائصه؟ ما استخداماته؟

- ُ َالحظ من الشكل **.1 تركيب المازج:** يبين الشكل (68-5) تركيب دارة المازج باستخدام الثنائي، وي تطبيق إشارات الترددين المختلفين  $({\rm f}_{\rm l}, {\rm f}_{\rm 2})$ ، والمراد مزجهما على مدخلي الدارة، فتتولد إشارات خرج المازج، وهي:
	- $(f_1^+f_2^+)$  حاصل جمع الإشارتين  $(f_1^+f_2^+)$  $(f_1 - f_2)$  • حاصل طرح الإشارتين  $(f_1 - f_2)$ 
		- $(f_1, (f_1) \cdot (f_2) \cdot (f_1)$  مضاعفات الإشارتين  $\bullet$ 
			- $\mathcal{H}(\mathbf{f}_1)$  ( $\mathbf{f}_2$ ) الإشارتان ( $\mathbf{f}_1$

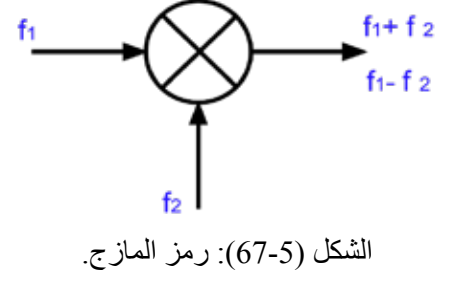

**.2 اسـتخدامات المـازج:** مـن أهـم تطبيقـات دارة المـازج:

## • تحويل الترددات إلى ترددات بينية كما في جهاز استقبال سوبرهيتروداين.

- الحصول على ترددات ال يمكن توليدها مباشرة، وذلك باختيار التردد  $(f_1^+f_2^+)$ .
- تعديـــل اإلشـــارة الحاملـــة فـــي أجهـــزة إرســـال تضميـــن االتســـاع.

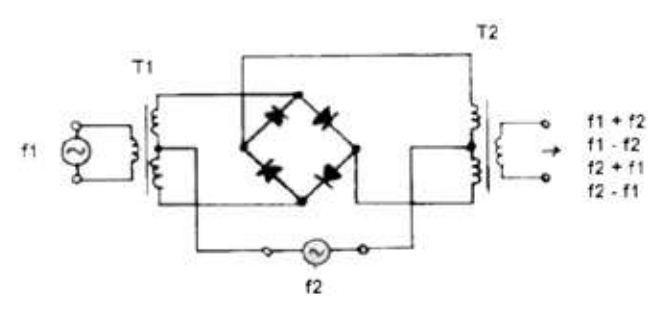

الشكل (68-5): دارة مازج باستخدام الثنائي.

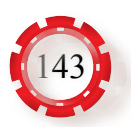

**المثال )1(**

ترددان أحدهما (MHz 1.0(، واآلخر (Hz M 0.75(. ما الترددات الناتجة من مزجهما؟

#### **الحل:**

• حاصل جمع الترددين:  $(f_1^+f_2^0) = 0.75 + 1.0 = 1.75$  MHz • حاصل طرح الترددين:  $(f_1 - f_2) = 1.0 - 0.75 = 0.25$  MHz  $(1.0 \text{MHz}) \text{ (f}_2) \text{ (f}_1)$  و) و(1.0MHz)  $(0.75MHz)$ التريد Frequency يبين الشكل (69-5) ً توضيحا لمزج إشارتين مختلف

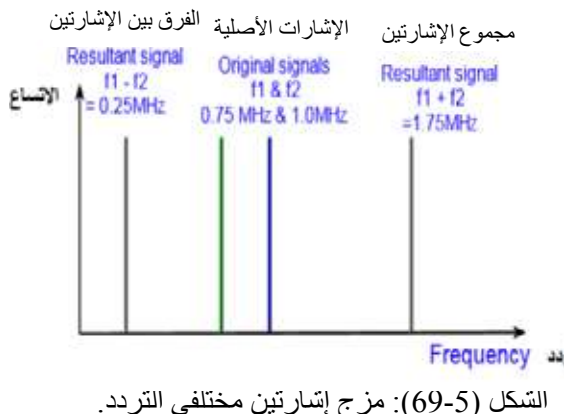

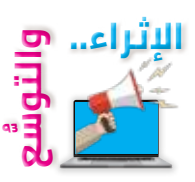

ترددهما.

### **أوًل: معلومات إثرائية**

- المذبذب دارة إلكترونية تُولُّد إشارة خرج متناوبة من دون إشارة دخل. • التغذيـة العكسـية الموجبـة هـي إرجـاع جـزء مـن إشـارة الخـرج إلـى الدخـل بحيـث تكـون متفقـة فـي الطـور مـع إشـارة الدخـل.
- **ً ثانيا: البحث في المراجع العملية** ابحـث أنـت وزمـلاؤك فـي المراجـع العمليـة المناسـبة عمّـا يأتـي، ثـم اكتـب تقريـرًا عنهـا، ثـم ناقشـه مـع زمالئـك، ثـم اعرضـه علـى معلمـك: • دار ة عملية يستخدم فيها مذبذب هارتلي، مُبِّينًا مبدأ عملها، واستخداماتها في مجال الاتصـالات<sub>.</sub> • المبذبذب المانع، مُبّينًا تركيبه، ومبدأ عمله، واستخداماته • الدارة المتكاملة )555NE )من حيث التركيب، ومبدأ العمل، والتطبيق.

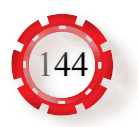
**ًا: البحث في شبكة اإلنترنت ثالث** ابحث أنـت وزمـلاؤك فـي شـبكة الإنترنـت عمّـا يأتـي، ثـم اكتـب تقريـرًا عنهـا، ثـم ناقشـه مـع زملائـك، ثـم اعرضـه علـى معلمك:

> ا - وظيفة الدارة الإلكترونية في الشكل (5-70) التي يستخدم فيها مضخم العمليات، ومبدأ عملها.

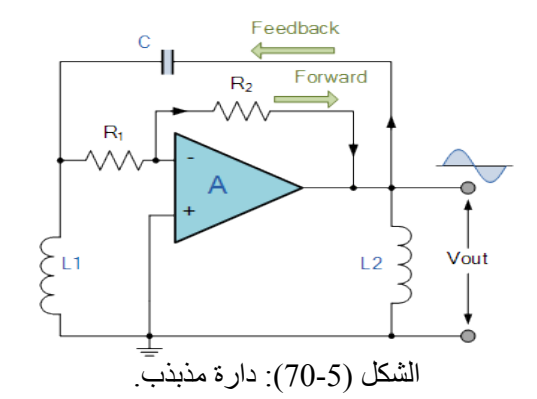

ب - مبدأ عمل الدار ة في الشكل (5-71) التي يستخدم فيها مذبذب كريستالي في مجال االتصاالت.

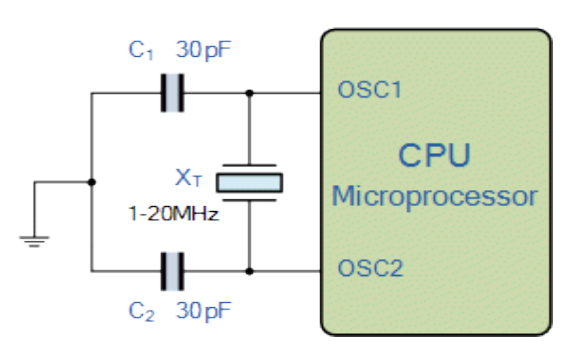

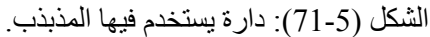

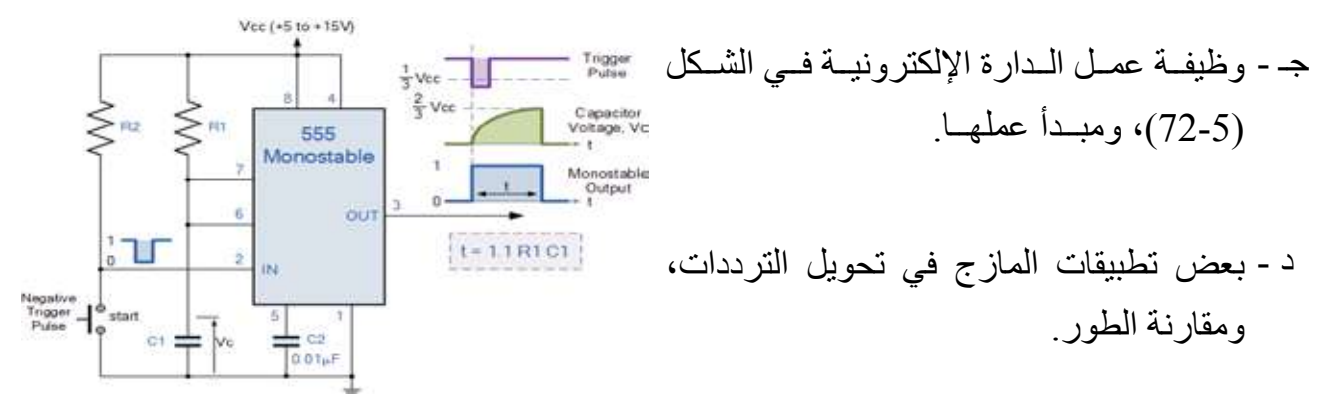

الشكل (72-5): دارة مذبذب.

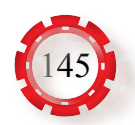

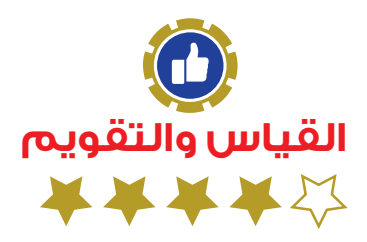

-1 ما تردد إشارة الخرج للمذبذب في الدارة المبينة في الشكل (73-5)؟ ارسم شكلها. -2 ارسم المخطط التمثيلي لمذبذب هارتلي الذي يستخدم البلورة في دارة الرنين.

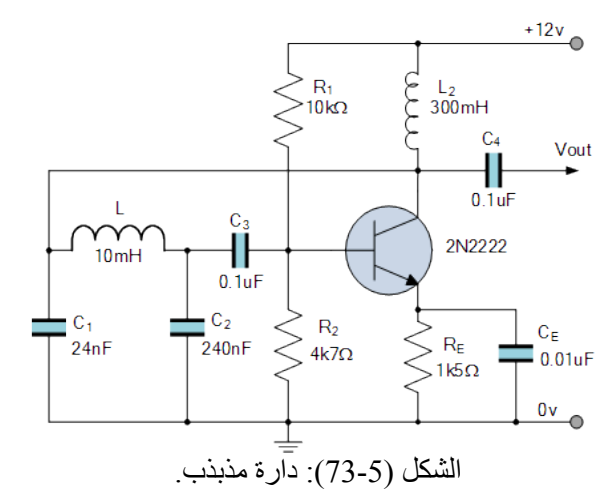

-3 في أي الدارات تستخدم الموجات المثلثة، والموجات المربعة؟ -4 ما الفرق بين عمل دارة مذبذب االهتزاز ثنائي االستقرار ودارة مذبذب االهتزاز غير المستقر؟ 5- ما الفرق بين عمل دارات الاهتزاز ثنائية الاستقرار ودارات الاهتزاز أحادية الاستقرار ؟ ِ -6 لماذا يحتوي خرج المازج على ترددات عَّدة؟ -7 ما تردد إشارة الخرج للمذبذب في الدارة المبينة في الشكل )74-5(؟ ارسم شكلها.

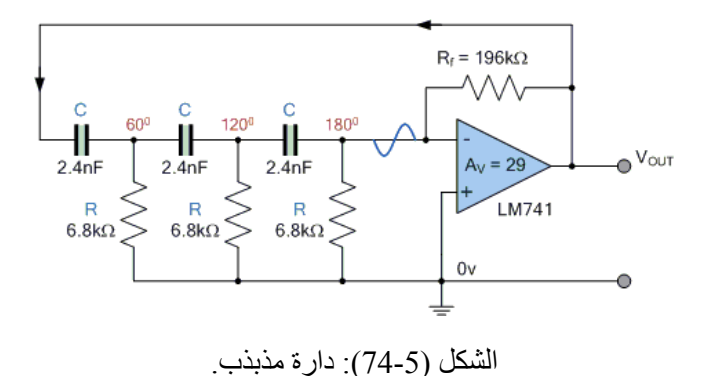

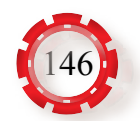

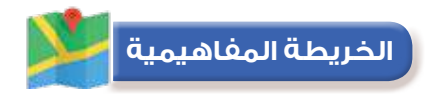

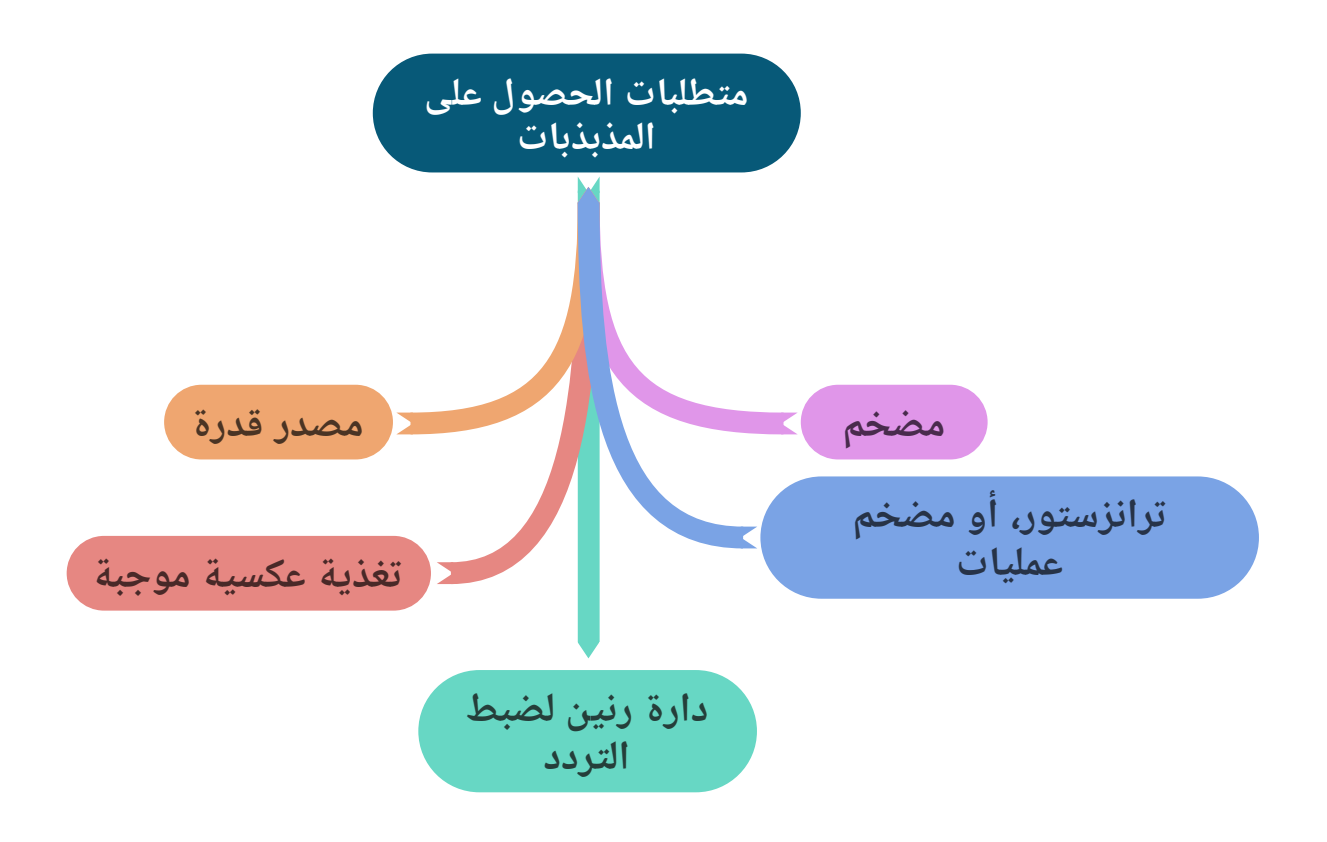

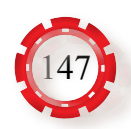

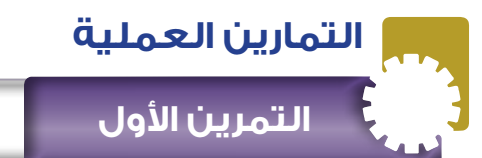

**نتاجات التمرين:** يتوقع من الطالب بعد تنفيذ هذا التمرين أن: .1 يبني دارة مذبذب فرق الطور باستخدام مضخم العمليات.

.2 يتحقق من عمل الدارة.

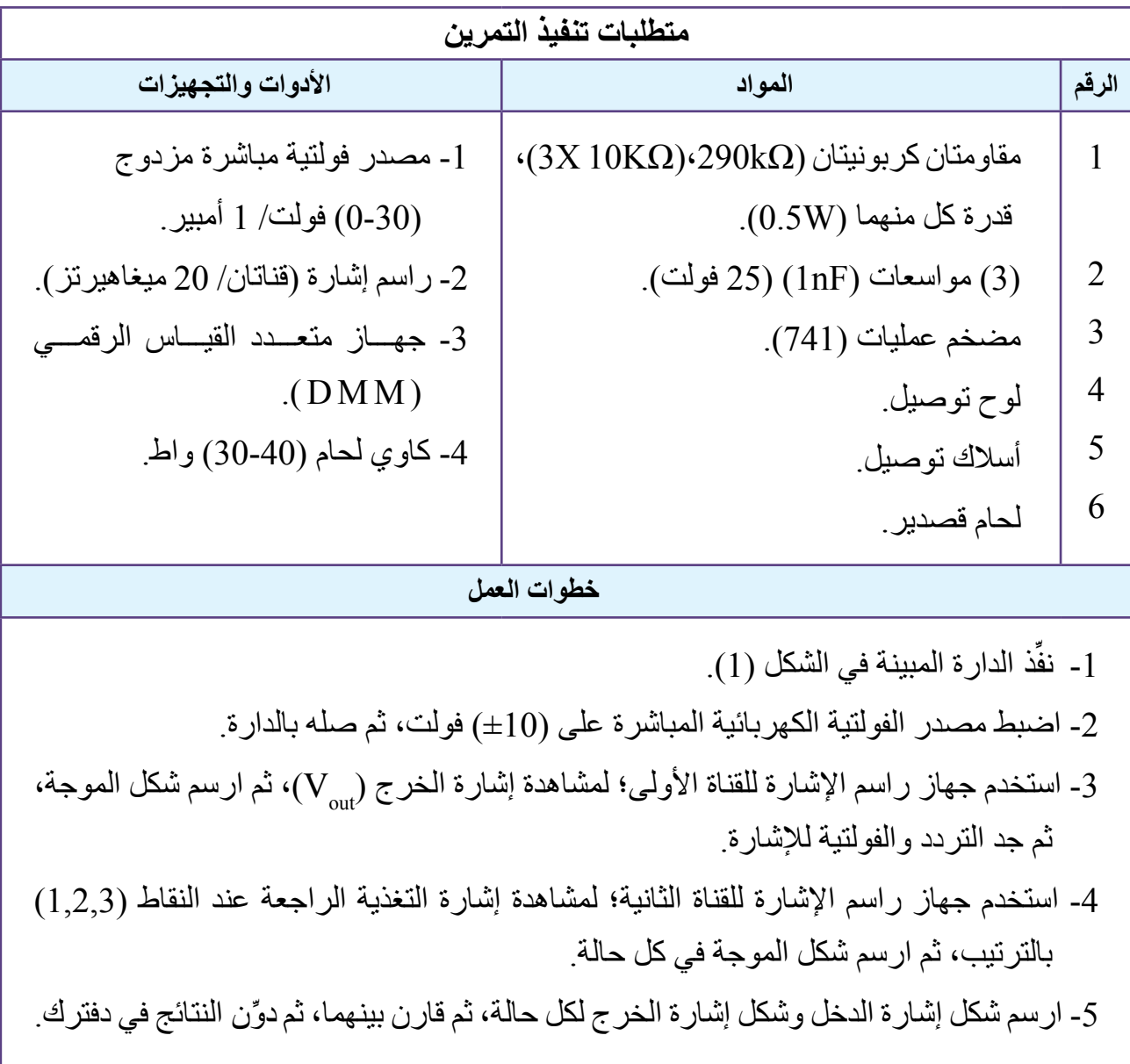

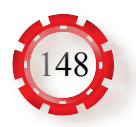

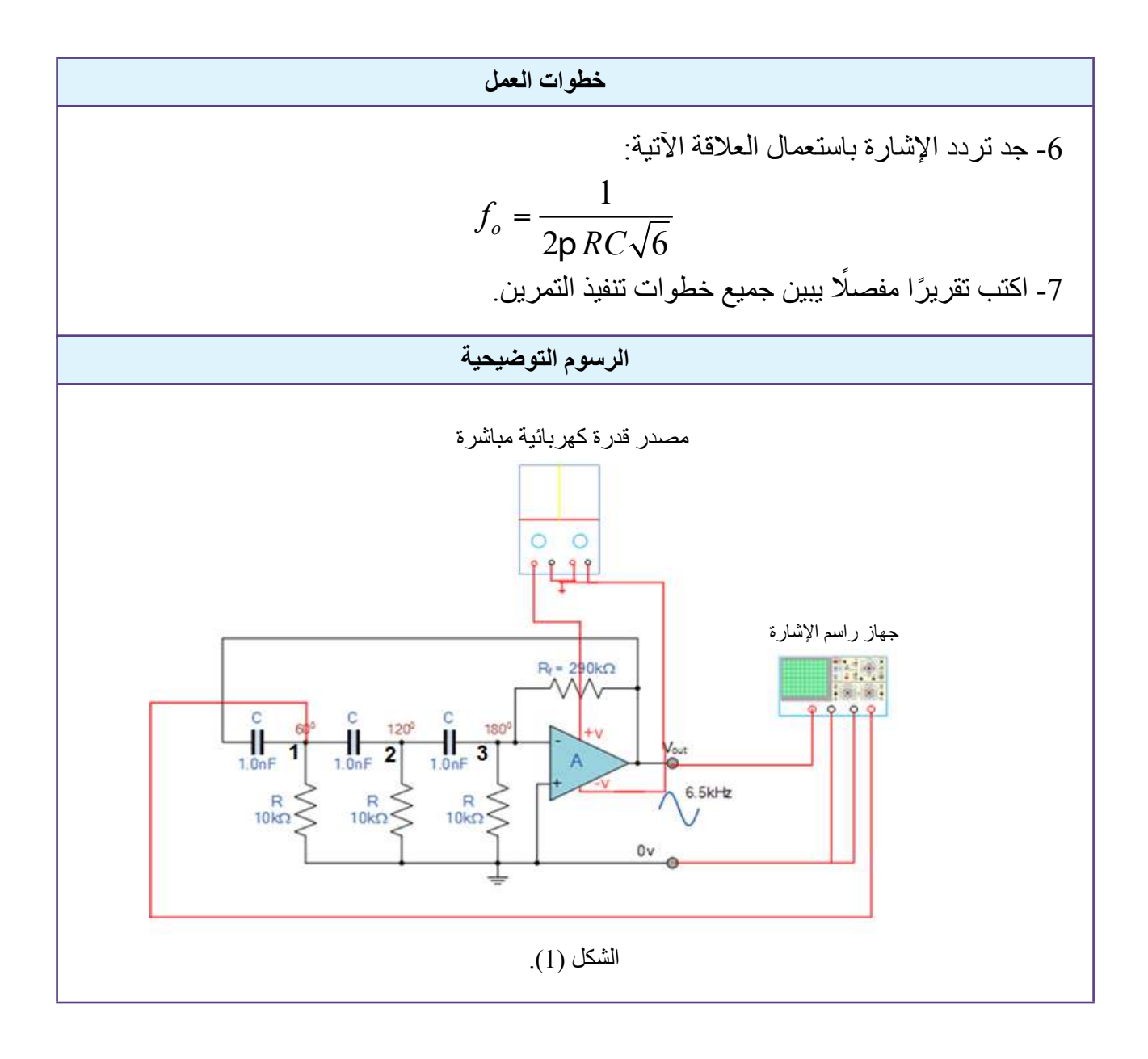

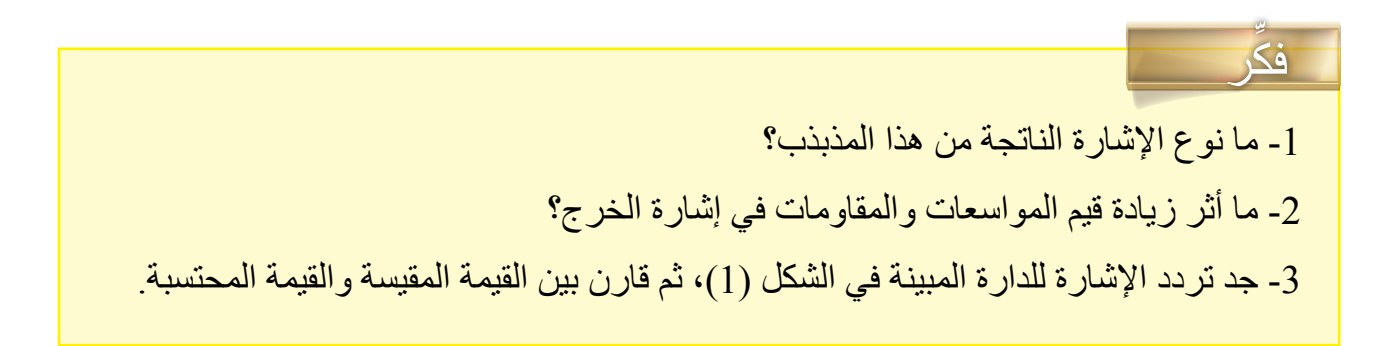

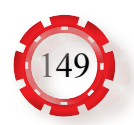

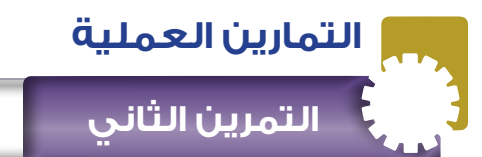

**نتاجات التمرين:** يتوقع من الطالب بعد تنفيذ هذا التمرين أن: -1 يبني دارة مذبذب هارتلي باستخدام مضخم العمليات. -2 يتحقق من عمل الدارة.

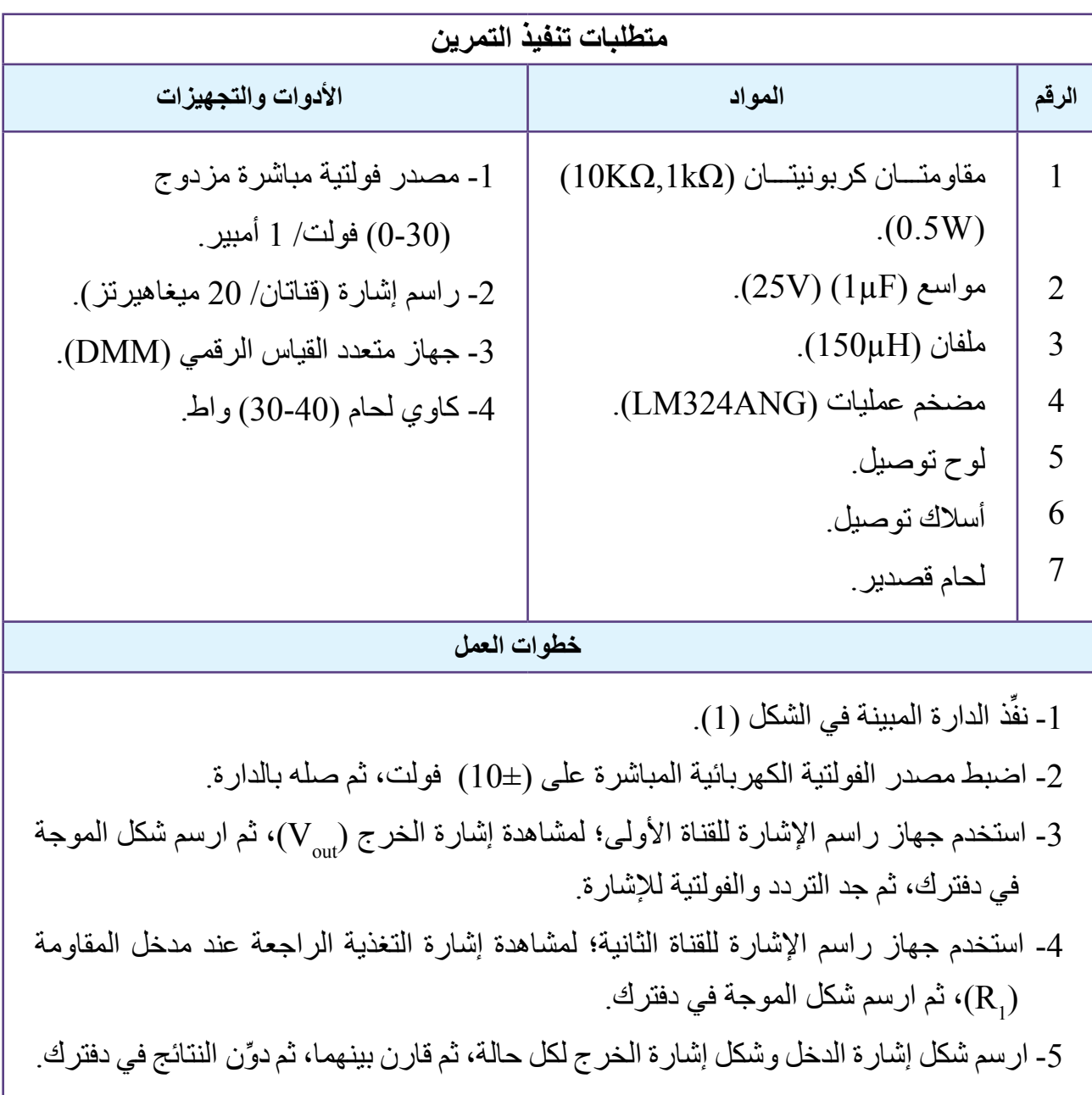

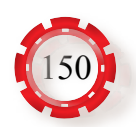

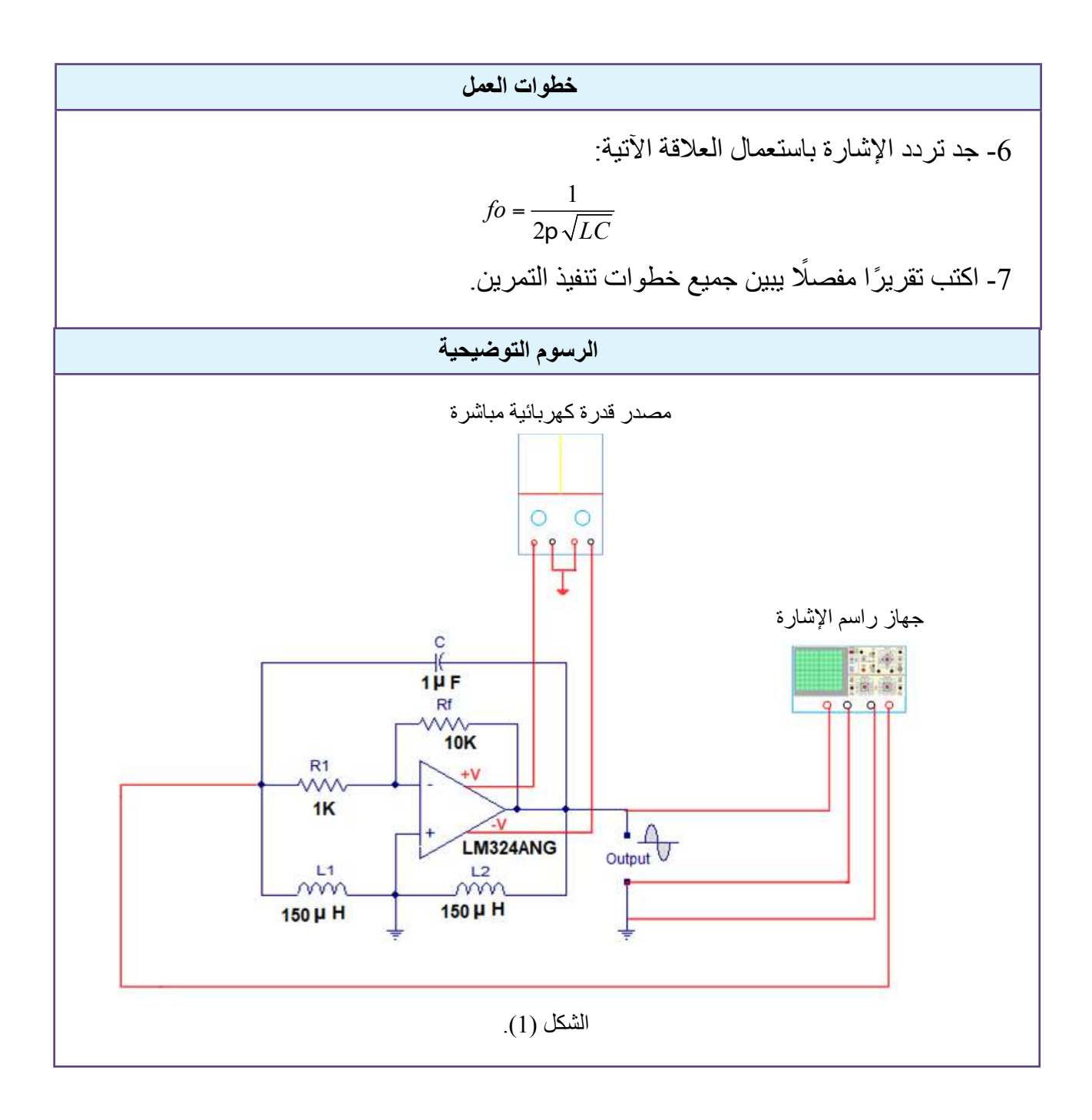

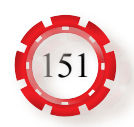

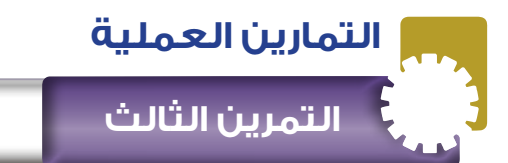

يتوقع من الطالب بعد تنفيذ هذا التمرين أن: -1 يبني دارة مذبذب كولبتس باستخدام مضخم العمليات. -2 يتحقق من عمل الدارة.

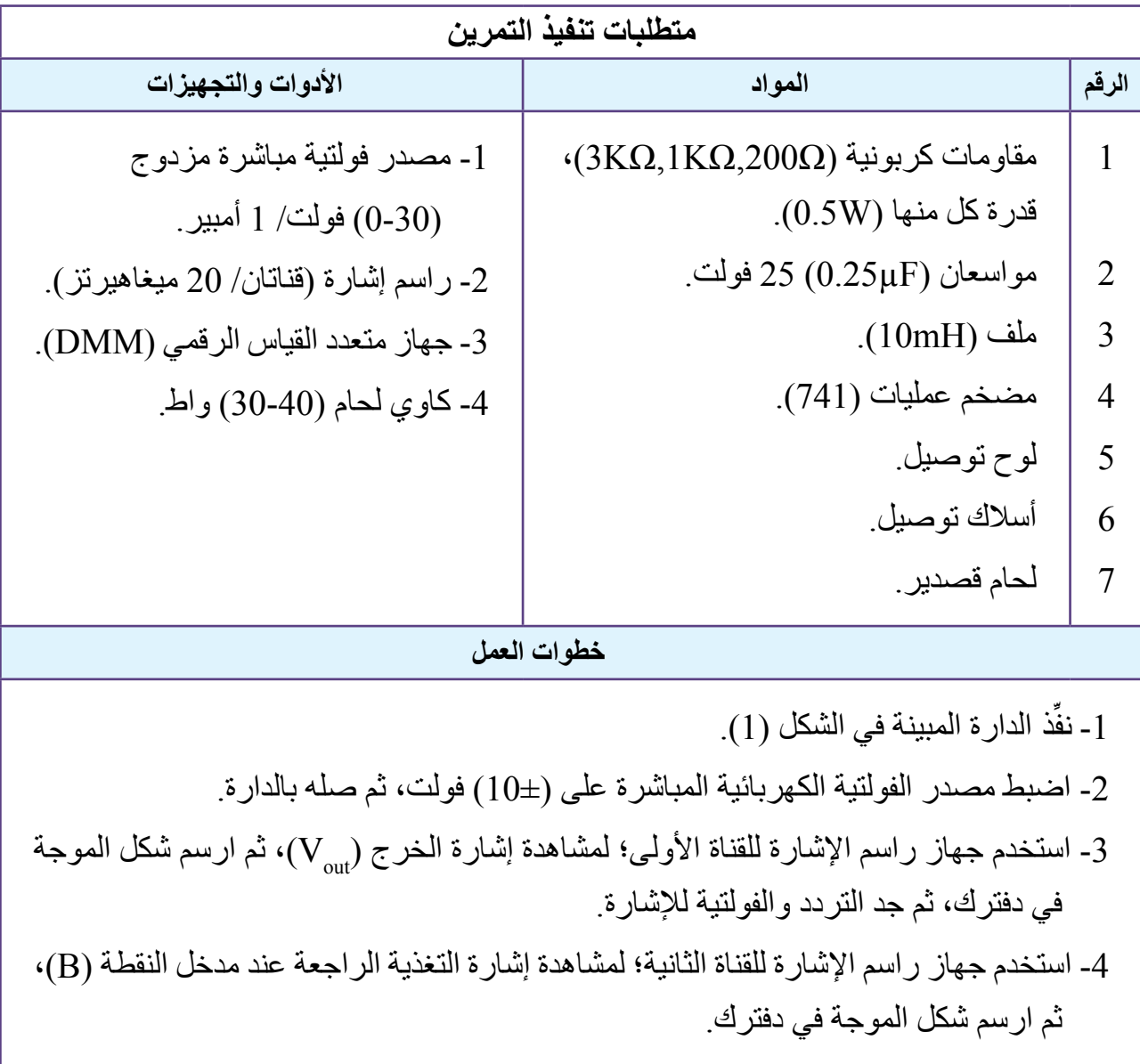

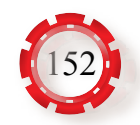

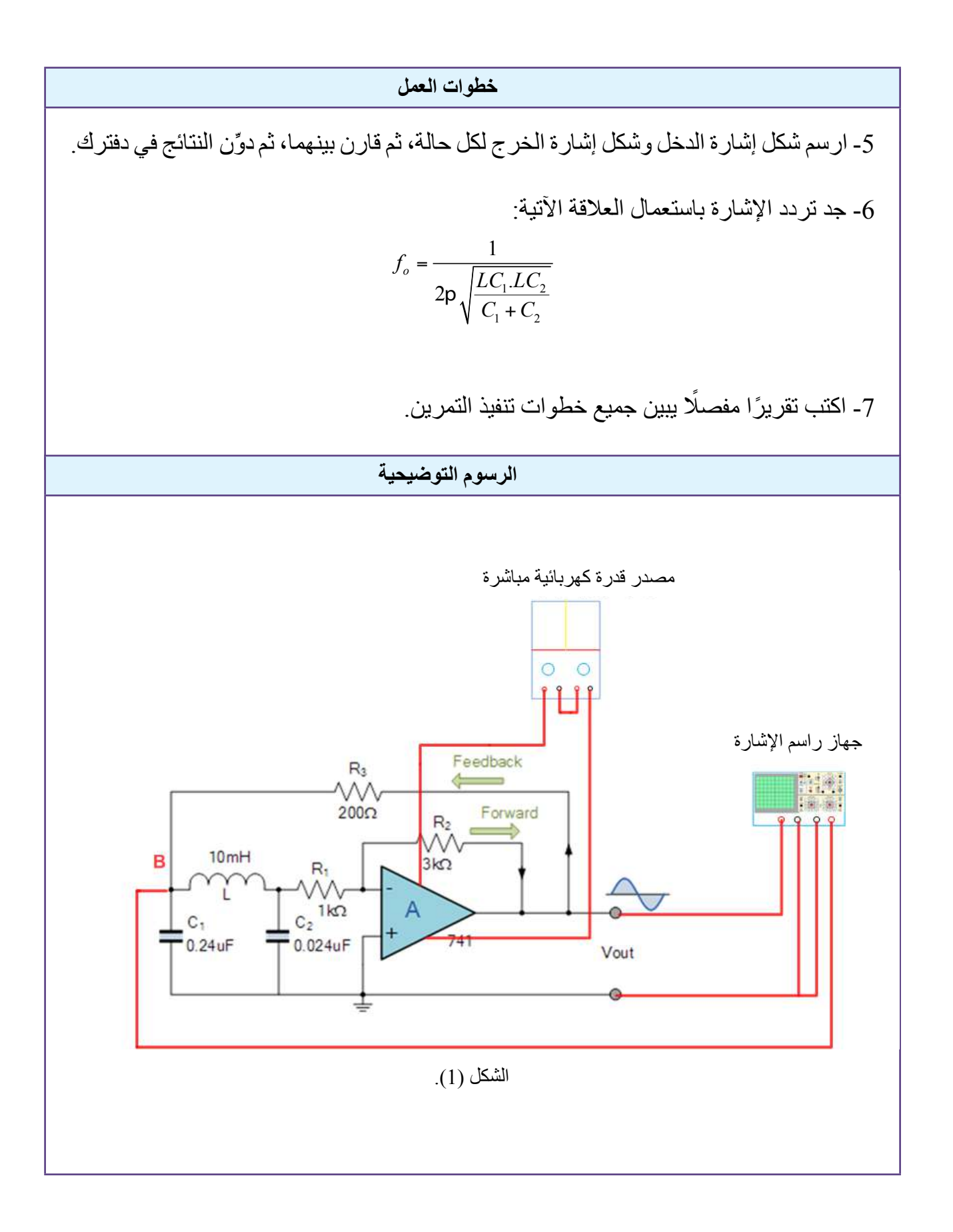

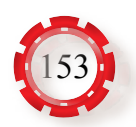

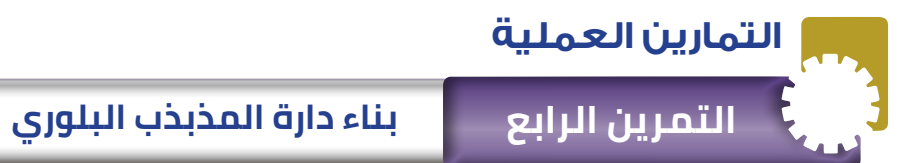

يتوقع من الطالب بعد تنفيذ هذا التمرين أن: -1 يبني دارة مذبذب بلوري.

-2 يتحقق من عمل الدارة.

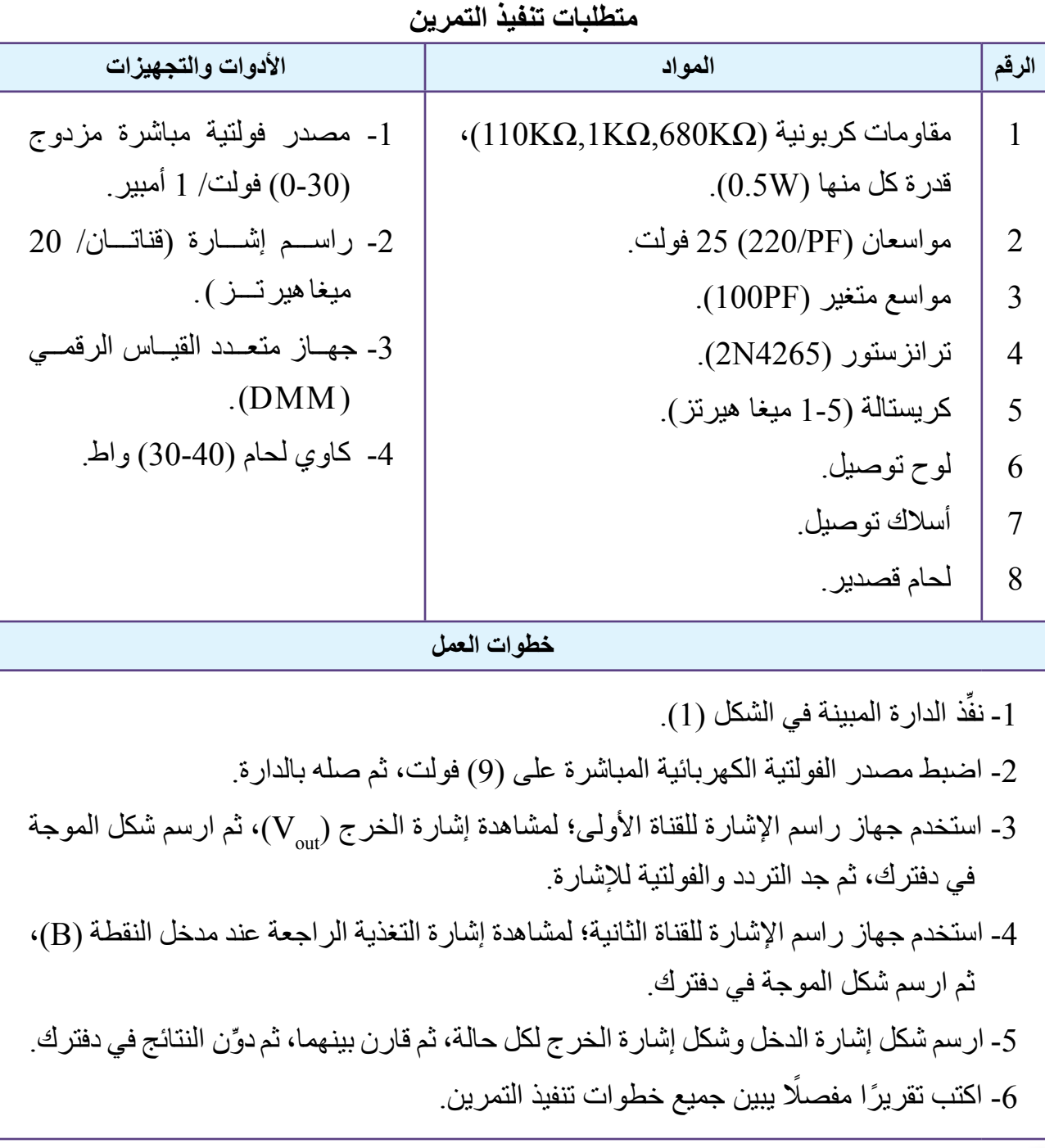

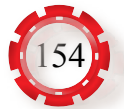

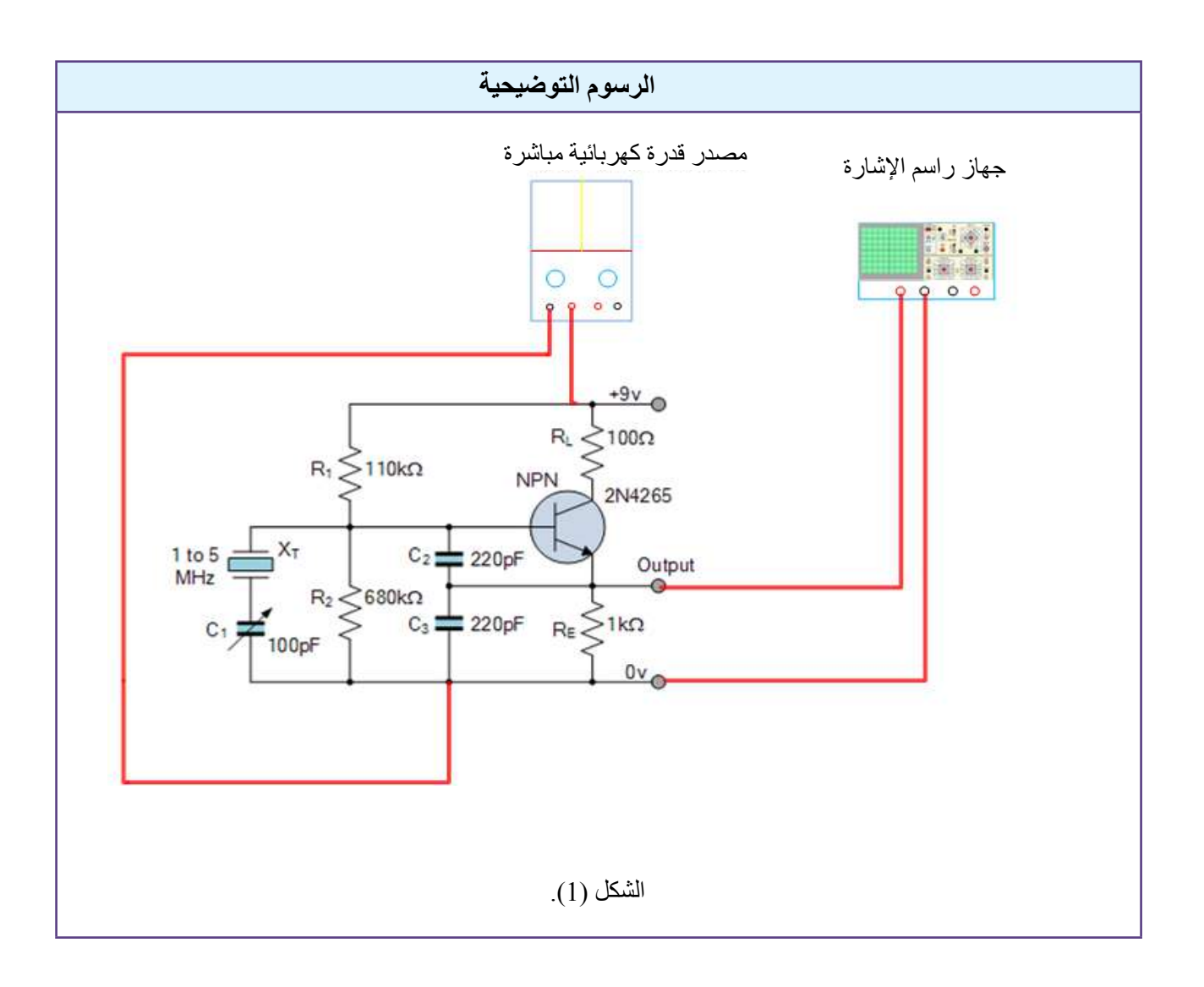

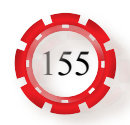

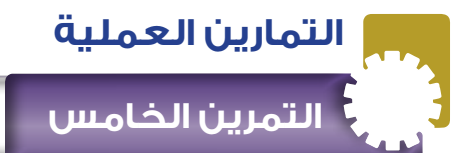

**نتاجات التمرين:** يتوقع من الطالب بعد تنفيذ هذا التمرين أن: -1 يبني دارة مذبذب الموجة المربعة والموجة المثلثة باستخدام مضخم العمليات. -2 يتحقق من عمل الدارة.

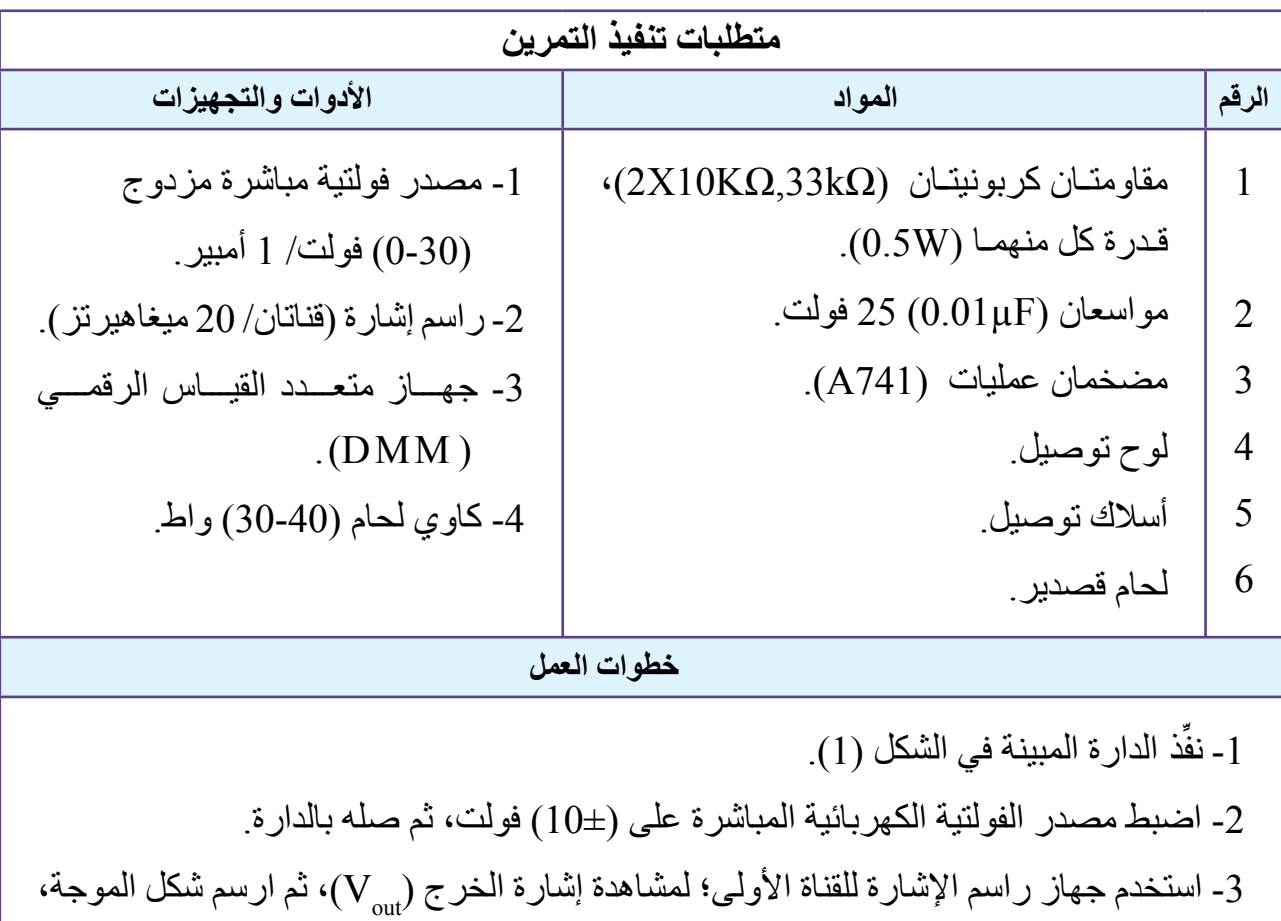

- ثم جد التردد والفولتية لإلشارة. -4 استخدم جهاز راسم اإلشارة للقناة الثانية، على مخرج المقارن، ثم ارسم شكل الموجة، ثم جد التردد والفولتية لإلشارة.
- -5 ارسـم شـكل إشـارة الدخـل وشـكل إشـارة الخـرج لـكل حالـة، ثـم قـارن بينهمـا، ثـم ِّدون النتائـج فـي دفتـرك.

ً -6 اكتب تقريرا مفصًل يبين جميع الخطوات التي قمت بها.

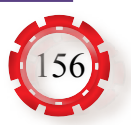

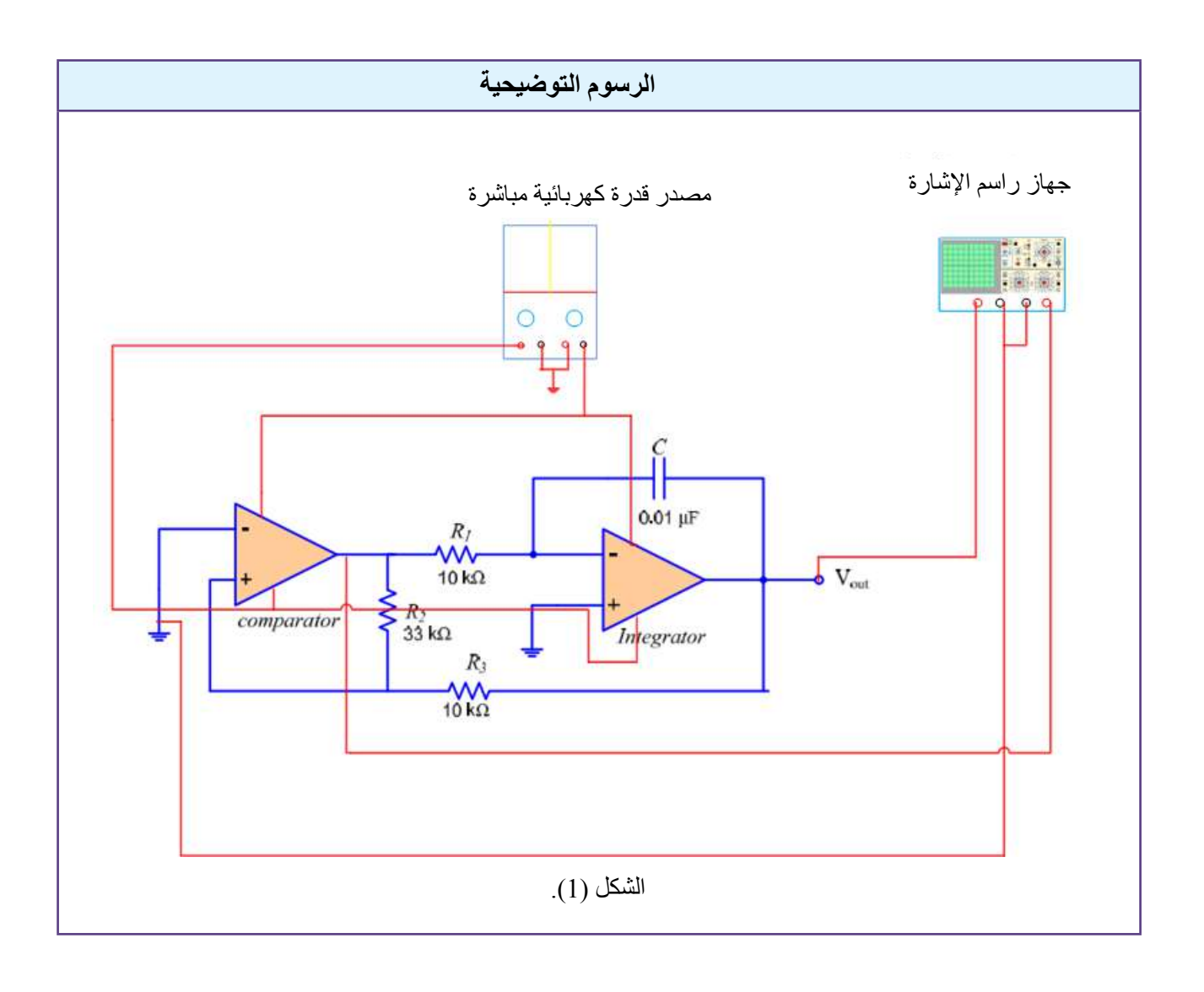

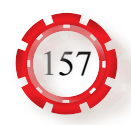

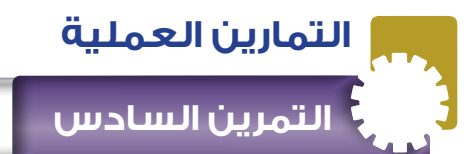

يتوقع من الطالب بعد تنفيذ هذا التمرين أن: .1 يبني دارة مذبذب متعدد االهتزاز غير المستقر. .2 يتحقق من عمل الدارة.

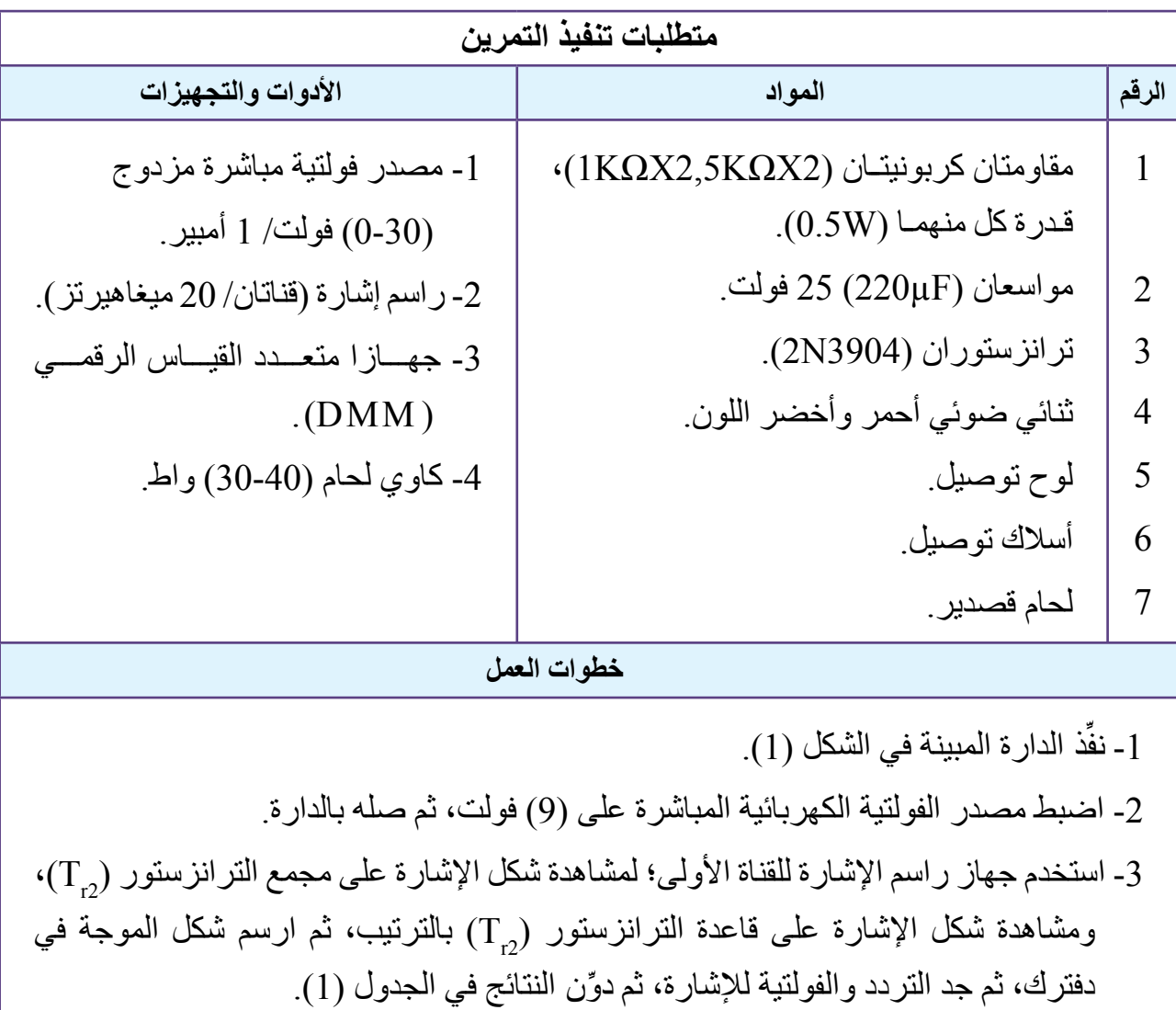

-4 استخدم جهاز راسم الإشارة للقناة الأولى؛ لمشاهدة شكل الإشارة على مجمع الترانزستور (Tr)، ومشاهدة الإشارة على قاعدة الترانزستور  $(\mathrm{T_{r}}_{\mathrm{r}})$  بالترتيب، ثم ارسم شكل الموجة في دفترك، ثم جد التردد والفولتية للإشارة، ثم دوِّن النتائج في الجدول (1).

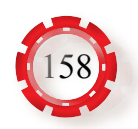

**خطوات العمل**

-5 صل أحد جهازي القياس الرقمي لقياس فولتية المجمع ( $\rm V_{\rm_{C2}}$ )، وفولتية القاعدة ( $\rm V_{\rm_{B2}}$  للتر انزستور  $(V_{\rm _{B1}})$  بالترتيب، ثم صل الجهاز الثاني لقياس فولتية المجمع (V<sub>CL</sub>)، وفولتية القاعدة )1 $(T_{\rm _{B2}})$  $(1)$ الترانستور (Tr) بالترتيب، ثم دوِّن النتائج في الجدول (1).

-6 ارسم شكل إشارة الدخل وشكل إشارة الخرج لكل حالة، ثم قارن بينهما، ثم ِّدون النتائج في الجدول  $(1)$ 

ً -7 اكتب تقريرا مفصًل يبين جميع الخطوات التي قمت بها.

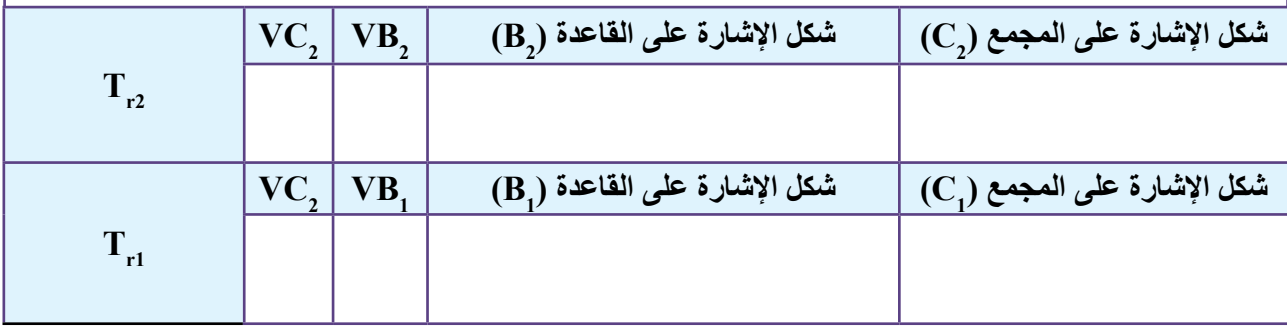

الجدول (1).

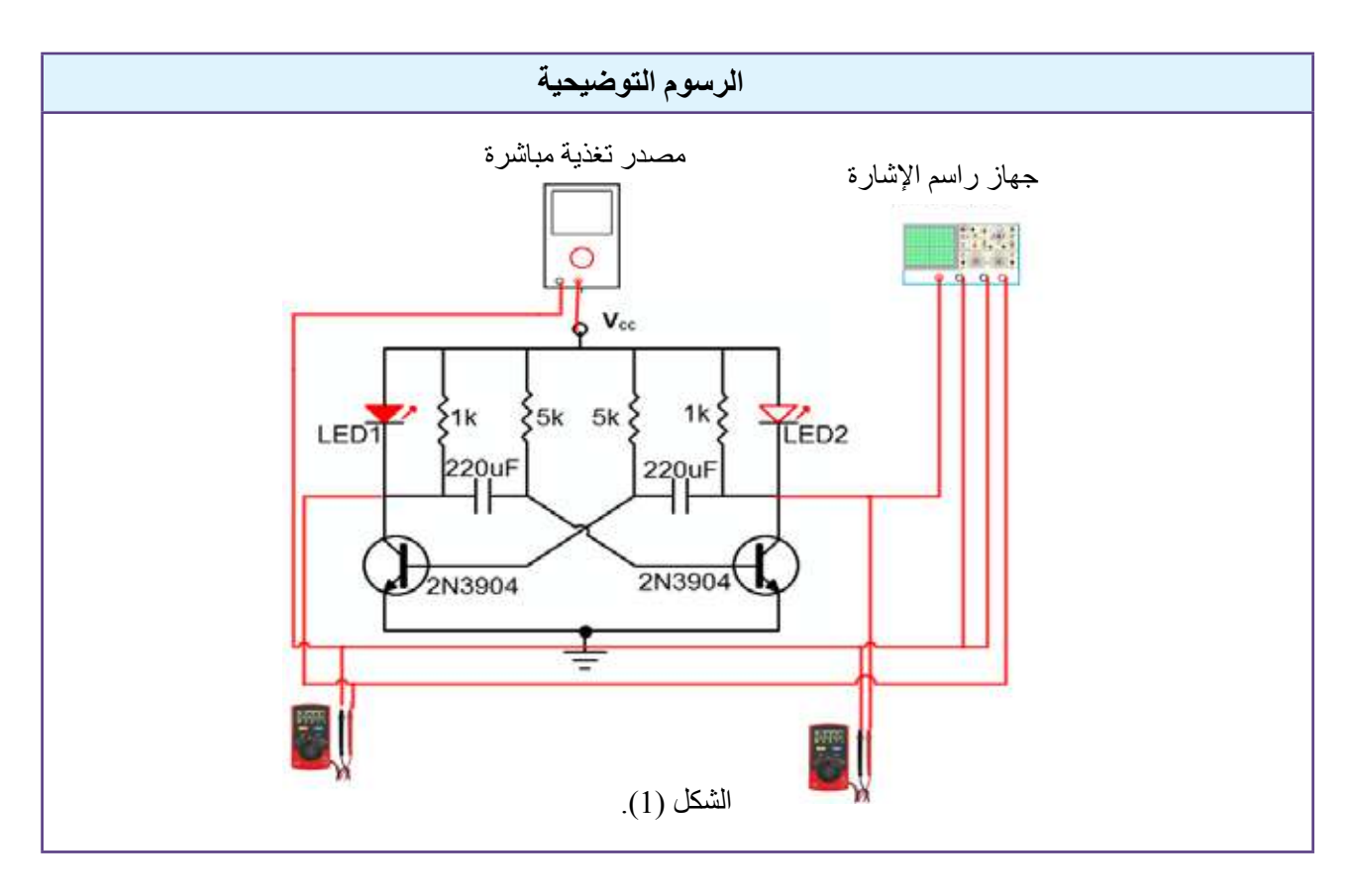

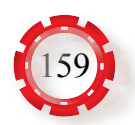

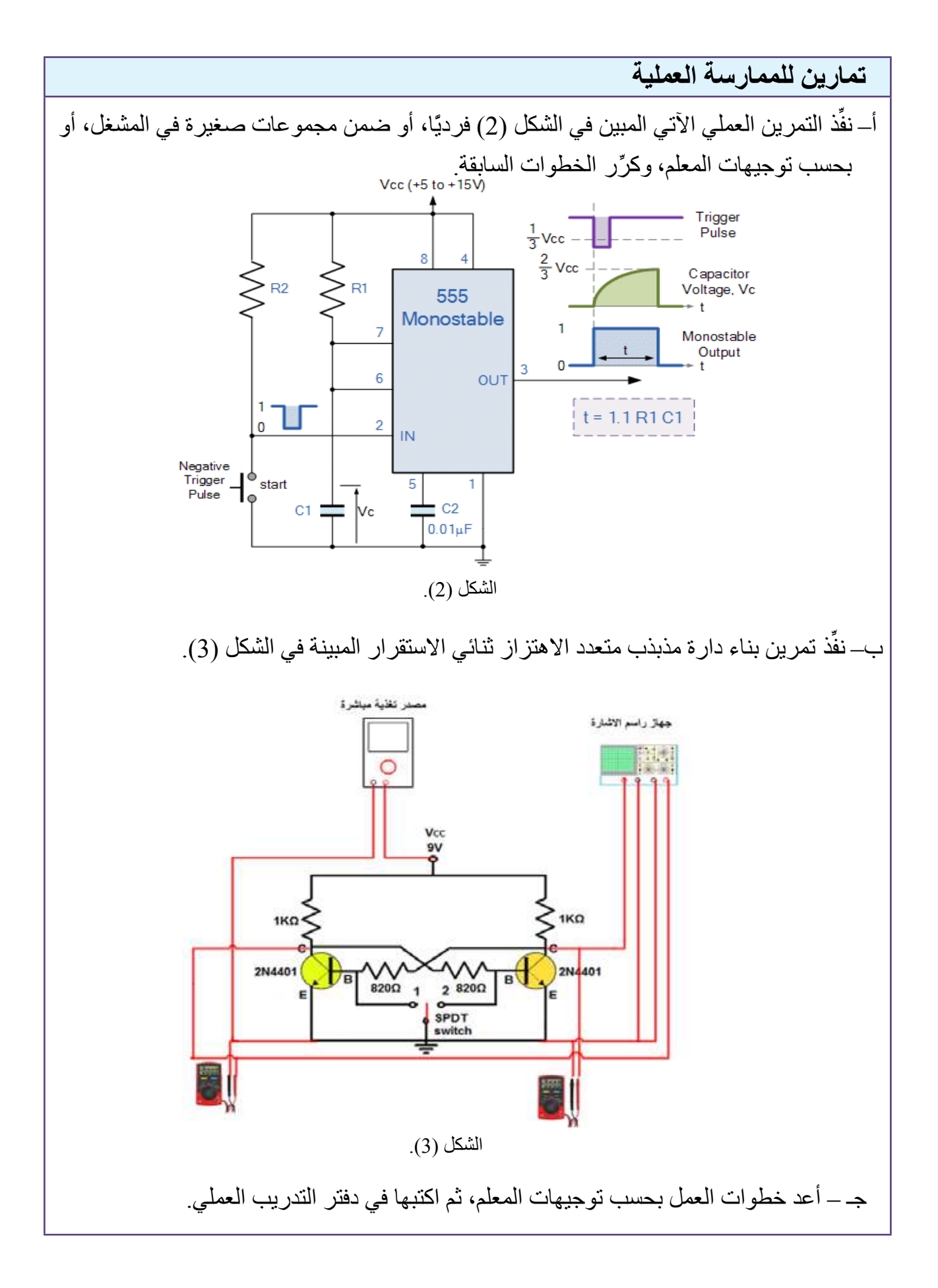

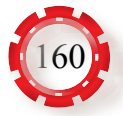

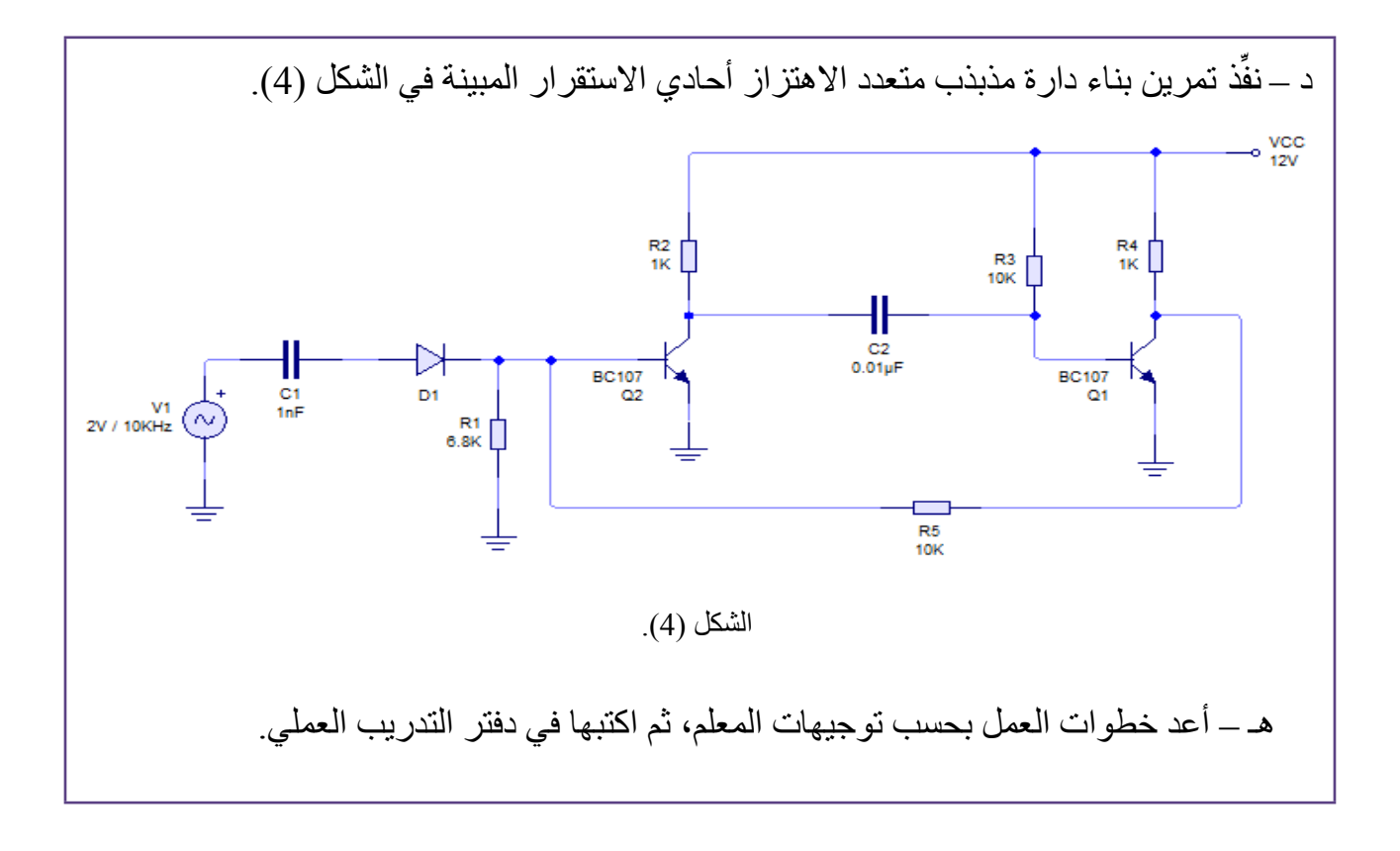

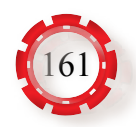

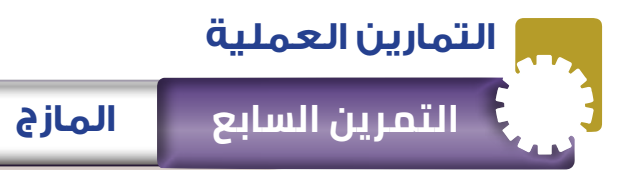

**نتاجات التمرين:** يتوقع من الطالب بعد تنفيذ هذا التمرين أن: -1 يبني دارة مازج. -2 يدرس الخصائص العملية لدارة المازج.

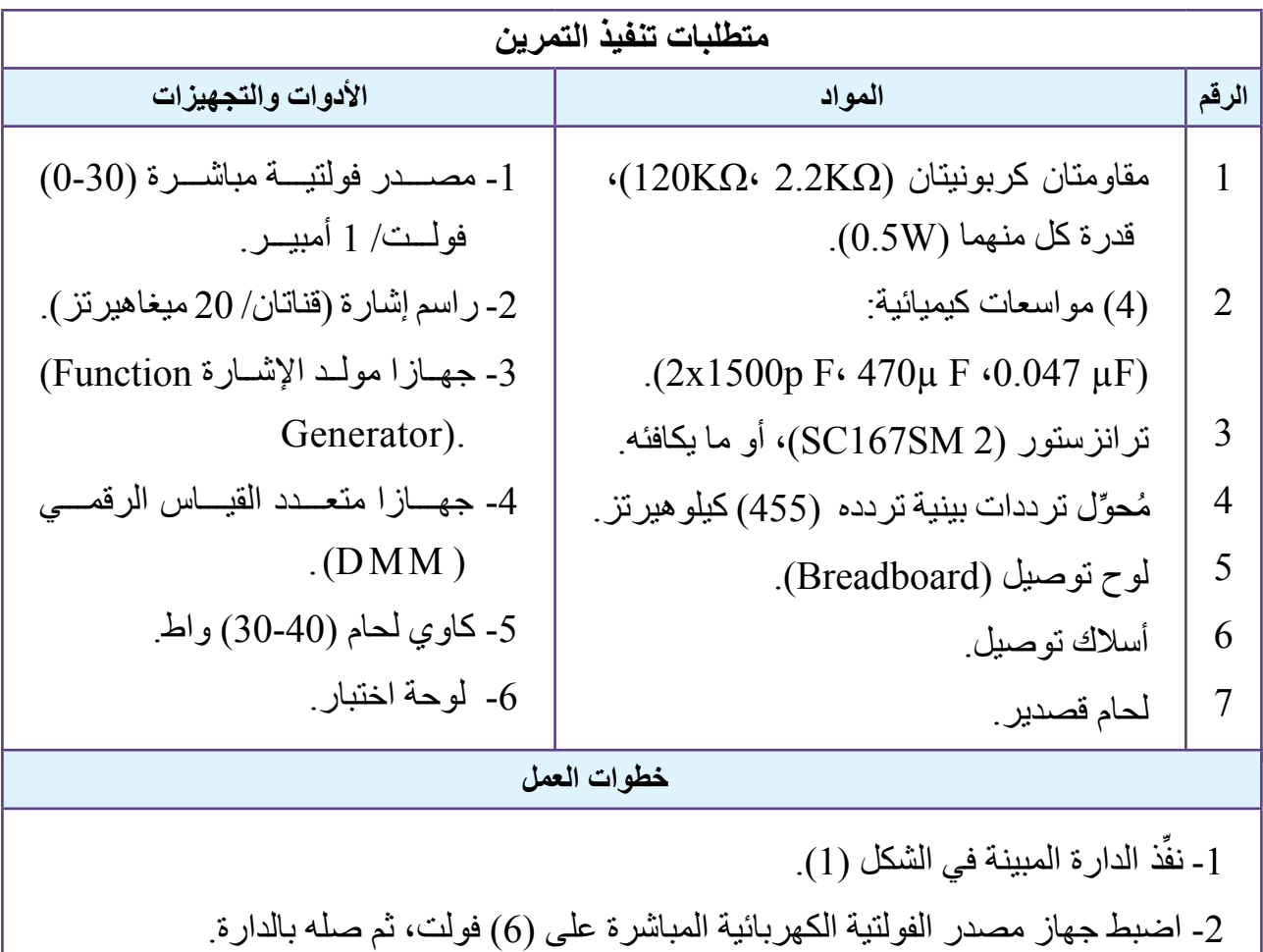

3- اضبط جهاز مولد الإشارة الأول على موجة جيبيه اتساعها (3 $\rm V_{p-p}$  فولت، وترددها (1155 $\rm f_{\rm i}$ ) كيلوهيرتز ، ثم اضبط مولد الإشارة الثاني على موجة جيبية اتساعها ( $\rm O.5 V_{p-p}$ ) فولت، وترددها كيلوهيرتز ، ثم صلهما بالدارة<sub>.</sub> كيلوهيرتز ،

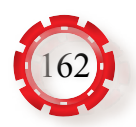

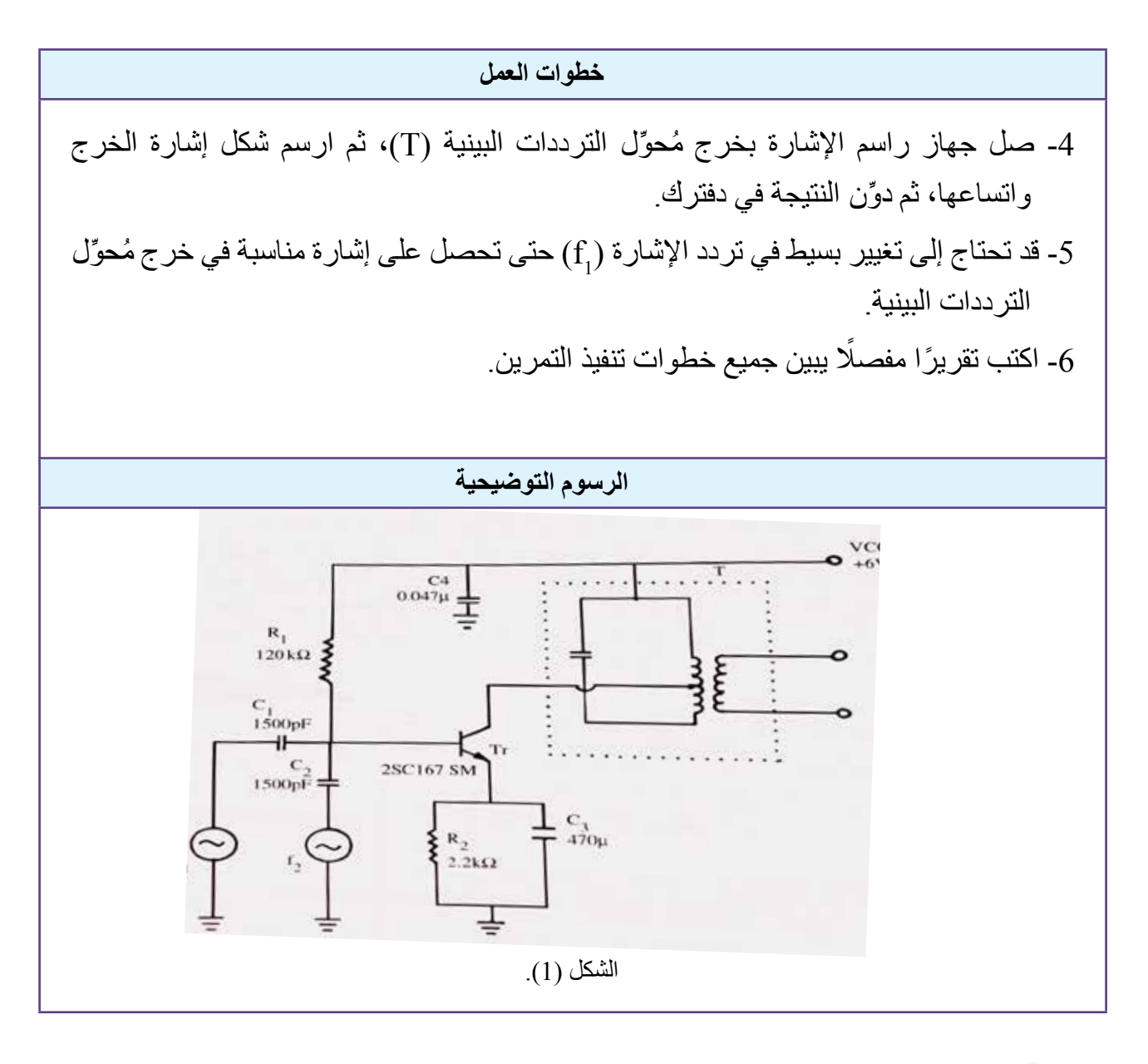

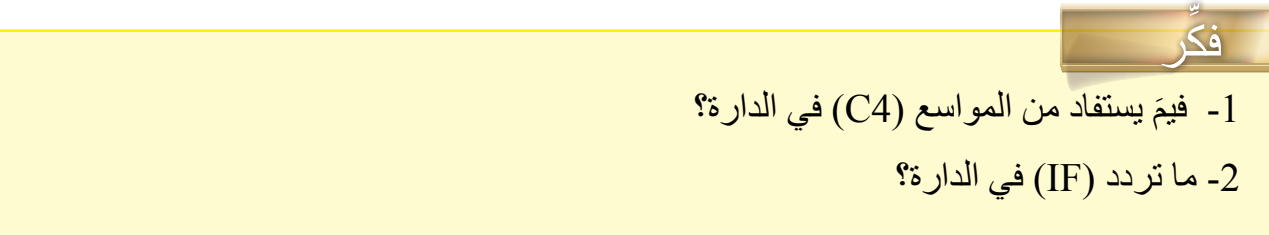

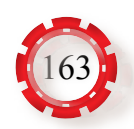

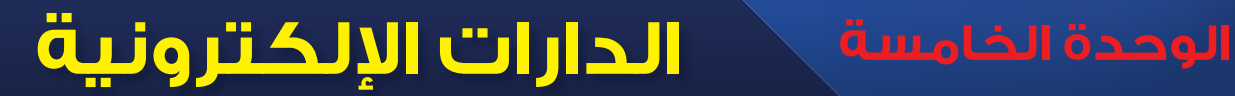

# **ً رابعا: المرشحات (Filters)**

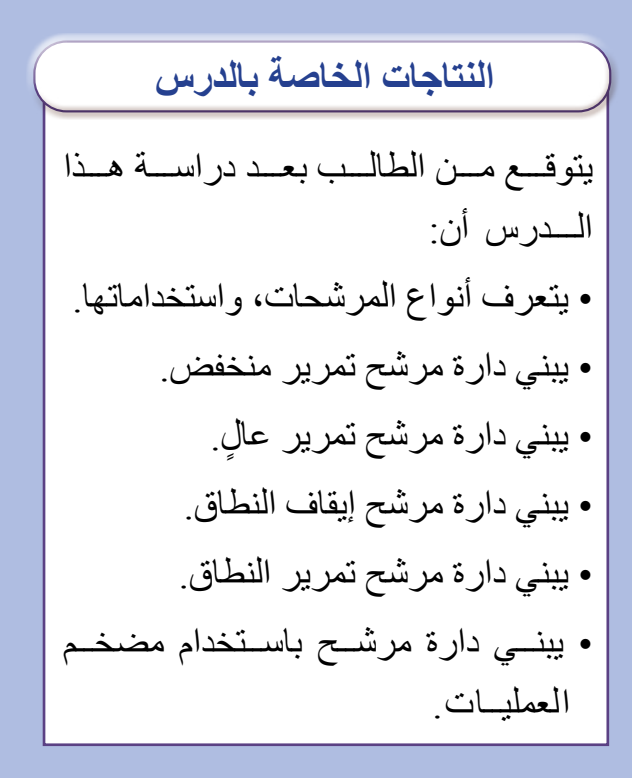

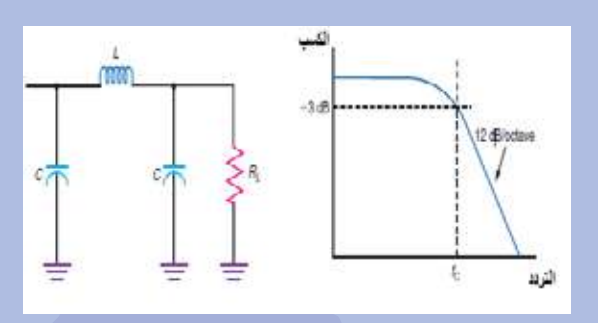

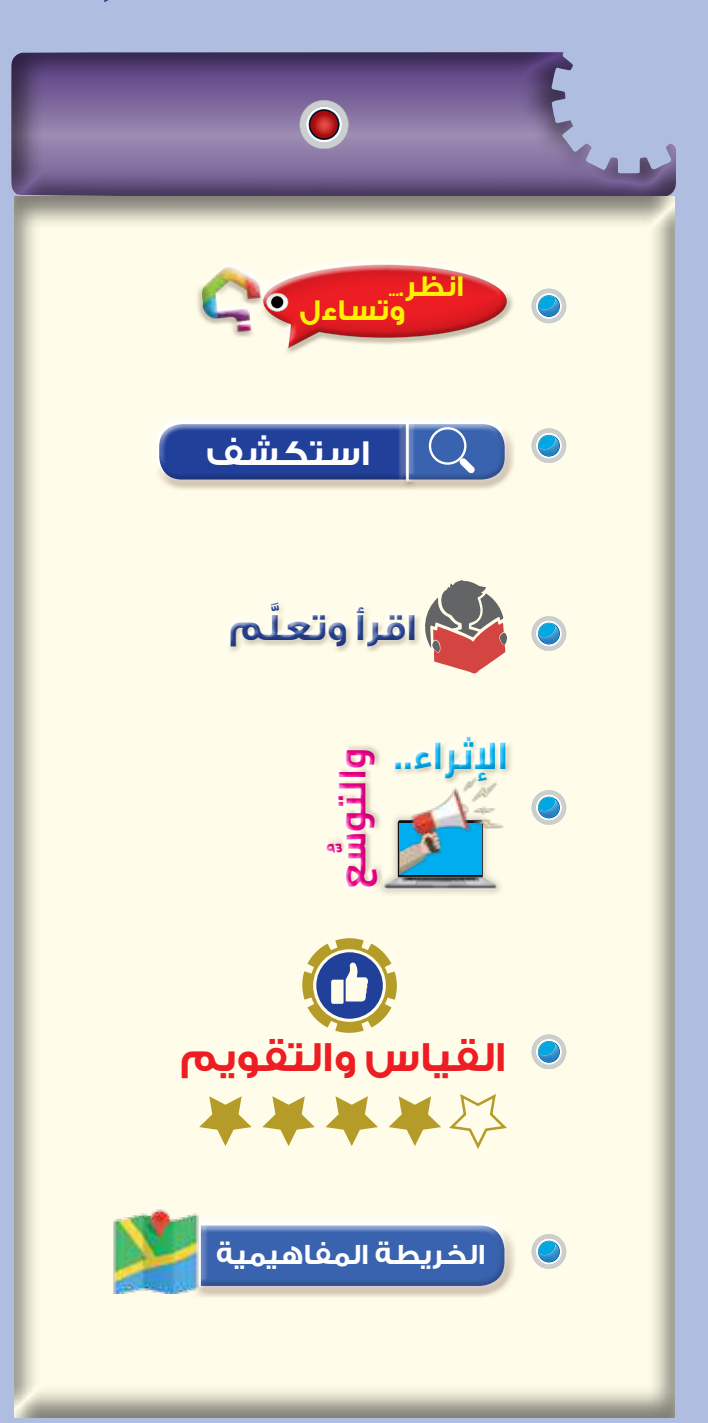

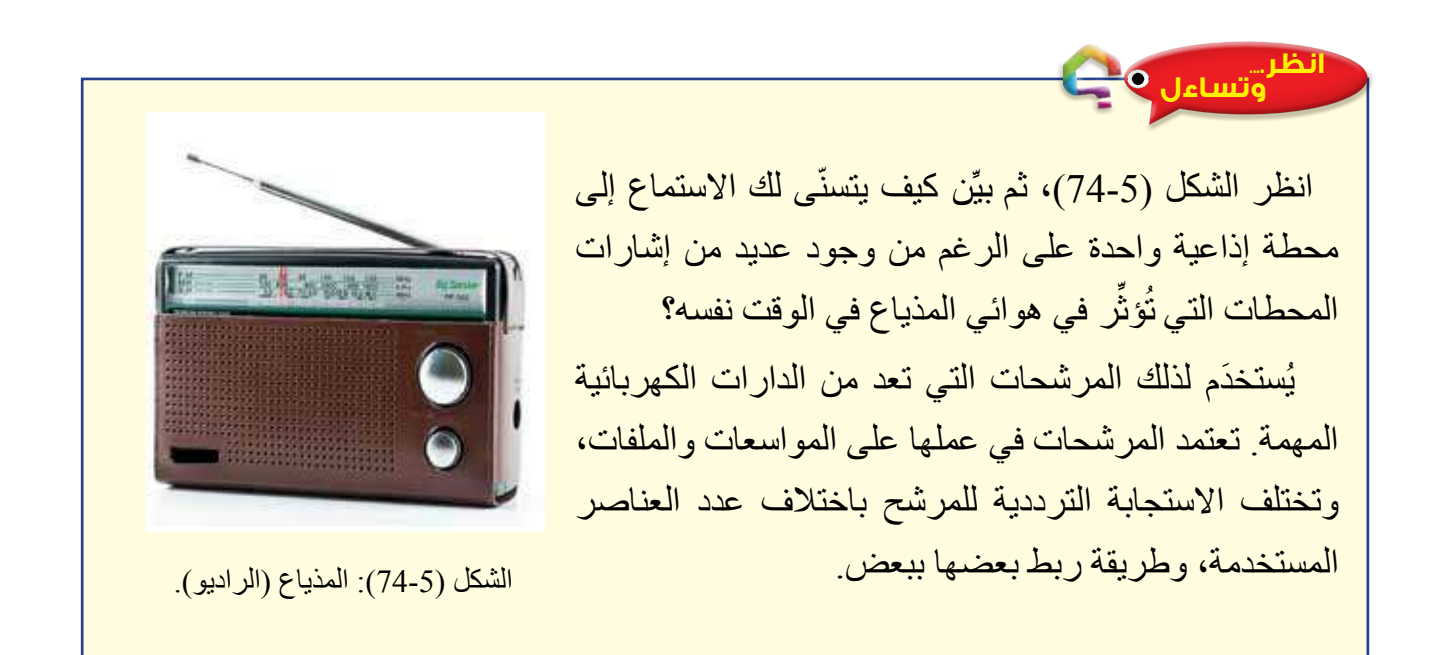

**استكشف**

• ما أهم دارات االتصاالت التي يستخدم فيها المرشح؟

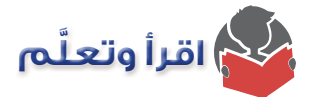

تعرَّفت سابقًا كيفية الحصول من المازج على ترددات متنو عة. ولكن، كيف يمكن الحصول على ترددات معينة وإزالة الترددات غير المرغوب فيها؟ تعرَّفت أيضًا دارات الرنين، وكيفية الحصول على التردد َّ المطلوب، وستتعرف في هذا الدرس المقصود بالمرشح، ومكوناته، وأهميته، وأنواعه.

## **-1 المرشح:**

دارة كهربائية تتحكم في إشارة الخرج طبقًا لتردد إشارة الدخل عن طريق انتقاء النطاق الترددي المرغوب الإرسال والاستقبال فيه، وتوهين (أو التخلص من) الترددات غير المرغوب فيها. يمكن ً أيضا استخدام المرشحات بوصفها دارات تعمل على منع التردد المنغمة عليها دارة المرشح، وتسمح بمرور الترددات الأخرى. ففي أنظمة الاتصالات تستخدم المرشحات لفصل الإشارة المطلوبة عن الإشارات الأخرى حتى تحد من تأثير التداخلات بين القنوات المتجاورة. أمّا في الأنظمة الرقمية فتستخدم المرشحات للتخلص من الترددات التي تحدث نتيجة أخذ العينات )sampling )والتقريب لقيم صحيحة في حال الإرسال. أمّا عند الاستقبال فإنه يتعيَّن ترشيح الإشارة الخارجة؛ لإز الـة الترددات العادية الناتجة من إعادة تكوين اإلشارة المرسلة.

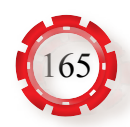

**-2 أنواع المرشحات:** ً يمكن تصنيف المرشحات تبعا للنطاق الذي يمرره المرشح إلى أربعة أنواع، هي:

أ – مرشحات تمرير الترددات المنخفضة (Low Pass Filter: LPF): يُمرِّر مرشح تمرير التردد المنخفض الترددات المنخفضة من صفر حتى تردد يُطلُق عليه اسم تردد القطع  $\rm(f_{c})$ ، ويمنع مرور الترددات فوق تردد القطع، ويعطى تردد القطع بالعلاقة الاتية:

$$
f_c = \frac{1}{2p\,RC}
$$

يوضح الشكل (75-5) دارة مرشح تمرير منخفض، ومنحنى االستجابة الترددية له.

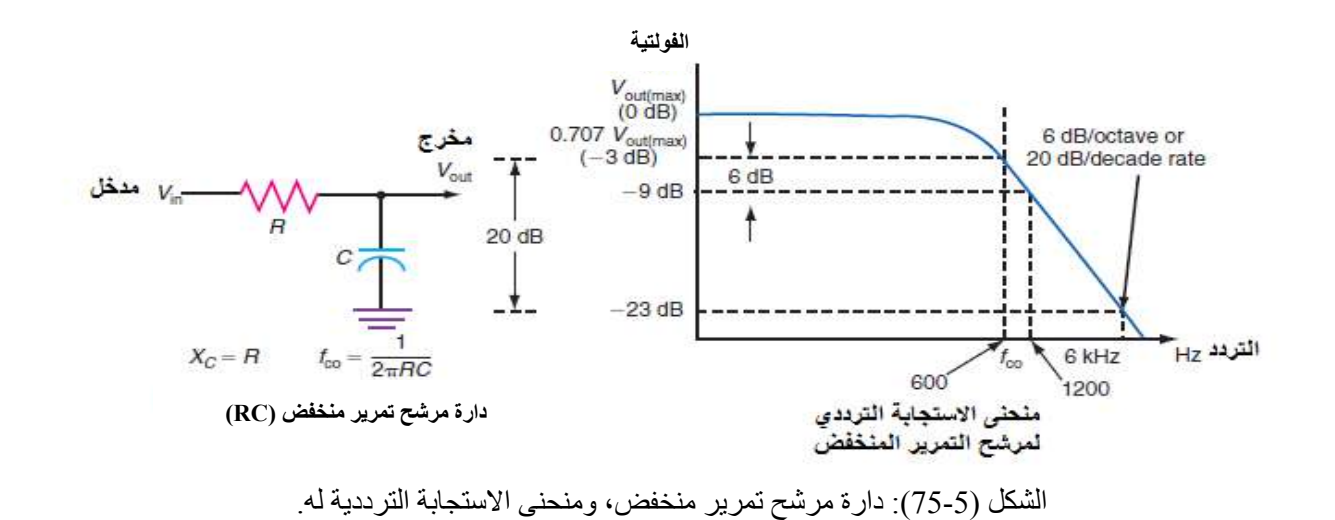

**ب- مرشحات تمرير الترددات العالية (HPF :Filter Pass High(:** 

يُمرِّر هذا المرشح الترددات العاليـة فـوق تـردد القطـع، ويمنـع مـرور التـرددات المنخفضـة من دون تـردد القطـع، انظـر الشـكل (76-5).

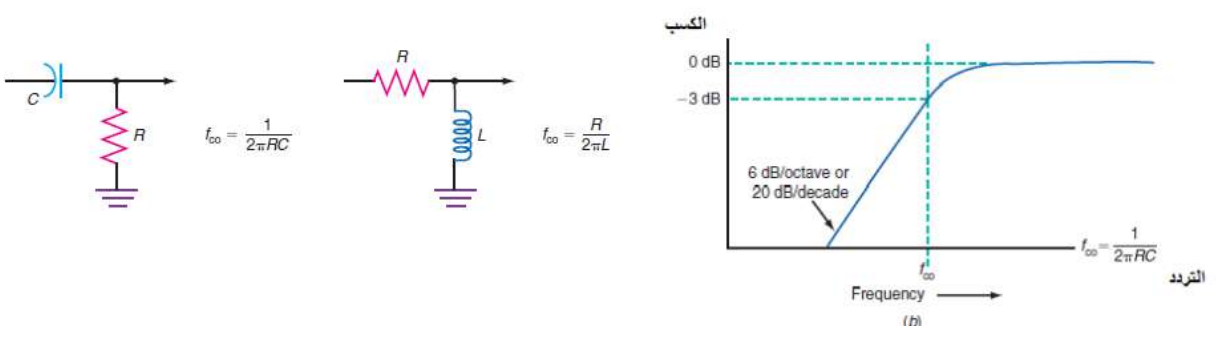

الشكل (76-5) ٍ : دارة مرشح تمرير عال، ومنحنى االستجابة الترددية له.

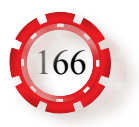

**جـ - مرشحات تمرير النطاق )BPF :Filter Pass Band):**  مرر مرشح تمرير النطاق ترددات في نطاق معين بين تردد القطع $\rm (f_{c1})$  وتردد القطع 2  $\rm (f_{c2})$ ،  $\rm$ ويمنع مرور بقية الترددات، ومنه ما يكون عرض نطاقه ضيقًا، ومنه ما يكون عرض نطاقه ً عريضا، انظر الشكل (77-5).

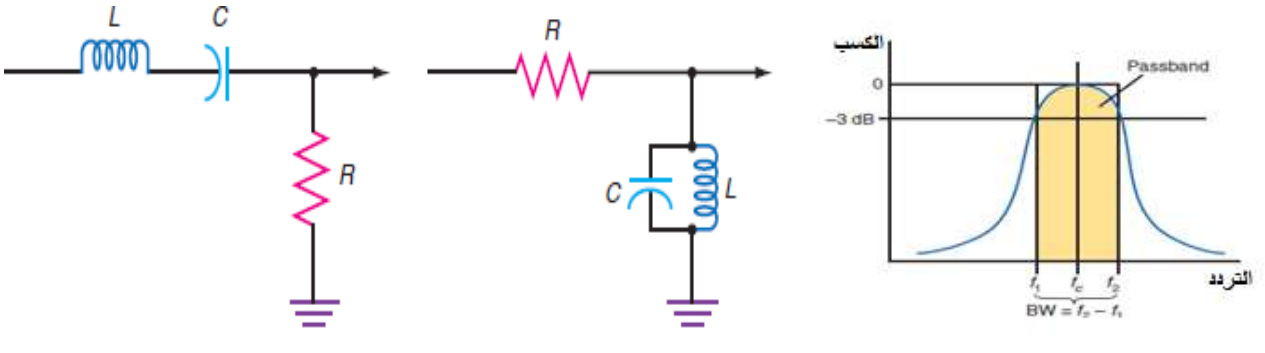

الشكل (77-5): دارة مرشح تمرير النطاق، ومنحنى االستجابة الترددية له.

## **د- مرشحات إيقاف النطاق )BSF :Filter Stop Band):**

يمنع هذا المرشح مرور ترددات محددة في نطاق معين محصور بين تردد القطع 1 (f ) وتردد القطع 2  $({\rm f}_{\rm c2})$ ، ويُمرِّر بقية الترددات<sub>.</sub> يبين الشكل (5-78) دارة مرشح إيقاف النطاق، ومنحنى االستجابة الترددية له.

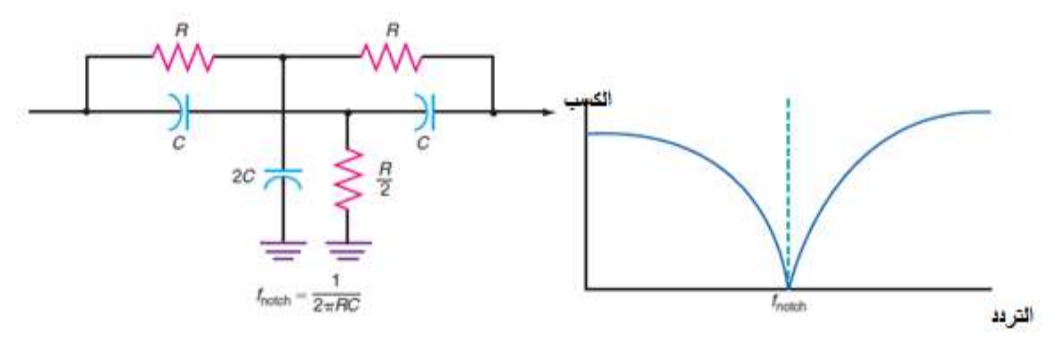

الشكل (78-5): دارة مرشح إيقاف النطاق، ومنحنى االستجابة الترددية له.

يبين الشكل (79-5) الرموز الكهربائية للمرشحات.

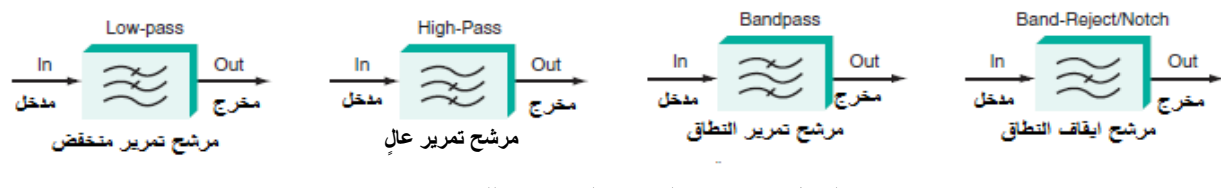

الشكل (79-5): الرموز الكهربائية للمرشحات.

ِ تستخدم هذه المرشحات في مجاالت عَّدة، أهمها: أنظمة االتصاالت التماثلية والرقمية، والبث اإلذاعي والتلفزيوني، واألنظمة اإللكترونية المختلفة.

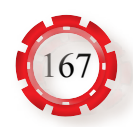

يمكن أيضًا تصنيف المر شحات بناءً على تر كيب الدار ة الكهر بائية و العناصر المستخدمة إلى عِدَّة أنواع، منها:

**أ - المرشحات غير الفعالة )الخاملة( )Filters Passive):** تتكون هذه المرشحات من العناصر اإللكترونية غير الفعالة، مثل: الملفات، والمواسعات، والمقاومات المادية. ولبساطة مكونات هذه المرشحات؛ فإنه من السهل تنفيذ داراتها، ومن عيوبها أنها تسبب بعض الفقد في اإلشارات المارة بها.

**ب- المرشحات الفعالة )Filters Active):**

يعتمد هذا النوع من المرشحات على وجود العناصر اإللكترونية الفعالة، مثل: الترانزستورات، والمضخمات )Amplifier Operational)، إضافة إلى المقاومات والمواسعات، وال تستخدم الملفات؛ لأنها كبيرة الحجم ومكلفة، وهي تسبب مجالات مغناطيسية تُؤثِّر سلبًا في الخصـائص الترددية للمرشح ِ من مزايا هذه المرشحات أن العناصر الفعالة تُعوِّض الفقد الناتج في الإشارة عن طريق إعطاء كسب للإشارات لتعويض الفقد. ومن مزاياها أيضًا إمكانية ضبط قدرة الإشارة الخارجة منها، والتغذية بتيار مباشر.

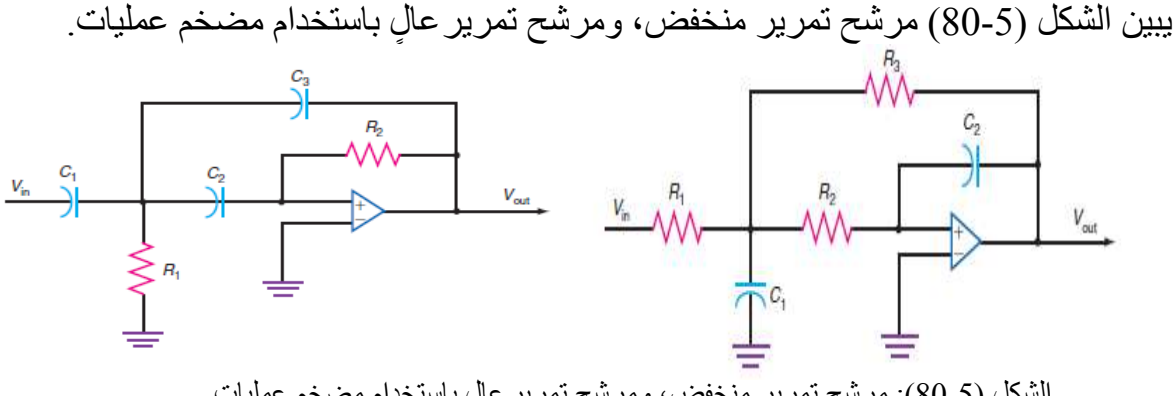

الشكل (80-5): مرشح تمرير منخفض، ومرشح تمرير ٍعال باستخدام مضخم عمليات.

### **جـ - المرشحات البلورية:(Crystal Quartz(**

تتركب هذه المرشحات من بلورة من الكوارتز (الكريستال) لها خصيصة البيزوالكهربائية، وهي ُ تكافئ دارة رنين على التوالي وعلى التوازي، ويتوقف تردد الرنين على س ْمك البلورة وحجمها، انظر الشكل (81-5).

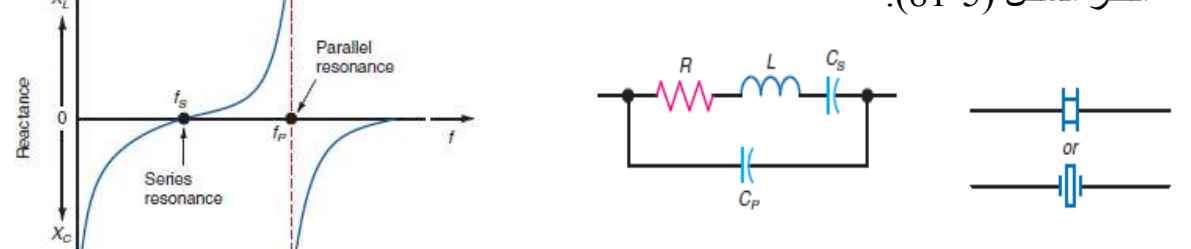

الشكل (5-81): مرشح بلورة الكوارتز (الرمز الكهربائي، الدارة المكافئة، منحنى الاستجابة الترددية).

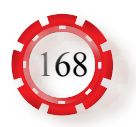

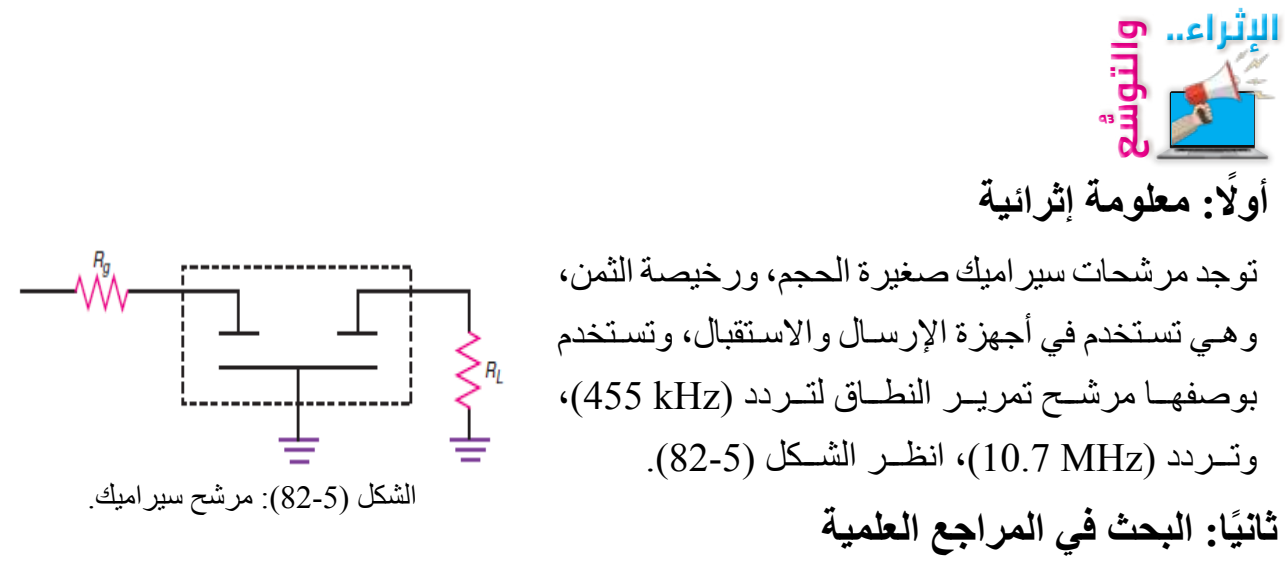

ابحـث أنـت وزمـاؤك فـي المراجـع العلميـة المناسـبة عـن مبـدأ عمـل كل مـن الـدارات المبينـة فـي الشـكل (5-83)، ثـم اكتـب تقريـرًا عنهـا، ثـم ناقـش زمـلاءَك فيـه، ثـم اعرضـه علـى معلمـك.

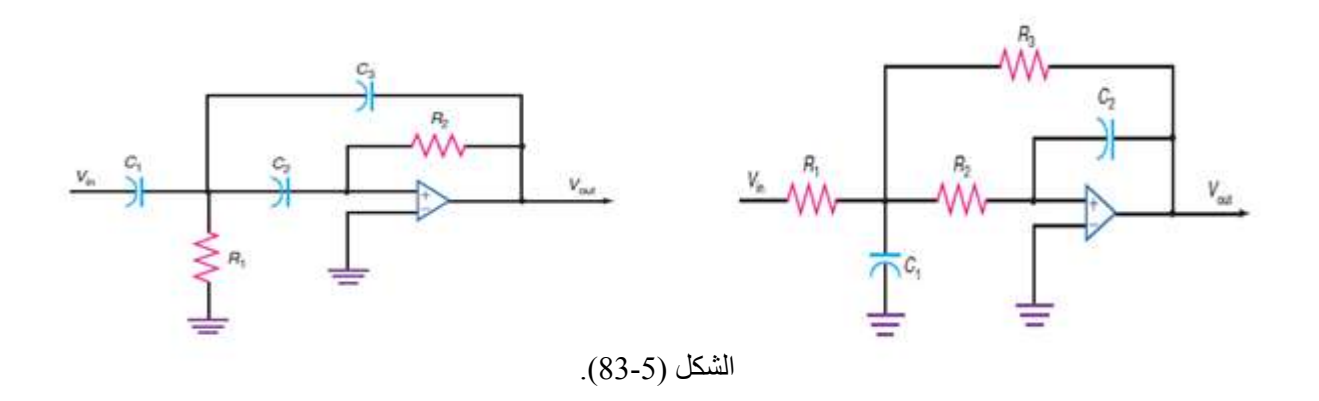

**ًا: البحث في شبكة اإلنترنت ثالث** ابحث أنت وزملاؤك في شبكة الإنترنت عن خصيصة البيزوالكهربائية، ثم اكتب تقريرًا عنها، ثم ناقش َ زمالءك فيه، ثم اعرضه على معلمك.

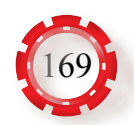

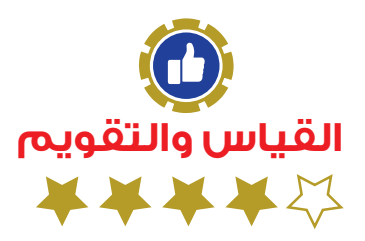

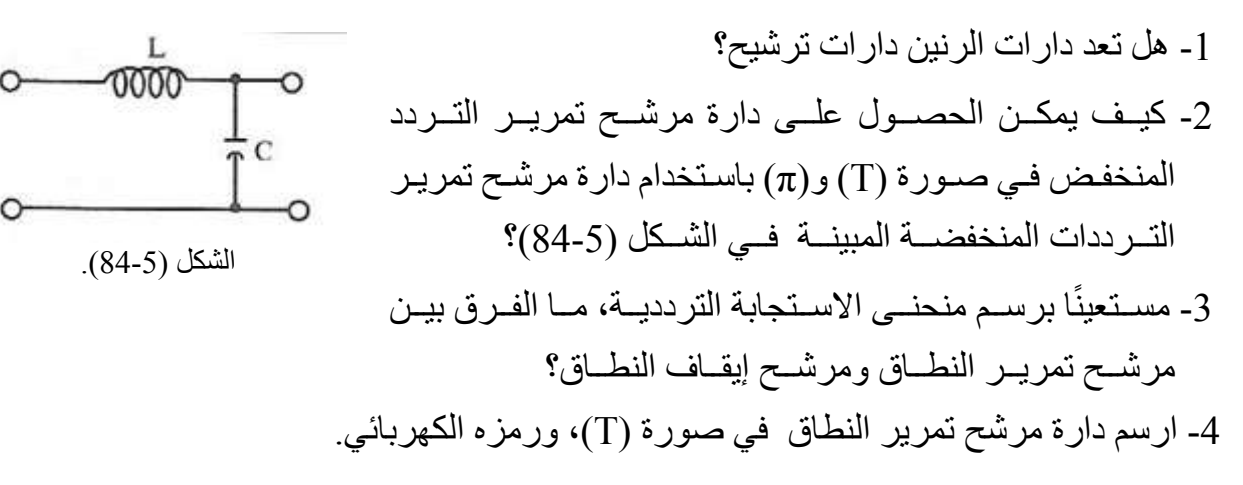

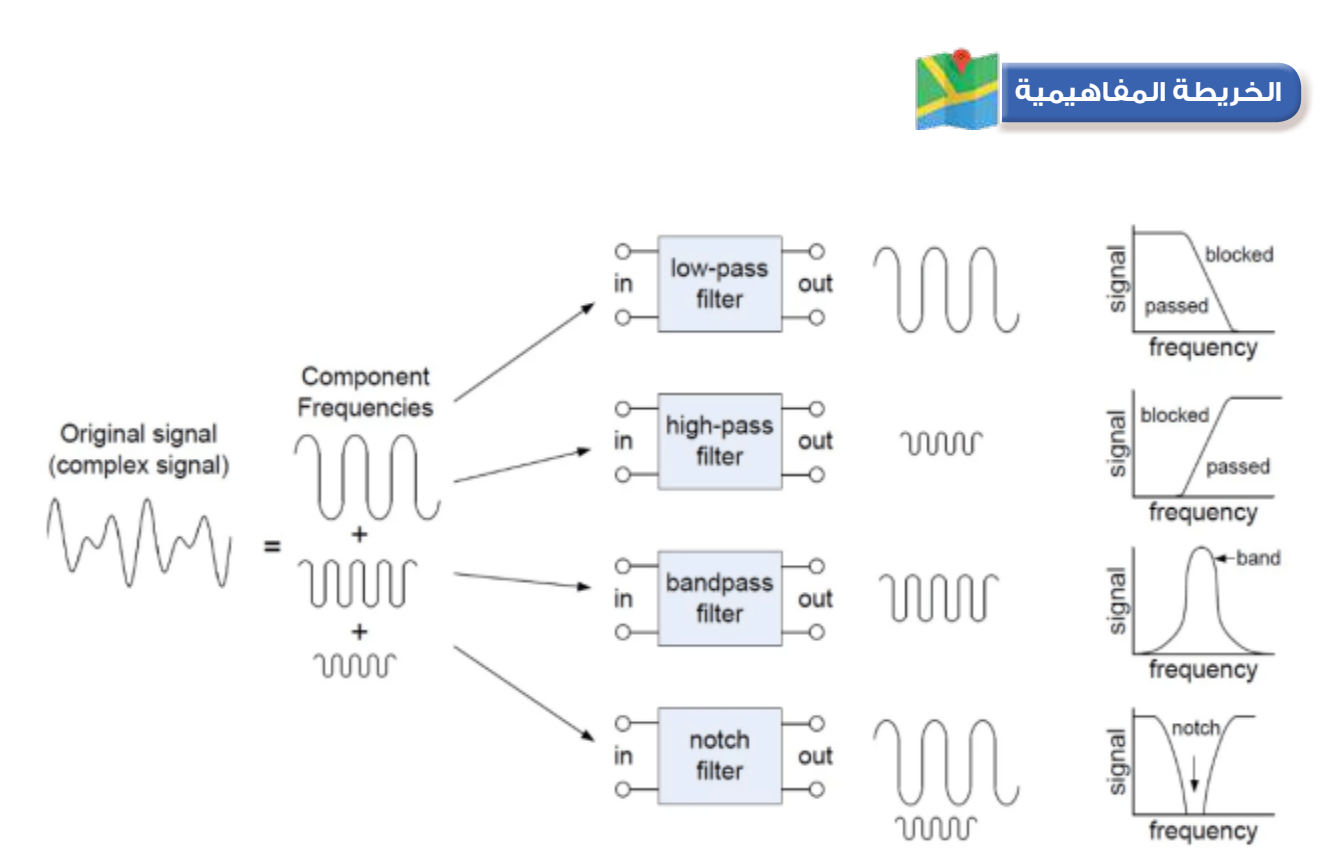

170

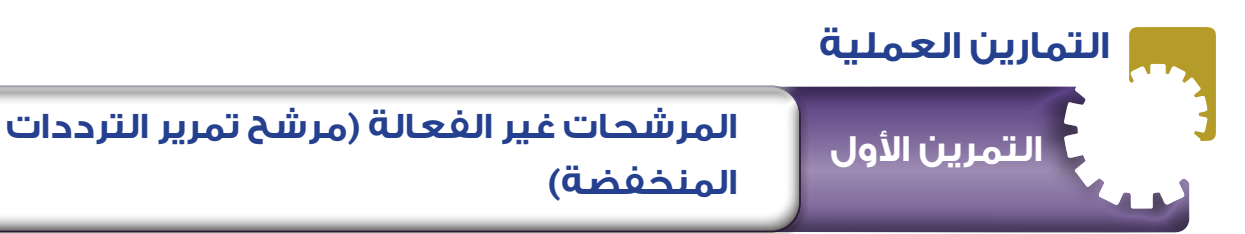

-4 ِّكرر الخطوة الثانية المرفقة بالجدول )1(.

.  $f_c$  - جد تردد القطع باستعمال العلاقة الآتية:  $\frac{1}{2{\sf p}RC}$  .

ً -6 اكتب تقريرا مفصًل يبين جميع خطوات تنفيذ التمرين.

**نتاجات التمرين:**

يتوقع من الطالب بعد تنفيذ هذا التمرين أن: -1 يبني دارة مرشح تمرير الترددات المنخفضة باستخدام مقاومة ومواسع. -2 يدرس منحنى استجابة مرشح تمرير الترددات المنخفضة.

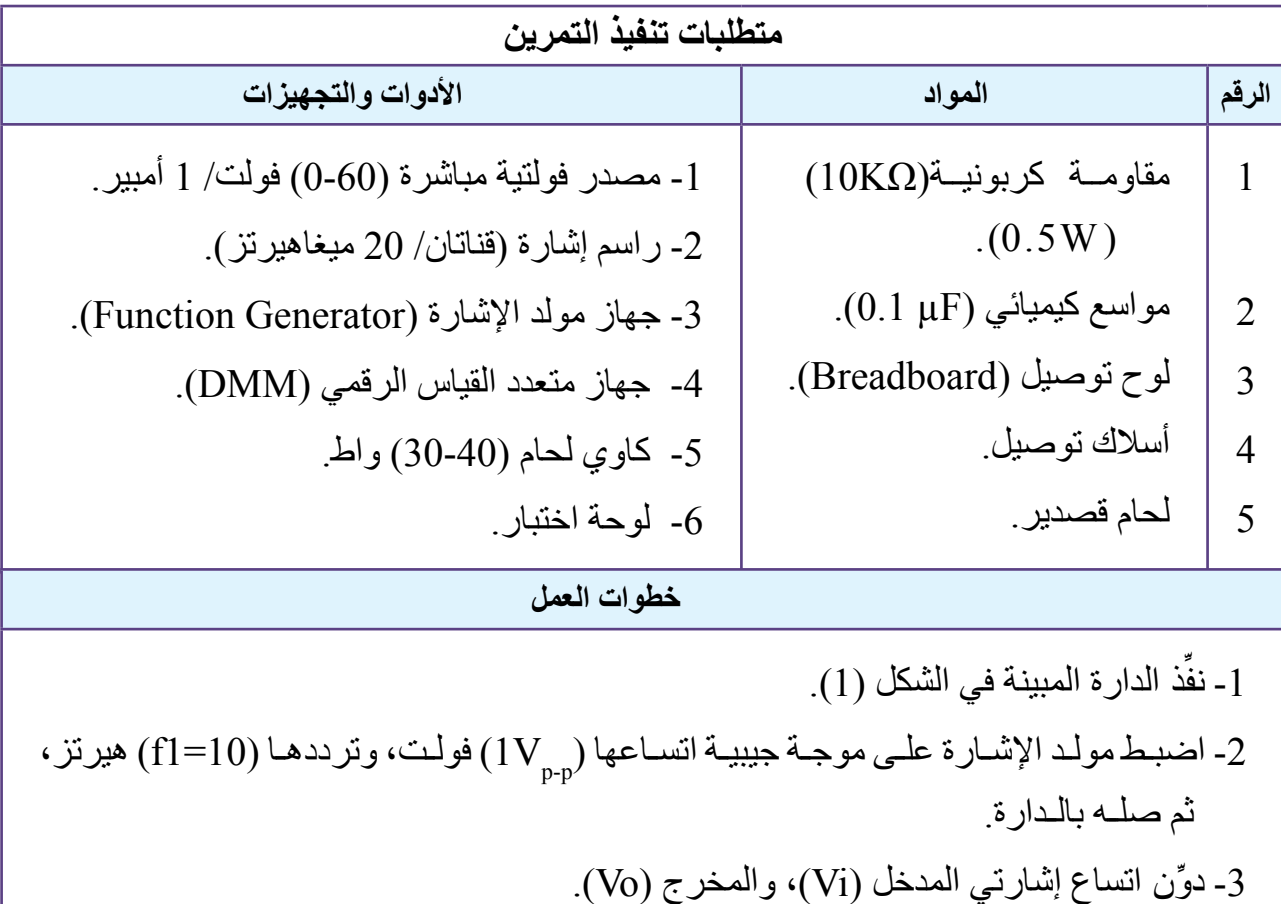

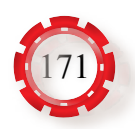

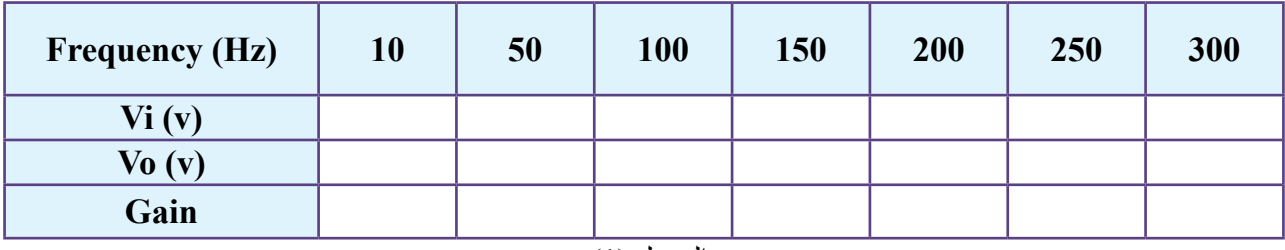

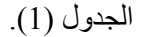

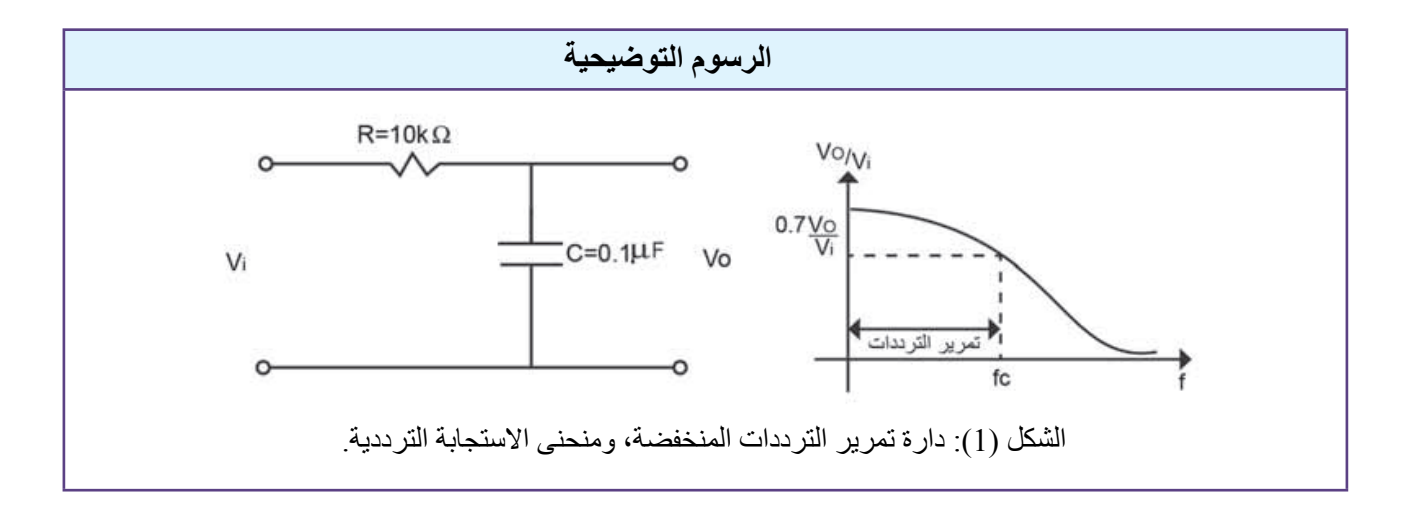

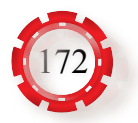

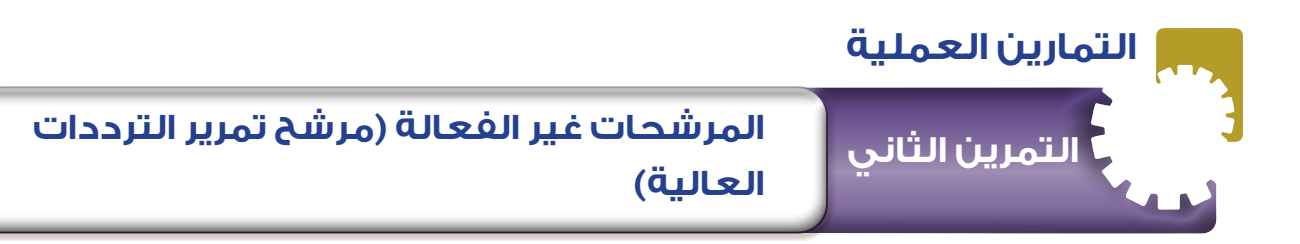

- يتوقع من الطالب بعد تنفيذ هذا التمرين أن: -1 يبني دارة مرشح تمرير الترددات العالية باستخدام مقاومة ومواسع.
	- -2 يدرس منحنى استجابة مرشح لتمرير الترددات العالية.

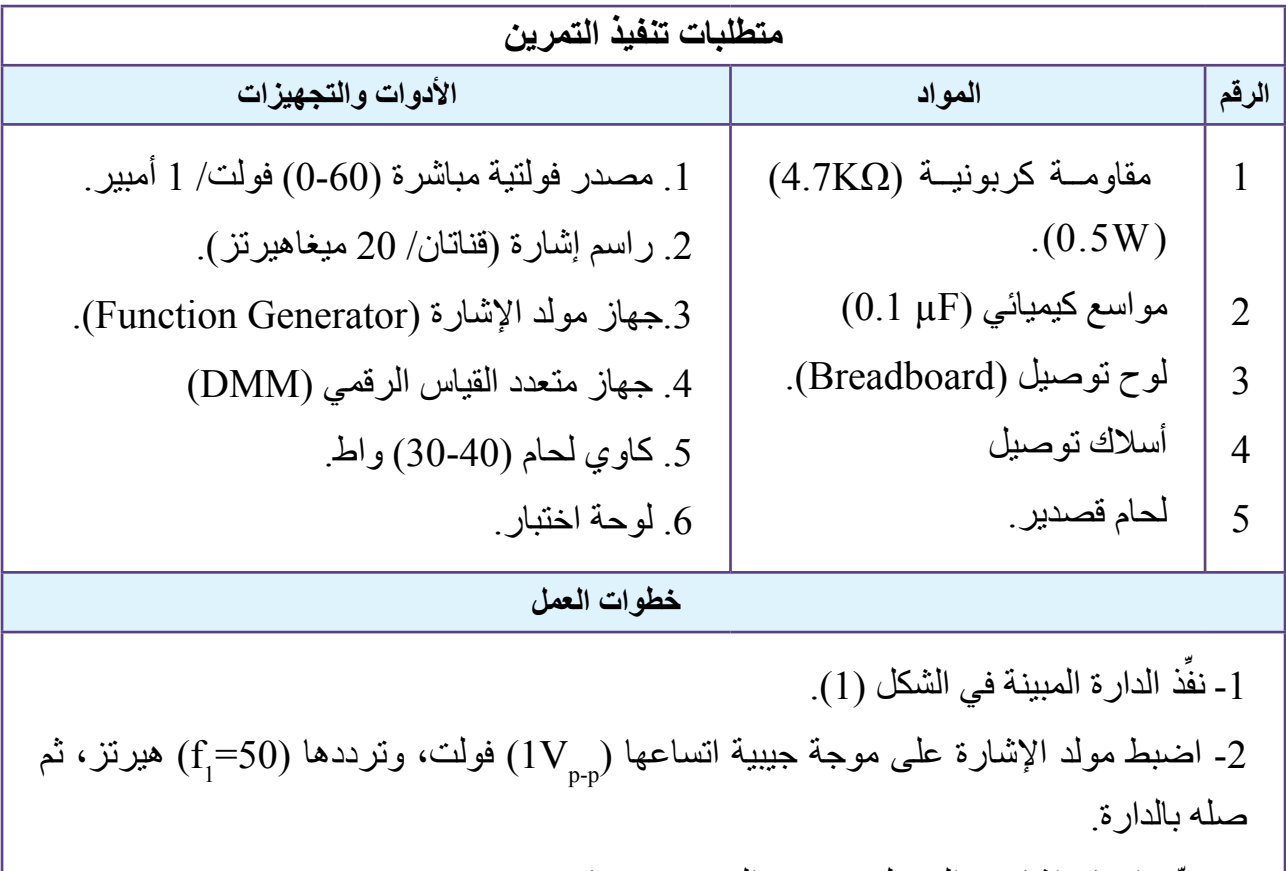

2- دوِّن اتساع إشارتي المدخل ( $\rm(V_i)$ ، والمخرج ( $\rm V_o$ ). -4 ِّكرر الخطوة الثانية للترددات المعطاة في الجدول )1(. .  $f_c = \frac{1}{2{\sf p}RC}$  جد تردد القطع باستعمال العلاقة الأتية:  $S$ ً -6 اكتب تقريرا مفصًل يبين جميع خطوات تنفيذ التمرين.

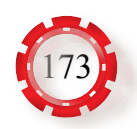

| $ $ Frequency (Hz) $ $                      | 50 | 100 | 200 | 150 | 250 | 300 | 350 | 400 | 450 |
|---------------------------------------------|----|-----|-----|-----|-----|-----|-----|-----|-----|
| Vi (v)                                      |    |     |     |     |     |     |     |     |     |
| $\overline{\text{Vo}}(\overline{\text{v}})$ |    |     |     |     |     |     |     |     |     |
| Gain                                        |    |     |     |     |     |     |     |     |     |

الجدول (1<u>)</u>.

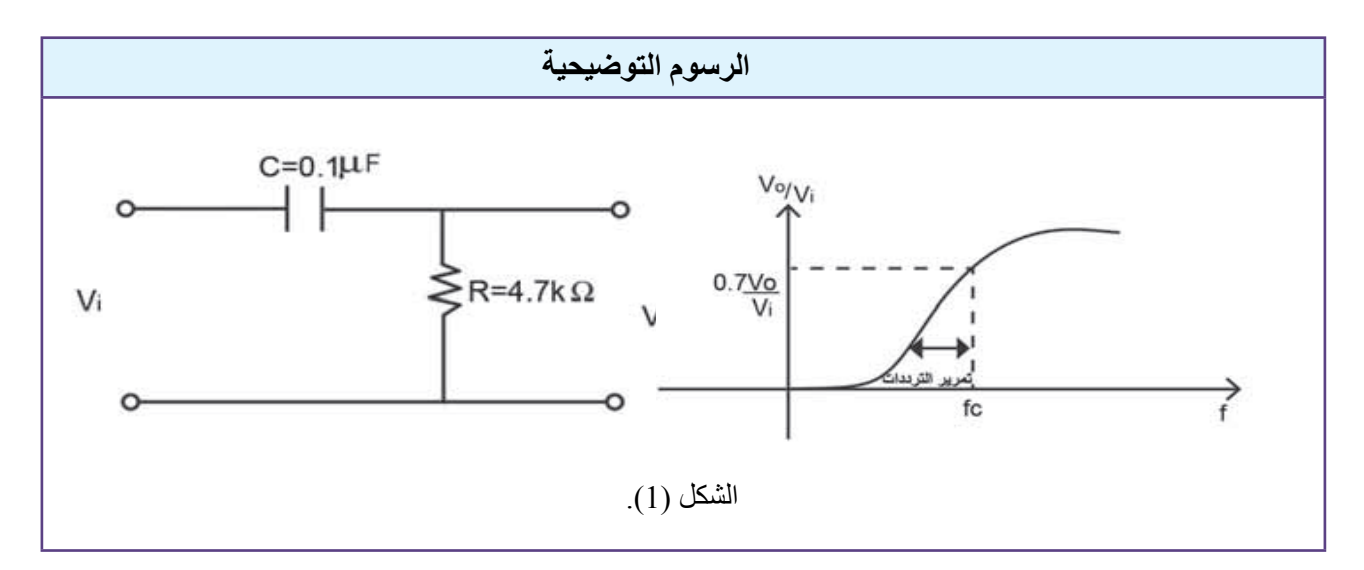

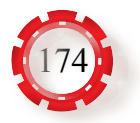

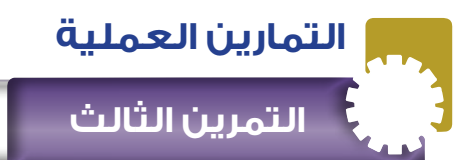

 **التمرين الثالث المرشحات غير الفعالة )مرشح تمرير النطاق(**

# **نتاجات التمرين:**

 يتوقع من الطالب بعد تنفيذ هذا التمرين أن: -1 يبني دارة مرشح تمرير النطاق باستخدام ملفات ومواسعات. -2 يدرس منحنى استجابة مرشح تمرير النطاق.

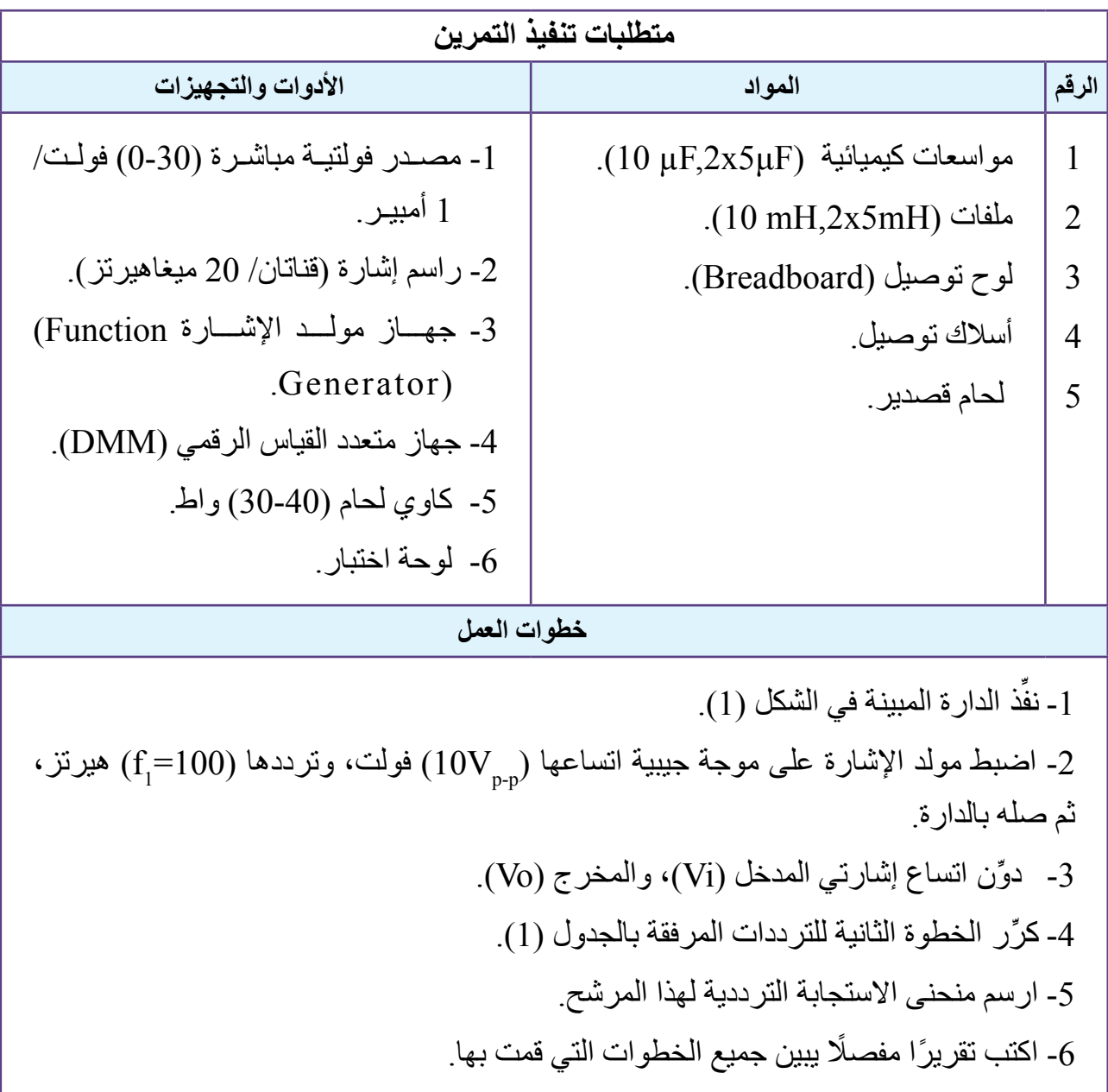

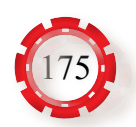

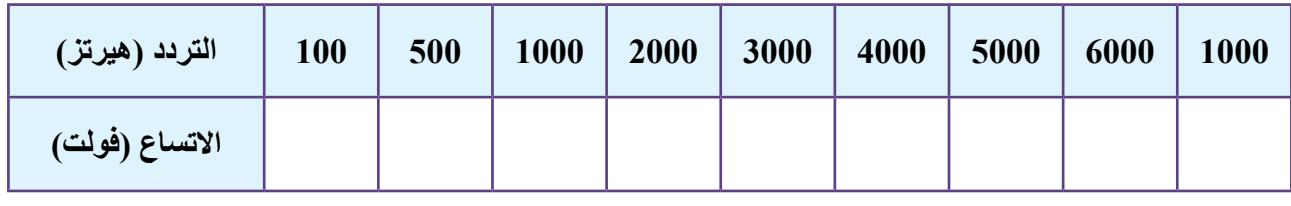

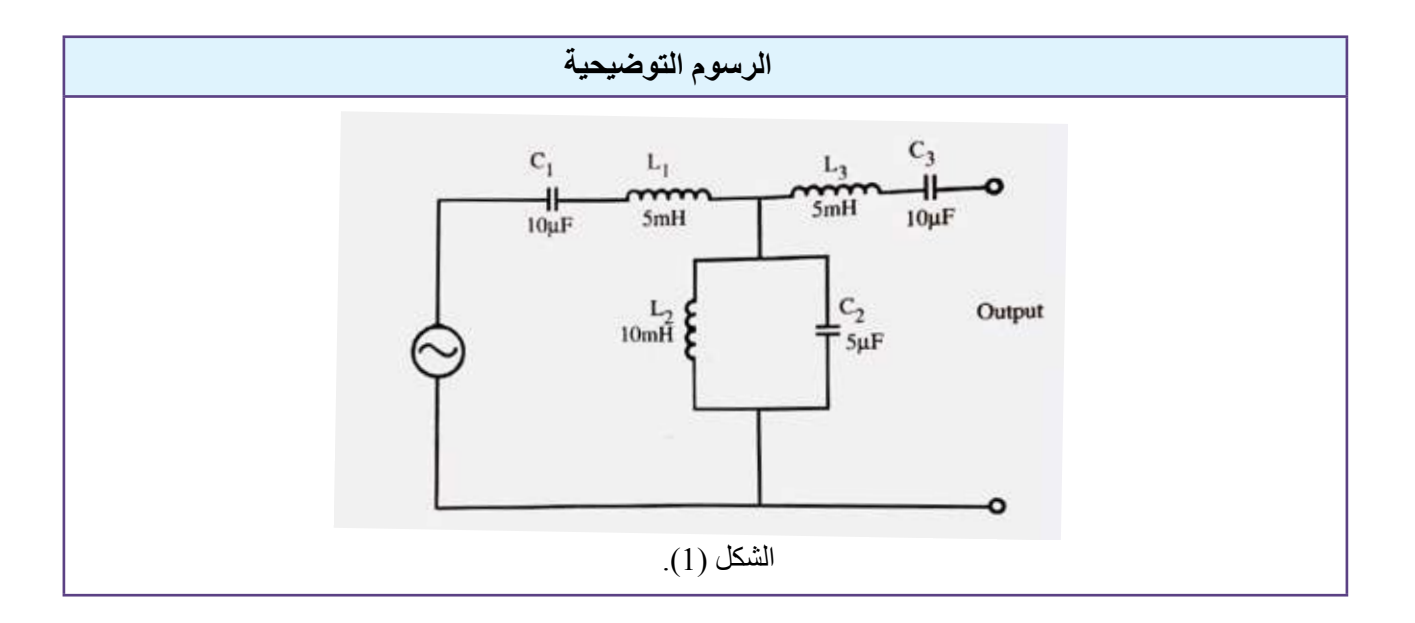

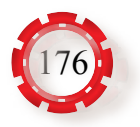

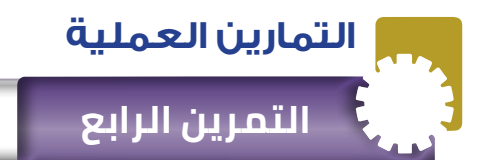

 **التمرين الرابع المرشحات غير الفعالة )مرشح إيقاف النطاق(**

### **نتاجات التمرين:**

 يتوقع من الطالب بعد تنفيذ هذا التمرين أن: -1 يبني دارة مرشح إيقاف النطاق، باستخدام ملفات ومواسعات. -2 يدرس منحنى استجابة مرشح إيقاف النطاق.

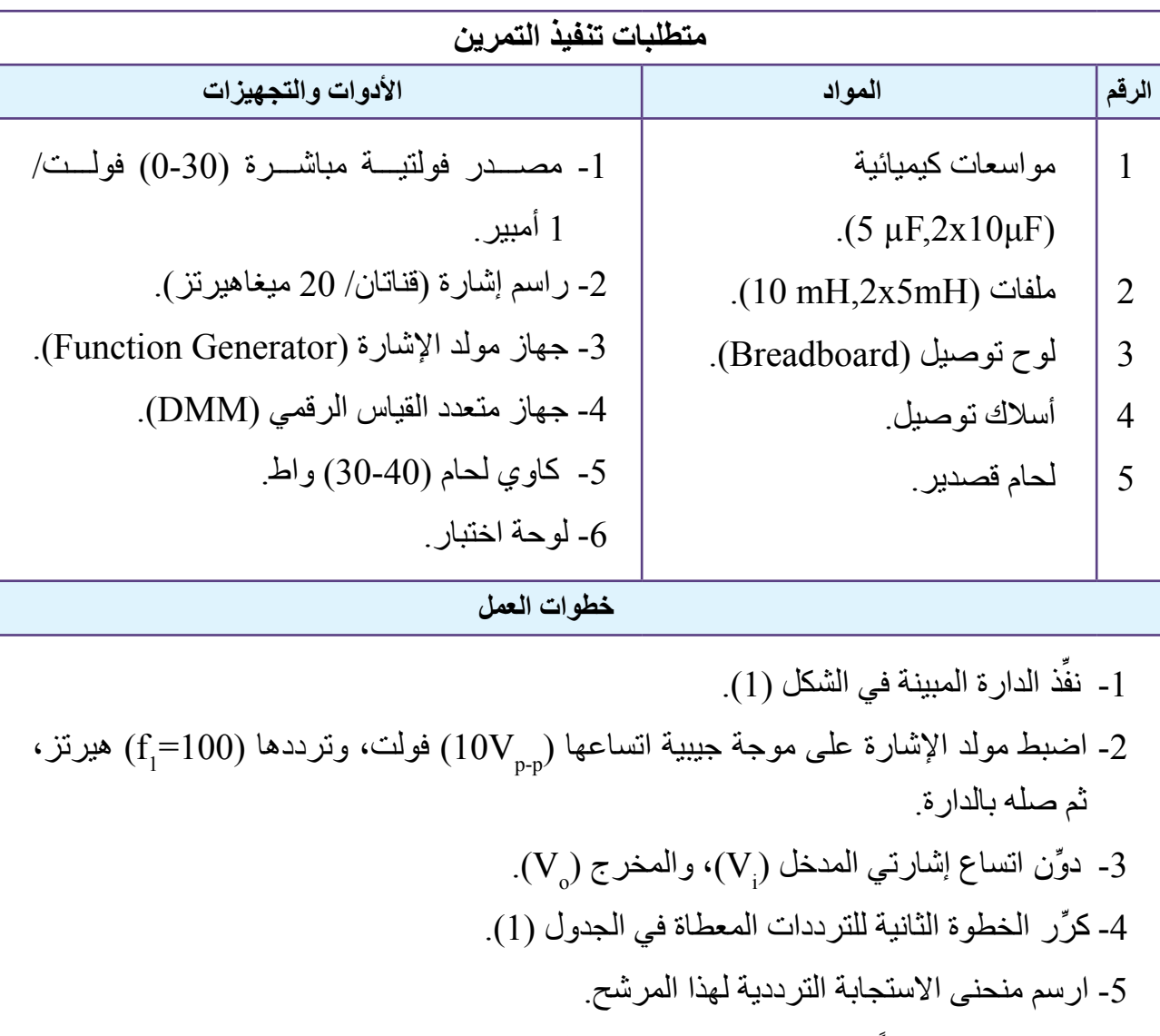

ً -6 اكتب تقريرا مفصًل يبين جميع خطوات تنفيذ التمرين.

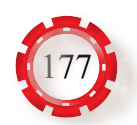

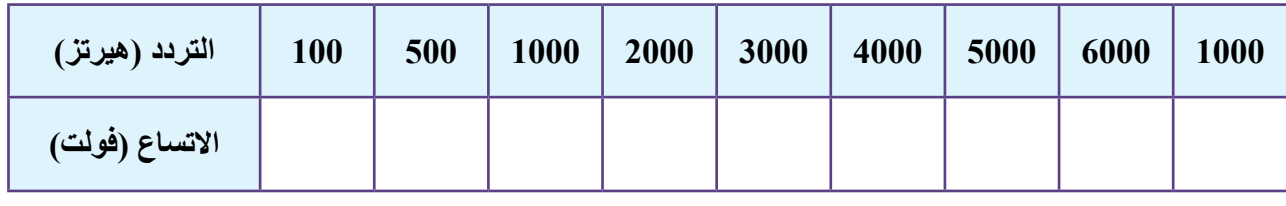

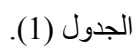

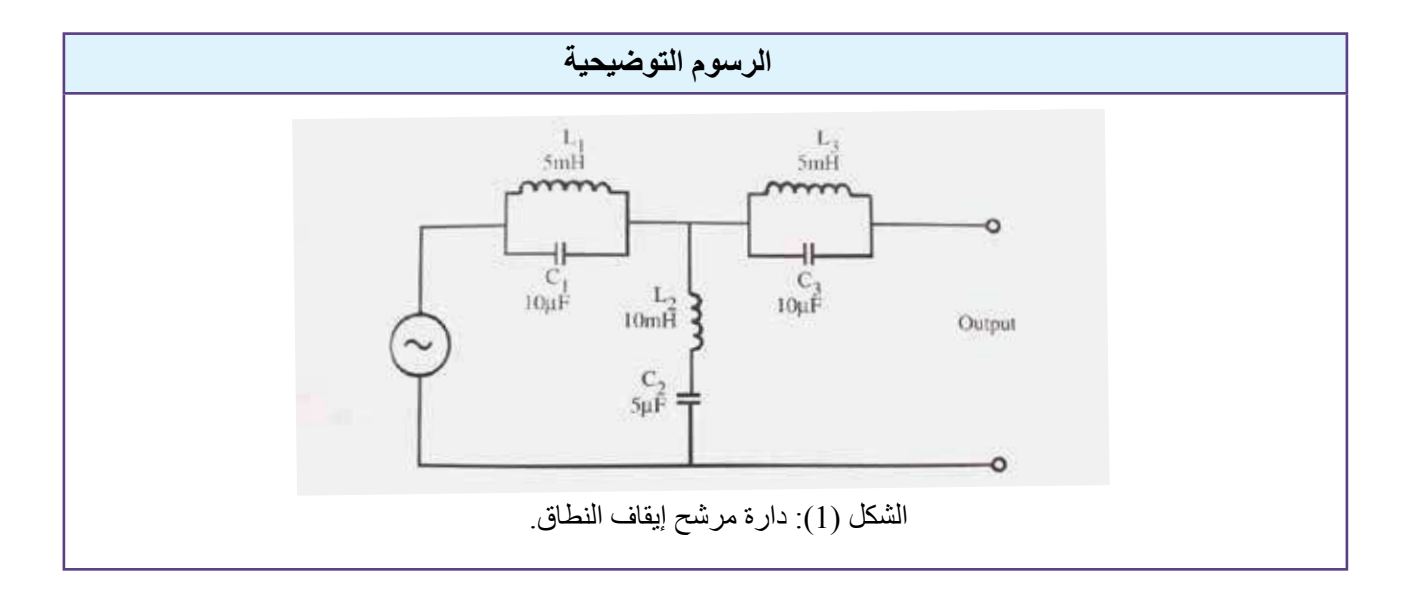

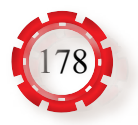

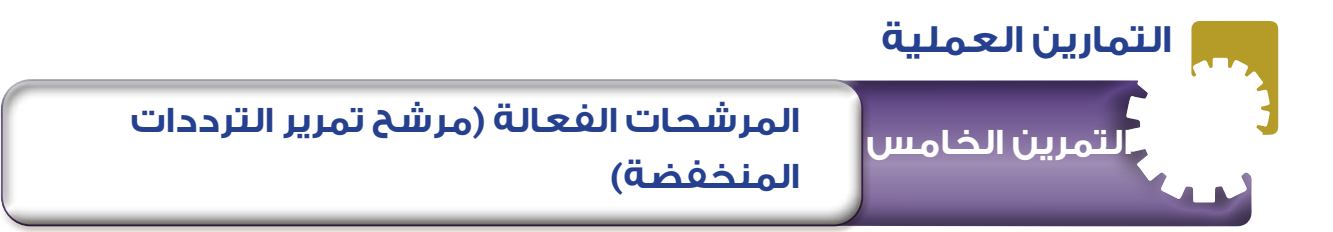

 يتوقع من الطالب بعد تنفيذ هذا التمرين أن: - يبني دارة مرشح تمرير الترددات المنخفضة باستخدام مضخم العمليات (741).

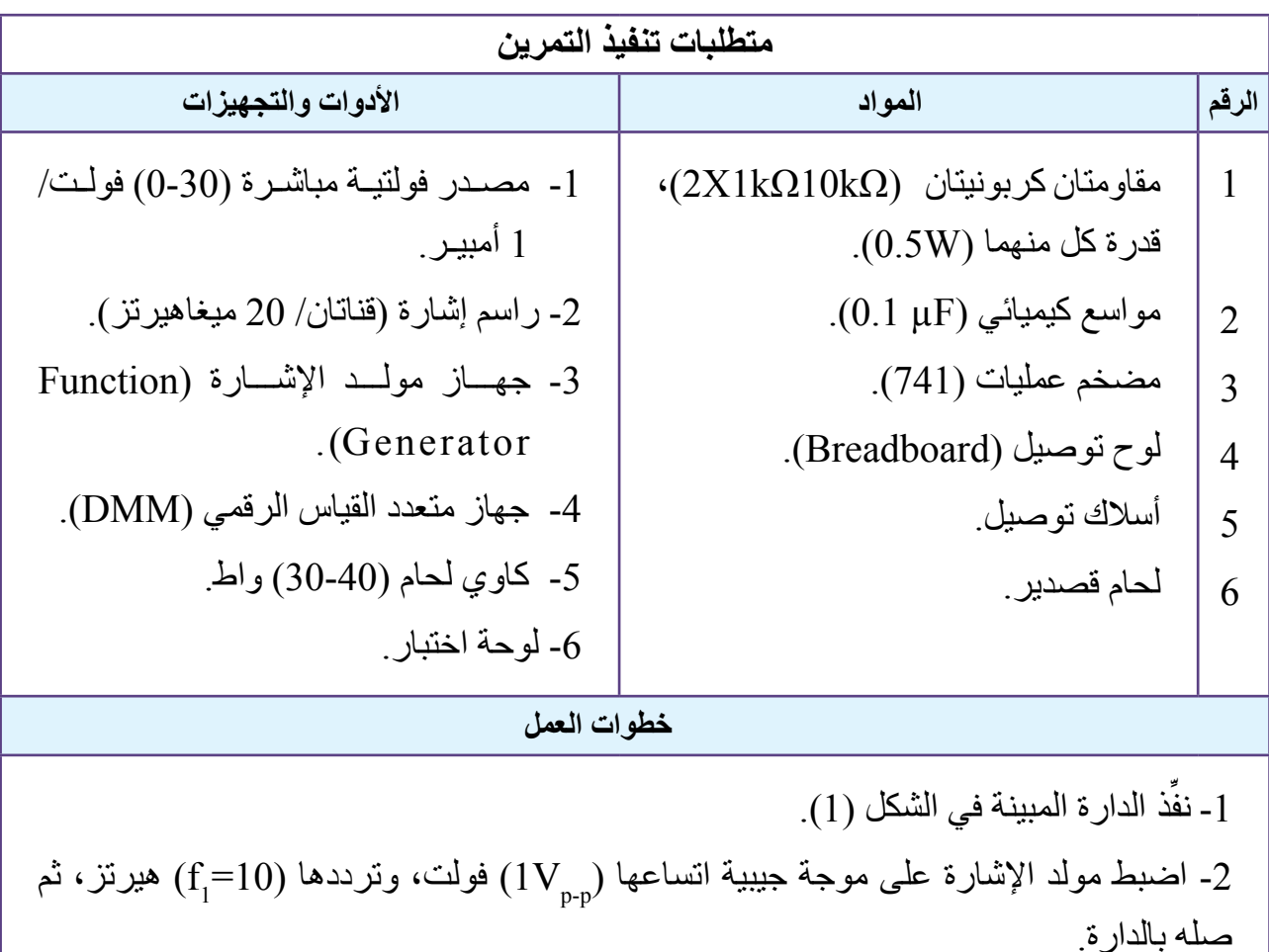

-3 ِّدون اتساع إشارتي المدخل )Vi)، والمخرج )Vo)، ومقدار الكسب )Gain). -4 ِّكرر الخطوة الثانية للترددات المعطاة في الجدول )1(. -5 ارسم منحنى االستجابة الترددية. -6 جد مقدار الكسب. ً -7 اكتب تقريرا مفصًل يبين جميع خطوات تنفيذ التمرين.

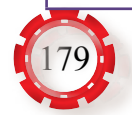

| $\vert$ Frequency (Hz)     | 10 | 50 | 100 | 150 | 200 | 250 | 300 |
|----------------------------|----|----|-----|-----|-----|-----|-----|
| Vi (v)                     |    |    |     |     |     |     |     |
| $\mathbf{V_0}(\mathbf{v})$ |    |    |     |     |     |     |     |
| Gain                       |    |    |     |     |     |     |     |

الجدول (1).

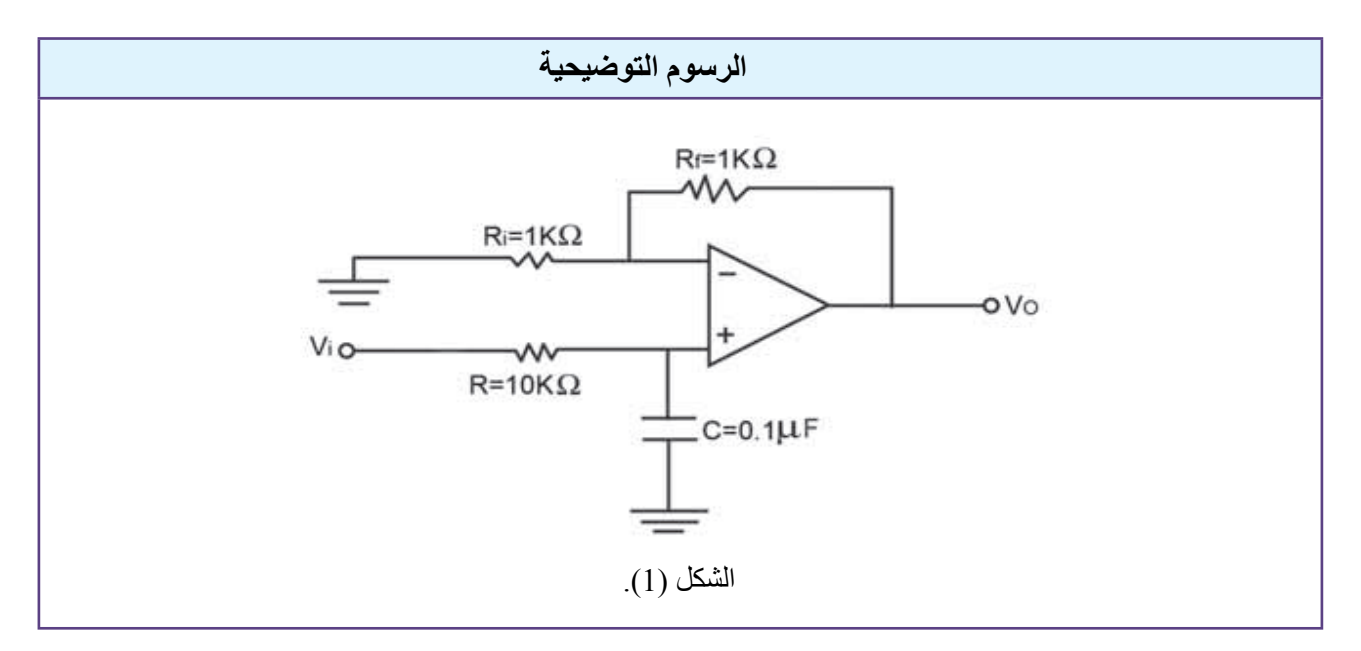

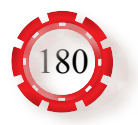
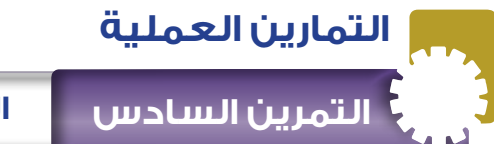

**نتاجات التمرين:**

 يتوقع من الطالب بعد تنفيذ هذا التمرين أن: - يبني دارة مرشح تمرير الترددات العالية باستخدام مضخم عمليات (741).

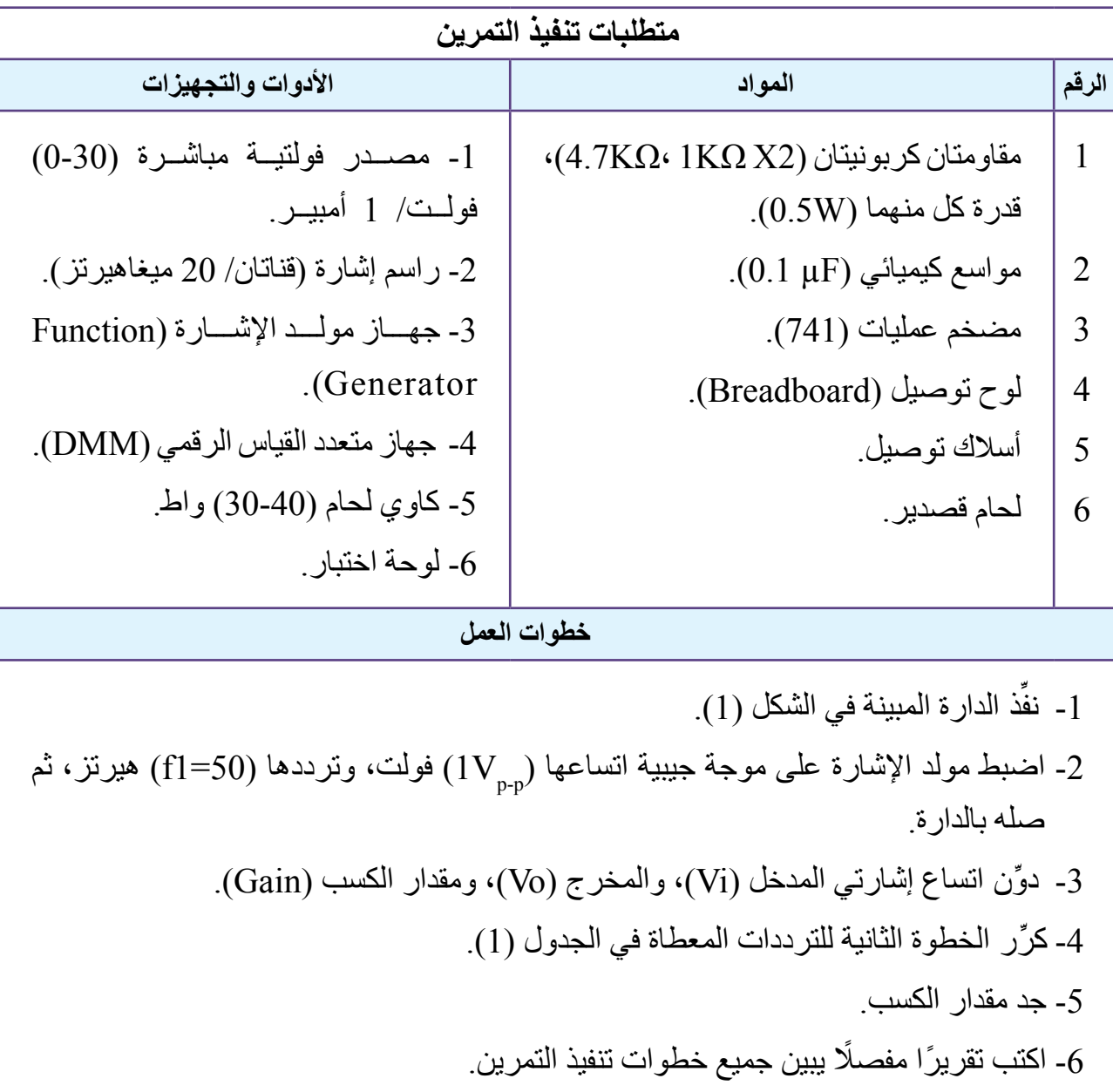

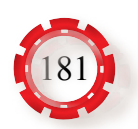

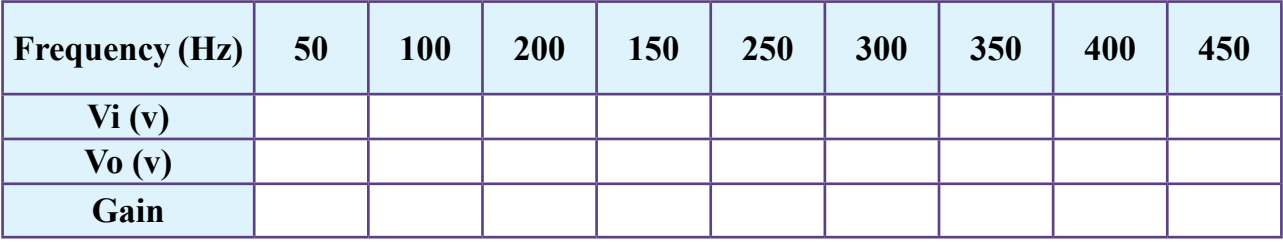

#### الجدول (1).

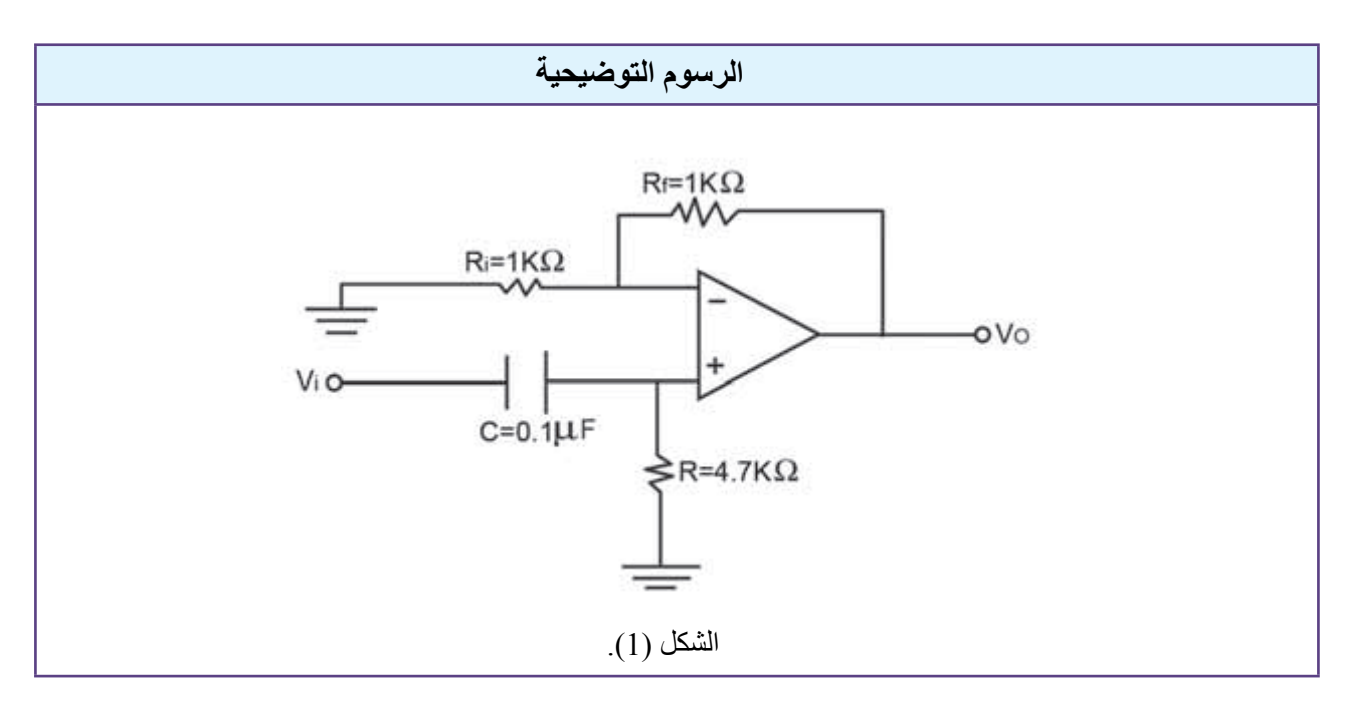

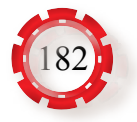

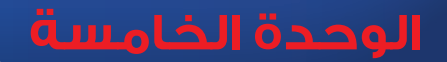

# **الوحدة الخامسة الدارات اإللكترونية**

# **ً خامسا: دارات التحديد ودارات التثبيت (Clipper & Clamper Circuits)**

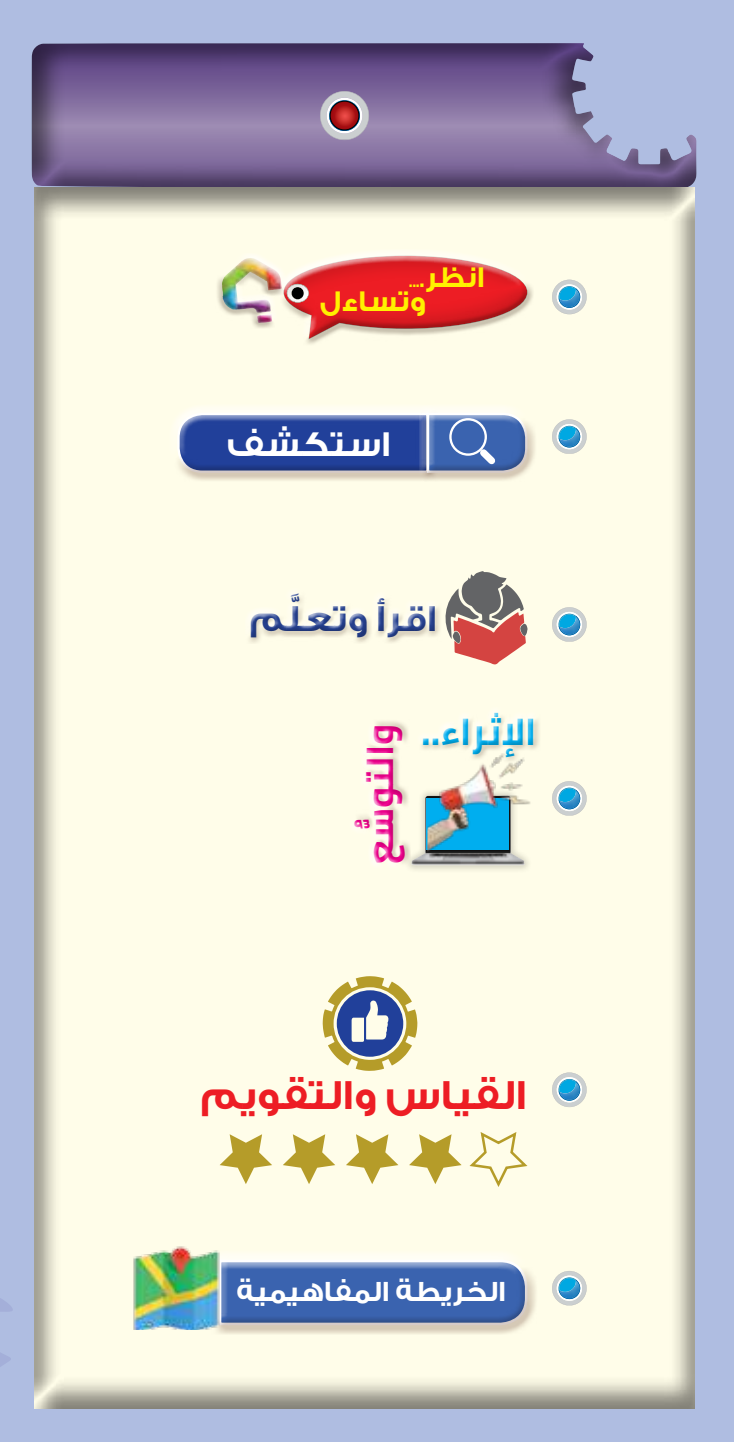

### **النتاجات الخاصة بالدرس**

يتوقـــع مـــن الطالـــب بعـــد دراســـة هـــذا الـــدرس أن:

- يتعرف دارة التحديد.
- يبني دارة تحديد الفولتية.
- يتعرف إشارة خرج دارة التحديد.
	- يتعرف دارة التثبيت.
	- يتعرف أنواع دارات التثبيت.
- يتعرف استخدامات دارات التثبيت.
	- يبني دارة التثبيت.

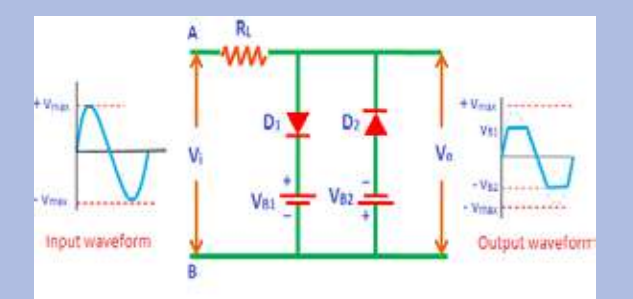

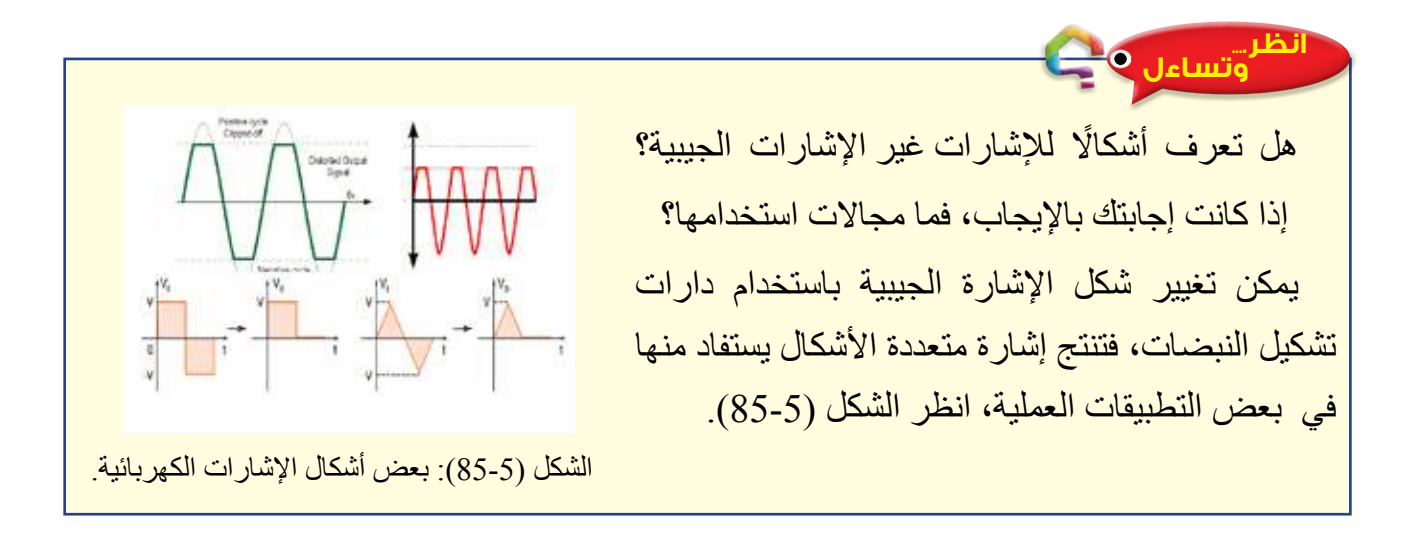

#### **استكشف**

- َّ مم تتركب دارة التحديد؟ ما أهميتها؟ ما خصائصها؟
- ما الدارات اإللكترونية والكهربائية التي تستخدم فيها دارات التحديد؟

## **َّ اقرأ وتعلم**

نعلـم جيـدًا أن الأجهـز ة الإلكترونيـة حساسـة للفولتيـة، وأن تعريضهـا لفولتية اتسـاعها كبير قـد يتلفها؛ لذا ُصِّممـت دارات التحديـد لمنـع الفولتيـة الداخلـة في الدارة مـن اجتياز القيمة المحـددة المطلوبة.

#### **-1 دارات تحديد اإلشارة:**

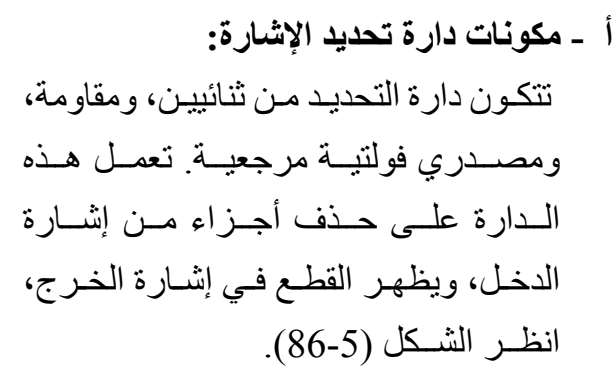

**ب - مبدأ عمل دارة التحديد:** عنـد تطبيـق إشـارة جيبيـة علـى مدخـل دارة التحديـد المبينـة فـي الشـكل (87-5)، وفـي النصـف الموجـب مـن إشـارة الدخـل،

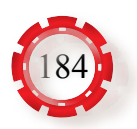

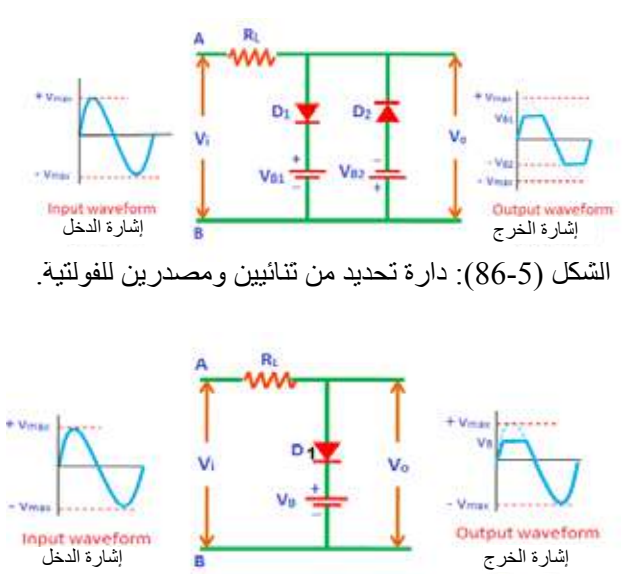

الشكل (87-5): دارة التحديد للجزء الموجب.

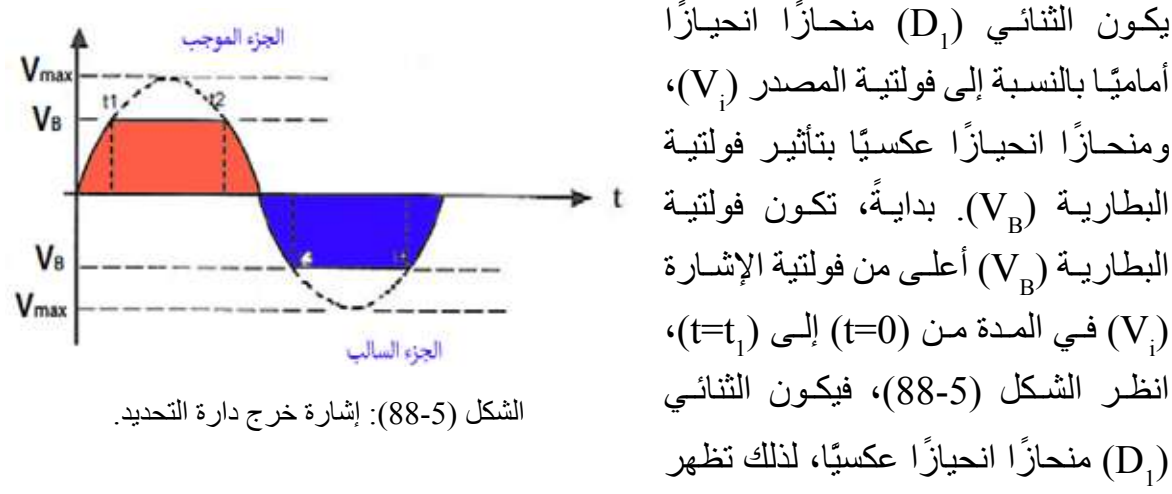

الإشارة (V<sub>B</sub>) على مخرج الدارة، وعندما تصبح فولتية إشارة الدخل (V<sub>)</sub> اعلى من فولتية البطارية  $\rm V_B$ ) يصبح الثنائي  $\rm (D_{_1})$  منحازً ا انحيازً ا أماميًّا، فلا تظهر أي إشارة على مخرج الدارة، ويستمر ذلك حتى ( $( t{=}t_2^{\phantom i})$ ، ثم يعود  ${\rm (D}_1^{\phantom i})$  إلى وضع الانحياز العكسي

مـن المعلـوم أن الثنائـي يُمثِّـل فـي حالــة الانحيــاز العكسـي دارـة مفتوحة؛ لذا تكون إشــار ة الخر ج هـي إشــار ة الدخـل نفســهـا. أمّــا فــي حالـة الانـحيــاز الأمـامـي مـن موجـة الإشــار ة فيُمثّـل الثنـائـي دار ة

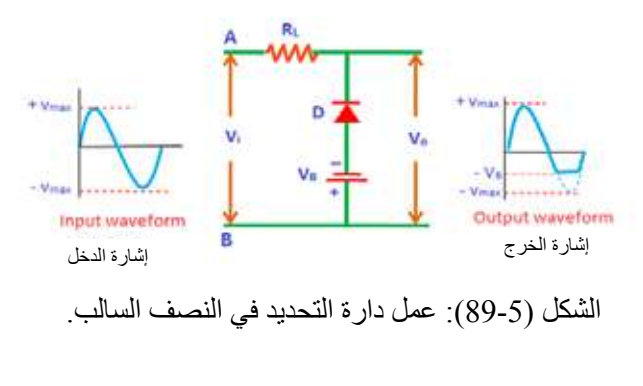

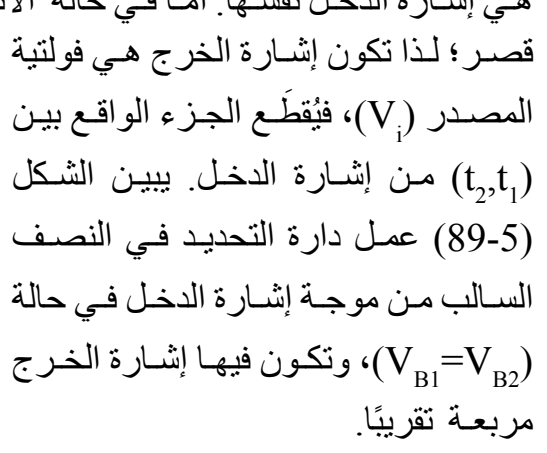

**جـ - استخدامات دارات التحديد:**  في ما يأتي أهم استخدامات دارات التحديد: مـزودات الطاقـة، اإلرسـال واالسـتقبال التلفـازي، توليـد اإلشـارات المربعـة والمسـتطيلة وشـبه المنحـرف، تحديـد الضجيـج فـي إرسـال التضميـن التـرددي، تحديـد إشـارات خـرج المضخمـات، حمايـة الـدارات اإللكترونيـة مـن قيـم الفولتيـة العاليـة.

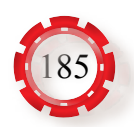

#### **-2 دارات تثبيت اإلشارة:**

يتعيَّن أحيانًا إبقاء الموجة كما هي، ولكن بإزاحة الإشارة بقيم موجبة أو سالبة محددة<sub>.</sub> ولعمل ذلك، ا<br>ا تُستخدَم دارة التثبيت. فما الذي يميز دارة التثبيت؟ كيف تُستعمَل لإزاحة الإشارة إلى مستوى فولتية مباشرة (DC) معينة؟

دارات التثبيت هي دارات إلكترونية تعمل على إزاحة اإلشارة بقيم موجبة أو سالبة محددة؛ بأن يضاف إلى هذه الإشارة فولتية مباشرة (DC) تساوي القيمة العظمى للموجة (Wta)، وتكون هذه الإزاحة موجبة أو سالبة. ولكن، متى تكون موجبة؟ متى تكون سالبة؟ هل تكون هذه الإزاحة أكبر من (Vmax)؟ ما أهميتها؟ ما خصائصها واستخداماتها؟

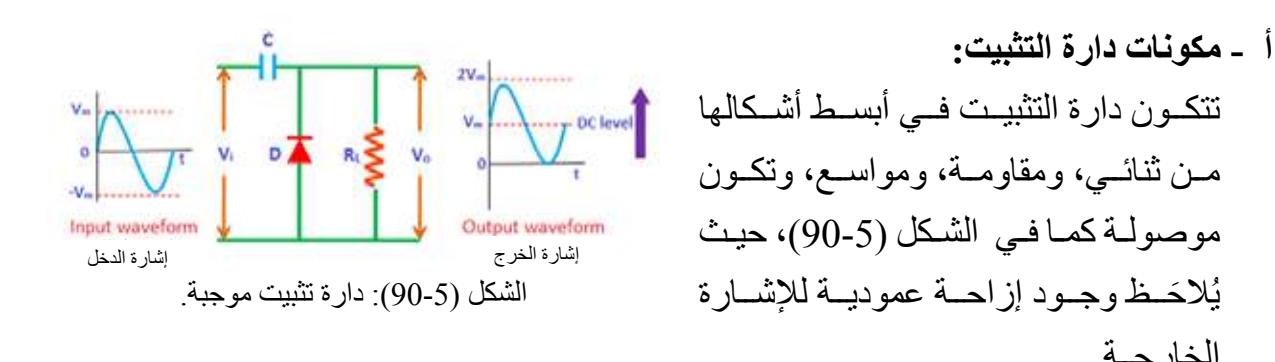

**ب- أنواع دارات التثبيت:**

الخارجــة.

- **.1 دارة تثبيت موجبة:** عند تطبيق إشارة كهربائية متناوبة على مدخل الدارة المبينة في الشكل (5-90)، يُلاحَظُ ما يأتي:
- **أ . في نصف الدورة السالب إلشارة الدخل المتناوبة**، يكون الثنائي )D ً ) منحاز ً ا انحيازا أماميًّا، حيث يسمح الثنائي للتيار بالمرور خلاله، فيتدفق التيار إلى المواسع (C)، ويُشْحَن المواسع إلى القيمة العظمى لفولتية الدخل  $\rm(V_{max})$ ، وتصبح الفولتية على المواسع  $\rm(V_{max})$ ، ويحتفظ المواسع بهذه الفولتية.
- **ب. في نصف الدورة الموجب إلشارة الدخل المتناوبة،** يكون الثنائي في حالة انحياز عكسي، وال يسمح الثنائي للتيار الكهربائي بالمرور خالله، فتظهر إشارة الدخل مباشرة على خرج الدارة (R\_). عندئذٍ تساوي الفولتية الخارجة:  $V_o = V_{max} + V_{max} = 2V_{max}$ من المُلاحَظ أن الفولتية الخارجة قد انزاحت بقيمة ثابتة مقدار ها  $\rm V_{max}$ ).

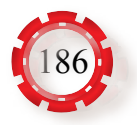

**.2 دارة تثبيـت سـالبة:** عنـد تطبيـق إشـارة كهربائيـة متناوبـة علـى مدخـل الـدارة المبينــة فــي الشــكل (5-91)، يُلاحَـظ مـا يأتـي:

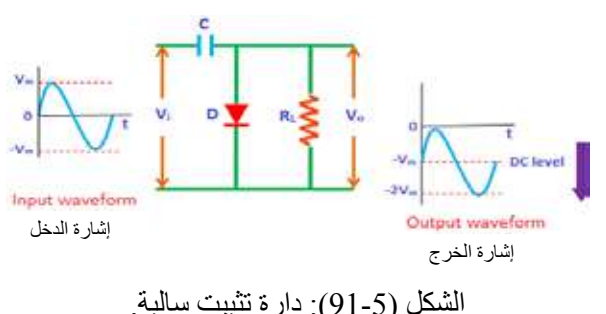

- **أ. في نصف الدورة الموجب إلشارة**  ا**لدخل المتناوبة،** يكون الثنائي (D) الشكل (91-5): دارة تثبيت سالبة. منحازًا انحيازًا أماميًّا، حيث يسمح الثنائي للتيار بالمرور خلاله، فيتدفق التيار إلى المواسع ويُشْحَن المواسع إلى القيمة العظمى لفولتية الدخل (Tax)، وتصبح الفولتية على (C)، ويُشْحَن المواسع إلى  $\left( \text{C} \right)$ المواسع (<sub>Vmax</sub>)، ويحتفظ المواسع بهذه الفولتية.
- **ب. في نصف الدورة السالب إلشارة الدخل المتناوبة،** يكون الثنائي في حالة انحياز عكسي، وال يسمح الثنائي للتيار الكهربائي بالمرور خالله، فتظهر إشارة الدخل مباشرة على خرج الدارة  $\rm (R_{_{I}} )$ . عندئذٍ تساوي الفولتية الخارجة:  $V_0 = -V_{\text{max}} + -V_{\text{max}} = -2V_{\text{max}}$ من المُلاحَظ أن الفولتية الخارجة قد انزاحت بقيمة ثابتة مقدار ها (Vmax).
- **.3 دارة تثبيت مع انحياز:** يمكن التحكم في قيمة إزاحة الموجة إلى األعلى أو إلى األسفل بقيمة أكبر أو أقل؛ سواء لدارة التثبيت الموجبة، أو دارة التثبيت السالبة، وذلك بإضافة مصدر فولتية مباشرة على التوالي إلى الثنائي، انظر الشكل (92-5).

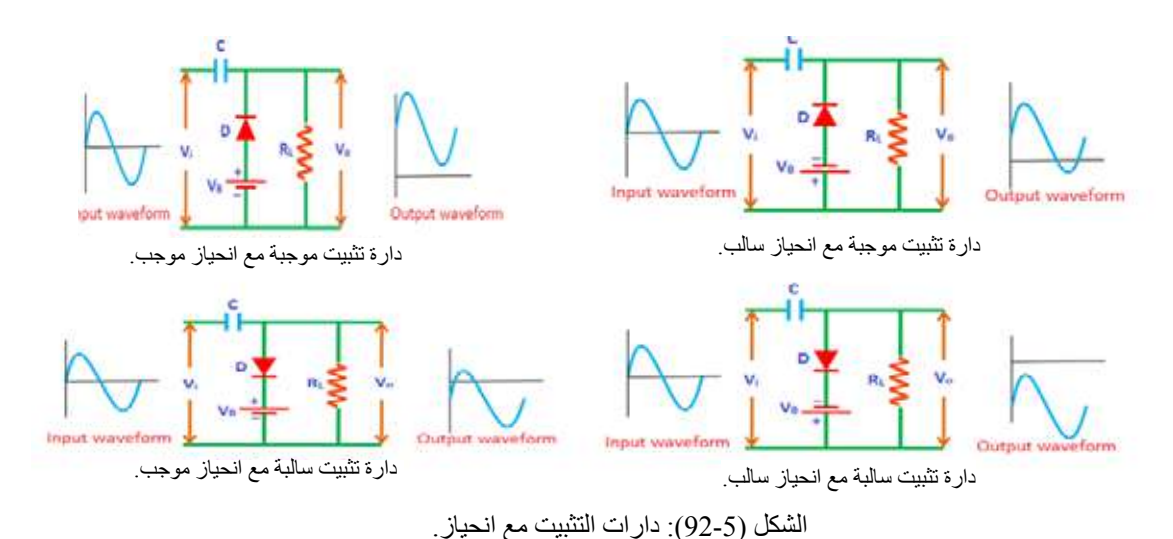

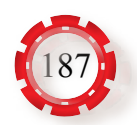

- **جـ استخدامات دارات التثبيت:**  في ما يأتي أهم استخدامات دارات التثبيت: حماية المضخمات، إزالة تشو هات الإشارة، ترميم التيار المباشر ، استخدامها مُثبّتًا للخط الأساسي، استخدامها في معدات معالجة الفيديو مثل التلفاز، استخدامها بوصفها مضاعفة فولتية، استخدامها بوصفها أجهزة فحص كما في تطبيقات الرادار.
- **أوًل: معلومات إثرائية** • تُسمَّى دارات التحديد أيضًا دارات القطع. • تختـار قيمـة المقاومـة والمواسـع، بحيـث يكـون الثابـت الزمنـي قليـ ًا؛ مـا يـؤدي إلـى شـحن المواسـع ً وتفريغـه سـريعا. **اإلثراء.. والتوس ُّع**
- ابحـث أنـت وزمـاؤك فـي المراجـع العلميـة المناسـبة عـن اسـتخدام دارة محـدد االتسـاع فـي كاشـف ً فوسترسـيلي، وكيـف أنهـا تمنـع أي تغيـرات فـي اتسـاع اإلشـارة البينيـة، ثـم اكتـب تقريـرا عنهـا، ثـم ناقشـه مـع زمالئـك، ثـم اعرضـه علـى معلمـك.
	- **ًا: البحث في شبكة اإلنترنت ثالث**

**ً ثانيا: البحث في المراجع العلمية**

 ابحـث أنـت وزمـاؤك فـي شـبكة اإلنترنـت عـن كيفيـة عمـل دارة تثبيـت باسـتخدام مضخـم عمليـات كمـا فـي الشـكل (93-5) ً ، ثـم اكتـب تقريـرا عنهـا، ثـم ناقشـه مـع زمالئـك، ثـم اعرضـه علـى معلمـك.

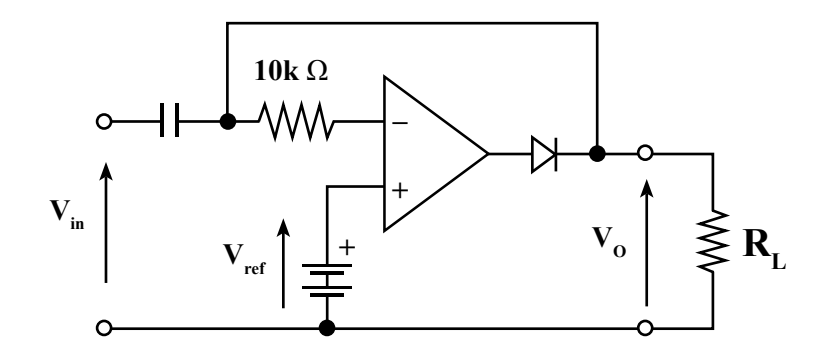

الشكل (93-5): دارة تثبيت باستخدام مضخم عمليات.

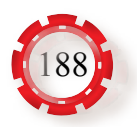

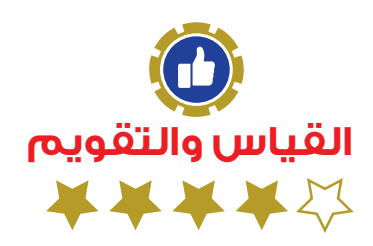

-1اشــرح مبــدأ عمــل الــدارة المبينــة فــي الشــكل (89-5) التــي تمثــل عمــل دارة التحديــد فــي النصــف الســالب مــن موجــة اإلشــارة.

-2 ِّعدد أنواع دارات التثبيت.

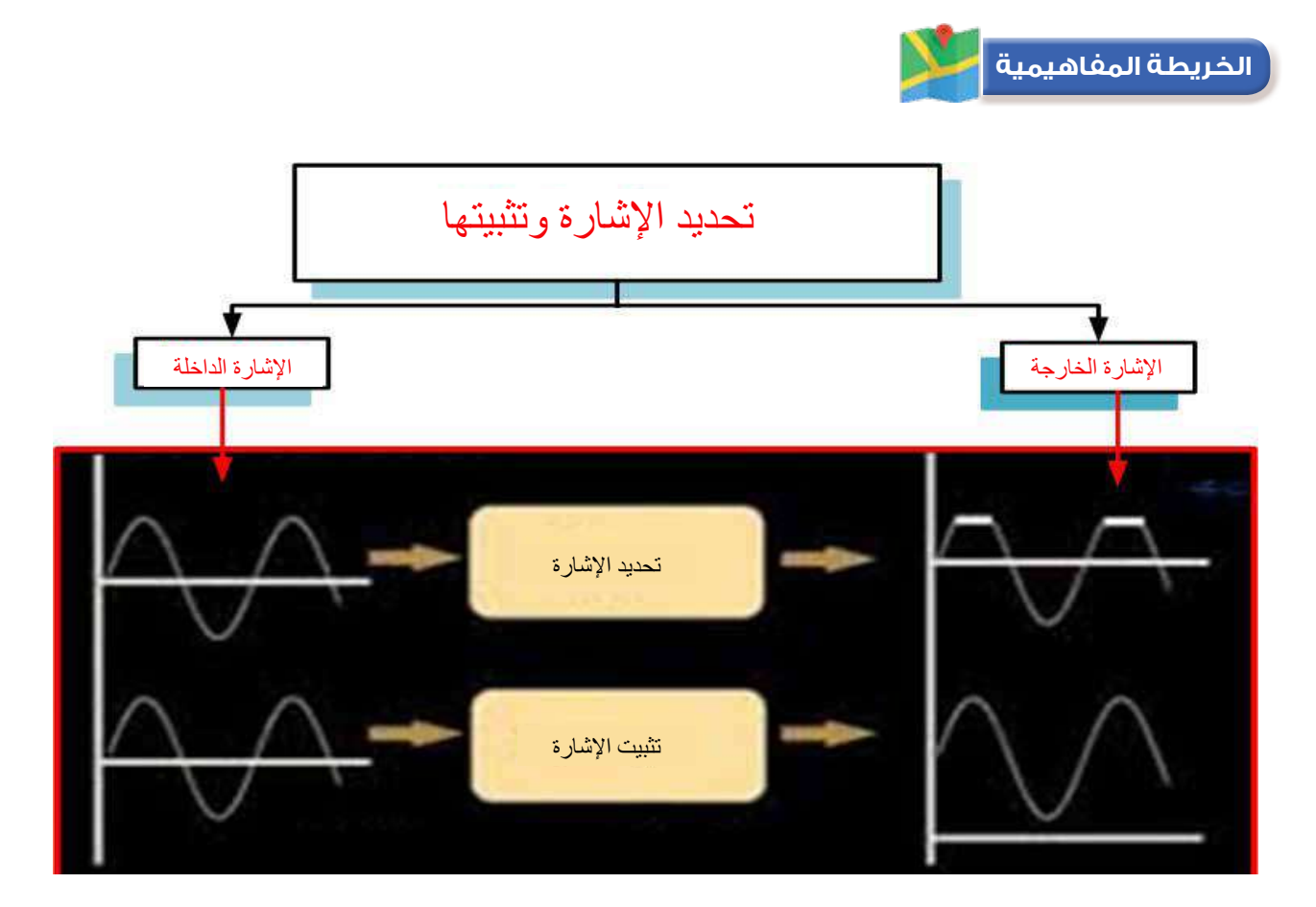

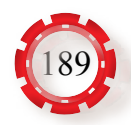

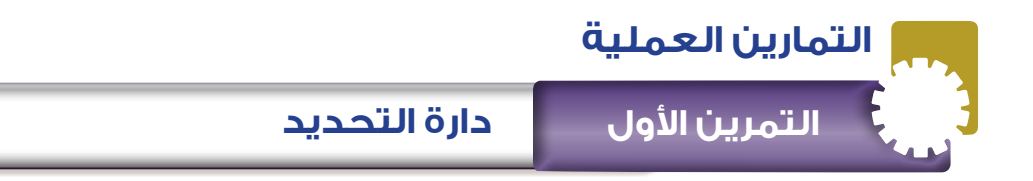

**نتاجات التمرين:**

 يتوقع من الطالب بعد تنفيذ هذا التمرين أن: -1 يبني دارة تحديد.

-2 يدرس إشارة خرج دارة التحديد.

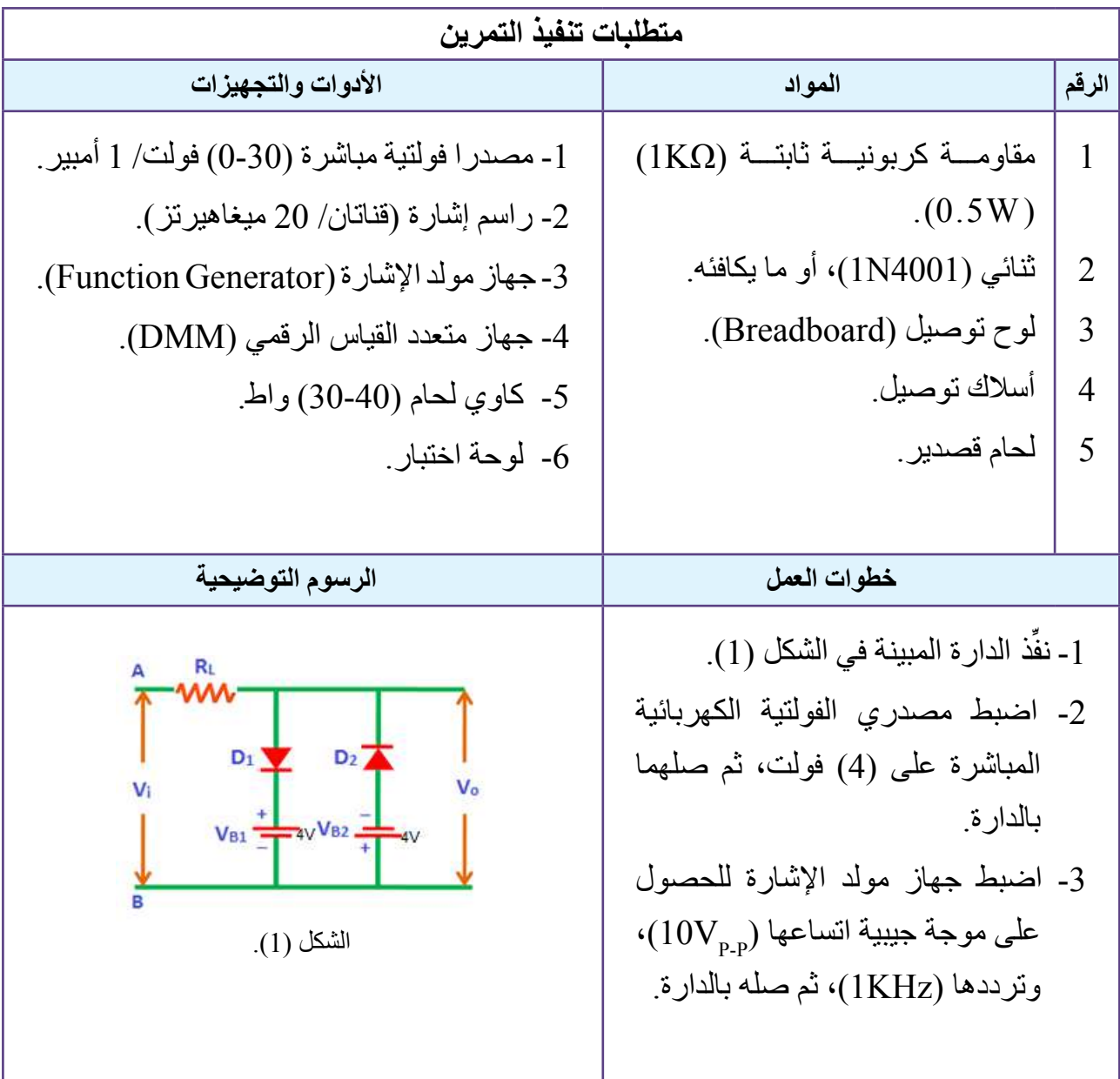

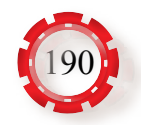

**خطوات العمل**

- -4 صل جهاز راسم اإلشارة بخرج الدارة، ثم ارسم شكل إشارة الخرج، وجد اتساعها، ثم ِّدون النتيجة في دفترك.
- 5- افصل مصدري الفولتية الكهربائية المباشرة، ثم ارسم شكل إشارة الخرج وجد اتساعها، ثم دوِّن النتيجة في دفترك.
	- ً -6 اكتب تقريرا مفصًل يبين جميع خطوات تنفيذ التمرين.

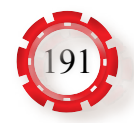

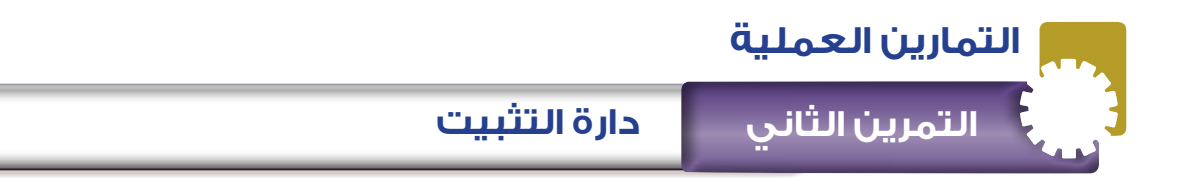

**نتاجات التمرين:**

يتوقع من الطالب بعد تنفيذ هذا التمرين أن:

.1 يبني دارة تثبيت.

.2 يدرس الخصائص العملية لدارة التثبيت.

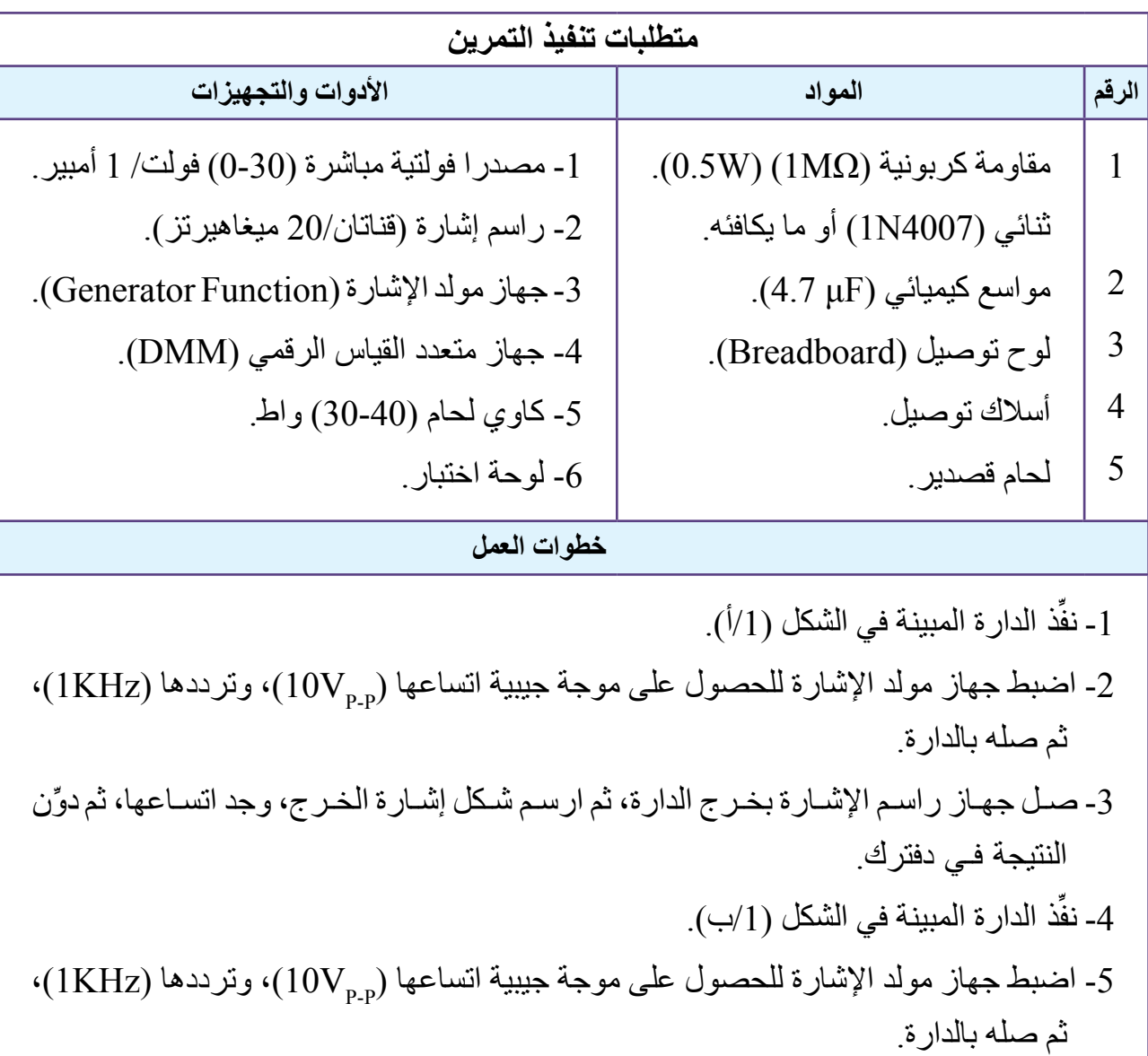

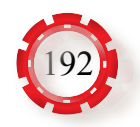

**خطوات العمل**

-6 صـل جهـاز راسـم اإلشـارة بخـرج الدارة، ثم ارسـم شـكل إشـارة الخـرج، وجد اتسـاعها، ثم ِّدون النتيجة فـي دفترك. 7- املأ الفراغ في الجدول (1). 8 ً - اكتب تقريرا مفصًل يبين جميع خطوات تنفيذ التمرين.

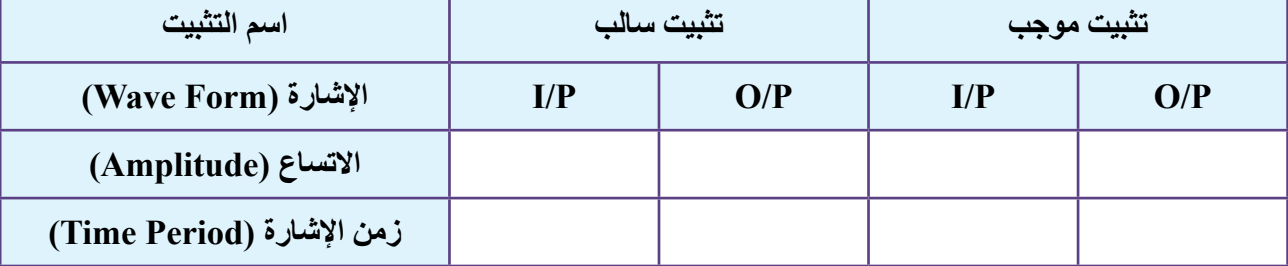

#### الجدول (1).

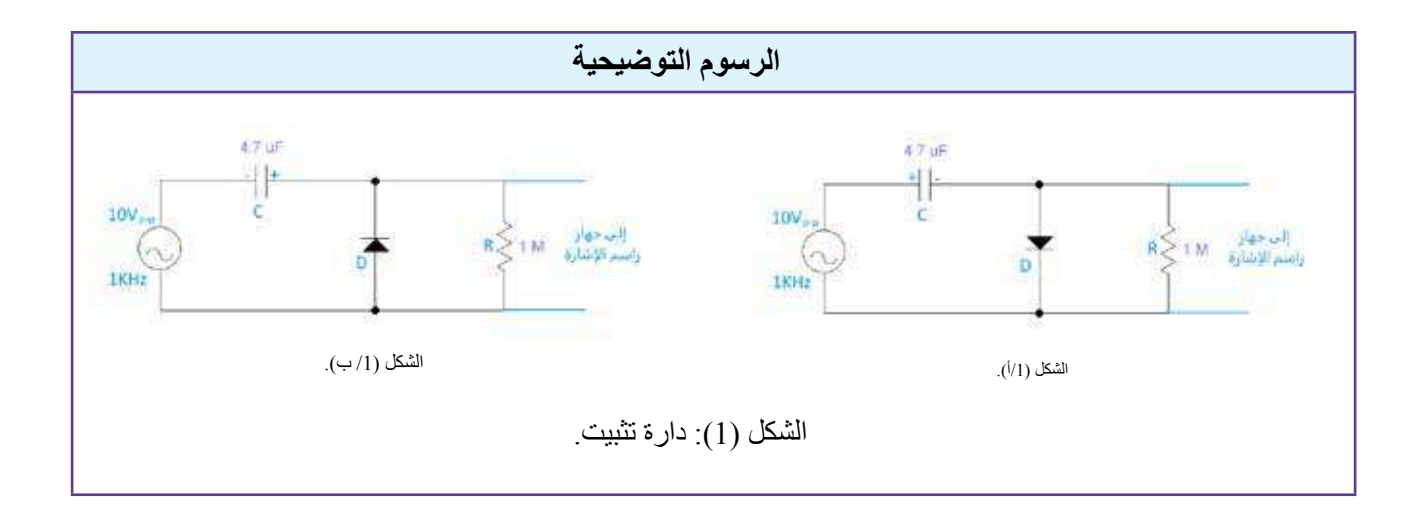

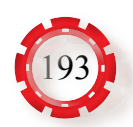

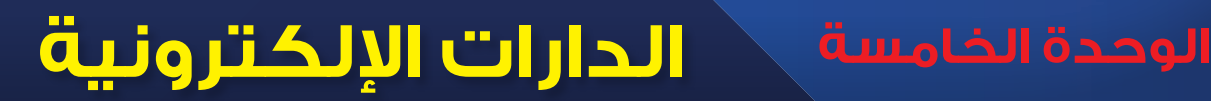

# **ً سادسا: الموهنات والمسويات (Attenuators &Equalizers)**

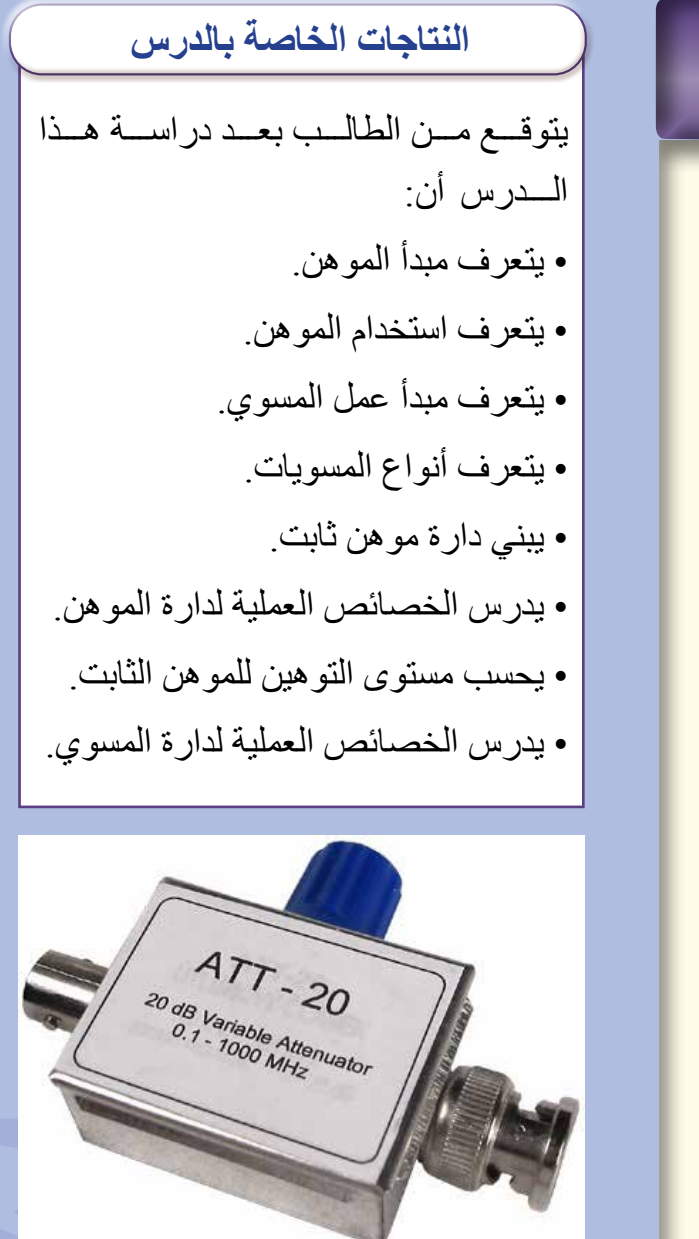

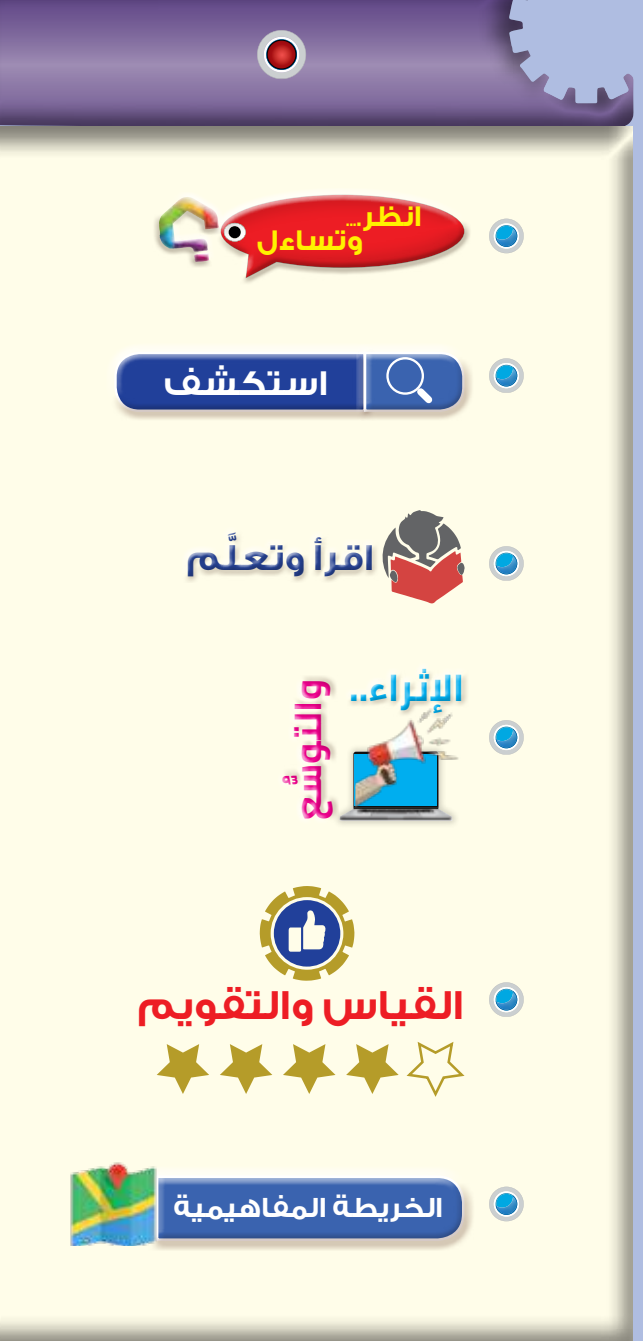

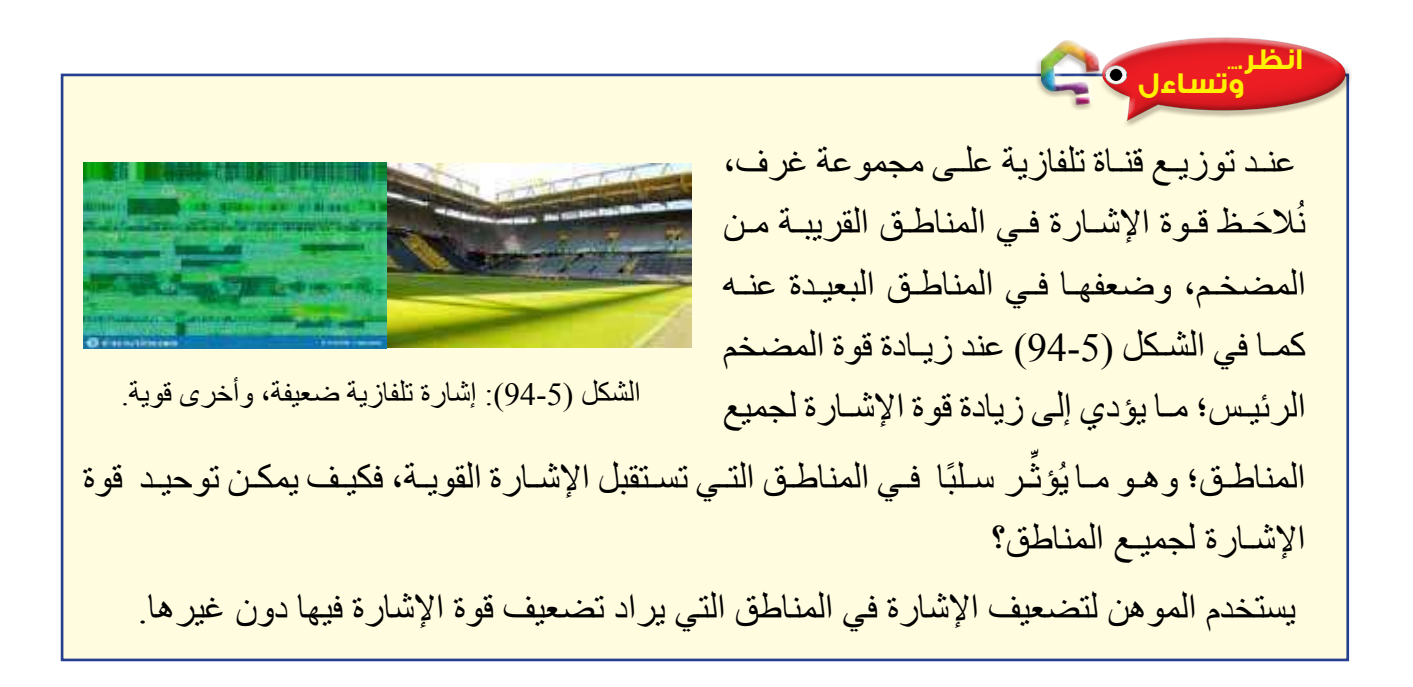

#### **استكشف**

- َ فيم يستفاد من توهين اإلشارة؟ ما المقصود بالموهن؟ ما الذي يميزه؟
	- كيف يُعادَل الخطأ في الإشارة المُستقبَلة؟
	- َ كيف يوصل المسوي في الدارات اإللكترونية؟

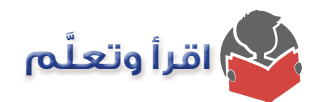

#### **-1الموهنات:**

دارات الكترونية تعمل على توهين مستوى الإشارة الكهربائية بقيمة ثابتة، فَيُسمَّى الموهن في هذه الحالة موهنًا ثابتًا، وقد تعمل دارة الموهن على توهين مستوى الإشارة الكهربائية بقيمة متغيرة، فيُسمّى الموهن في هذه الحالة موهنًا متغيرًا، انظر الشكل (5-95). ولكن، ممَّ يتركب الموهن؟

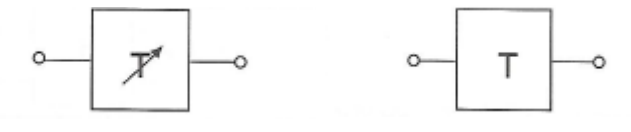

الشكل )95-5(: الرمز الكهربائي للموهن الثابت، والموهن المتغير.

نُصنُّف الموهنات إلى متوازنة، وغير متوازنة، وتكون على شكل (T)، أو $(\pi)$  باستخدام المقاومات الثابتة كما في الشكل (5-96)، ويُعبَّر عن مستوى التوهين بالديسبل (dB).

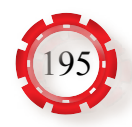

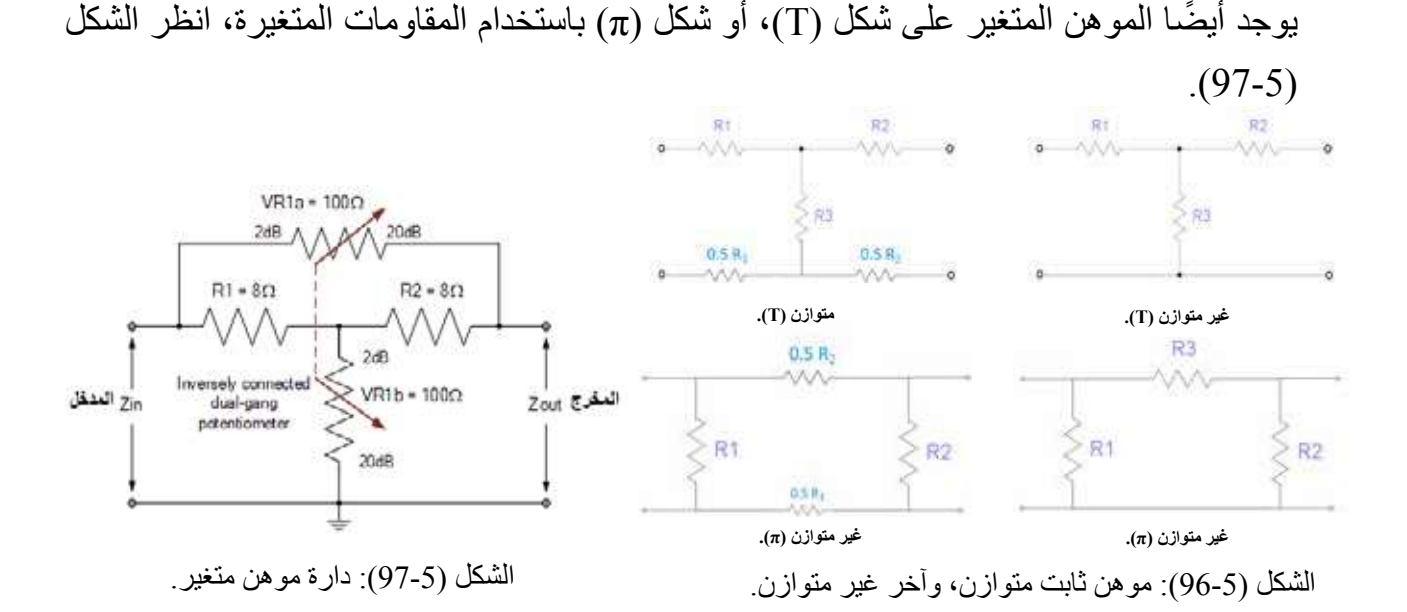

تسـتخدم المو هنـات لتخفيض اتسـاع الإشـار ة المُسـتقبَلة؛ حفاظًا علـى أجهز ة القياس مـن التلف، و كذلك ً تسـتخدم فـي مناطـق اإلشـارة التـي يـراد التحكـم فـي درجتهـا. توجد أيضـا بعـض الموهنـات المتغيرة التـي يسـتخدم فيهـا الثنائـي )diode PIN)، أو الترانزسـتور )FET)، ويسـتفاد منهـا فـي عمـل تغيير مسـتمر لمسـتوى اإلشـارة، والوفاء بمتطلبات دارات )RF).

#### **-2 المسويات )Equalizers):**

عند انتقال الإشارة الصوتية في خطوط النقل (خطوط غير مثالية)، يحدث تشويه للإشارة. ولكن، كيف يمكن التغلب على التشويه الناتج؟

ا**لمسوي** : دارة إلكترونية تُصحِّح التشوهات الطارئة على الإشار ات نتيجة مرورها في الدار ات الإلكترونية أو خطوط النقل. تعمل المسويات على تصحيح الخطأ في الإشارة المُستقبَلة، وذلك بإضافة القيمة المكافئة للتشويه الحادث أو طرحها، عند نقطة أخذ العينات ...T,2T، انظر الشكل (98-5). ولكن، ما رمز المسوي؟ ما عمله؟ ما استخداماته؟ مستخدام المسلم المسلم المستخداماته؟ ما المستخداماته؟ مسلم المسلم المسلم ال

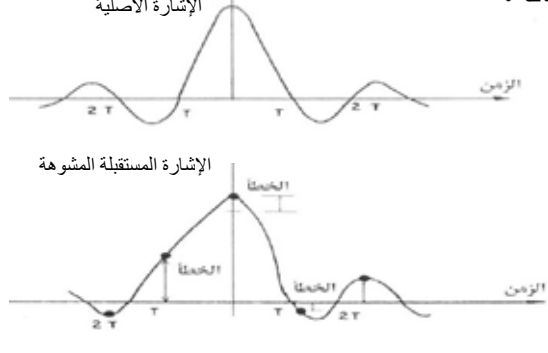

الشكل (98-5): طريقة معادلة الخطأ في اإلشارة المستقبلة.

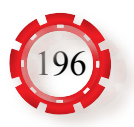

**أ - عمل المسويات:**

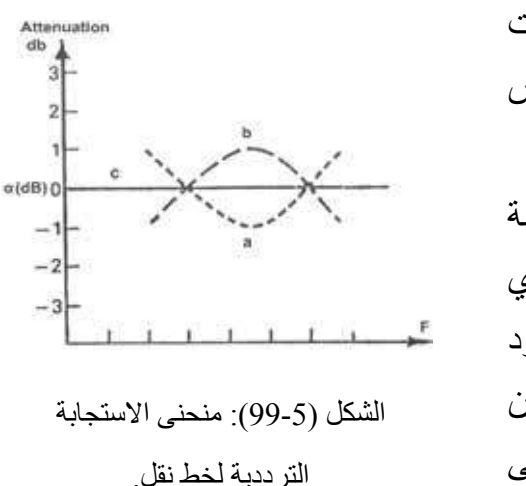

 عنـد نقـل اإلشـارة، ونتيجـة لمرورهـا فـي الـدارات اإللكترونيـة أو خطـوط النقـل؛ يحـدث لإلشـارة نقـص فـي مسـتوى معيـن، وعنـد تـردد معيـن. تعمل أجهزة المسويات على تضخيم اإلشارة بقيمة االضمحالل الذي حدث لها، انظر الشكل (99-5) الذي يبين منحنى االستجابة الترددية لخط النقل. فعند وجود نقص في مستوى الإشارة كما في المنحنى (b)، فإن أجهزة المسويات تقوم بالتضخيم كما هو مبين في المنحنى (a)، فيظل مستوى الإشارة ثابتًا كما في المنحنى (c).

 **ب- توصيل المسويات:** يوصَـل المسـوي عنـد نـهايــة خـط النقـل من جهة الاسـتقبال؛ ما يُمكِّـن وحدة الاسـتقبال من ملاحظة إجمالـي خـط النقـل، حيـث يكـون أقـرب إلى الحالـة المثاليـة كما فـي الشـكل (100-5) ٍ ، عندئذ، ال َتلحـظ وحـدة االسـتقبال منحنـى اسـتجابة الخـط، وإنمـا تلحـظ محصلة منحنـى االسـتجابة للخط مع وحـدة المسـوي الممثـل بالخـط )c )كما في الشـكل (99-5).

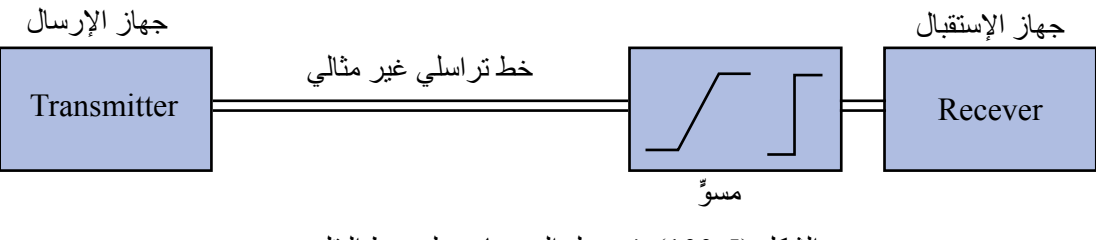

الشكل (100-5): توصيل المسويات على خط النقل.

- **جـ أنواع المسويات:** تُصنَّف المسويات من حيث الإعداد إلى نوعين، هما:
- **.1 المسويات الثابتة اإلعداد )Equalizers Preset):** وفيها تكون معامالت المسويات ثابتة ال تتغير.
- **.2 المسويات المتكيفة )Equalizers Adaptive):** ًّ وفيها تتغير قيم معامالت المسويات تلقائيا؛ لتوائم القياسات المأخوذة لخطوط النقل التي تتغير بمرور الزمن.

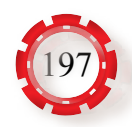

تُصنّف المسوّيات بحسب نوع التضمين إلى نوعين، هما:

- **.1 مســويات االتســاع )Equalizers Amplitude):** تسـتخدم هذه المسـويات لتصحيح تشـوه اتسـاع اإلشارة )distortion Amplitude )الناتــج مــن اختــاف تضخيــم مركباتهــا أو توهينهــا؛ الختــاف االســتجابة الترددية للوسط الذي تمر فيه، انظر الشكل (101-5).
- **.2 مسـويات الطـور )Equalizers Phase):** تسـتخدم هذه المسـويات لتصحيح تشـوه طور اإلشـارة )Phase Distortion )الناتج من اختالف زمن انتقال مركباتها بحسب ترددها؛ إذ تصل الترددات العالية قبل الترددات المنخفضـة، ويعمـل المسـوي علـى جعـل زمـن انتقال مختلف الترددات ذا قيمة ثابتة، انظر الشكل (102-5).

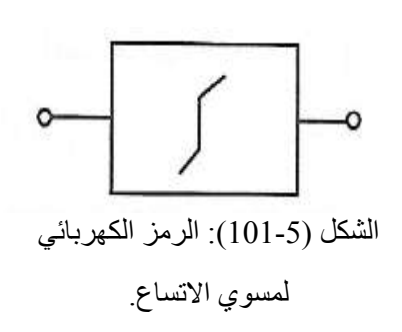

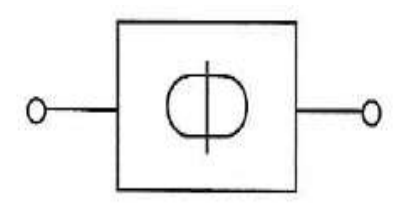

الشكل (102-5): الرمز الكهربائي لمسوي الطور.

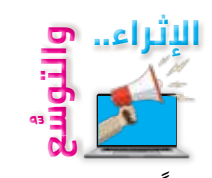

**أوًل: معلومات إثرائية**

- يستخدم الموهن في أنظمة الميكروويف للتحكم في مستوى اإلشارة.
- تستخدم المسويات لتصحيح التشوهات الطارئة على اإلشارات في أثناء انتقالها خالل خطوط النقل، أو الدارات اإللكترونية.

**ً ثانيا: البحث في المراجع العلمية** ً ابحث أنت وزمالؤك في المراجع العلمية المناسبة عن تطبيقات الموهن، ثم اكتب تقريرا عنها، ثم ناقشه مع زمالئك، ثم اعرضه على معلمك.

**ًا: البحث في شبكة اإلنترنت ثالث** ً ابحث أنت وزمالؤك في شبكة اإلنترنت عن مفهوم مواءمة الممانعات ودارة الهجين، ثم اكتب تقريرا عنهما، ثم ناقشه مع زمالئك، ثم اعرضه على معلمك.

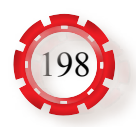

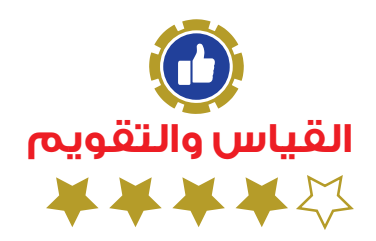

1- صنِّف المو هنات المبينة في الشكل (5-103)، مُوضَّحًا نوع كلِّ منها.

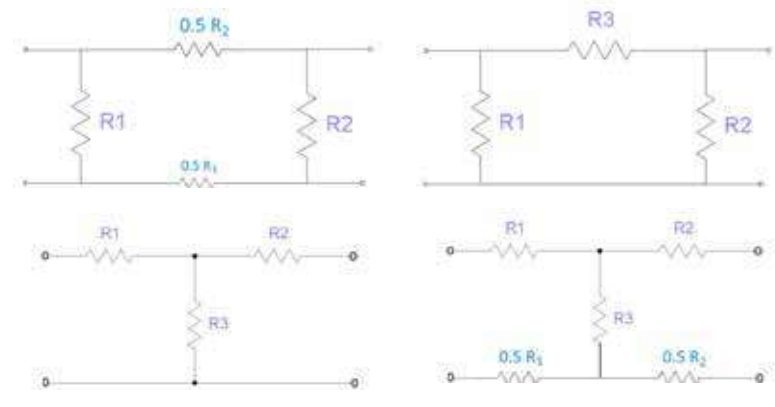

الشكل (103-5).

2- صنّف المسويات إلى أنواعها من حيث الإعداد.

3- تُصنَّف المسويات بحسب نوع التضمين إلى نوعين، اذكر هما، مُبيِّنا استخدام كلٍّ منهما<sub>ً.</sub>

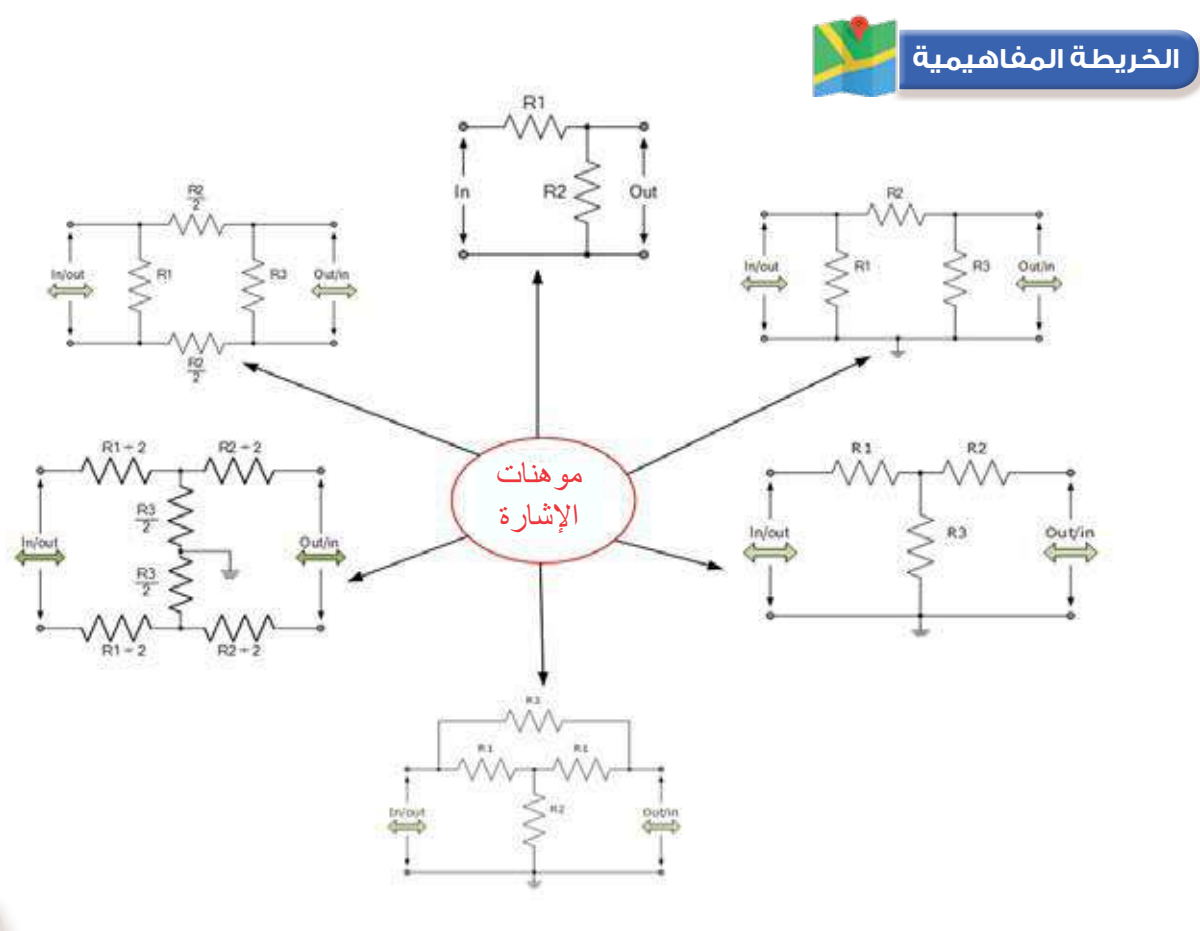

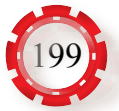

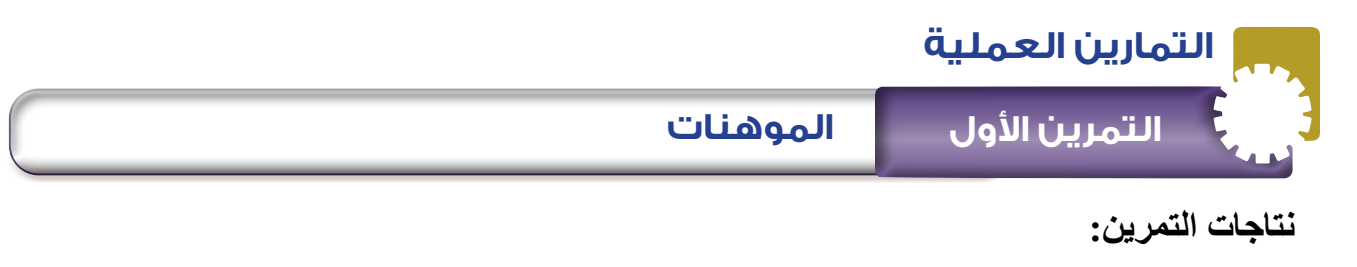

يتوقع من الطالب بعد تنفيذ هذا التمرين أن: -1 يبني دارة موهن ثابت.

-2 يحسب مستوى التوهين للموهن الثابت.

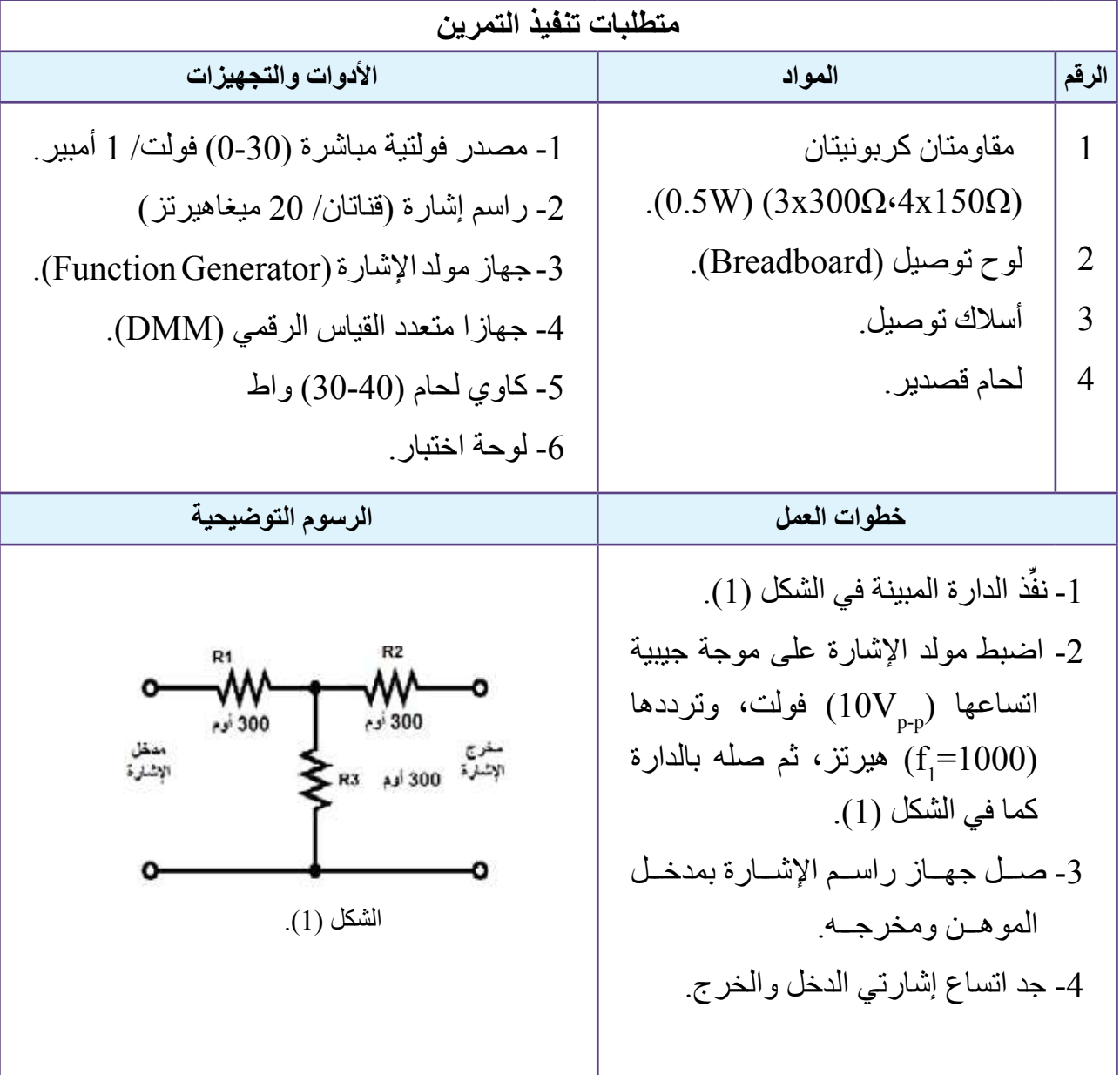

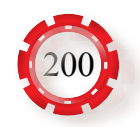

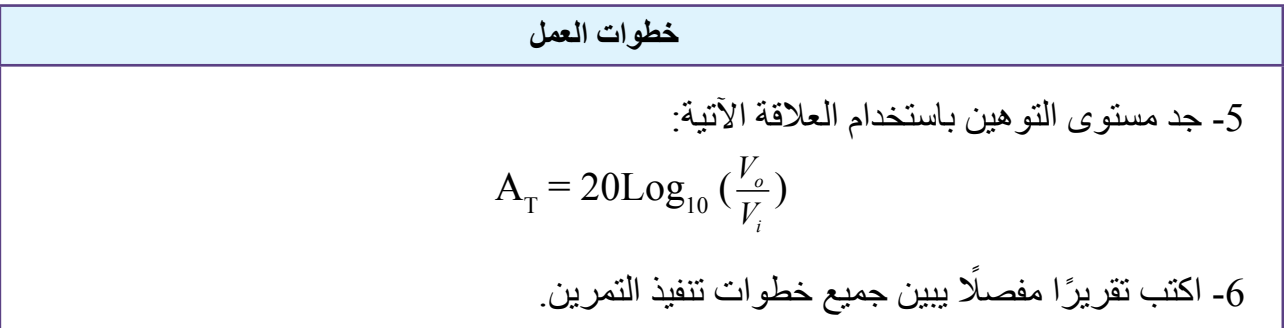

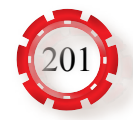

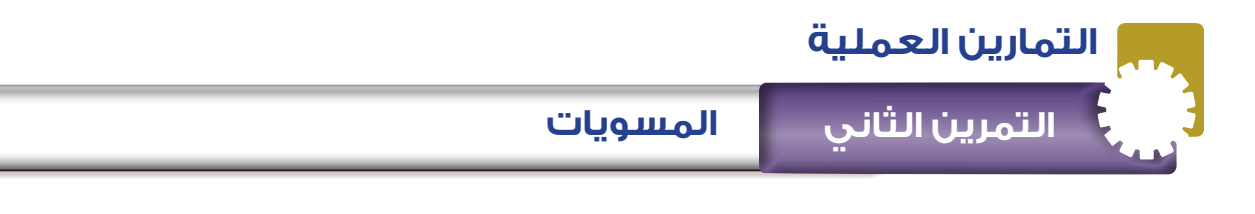

**نتاجات التمرين:** يتوقع من الطالب بعد تنفيذ هذا التمرين أن: -1 يبني دارة مسوي اتساع. -2 يدرس بعض خصائص المسويات. -3 يجد اتساع إشارة خرج المسوي.

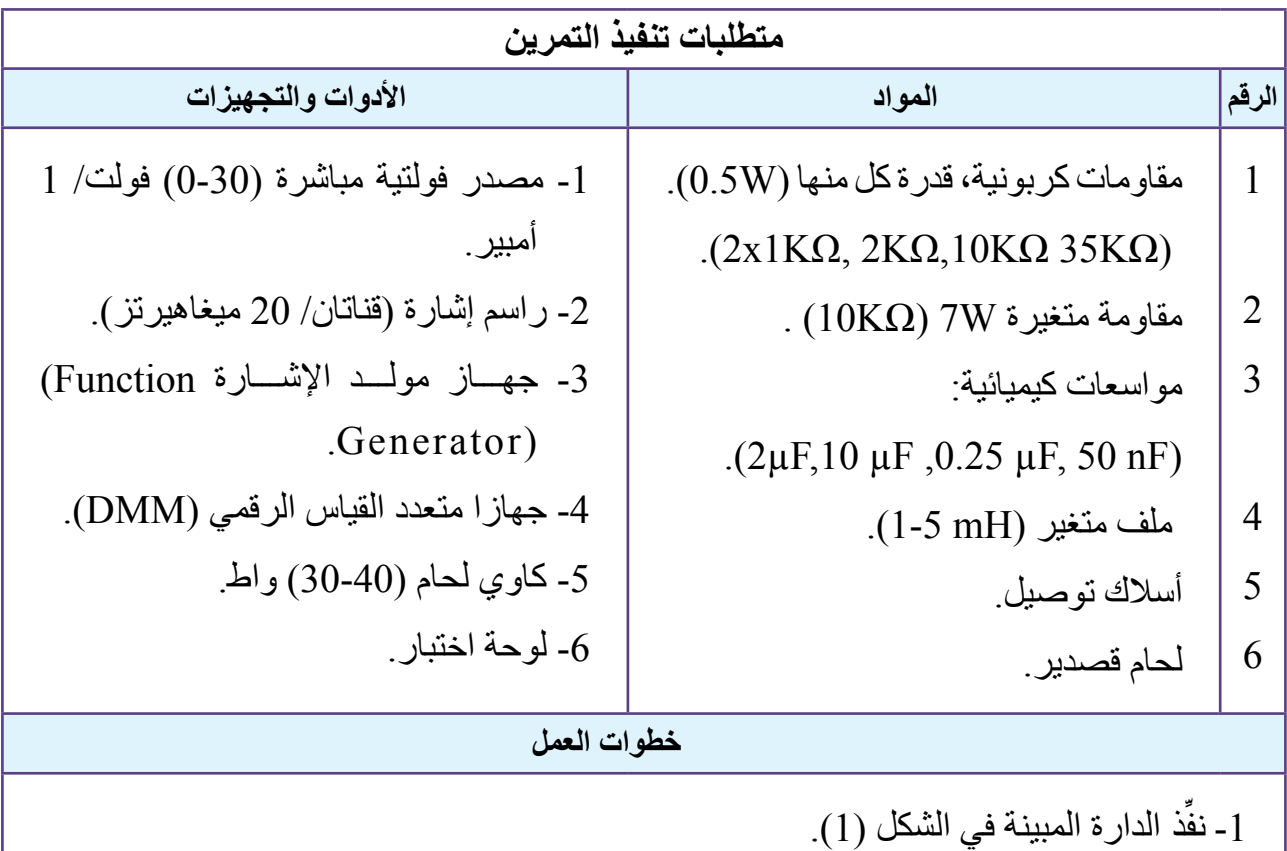

- اضبط مولد الإشارة للحصول على إشارة اتساعها ( $2\rm{V_{p,p}}$ )، وترددها (2) كيلوهيرتز ، ثم صله بالدارة.
- 3- استخدم جهاز راسم الإشارة للقناة الأولى؛ لمشاهدة إشارة الدخل للموهن، ثم ارسم شكل الموجة مُدوِّنًا اتساع إشارة الدخل للموهن.
- -4 استخدم جهاز راسم اإلشارة للقناة الثانية؛ لمشاهدة إشارة الخرج للموهن، ثم ارسم شكل الموجة، مُدوِّنًا اتساع إشارة الخرج للموهن.

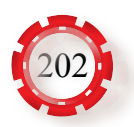

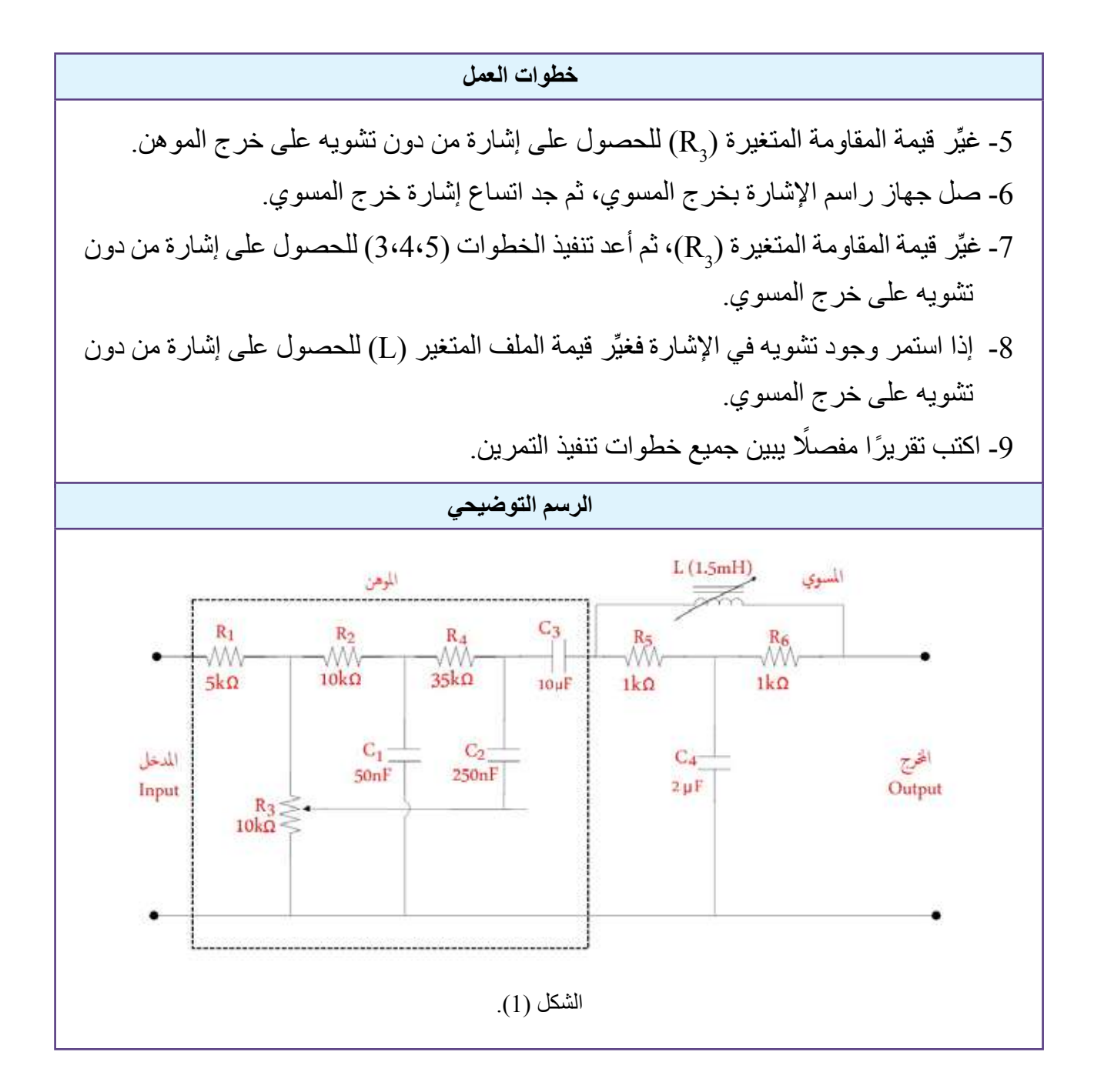

فكُر  
• ما مقدار التوهين عند خرج الموهن والمسوي باستندام المعادية:  

$$
A_{T} = 20Log_{10} \left(\frac{V_{o}}{V_{i}}\right)
$$

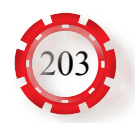

## **التقويم الذاتي**

يمكنني بعد دراسة هذه الوحدة أن:

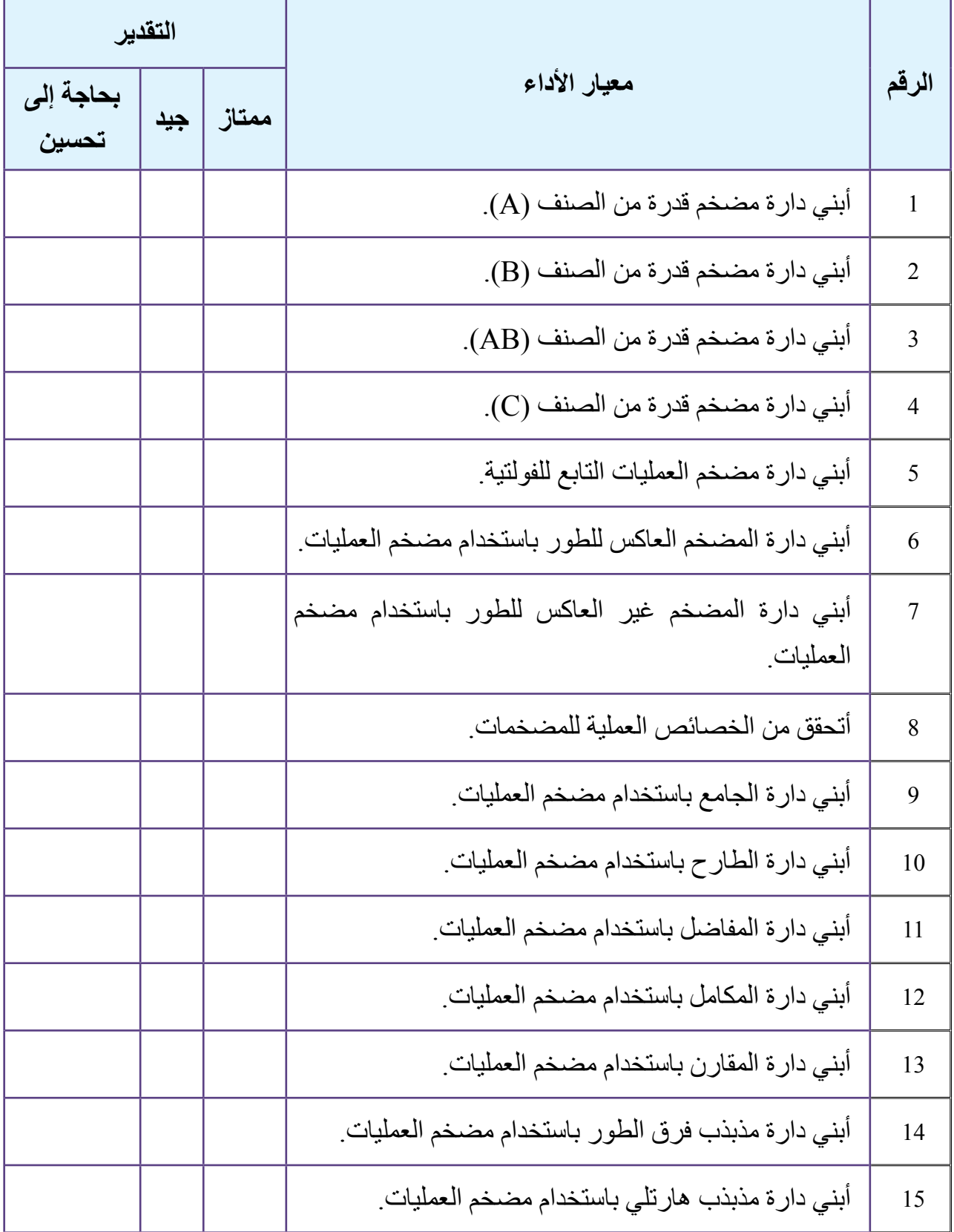

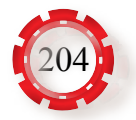

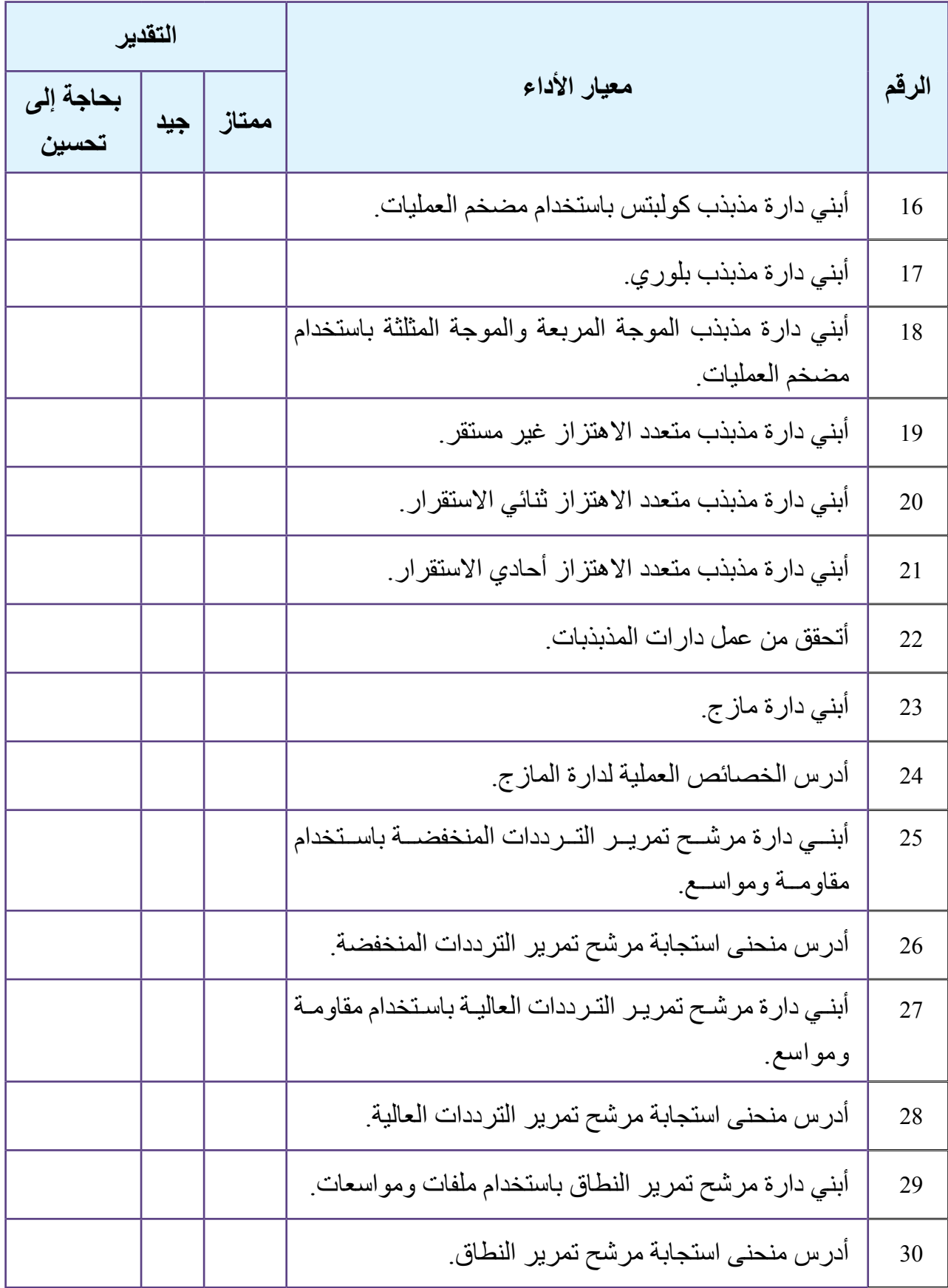

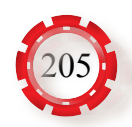

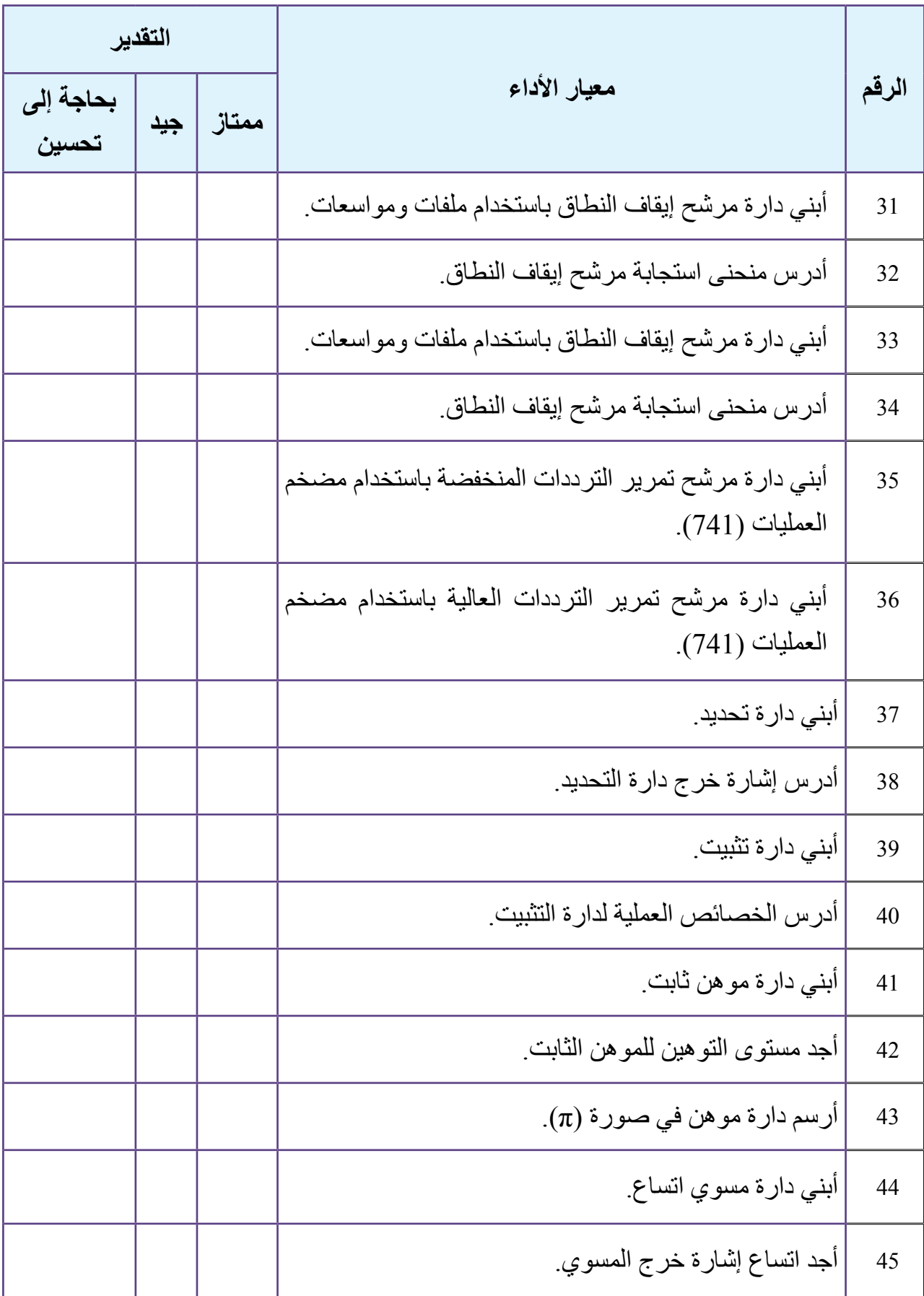

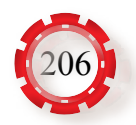

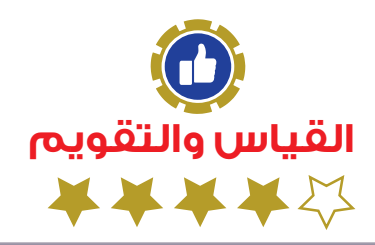

## **أسئلة الوحدة**

- )1( المضخم الذي يمتاز بأقل تشويه هو مضخم الصنف: أ-(A). ب-(B). جـ –(C). د- )AB(. -1 ضع دائرة حول رمز اإلجابة الصحيحة في ما يأتي:
- )2( مقدار زاوية فرق الطور بين إشارة الدخل وإشارة الخرج في مضخم الصنف )A )هو: أ- (90) درجة. ب- (180) درجة. جـ - (270) درجة. د- (360) درجة.
	- :تمثل (A $_{\rm V}$ =V $_{\rm out}/_{\rm Vin}$ ) العلاقة ) أ-االستجابة الترددية للمضخم. ب-مقدار كسب الفولتية للمضخم. جـ -االستقرار للمضخم. د-مقدار التشويه للمضخم.
		- َ (4) يُعبَّر عن كفاءة المضخم بالرمز) أ-µ. ب.€- جـ -γ. د- ᶯ.
	- )5( المضخم الذي يسمح بمرور تيار الخرج في نصف دورة )180°( إلشارة الدخل هو: أ-(A). ب-(B). جـ –(C). د- )AB(.
- ) المضخم الذي تكون فيه الفولتية بين المجمع والباعث (V<sub>CE</sub>) مساوية لنصف فولتية مصدر التغذية )  $(V_{CC})$  هو $(V_{CC})$ أ-(A). ب-(B). جـ –(C). د- )AB(.

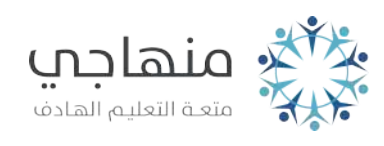

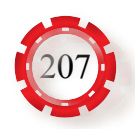

 )7( المضخم الذي لديه استهالك دائم للتيار هو: أ-(A). ب-(B). جـ –(C). د- )AB(. )8( مضخم العمليات له: أ-مدخالن ومخرجان. ب-مدخالن ومخرج واحد. جـ -مدخل واحد ومخرج واحد. د-مدخل واحد ومخرجان.

 )9( المضخم الذي تتراوح كفاءته بين )78.5% - 75% ً ( تقريبا هو: أ-(A). ب-(B). جـ –(C). د- )AB(.

(10) كسب القدرة بالديسبل يساوي:

$$
A_{P}(dB) = 10 \log \frac{P_{i}}{P_{o}} - \frac{1}{2} \quad \text{AP (dB)} = 10 \log \frac{P_{o}}{P_{i}} - \frac{1}{2}
$$
\n
$$
A_{P}(dB) = 20 \log \frac{P_{o}}{P_{o}} - \frac{1}{2} \quad \text{AP (dB)} = 20 \log \frac{P_{o}}{P_{i}} - \frac{1}{2}
$$

(11) يتكون مضخم العمليات في تركيبه األساسي من مرحلتين أو أكثر من: أ-المضخمات التفاضلية. ب - المضخمات التشابهية. جـ -المضخمات التكاملية. د-المضخمات الرقمية.

- (12) في التغذية الراجعة الموجبة لمضخم العمليات، يعاد جزء من إشارة الخرج إلى: أ- المدخل غير العاكس للمضخم. ب - المدخل العاكس والمدخل غير العاكس. ؚ<br>ُ د- لا شيء ممّا ذُكِرٍ. جـ - المدخل العاكس للمضخم.
	- (13) معامل التضخيم لمضخم تابع الفولتية هو: أ- واحد. ب- أقل من واحد واحد واحد. د-صفر .
	- (14) مضخم العمليات الذي يحوي خصائص المضخم العاكس، والمضخم غير العاكس هو: أ- الجامع. ب- الطارح. جـ - المكامل. د- المفاضل.

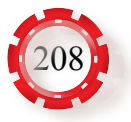

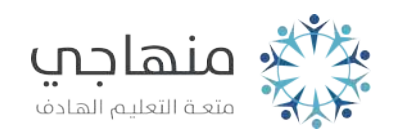

(15) عند تطبيق إشارة ذات فولتية مباشرة )DC )على مدخل المفاضل، فإن فولتية الخرج تكون: ً أ-صفر ً ا. ب-واحدا. جـ -غير معرفة. د-قيمة ثابتة.

َّق على مدخله: ُطب (16) يتكون المقارن من مضخم عملیات ت .)Vi أ-غير العاكس إشارة فولتية مرجعية )VR). ب-غير العاكس إشارة فولتية ) .)Vi جـ -العاكس إشارة فولتية مرجعية )VR). د-العاكس إشارة فولتية مرجعية )

(17) ً دارة المذبذب أساسا هي دارة مضخم يعتمد: أ-على التغذية العكسية الموجبة. ب -التغذية العكسية الموجبة والسالبة. ُ ِكر. ّ جـ - التغذية العكسية السالبة. د- ال شيء مما ذ

(18) تتكون الدارة المتعددة االهتزاز من دارة مضخم: ُ أ-تتابعي م َّكو ُ ن من مرحلتين. ب-تتابعي م َّكون من ثالث مراحل. ُ جـ -تفاضلي م َّكو ُ ن من مرحلتين. د-تفاضلي م َّكون من ثالث مراحل.

(19) دارات القطع هي دارات: أ-المزج. ب-التحديد. جـ - التثبيت. د-المسويات.

(20) الدارة التي تعمل على إزاحة اإلشارة بقيم موجبة أو سالبة محددة هي: أ-الرنين. ب-التحديد. جـ - التثبيت. د-المذبذب المانع.

(21) وحدة قياس مستوى التوهين هي: أ-الفولت. ب-الواط. جـ - األوم. د-الديسبل.

(22) الدارة التي تستخدم لتصحيح التشوهات الطارئة على اإلشارات في أثناء انتقالها خالل خطوط النقل أو الدارات اإللكترونية هي:

أ-المسوي. ب-التوهين. جـ -التثبيت. د-التحديد.

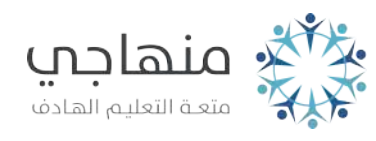

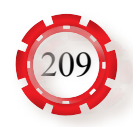

(23) نسبة الكفاءة النظرية لمضخم الصوت من الصنف )D ً ) هي تقريبا: أ.٪100- ب.80%- جـ .75%- د.30%-

(24) المذبذب الذي يمتاز بدقة وثبات في األداء هو: أ- البلوري. ب- كولبتس. جـ -هارتلي. د- المانع.

ً 2– بناء ّ على دراستك موضوع مضخم العمليات، أجب عما يأتي: ِّن أهمية المضخم التفاضلي في مضخم العمليات، ُم ِّ وض ًحا مبدأ عمله. أ - بي ب- ما أهمية التغذية الراجعة في مضخم العمليات؟ جـ - ارسم الدارة الكهربائية التي تمثل: • مضخم العمليات الجامع. • مضخم العمليات الطارح. • مضخم العمليات التابع للفولتية. • مضخم العمليات المكامل.

ً 3– بناء ّ على دراستك موضوع المذبذبات، أجب عما يأتي: ِّن بالرسم مبدأ عمل المذبذب. أ - بي ب- ِّعدد أنواع المذبذبات من حيث التردد. جـ - اشرح كيف يمكن تحقيق التغذية الراجعة الموجبة للمذبذبات اآلتية: • مذبذب فرق الطور. • مذبذب هارتلي. • مذبذب كولبتس. -1 ما أهم مزايا المذبذب البلوري؟ -2 ما المقصود بالدارات المتعددة االهتزازات؟ ِّن بالرسم مبدأ عمل الدارة المتعددة االهتزاز أحادية االستقرار؟ ما أهم استخداماتها؟ -3 بي

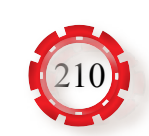

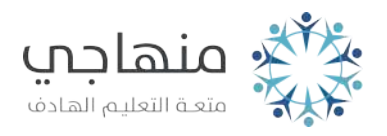

4 ً – بناء ّ على دراستك موضوع دارة المازج، أجب عما يأتي: ِّن بالرسم مبدأ عمل المازج. أ - بي ب- ِّعدد ثالثة استخدامات للمازج.

5– اعتمادًا على المخطط الصندوقي في الشكل (5-104) الذي يُمثِّل جهاز استقبال سوبر هيتروداين، إذا كان تردد اإلشارة المستقبلة على الهوائي (801) كيلوهيرتز، وتردد المذبذب المحلي )1256( كيلوهيرتز، فما الترددات على مخرج المازج؟

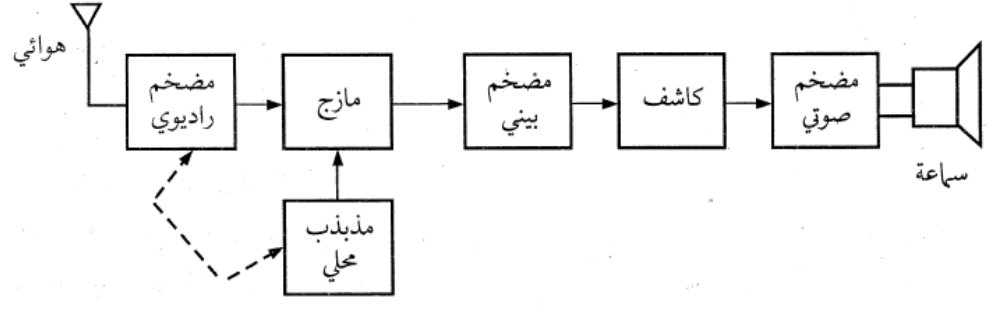

الشكل (104-5): المخطط الصندوقي لجهاز استقبال سوبر هيتروداين.

- منها. ٍّ 6– أ ِّعدد أنواع المرشحات، ثم ارسم رمز كل ِ ب- مَّم تتركب المرشحات البلورية؟ ارسم رمزها الكهربائي والدارة المكافئة لها.
	- 7– أ يستخدم الموهن في أنظمة الميكروويف. ِّفسر ذلك. ب- ِّعدد أنواع المسويات من حيث اإلعداد.

Output waveform

8– أ - ِّعدد أربعة استخدامات لدارات التحديد. ب- ِّ وضح مبدأ عمل الدارة المبينة في الشكل (105-5) التي تمثل دارة تحديد، ثم ارسم شكل اإلشارة على مخرج الدارة.  $D_2$  $D_1$ 

Input waveform

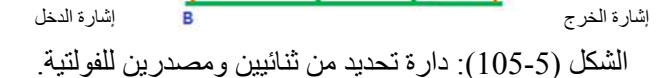

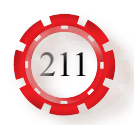

9– أ - ِّعدد أربعة استخدامات لدارات التثبيت.

ب- اشرح مبدأ عمل الدارة المبينة في الشكل (106-5) التي تمثل دارة تثبيت، ثم ارسم شكل اإلشارة على مخرج الدارة.

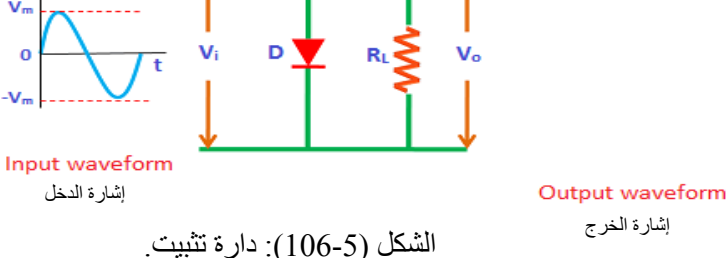

10– أكمل الفراغ بما هو مناسب في الجمل اآلتية:

أ - تعمل مضخمات الترددات السمعية على تضخيم اإلشارات التي يقع ترددها في نطاق التردد السمعي الذي يبدأ من ...................... .

ب- العلاقة بين قدر ة الإشار ة وشدة الصوت علاقة غير خطية، و هي أقر ب إلى العلاقة.............. .

- جـ المذبذب الذي يستخدم لتوليد تر ددات ذوات قيم مختلفة، بدءًا بالتر ددات العالية، وانتهاءً بالتر ددات فوق العالية هو ...................... .
	- د- من استخداماته الحصول على تر ددات عالية لا يمكن توليدها مباشر ة: ................ .
		- هـ تتركب المرشحات البلورية من بلورة كوارتز لها خصيصة ............ .
		- و من استخداماتها حماية الدار ات الإلكترونية من قيم الفولتية العالية: .............................
- َ ز- يوصل عند نهاية خط النقل من جهة االستقبال، فيسمح لوحدة االستقبال بمالحظة إجمالي خط النقل، حيث يكون أقرب إلى الحالة المثالية: ................... .

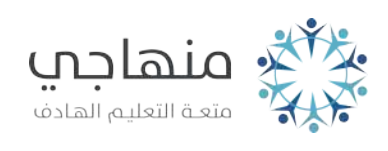

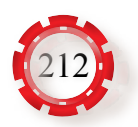

# **الوحدة السادسة**

# **أنظمة المراقبة**

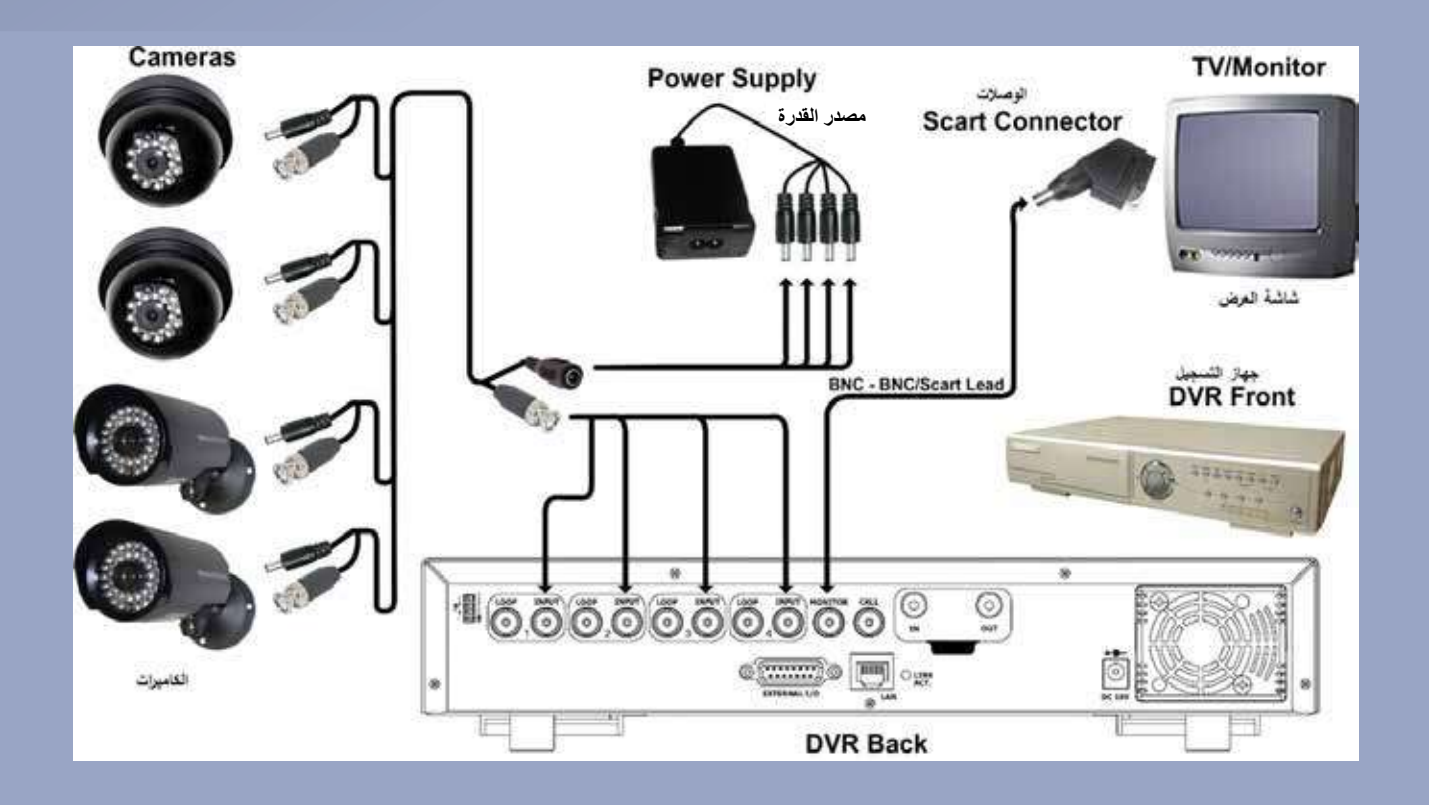

 إن الثورة الهائلة في مجال االتصاالت وتكنولوجيا المعلومات، واإلستخدام الواسع للإنترنت، أسهمت إسهامًا فاعلًا في الانتشار الواسع لأنظمة الاتصالات في مختلف المجاالت، ولم يقتصر ذلك فقط على نقل الصوت، وإنما شمل نقل البيانات والصور و الفيديو ، فتغير ت أو جه الحياة، و بخاصـة الأمنية و الطبية منها، و هو ما أدى إلى انتشار أجهزة المراقبة التي تحد من الأعمال غير المشروعة، وتتضمَّن استعمال كامير ات ثابتة ً وأخرى متحركة، فضل عن كاميرات صغيرة يمكن إخفاؤها، إلى جانب الكاميرات الطبية التي تستخدم للكشف عن الأعضاء الداخلية لجسم الإنسان، وتحديد مواضع األمراض، فيها وطرائق العالج.

فما أنظمة المراقبة؟ وما مكوناتها؟ ما استخداماتها وتطبيقاتها؟

#### **يتوقع من الطالب بعد دراسة هذه الوحدة أن:**

 - يتعرف أهمية نظام المراقبة. - يتعرف أنواع الكاميرات المستخدمة في نظام المراقبة. - يتعرف أنواع أجهزة التسجيل )DVR)،( NVR). - يتعرف أنواع شاشات المراقبة، ومواصفاتها. - يتعرف وظائف الوحدات المختلفة في نظام المراقبة. - يمدد نظام مراقبة، ويفعل البرمجيات الخاصة بالنظام. - يتعرف اإلعدادات الخاصة بنظام المراقبة في شبكة االتصال. - يحدد أعطال نظام المراقبة. - يعالج أعطال نظام المراقبة.

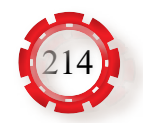

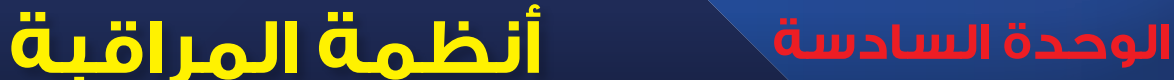

# **ً أول: مكونات نظام المراقبة**

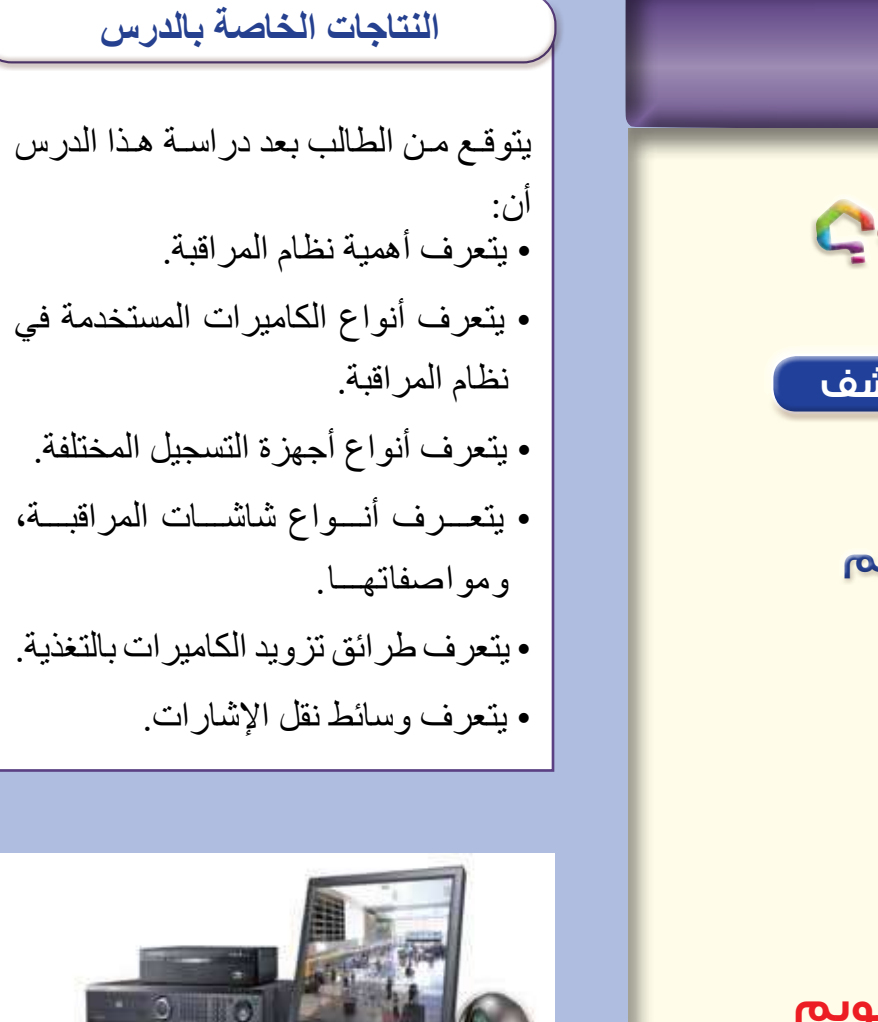

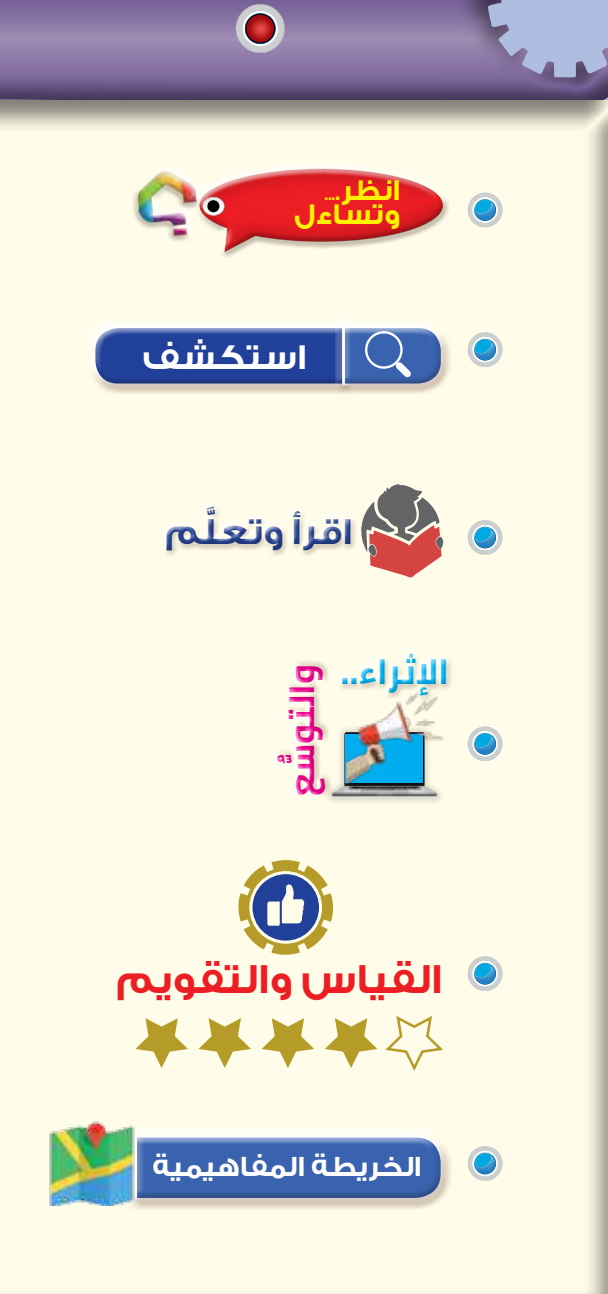

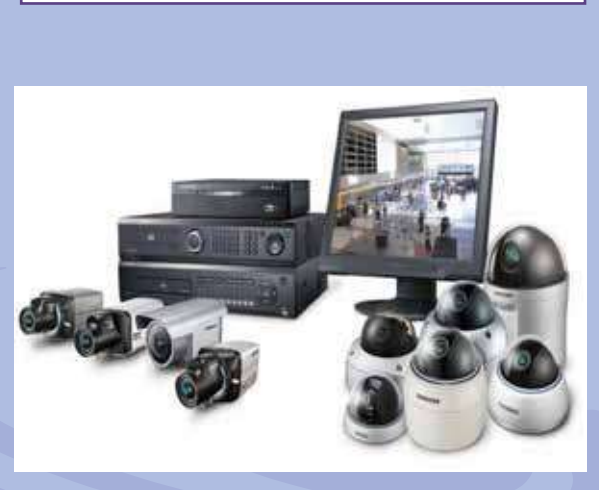

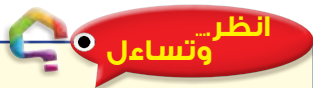

هــل ســـألت يومًـــا: لمـــاذا توضَـــع مجموعـــة مـــن كاميـــرات المراقبـــة علــي بعــض الأعمــدة فــي الطرقــات العامـــة؟

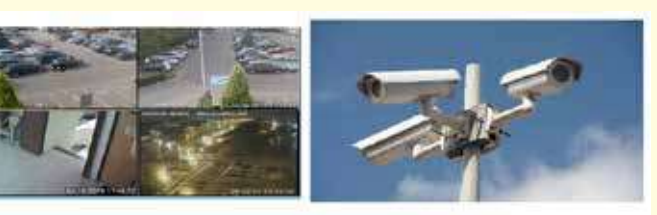

الشكل )1-6(: كاميرات مراقبة. يبيـــن الشـــكل )1-6( مجموعـــة مـــن

كاميـرات المراقبــة مُثبّتــة علــي أعمــدة خاصـــة فــي الشــواراع الرئيســة؛ لمتابعــة حركــة السـيارات علــي الطــرق العامــة، وتســهيل حركتهــا، وتســجيل حــوادث الســيارات، ومراقبتهــا عــن بُعْــد؛ ُّ لتعـــرف نـــوع هـــذه الحـــوادث.

#### **استكشف**

- ِّر في تصميم نظام المراقبة؟ ُؤث ما العوامل التي ت
- كيف تُختار مواقع تركيب الكاميرات؟ ما وسائط نقل الإشارات؟

## **َّ اقرأ وتعلم**

ً لـم يعـد اسـتخدام أنظمـة كاميـرات المراقبة مقتصـرا على مراقبة حركـة المرور ومتابعة حوادث السـير، وإنمـا امتـد ليشـمل الدوائـر الحكوميـة، والفلـل، والقصـور، والمـدارس، والمنـازل، والمنشـآت، والمكاتب الصغيرة؛ لحمايـة الممتلـكات، ومراقبتهـا عـن بُعْد، فمـا مكونات نظـام المراقبة؟ كيف يمكـن تصنيف نظم كاميـر ات المر اقبـة المتداولة في الأسـواق؟

## **:)Closed Circuit Television: CCTV) المراقبة أنظمة أنواع -1**

تسـتخدم أنظمـة المر اقبـة المر ئيـة و الصـو تية لتسـجيل الأحـداث المختلفة في المناطق المـر اد مر اقبتها، وذلك بالتكامـل مـع الأنظمـة الأخـرى؛ مـا يسـاعد علـى الإدارة الذكيـة للمنشـآت المختلفـة، والشـعور بالطمأنينـة؛ بالحـد مـن أعمـال السـرقة، واألعمال غير المشـروعة.

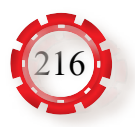
من أنواع أنظمة المراقبة:

- **ب- نظام المراقبة الرقمي )CCTV Digital :)System** يتألف هذا النظام من العناصر اآلتية المبينة في الشكل )3-6(: • كاميرات مراقبة تشابهية، أو رقمية. • أجهزة تسجيل رقمية )DVR)، أو شبكية )NVR)، أو مختلطة )HVR). • أجهزة عرض. • ربط شبكي.  **أ- نظام المراقبة التشابهي )Analogue :)CCTV System** يتألف هذا النظام من العناصر اآلتية المبينة في الشكل (6-2): • كاميرات المراقبة التشابهية. • مجمع )Multiplexer)، أو ُم ِّقسم شاشة  $.$ (Quad) • جهاز تسجيل )VCR Analogue). • أجهزة عرض. كامير ات ر قمية
- **-2 تصنيف أنظمة كاميرات المراقبة:** تُصنَّف أنظمة كامير ات المر اقبة المتداولة في الأسواق إلى ثلاثة أنظمة أساسية، هي:
	- **أ نظام كاميرات المراقبة المستقل:**  يتكون هذا النظام من العناصر الآتية المبينة في الشكل (6-4):
- جهاز توجيه )Router )لوصل النظام بشبكة إنترنت؛ ما يتيح المراقبة عن طريق أجهزة الحاسوب، أو الأجهزة اللوحية، أو الهواتف الذكية المتصلة بشبكة الإنترنت.
	- كاميرات مراقبة متنوعة.
	- جهاز تسجيل رقمي )DVR).

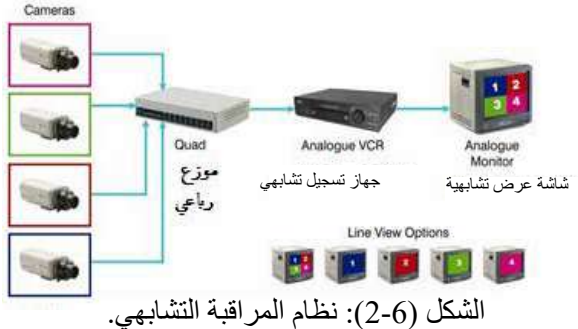

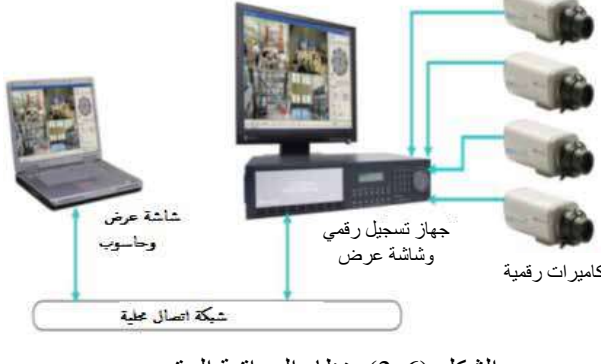

الشكل )3-6(: نظام المراقبة الرقمي.

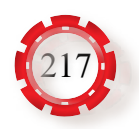

- وحدات تغذية.
- شاشة عرض.
- وسائط نقل (أكبال محورية، أكبال مجدولة، بث لاسلكي، ألياف ضوئية).
- لوحات تحكم يمكن إضافتها لتركيز الكاميرا المتحركة على الهدف المطلوب.
	- منبهات إنذار مختلفة، وكواشف؛ لضمان اكتمال عناصر النظام.

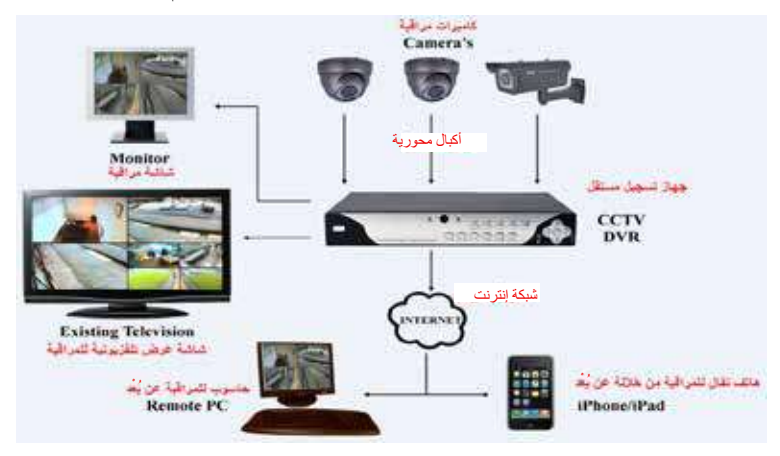

الشكل )4-6(: نظام كاميرات المراقبة المستقل.

 **ب- نظام كاميرات المراقبة الحاسوبي:** يتكون هذا النظام من العناصر اآلتية المبينة في الشكل (6-5): • كاميرات مراقبة متنوعة. • وسائط نقل )أكبال محورية، أكبال مجدولة، بث لاسلكي، ألياف ضوئية).

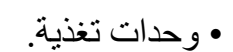

• شاشة عرض.

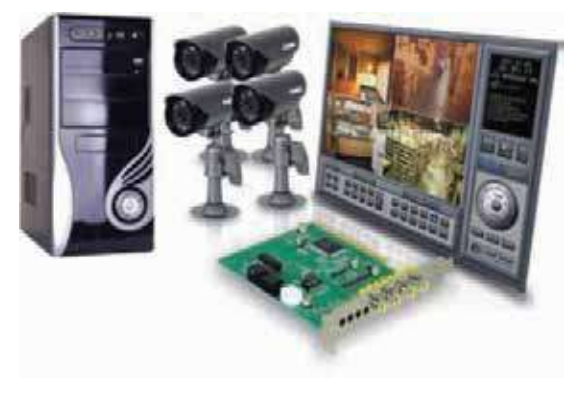

الشكل )5-6(: نظام كاميرات المراقبة الحاسوبي.

- .مناسبة وبرمجيات ،(Digital Video Recorder Card-DVR Card( رقمية تسجيل بطاقة•
- جهاز توجيه )Router )لوصل النظام بشبكة إنترنت؛ ما يتيح المراقبة عن طريق أجهزة الحاسوب، أو الأجهزة اللوحية، أو الهواتف الذكية المتصلة بشبكة الإنترنت.
- **جـ أنظمة كاميرات المراقبة المعتمدة على بروتوكول اإلنترنت )Camera IP):** يتكون هذا النظام من العناصر المبينة في الشكل (6-6)، ويستخدم لإرسال الصور وبيانات الفيديو، واستقبال إرشادات التحكم عن طريق اإليثرنت )Ethernet )عالي السرعة، أو شبكات

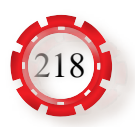

الاتصال (Wi-Fi) اللاسلكية التي تعمل ضمن الشبكات المختلفة، وفيه يوصَل النظام بالشبكة؛ ما يتيح المراقبة عن طريق أجهزة الحاسوب، أو الهواتف الذكية المرتبطة بشبكة اإلنترنت.

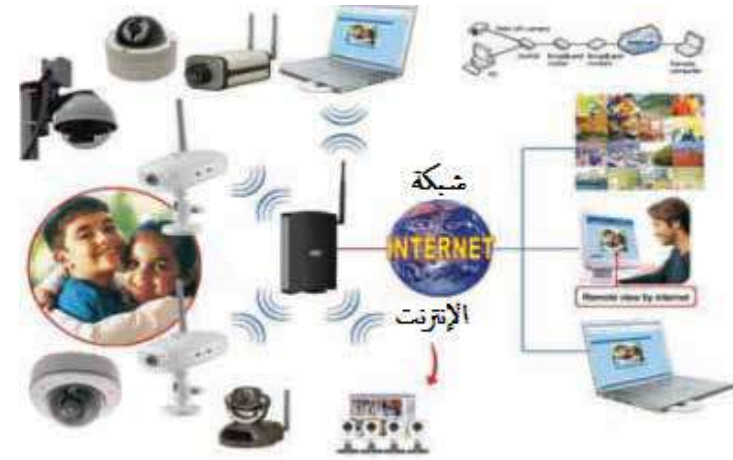

الشكل (6-6): نظام الكامير ات المعتمد على بر توكول الإنتر نت.

**-3 كاميرات المراقبة:** 

ٍّ ِ توجد أنواع وحجوم عَّدة لكاميرات المراقبة، وتتعدد استخدامات كل منها، ومزاياها. تُصنَّف هذه الكاميرات بحسب التقنية الإلكترونية المستخدمة فيها إلى تماثلية، ورقمية، وتُصنَّف بحسب المساحة المراد تغطيتها إلى ثابتة، ومتحركة، وتُصنَّف بحسب الإضاءة إلى نهارية، وليلية، وتُصنّف بحسب أسلوب الإرسال إلى سلكية، والسلكية، وكاميرات بروتوكول اإلنترنت، ومنها ما هو مطري، ومنها ما هو مقاوم للحرارة، ومنها ما هو مقاوم للرصاص، انظر الشكل (6-7).

- تُصنَّف كامير ات المر اقبة من حيث الشكل إلى الأنواع الآتية:
- ُلف على كاميرات القبة )Cameras Dome)، وهي ذوات غ ً شكل قبة متعددة الحجوم، وتعد من أكثر الكاميرات استخداما، انظر الشكل (6-8).
	- الكاميرات األنبوبية )Cameras Bullet).
	- الكاميرات الصندوقية )Cameras Box).
- ،)Panoramic Video Cameras( البانورامية الكاميرات• انظر الشكل (6-9).
	- .)Corner Mount Cameras( الزوايا كاميرات•
- كاميرات الصحن الطائر )Cameras Saucer Flying). الشكل )9-6(: الكاميرا البانورامية.

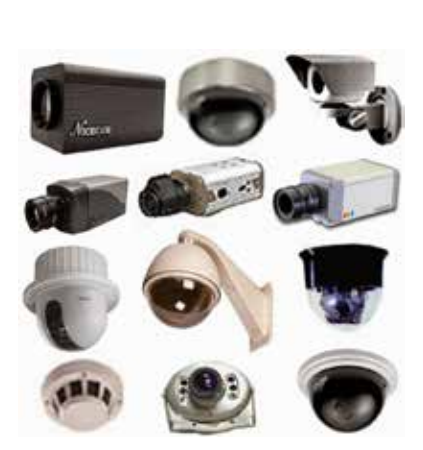

الشكل )7-6(: أنواع مختلفة من كاميرات المراقبة.

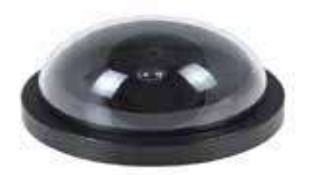

الشكل )8-6(: كاميرا على شكل قبة.

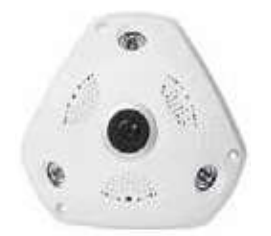

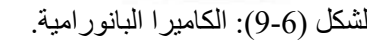

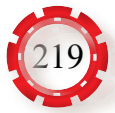

فيهـا (360°)، انظـر الشـكل (6-10). • استخدام كاميرا ظاهرة، أو سرية. • المنطقة المراد مراقبتها )داخلية، أو خارجية(. • مستوى اإلضاءة المتوافرة في مكان التصوير. • المكان المراد تصويره من حيث البُعْد، ونوع العمل، وخصوصيته. الماء. • استخدام كاميرا ثابتة، أو متحركة. • استخدام كاميرا ملونة، أو غير ملونة. توجد أسس عِدَّة يتعيَّن مراعاتها عند شراء الكاميرا المناسبة، أهمها: • المبلغ المالي المخصص للكاميرا؛ فالتكلفة المادية لكاميرات الشبكة مرتفعة. • النظام المستخدم؛ فالنظام التماثلي دقته محدودة، والنظام الرقمي دقته متناهية. • زاويـة الرؤيـة المطلوبـة؛ فقـد تكـون هـذه الزاويـة ضيقـة، أو محـدودة، أو واسـعة كمـا فـي الكاميـرات العاليـة الدقـة. فمث ًلا، ُختار مواقع الكاميرات وفق أسس معينة، أهمها: ي •تأمين مجال رؤية جيد حسب التصميم. •مستوى اإلضاءة )Illumination). •سهولة الصيانة. •سهولة تمديد األكبال، والقرب من مصدر التغذية. َ التقليل من اثَّر العوامل الجوية، والبُعْد عن اشعة الشمس. •االرتفاع المناسب لتأمين الحماية من التخريب.

• وجود ميكرفون في الكاميرا، أو عدم وجوده فيها.

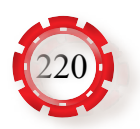

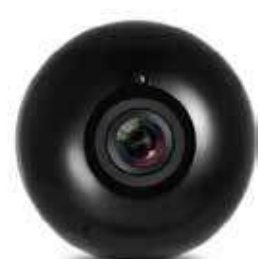

تمتـاز كاميـرات عيـن السـمكة )Cameras Lens Fisheye )بدقتهـا العاليـة، وتبلـغ زاويـة الرؤيـة

• درجة وضوح الأجسام داخل منطقة المراقبة (مراقبة عامة، أو معالم دقيقة)، علمًا بأن دقة المشهد تعتمد على نوع الحساس؛ إذ توجد كاميرات مزودة بمصدر أشعة تحت الحمراء )IR )للعمل تحت

- 
- الشكل (10-6): كاميرا عين السمكة.

**-4 أجهزة التسجيل:**

- **أ أجهزة التسجيل المغناطيسية )VCRs):** من عيـوب هـذا النظـام تعـذر مراجعـة التسـجيلات، وتبديل الاشـرطة، وانخفاض درجـة الامان، ُّ ومحدوديـة المراقبة.
	- **ب- أجهزة التسجيل الرقمية )DVR :Recorder Video Digital):** تُصنَّف أجهزة التسجيل الرقمية إلى أنواع عِدَّة، أهمها:
- **.1 أجهـزة التسـجيل الرقمـي المسـتقلة:** تعمـل هـذه األجهـزة علـى تحويـل إشـارات كاميـرات المراقبــة التماثليــة )Analogue )إلــى إشــارات رقميــة )Digital)، وضغطهــا، وتخزينهــا فــي أقــراص صُلْبــة داخــل الجهــاز ، حاسوب مراقبة ويتــراوح عــدد مداخــل الكاميــرات D - كامير: شبكة بيـن )CH4 )و)CH32)، وتبدأ سـعة  $\overline{\phantom{a}}$ .<br>- میدل نشابهی **ا** رقمی التخزيــن بــ (1TB)، وتُخــزّن علــى ميدل شيكة أقراص صُلْبة. تعد سرعة التسجيل مــن أهــم المزايــا التــي يجــب أن سلامة تتوافـر فـي جهـاز التسـجيل الرقمـي. مع الشيكة وتحتــوي غالبيــة أجهــزة التســجيل التحكم في مراجعة التسجيالتمیدل رقمی | تشابهی الرقميـة علـى مدخـل واحد علـى األقل إلشــارة الصــوت، ومخــرج للصــوت لتوصيلـه بسـماعات خارجيـة، وعـدد مــن مخــارج إشــارة الفيديــو بأشــكال الشكل (11-6): نظام المراقبة )CCTV). مختلفــة لوصلهــا بشاشــات المراقبــة، انظــر الشــكل (11-6).

من أهم العمليات الرئيسة في أجهزة التسجيل الرقمي:

- ُ طرائق إظهار الصورة على الشاشة؛ إذ قد تظهر الصورة كاملة، أو م َّقسمة، أو صورة داخل صورة.
- اختيار دقة التسجيل، وتحديد دقة العرض، ونوع تقنية التسجيل، وأنماط التسجيل في القرص الصُّلْب.
- التحكم في جهاز التسجيل الرقمي، وكلمة السر، وأنماط التسجيل الرقمي، وتقنية مراجعة التسجيالت.

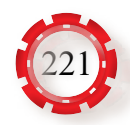

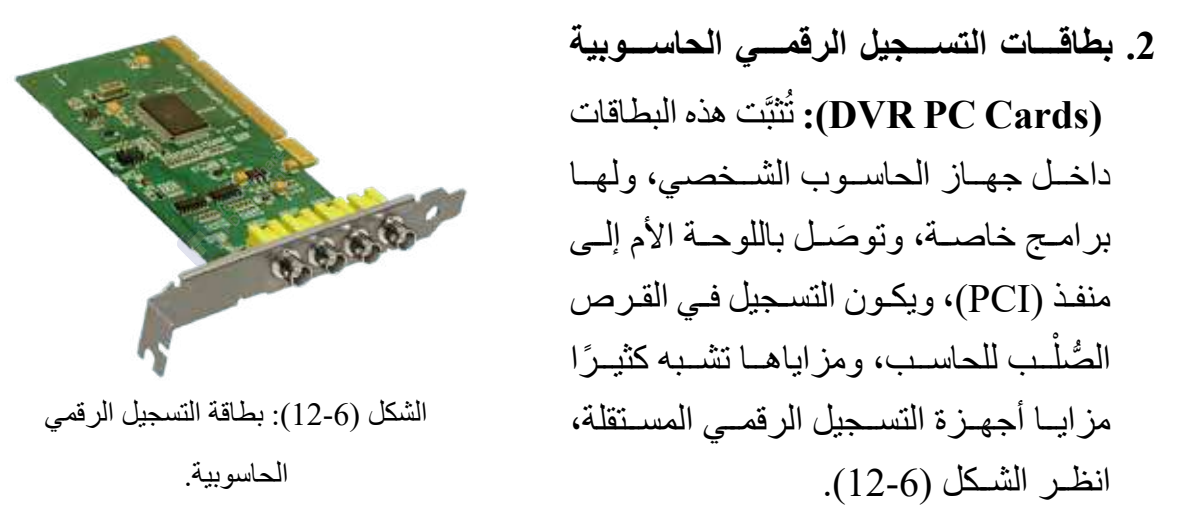

### **:)Network Video Recorders: NVR( الشبكي التسجيل أجهزة -2**

يشبه جهاز التسجيل الشبكي في عمله جهاز (DVR)؛ إلّا أنه يُسجِّل من الكامير ات الرقمية مباشرة، ُ ِّسجل من الكاميرات التشابهية مباشرة، انظر الشكل (13-6). وال ي

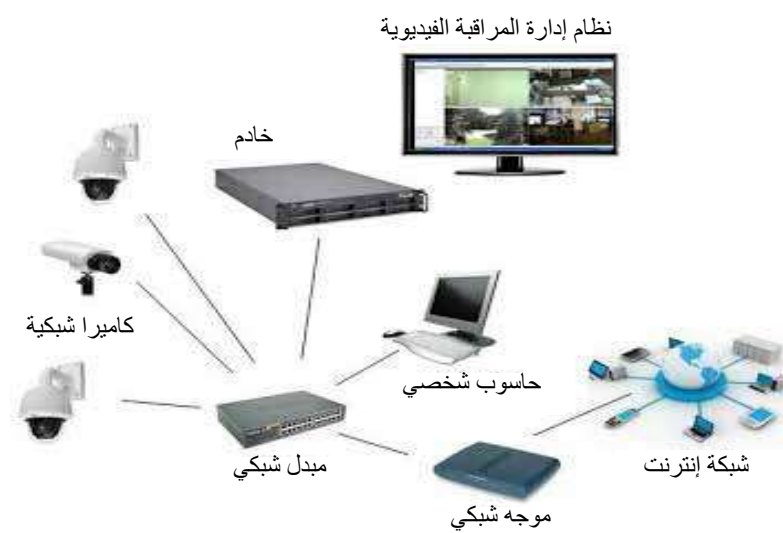

الشكل (13-6): نظام التسجيل الشبكي.

نُصنَّف هذه الأجهزة إلى نوعين، هما:

**أ- جهاز التسجيل الشبكي المستقل )NVR):** جهاز مشابه في الشكل وبعض الوظائف لجهاز (DVR(.

**ب- جهاز خادم التسجيل الشبكي )Server NVR):** حاسـوب متطـور، وهـو يمتـاز بسـعته التخزينيـة الكبيـرة التي يمكـن زيادتهـا، وفيه برنامج شـامل للمراقبـة والتسـجيل والتحكـم الكامـل عـن طريـق الشـبكة. وتمتـاز بعض أجهزة التسـجيل الشـبكي

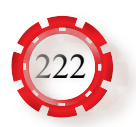

## )NVR )بإمكانيـة وصـل كاميـرات الشـبكة مباشـرة، مـن دون حاجـة إلـى اسـتخدام مبدل شـبكة. من أهم مزايا جهاز التسجيل الشبكي:

- ارتفاع مستوى األمان والموثوقية.
- ً استخدام عدد قليل من األكبال؛ نظرا إلى استخدام كبل الشبكة.
	- توفير الوقت.
- مرونة مراقبة النظام من أي حاسوب متصل بالشبكة، وإمكانية وضع الجهاز في أي نقطة من الشبكة.
	- القدرة العالية على التعامل مع عدد كبير من الكاميرات المتصلة بالشبكة.

## **-4 أجهزة التسجيل الهجينة**

## **:)Hybrid Video Recorder(**

 أجهزة تسجيل رقمية يمكن وصلها بالكاميرات الرقمية والتشابهية في الوقت نفسه، انظر الشكل .(14-6)

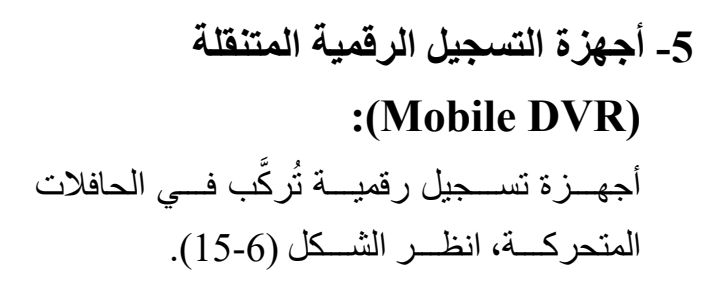

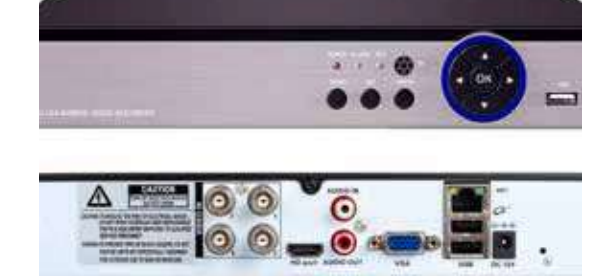

الشكل (14-6): جهاز التسجيل الهجين.

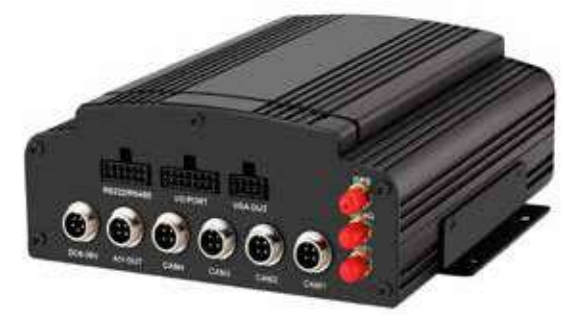

الشكل (15-6): جهاز التسجيل الرقمي المتنقل.

**-6 أجهـــزة التســـجيل الحاســـوبية الخارجيـــة :(USB DVR)** َ أجهزة توصل بمدخل )USB )في الحاسوب المحمول، انظر الشكل (16-6).

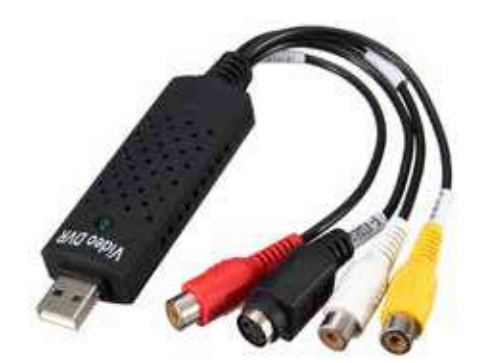

الشكل (16-6): جهاز التسجيل الحاسوبي الخارجي.

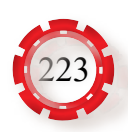

**-7 كاميرا مراقبة وجهاز تسجيل )Camcorder):**

مجموعة تحتوي على جهاز صغير جدًّا (MiniDVR)، وكاميرا مراقبة صغيرة جدًّا، وتمتاز بقدرتها على تخزين كمِّ كبير ٍ من البيانات مدَّة طويلة؛ لاحتوائها على وحدات تخزين خار جية كبير ة.

**-8 أجهزة العرض )MONITORS):**

 أجهزة توفر للمراقب رؤية شاملة لكل المناطق التي يغطيها النظام؛ إذ يمكن للمراقب مشاهدة بث حي مباشر من كل كاميرات النظام. َّ تُصنف أجهزة العرض إلى األنواع اآلتية: َّ• أجهزة العرض غير الملونة: أجهزة قديمة قُلْ استخدامها كثيرًا. • أجهزة العرض الملونة: متوافرة بحجوم مختلفة. • أجهزة العرض الملونة ذوات الصمامات المهبطية: متوافرة بحجوم مختلفة، ومصممة ألنظمة

- المراقبة بوجه خاص. • أجهزة العرض الملونة ذوات الكريستال السائل )LCD): شاشات تشبه شاشات التلفاز أو الحاسوب،
	- لكنها مخصصة لأنظمة المر اقبة، ومتوافر ة بحجوم مختلفة.
	- شاشات مراقبة صغيرة من نوع )SPOT ً) : تؤدي هذه الشاشات دور ً ا مساعدا للشاشات الرئيسة.
		- جهاز التلفاز الحديث )LED )المدعم بمنافذ مختلفة.
- َّ رة من شاشات الكريستال السائل )LCD)، • شاشات اللمس )screen Touch Color): نسخة مُطو وهي محدودة الاستخدام؛ لذا يقتصر استخدامها على الأنظمة الكبيرة جدًّا، انظر الشكل (6-17).

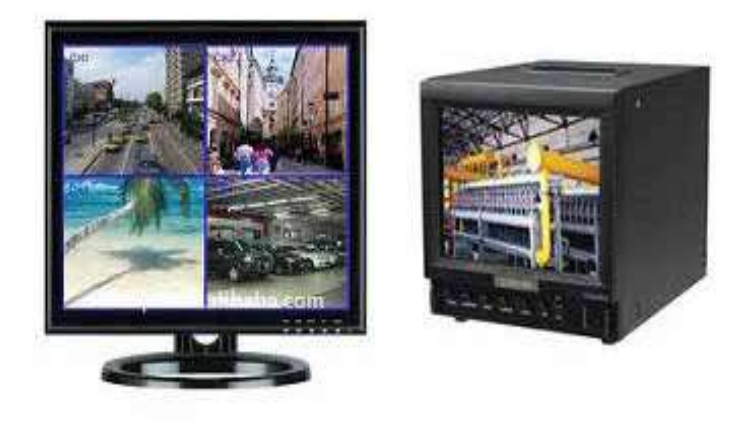

الشكل (17-6): أجهزة عرض مختلفة.

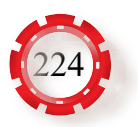

من المواصفات الفنية التي يجب مراعاتها عند اختيار شاشة المراقبة:

حجـم الشاشـة، ودقـة التفاصيـل )Resolution)، ونظـام فـك الترميـز )NTSC ،PAL)، ومنافـذ الصـورة والصـوت التـي تدعمهـا الشاشـة )VGA,BNC,DVI,HDMI)، انظـر الشـكل (18-6) َ الـذي يبيـن واجهـة الخلفيـة لجهـاز تسـجيل، ومنافـذ الصـورة والصـوت، ويوصـل هـذا الجهاز بشاشـة ّ عـرض مناسـبة. أمـا الشـكل (19-6) فيبيـن منفـذ )HDMI )الـذي يتيـح عـرض صـورة أوضـح مـن صـور المداخـل القديمـة.

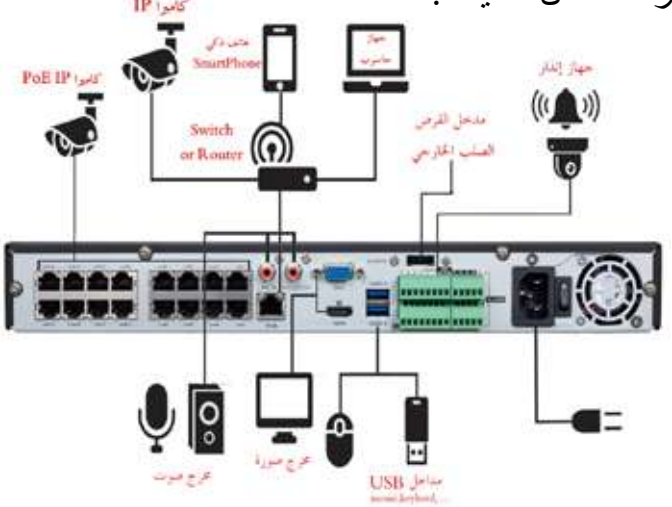

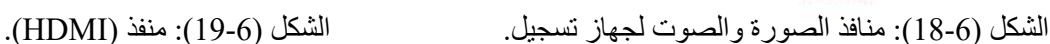

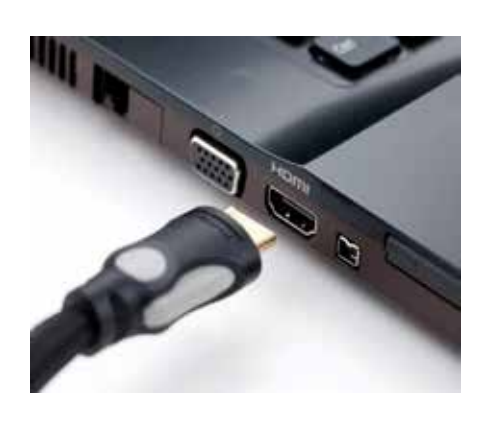

**-9 وسائط نقل اإلشارات:**

تُنقِّل الإشارة من الكاميرا إلى جهاز العرض عن طريق وسائط النقل الأتية:

**أ - األكبال المحورية )Cables Coaxial):** تستخدم الأكبال المحورية على نطاق واسع في أنظمة الكاميرات، وتمتاز بممانعتها الكبيرة، وتتوافر بالأنواع الآتية: (RG59). و)6RG)، و)11RG). يبين الشكل )20- ًّا وروابط وصالت )BNC)، ً6 ( كبل محوري وكبل تغذية.

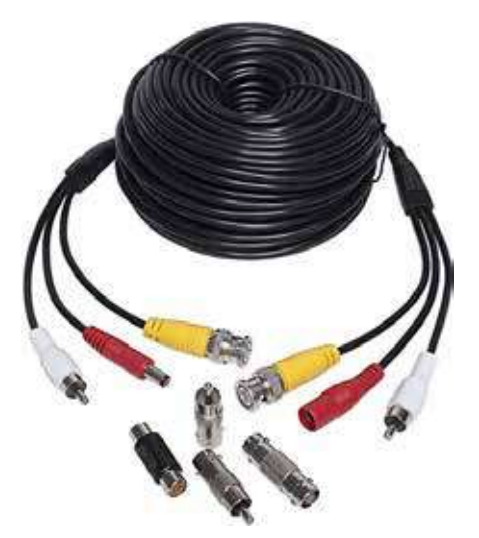

الشكل (20-6): كبل محوري يحوي وصالت.

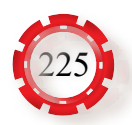

المحمية. **ب- أكبال األزواج المجدولة )Cables Pair Twisted):**  تســتخدم الأســلاك المجدولــة فــي أنظمــة الكامبــرات، وبعضهــا غيــر محمــي )UTP)، وبعــض آخــر محمــي )Shielded)، ويفضــل اســتخدامها لنقــل إشــارة الصــورة، وتكــون أقــل عرضــة للتداخــل الكهرومغناطيســي، وتدعــم اإلرســال إلــى مســافات أبعــد، انظــر الشــكل (21-6)، ا<br>ا وهـي تعـرَف بالاســلاك ذوات الازواج المجدولــة المحميــة (Shielded-Twisted Pair). يتطلب استخدام الأســلاك المجدولـة توافـر أداة مواءمـة )بالـون(، أو)Balun)، وروابـط )BNC )تسـتخدم فـي الكاميـرات عنـد كل طـرف مـن أطـراف الكبـل. يبيـن الشـكل (6-22) الطريقـة المثاليـة لتوصيـل الأسـلاك المجدولــة، مــع مُحــوِّل المواءمــة أحـــادي القنـــاة.

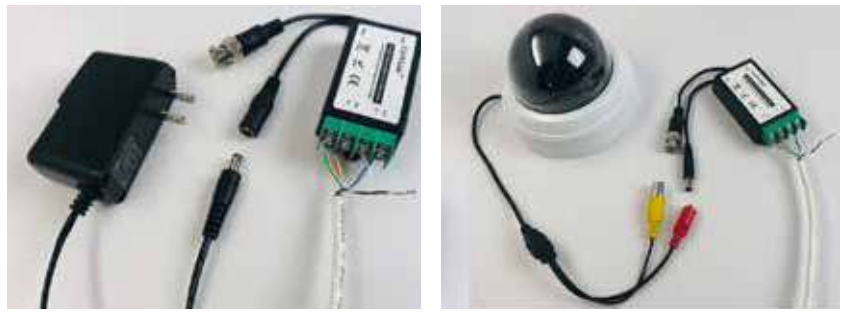

الشكل (6-22): الأسلاك المجدولة مع مُحوِّل مواءمة.

**جـ - أكبال األلياف الضوئية )Cables Optic Fiber):** تستخدم أكبال الألياف الضوئية لنقل الصورة من الكامير ا إلى جهاز العرض، ويستخدم فيها سلكان (23-6): كبل ألياف ضوئية. من الألياف الضوئية؛ أحدهما للإرسال، والآخر للاستقبال. تمتاز الألياف الضوئية بمزايا عِدَّة، أبر ز ها: ًّ -1 سرعة إرسال البيانات مرتفعة جدا. ًّ -2 معدالت التوهين منخفضة جدا. -3 الحمايــة مــن التداخــل الكهرومغناطيســي، والتداخــل مــع الأســلاك المجــاورة. -

ّ أما أبرز عيوبها فهي ارتفاع ثمنها، ودقة عملية صيانتها، انظر الشكل (23-6).

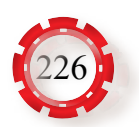

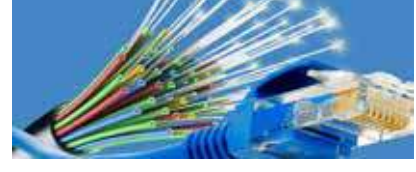

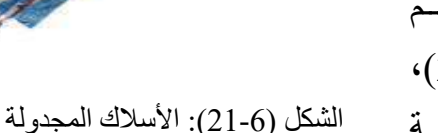

**د- البث الالسلكي )Transmission Wireless):**

يعد نظام الكاميرات اللاسلكية خيارًا جاذبًا؛ لما فيه من مزايا، مثل: سهولة التمديدات، وترتيبها، وسهولة تغيير الموقع. توجد كاميرات السلكية تماثلية، وأخرى رقمية، وتمتاز الرقمية منها عن التماثلية بما يأتي:

- ِّ أ 1. الإشار ات الرقمية ترسَل على شكل نبضـات بسيطـة، والتشوه فيها قليل، امّا التماثلية فهي عرضـة ِ للتشويش من مصادر عَّدة.
	- 2. نظام الأمان في الإرسال للإشار ات الرقمية عال، أمّا في التماثلية فمنخفض.
- 3. يمكن استخدام التردد نفسه في الإرسال للنظام الرقمي، وبذلك يمكن تركيب عدد كبير من ّ الكاميرات في الموقع نفسه. أما في النظام التماثلي فكل كاميرا يلزمها تردد خاص، وبذلك ًّ يكون عدد الكاميرات في المنطقة نفسها منخفض جد ً ا، ويحصل تداخل لإلشارات غالبا، انظر الشكل (24-6).

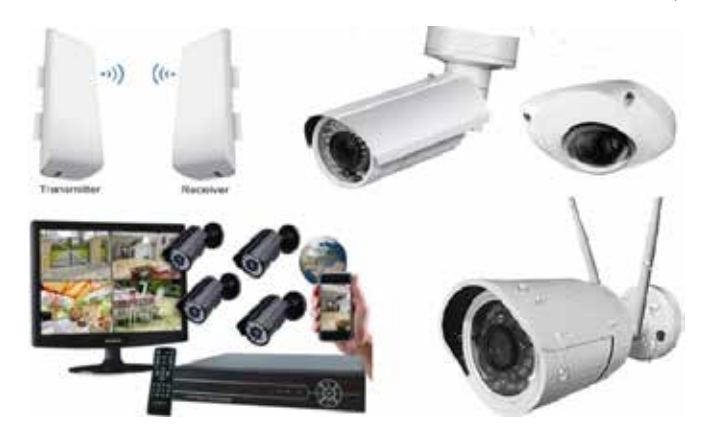

الشكل (24-6): نظام كاميرات السلكية رقمية.

**-10 وحدات التغذية:**

ِ توجد طرائق عَّدة لتزويد الكاميرا بالكهرباء، منها: **أ -** ِّ مهيء **)Adapter):** يستخدم ضمن مسافات ال تزيد على (50) ً مترا.

- **ب** ِّ مهيء **متعدد المخارج )Adaptor Multi):** يستخدم لتزويد عدد محدود من الكاميرات؛ إذ إن لديه مخارج عِدَّة.
- **جـ مصدر قدرة )Supply Power):** ً يعد من أفضل الطرائق استخدام َ ا، ويوصل بمصدر الفولتية، ولديه مخارج متعددة للكهرباء.
- **د كبل نقل مشترك )Ethernet Over Power :Switch POE):** يستخدم هذا النوع إذا كانت ُالكامير امننوع(IP)،وتزوَّد الكامير ابمصدر تغذيةومعلومات في الوقت نفسه، انظر الشكل (25-6).

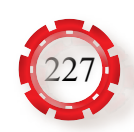

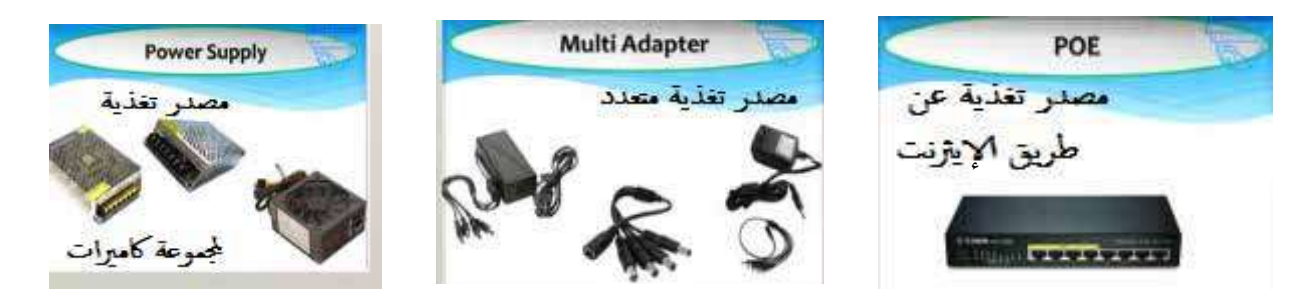

الشكل (25-6): بعض طرائق تزويد الكاميرات بالتغذية.

يُزوَّد نظام الكاميرات بوحدة عدم انقطاع التيار الكهربائي (:Uniterruptible Power Supply UPS )لتزويد النظام بالتيار الكهربائي في حال انقطاع التيار الكهربائي.

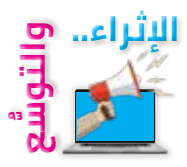

**ً أول: معلومات إثرائية** أ ـ توجد عوامل مهمة تُؤثِّر في تصميم نظام المراقبة للمشروع، منها الميزانية المرصودة، والإضاءة، ومساحة المكان المطلوب مراقبته. **ب-** يجب استخدام سلكين من األلياف الضوئية؛ فكل نواة )Core )ال تستطيع نقل الضوء أو اإلشارة إال

في اتجاه واحد فقط؛ أحدهما لإلرسال، واآلخر لالستقبال.

**ً ثانيا: البحث في المراجع العلمية** ابحث أنت وزملاؤك في المراجع العلمية المناسبة عمّا يأتي، ثم اكتب تقريرًا عنها، ثم ناقشه مع زملائك، ثم اعرضه على معلمك: أ - خصائص كاميرات المراقبة، وكيفية اختيارها. ب- موضوع الحوادث (Events)، وكيفية تفعيل أحد مداخل الإنذار (Alarm In)، وكشف الحركة (Motion Detection)، وتحليل الصورة.

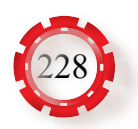

**ًا: البحث في شبكة اإلنترنت ثالث** ابحث أنت وزملاؤك في شبكة الإنترنت عمّا يأتي، ثم اكتب تقريرًا عنها، ثم ناقشه مع زملائك، ثم اعرضه على معلمك:

- أ أنواع أنظمة المراقبة الشبكية من حيث حجمها: أنظمة صغيرة، أنظمة متوسطة، أنظمة مركزية كبيرة، أنظمة موزعة كبيرة.
	- ب أنواع أنظمة المراقبة الخاصة بوسائل النقل والمركبات، وغير ذلك من األنظمة الحديثة.

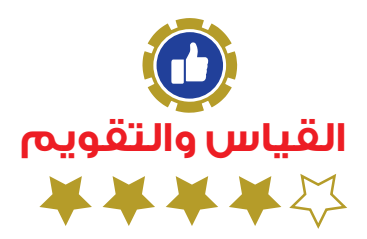

- -1 ما أبعد مسافة للكبل المستخدم لتوصيل الكاميرا؟ 2- كيف يُعالَج الاهتزاز في الصورة الملتقطة بالكاميرا؟ ُ3- كيف تعرَض الصورة الملتقطة من كاميرا واحدة على أكثر من شاشة في الوقت نفسه؟
	- َ -4 فيم تستخدم الثنائيات الباعثة لألشعة تحت الحمراء في الكاميرا؟

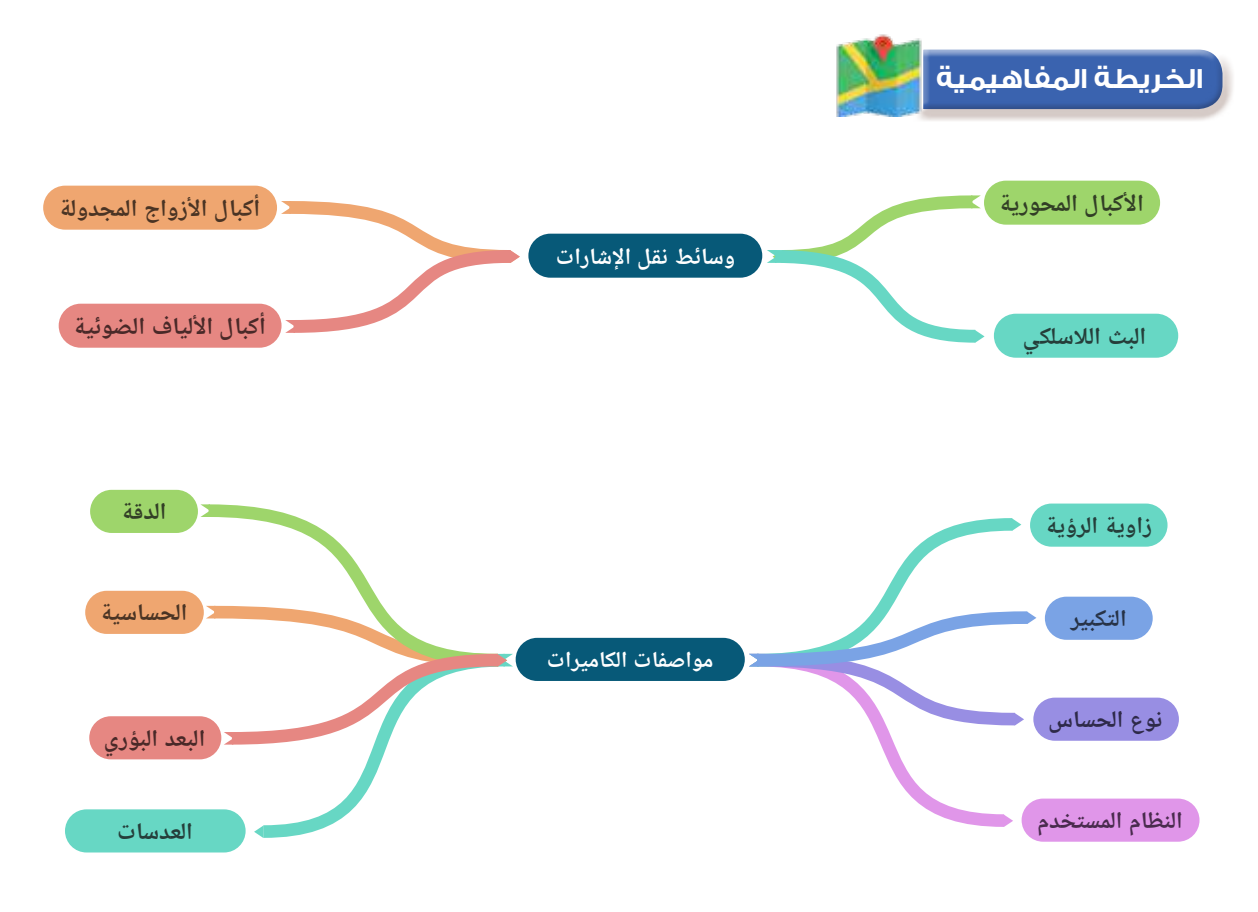

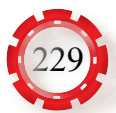

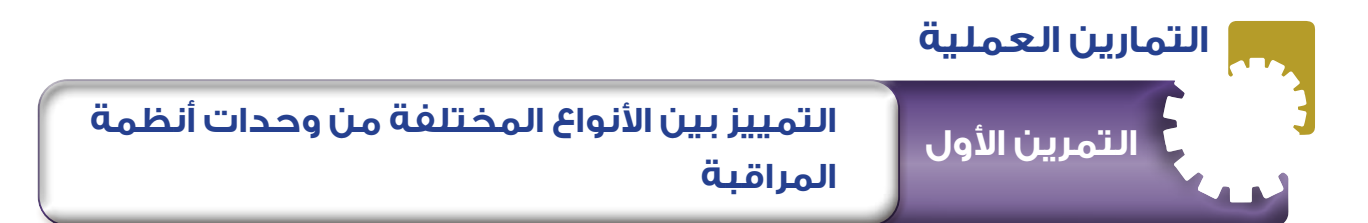

**نتاجات التمرين:**

يتوقع من الطالب بعد تنفيذ هذا التمرين أن: 1- يتعرف الأشكال المختلفة للكاميرات (قبة، صندوقية، متحركة، ...). -2 يميز بين الكاميرا التماثلية، والكاميرا الرقمية، وكاميرا الشبكة. -3 يتعرف أجهزة التسجيل: التماثلية، والرقمية، والشبكة. 4- يتعرف أنواع الأكبال. -5 يتعرف أنواع شاشات المراقبة. -6 يتعرف وحدات التغذية المختلفة.

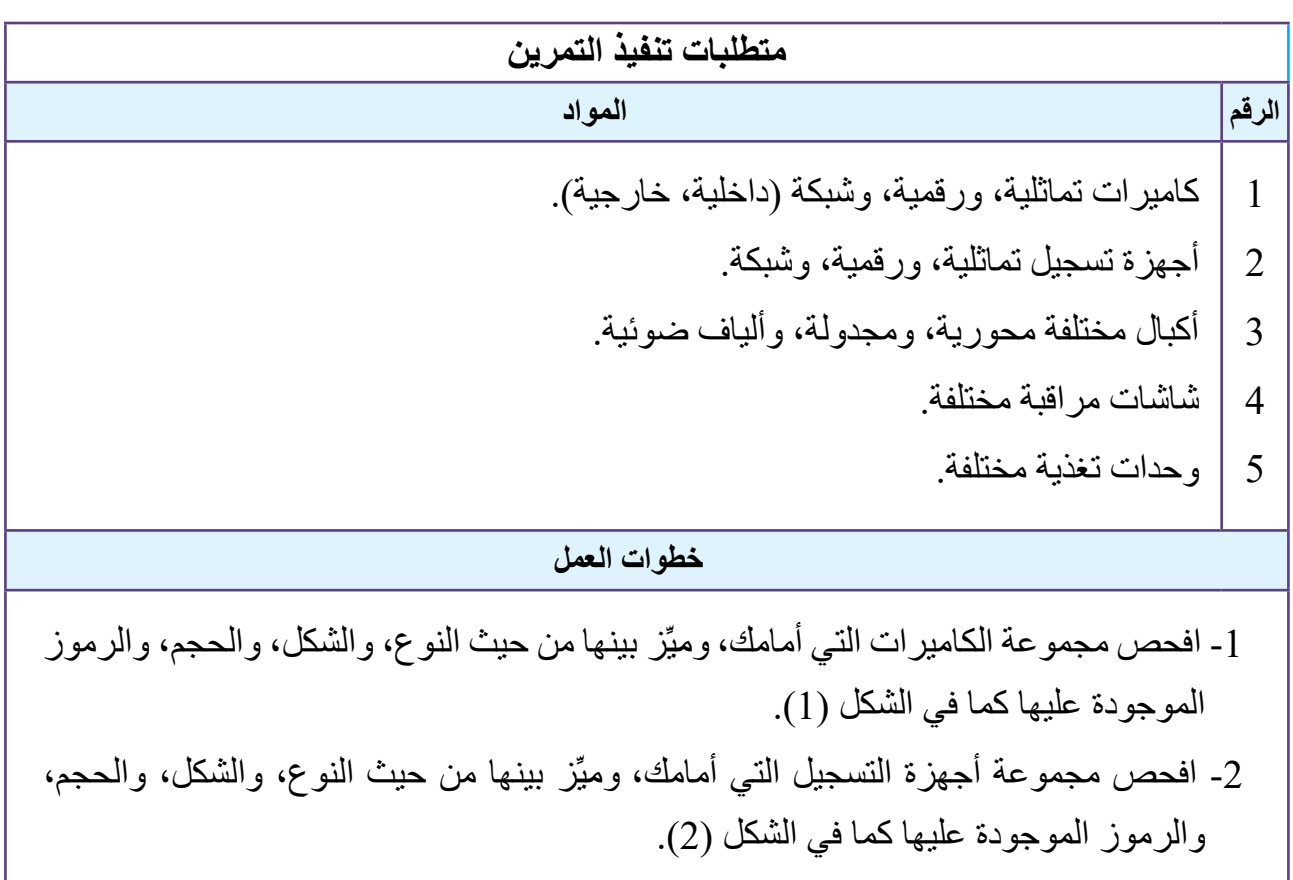

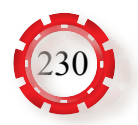

**خطوات العمل**

3- املأ الفراغ في الجدول رقم (1) بالبيانات اللازمة لكل من الكاميرات، والأكبال، والشاشات، ووحدات التغذية المختلفة.

ً -4 اكتب تقرير ً ا مفصل يبين جميع خطوات تنفيذ التمرين.

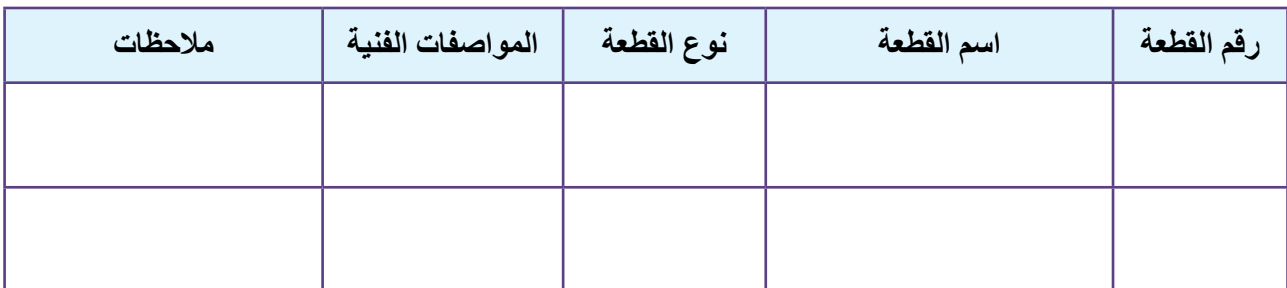

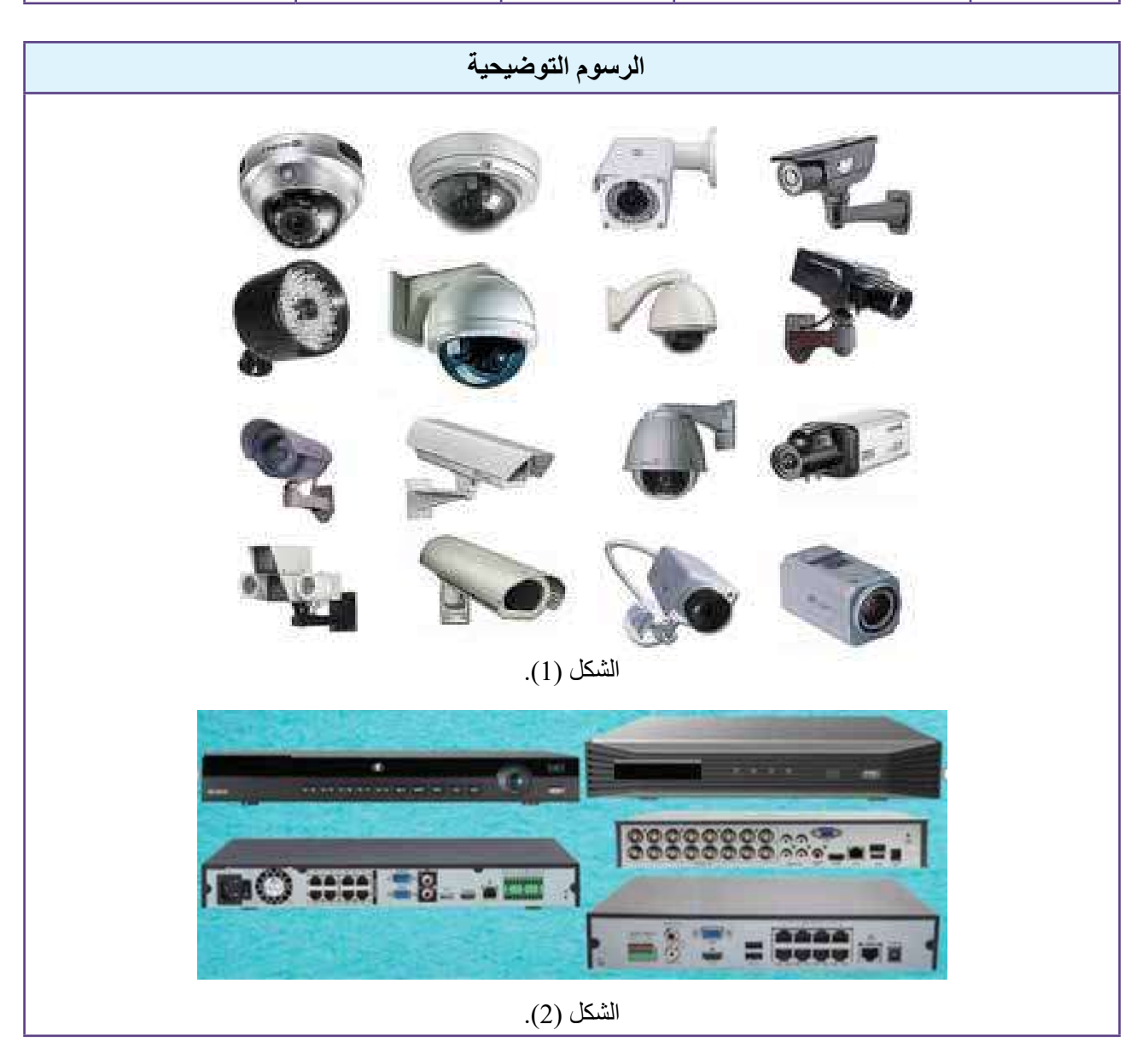

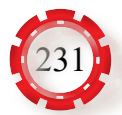

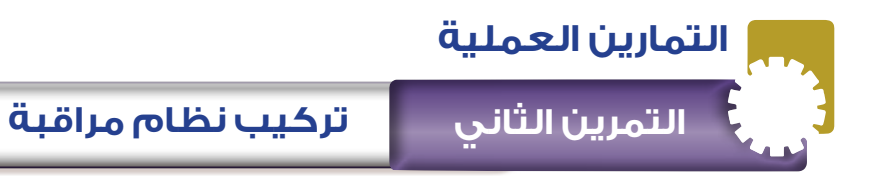

**نتاجات التمرين:** يتوقع من الطالب بعد تنفيذ هذا التمرين أن: .1 يمدد نظام مراقبة. 2. يُحمِّل البرمجيات الخاصـة بالنظام. .3 يتعرف اإلعدادات الخاصة بنظام المراقبة في شبكة االتصال. .4 يحدد أعطال نظام المراقبة. .5 يصلح أعطال نظام المراقبة.

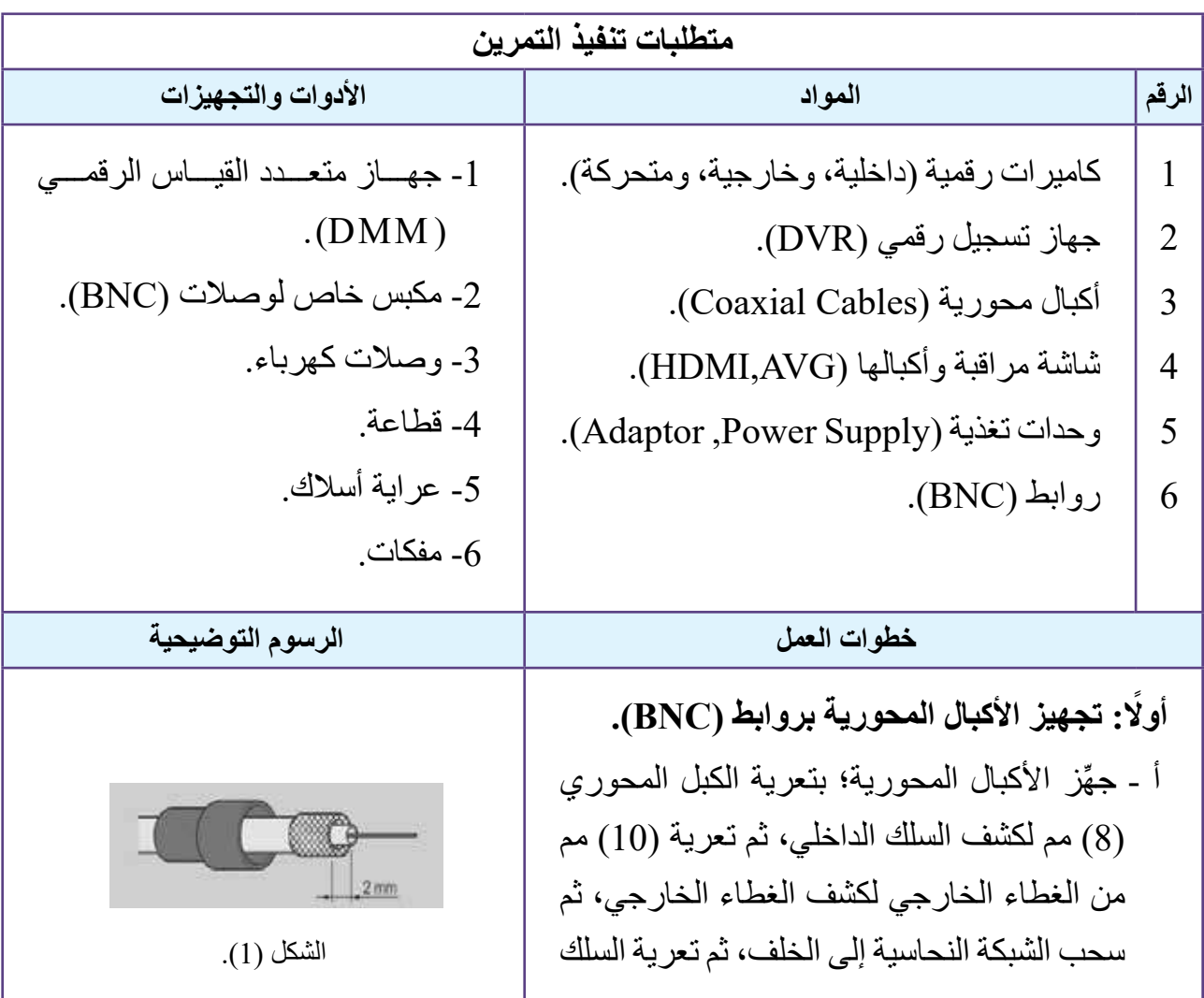

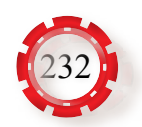

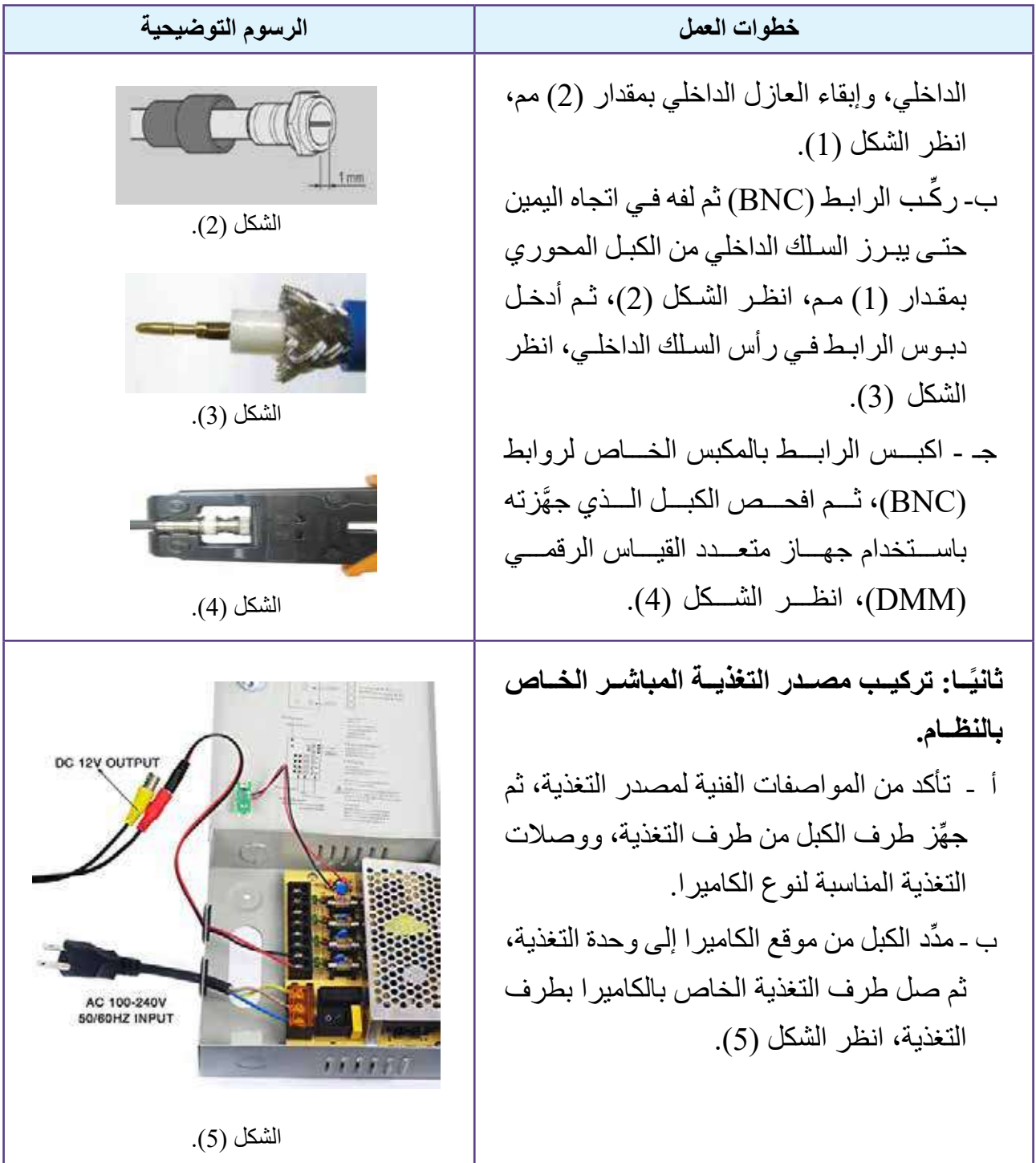

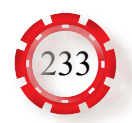

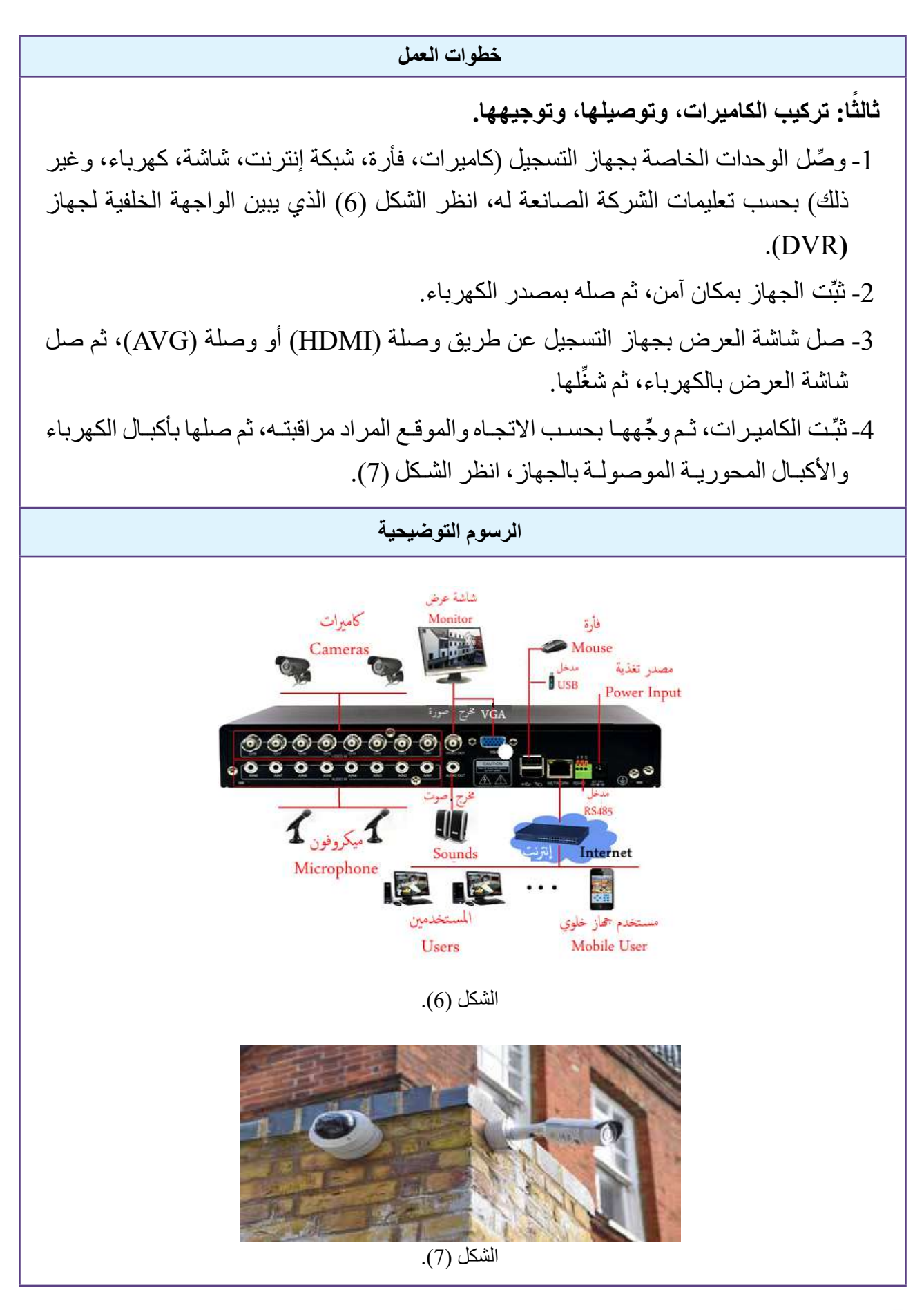

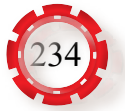

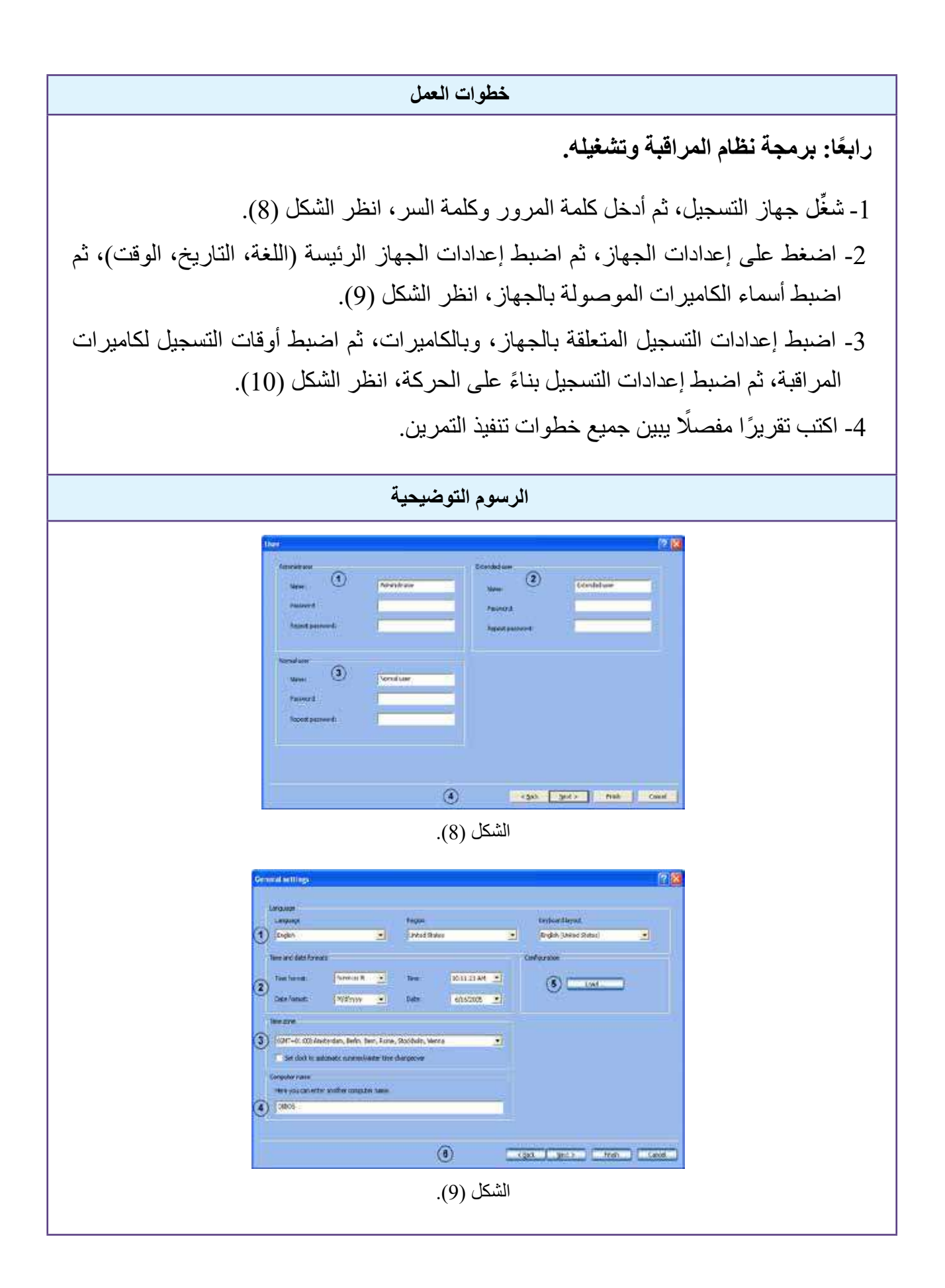

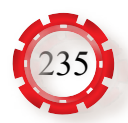

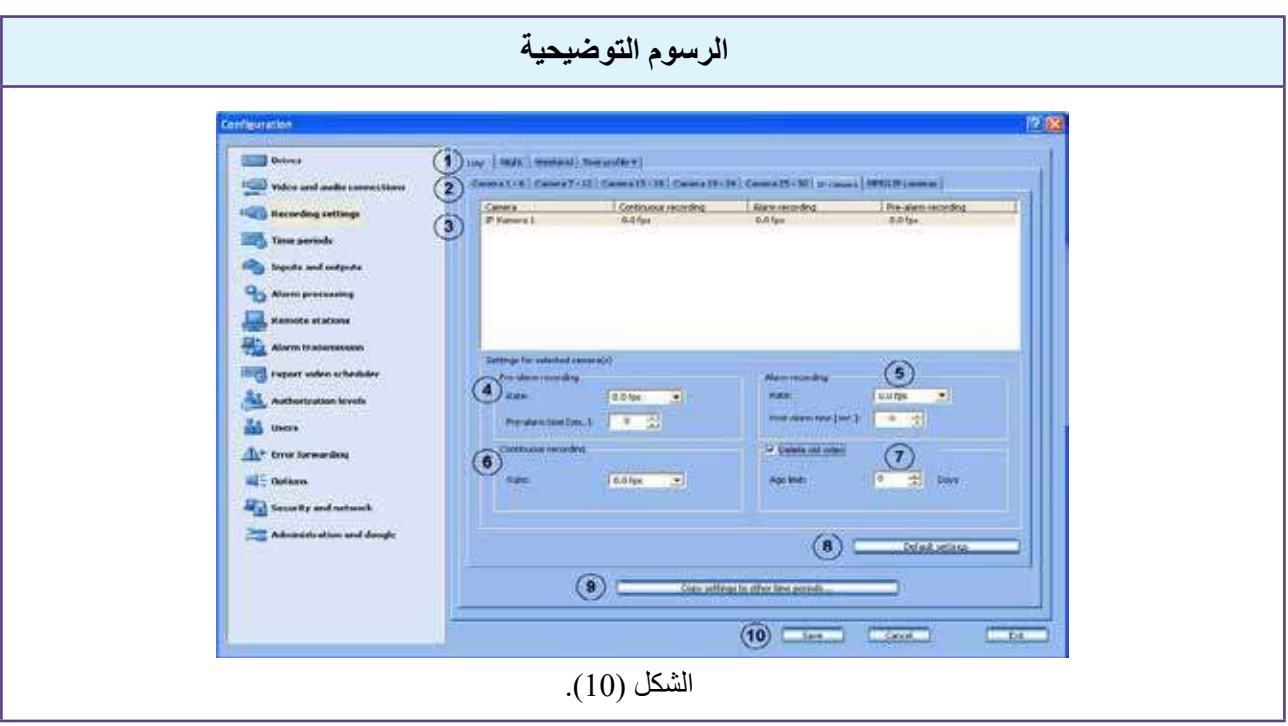

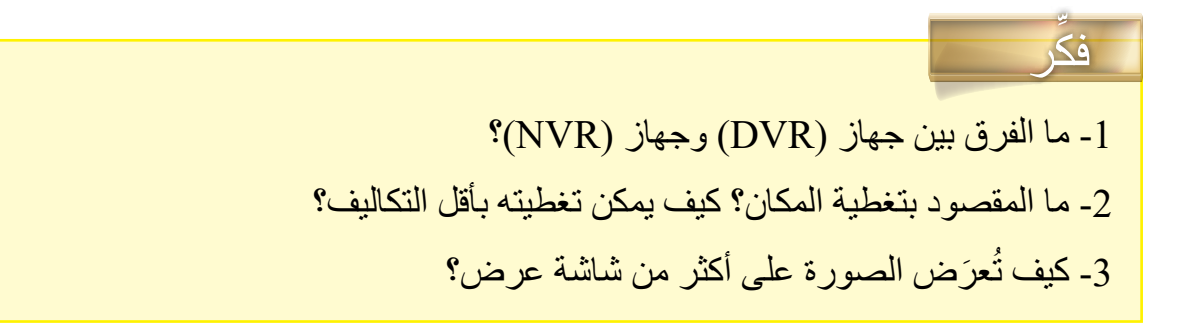

**تمرين للممارسة العملية** نفَّذ التمرين العملي الآتي فرديًّا، أو ضمن مجمو عات صغير ة في المشغل، أو بحسب توجيهات المعلم: • أعد تنفيذ التمرين السابق باستخدام كاميرات )IP)، وصل النظام بشبكة. • ابحث عن كيفية الدخول عن بُعْد عن طريق شبكة الإنترنت.

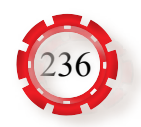

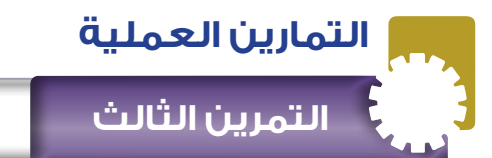

**نتاجات التمرين:** يتوقع من الطالب بعد تنفيذ هذا التمرين أن: -1 يحدد أعطال نظام المراقبة. -2 يصلح أعطال نظام المراقبة.

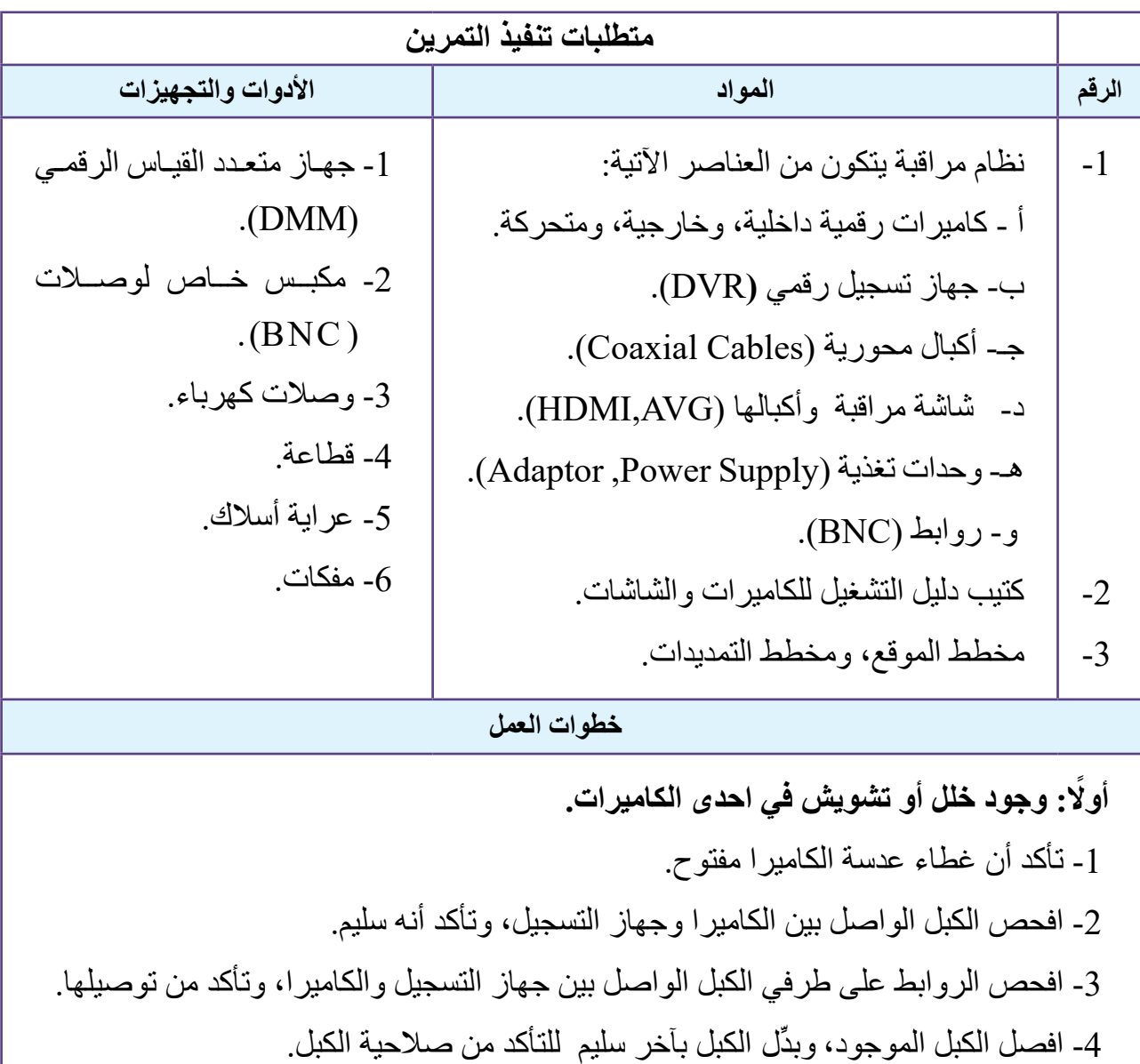

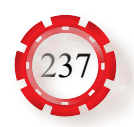

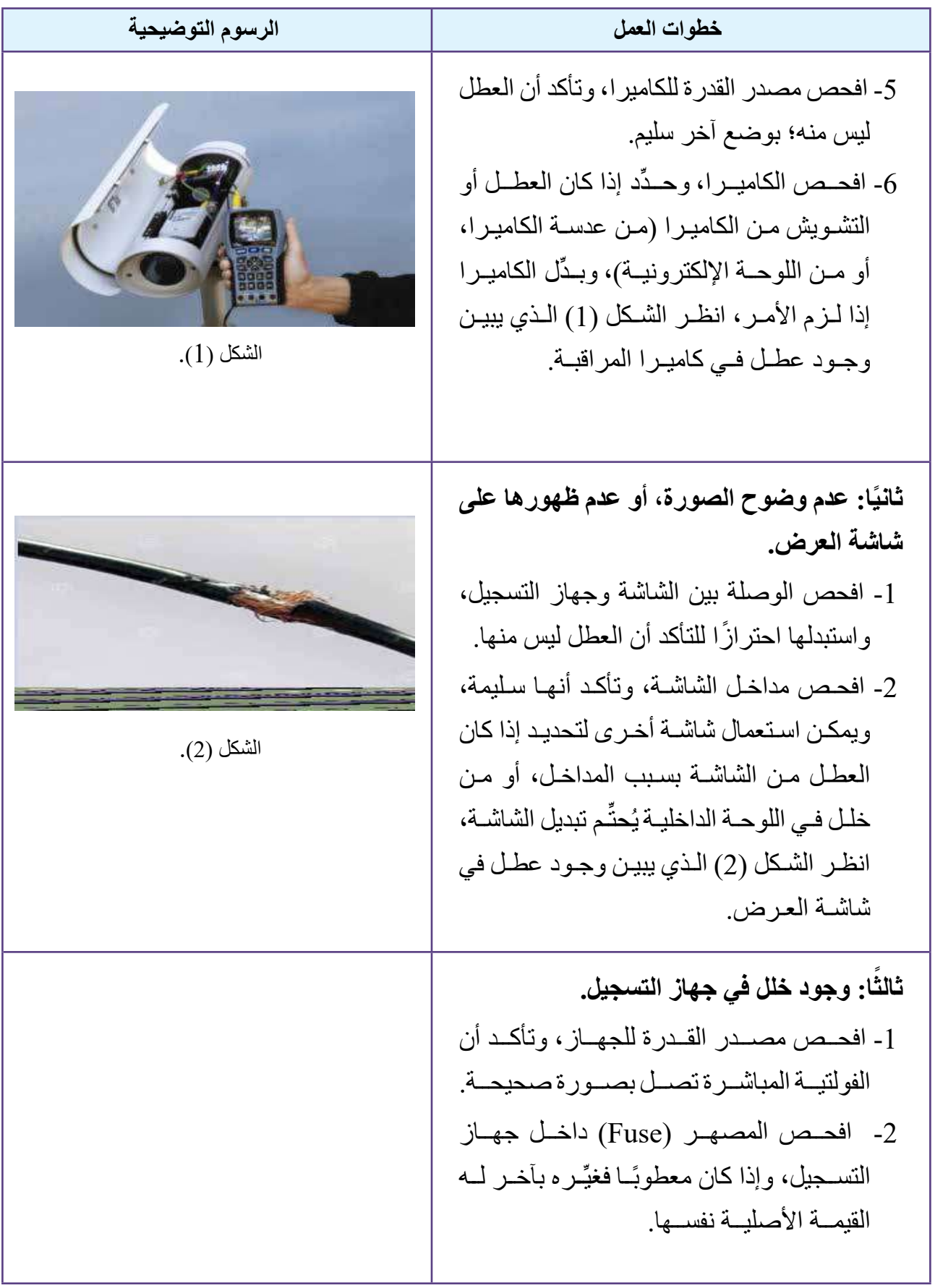

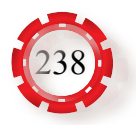

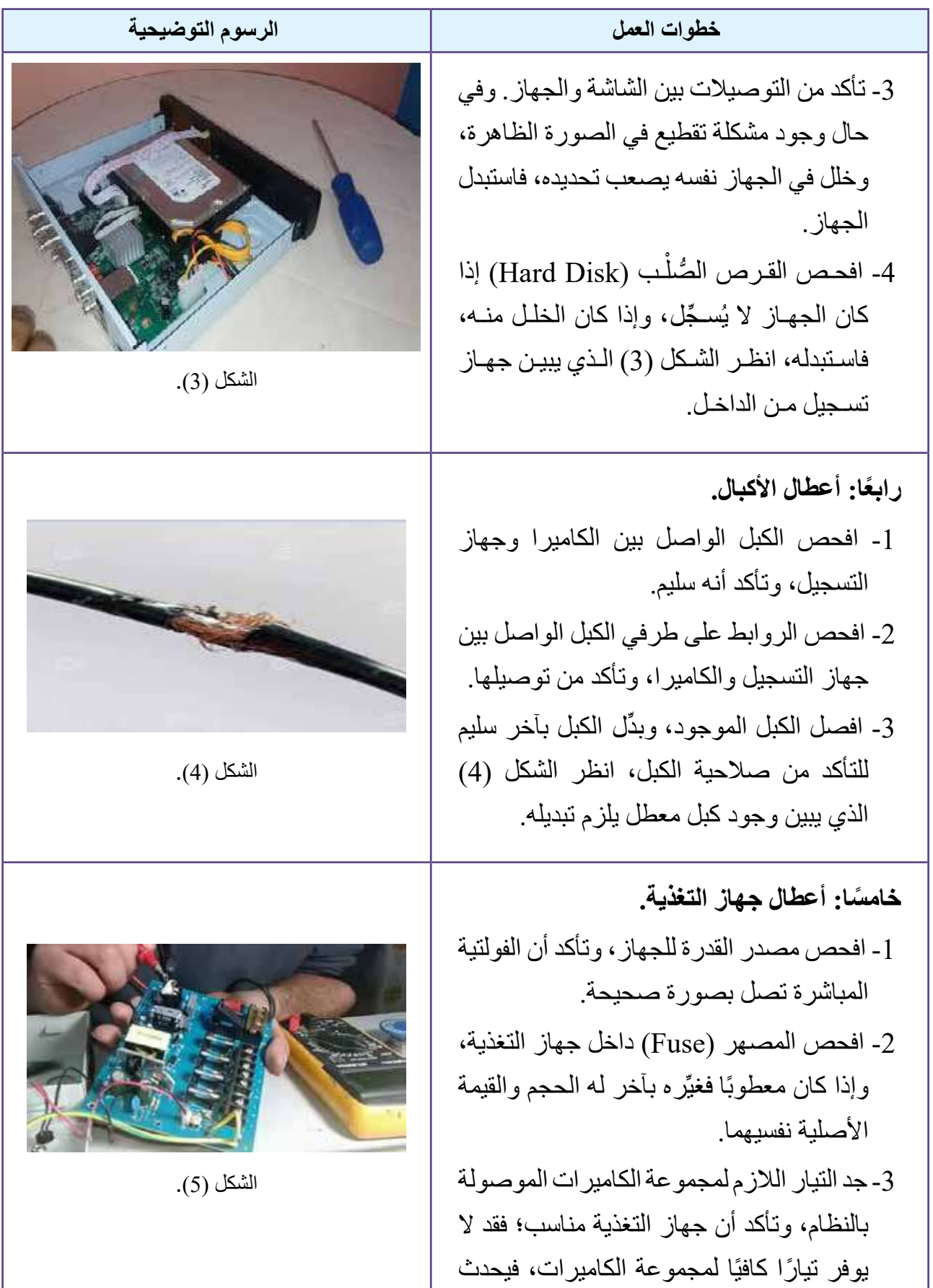

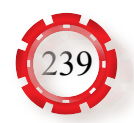

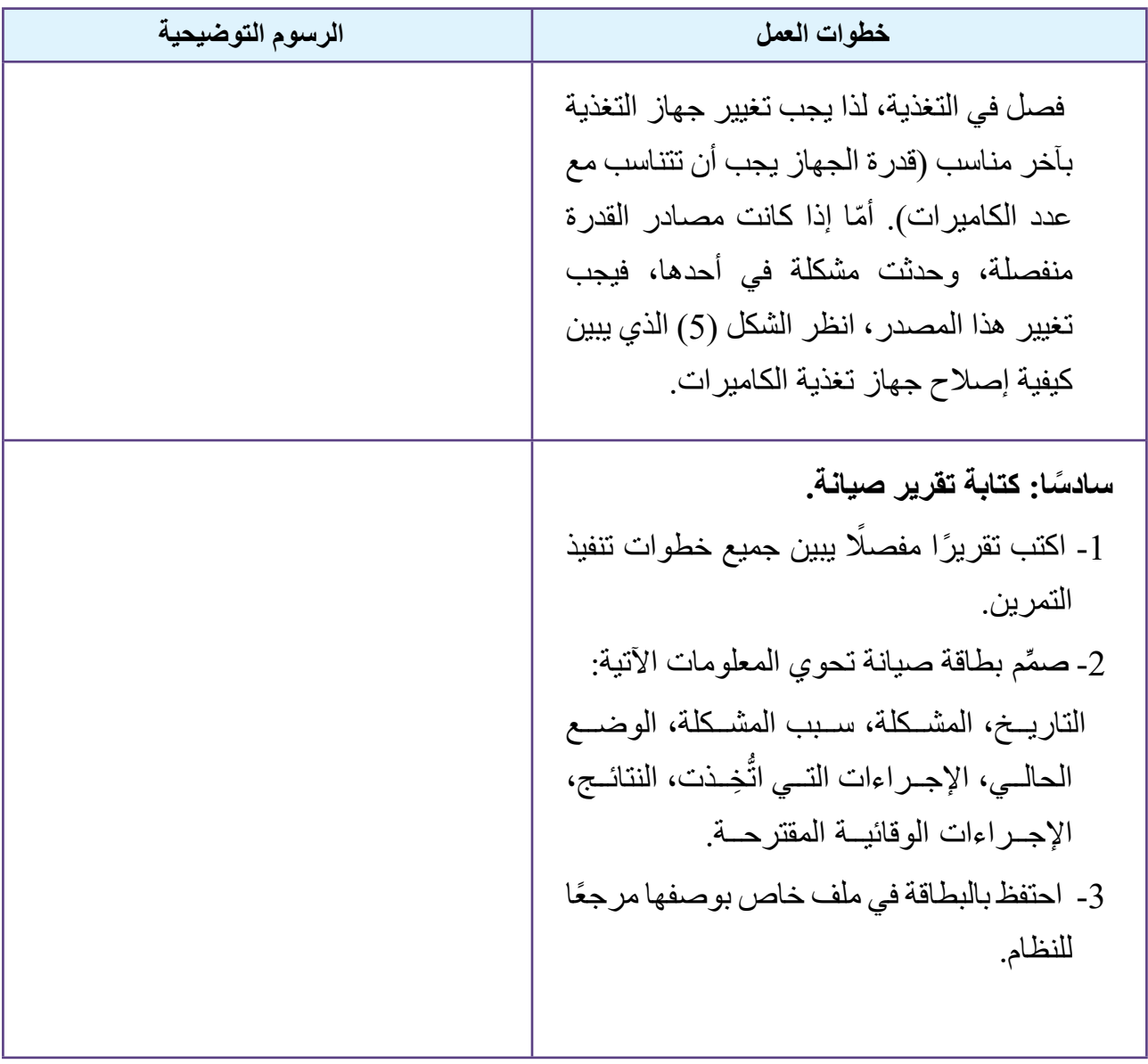

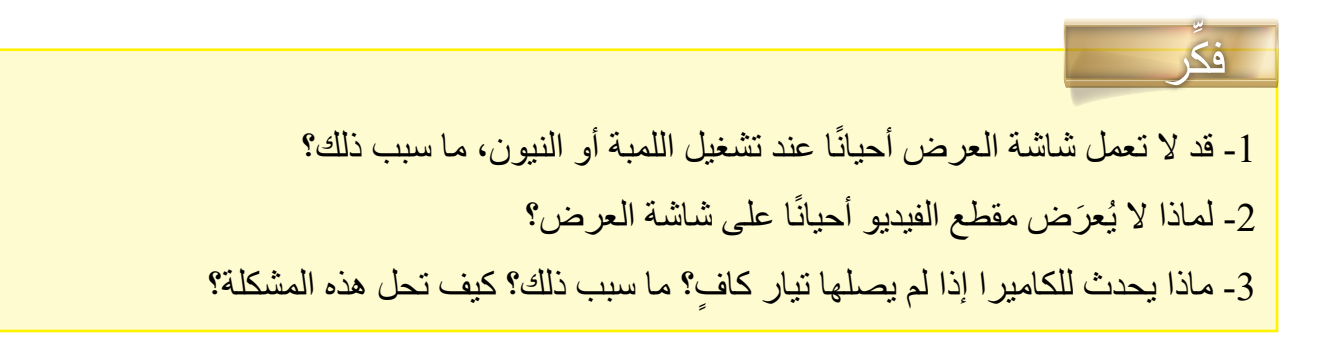

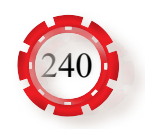

**التقويم الذاتي**

يمكنني بعد دراسة هذه الوحدة أن:

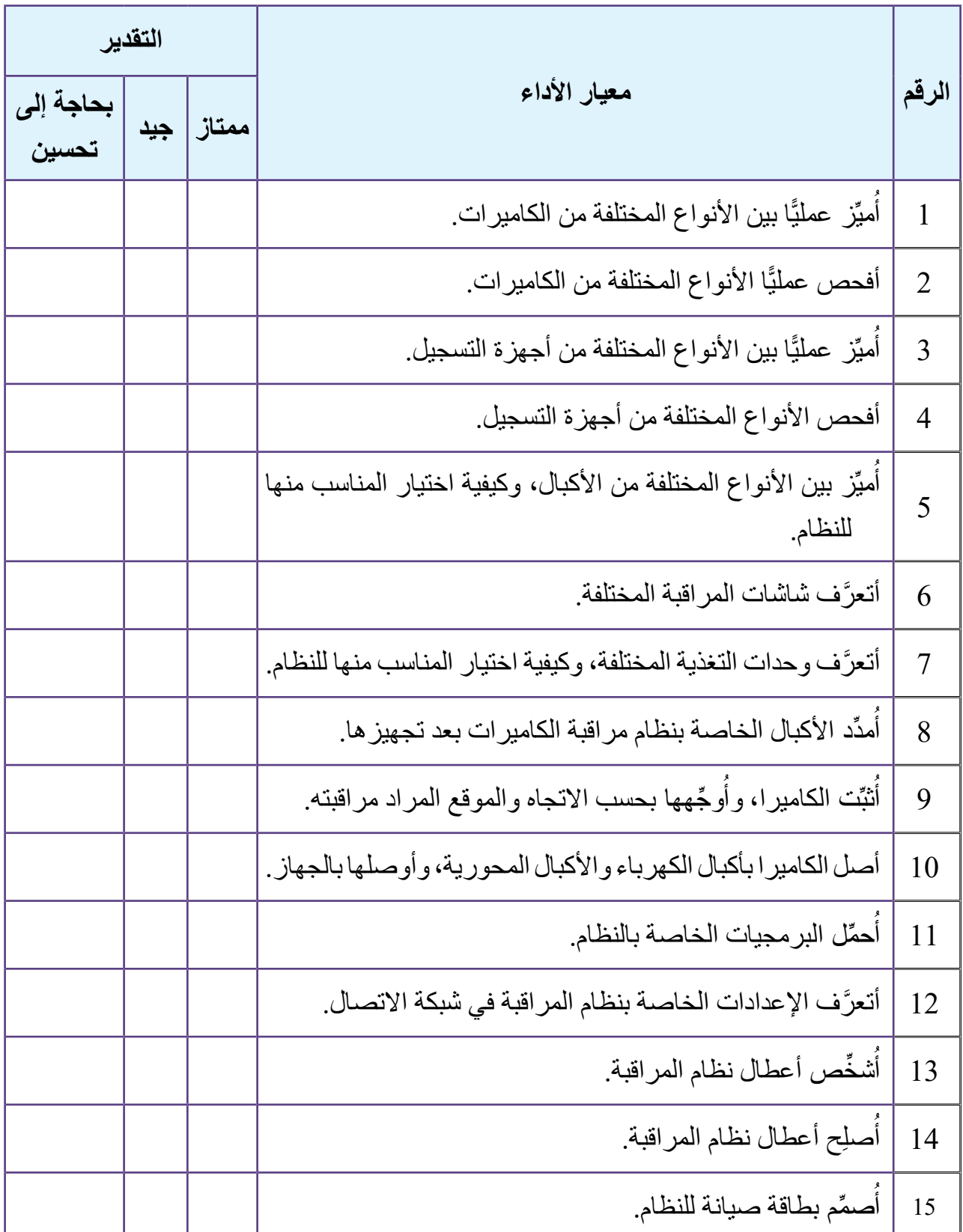

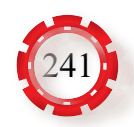

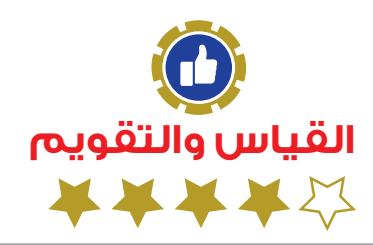

## **أسئلة الوحدة**

)1( من مزايا األلياف الضوئية: أ – إرسال البيانات بسرعة كبيرة. ب – التداخل مع األسالك المجاورة. ًّ جـ – معدالت التوهين عالية جدا. د – انخفاض تكلفتها. -1 ضع دائرة حول رمز اإلجابة الصحيحة في ما يأتي:

ِّر في تصميم نظام المراقبة بالكاميرات: ُؤث )2( من العوامل التي ت أ – الميزانية، ومساحة المكان، ونوع الكاميرات. ب – مستوى اإلضاءة، ونوع خطوط نقل إشارات الفيديو. جـ – الميزانية المخصصة للمشروع. د – الميزانية، ومساحة المكان، ومستوى اإلضاءة.

)3( العناصر األساسية لنظام المراقبة المتقدم هي**:** أ – جهاز تسجيل، وكاميرا، وشاشة عرض، وأكبال محورية. ب –جهاز حاسوب، وكاميرا، وأكبال. جـ– كاميرا، وشاشة عرض، وأكبال. د – جهاز تسجيل، وشاشة عرض، وأكبال محورية.

)4( االختصار العلمي لجهاز التسجيل في نظام المراقبة المرئي هو**:** .)DVR -Data Voice Recorder( – ب .(DVR -Digital Voice Recorder( – أ .)DVR -Digital Video Replay( – د .(DVR -Digital Video Recorder( – جـ

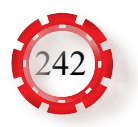

)5( يعد منفذ )HDMI )من منافذ جهاز العرض، وهو يستخدم لنقل: أ –بيانات الصوت والصورة التماثلية. ب – بيانات الصوت الرقمية. جـ– بيانات الصورة الرقمية. د – بيانات الصوت والصورة الرقمية. ُ ِ ختار مواقع الكاميرات وفق اعتبارات عَّدة، أهمها**:** )6( ت أ – توفير مجال رؤية جيد بحسب التصميم. ب– سهولة الصيانة. ُ ِكر. جـ– االرتفاع المناسب لتجنب التخريب والعبث. د – جميع ما ذ

ٍّ ّ مما يأتي: -2 ِّ وضح المقصود بكل أ - أجهزة التسجيل الرقمية المستقلة. ب - شاشات اللمس. جـ - البالون. د - الثنائيات الباعثة لألشعة تحت الحمراء. هـ - )STP).

-3 ِّعدد خمسة أنواع من أجهزة العرض المستخدمة في نظام المراقبة.

-4 يبين الشكل (26-6) الواجهة الخلفية لجهاز تسجيل، ويظهر فيها منافذ الصوت والصورة. أنشئ جدوًل يبين أسماء الأجزاء المشار إليها بالأسهم.

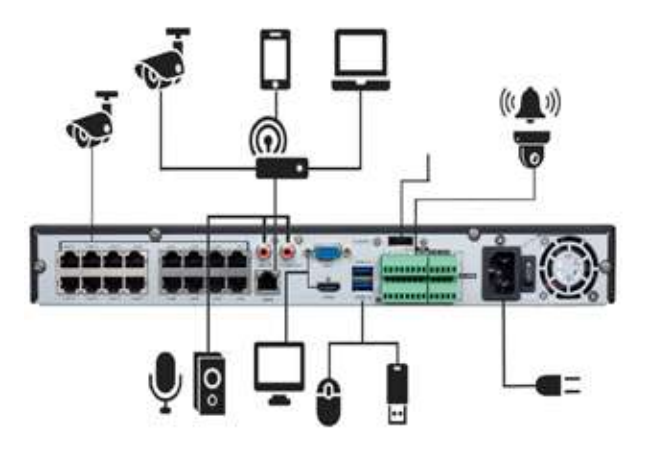

الشكل (26-6): الواجهة الخلفية لجهاز التسجيل المستقل.

5- كيف تُجهَّز الأكبال المحورية بروابط (BNC)؟

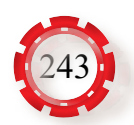

# **اإللكترونيات الرقمية (Digital Electronics) الوحدة السابعة**

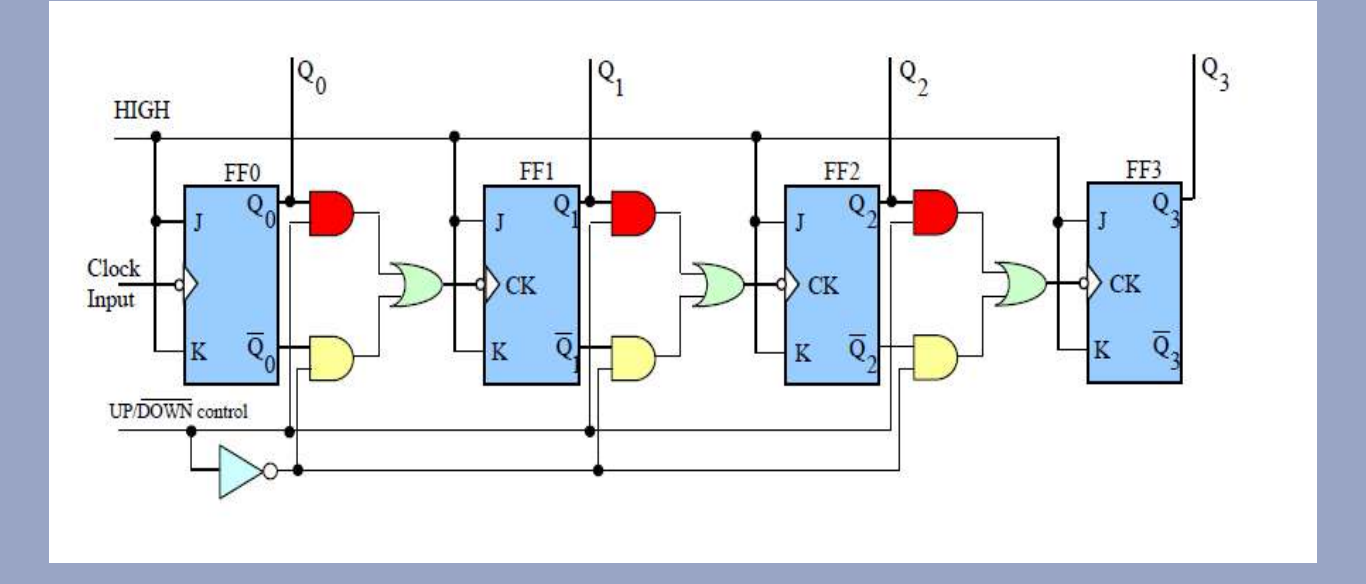

- **لماذا يعد نظام العد الثنائي األساس في عمل األجهزة الرقمية؟**
	- **ِم البوابات المنطقية في تطور األجهزة الرقمية؟ ُ كيف تسه**

تحتوي معظم أنظمة الاتصالات الحديثة والأنظمة الإلكترونية على مجموعة من ً الدارات المنطقية التي تؤدي بعض العمليات األساسية التي يتكرر تنفيذها كثيرا بسرعة ًّ عالية جدا.

تُمثِّل البوابات المنطقية حجر الأساس لبناء أي دارة منطقية، وفي هذه الوحدة سنتناول األنواع المختلفة من البوابات المنطقية. وباستعمال التركيبات البسيطة لهذه البوابات، يمكن بناء الدارات المنطقية المختلفة.

ً تتنـاول هـذه الوحـدة أيضـا بنـاء الـدارات المنطقيـة التتابعيـة )Logic Sequential Circuit )وتركيبهـا، مثـل: النطاطـات، ومسـجالت اإلزاحـة، والعـدادات.

**يتوقع من الطالب بعد دراسة هذه الوحدة أن:**

-1 يتعرف نظام العد العشري، والثنائي، والسادس عشري. -2 يتعرف تركيب الدارات المنطقية األساسية والمشتقة. -3 يتعرف أنواع الدارات الرقمية، واستخداماتها. -4 يتعرف دارات النطاط، وجدول الصواب لها. -5 يتعرف دارات مسجالت اإلزاحة، وجدول الصواب لها. -6 يتعرف دارات العداد، وجدول الصواب لها. -7 يتعرف دارات وحدات الذاكرة، والمعالجات الميكروية، واستخداماتها. -8 يميز أطراف الدارات المتكاملة الرقمية، ويبين وظائفها باستخدام كتيب المكافئات. -9 يفحص الدارات المتكاملة الرقمية باستخدام أجهزة الفحص الخاصة. -10 يميز أطراف الدارات المنطقية، ويبين وظائفها باستخدام كتيب المكافئات. 11 - ببني الدار ات المنطقية الأساسية و المشتقة. -12 يبني دارة النطاط )R-S )باستخدام البوابات المنطقية. -13 يبني دارة النطاط )K-J )باستخدام البوابات المنطقية. -14 يبني دارة مسجل اإلزاحة باستخدام البوابات المنطقية. -15 يبني دارة عداد باستخدام البوابات المنطقية. -16 يميز أطراف وحدات الذاكرة والمعالجات الميكروية.

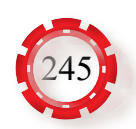

## **الوحدة السابعة اإللكترونيات الرقمية**

## **ً أول: أنظمة العد والبوابات المنطقية (Numbering Systems and Logic Gates)**

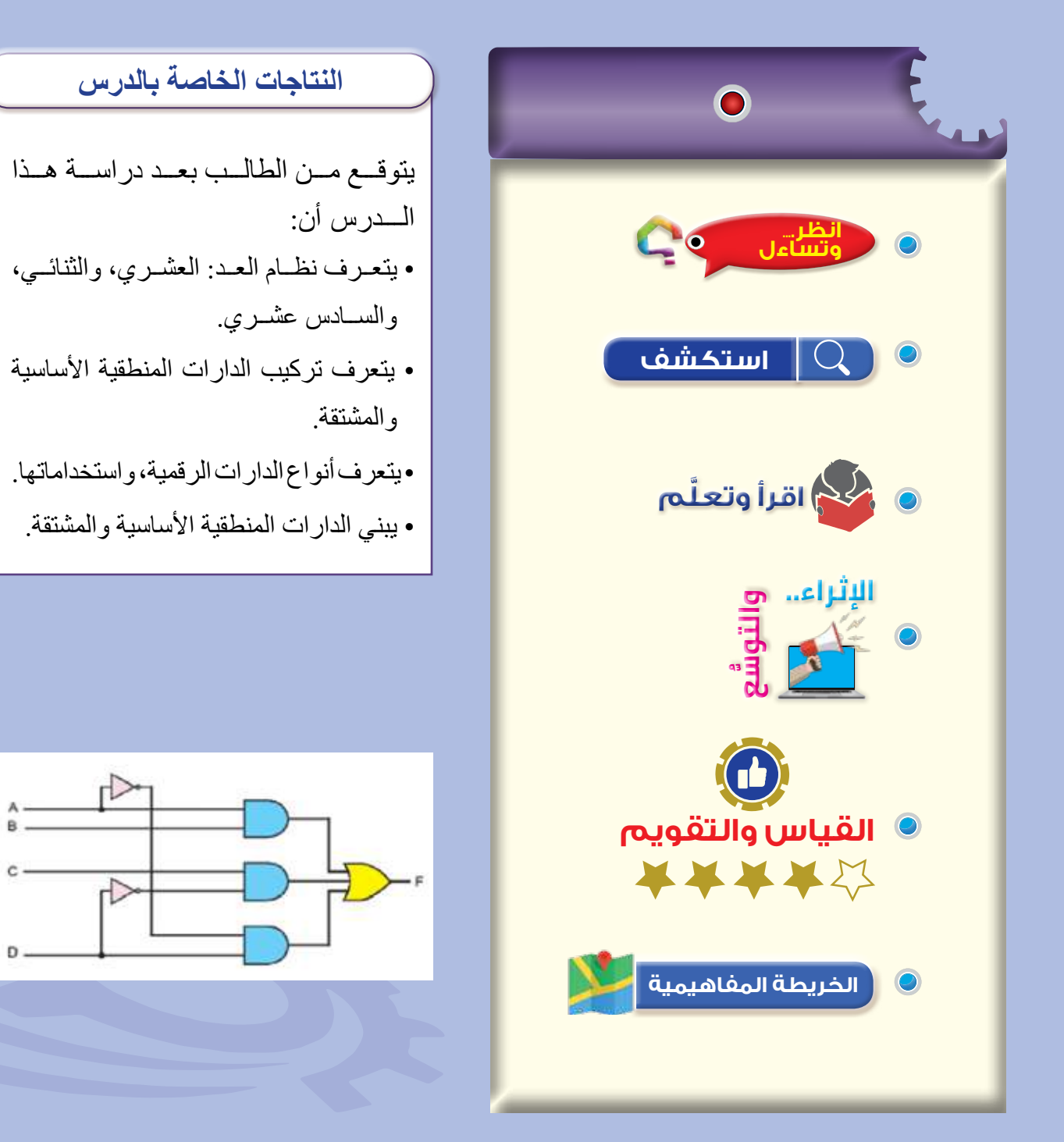

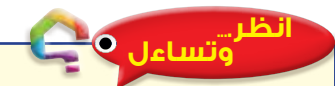

عند تأمُّلك الدار ات الإلكتر ونية المختلفة، أو استخدامك بعـض الحاسـبات، سـتالحظ أن بعـض األرقـام المكتوبـة عليهـا فقط هـي (0،1)، انظـر الشكل (7-1)، ومنهـا مـا .(A), (B), (C), (D), (E), (F) عليـه الأحـرف: فما المقصود بهذه الرموز؟

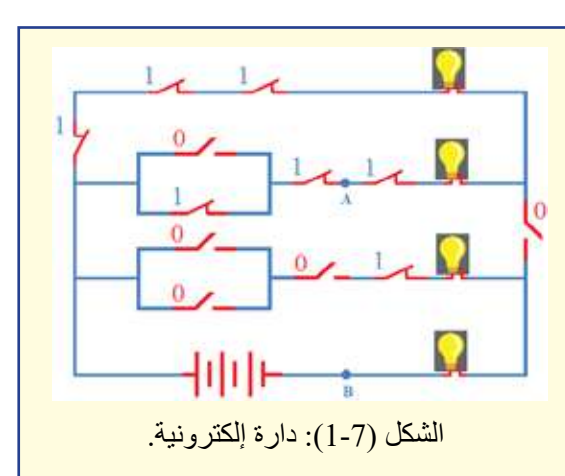

 يوجـد نوعـان مـن األنظمـة المسـتخدمة فـي الحاسـبات، همـا: النظـام الثنائـي لألعـداد )Binary System Numbering)، والنظـام السـادس عشـري لألعـداد )Numbering Hexadecimal System). يعـد هـذان النظامـان مـن أهـم األنظمـة المسـتخدمة فـي الـدارات اإللكترونيـة الرقميـة )Circuits Electronics Digital)، ولــكل نظــام عــددي منهمــا أســاس ورمــوز مســتخدمة، ويمكـن التحويـل مـن أي نظـام إلـى بقيـة األنظمـة، وبخاصـة التحويـل مـن النظـام العشـري لألعداد وإليـه System Numbering Decimal ً)) ، وهـو أكثـر األنظمـة شـيوعا واسـتعماًل.

### **استكشف**

• لماذا يعد النظام الثنائي أحد أكثر الأنظمة ملاءمة للاستخدام في الأجهز ة الر قمية؟

## **َّ اقرأ وتعلم**

### **-1 أنظمة العد:**

يعد استخدام الأرقام وسيلة للعد والحساب من الإنجازات المهمة التي حقّقها الإنسان على مر التاريخ، وأسهمت في تسهيل مختلف العمليات الحسابية وتسريعها. من أهم أنظمة العد:

**أ - النظام العشري:**  يعد النظام العشري (Decimal System) أحد أكثر أنظمة العد استعمالًا، وقد سُمِّي بالعشري لأنه يتكون من عشرة أرقام (0-9) تُعثِّل أساس هذا النظام. وفيه تعتمد قيمة الرقم على موقعه

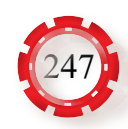

في العدد العشري؛ أي إن قيمة الرقم الحقيقية تعتمد على قيمته المنزلية، وهذا يعني أن الرقم قد يأخذ أكثر من قيمة، وأن موضعه داخل العدد يُحدَد قيمة ذلك الرقم. تزداد قيمة الرقم إذا حُرِّك نحو اليسار، وتقل قيمته إذا ُح ِّرك ً في اتجاه اليمين. وبناء على ذلك، فإن الرقم الذي يقع أقصى يمين العدد هو األصغر منزلة )LSB :Bit Significant Least)، والرقم الذي يقع أقصى يسار العدد هو األكبر منزلة )MSB :Bit Significant Most). يعد النظام العشري من أنظمة العد الموضعية )Systems Counting Local)؛ إذ تعتمد فيه قيمة الرقم على موقعه في العدد العشري.

**ب- النظام الثنائي:**

توجد عديد من الأجهز ة و المعدات الر قمية التي تستخدم النظام الثنائي (Binary System). يعد النظام الثنائي أحد أنظمة العد الموضعية، ويتكون من الرقمين (0) و(1)، وهو من أكثر الأنظمة ملاءمة للاستخدام في الأجهزة الرقمية؛ لأن لجميع البوابات والدارات المنطقية مخارج ثنائية الحالة. فالتيار الكهربائي؛ إمّا أن يمر بالدارة، وإمّا ألّا يمرٍ، وكذلك الحال بالنسبة إلى المفاتيح الكهربائية؛ فإمّا أن يكون المفتاح مغلقًا (ON)، وإمّا أن يكون مفتوحًا (OFF). ويمكن استخدام الرقم )0( للتعبير عن حالة المفتاح المفتوح، والرقم )1(؛ للتعبير عن حالة المفتاح المغلق. ولأن النظام الثنائي يحتوي فقط على رقمين (0) و(1)؛ فإن تمثيل الحالات الثنائية داخل الأجهزة الرقمية يكون أكثر سهولة باستخدام هذا النظام. يُسمَّى كلا الرقمين (0) و(1) رقمًا ثنائيًّا (Binary Digit)، واختصاره )bit ً) . لتمثيل كل رقم ثنائي، يلزم توافر خانة واحدة فقط؛ لذا أصبح شائعا إطلاق اسم (بت) على الخانة المخصصة للرقم في العدد الثنائي.

**جـ - النظام السادس عشري:** أسـاس هـذا النظـام هـو العـدد (16). والأرقام في النظام السـادس عشـري تتكون مـن (16) رقمًا، وهي تشمل عشرة أرقام من النظام العشري )9-0(، والرموز: )F (,)E (,)D (,)C (,)B (,)A).

**-2 الجبر البوولي )Algebra Boolean):**

 أحد أشكال المنطق الرمزي الذي يبين كيفية عمل البوابات المنطقية. والتعبير البولي هو وسيلة اختزال لتوضيح ما يجري في الدارة المنطقية. يُسمّى المتغير منطقيًّا إذا أخذ إحدى القيمتين: الصـواب )True)، أو الخطأ )False)، وبهذا يمكن استخدام نظام العد الثنائي )1( أو)0( لتمثيل حالتي الصواب والخطأ بالترتيب.

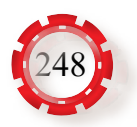

### **-3 البوابات المنطقية:**

تعد البوابات المنطقية )Gate Logic )من وحدات البناء الرئيسة لألنظمة الرقمية، وألنها تستخدم ُالنظام الثنائي؛ فإنها تسمّى البوابات المنطقية الثنائية. امّا الفولتيات المستخدمة في البوابات المنطقية فقد تكون عالية (HIGH)، وتُمثِّل بالرقم الثنائي (1)، وقد تكون منخفضة (LOW)، وتُمثُّل بالرقم الثنائي (0). ولمّا كانت البوابات المنطقية تُمثّل دارات إلكترونية، فإنها تستجيب فقط للفولتية العالية )1( والفولتية المنخفضة )0(.

تُصنَّف البوابات المنطقية إلى الأنواع الآتية:

**أ - البوابات المنطقية األساسية:**

تضم البوابات المنطقية الأساسية بوابة (و) (AND Gate)، وبوابة (أو) (OR Gate)، وبوابة .(NOT Gate) $(Y)$ 

1. بوابـة (و) (AND Gate): تُعرَّف هـذه البوابـة بأنهـا دارة منطقية يكون مخرجها في الحالة )1( إذا كانـت جميـع مداخلهـا فـي الحالـة )1(، ويكـون مخرجهـا فـي الحالـة )0( إذا كان أحـد مداخلهـا أو أكثـر فـي الحالـة (0). تُمثِّل هـذه البوابـة عمليـة الضـرب المنطقـي، انظـر الشـكل (2-7). يمكن التعبير عن عمل بوابة (و) باستخدام جدول الصواب، انظـر الجدول (7-1). ً يمكـن أيضـا توضيـح مبـدأ عمـل بوابـة )و( )Gate AND )باسـتخدام المفاتيـح الكهربائيـة، انظر الشكل (7-3).

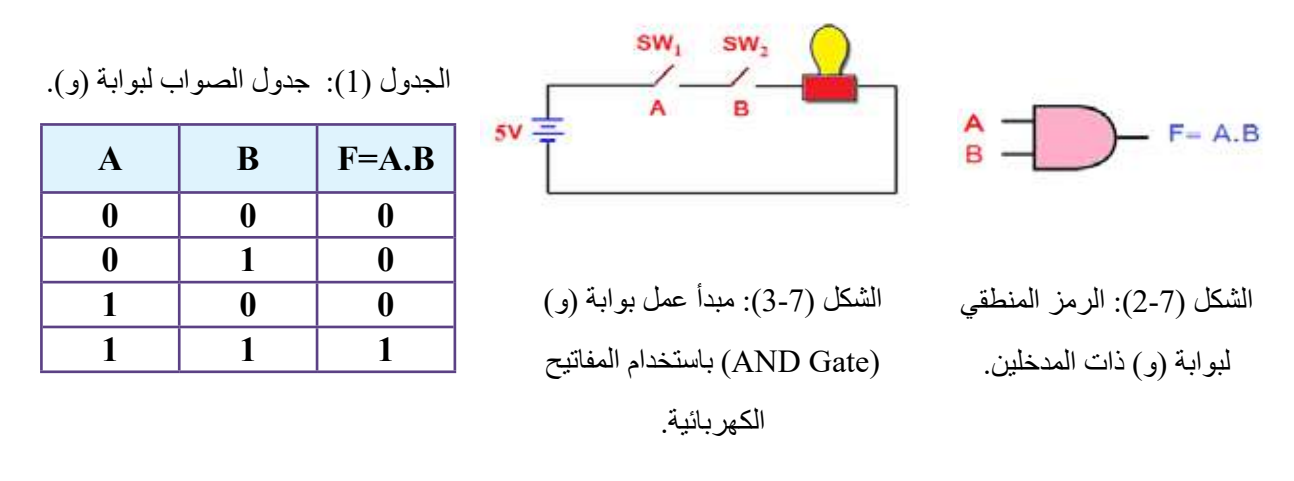

ُ َّعرف هذه البوابة بأنها دارة منطقية يكون مخرجها في الحالة )1( **.2 بوابة )أو( )Gate OR):** ت إذا كان أحد مداخلها على الأقل في الحالة (1)، ويكون مخرجها في الحالة (0) إذا كانت جميع مداخلها في الحالة (0). تُمثِّل هذه البوابة عملية الجمع المنطقي، انظر الشكل (7-4).

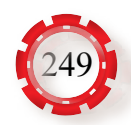

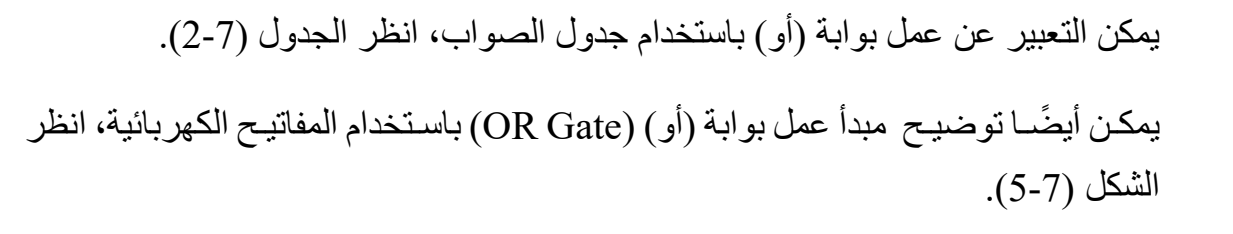

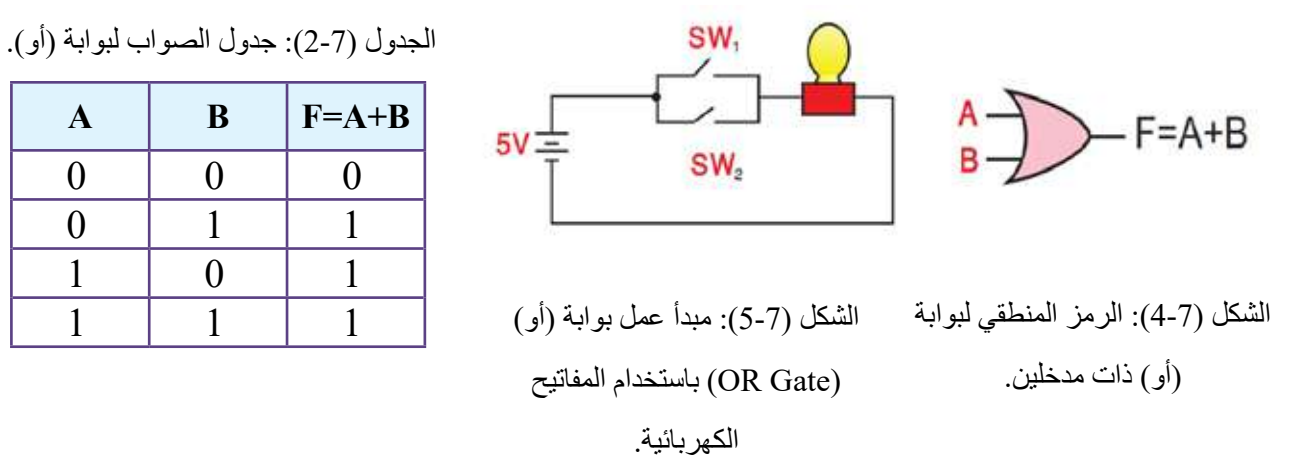

**.3 بوابة )ال(: )Gate NOT):** يبين الشكل )6-7( الرمز المنطقي لبوابة )ال( التي تمتاز بوجود مدخل واحد ومخرج واحد لها، وفيها يكون الخرج عكس الدخل؛ فإذا كان الدخل في الحالة (1) كان الخرج في الحالة (0)، والعكس صحيح.

يمكن التعبير عن عمل بوابة (لا) باستخدام جدول الصواب، انظر الجدول (7-3). يمكن أيضًا توضيح مبدأ عمل بوابة )ال( )Gate NOT )باستخدام المفاتيح الكهربائية، انظر الشكل (7-7).

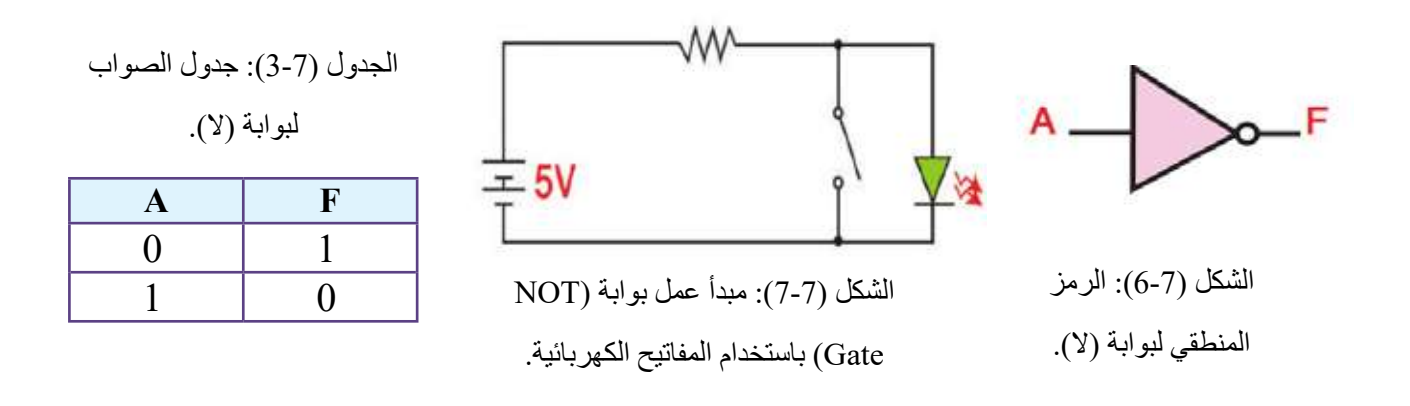

**ب- البوابات المنطقية المشتقة:** سُمِّيت هذه البوابات بهذا الاسم لأنها اشتُقّت من البوابات المنطقية الأساسية التي درستها سابقًا. وفي ما يأتي أنواع البوابات المنطقية المشتقة:

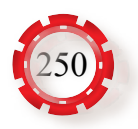

ؚ<br>ا َعرف بوابة )ال / أو( بأنها البوابة التي يكون مخرجها **.1 بوابة )ال / أو( )Gate NAND)**: ت في الحالة (0) إذا كانت جميع مداخلها في الحالة (1)، ويكون مخرجها في الحالة (1) إذا كان لجميع المداخل احتمالات أخرى، هي بوابة (و)، تليها بوابة (لا) كما في الشكل (7-8/أ). أمّا الشكل (7-8/ب) فيبين الرمز المنطقي.

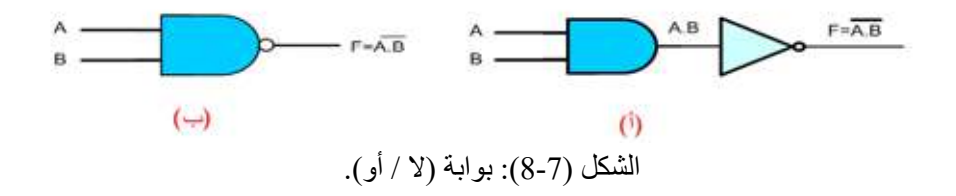

يمكن التعبير عن عمل بوابة (لا / و) باستخدام جدول الصواب، انظر الجدول (7-4).

| $\mathbf{A}$   | $\bf{B}$       | F              |
|----------------|----------------|----------------|
| $\overline{0}$ | $\overline{0}$ |                |
| $\pmb{0}$      |                |                |
|                | $\overline{0}$ |                |
|                |                | $\overline{0}$ |

الجدول (7-4): جدول الصواب لبوابة (لا / و).

يمكن توضيح مبدأ عمل بوابة (لا / و) (NAND Gate) باستخدام المفاتيح الكهربائية، انظر الشكل (7-9).

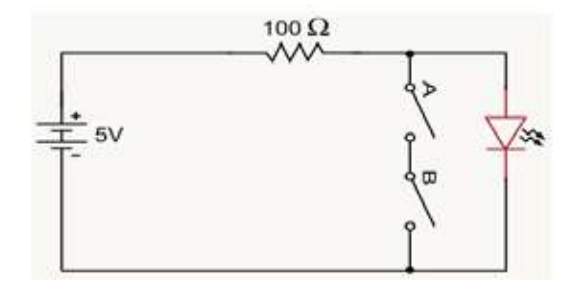

الشكل (7-9): تمثيل بوابة (لا / و) باستخدام المفاتيح الكهربائية.

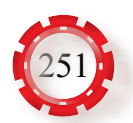

ُ َعرف بوابة )ال / أو( بأنها البوابة التي يكون مخرجها في **.2 بوابة )ال / أو( )Gate NOR):** ت الحالة (1) إذا كانت جميع مداخلها في الحالة (0)، ويكون مخرجها في الحالة (0) إذا كان لجميع المداخل احتمالات أخرى، هي بوابة (أو) تليها بوابة (لا) كما في الشكل (7-10/أ). أمّا الشكل (7-10/ب) فيبين الرمز المنطقي.

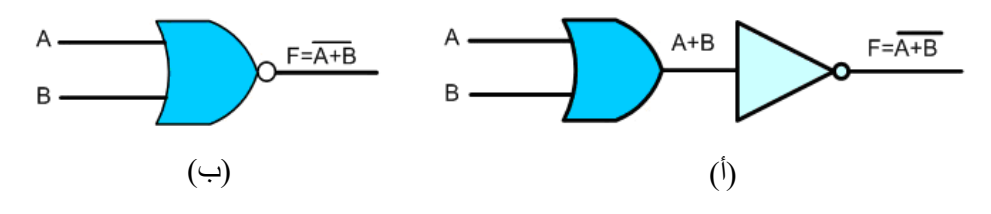

الشكل (7-10): بوابة (لا / أو).

يمكن التعبير عن عمل بوابة (لا / أو) باستخدام جدول الصواب، انظر الجدول (7-5).

| $\mathbf{A}$     | $\bf{B}$       | $\mathbf F$      |
|------------------|----------------|------------------|
| $\boldsymbol{0}$ | $\overline{0}$ |                  |
| $\boldsymbol{0}$ |                | $\pmb{0}$        |
|                  | $\overline{0}$ | $\boldsymbol{0}$ |
|                  |                | $\overline{0}$   |

الجدول (7-5): جدول الصواب لبوابة (لا / أو) ذات مدخلين.

 يمكن توضيح مبدأ عمل بوابة )ال / أو( )Gate NOR )باستخدام المفاتيح الكهربائية، انظر الشكل (11-7).

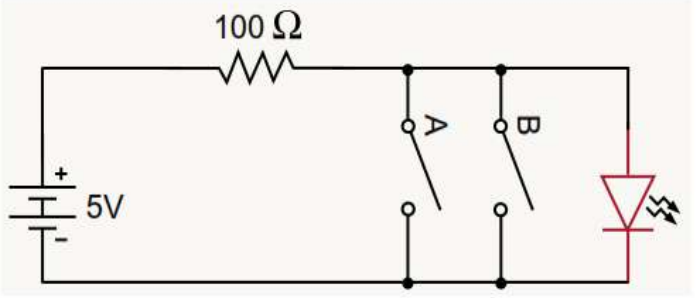

الشكل (7-11): تمثيل بوابة (لا / أو) باستخدام المفاتيح الكهربائية.

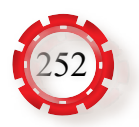
**.3 بوابة )استثناء/ أو( )Gate XOR):** هي بوابة يكون مخرجها في الحالة )1( إذا كانت ا<br>ا مداخلها مختلفة، ويكون مخرجها في الحالة (0) إذا كان مداخلها متشابهة، وتسمّى هذه البوابة بالمقارن بمعنى أنها بوابة (أيهما، وليس كلاهما)، انظر الشكل (7-12) الذي يبين رمز هذه البوابة.

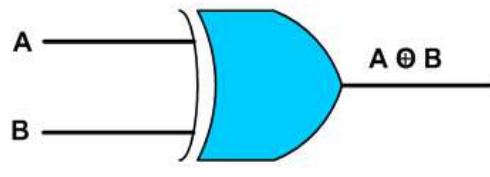

الشكل (7-12): بوابة (استثناء/ أو).

يمكن التعبير عن عمل بوابة (استثناء/ أو) باستخدام جدول الصواب، انظر الجدول (7-6).

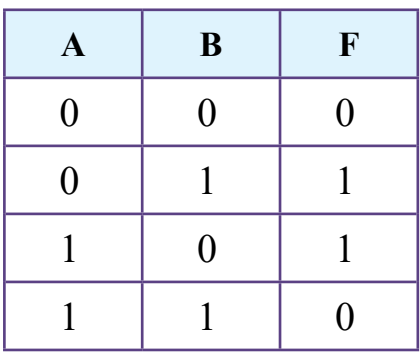

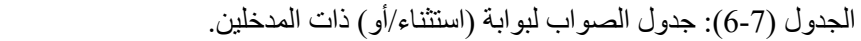

ً يمكن أيضا توضيح مبدأ عمل بوابة )استثناء/ أو( )Gate XOR )باستخدام المفاتيح الكهربائية، انظر الشكل (13-7).

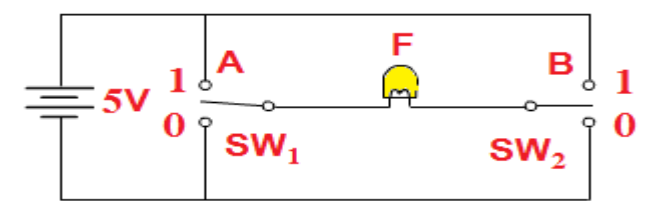

الشكل (7-13): تمثيل بوابة (استثناء/ أو) باستخدام المفاتيح الكهربائية.

**.4 بوابـة )اسـتثناء – ال/ أو( )Gate XNOR):** هـي بوابـة يكـون مخرجهـا فـي الحالـة )1( إذا كانـت مداخلهـا متشـابهة، ويكـون مخرجهـا فـي الحالـة )0( إذا كانـت مداخلهـا مختلفـة، انظـر الشـكل (14-7) الـذي يبيـن رمـز هـذه البوابة.

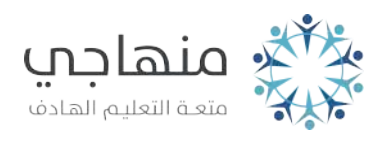

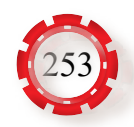

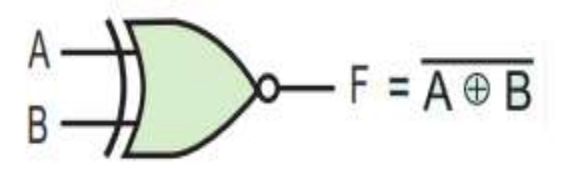

الشكل (7-14): الرمز المنطقي لبوابة (استثناء – لا/ أو).

يمكن التعبير عن عمل بوابة (استثناء – لا/ أو) باستخدام جدول الصواب كما في الجدول (7).

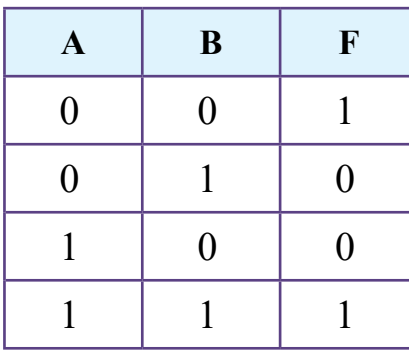

الجدول (7-7): جدول الصواب لبوابة ( استثناء/لا/أو) ذات مدخلين.

 يمكن أيضًا توضيح مبدأ عمل بوابة )استثناء – ال/ أو( )Gate XNOR )باستخدام المفاتيح الكهربائية كما في الشكل (15-7).

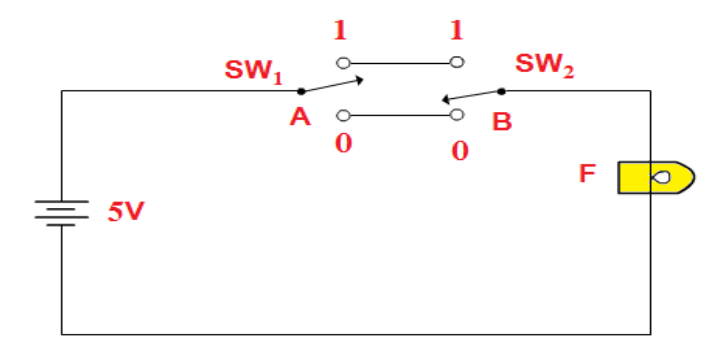

الشكل (7-15): تمثيل بوابة (استثناء – لا/ أو) باستخدام المفاتيح الكهربائية.

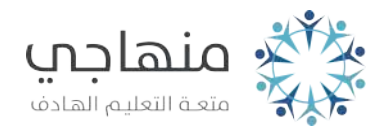

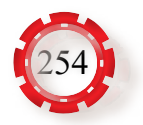

#### **-4 الدوال المنطقية**

 الحظت عند دراستك للبوابات المنطقية أن قيم الخرج تعتمد على قيم الدخل؛ أي إن قيمة الخرج تُشكِّل دالة (اقترانًا) يعتمد على الداخل، بحيث تُشكِّل هذه الدالة تعبيرًا منطقيًّا يتكون من مجموعة من العلاقات المنطقية ( أو)، (و)، ( لا). لتمثيل الدوال المنطقية باستخدام البوابات المنطقية، ادرس المثال الآتي.

> **المثال )1(** أنشئ الدارة المنطقية التي تُمثِّل الدالة:  $F=AB(C\overline{D}+EG)$

> > **الحل:**

عند تقسيم هذا التعبير المنطقي، يَتبيَّن أن المتغير ات  $\rm (A,B)$  ثم  $\rm (C\overline{D}),\rm (EG)$  تُمثِّل ثلاثة مدخلات لبو ابة (AND)، وأن المتغير (C $\overline{\rm D}$ +EG) يمكن تشكيله بأخذ (C, $\overline{\rm D}$ ) على دخلي بوابة (AND)، وأخذ (E,G) على دخلي بوابة )AND )أخرى، ثم أخذ كل من خرج البوابتين )AND )على دخلي بوابة )OR)، انظر الشكل (16-7).

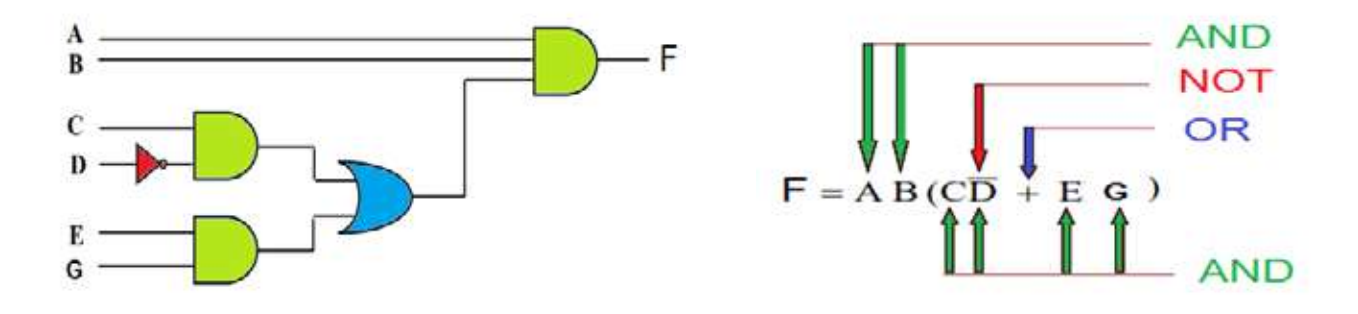

الشكل (16-7): الدارة المنطقية للتعبير المنطقي.

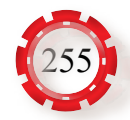

**-5المنطق الموجب والمنطق السالب:** 

درست سابقًا أنه توجد حالتان للمنطق، هما: حالة الصواب، وحالة الخطأ. تستخدم في الدارات الإلكتر ونية المنطقية مستويات معينة من الفولتية لتمثيل المنطق (1) والمنطق (0).

مســـتوى الفولتيـــة (5V+) مُمثَّـــلًا للمنطـــق الشكل (7-17): نبضات كهربائية تُمثِّل المنطق الموجب. **أ - المنطق الموجب )Logic Positive):** هـــو اســـتخدام مســـتوى الفولتيـــة العاليـــة )Level High )لتمثيـــل المنطـــق )1(، واســـتخدام مســـتوى الفولتيـــة المنخفضـــة )Level Low )لتمثيـل المنطـق )0(، انظـر الشـــكل (17-7). ومثـــال ذلـــك اســـتعمال )1(، واســـتعمال مســـتوى مســـتوى الفولتيـــة (OV) مُعشَّــلًا للمنطـــق (0).

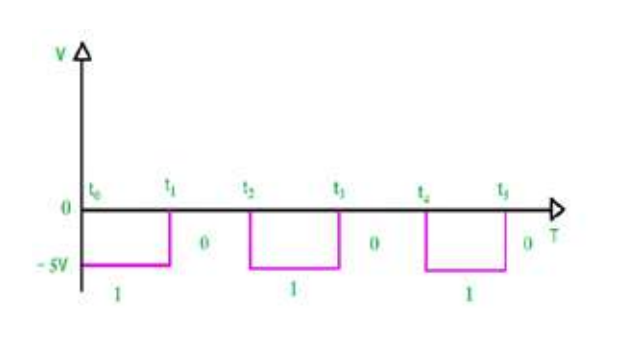

الشكل (18-7): نبضات كهربائية تمثل المنطق السالب.

**ب- المنطق السالب )Logic Negative):** هو استخدام مستوى الفولتية المنخفضة لتمثيل المنطق )1(، واستخدام مستوى الفولتية العالية لتمثيل المنطق )0(، انظر الشكل (18-7)، ومثال ذلك استعمال مستوى الفولتية )V-5 ) مُمثَّلًا للمنطق (0). واستعمال مستوى الفولتية (OV) فولت مُمثَّلًا للمنطق (1).

#### **-6 الدارات المتكاملة الرقمية )ICs Digital):**

تُصنَع الدارات المنكاملة الرقمية بشكل مشابه ومماثل تمامًا للدارات المتكاملة الخطية (Linear ICs ً) ، حتى إن غالف هذه الدارات مشابه تماما لغالف الدارات الخطية؛ لذا ال يمكن التفريق بينهما إال بالرموز.

 تسـتجيب الـدارات المتكاملـة الخطيـة لمختلـف اإلشـارات، فـي حيـن تحوي الـدارات الرقميـة عناصر إلكترونيـة تعمـل فقـط فـي إحـدى الحالتيـن المنطقتيـن )0( أو )1(. تسـتخدم الـدارات المتكاملـة الرقمية فـي كثيـر مـن التطبيقـات، منهـا: دارات الفتح واإلغلاق، والبوابـات المنطقيـة **)**NOT,AND,OR)، ودارات العد )Counting)، ودارات الحسـاب )Computation)، ودارات حفظ المعلومات )Data Storage)، ووحـدات اإلظهـار (Display).

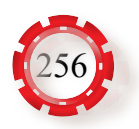

- **أ السالسل الرئيسة للدارات المتكاملة الرقمية:** ً من أهم الدارات الرقمية وأكثرها استخداما ما يأتي:
- **.1 الدارات المتكاملة الرقمية من نوع )TTL):** لمعظم دارات المنطق )ترانزستور- ترانزستور( ًاربعة عشر طرفا، وتوصَل فولتية التغذية (V $_{\rm CC}$ ) بالطرف رقم (14)، في حين يوصَل الطرف رقم (7) بالأرضي، أو بالطرف السالب لفولتية التغذية (0). تُناسِب هذه الدارات الإشارات الثنائية التي لها حالتان منطقيتان، هما: (0) و(1)، وتبدأ أرقام هذه الدارات بالرقم (74). من أهم هذه الدارات ما يأتي:

**• الدارة )7408(:** تحوي هذه الدارة أربع بوابات )AND)، كما في الشكل (19-7)، ويمكن استخدام كل بوابة من البوابات الأربع على حِدَة.

**• الـدارة )7432(:** تحـوي هـذه الدارة

أربـع بوابـات )أو( )OR)، كمـا فـي

الشـكل (20-7)، ويمكـن اسـتخدام كل

بوابـة مـن البوابـات الأربـع علـى حِدَة.

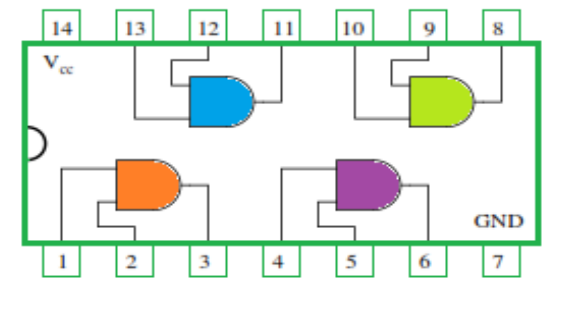

الشكل (19-7): دارة )7408(.

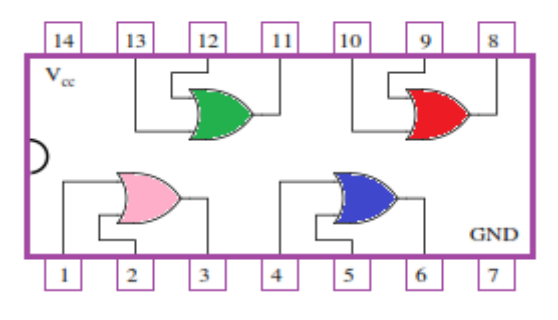

الشكل (7-20): دارة (7432).

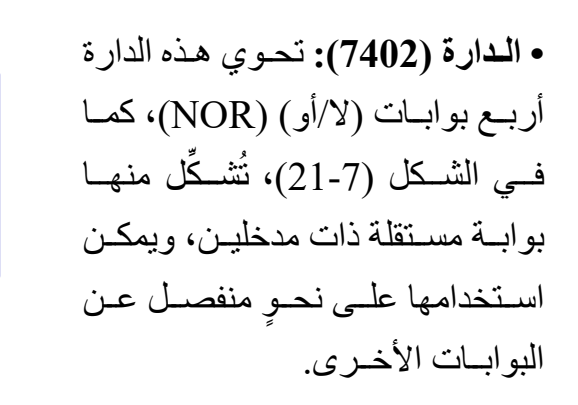

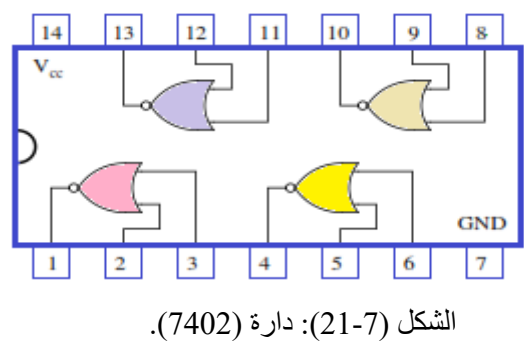

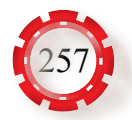

**.2 الـــدارات المتكاملـــة الرقميـــة مـــن نـــوع )CMOS):** تســـتخدم عائلـــة ترانزســـتورات( MOS/CMOS( تأثيـــر المجـــال التـــي تمتـــاز بصغـــر حجمهـــا، واســـتهالكها القليـــل مـــن الطاقـــة، ومـــن أشـــهرها الـــدارة التـــي تبـــدأ بالرقـــم (40)، والـــدارة )4001( التـــي تتكـــون مـــن أربـــع بوابـــات )NAND)، ويبيـــن الشـــكل (22-7) تركيـــب هـــذه الـــدارة، فـــي حيــن يبيــن الشــكل (23-7) تركيــب دارة )4069( التـــي تتكـــون مـــن ســـت بوابـــات )NOT).

**ب -فحص الدارات المتكاملة الرقمية:**  يسـتخدم المجـس المنطقـي )Probe Logic )لفحـص الـدارات المتكاملـة الرقميـة، وهـو يحـدد مسـتويات المنطـق ويظهر هـا، فضـلًا عـن تحديـده النبضــات ومسـتويات الفولتيـة فـي الـدار ات المنطقيـة المؤلفـة مـن عناصـر تخـص عائلـة محـددة، أو مـن عناصـر تُمثِّل خليطًـا مـن عائـلات مختلفـة. يتكـون هـذا المجـس مـن وصلتيـن: الأولـى ذات لـون أحمـر توصَـل بمصـدر الفولتيـة )V+5 َ) ، والثانية ذات لون أسـود توصل باألرضي. ويبين الشـكل (24-7) أحد أنواع المجسـات المنطقية.

الشكل (27-22): دارة (4001).

 $\vert$  5

 $10<sup>1</sup>$ 

**GND** 

 $\sqrt{7}$ 

**GND**  $\sqrt{7}$ 

 $6<sup>1</sup>$ 

 $\overline{9}$ 

 $11$ 

 $14$ 

 $|2|$ 

 $|14|$ 

 $\rm{V}_{dd}$ 

 $\overline{\mathbf{3}}$ 

13 12 11 10

الشكل (7-23): دارة (4069).

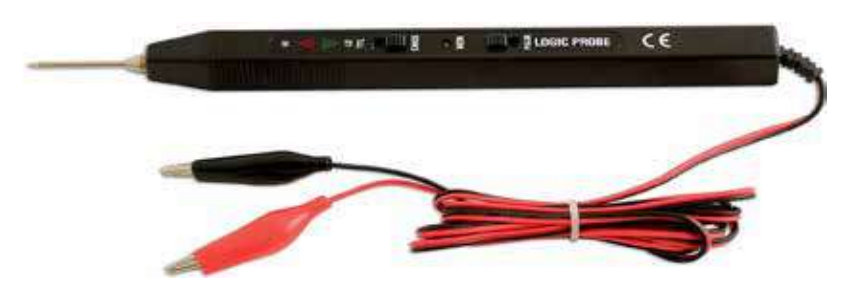

الشكل (24-7): المجس المنطقي.

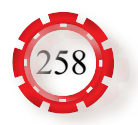

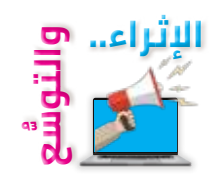

#### **أوًل: معلومات إثرائية**

- يستعمل النظام الثنائي في أنظمة الحاسوب والدارات الكهربائية واإللكترونية مباشرة لفهم التعليمات البرمجية، ويمتاز بأن له قيمتين هما: (0) و(1).
- يستعمل النظام السادس عشري في جهاز الحاسوب لعنونة أماكن ذاكرة الوصول العشوائي )RAM)، ويوجد لكل قسم من الذاكرة رقم سادس عشري.

### **ً ثانيا: البحث في المراجع العلمية** ً ابحث أنت وزمالؤك في المراجع العلمية المناسبة عن نظام العد السادس عشري، ثم اكتب تقريرا عنه، ثم ناقشه مع زمالئك، ثم اعرضه على معلمك.

# **ًا: البحث في شبكة اإلنترنت ثالث** ً ابحث أنت وزمالؤك في شبكة اإلنترنت عن التطبيقات العملية للبوابات المنطقية، ثم اكتب تقريرا عنها، ثم ناقشه مع زمالئك، ثم اعرضه على معلمك.

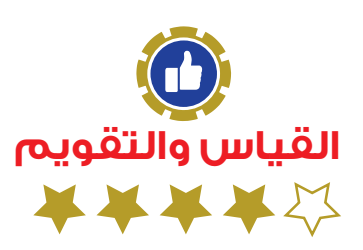

-1 أيهما أكبر: العدد 37 في النظام العشري، أم العدد 37 في النظام السادس عشري؟ لماذا؟ 2- وضّحح مبـدأ عمـل الـدار ة الكهربائيـة المبينــة فـي الشـكل (7-25/أ) التـي تُمثِّـل بنــاء دار ة (و ) باسـتخدام الثنائيـات، ثـم اسـتنتج جـدول الصـواب لهـا، ثـم ِّ وضح مبدأ عمـل الـدارة الكهربائية المبينة في الشـكل (7-25/ب) التـي تُمثِّل بنــاء دارـة (أو) باسـتخدام الترانزسـتور ، ثـم اسـتنتج جـدول الصــواب لـها.

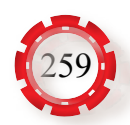

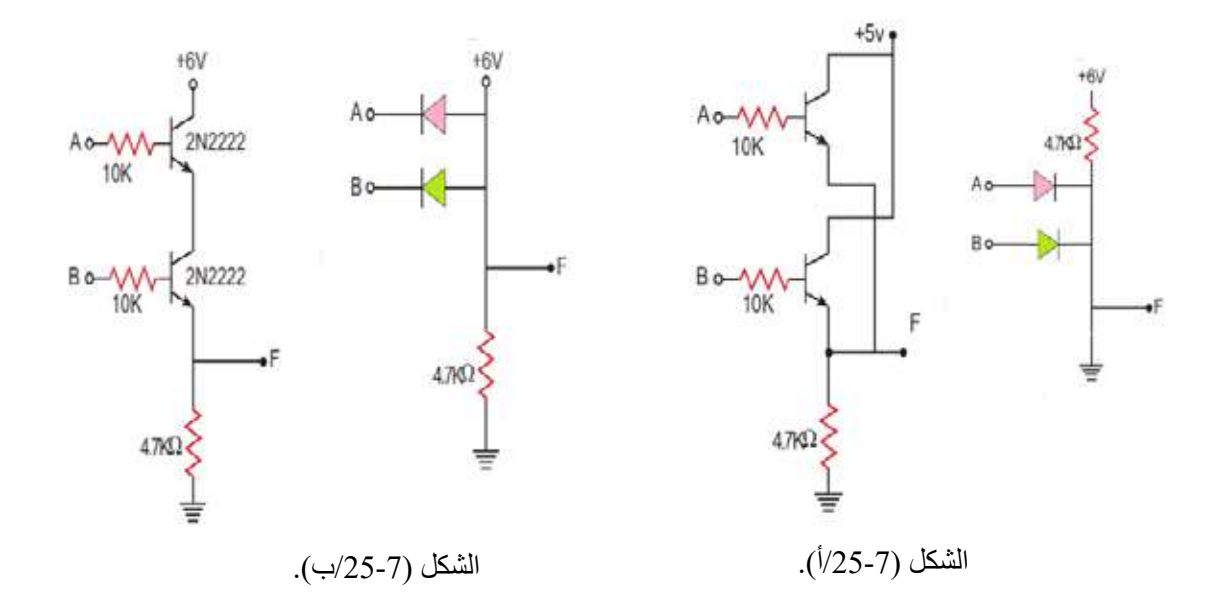

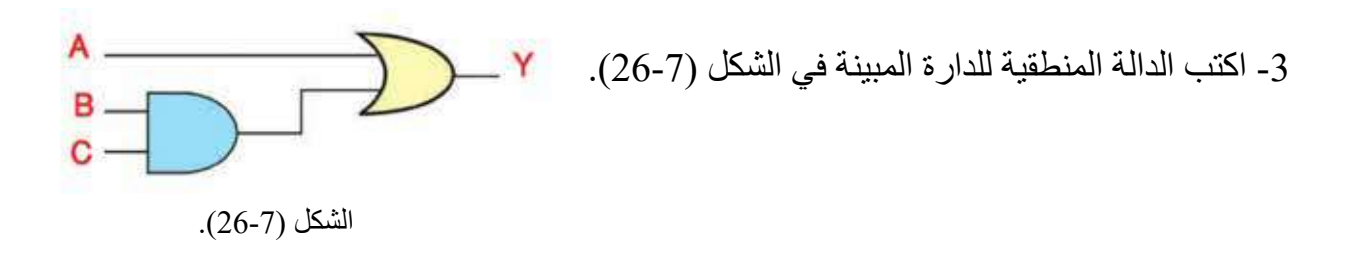

4- بيِّن بالرسم كيف يمكن الحصول على بوابة ( استثناء/ لا/ أو) (XNOR)، ثم اكتب جدول الصواب لها.

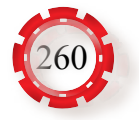

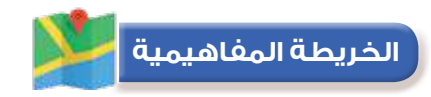

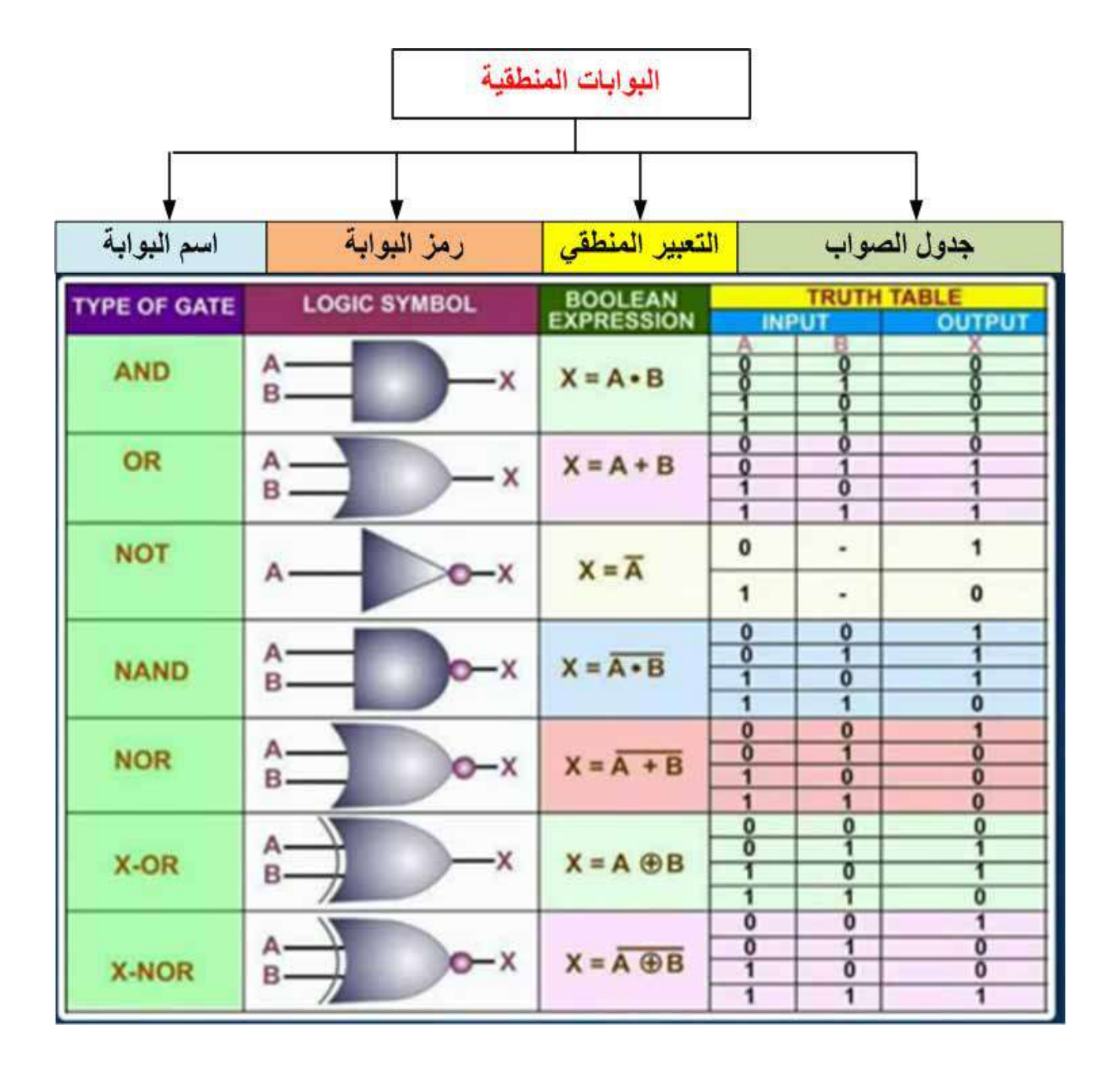

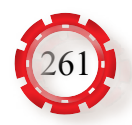

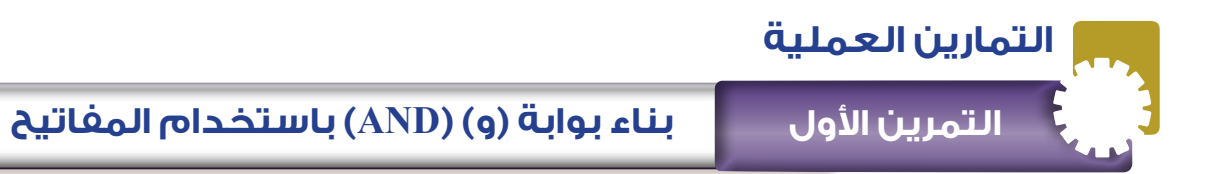

#### **نتاجات التمرين:**

يتوقع من الطالب بعد تنفيذ هذا التمرين أن: -1 يبني بوابة )و( باستخدام المفاتيح. -2 يتحقق من عمل بوابة )و( باستخدام جدول الصواب.

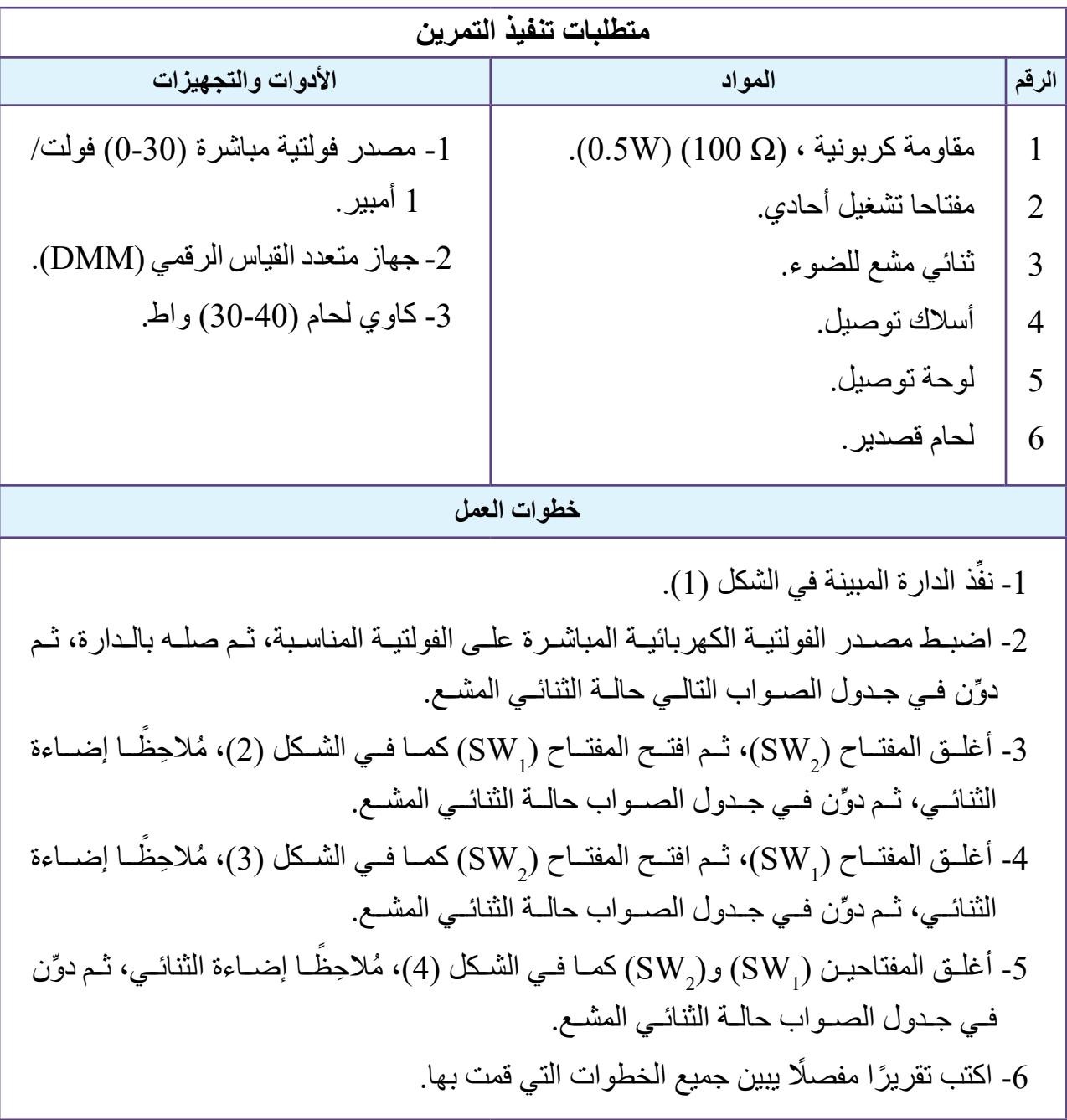

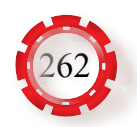

جدول الصواب.

| SW1(A) | SW2(B) | LED(F) |
|--------|--------|--------|
| OFF    | JEE    |        |
| OFF    | - IN   |        |
| NС     | 7FF    |        |
| ١N     |        |        |

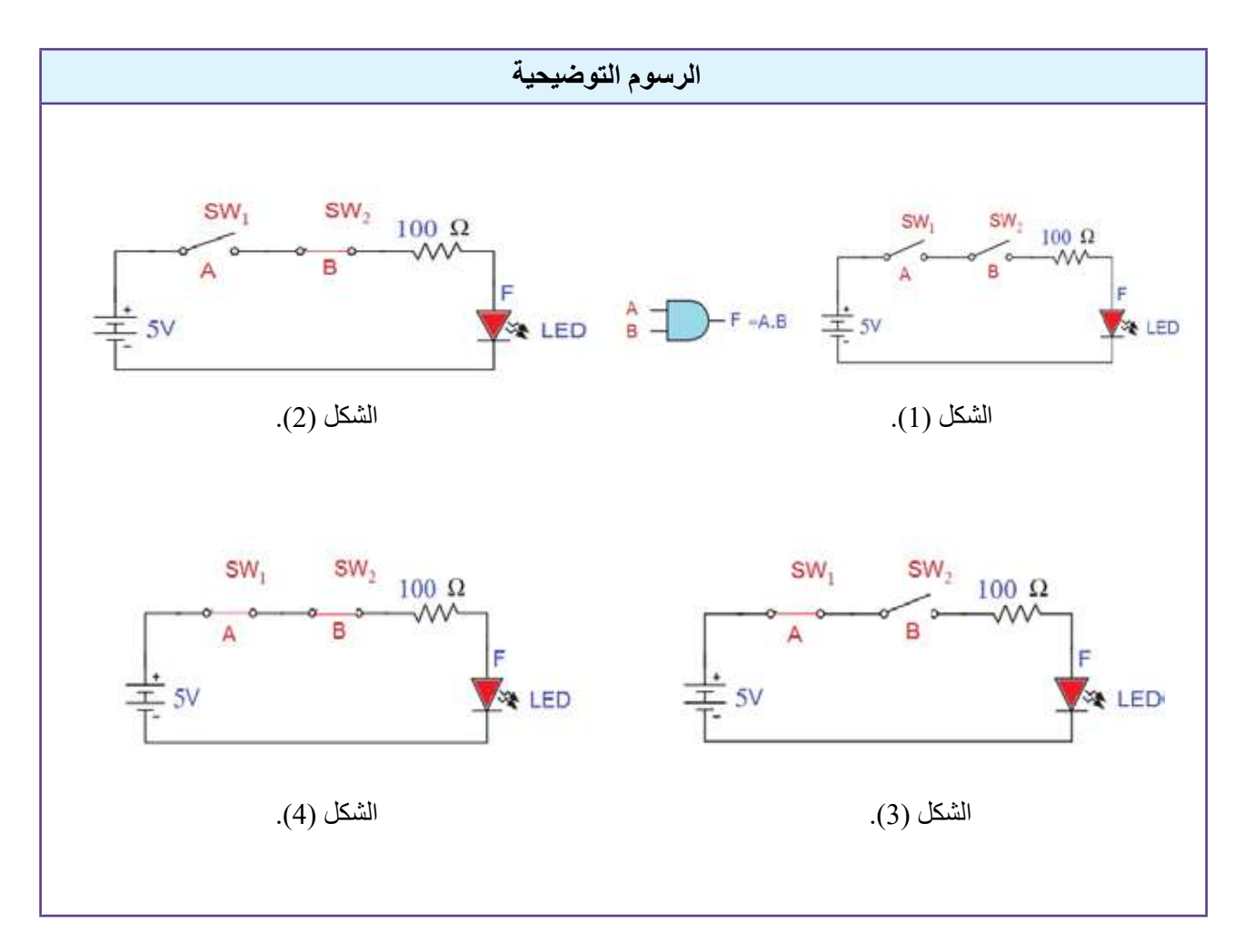

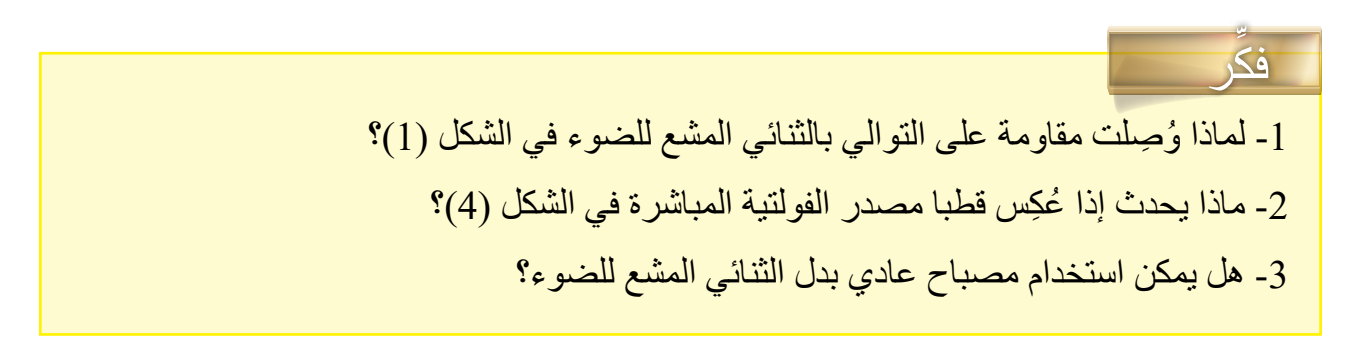

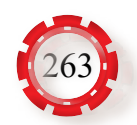

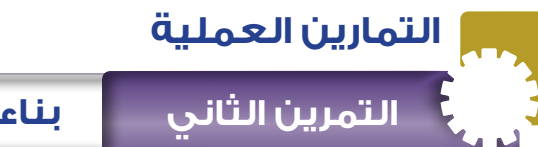

**نتاجات التمرين:** يتوقع من الطالب بعد تنفيذ هذا التمرين أن: -1 يبني بوابة )أو( باستخدام المفاتيح. -2 يتحقق من عمل بوابة )أو( باستخدام جدول الصواب.

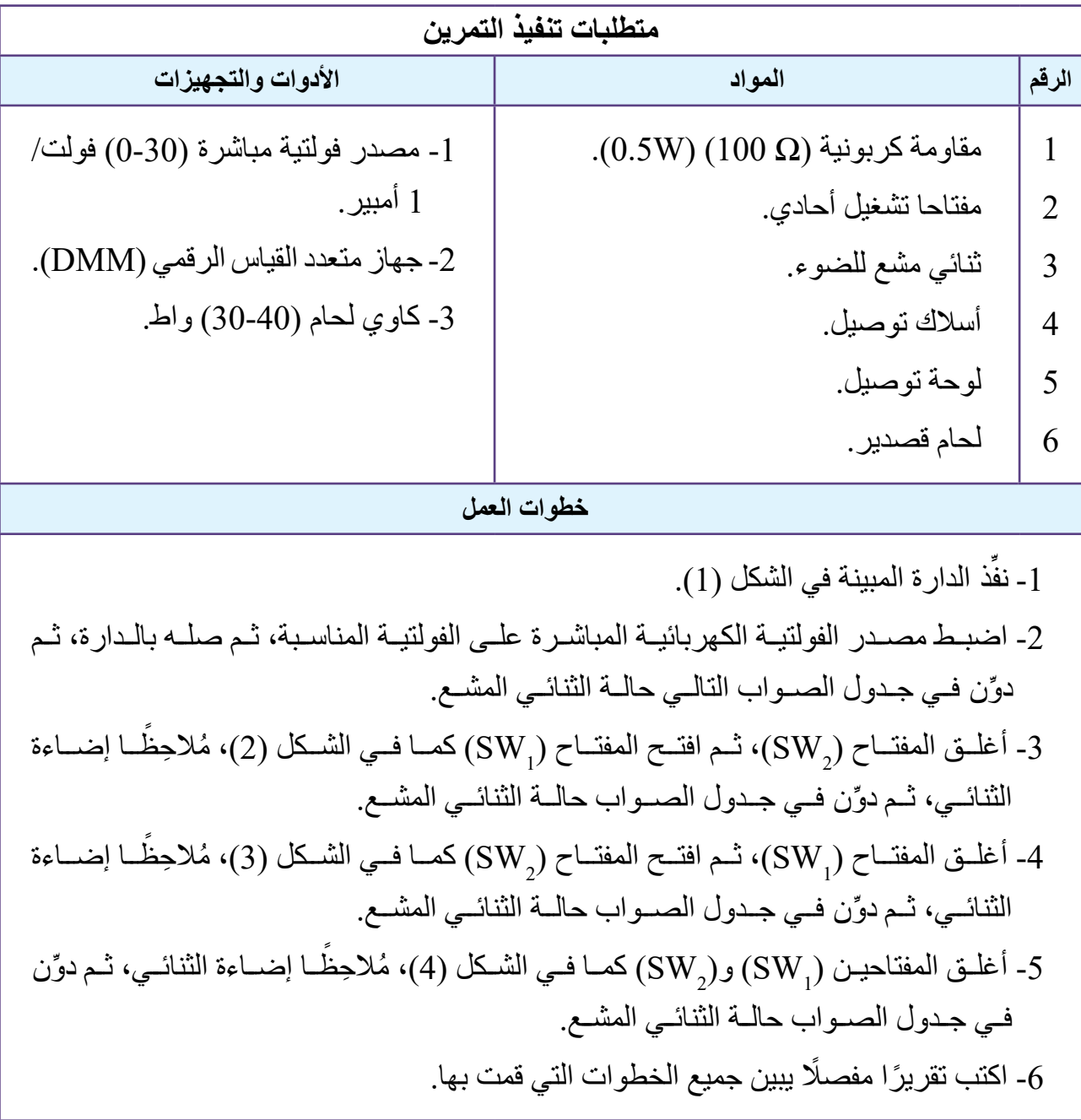

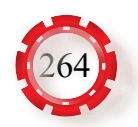

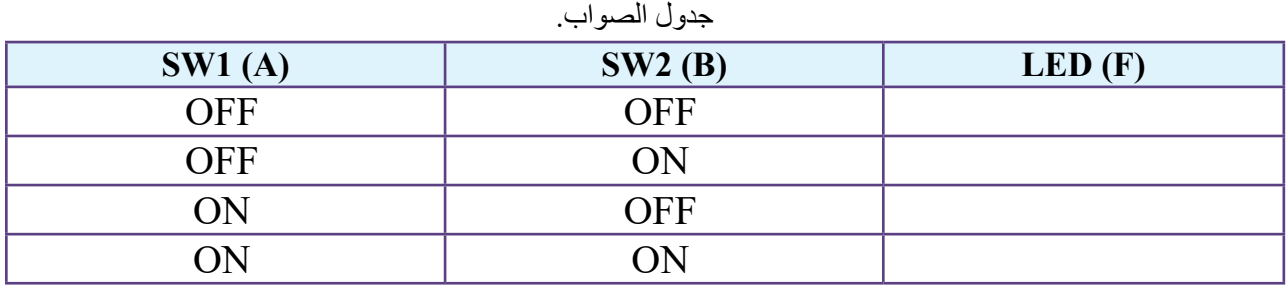

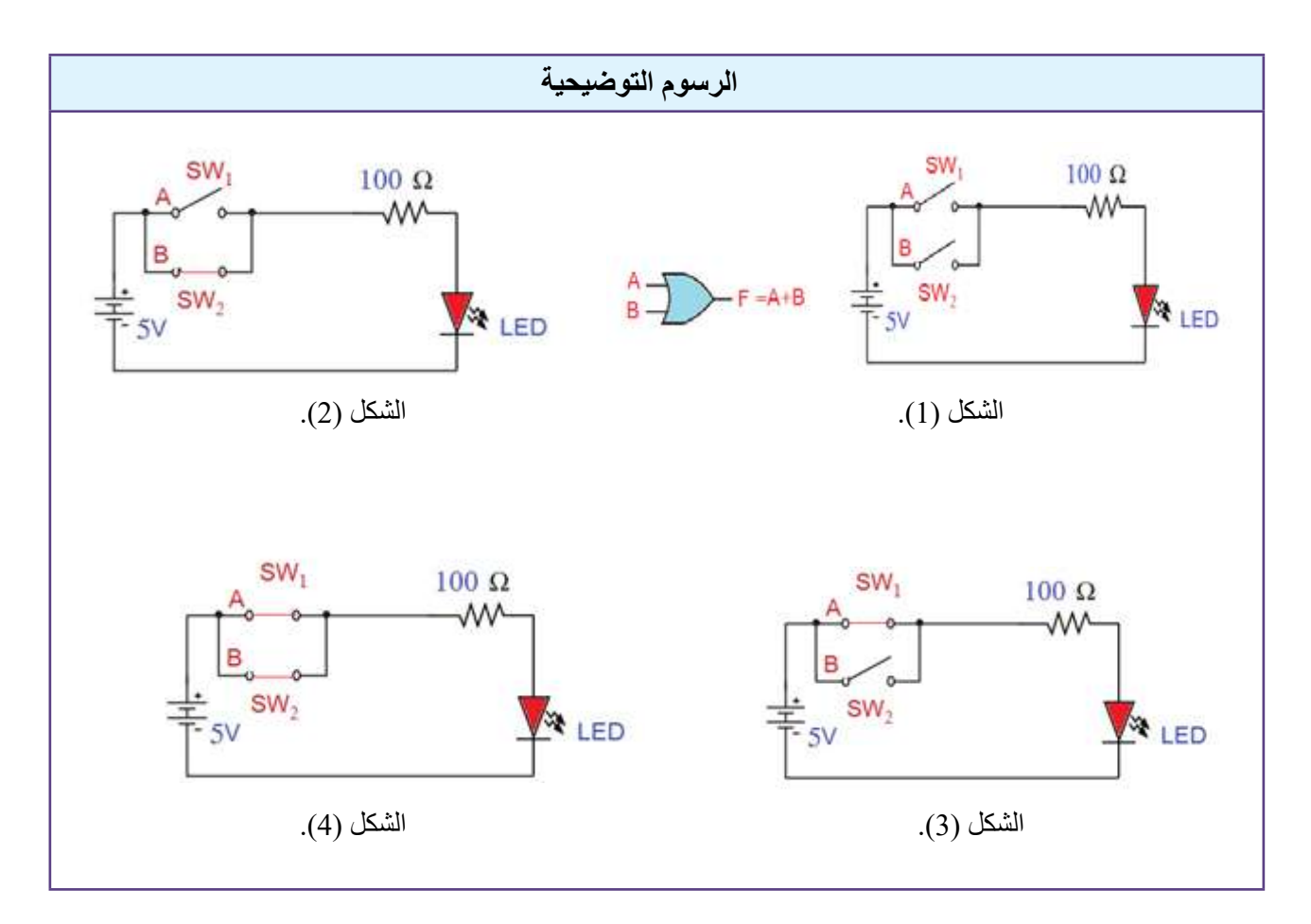

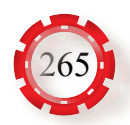

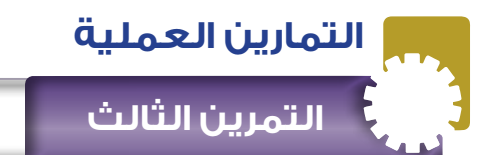

**نتاجات التمرين:** يتوقع من الطالب بعد تنفيذ هذا التمرين أن: -1 يبني بوابة )ال( باستخدام المفاتيح. 2- يتحقق من عمل بوابة (لا) باستخدام جدول الصواب.

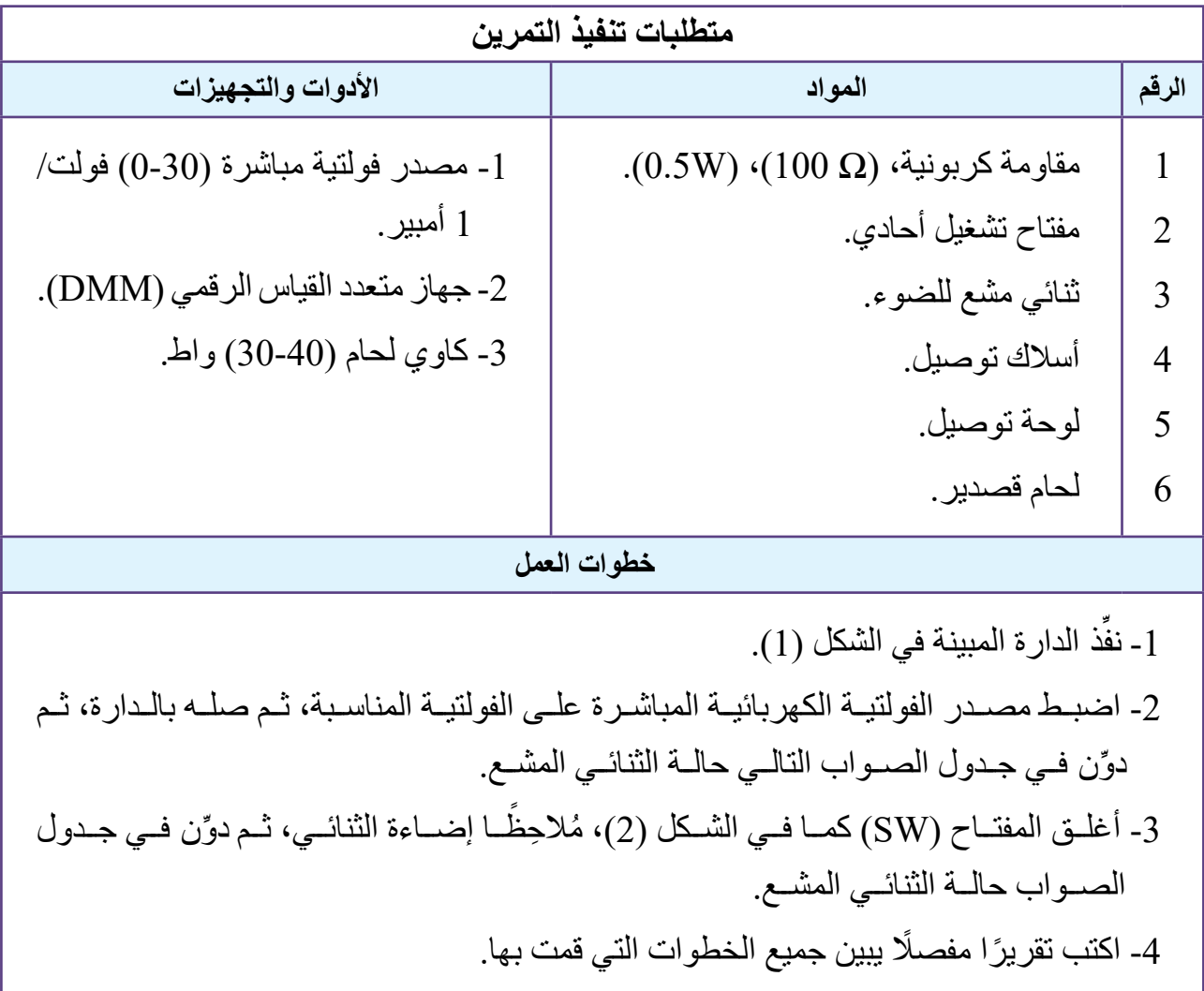

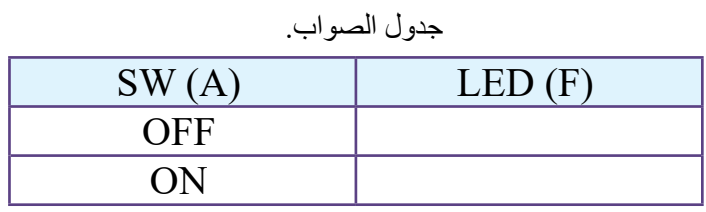

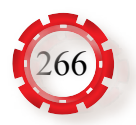

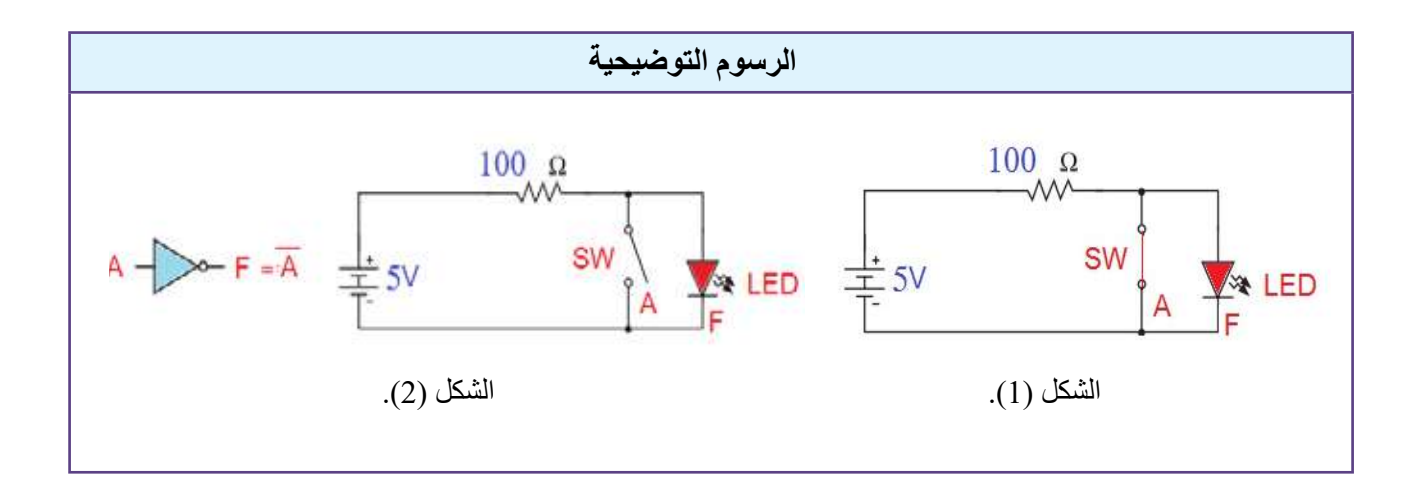

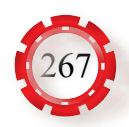

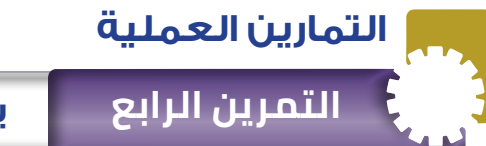

## **نتاجات التمرين:** يتوقع من الطالب بعد تنفيذ هذا التمرين أن: -1 يبني بوابة )ال/و( باستخدام المفاتيح. 2- يتحقق من عمل بوابة (لا/و) باستخدام جدول الصواب.

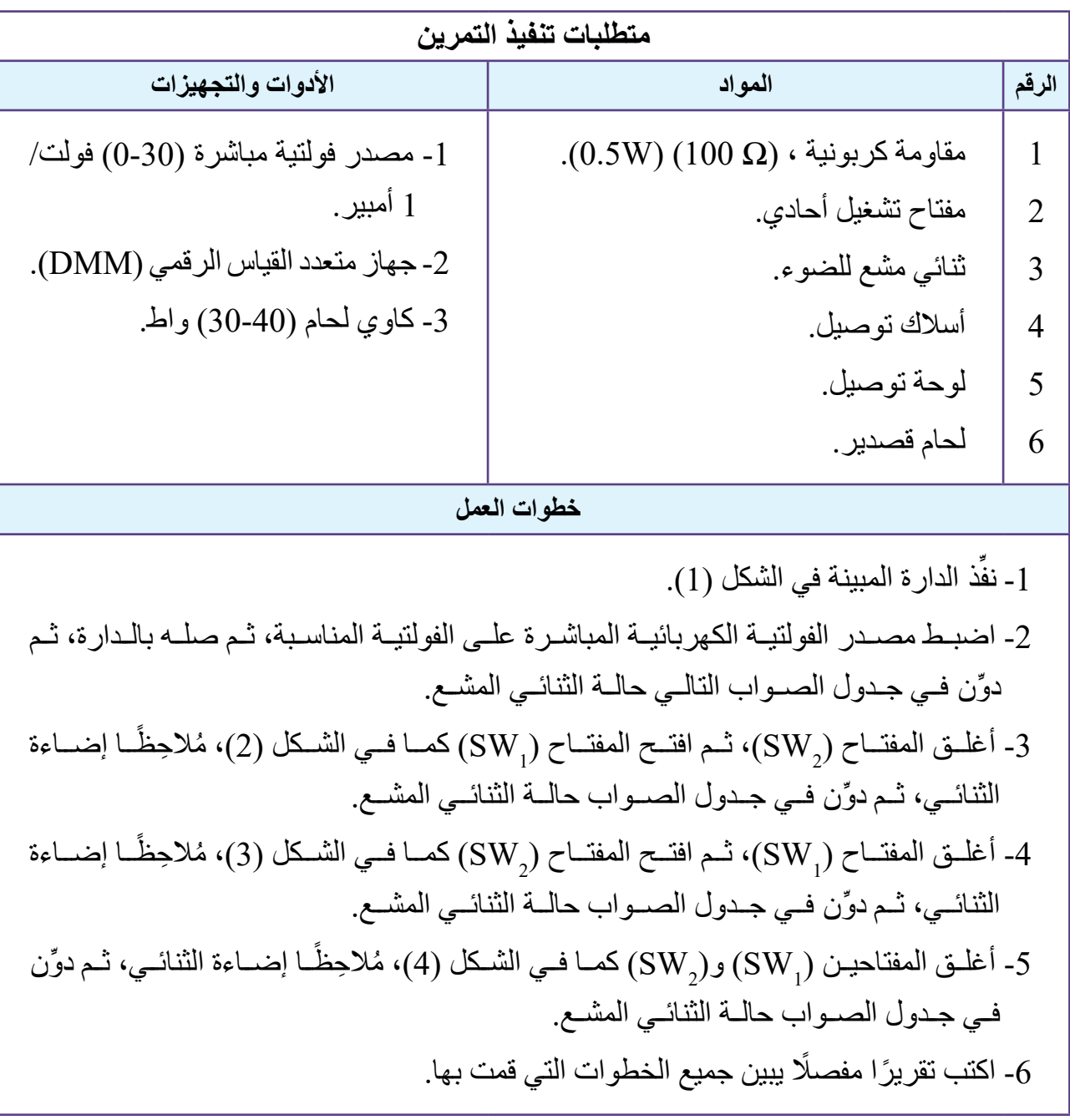

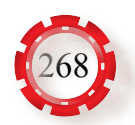

جدول الصواب.

| SW <sub>1</sub> (A) | SW <sub>2</sub> (B) | LED(F) |
|---------------------|---------------------|--------|
| <b>OFF</b>          | <b>OFF</b>          |        |
| <b>OFF</b>          | ON                  |        |
| ON                  | <b>OFF</b>          |        |
| <b>ON</b>           | ON                  |        |

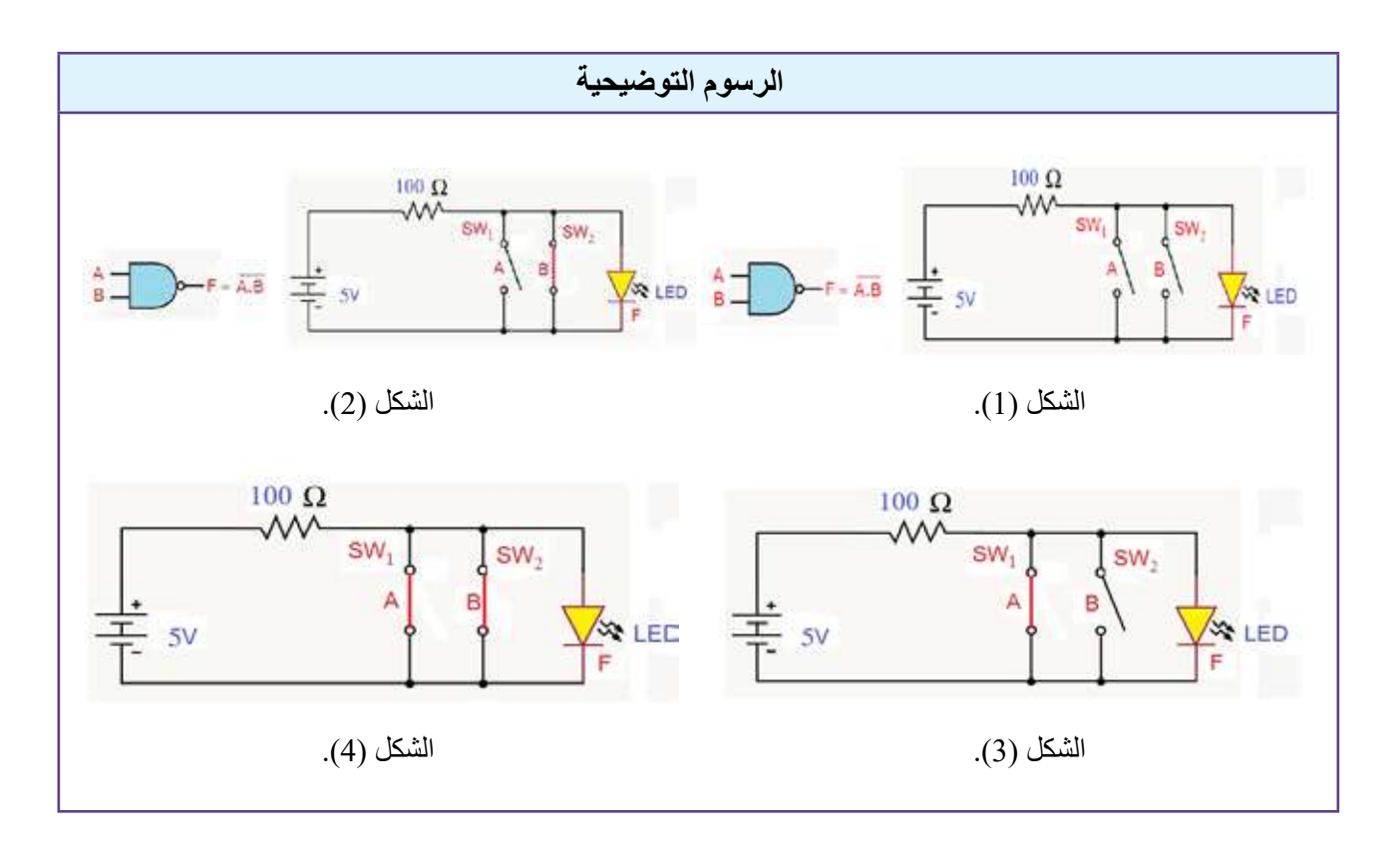

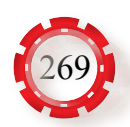

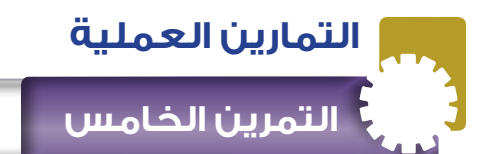

 **التمرين الخامس بناء بوابة )ال/أو( )NOR )باستخدام المفاتيح**

#### **نتاجات التمرين:**

يتوقع من الطالب بعد تنفيذ هذا التمرين أن: -1 يبني بوابة )ال/أو( باستخدام المفاتيح. -2 يتحقق من عمل بوابة )ال/أو( باستخدام جدول الصواب

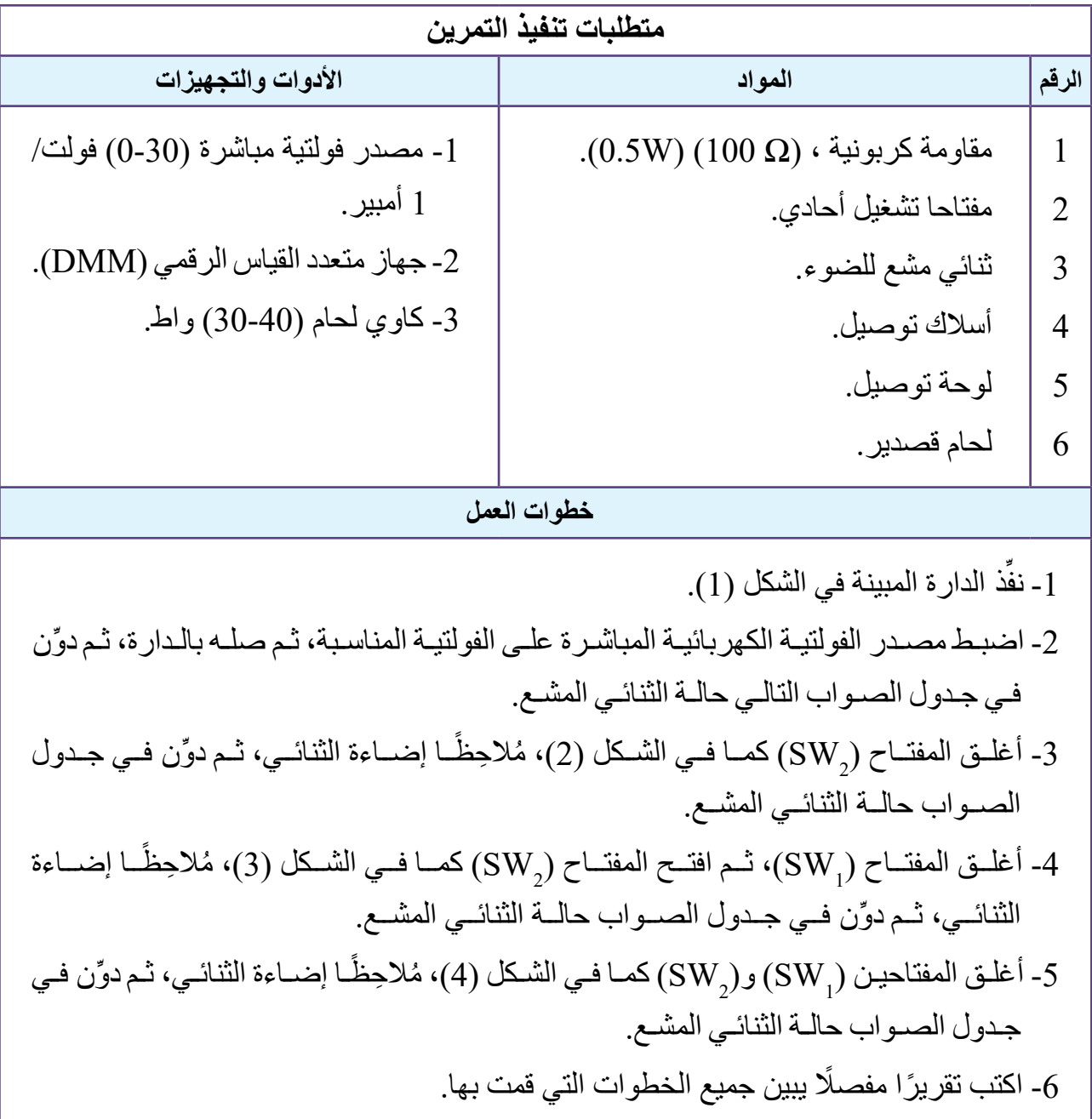

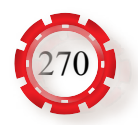

جدول الصواب.

| SW <sub>1</sub> (A) | SW <sub>2</sub> (B) | LED(F) |
|---------------------|---------------------|--------|
| <b>OFF</b>          | <b>OFF</b>          |        |
| <b>OFF</b>          | <b>ON</b>           |        |
| ON                  | <b>OFF</b>          |        |
| ON                  | ОN                  |        |

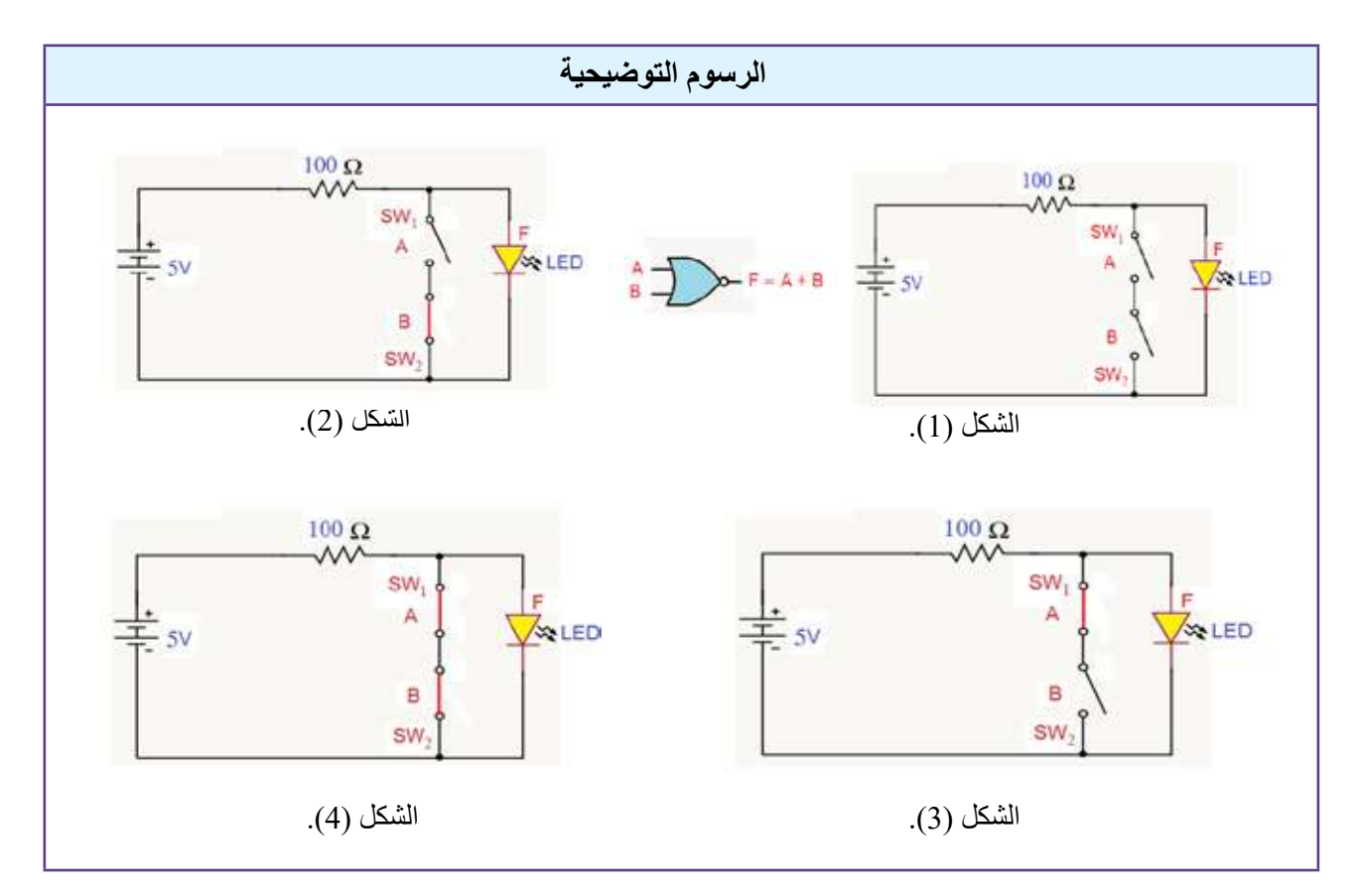

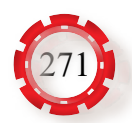

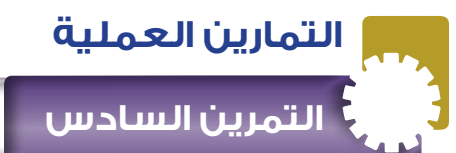

 **التمرين السادس بناء بوابة )استثناء/أو( )XOR )باستخدام المفاتيح**

#### **نتاجات التمرين:**

يتوقع من الطالب بعد تنفيذ هذا التمرين أن: -1 يبني بوابة )استثناء/أو( باستخدام المفاتيح.

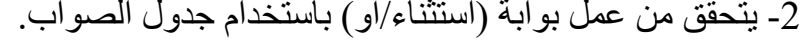

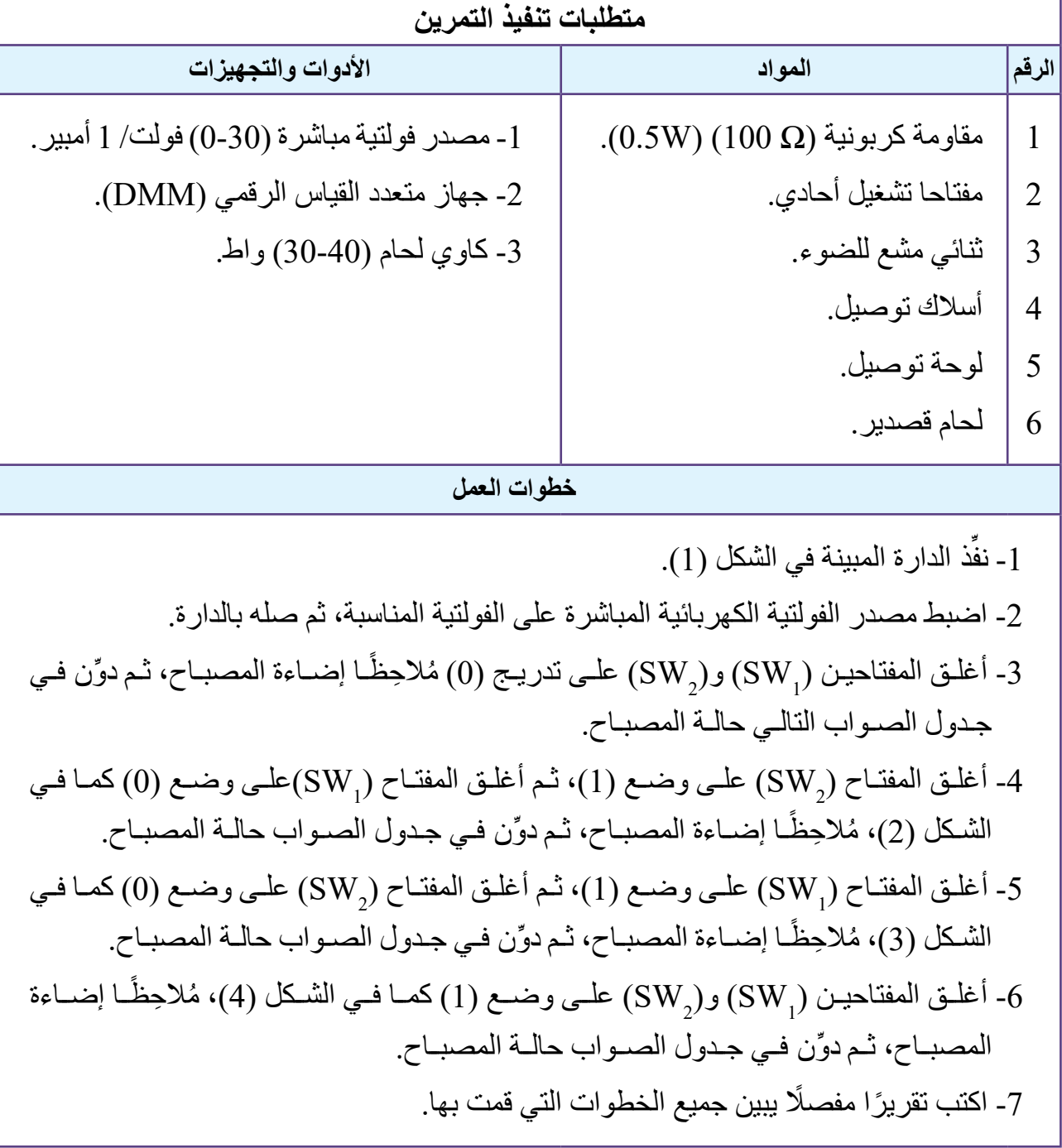

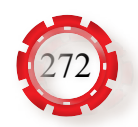

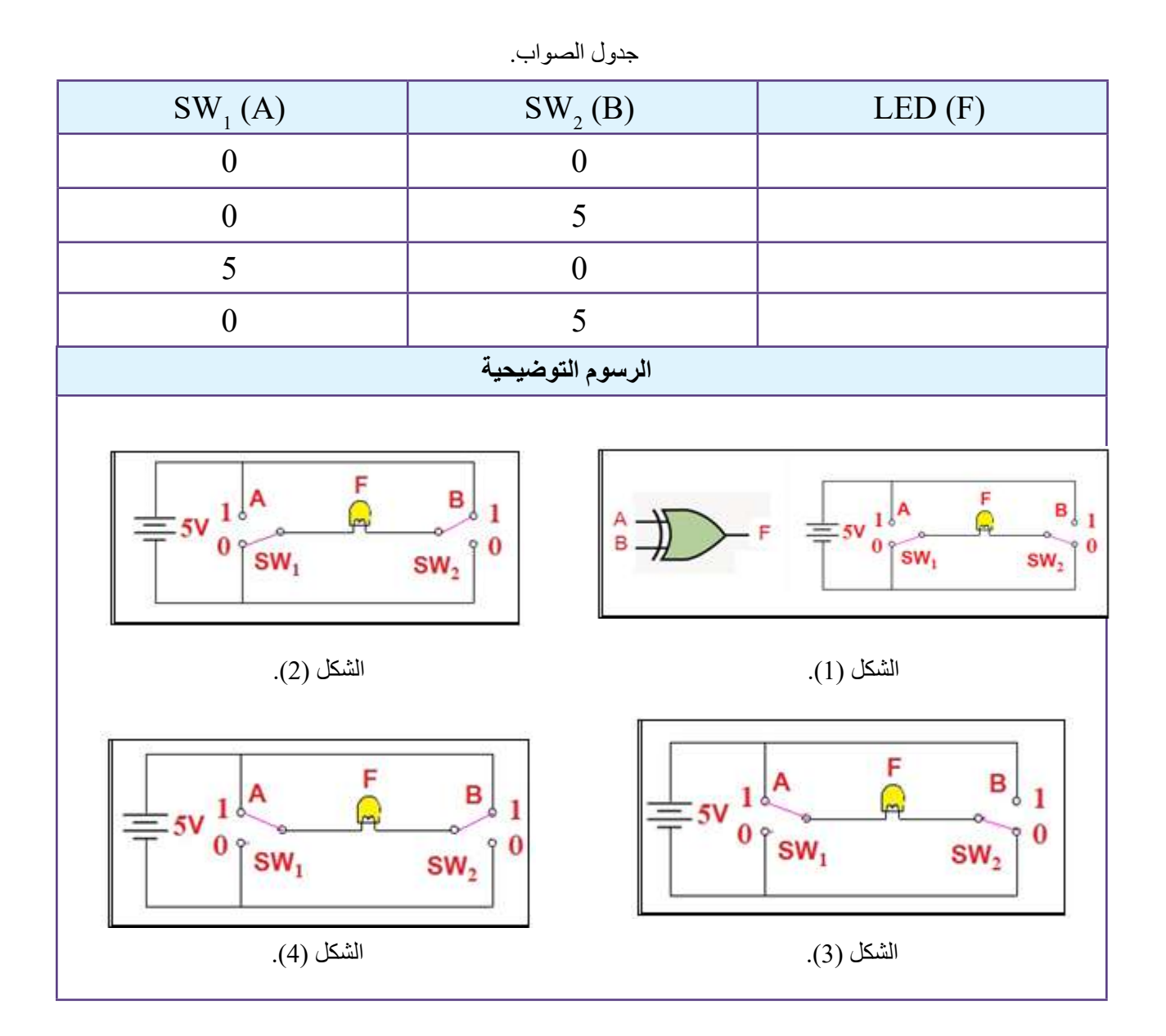

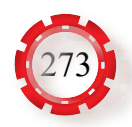

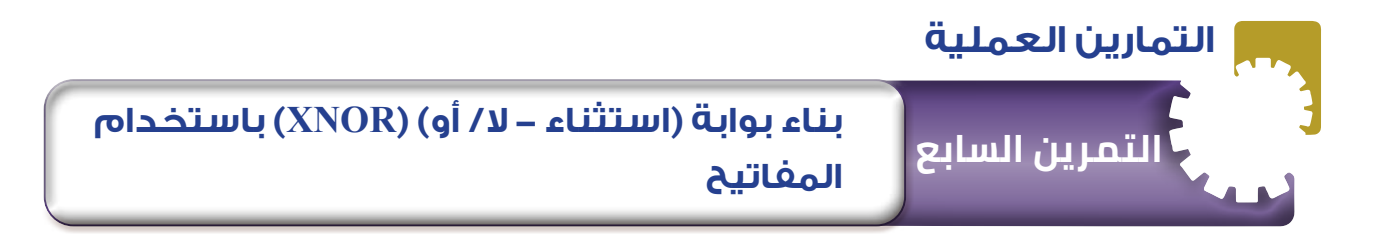

**نتاجات التمرين:**

يتوقع من الطالب بعد تنفيذ هذا التمرين أن: -1 يبني بوابة )استثناء – ال/أو( باستخدام المفاتيح. -2 يتحقق من عمل بوابة )استثناء – ال/ أو( باستخدام جدول الصواب.

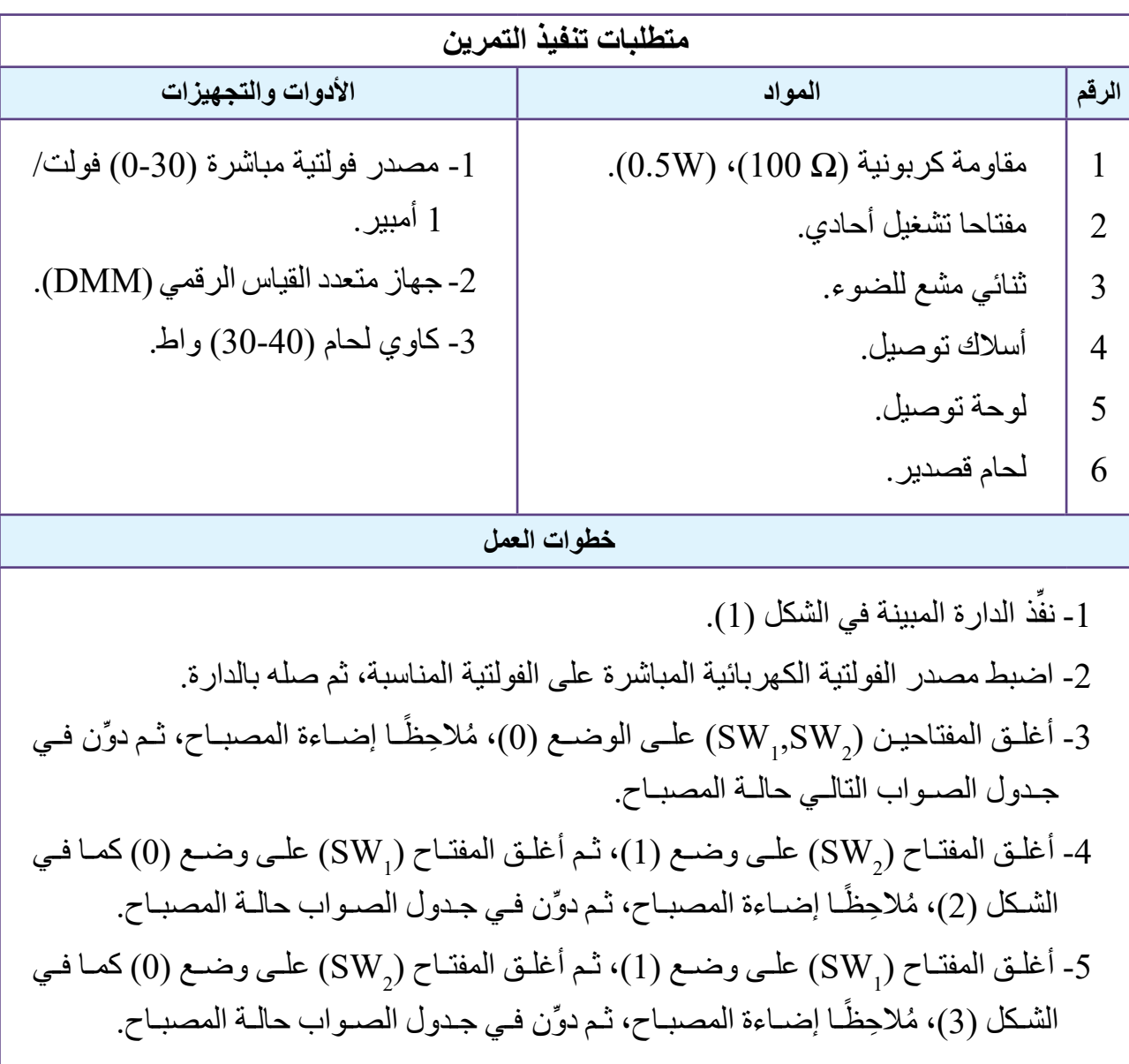

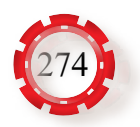

#### **خطوات العمل**

- أغلق المفتاحين ( ${\rm SW}_1$ ) و ${\rm (SW}_2)$  على تدريج (1) كما في الشكل (4)، مُلاحِظًا إضاءة المصباح،  $6$ ثم ِّدون في جدول الصواب حالة المصباح ً -7 اكتب تقريرا مفصًل يبين جميع الخطوات التي قمت بها.

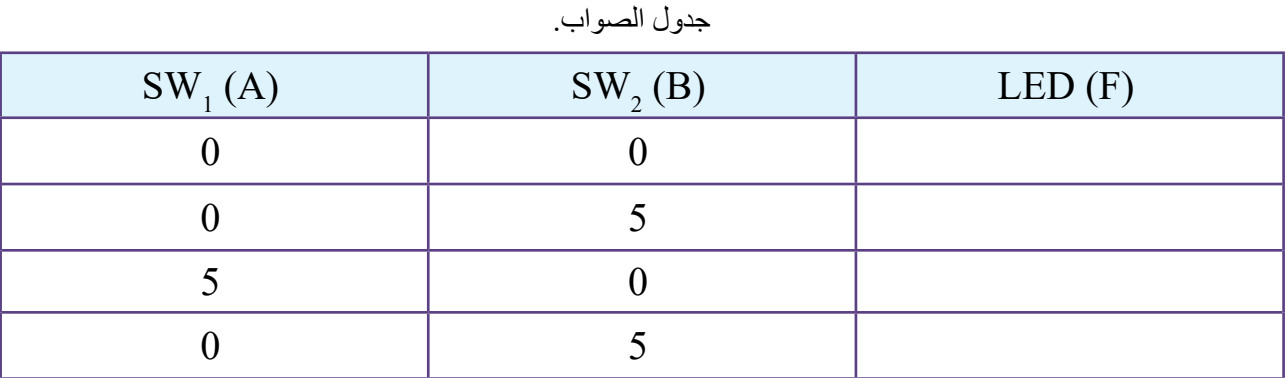

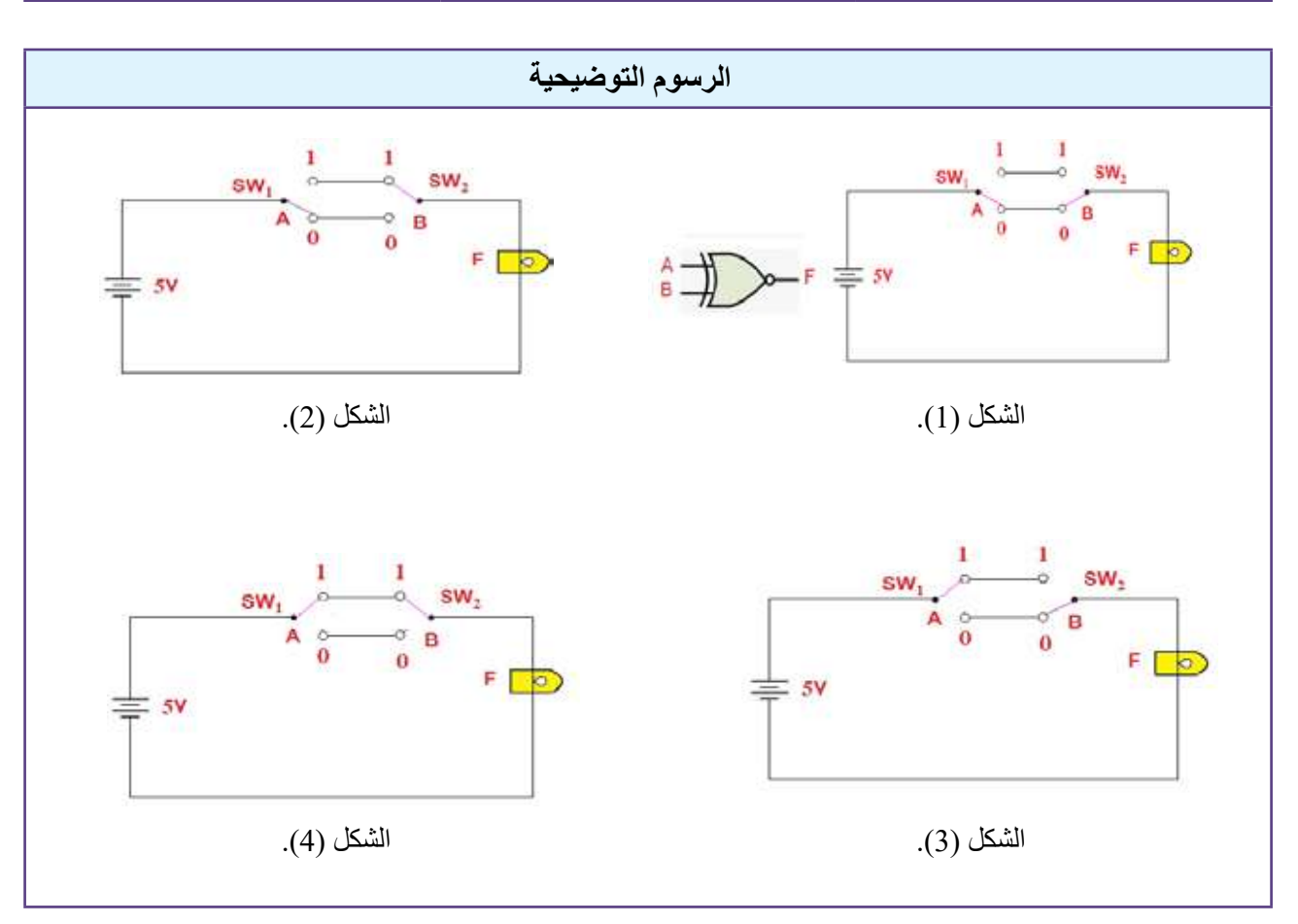

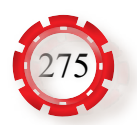

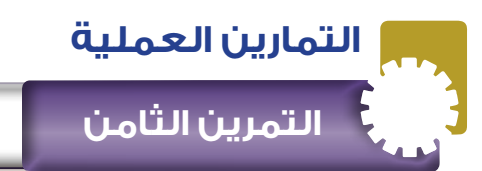

#### **نتاجات التمرين:**

يتوقع من الطالب بعد تنفيذ هذا التمرين أن:

- -1 يميز البوابات المنطقية المتكاملة.
- -2 يحدد أطراف البوابات المنطقية المتكاملة.
- -3 يستخدم كتيب بدائل البوابات المنطقية المتكاملة.

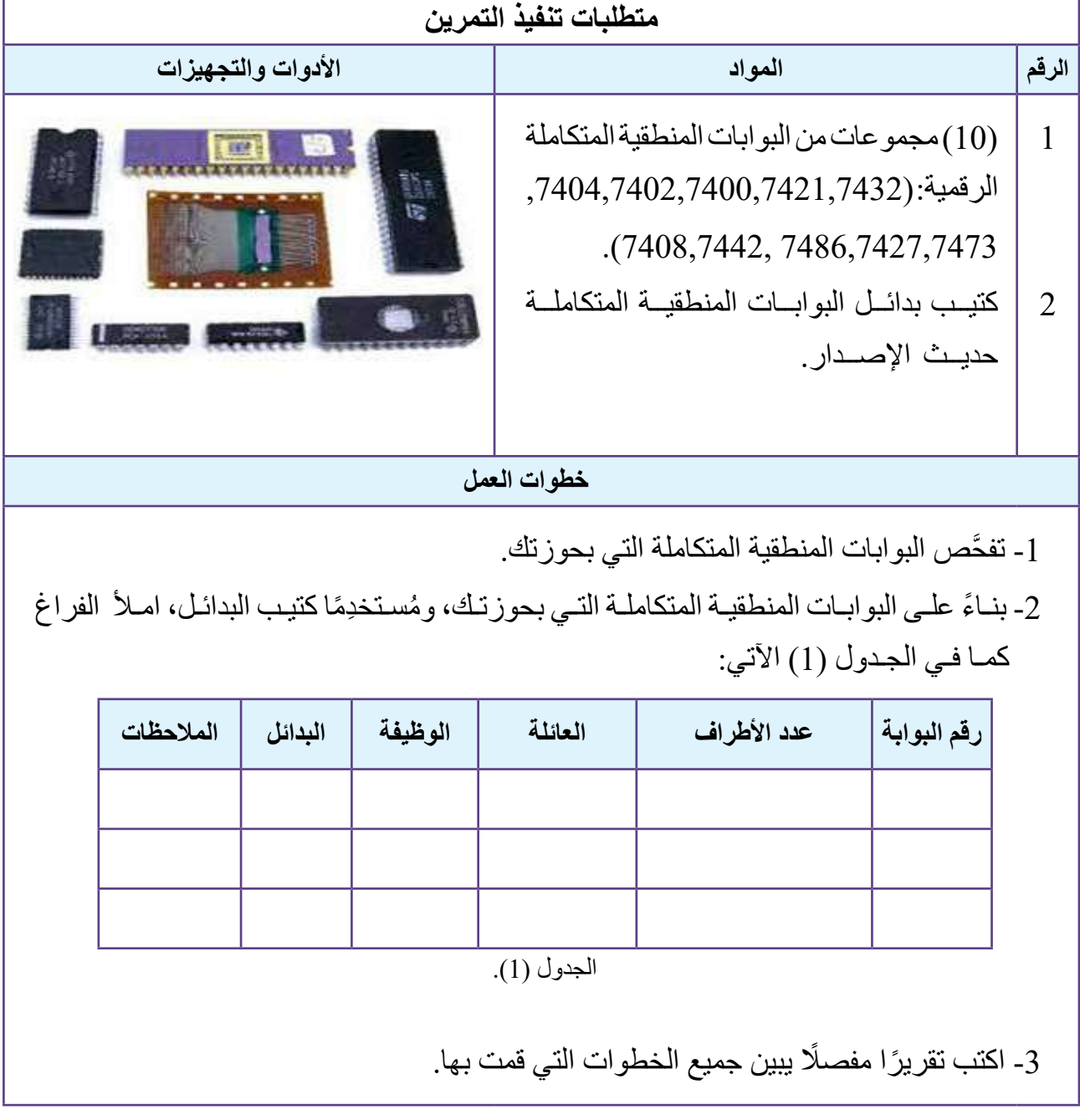

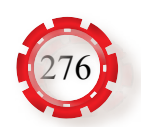

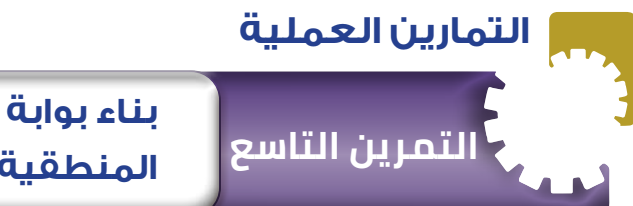

**بناء بوابة )و( )AND )باستخدام البوابات المنطقية المتكاملة**

#### **نتاجات التمرين:**

يتوقع من الطالب بعد تنفيذ هذا التمرين أن:

-1 يبني بوابة )و( باستخدام البوابات المنطقية المتكاملة.

2- يتحقق من عمل بوابة (و) باستخدام جدول الصواب.

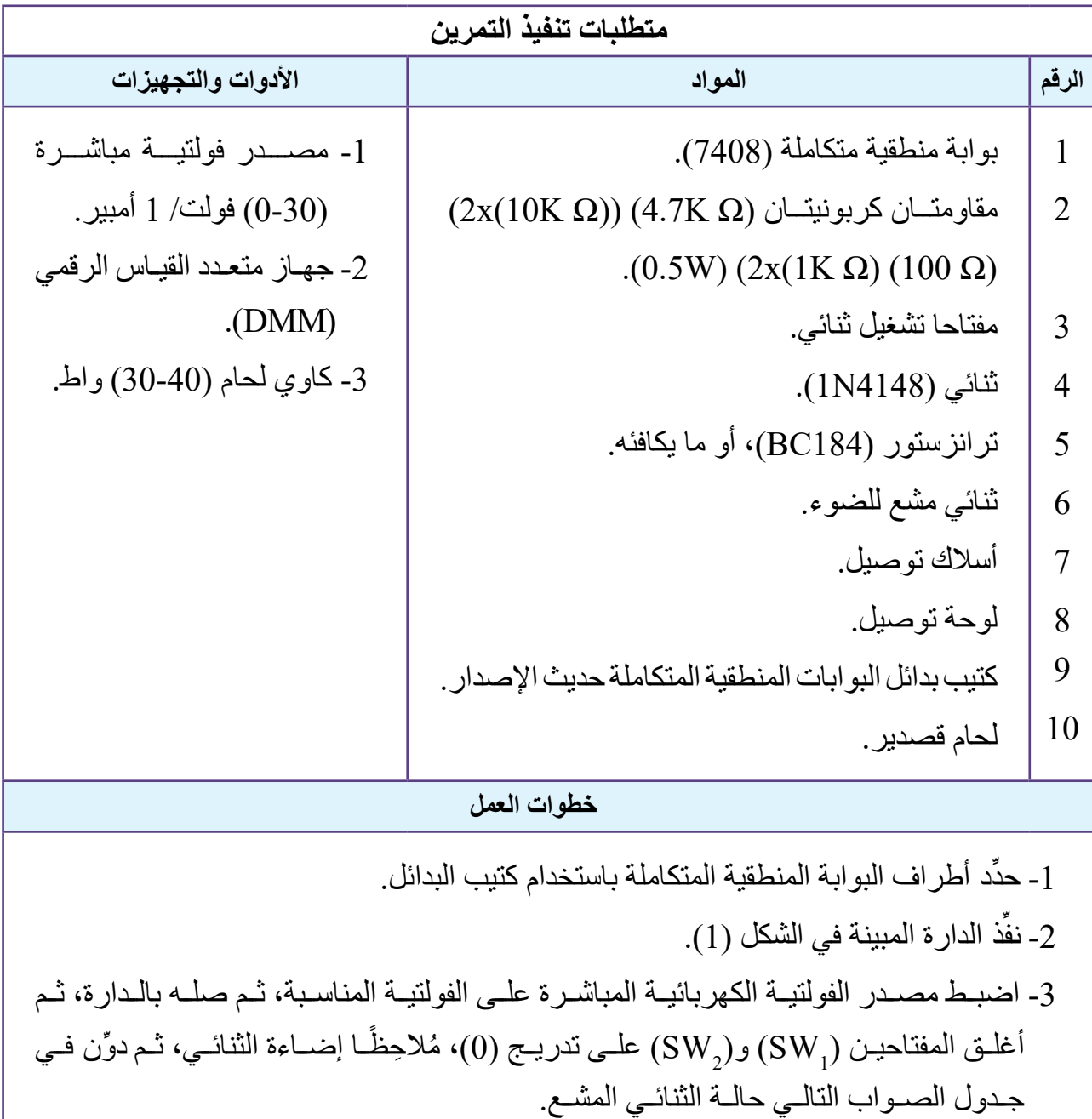

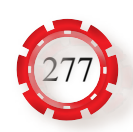

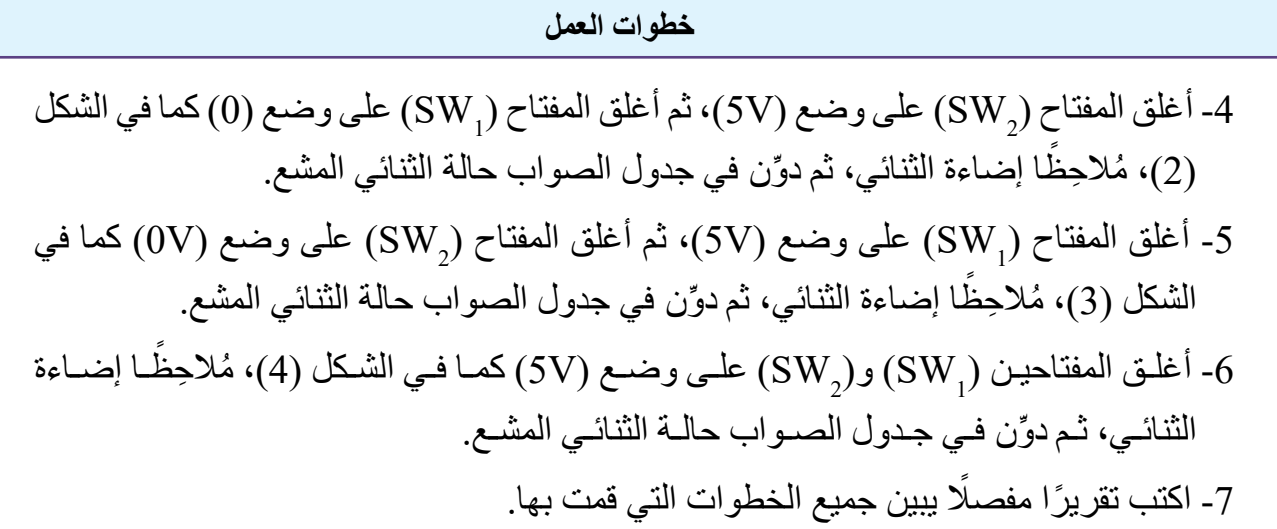

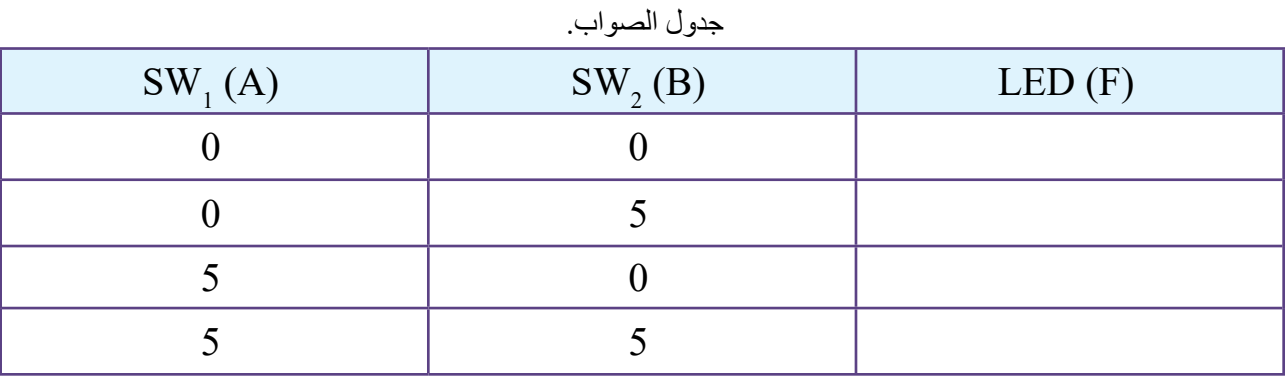

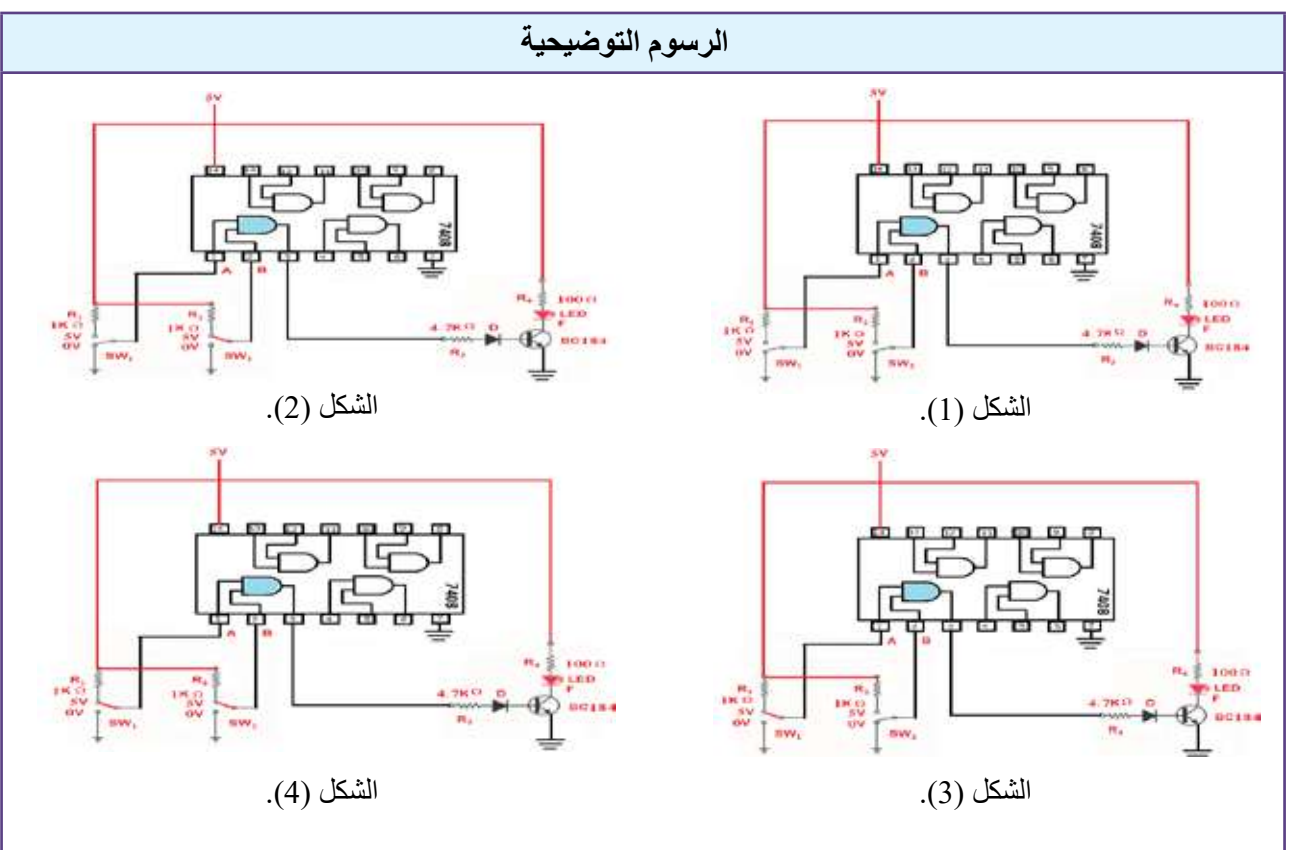

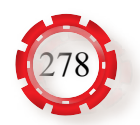

# **الوحدة السابعة اإللكترونيات الرقمية**

# **ثانيًا: الدارات المنطقية التجميعية والدارات المنطقية التتابعية (Combinational Logic Circuit and Sequential Logic Circuit)**

 $\bullet$ **وتساءل انظر.... استكشف َّ اقرأ وتعلم اإلثراء.. والتوس ُّ ع القياس والتقويم** XXXXXX **الخريطة المفاهيمية**

#### **النتاجات الخاصة بالدرس**

• يتعرف الدارات المنطقية التجميعية. يتوقع من الطالب بعد دراسة هذا الدرس أن:

• يتعرف الدارات المنطقية التتابعية.

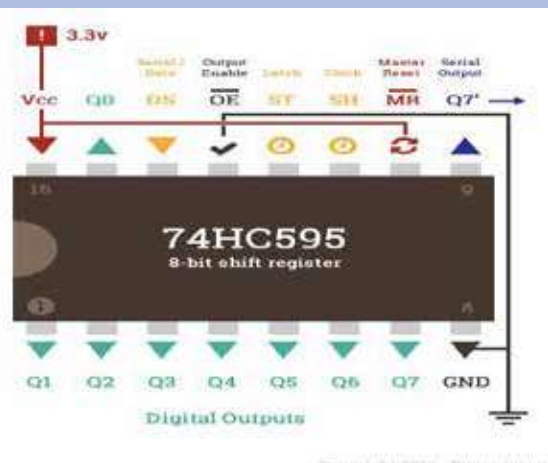

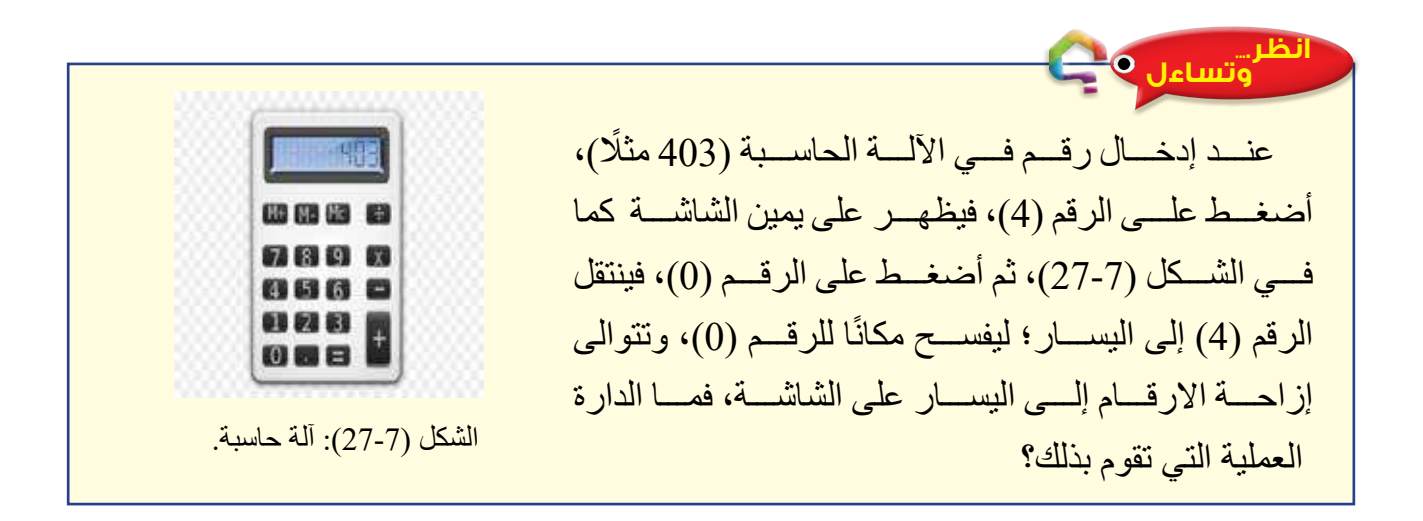

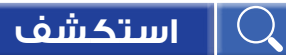

1 ِ - مَّم تتركب النطاطات، والمسجالت، والعدادات؟ ما أهميتها؟ ما خصائصها؟ -2 ما الدارات المنطقية التي تستخدم فيها كل من النطاطات، والمسجالت، والعدادات؟

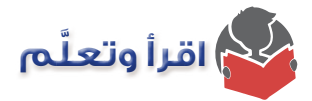

تُصنَّف الـدار ات المنطقيـة إلـى نو عيـن رئيسـين؛ الأول يُسمّـى الـدار ات التجميعيـة (Combinational Circuit logic)، مثـل: الجامـع النصفـي، والجامـع الكامـل، والطـارح النصفـي، والطـارح الكامـل. والثانــي يُسمّـى الـدارات النتابعيـة (Sequential Logic Circuit)، مثـل: النطاطــات، والمســجلات، والعـدادات. تعتمـد قيـم الخـرج فـي الـدارات التجميعيـة علـى قيـم الدخـل؛ لذا ال تحتـوي هذه الـدارات في ّ بنائهـا علـى أي عناصـر ذاكـرة. أمـا الـدارات التتابعيـة فتمتـاز بوجـود ذاكـرة؛ إذ يعتمـد خرج الـدارة في لحظـة مـا علـى قيـم الدخـل وحالـة الـدارة الحالية.

 **-1الدارات المنطقية التجميعية:**

تتوافر مجموعة كبيرة من الدارات التجميعية، حيث تؤدي كل دارة وظيفة محددة، ومن أهم هذه الدارات:

**أ - دارة الجامع النصفي )Adder Half):** دارة تجميعيــة تحتــوي علــى مدخليــن ومخرجيــن، وتجمــع الخانــات الثنائيــة علــى المدخــل، فتظهـر نتيجـة الجمـع والحمـل. يبيـن الشـكل (28-7) الرمـز المنطقـي لـدارة الجامـع النصفـي،

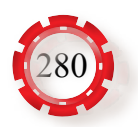

وفيـه تُمثِّـل قيمــة أحـد المخــارج (S) حاصــل جمـع (Sum) خانــة كل مـن الثنائييـن الموجـودة علـى المدخـل. أمّــا المخـرج الثانــي (C) فيُمثّـل قيمــة الحمـل الناتـج مـن عمليــة الجمـع (Carry). يبيـن الشـكل (29-7) الـدارة المنطقيـة للجامـع النصفـي، فـي حيـن يبيـن الجـدول )8-7( جـدول الصـواب للجامـع النصفـي الـذي يسـتخدم فـي اسـتخراج قيمـة كل مـن )S )و)C).

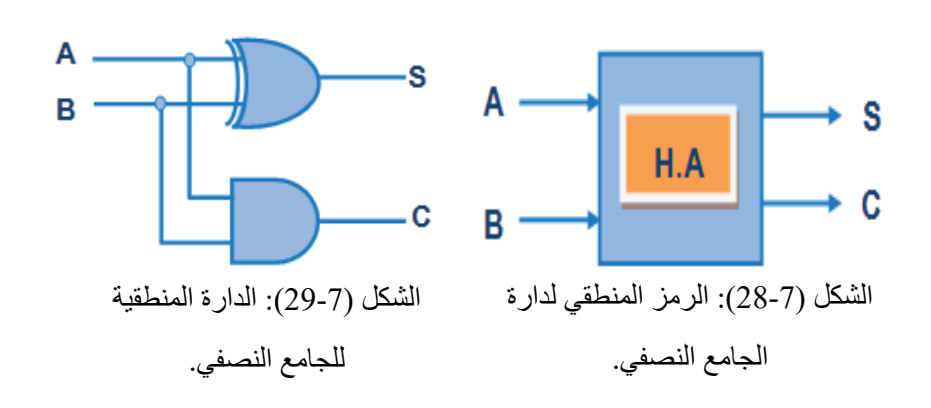

الجدول (7-8): جدول الصواب

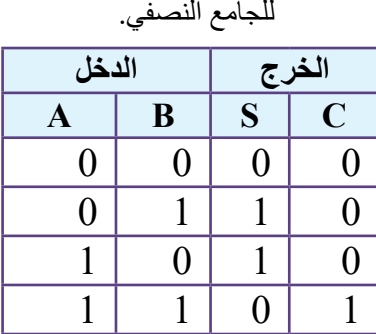

**ب- دارة الجامع الكامل )Adder Full):**

دارة الجامـع الكامـل هـي دارة تجميعيـة يمكنهـا جمـع ثالثـة أرقـام )bits )فـي الوقـت نفسـه، وتتكـون مـن ثالثـة مداخـل ومخرجيــن: اثنيــن مــن المداخــل، همــا: )A )و)B )اللــذان يُعشِّلان الرقميـن المـراد جمعهمـا، والمدخـل الثالـث (Cin) الــذي يُمثِّـل الرقـم الباقــي، أو الرقـم المُرحَّــل مــن المرحلــة السـابقة. أمّـا المخرجـان فهمـا: المجمـوع (Sum)، والحامل )Carry). يبيــن الجــدول )9-7( جــدول الصــواب للجامــع الكامــل، فــي حيــن يبيــن الشــكل (30-7) الرمــز المنطقــي للجامـع الكامـل. ومـن جـدول الصـواب للجامـع الكامـل يمكن اســتخراج قيمــة كل مــن )S )و)C ّ) . أمــا الشــكل (31-7) فيبين الدارة المنطقية للجامع الكامل.

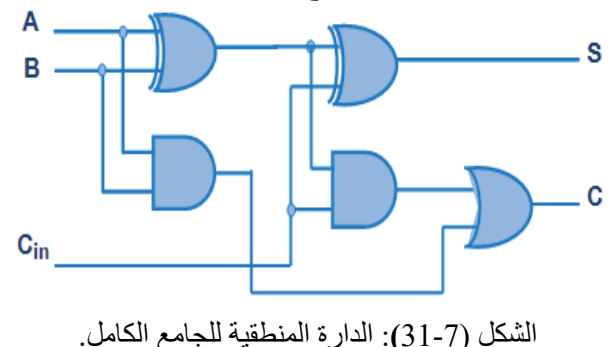

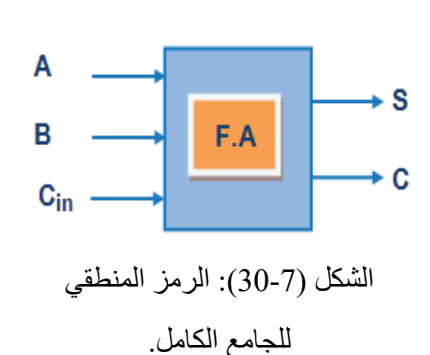

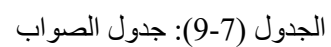

للجامع الكامل. **الخرج الدخل**  $\bf{A}$  |  $\bf{B}$  |  $\bf{Cin}$  |  $\bf{S}$  |  $\bf{C}$  $\begin{array}{|c|c|c|c|c|c|} \hline 0 & 0 & 0 & 0 \ \hline \end{array}$  $0 0 1 1 1 0$  $0$  | 1 | 0 | 1 | 0  $0$  | 1 | 1 | 0 | 1  $1 \begin{array}{|c|c|c|c|c|c|} \hline 0 & 0 & 1 & 0 \\ \hline \end{array}$  $1 \ 0 \ 1 \ 0 \ 1$  $1 | 1 | 0 | 0 | 1$  $1 | 1 | 1 | 1 | 1$ 

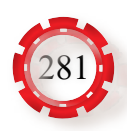

#### **جـ - المجمع )Multiplexer):**

دارة منطقيـة لهـا عـدد مـن المداخـل ومخـرج وحيـد، وفيهـا يُنتخَـب أحـد خطـوط الدخـل، وتظهر قيمتـه علـى الخـرج باسـتعمال خطـوط الانتخـاب الـذي يُحـدَد عددها عدد خطـوط الدخل باسـتخدام العالقـة اآلتية:

$$
m=2^{n}
$$

# حيث: n: عدد خطوط االنتخاب. m: عدد خطوط الدخل. ينقل المجمع المعطيات من شكلها المتفرع إلى شكلها المتسلسل (تفر عي/ تسلسلي).

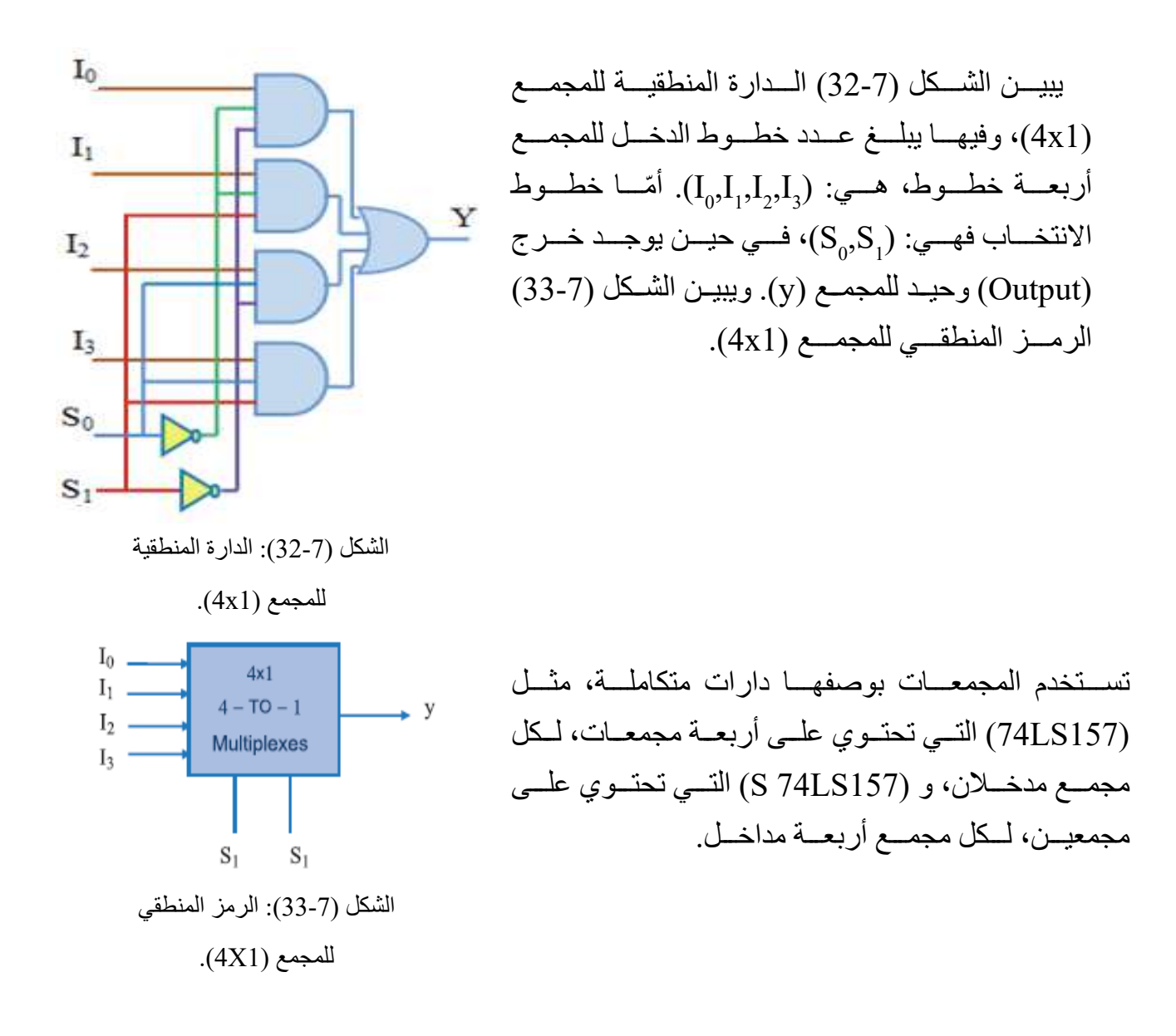

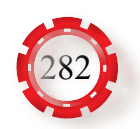

#### **د-الموزع )Demultiplexer):**

 دارة منطقيـة لهـا مدخـل وحيـد، وعـدد مـن المخـارج، وفيهـا تظهـر قيمـة الدخـل علـى مخـرج واحد مـن هـذه المخـارج باسـتعمال خطـوط الانتخـاب الـذي يُحـدَد عددهـا عـدد خطـوط الخـرج باسـتخدام العالقـة اآلتيـة:

 $M = 2^N$ 

حيث:

M: عدد خطوط الخرج. N: عدد خطوط االنتخاب.  $0<sub>3</sub>$  تنقـل الموزعـات المعطيـات مـن شـكلها  $O<sub>2</sub>$ المتسلسـل إلـى شـكلها المتفـرع )تسلسـلي/ تفرعـي). ولهذا النقل تطبيقـات واسـعة فـي 01 نظـم العـد الزمنـي، انظـر الشـكل (34-7)  $\mathbf{0}_{0}$  الذي يبين الدارة المنطقيـة للموزع (1X4)، وخطـوط الانتخـاب لـه (S<sub>0</sub>,S<sub>1</sub>)، وخطـوط الخـرج لـه هـي:  $\mathrm{(O}_{0\mathrm{,O}_{1}\mathrm{,O}_{2}\mathrm{,O}_{3}\mathrm{)}}$ ، والدخل الوحيد (Input) لـه هـو (I).

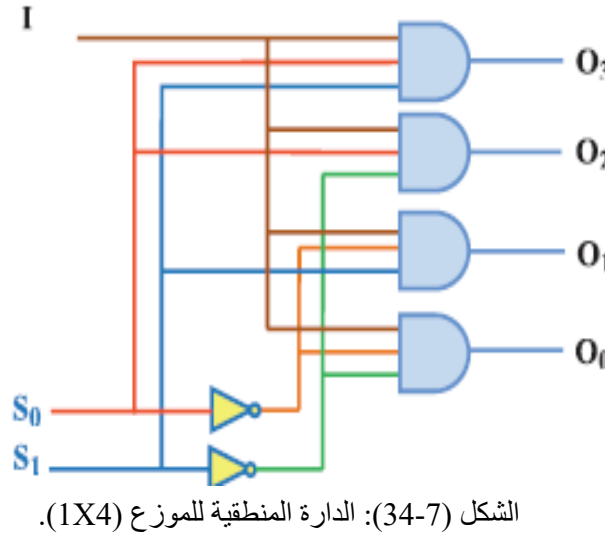

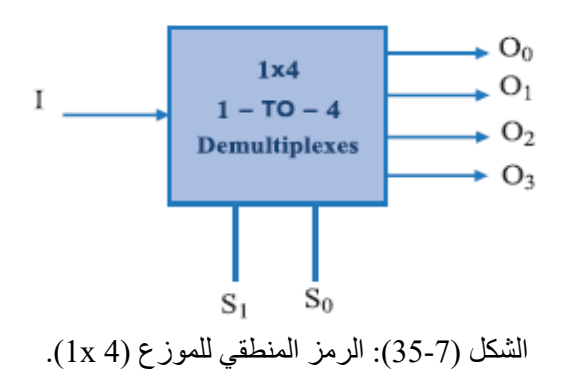

ويبين الشكل (35-7) الرمز المنطقي للموزع .)1x 4(

 **هـ- دارات الترميز:** يُعبَّر عن المعلومـات فـي النظـم الرقميـة بشـيفرات مختلفـة بحسـب الأفضليـة. وللتحويـل مـن شـيفرة إلـى أخـري، تُسـتخدَم الكواشـف والمرمـزات (Decoders and Encoders).

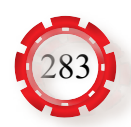

- **.1 المرمــز العشــري-الثنائي:** يتلخــص عمــل هــذا المرمـز فـي تحويـل الاعـداد العشـرية المُطبَّقـة علــى دخلــه إلــى أعــداد ثنائيــة مرمــزة بترميــز )BCD )لـه عشـرة مداخـل مـن )0-9(، وأربعة مخــارج  $(\mathrm{Q}_1, \mathrm{Q}_2, \mathrm{Q}_3, \mathrm{Q}_4)$ . فعندمــا يكــون احــد المداخـل المحـدد بالرقـم العشـري فـي حالـة )0( وبقيـة المداخـل فــي حالــة (1) يتشــكل العـدد الثنائـي المناطـر للرقـم العشـري علـى المخـارج األربعـة. ويبيـن الشـكل (36-7) رمـز المرمـز العشـري-الثنائي، فـي حين يبين الشـكل (37-7) الـدارة المنطقيـة للمرمـز التـي اسـتخدمت فيهـا بوابـات ) أو( )OR).
- **.2 مفكك الترميز )Decoder):** هو دارة تركيبية مؤلفة من عدد من البوابات، وظيفتها األساسية تبديل المعلومات المُطَبَّقة على دخله والمرمزة ترمیزًا معینًا إلى معلومات تظهر على خرجه، ولكن ممثلة بترميز آخر. ويبين الشكل (38-7) المخطط الصندوقي لمفكك الترميز.

يُمثِّل الشكل (7-39) دارة فك ترميز لمها مدخلان وأربعة مخارج  $({\rm D}_{0}^{}, {\rm D}_{1}^{}, {\rm D}_{2}^{}, {\rm D}_{3}^{})$ ، والحد ) و األقصى لعدد المخارج في دارة الترميز يعتمد على عدد المداخل باستعمال العالقة اآلتية: عدد المخارج $2^n = 2^n$ ، حيث  $n$  عدد المداخل. ً بنـاء علـى جـدول الصـواب (10-7) ً ، واعتمـادا علــى حالــة المداخــل، يُختــار مخــرج واحــد

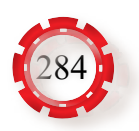

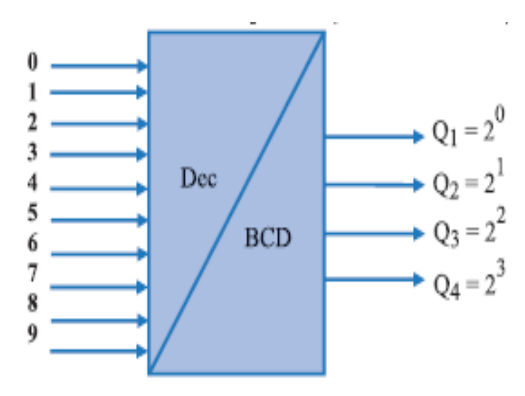

الشكل (36-7): رمز المرمز العشري-الثنائي.

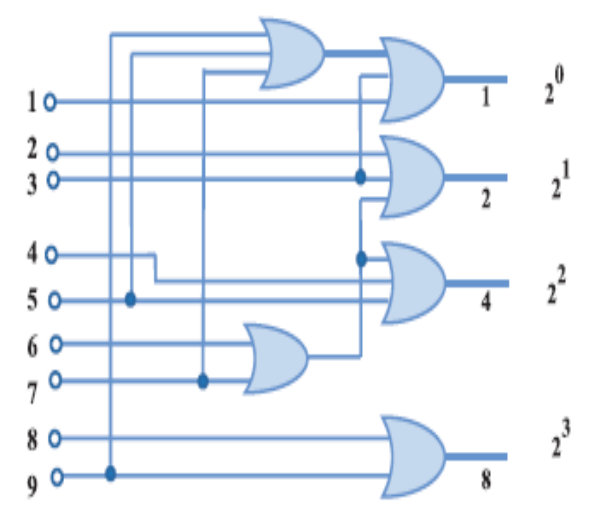

الشكل (37-7): الدارة المنطقية للمرمز.

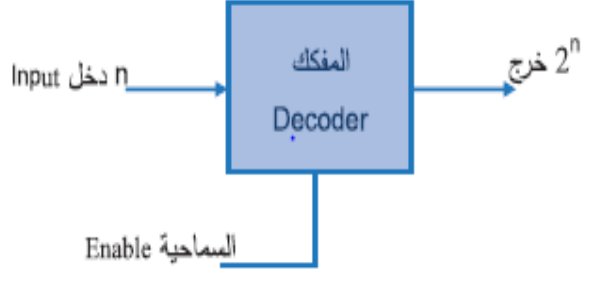

الشكل (38-7): المخطط الصندوقي لمفكك الترميز.

لتفعيلـه (بأخـذ القيمـة واحـد)، ويمكـن بنـاء دارة فـك الترميـز باسـتخدام بوابـات (لا/و) (NAND) أو (لا/أو) (NOR) بـدلًا مـن بوابـة (و) (AND). وفـي هـذه الحالـة يأخـذ المخـرج المُفعَّـل القيمـة صفــر، فــي حيــن تأخــذ المخــارج األخــرى القيمــة واحــد.

الجدول (10): جدول الصواب لدارة فك الترميز.

| $\mathbf X$      | Y              | D <sub>0</sub> |                | D1   D2   D3   |                  |
|------------------|----------------|----------------|----------------|----------------|------------------|
| $\boldsymbol{0}$ | $\overline{0}$ |                | $\overline{0}$ | $\overline{0}$ | $\overline{0}$   |
| $\boldsymbol{0}$ |                | 0              |                | $\overline{0}$ | $\overline{0}$   |
| 1                | $\overline{0}$ | $\pmb{0}$      | $\pmb{0}$      | 1              | $\boldsymbol{0}$ |
|                  |                | 0              | $\overline{0}$ | 0              | 0                |

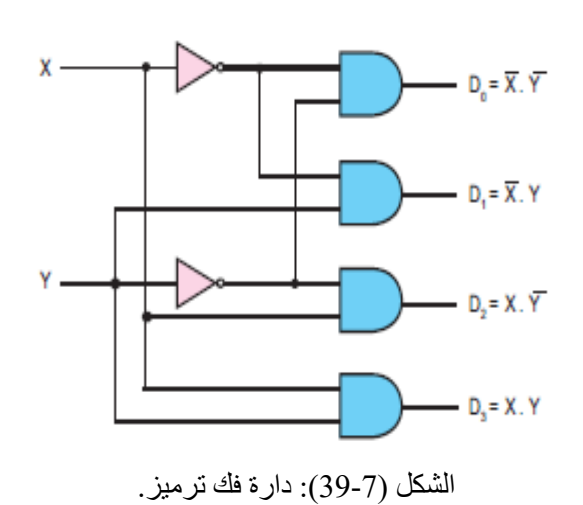

#### **-2 الدارات المنطقية التتابعية:**

 **أ - النطاط )Flop-Flip):**

ُبنى النطاطات باستخدام البوابات المنطقية مع وجود تغذية الراجعة، وهي عناصر ذاكرة قادرة ت على تخزين رقم ثنائي واحد؛ إمّا (0)، وإمّا (1)؛ أي إنها تستطيع الاحتفاظ بحالتها الحالية (0) أو ( 1) مدة زمنية مُحدَّدة، ثم الانتقال إلى حالة أخرى (أي الحالة السابقة للمداخل). تعد النطاطات من أهم عناصر الذاكرة السريعة والمؤقتة المستخدمة في أجهزة الحاسوب والاتصالات؛ فهي المُكوِّن الرئيس لذاكرة )SRAM)، ويمكن ربطها لتكون منطقية، مثل: المؤقتات )Timers )والعدادات .)Shift Registers( اإلزاحة ومسجالت ،(Counters( من أهم أنواع النطاطات:

**.1 النطاط )R-S):** جاءت تسمية دارة النطاط )R-S )من الكلمتين )Set )و)Reset). يوجد للنطاط مدخلان يرمز إلى أحدهما بالرمز (S)، ويُعرَف بالمدخل الفعال، في حين يرمز إلى المدخل الاخر بالرمز (R)، ويُعرَف بالمدخل غير الفعال. ويوجد للنطاط مخرجان، برمز إلى أحدهما بالرمز (Q)، ويُعرَف بالخرج الفعال، في حين يرمز إلى المدخل الاخر بالرمز ُ َعرف بالخرج المتمم كما في الشكل (40-7). لفهم عمل دارة النطاط، ادرس الحاالت )Q)، وي المنطقية لدارة النطاط المبينة في جدول الصواب )11-7(.

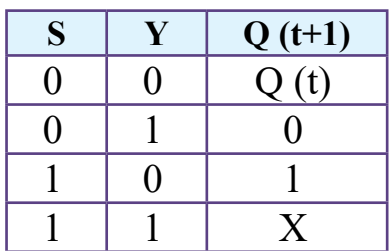

الجدول (7-11): جدول الصواب للنطاط (S-R). لغرج العادي

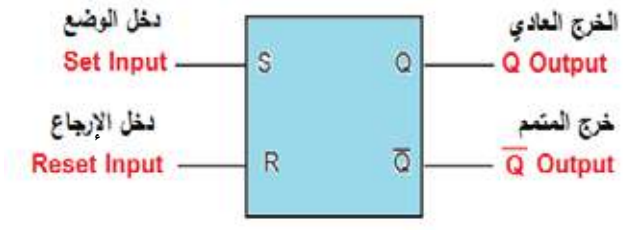

الشكل (40-7): الرمز المنطقي للنطاط )R-S).

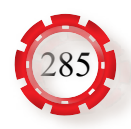

**.2 النطاط )D):** نطاط ذو مدخل واحد، كما في الشكل (41-7)، ويمكن استخدامه بوصفه وحدة تخزين لخانة واحدة (SINGLE BIT) من المعلومات (1) أو(0) ويُسمّى أحيانًا نطاط التأخير )Delay)؛ إذ ال يحدث )D )أي تغيير للبيانات المدخلة فيه، ويقتصر عمله على تخزينها مدة محدودة، ثم نقلها إلى المخرج من دون تغيير. لفهم عمل دارة النطاط، ادرس الحاالت المنطقية لدارة النطاط المبينة في جدول الصواب (12-7).

الجدول (12): جدول الصواب للنطاط (D).

| D | Q(t) | $Q(t+1)$ |
|---|------|----------|
|   |      |          |
|   |      |          |
|   |      |          |
|   |      |          |

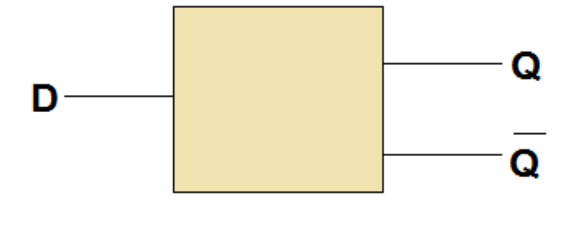

الشكل (41-7): الرمز المنطقي للنطاط.

**.3 النطاط )K-J):** ً يعد هذا النطاط من أكثر أنواع النطاطات شيوعا، وهو يستطيع أن يؤدي جميع وظائف النطاطين من نوع (R-S,D). يُمثِّل الرمزان (K) و(J) الدخل لهذا النطاط، انظر الشكل (42-7)؛ إذ يعمل المدخل )J )عمل المدخل )S)، ويعمل المدخل )K )عمل المدخل )R). لفهم عمل دارة النطاط، ادرس الحاالت المنطقية لدارة النطاط المبينة في جدول الصواب (13-7).

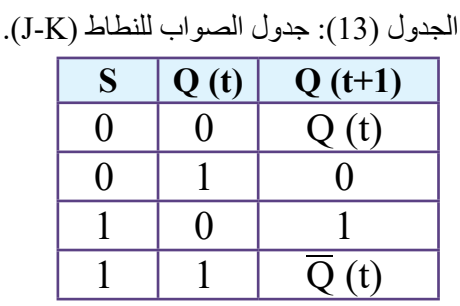

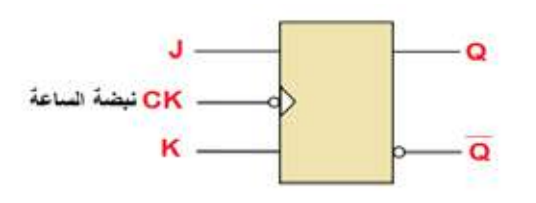

الشكل (42-7): الرمز المنطقي للنطاط )K-J).

**ب- المسجالت )Registers):** 

تُمثِّل مسجلات الإزاحة نوعًا آخر من الدارات التي تستخدم في الأنظمة الرقمية بوصفها وحدات تخزين مؤقتة. تستخدم المسجالت عادة لتخزين البيانات، وهي من المكونات المهمة في جهاز الحاسوب. يمكن تخزين رقم ثنائي مفرد )bit )باستعمال دارة نطاط مفردة، ويمكن توصيل عدد ً من النطاطات معا لبناء ما يعرف بالمسجل، الذي يستخدم بوصفه ذاكرة مؤقتة لتخزين عدد محدود

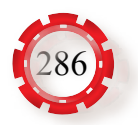

من البيانات مدة زمنية قصيرة. يمكن تصنيف المسجالت بحسب وظيفتها إلى نوعين، هما:

- ُ َّخزن المعلومات الثنائية، مثل مسجالت **.1 مسجالت الذاكرة )Registers Memory):** وفيها ت الذاكرة الرئيسة المستخدمة في المعالج الدقيق.
- **.2 المسـجالت العملياتية )Registers Operational):** يسـتفاد من هذه المسـجالت في إجراء العمليـات الحسـابية والمنطقيـة المختلفـة. ومـن أمثلتها مسـجالت وحدة الحسـاب والمنطق التي تعـد من المكونات الأساسـية للمعالـج الدقيق.

ً يتكون المسجل من نطاط واحد أو أكثر، ويمكنه تخزين مجموعة من األرقام الثنائية تبعا لعدد ًّ النطاطات المستخدمة. تعد مسجالت اإلزاحة من المسجالت المهمة جدا في أجهزة الحاسوب واإللكترونيات؛ إذ يمكن إزاحة محتوياتها من جهة إلى أخرى داخلها. تُصنَّف مسجلات الإزاحة إلى أربعة أنواع، هي:

أ- دخل على التوازي - خرج على التوازي )PIPO)، انظر الشكل (43-7).

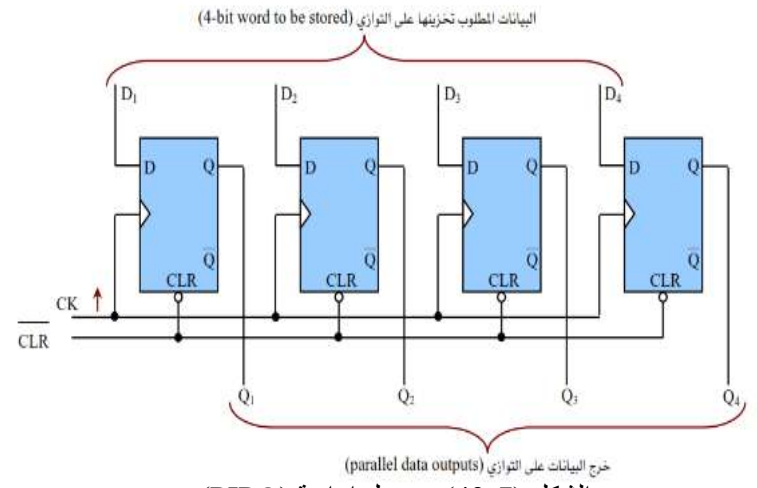

الشكل (43-7): مسجل إزاحة )PIPO).

ب- دخل على التوازي - خرج على التوالي )PISO)، انظر الشكل (44-7).

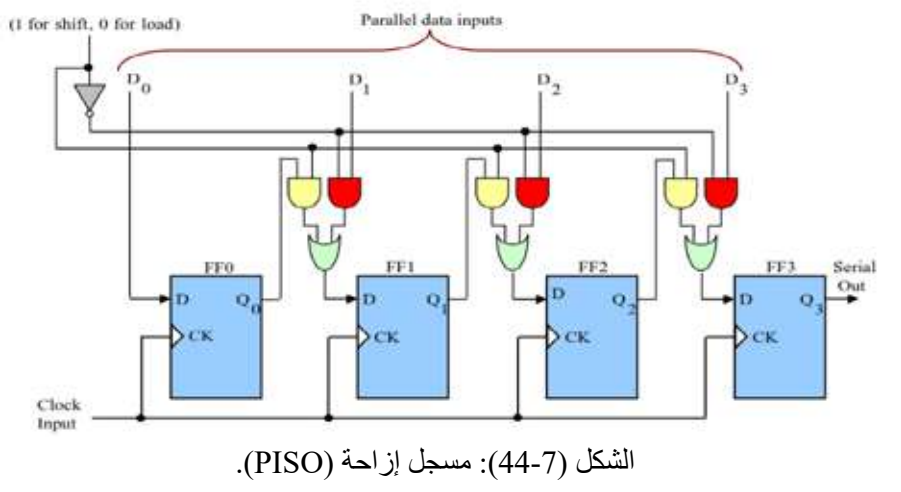

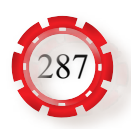

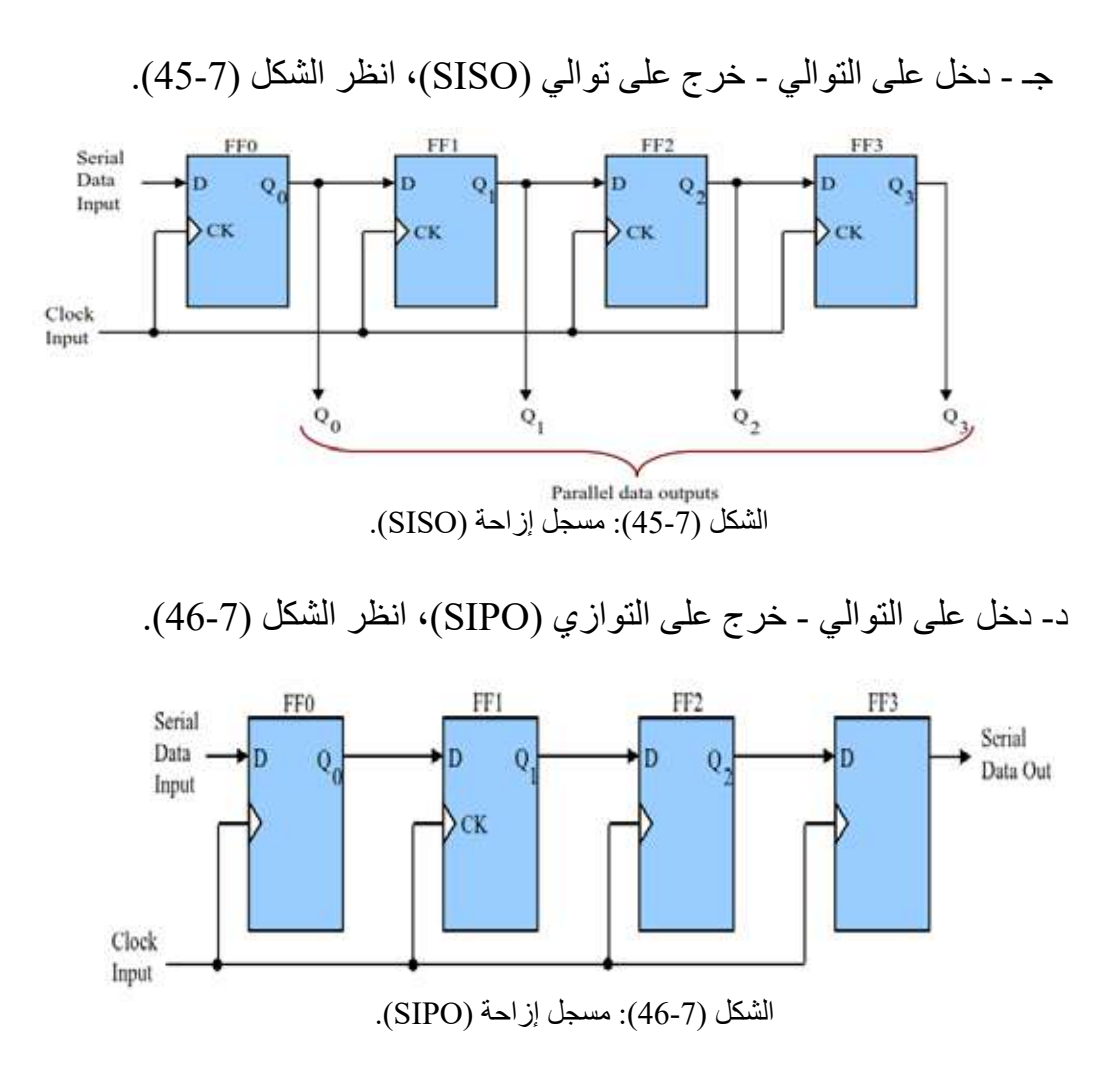

**جـ - العدادات )Counters):**

تعد العدادات أحد تطبيقات دار ات النطاط، و هي تتكون من مجموعة من النطاطات. تُعرَّف دار ة العداد بأنها دارة قادرة على العد، وهي تستخدم في قياس الزمن، كما في الساعات الرقمية، وفي قياس التردد، فضًل عن استخدامها في آالت تصوير الوثائق، وآالت النسخ الرقمية. تستخدم العدادات في العد التصـاعدي، والـعد التنازلـي، والـعد التصـاعدي الـعشري. وهي تُصنُّف ً بحسب طريقة تركيبها وربط النطاطات معا إلى نوعين، هما:

**.1العدادات غير المتزامنة )Counters Asynchronous):** ُسِّميت بهذا االسم؛ ألن نبضة الساعة ال تصل إلى النطاطات في الوقت نفسه، بل بالتسلسل؛ إذ تربط نبضة الساعة بالنطاط الأول الذي يُمثِّل مخرجه مدخل نبضة الساعة للنطاط التالي، وهكذا، انظر الشكل (7-47) الذي يبين بناء دار ة عداد غير ٍ متز امن تصاعدي مُكوَّن من أربع مر احل؛ كل منها مُكوَّنة من نطاط (JK).

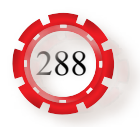
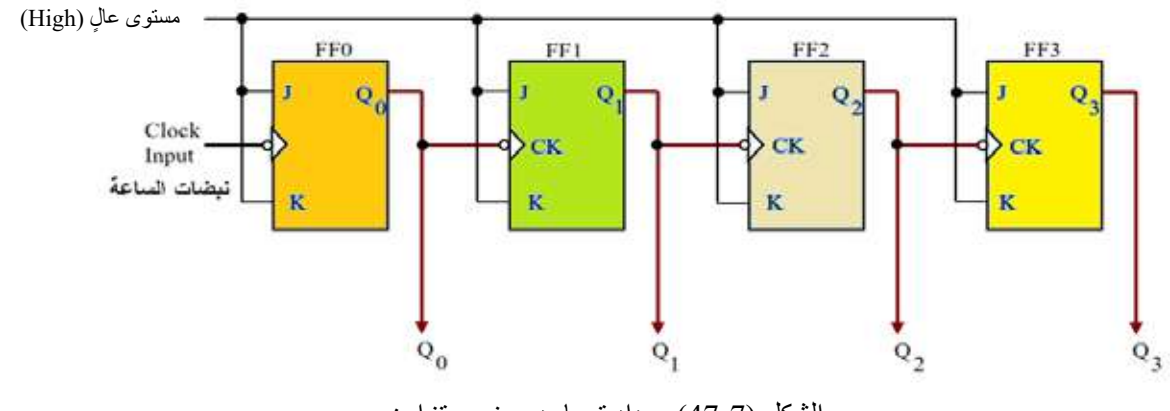

الشكل (47-7): عداد تصاعدي غير متزامن.

تعمل كل نبضة ساعة في العداد التصاعدي على زيادة خرج العداد بمقدار )1(. وبتعديل بسيط في دارة العداد التصاعدي، ينتج العداد التنازلي غير المتزامن الذي ينقص خرجه بمقدار )1( في كل نبضة ساعة، انظر الشكل (48-7).

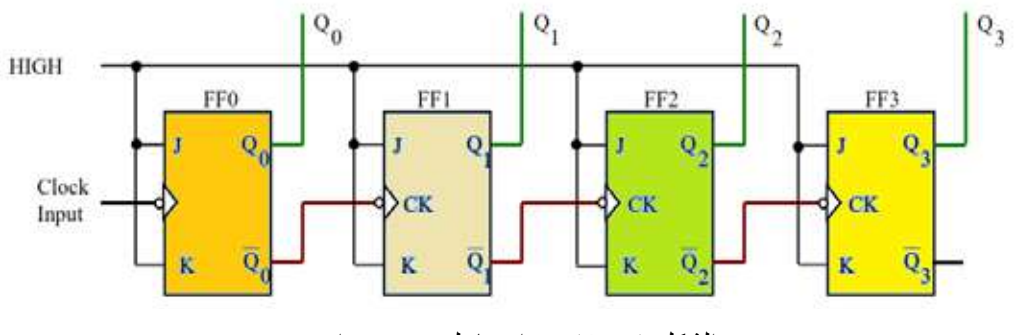

الشكل (48-7): عداد تنازلي غير متزامن.

**.2 العدادات المتزامنة:** في هذا النوع من العدادات تغذى نبضات الساعة في جميع النطاطات المُكوِّنة للعداد في الوقت نفسه.

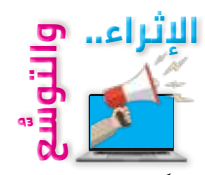

**أوًل: معلومات إثرائية**

- مسجل اإلزاحة: شريحة إلكترونية تزيد عدد المدخالت )inputs )والمخرجات )outputs )الخاصة بالمعالج الدقيق )microcontroller).
	- العمليات التي يمكن إجراؤها وتطبيقها على المسجالت، هي:

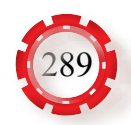

- الكتابة: يُقصَد بها تخزين المعلومات في المسجل ٍ في اثناء عملية الكتابة، تصل المعلومات المراد تخزينها عن طريق ناقل البيانات.
- القراءة: يُقصَد بها استرجاع المعلومات المُخزّنة في المسجل. في أثناء عملية القراءة، تُنقُل المعلومات المُستر جَعة من المسجل إلى الجهة المطلوبة عن طريق ناقل البيانات.
	- نقل البيانات بين المسجالت.

#### **ً ثانيا: البحث في المراجع العلمية**

ابحث أنت وزمالؤك في المراجع العلمية المناسبة عن الطارح النصفي، والطارح الكامل، والمقارن، ثم ً اكتب تقريرا عنها، ثم ناقشه مع زمالئك، ثم اعرضه على معلمك.

## **ًا: البحث في شبكة اإلنترنت ثالث**

ابحث أنت وزمالؤك في شبكة اإلنترنت عن دارات الترميز وفك الترميز، واستخداماتها في أنظمة ً االتصاالت، ثم اكتب تقريرا عنها، ثم ناقشه مع زمالئك، ثم اعرضه على معلمك. .1 ارسم دارة النطاط )D )باستعمال بوابات )NAND)، ثم اكتب جدول الصواب لها. .2 ارسم دارة النطاط )R-S )باستعمال بوابات )NAND)، ثم اكتب جدول الصواب لها. .3 يبين الشكل (49-7) دارة عداد غير متزامن:

- ما نوع هذا العداد؟
- اكتب جدول الصواب لهذا العداد.
- ارسم أشكال النبضات لدارة العداد باستخدام الحافة الموجبة.

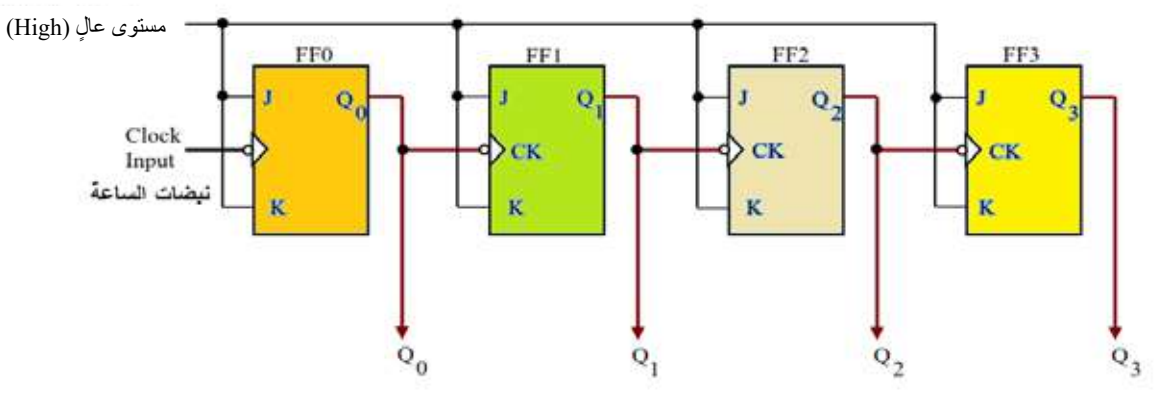

الشكل (49-7).

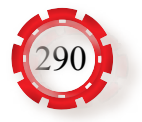

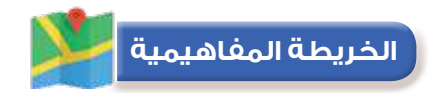

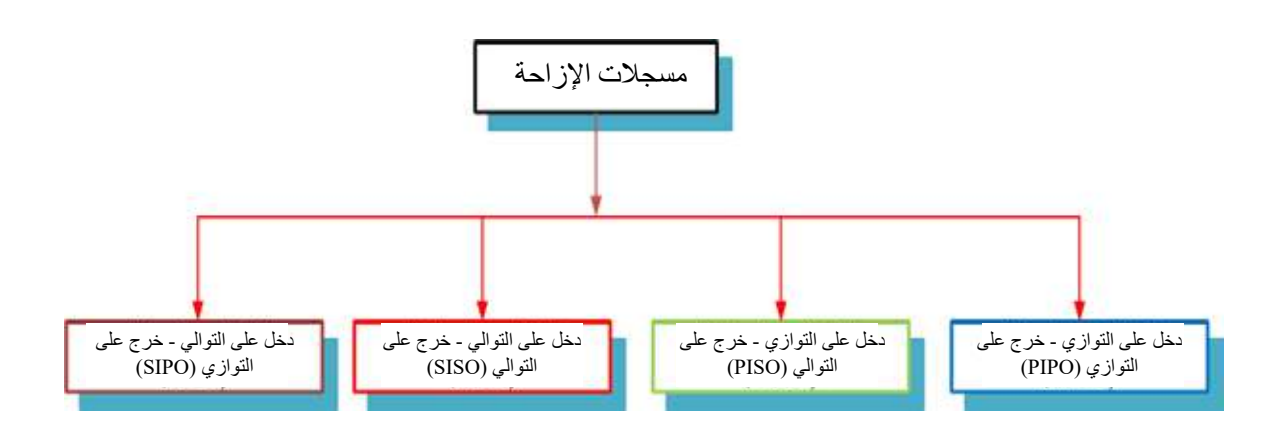

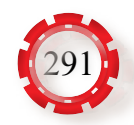

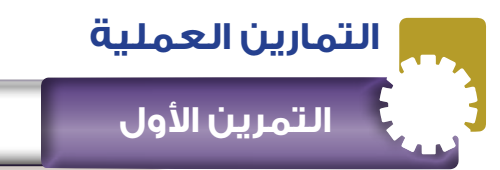

# **التمرين األول بنـاء دارة نطـاط )R-S )باسـتخدام البوابـات المنطقيـة**

**نتاجات التمرين:**

يتوقع من الطالب بعد تنفيذ هذا التمرين أن: -1 يبني دارة نطاط )R-S )باستخدام البوابات المنطقية.

-2 يتحقق من عمل دارة نطاط (R-S (باستخدام جدول الصواب.

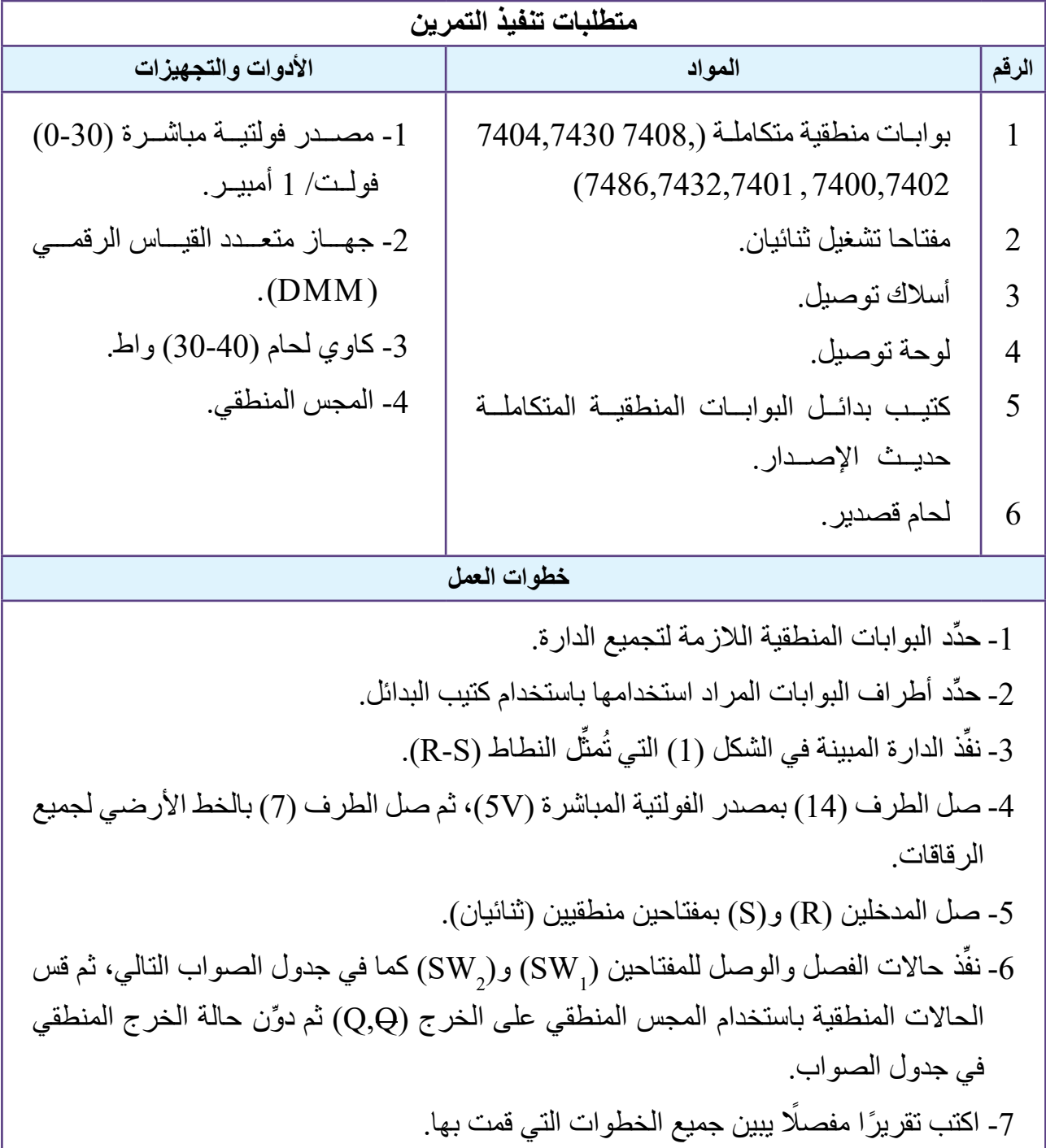

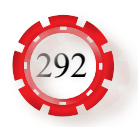

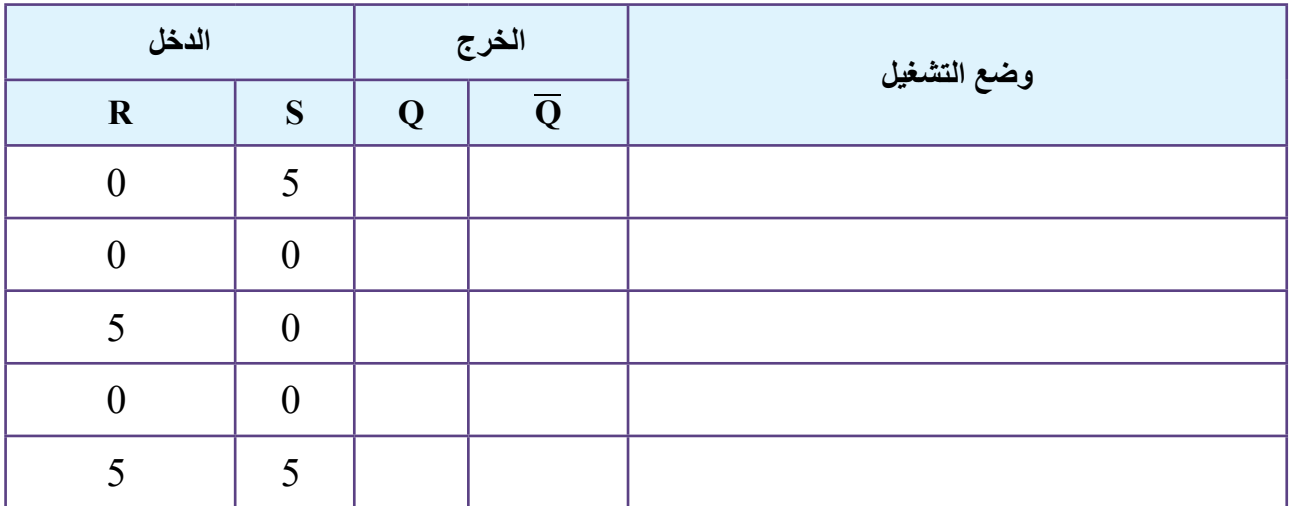

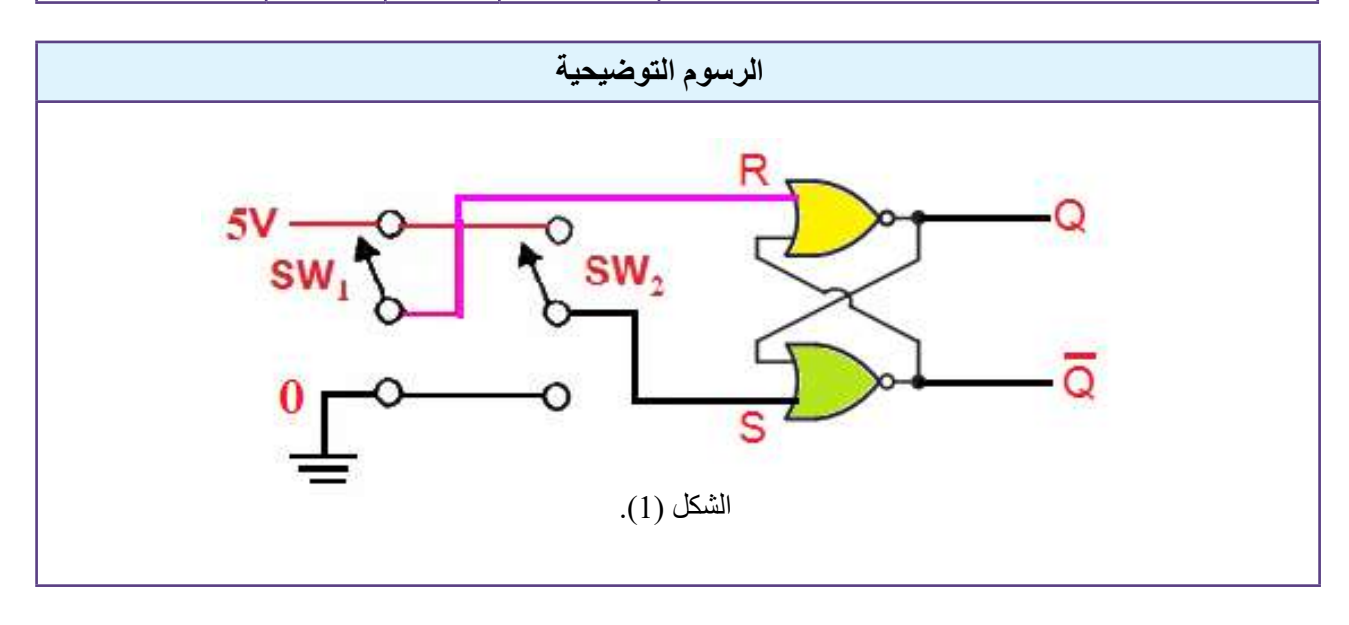

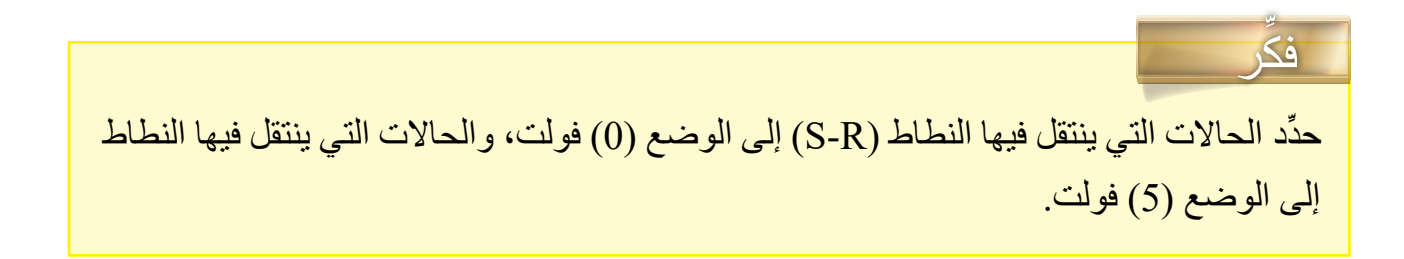

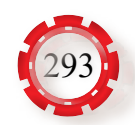

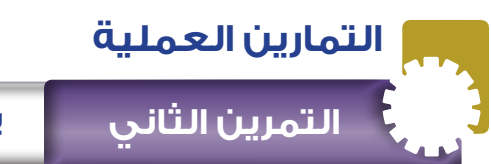

 **التمرين الثاني بنـاء دارة نطـاط )K-J )باسـتخدام الـدارات المتكاملـة**

**نتاجات التمرين:**

يتوقع من الطالب بعد تنفيذ هذا التمرين أن: -1 يبني دارة نطاط )K-J )باستخدام الدارات المنطقية المتكاملة.

-2 يتحقق من عمل دارة نطاط )K-J )باستخدام جدول الصواب.

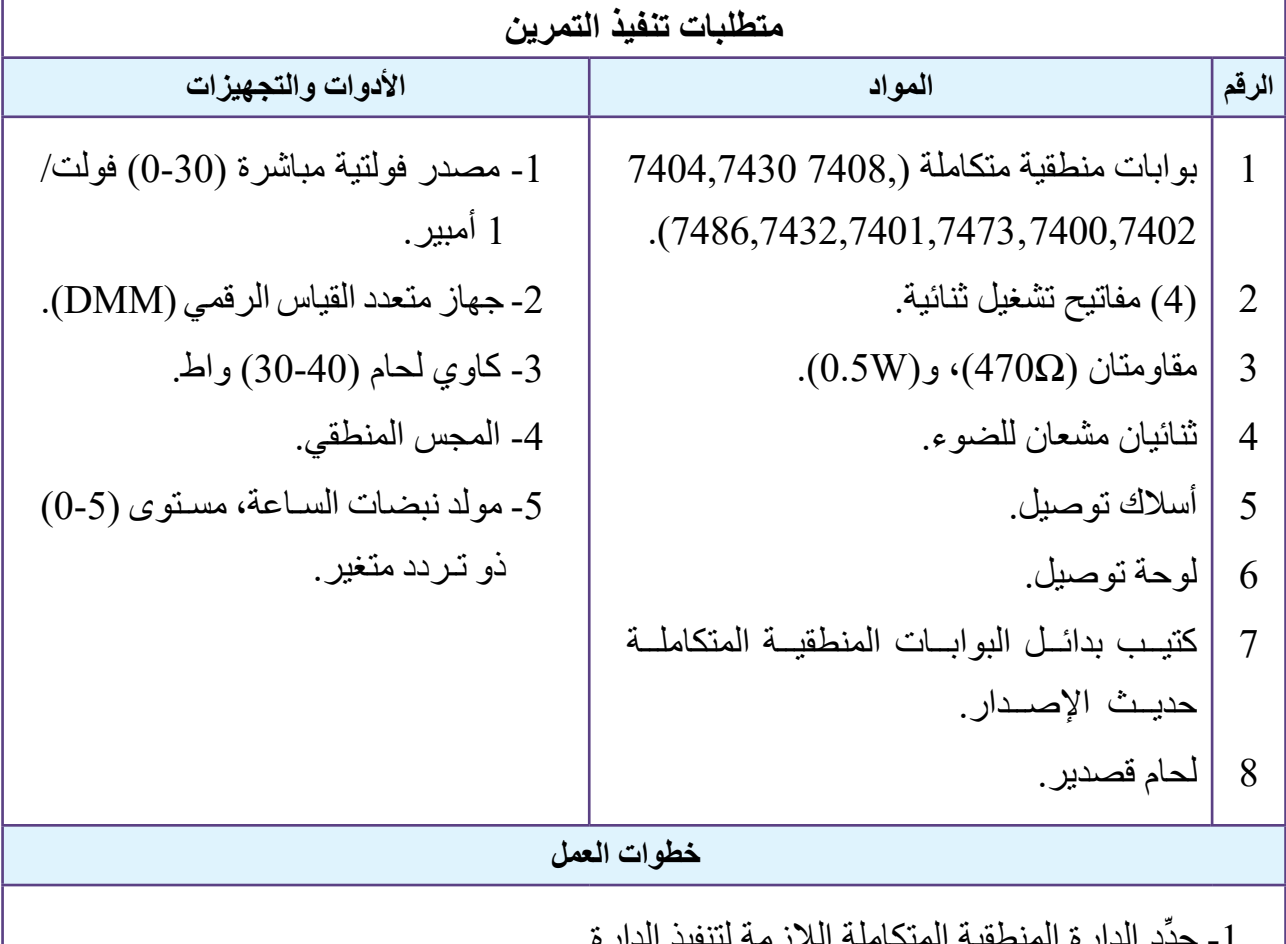

-1 ِّحدد الدارة المنطقية المتكاملة الالزمة لتنفيذ الدارة. -2 ِّحدد أطراف الدارة المتكاملة المراد استخدامها باستخدام كتيب البدائل. ِّل النطاط )JK). ُمث ِّذ الدارة المبينة في الشكل )1( التي ت -3 نف -4 صل الطرف )4( بمصدر الفولتية المباشرة )V5)، ثم صل الطرف (11) بالخط األرضي للدارة المتكاملة. -5 صل المداخل )CLR,CLK,K,J )بمفاتيح منطقية )ثنائية(. ِّر محتوى النطاط باستخدام مدخل التصفير )CLR)، بوضع المفتاح )SW )على تدريج -6 صف )0( فولت، ثم تدريج )5( فولت.

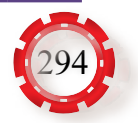

**خطوات العمل**

دنفَّذ حالات الفصل والوصل للمفاتيح (SW , SW 3) كما في جدول الصواب التالي، مُلاحِظًا (SW , SW 3) إضاءة الثنائيين، ثم قس الحالات المنطقية باستخدام المجس المنطقي على الخرج  $(Q,\overline{Q})$ ، ثم ِّدون حالة الخرج المنطقي في جدول الصواب.

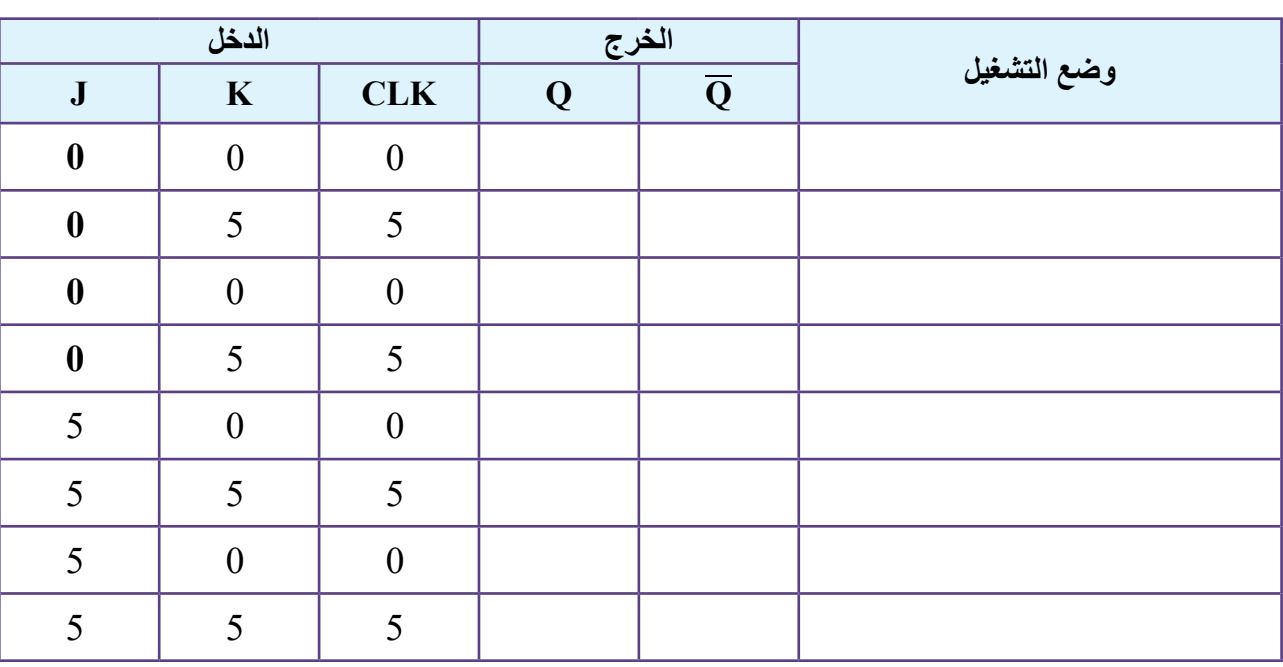

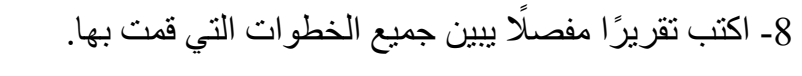

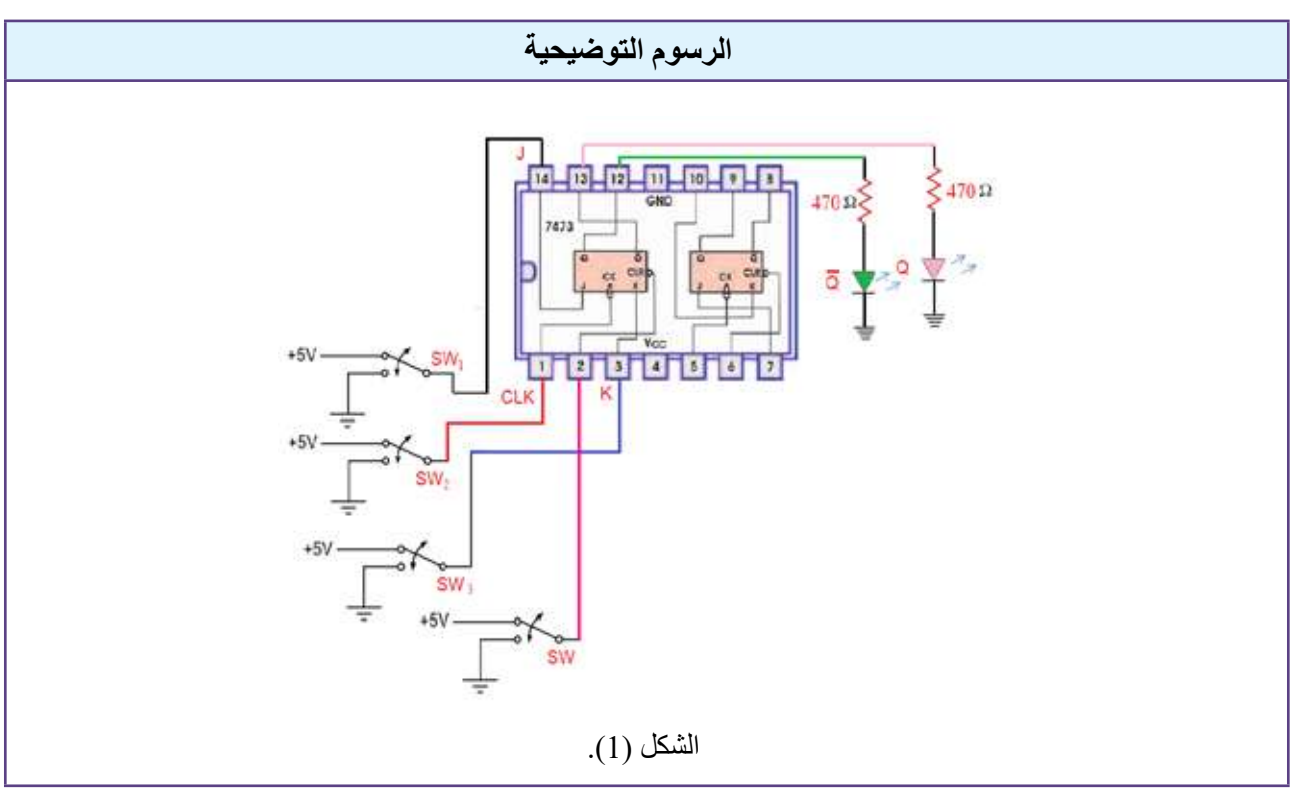

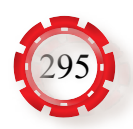

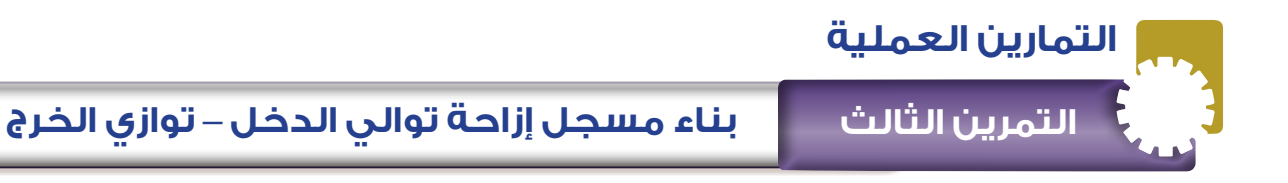

**نتاجات التمرين:**

يتوقع من الطالب بعد تنفيذ هذا التمرين أن: -1 يبنـي مسـجل إزاحـة توالـي الدخـل – تـوازي الخـرج باسـتخدام الـدارة المتكاملـة المنطقيـة )7474(. -2 يتحقق من عمل مسجل إزاحة توالي الدخل – توازي الخرج.

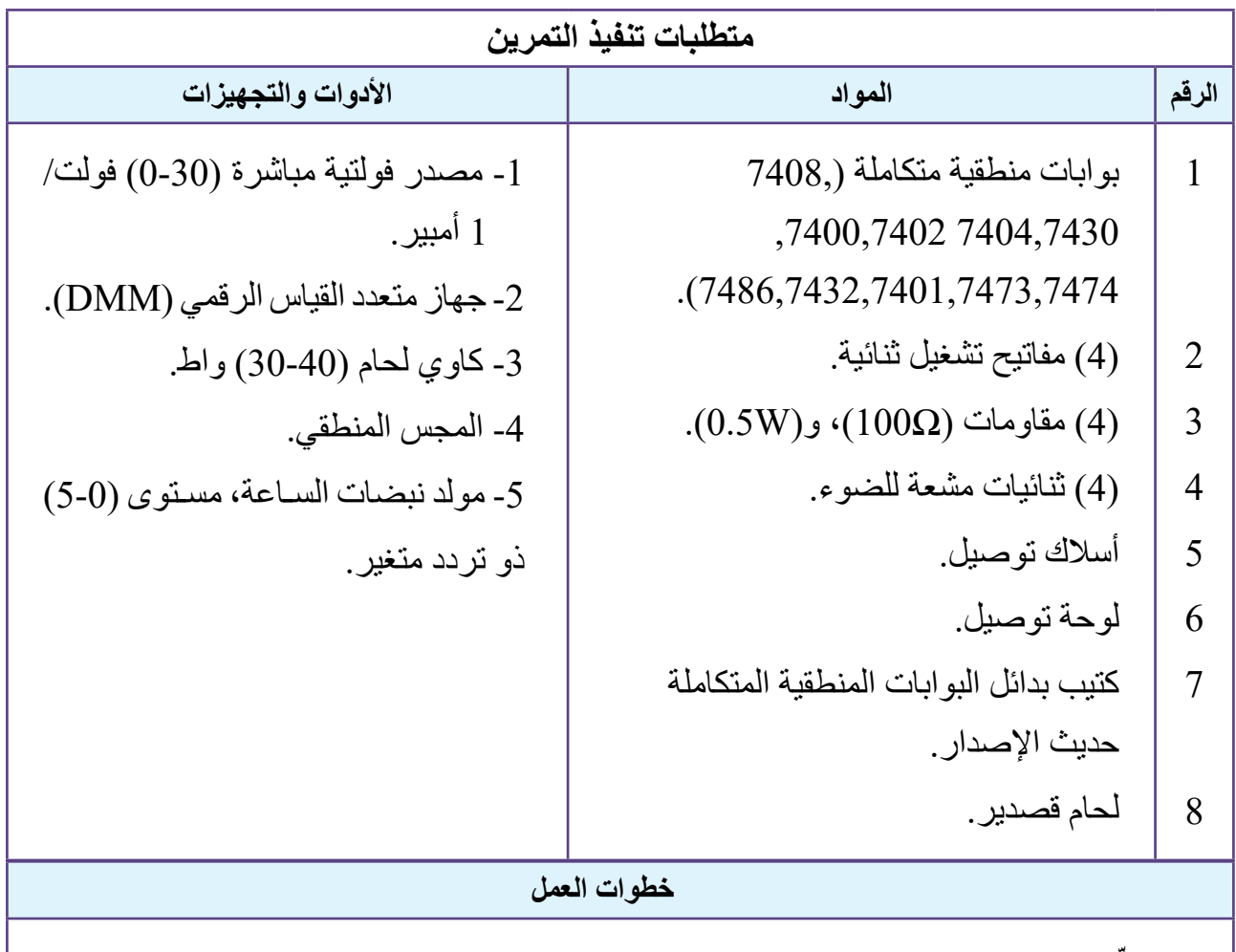

-1 ِّحدد الدارة المنطقية المتكاملة الالزمة لتنفيذ الدارة. -2 ِّحدد أطراف الدارة المتكاملة المراد استخدامها باستخدام كتيب البدائل. 3- نفَّذ الدار ة المبينة في الشكل (1) التي تُمثِّل مسجل إزاحة توالي الدخل - تواز ي الخر ج. -4 صـل الطـرف (14) بمصـدر الفولتيـة المباشـرة )V5)، ثـم صـل الطـرف )7( بالخـط األرضـي للـدارة المتكاملة.

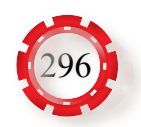

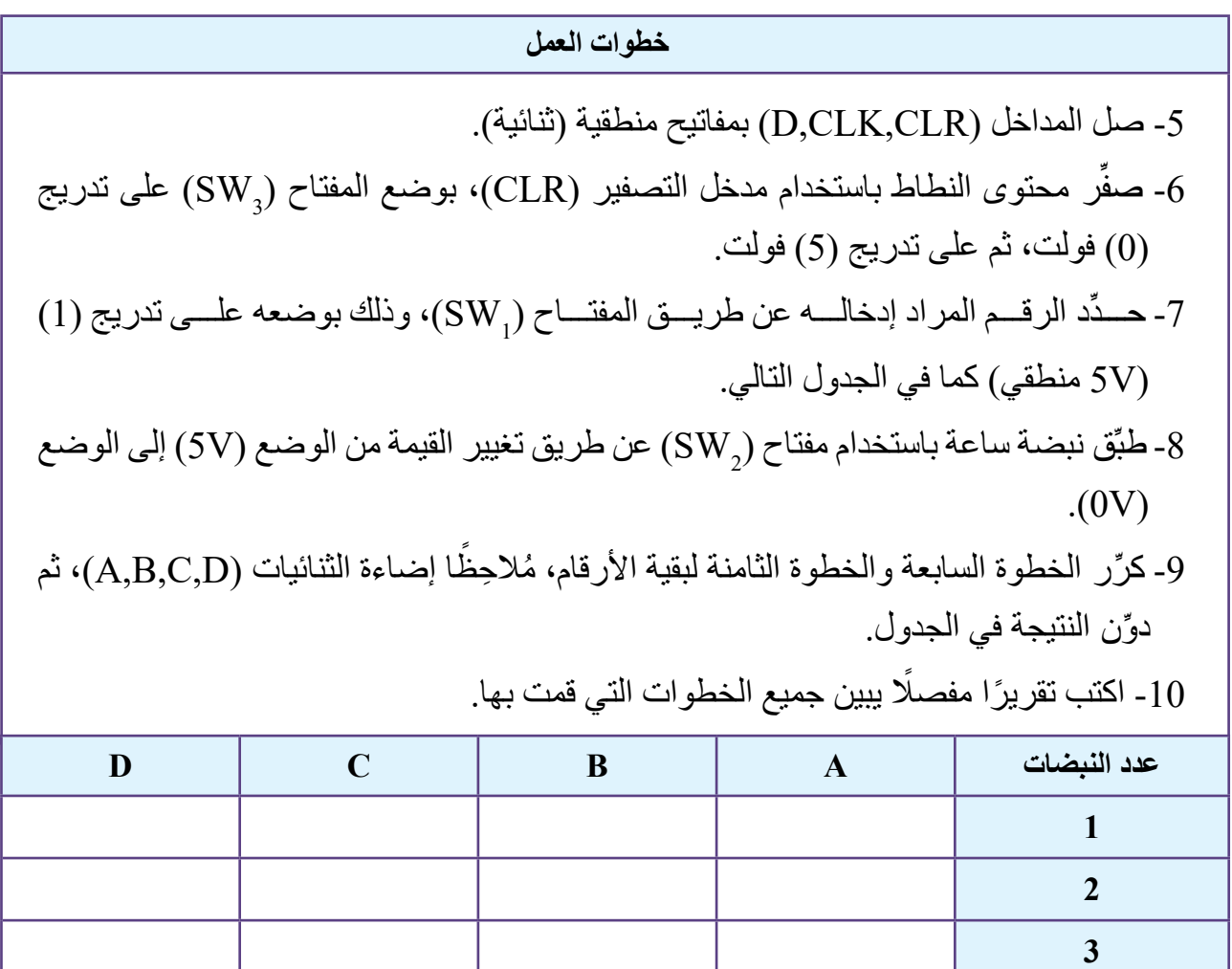

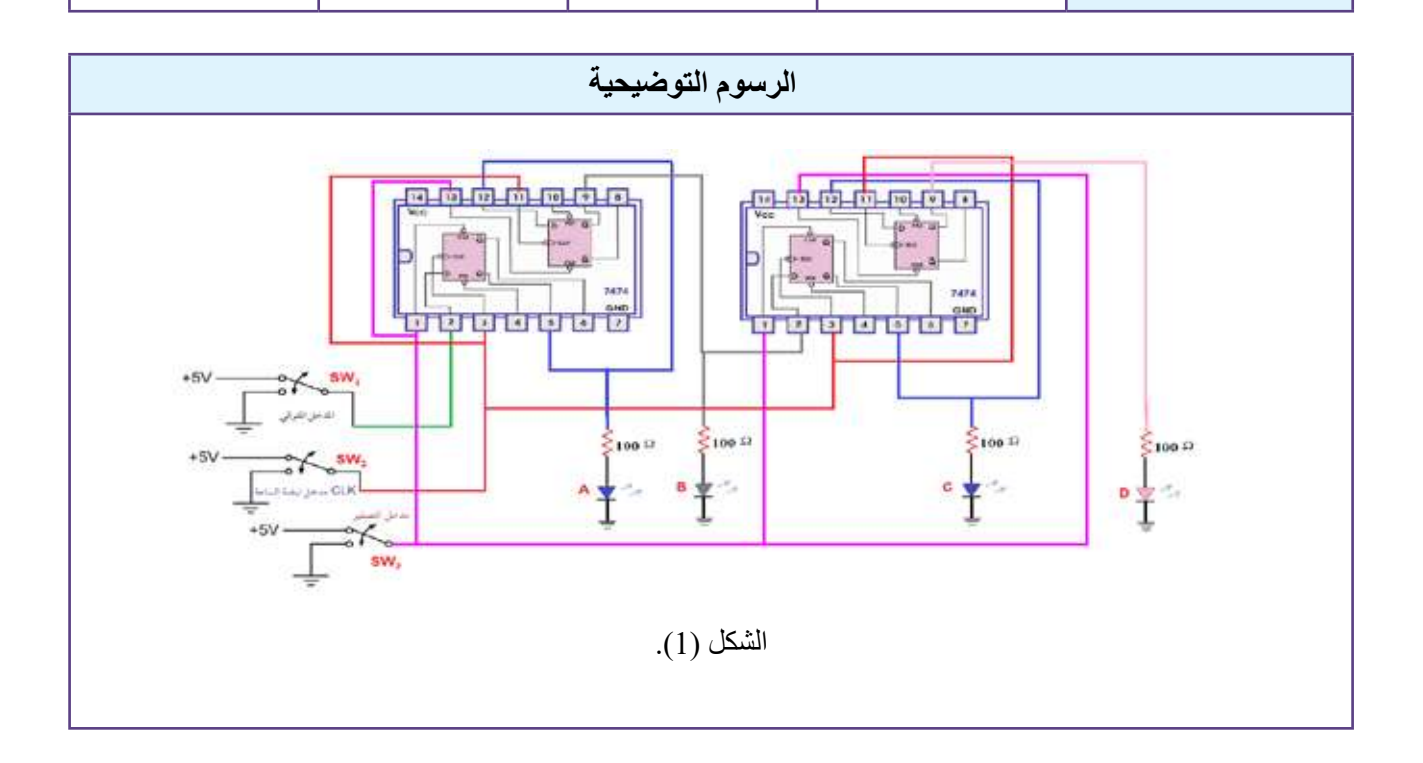

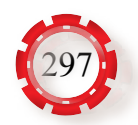

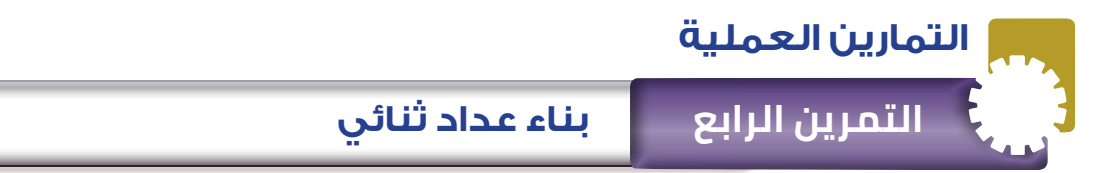

**نتاجات التمرين:**

يتوقع من الطالب بعد تنفيذ هذا التمرين أن: -1 يبني عداد ثنائي باستخدام الدارة المتكاملة المنطقية )7473(.

-2 يتحقق من عمل العداد الثنائي.

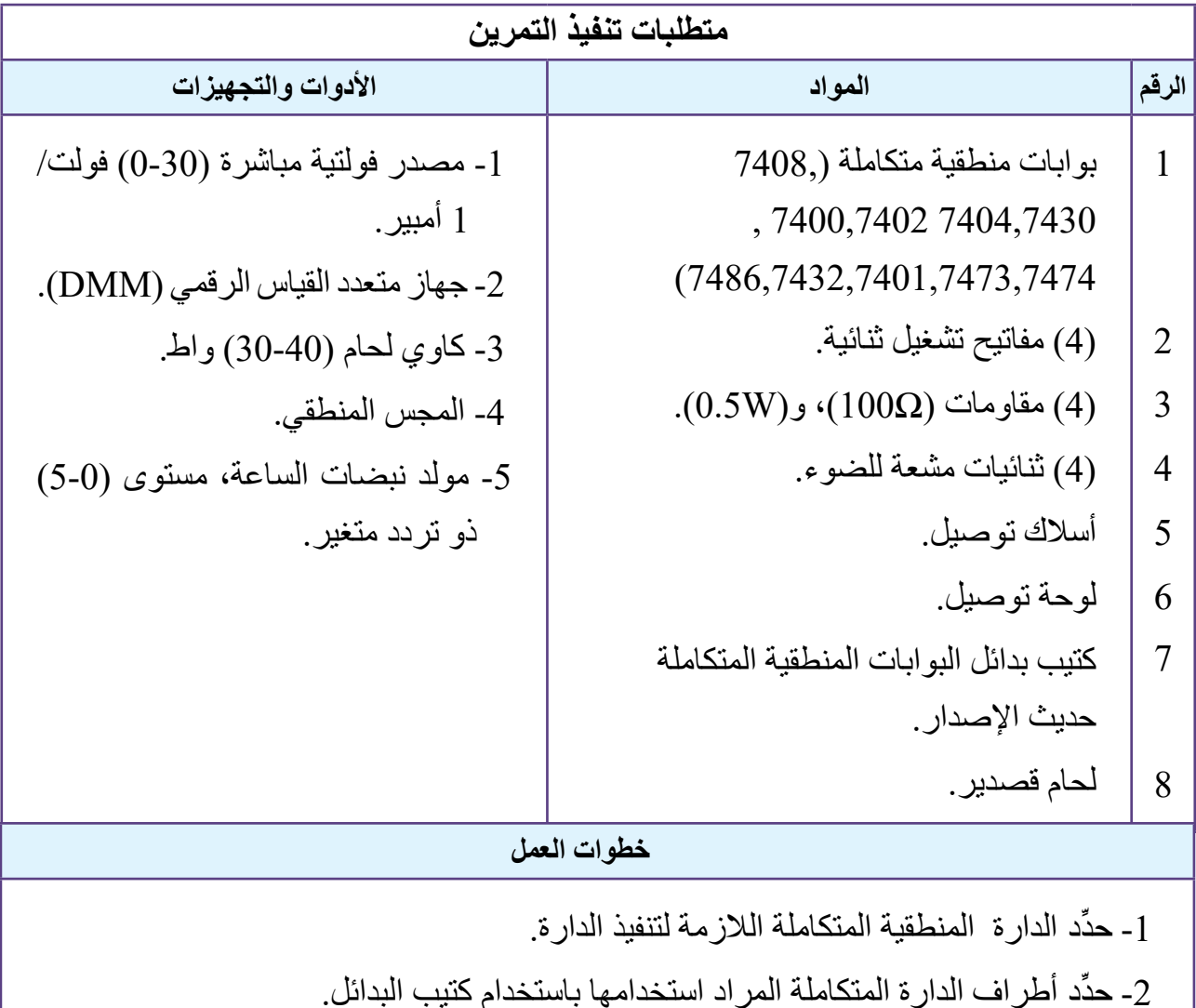

3- نفِّذ الدار ة المبينة في الشكل (1) التي تُمثِّل عدادًا ثنائيًّا. -4 صل الطرف )4( بمصدر الفولتية المباشرة )V5)، ثم صل الطرف (11) بالخط األرضي للدارة

> المتكاملة. 5- صل المداخل (J,K,CLR) بمفاتيح منطقية (ثنائية).

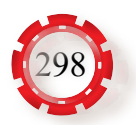

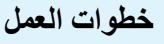

- صفّر محتوى النطاط باستخدام مدخل التصفير (CLR)، بوضع المفتاح (SW على تدريج ( )0( فولت، ثم على تدريج )5( فولت.
- 7- صل المدخل (CLK) بمولد الساعة، ثم أدخل نبضات الساعة بحسب الجدول التالي، مُلاحِظًا إضاءة الثنائيات )D,C,B,A)، ثم ِّدون النتيجة في الجدول.

ً -8 اكتب تقريرا مفصًل يبين جميع الخطوات التي قمت بها.

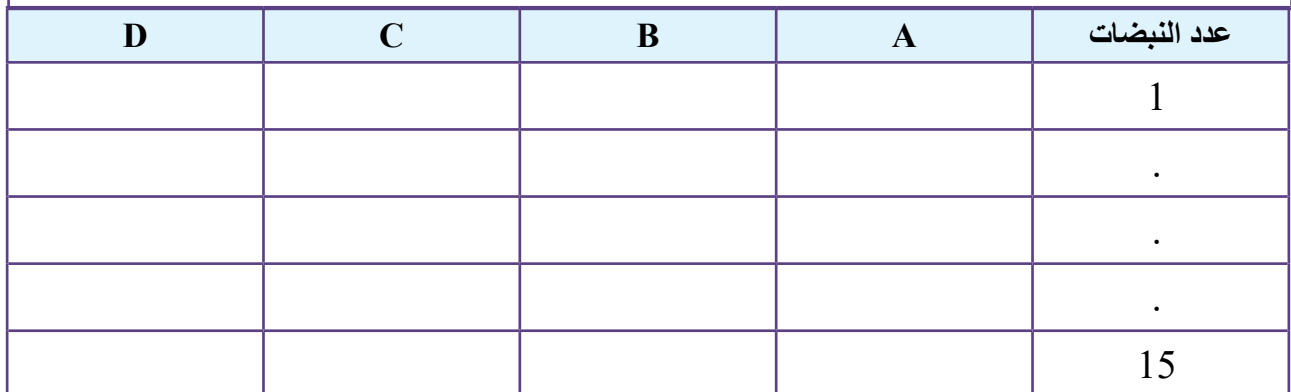

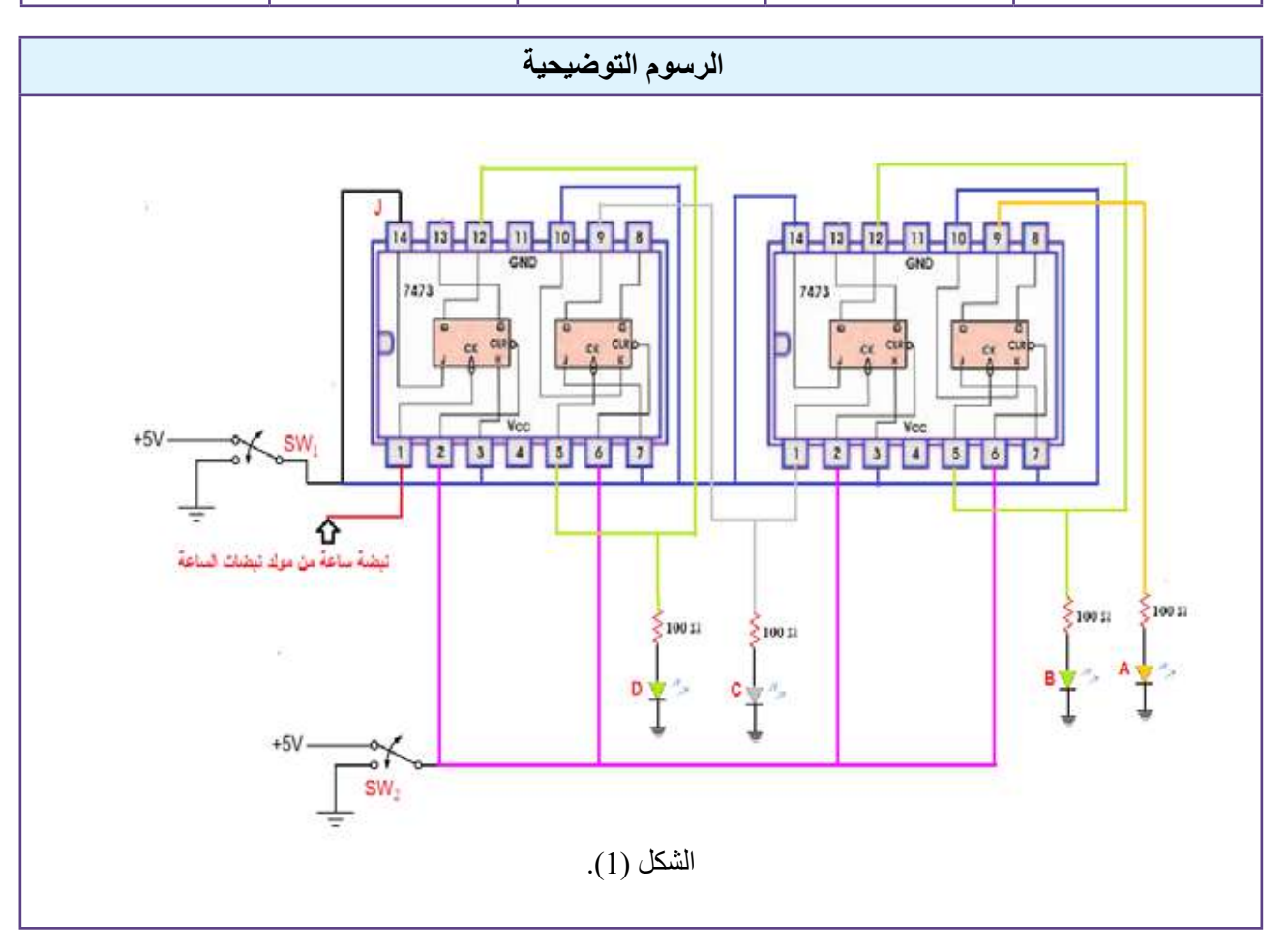

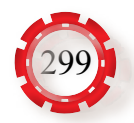

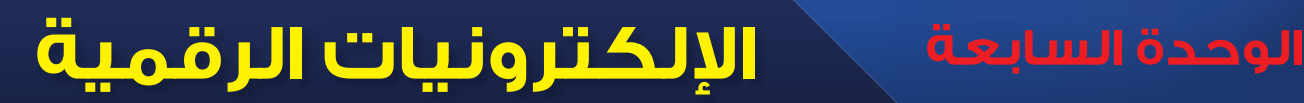

# **ثالثًا: الذاكرة والمعالجات الميكروية (Memory and Microprocessors)**

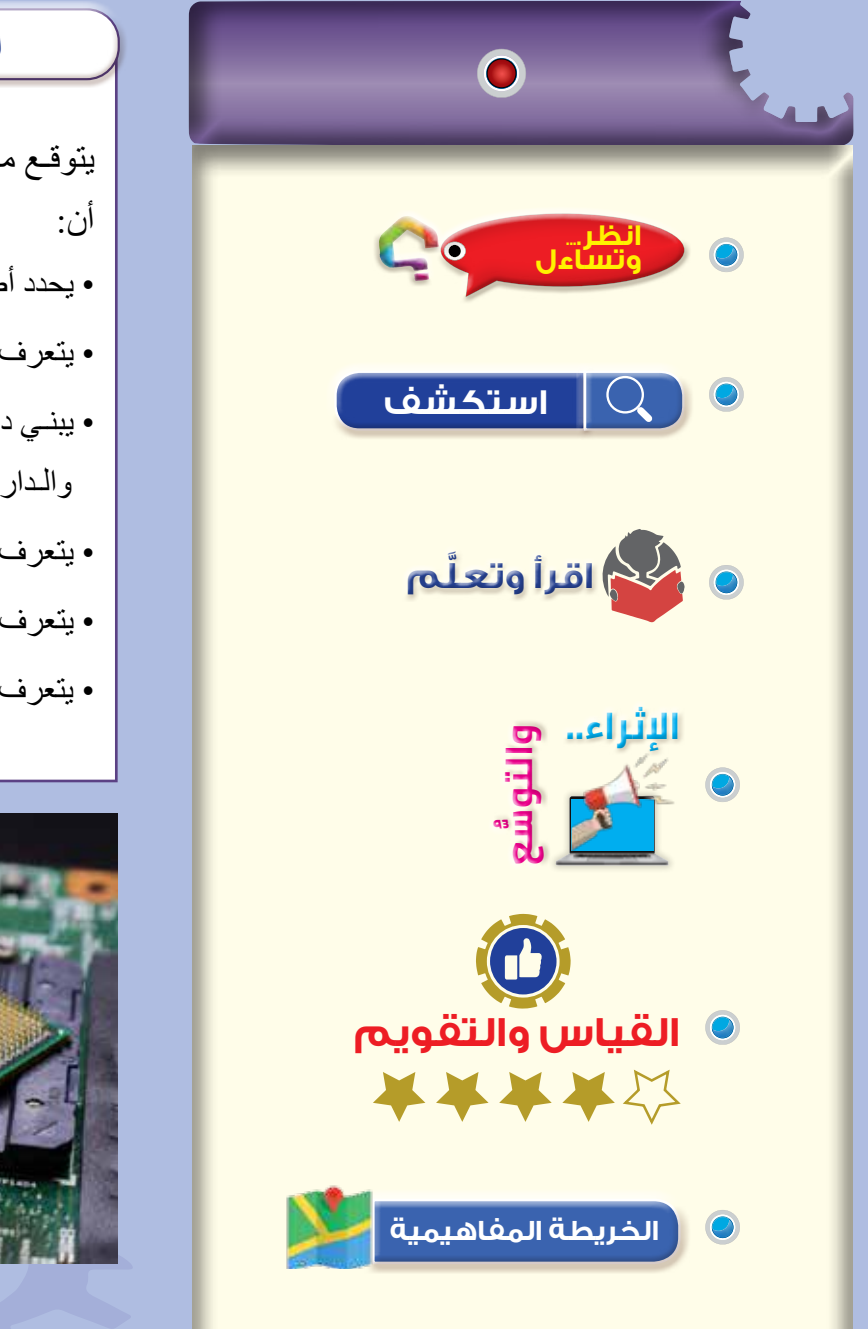

300

## **النتاجات الخاصة بالدرس**

يتوقـع مـن الطالـب بعـد دراسـة هـذا الـدرس

- يحدد أطراف دارات الذاكرة.
- يتعرف شريحة الذاكرة )RAM).
- يبنـي دارة ذاكـرة باسـتخدام البوابـات المنطقيـة والـدارات المتكاملـة.
- يتعرف المعالج الدقيق )Microprocessor).
- يتعرف المتحكم الدقيق )Microcontroller).
- يتعرف الوحدات التي يحويها المتحكم الدقيق.

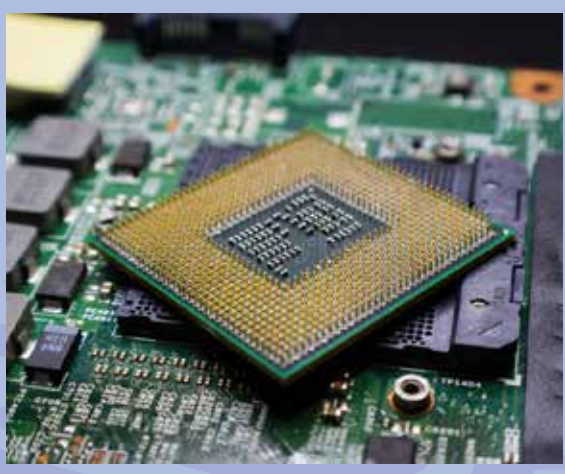

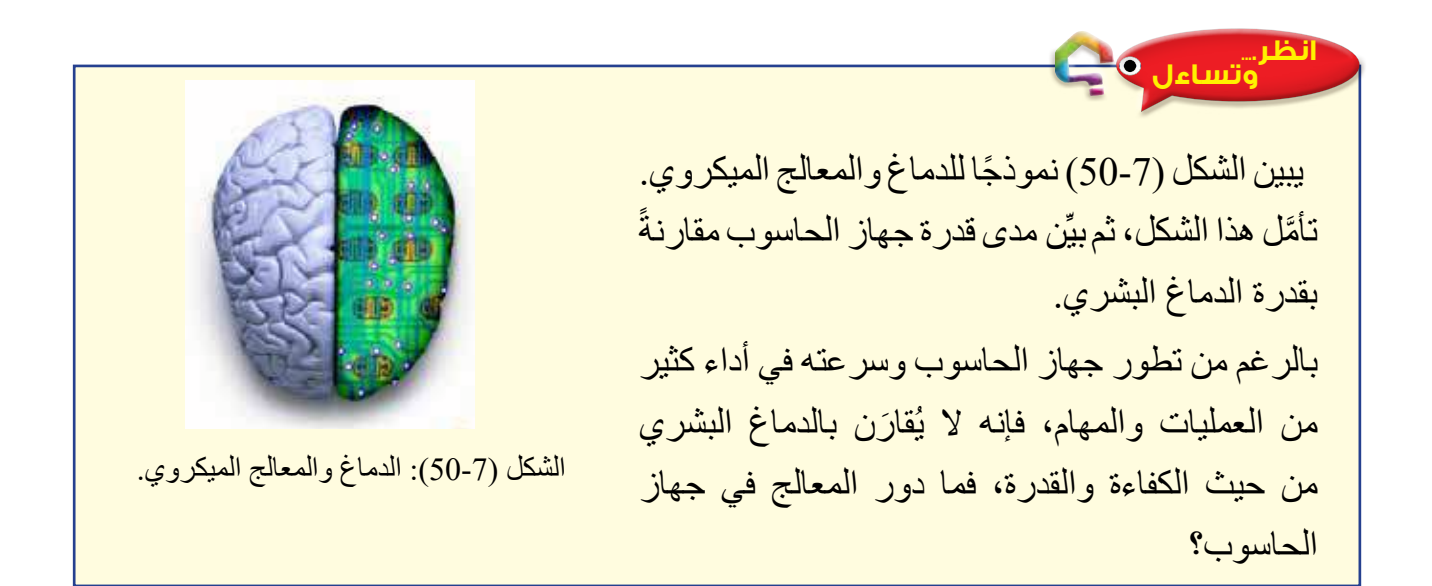

### **استكشف**

• ما الوسائط المستخدمة لتخزين البيانات؟

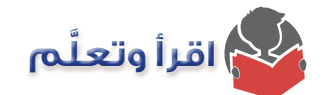

#### **-1 الذاكرة:**

تستخدم دارات الذاكرة (RAM) لتخزين البيانات والبرامج؛ إذ أصبح لزامًا تخزين البيانات الثنائية في معظم الأجهزة الإلكترونية، وتشغيل الأجهزة التي تحوي معالجًا دقيقًا اعتمادًا على دارات الذاكرة؛ ً نظرا إلى وجوب تخزين البرامج واالحتفاظ بالبيانات في أثناء عملية المعالجة. ً تعد الذاكرة جزءا من النظام المخصص لتخزين البيانات الثنائية، وتحتوي ذاكرة أشباه الموصالت على مصفوفة تتكون من خلايا تُخزَّن فيها المعلومات. وتعد النطاطات أساس الذاكرة؛ إذ يمكنها تخزين معلومات تحتوي على بت واحد (Bit)، وهي تُخزّن البيانات في وحدات تتر او ح بين بت واحد )Bit )وثمانية بت )بايت )Byte ً)) ، علما بأن البت هو أصغر وحدة للبيانات.

- **أ أنواع الذاكرة:** تُصنَّف الذاكرة إلى فئتين رئيستين، هما: ذاكرة الوصول العشوائي، وذاكرة القراءة فقط.
- **.1 ذاكرة الوصول العشوائي )RAM :Memory Access Random):** هي ذاكرة قابلة للكتابة فيها، والقراءة منها. وفيها تُختار العناوين عشوائيًّا، أو وفق الترتيب المطلوب؛ سواء في عملية الكتابة، أو عملية القراءة. تُعرَّف ذاكرة الوصول العشوائي بأنها شرائح تستخدم ً لالحتفاظ بالبيانات والبرامج في أثناء تشغيل الجهاز، وهي تفقد محتوياتها تماما عند إغالق

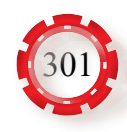

ِ الجهاز، أو انقطاع التيار الكهربائي، وتوجد أنواع عَّدة منها، وهذه أبرزها:

 هذه تستخدم **:)Static Random Access Memor: SRAM) :االستاتيكية الذاكرة•**  الذاكرة النطاطات بوصفها عناصر لتخزين البيانات؛ لذا تظل البيانات مُخزَّنة طالما وُجدت فولتية تغذية. تُصنَّف هذه الذاكرة إلى نوعين رئيسين، هما:

- الذاكرة االستاتيكية المتزامنة )SRAM :RAM SYNCHRONOUS).

- الذاكرة االستاتيكية غير المتزامنة )ASRAM :RAM ASYNCHRONOUS).

- تستخدم **:(Dynamic Random Access Memory: DRAM) الديناميكية الذاكرة**• هذه الذاكرة المواسعات بوصفها عناصر لتخزين البيانات؛ لذا ال يمكنها االحتفاظ بالبيانات ا<br>ا المُخزّنة مدة طويلة من دون إعادة شحن المواسعات بطريقة تُسمّى (Refresh).
- **.2 ذاكرة القراءة فقط )ROM :Memory -Only-Read):** هي ذاكرة قابلة للقراءة، وال يمكن الكتابة عليها، والبيانات تُخزَّن فيها في مرحلة الصنع، و هي موجودة في معظم الأجهزة الإلكتر ونية. تمتاز هذه الذاكر ة بتخزين البيانات بصفة دائمة.

**-2 المعالجات الدقيقة: المعالج )Microprocessor):**

المعالج شريحة صغيرة يُطلق عليها غالبًا اسم الشركة المُصنَّعة، مثل: (Intel، AMD، P4)، وقد ؚ<br>ا أدى التطور الكبير في صناعة المواد شبه الموصلة، وبخاصة الدارات المتكاملة، إلى تصنيع دارات متكاملة متسعة المجال (LSI)، وأخرى متسعة المجال جدًّا (VLSI)؛ ما أدى إلى ظهور المعالج الميكروي، ثم تصميم مئات الآلاف من العناصر الإلكترونية (مثل: الترانزستورات، والثنائيات) على ِ قطعة مساحتها عَّدة مليمترات مربعة.

**أ - وظيفة المعالج:**

تتمثُّل وظيفة المعالج في معالجة البيانات المدخلة من أطراف الإدخال، ثم إخراج النتائج من ً أطراف اإلخراج. تتصل هذه األطراف باألوساط الخارجية اعتمادا على اإلشارات الكهربائية الممثلة بالأرقام الثنائية، وتكون هذه الأطراف ذوات فولتية عالية، أو ذوات فولتية منخفضة، أو في حالة الممانعة العالية.

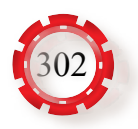

 يبيـن الشـكل (51-7) المخطـط الصندوقـي الرتبـاط المعالـج بالذاكرة، ووحـدة اإلدخال، ووحدة الإخـراج، ويُلاحَظُ ان تشـغيل المعالـج الميكـروي يرتكـز علـى التحكـم فـي اسـتقبال البيانــات والتعليمـات عـن طريـق وحـدة اإلدخـال، ثـم معالجتهـا، والتحكـم فـي إخـراج النتائـج عـن طريـق وحدة الإخـراج، وأن المعالجـة تكـون بحسـب تعليمـات منتاليـة يُطلَـق عليها اسـم البرنـامج، وهي مُخزَّنـة داخل وحدة الذاكرة.

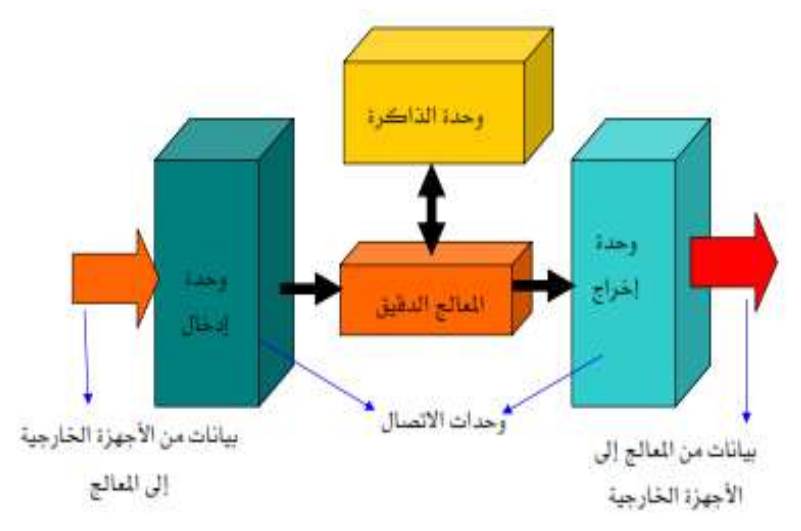

الشكل (51-7): ارتباط المعالج بالذاكرة.

**ب- التركيب العام للمعالج:**

يتكون المعالج الميكروي من الأجزاء الآتية:

- **.1 وحدة الحساب والمنطق:** تتكون وحدة الحساب والمنطق من مجموعة من البوابات المنطقية والدارات التجميعية، وتتمثل وظيفتها في إنجاز العمليات الحسابية والمنطقية المختلفة الخاصة ً بالبيانات، علما بأن المعالجة الفعلية للبيانات تكون في هذه المرحلة فقط.
- **.2 وحدة التوقيت والتحكم:** دارة التحكم في المعالج الميكروي دارة مهمة، ووظيفتها تنظيم تدفق المعلومات من المعالج وإليه، باستخدام خطوط التحكم التي يختلف عددها من معالج إلى آخر تبعًا للوظائف المنوطة بالمعالج. أمّا ساعة النظام (Clock) فهي دارة كهربائية تحوي بلورة تُولُّد موجات مربعة، وتُطبَّق على المعالج من مُولُّد ساعة خارجي.
- 3. م**سجلات وحدة المعالجة المركزية:** يتألف المسجل من الوحدات الثنائية (النطاطات) التي تستخدم لتخزين البيانات والعناوين، وتُصنَّف تبعًا لاستخدام المُبرمِج إلى نوعين، هما: • المسجلات ذوات الأغراض العامة: مسجلات يمكن للمُبرمِج استخدامها، وبرمجتها.
- المسجلات ذوات الأغراض الخاصة: مسجلات لا يمكن للمُبرمِج الوصول إليها، ويستخدمها المعالج في تنفيذ التعليمات، وفي عمليات العنونة.

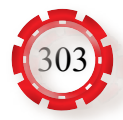

**جـ - أنواع المعالجات:**

- 1. تُصنّف المعالجات بحسب طريقة تركيبها على اللوحة الأم إلى نوعين، هما: المعالجات التي ُتستخدم فيها الدبابيس (Pins) لنقل الإشارات بين اللوحة والمعالج، وتسمّى فتحة التثبيت، والمعالجات المُثبَّتة على شرائح تستخدم فيها صفائح معدنية لنقل الإشار ات بين المعالج واللوحة الأم، ويوجد لها فتحة تثبيت على اللوحة الأم.
- 2. تُصنّف المعالجـات بحسب عـدد خطـوط البيانـات والعناوين إلـى أربعة أنواع، هـي: معالجات (bit 8))، ومعالجـات (bit 16)، ومعالجـات (bit 32)، ومعالجـات (bit 64).

**د - تطور المعالجات:**

أول معالــج اسـتُخدِم فــي الأجهــزة الشــخصية كان مــن إنتــاج شــركة إنتــل (Intel)، وحمــل الرقــم (8086)، ثــم تـــلاه المعالـــج (8088). يُطلَــق علـــى الأجهـــزة التـــي تســتخدم فيهـــا هـــذه المعالجـــات اســـم (Technology Extended( )XT َّ) ، وقـــد طـــورت شـــركة إنتـــل أنواعَـــا منهـــا أُطلِــق عليهـــا اســـم (AT) (Advanced Technology)، وتحمـــل الأرقـــام: .80486,80386,80286

> بعد ذلك صُنِع النوع (80586) الذي عُرِف باسـم )Pentium2,P1,P)، تلاه المعالـج )3P)، ثـم ظهـر الجيـل الرابع مـن معالجات )4P)، انظـر الشـكل (52-7)، ثـم صنعـت شـركة إنتـل المعالجـات الحديثـة اآلتيـة:

> Intel Dual Core, Intel Core, Intel Core2 Duo, Intel Corei3, Intel Core i5,Intel Core i9 ,Intel .)Core i7

توجد شركات أخرى تنافس شركة إنتل في إنتاج المعالجات، مثل: شركة )AMD )التي صنعت المعالجات: (ATHLON-DURON-K5-K7-K6)، وشركة (IBM) التي صنعت معالجات  $.CYRIX)$ 

يُذكِّر أن الـهاتف المحمول الذكي هو حاسوب رقمي يحتوي على وحدة معالجة مركزية، داخلها معالج دقيق.

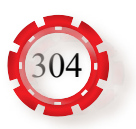

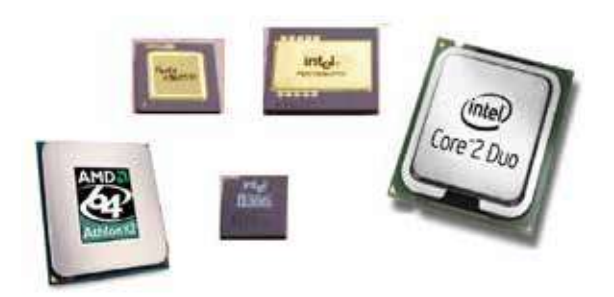

الشكل (52-7):المعالجات.

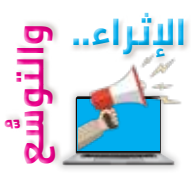

## **أوًل: البحث في المراجع العلمية**

ً ابحث أنت وزمالؤك في المراجع العلمية المناسبة عن أنواع الذاكرة، ثم اكتب تقريرا عنها، ثم ناقشه مع زمالئك، ثم اعرضه على معلمك.

**ً ثانيا: البحث في شبكة اإلنترنت** ً ابحث أنت وزمالؤك في شبكة اإلنترنت عن تطور المعالجات الدقيقة، ثم اكتب تقريرا عنها، ثم ناقشه مع زمالئك، ثم اعرضه على معلمك.

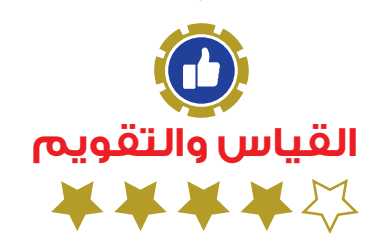

1- تُصنَّف الذاكر ة إلى فئتين رئيستين، اذكر هما مُبيِّنًا خصـائص كل منهما.

-2 ارسم المخطط الصندوقي الذي يبين ارتباط المعالج بالذاكرة، ووحدة اإلدخال، ووحدة اإلخراج.

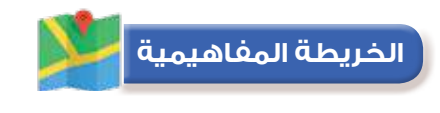

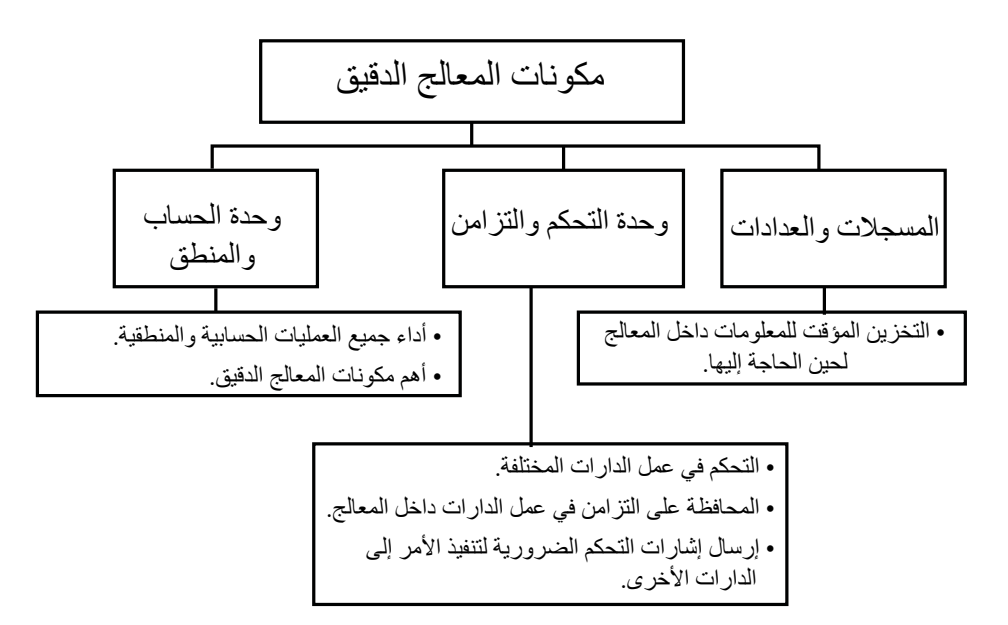

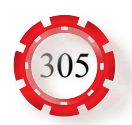

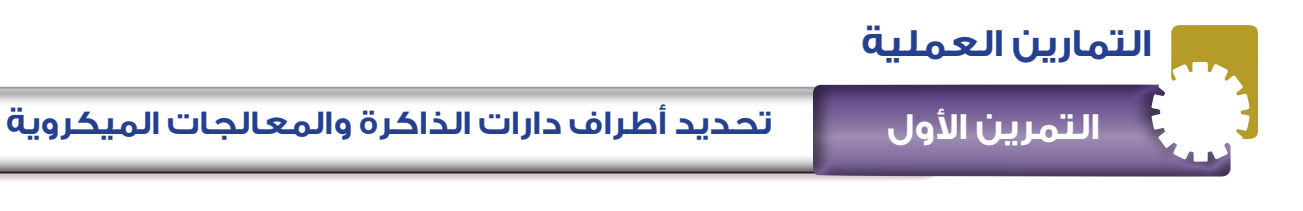

**نتاجات التمرين:**

يتوقع من الطالب بعد تنفيذ هذا التمرين أن: -1 يحدد أطراف دارات الذاكرة. -2 يحدد المعالجات الميكروية.

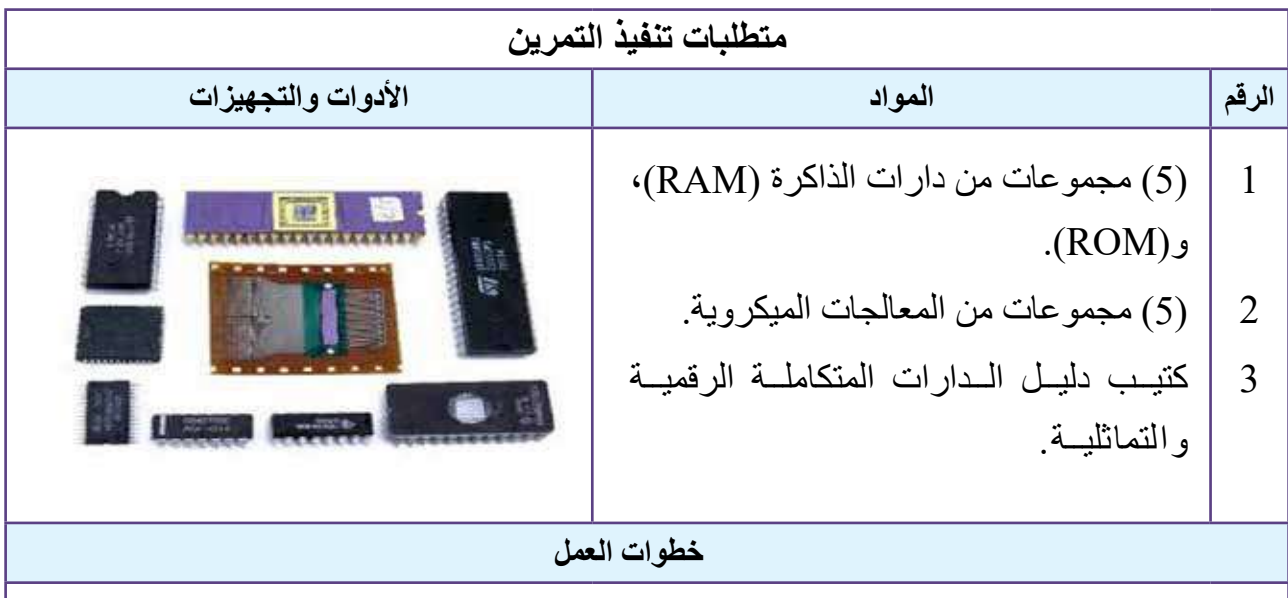

َّ -1 تفحص دارات الذاكرة )RAM,ROM )التي بحوزتك.

2- اعتمادًا على دارات الذاكرة التي بحوزتك، ومُستخدِمًا كتيب دليل الدارات المتكاملة، املأ الفراغ بما هو مناسب في الجدول )1(.

الجدول (1).

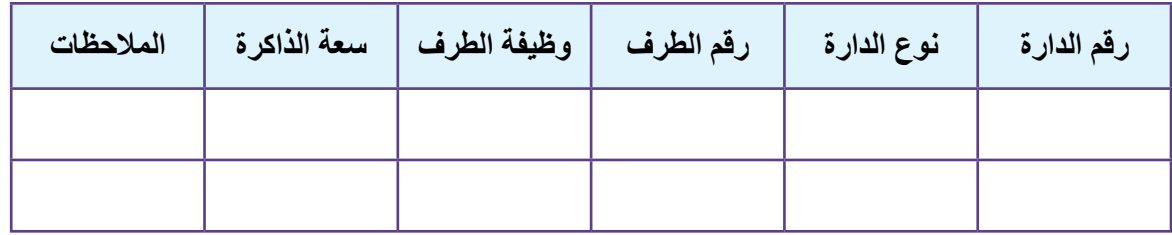

َّ -3 تفحص المعالجات الميكروية التي بحوزتك.

4- اعتمادًا على المعالجات الميكروية التي بحوزتك، ومُستخدِمًا كتيب دليل الدارات المتكاملة، املأ الفراغ بما هو مناسب في الجدول )2(.

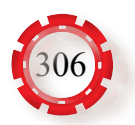

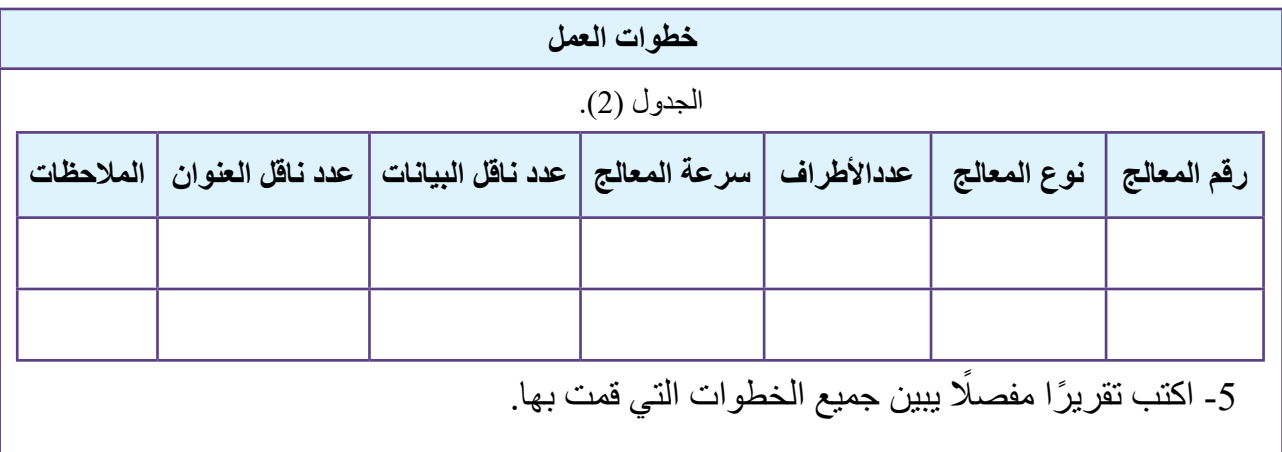

**تمرين للممارسة العملية** ًّا، أو ضمن مجموعات صغيرة في المشغل، أو بحسب توجيهات المعلم: ِّذ التمرين العملي اآلتي فردي نف أحضر لوحة أم )Board Mother)، ثم ِّحدد عليها ما يأتي: - ذاكرة )RAM). - ذاكرة )ROM). -المعالج. ثم ِّكرر الخطوات )1-5( كما في التمرين السابق.

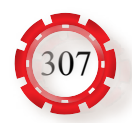

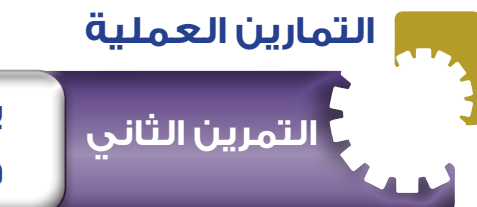

**بناء دارة ذاكرة باستخدام البوابات المنطقية والدارات المتكاملة**

**نتاجات التمرين:**

يتوقع من الطالب بعد تنفيذ هذا التمرين أن: -1 يتعرف شريحة الذاكرة )RAM).

-2 يبني دارة ذاكرة باستخدام البوابات المنطقية والدارات المتكاملة.

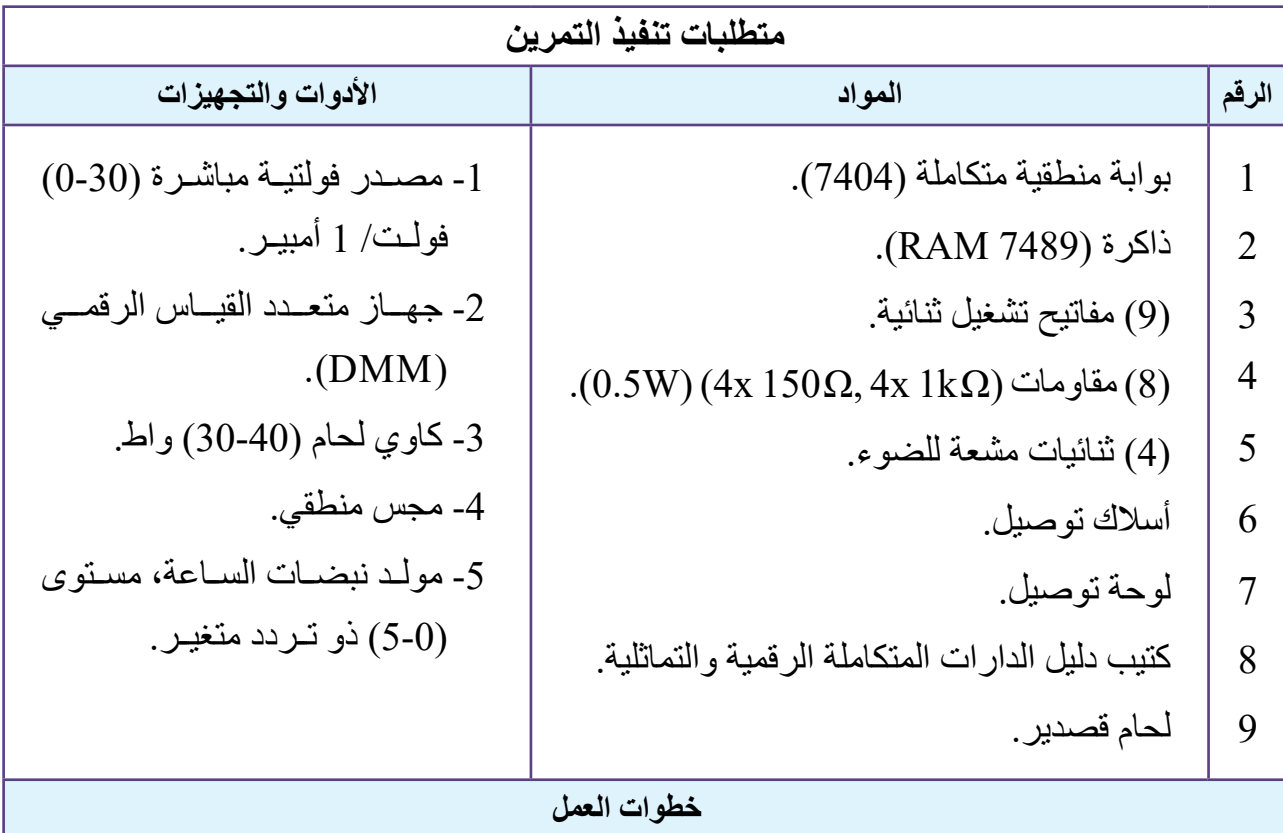

-1 ِّحدد أطراف ذاكرة )RAM )والبوابة المنطقية المراد استخدامهما باستخدام كتيب البدائل. ِّل ذاكرة )RAM). ُمث ِّذ الدارة المبينة في الشكل )1( التي ت -2 نف -3 صل المفاتيح الثنائية بكل من مداخل البيانات )األطراف: 4,6,10,12(، والعناوين )األطراف: 1,15,13,14(، وتمكين الذاكرة )ME)، والطرف )2(. -4 اضبط المفتاح المتصل بالطرف )2( على التدريج )0(. -5 صل )WE )الطرف )3( بمولد النبضة، وتأكد أن القيمة المنطقية في وضع )High).

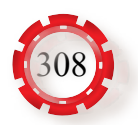

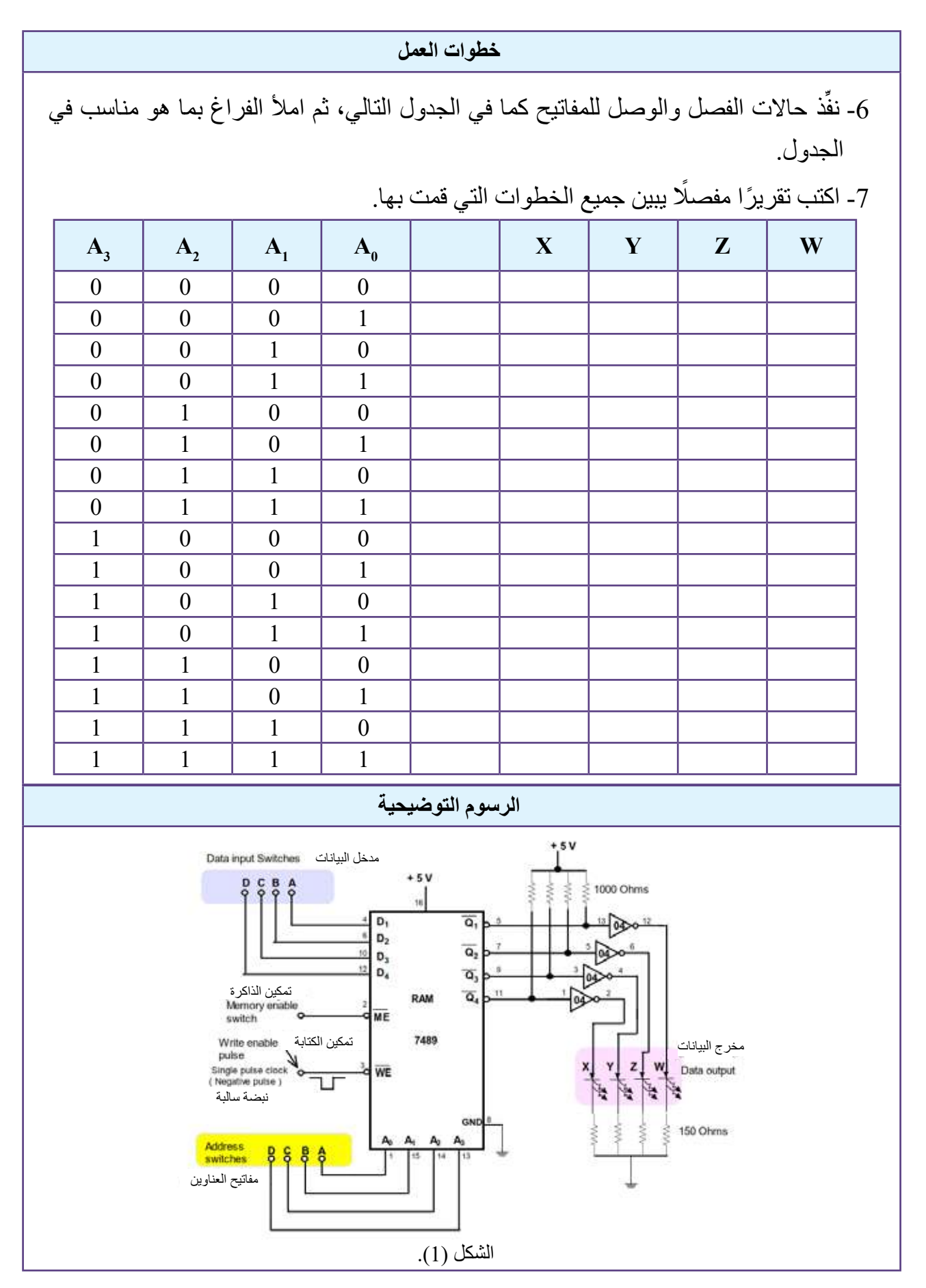

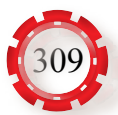

# **التقويم الذاتي**

يمكنني بعد دراسة هذه الوحدة أن:

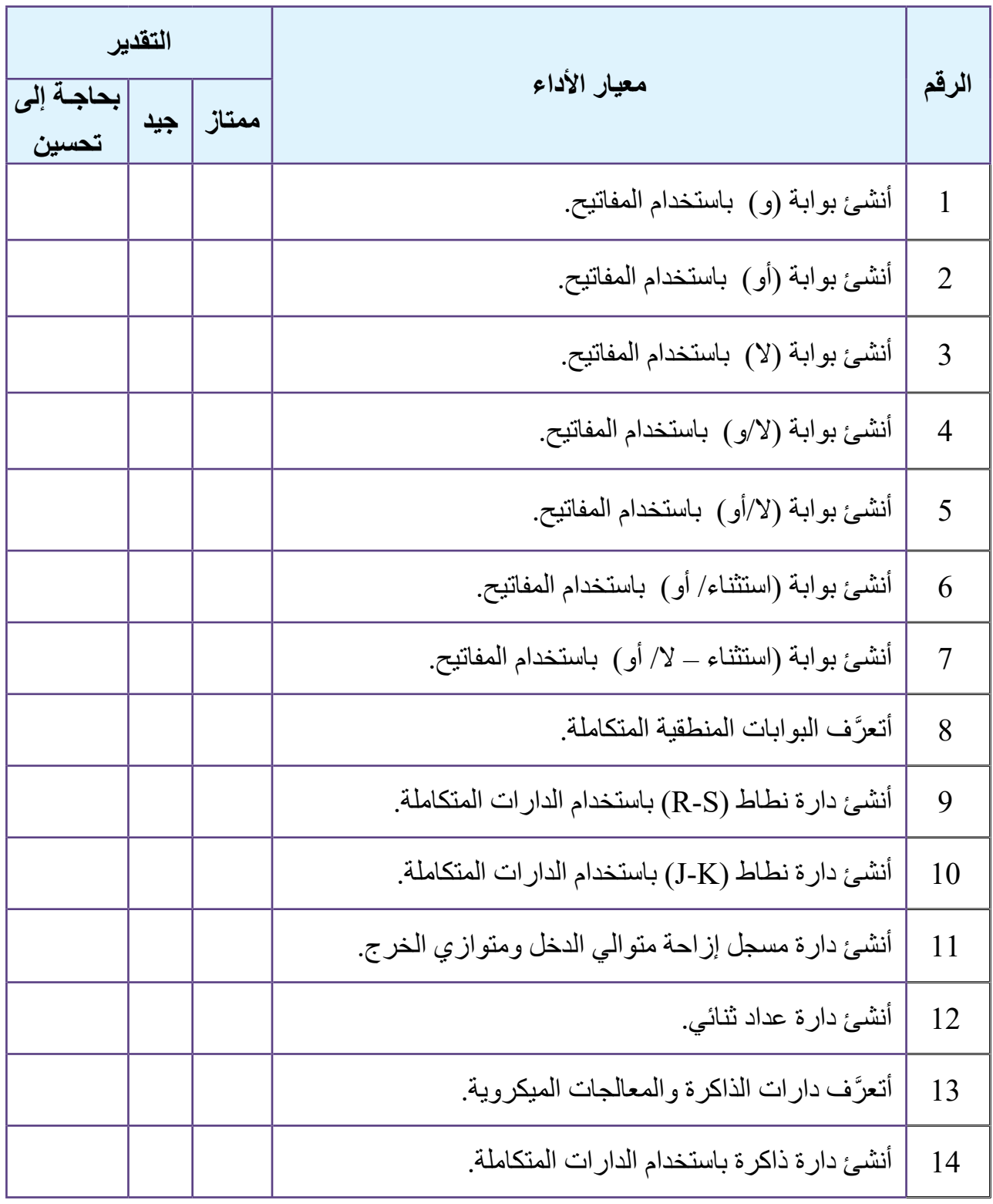

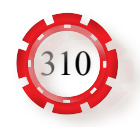

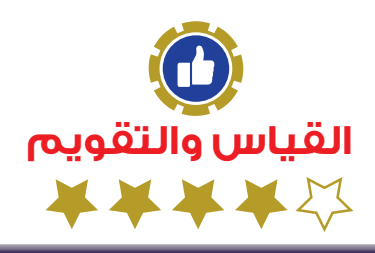

**أسئلة الوحدة**

- 1- عرِّف المقصود بكلٍّ ممّا يأتي: أ- البايت. ب- البت. جـ - النظام الثنائي. د- LSB.
- -2 ارسم بوابة )استثناء/ أو( )Gate XOR)، ثم اكتب جدول الصواب لها.
	- 3- ارسم الدارة المنطقية للمجمع (Multiplexer).
	- ً -4 اذكر اسمي أكثر نموذجين استخداما للدارات المنطقية التتابعية.
- 5- أ- ما مسجل الإزاحة؟ ب -ارسم مسجل إزاحة ذا إدخال متوالٍ وإخراج متوازٍ، مُكوَّنًا من ثلاث خانات.
	- 6- ارسم عدادًا ثنائيًّا تصـاعديًّا يتكون من ثلاث خانات.
		- -7 اذكر أنواع ذاكرة )RAM).
	- 8- اذكر الأقسام الرئيسة التي يتكون منها المعالج الدقيق.

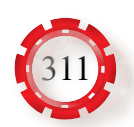

# **مسرد المصطلحات**

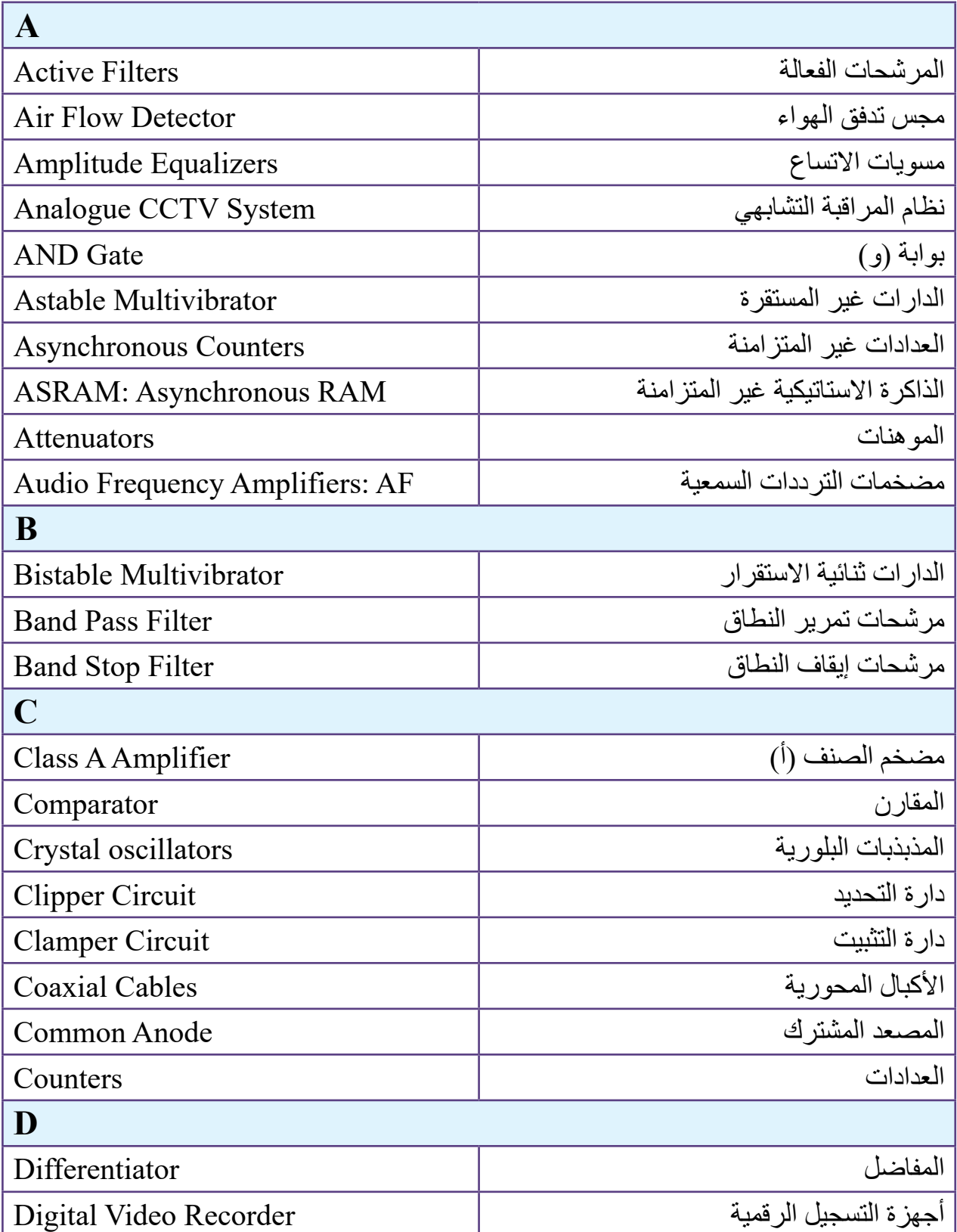

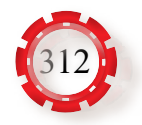

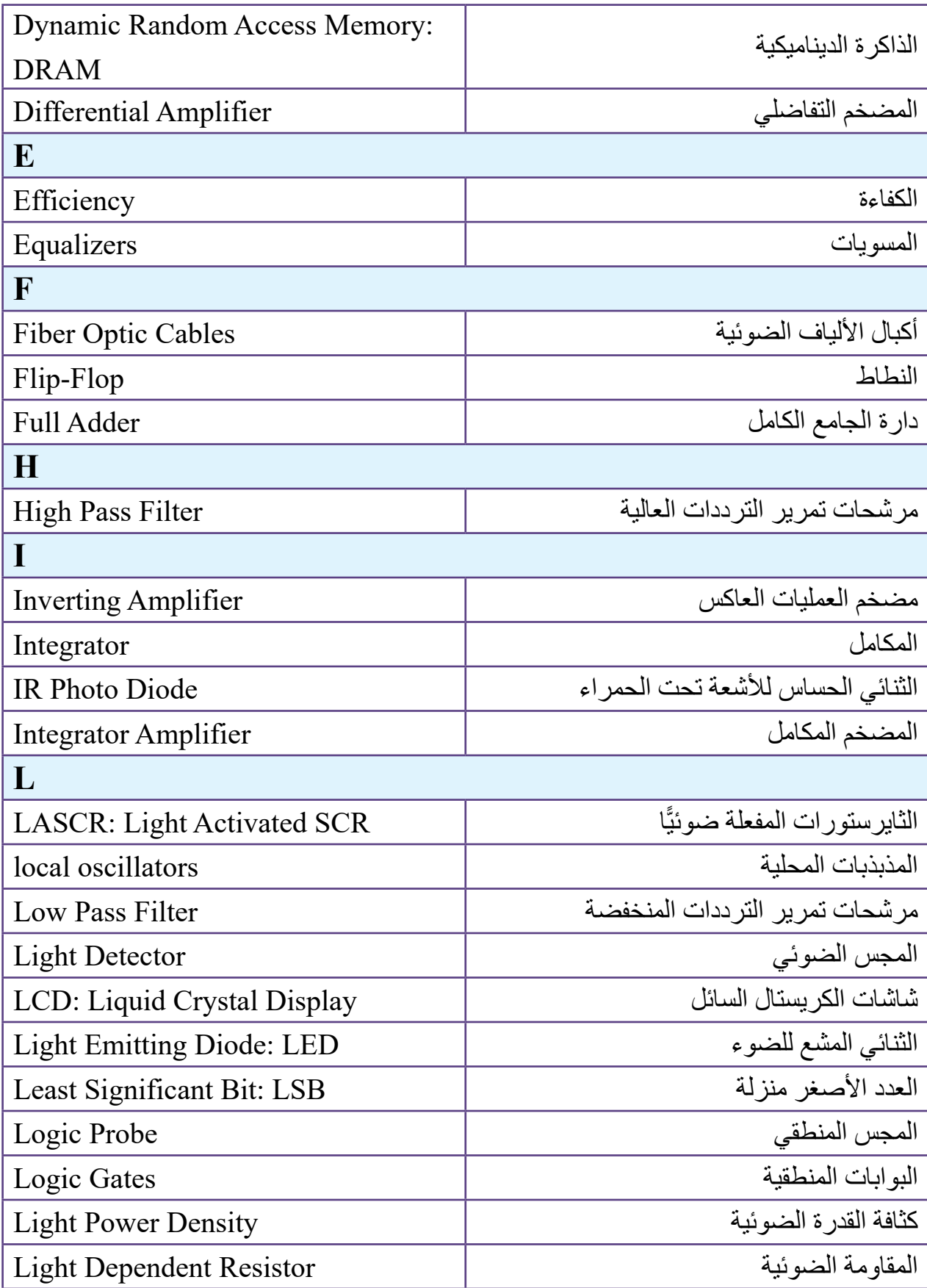

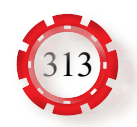

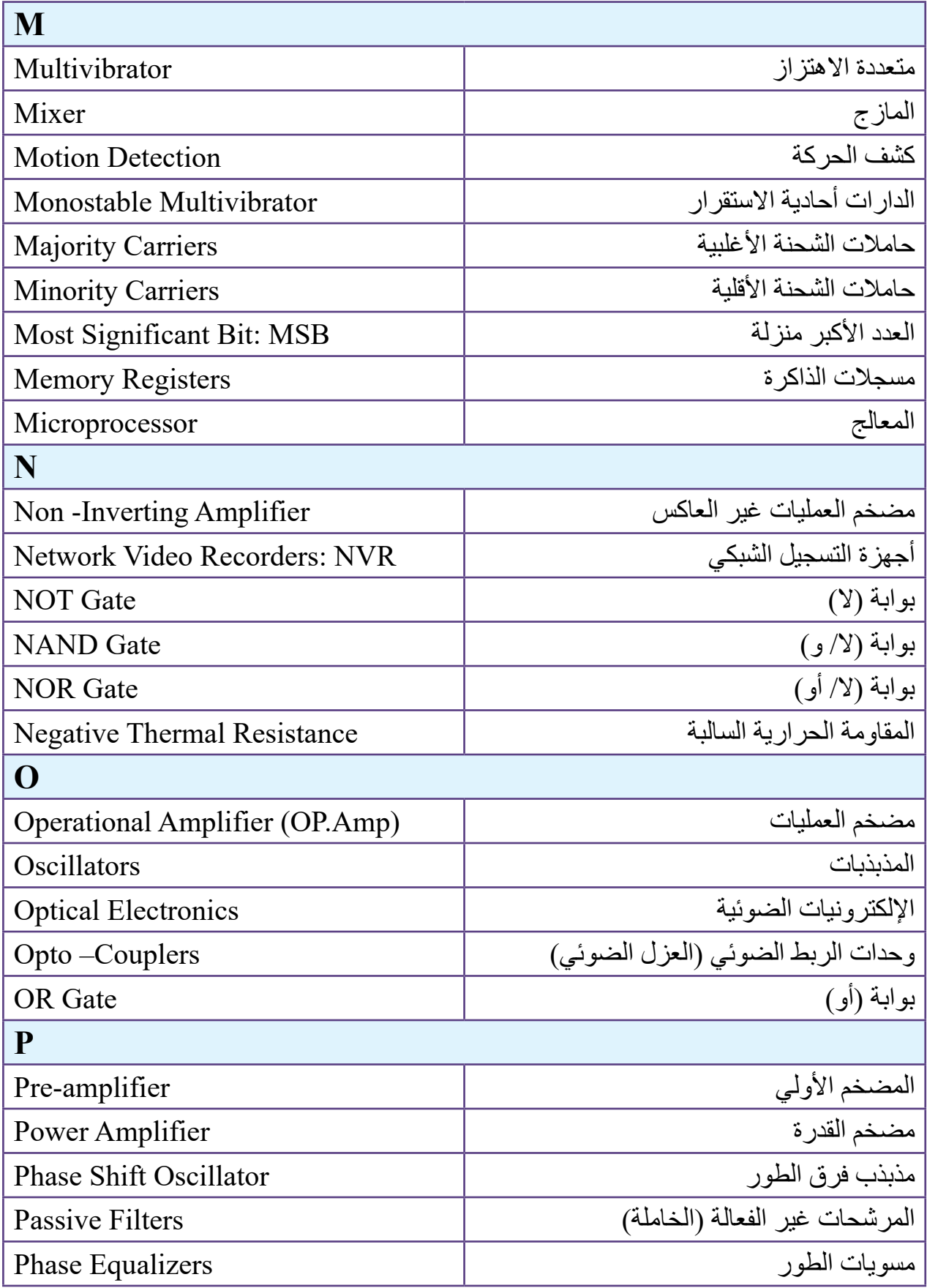

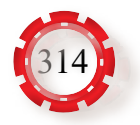

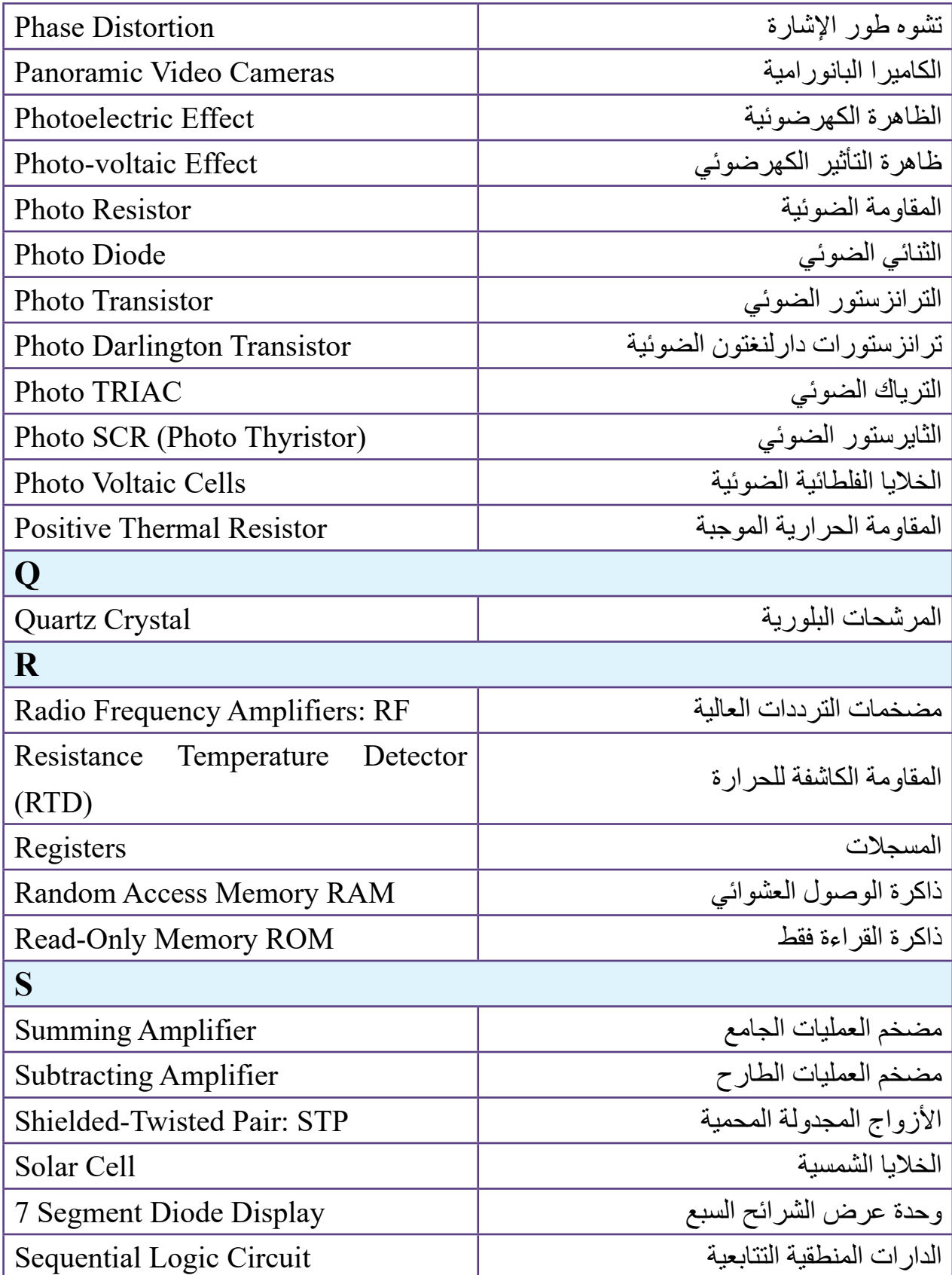

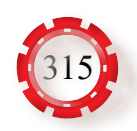

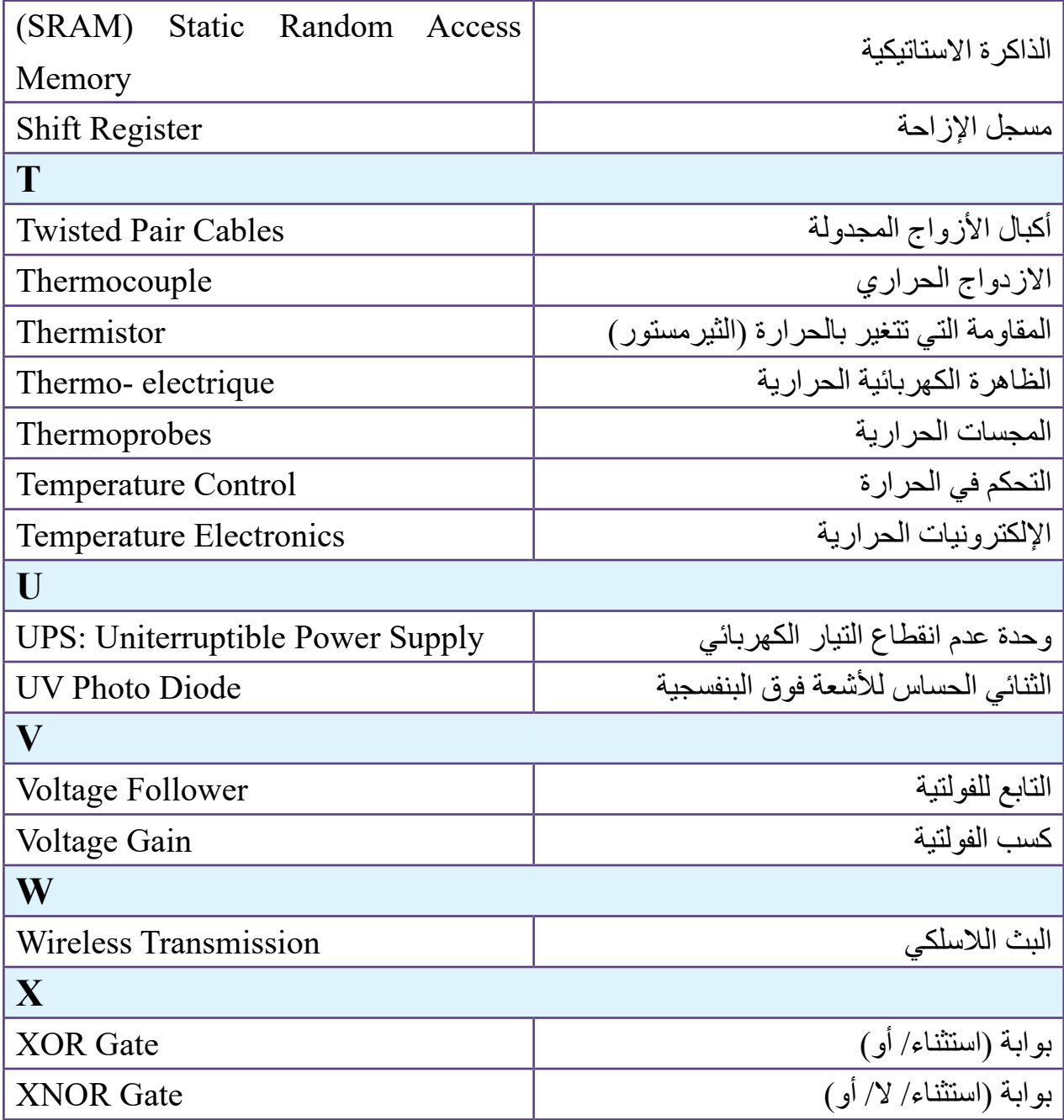

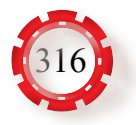

#### **قائمة المراجع**

**أوًل: المراجع العربية** -1 علي العابد وزمالؤه، **صيانة األجهزة المكتبية والحاسوب**، العلوم الصناعية والتدريب العملي، المستوى األول، وزارة التربية والتعليم، 2013 م. -2 م. محمد الهندي وزمالؤه، **أساسيات الكهرباء واإللكترونيات**، الجمهورية اليمنية، 2015 م. -3 مارتن بلونوس، **االتصاالت واإللكترونيات**، ترجمة: حاتم النجدي، المنظمة العربية للترجمة، 2015 م. -4 م. محمد الهندي وزمالؤه، **بناء دارات الترانزستور أحادي الوصلة**، الجمهورية العربية السورية، 2015 م. -5 م. سامي قرامي، **العناصر اإللكترونية**، 2017 م. -6 محمد عبد الفتاح أحمد أبو الفتوح، **قياس درجة الحرارة**، 2010 م. -7 م أحمد فؤاد علوان، **استعمال أجهزة قياس الحرارة،** 2010 م**.** -8 **مضخم العمليات**، اإلدارة العامة للتعليم وتطوير المناهج، السعودية، 2012 م. -9 **الدارات الرقمية لتخصص اإللكترونيات**، **االتصاالت،** الصف الثاني الثانوي الصناعي، المهندس سامي كراج وزمالؤه، 2013 م.

**ً ثانيا: المراجع األجنبية**

- 1- ROBERT BOYLESTAD, Electronic Device and Circuit Theory, Seven Edition, 2015.
- 2- TJE Miller, Power Electronic Control in Electrical System.
- 3- ANDRAZEJ M.TRZYNADLOWSKI, Introduction to Modern Electronics, Third Edition, 2016.
- 4- ALBERT MALVINO & DAVID BATES, Electronic Principles, 2015.
- 5- Dr. HAZEM FALAH SAKEEK ,Electronic Fundamentals ,2015
- 6- B.L. THERAJA Electrical Technology, Volume 1, Volume 2 , 2015.
- 7- Louis E.Frenzel Jr Electronic Communication Systems Fourth Edition,2016.
- 8- Electronics Circuits and System, Owen Bishop, Fourth Edition ,2011

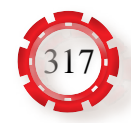

 **تم بحمد الله تعالى**